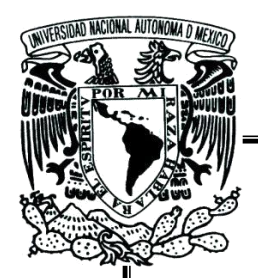

 **UNIVERSIDAD NACIONAL AUTÓNOMA DE MÉXICO** 

# **FACULTAD DE QUÍMICA**

# **ANÁLISIS DEL COMPORTAMIENTO DE REACCIONES COMPLEJAS EN REACTORES IDEALES OPERANDO EN DIFERENTES CONDICIONES. TESIS**

# **QUE PARA OBTENER EL TÍTULO DE**

**INGENIERO QUÍMICO** 

# **PRESENTA**

**SANTIAGO SALAS VENTURA** 

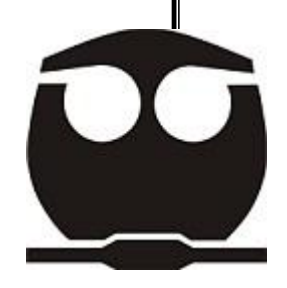

**MÉXICO, D.F. 2014**

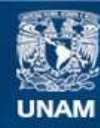

Universidad Nacional Autónoma de México

**UNAM – Dirección General de Bibliotecas Tesis Digitales Restricciones de uso**

#### **DERECHOS RESERVADOS © PROHIBIDA SU REPRODUCCIÓN TOTAL O PARCIAL**

Todo el material contenido en esta tesis esta protegido por la Ley Federal del Derecho de Autor (LFDA) de los Estados Unidos Mexicanos (México).

**Biblioteca Central** 

Dirección General de Bibliotecas de la UNAM

El uso de imágenes, fragmentos de videos, y demás material que sea objeto de protección de los derechos de autor, será exclusivamente para fines educativos e informativos y deberá citar la fuente donde la obtuvo mencionando el autor o autores. Cualquier uso distinto como el lucro, reproducción, edición o modificación, será perseguido y sancionado por el respectivo titular de los Derechos de Autor.

# <span id="page-2-0"></span>**JURADO ASIGNADO**

PRESIDENTE: PROF. JAIME PIO NORIEGA BERNECHEA VOCAL: PROF. RAFAEL HERRERA NAJERA SECRETARIO: PROF. RODOLFO RUIZ TREJO 1ER SUPLENTE: PROF. TATIANA EUGENIEVNA KLIMOVA BERESTNEVA 2DO SUPLENTE: PROF. NESTOR NOE LOPEZ CASTILLO

SITIO DONDE SE DESARROLLÓ EL TEMA: Lab. 213, Edificio Ingeniería Química

 $\ddot{\phantom{a}}$ 

 $\ddot{\phantom{a}}$ 

FIRMA DEL ASESOR DEL TEMA

Dr. Rafael Herrera Nájera

FIRMA DEL SUSTENTANTE

Santiago Salas Ventura

# <span id="page-3-0"></span>**AGRADECIMIENTOS**

Agradezco a mi familia, a la Universidad y a mi asesor su ejemplo y ayuda.

## <span id="page-4-0"></span>**RESUMEN**

Se plantea una metodología para análisis del comportamiento de sistemas de mezclado ideal con reacción química, que pueden consistir en una serie compleja de reacciones químicas, y el sistema de reacción se puede analizar bajo diferentes condiciones de operación como (no-) isotérmico, (no-) adiabático y (no-) estacionario.

Esta metodología consta de:

- 1. Reducción de los sistemas con reacción química a un modelo matemático simplificado que resulta de la aplicación de los balances de materia y energía en el sistema, las ecuaciones de rapidez, estequiometría y termodinámica, haciendo explícitas las simplificaciones.
- 2. Fijar parámetros de entrada, condiciones iniciales y condiciones del reactor.
- 3. Solución numérica del modelo matemático por medio de una aplicación desarrollada en Matlab que incluye estos modelos simplificados. Obtención de perfiles del comportamiento.
- 4. Análisis sistemático de los perfiles obtenidos del comportamiento del sistema.
- 5. Variación de un parámetro, y regreso al paso no. 2.

# <span id="page-5-0"></span>**ÍNDICE DE FIGURAS Y TABLAS**

# FIGURAS

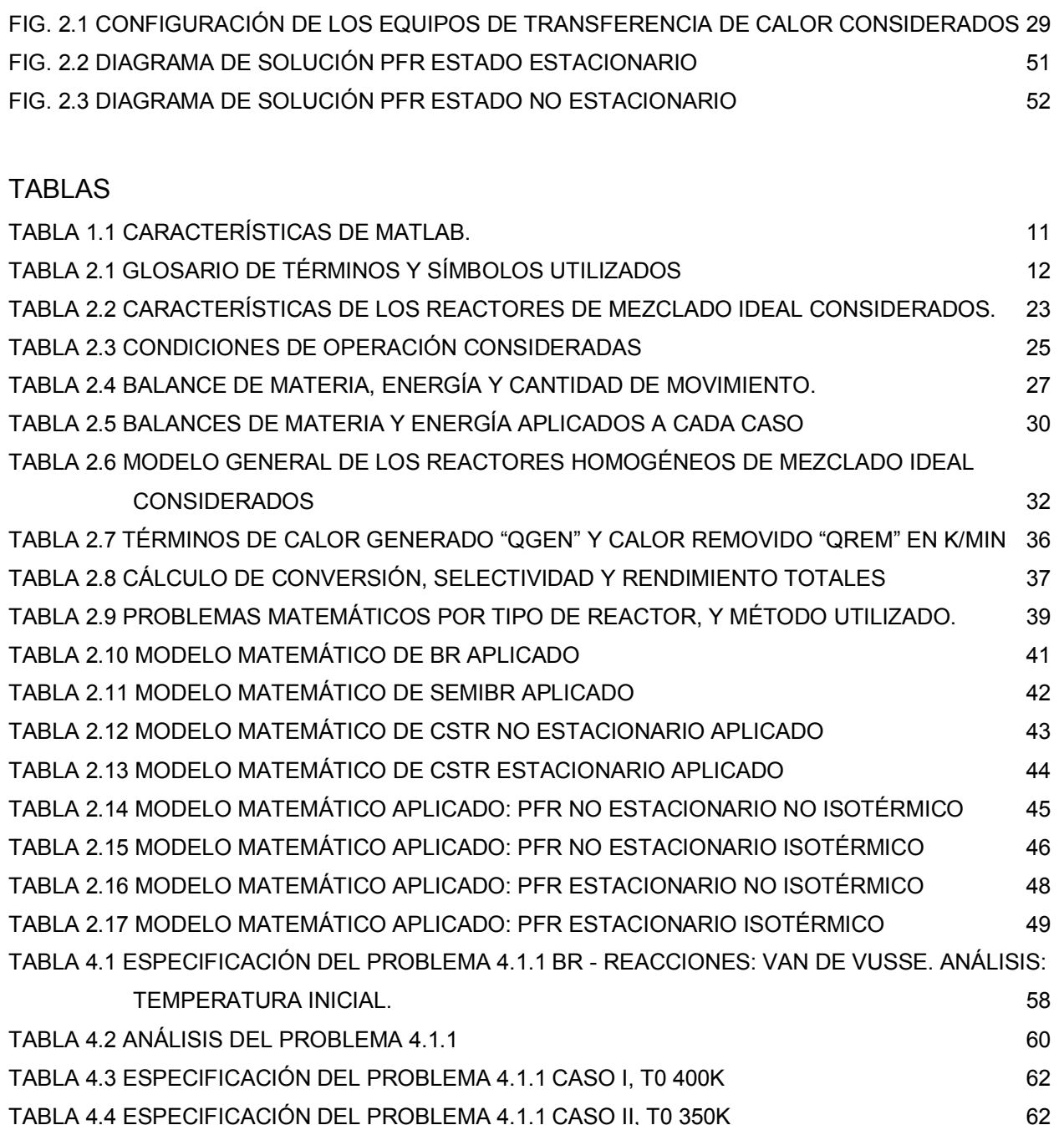

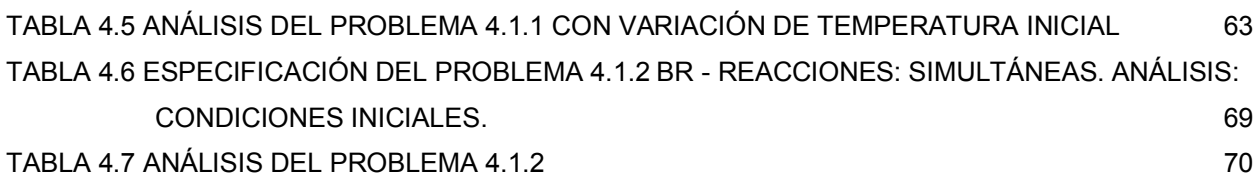

TABLA 4.8 ESPECIFICACIÓN DEL PROBLEMA 4.1.2 CASO I, C0 × 2, 4 75

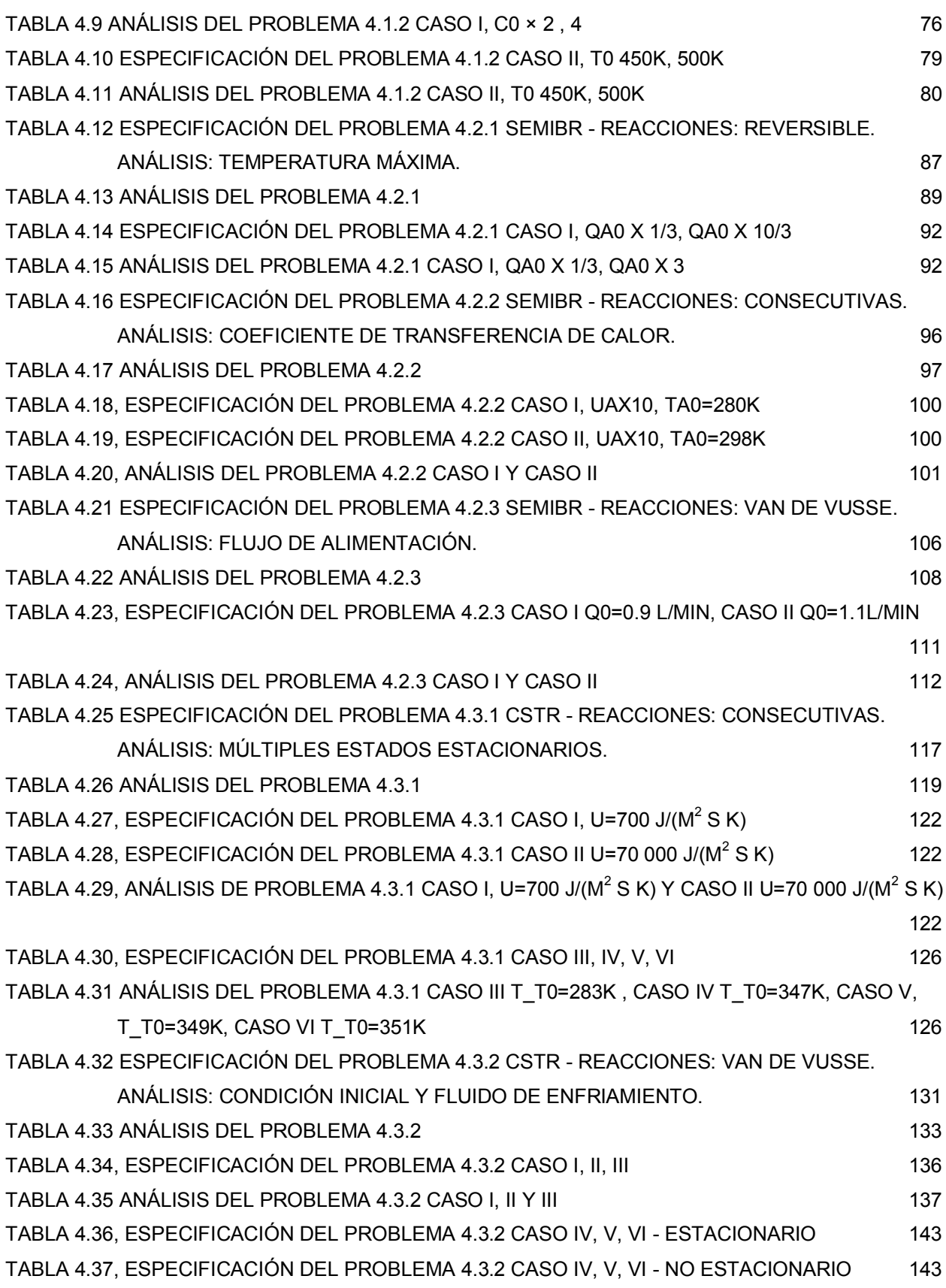

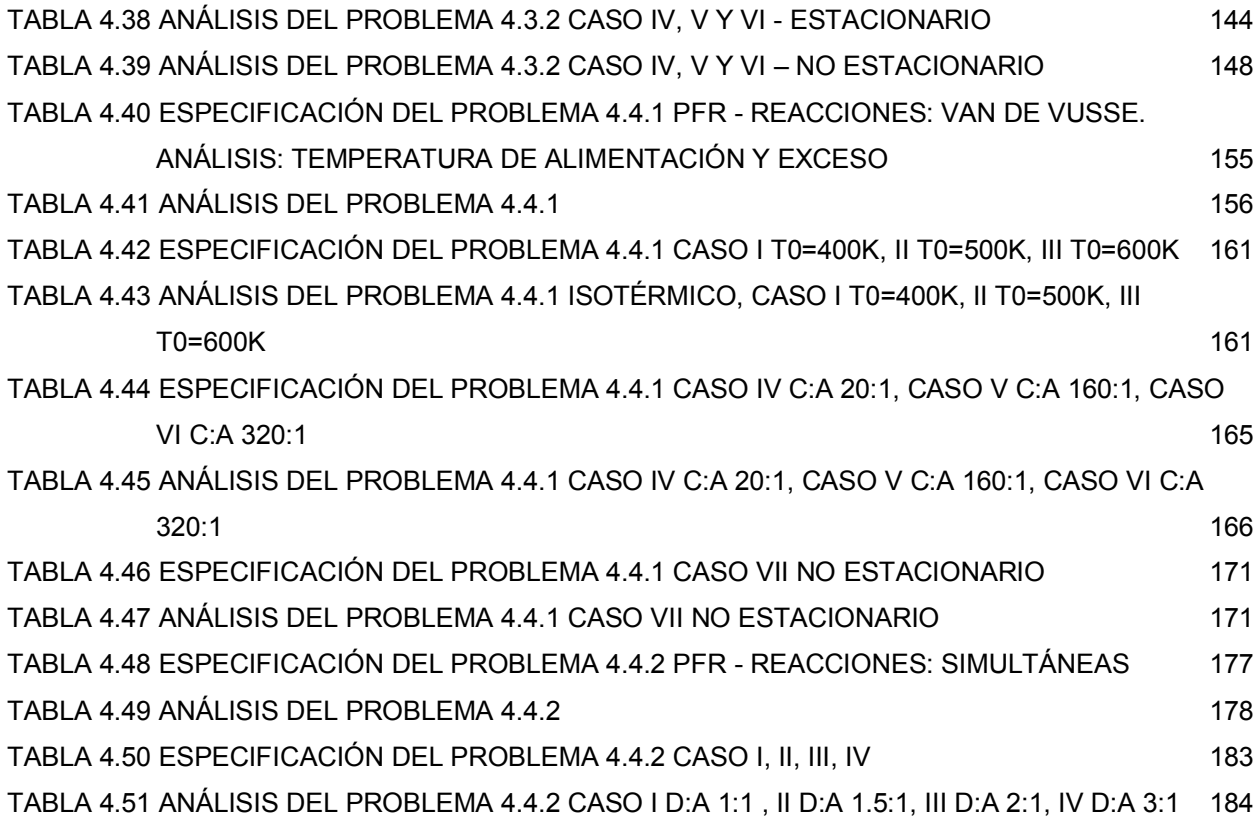

# <span id="page-8-0"></span>**0. CONTENIDO**

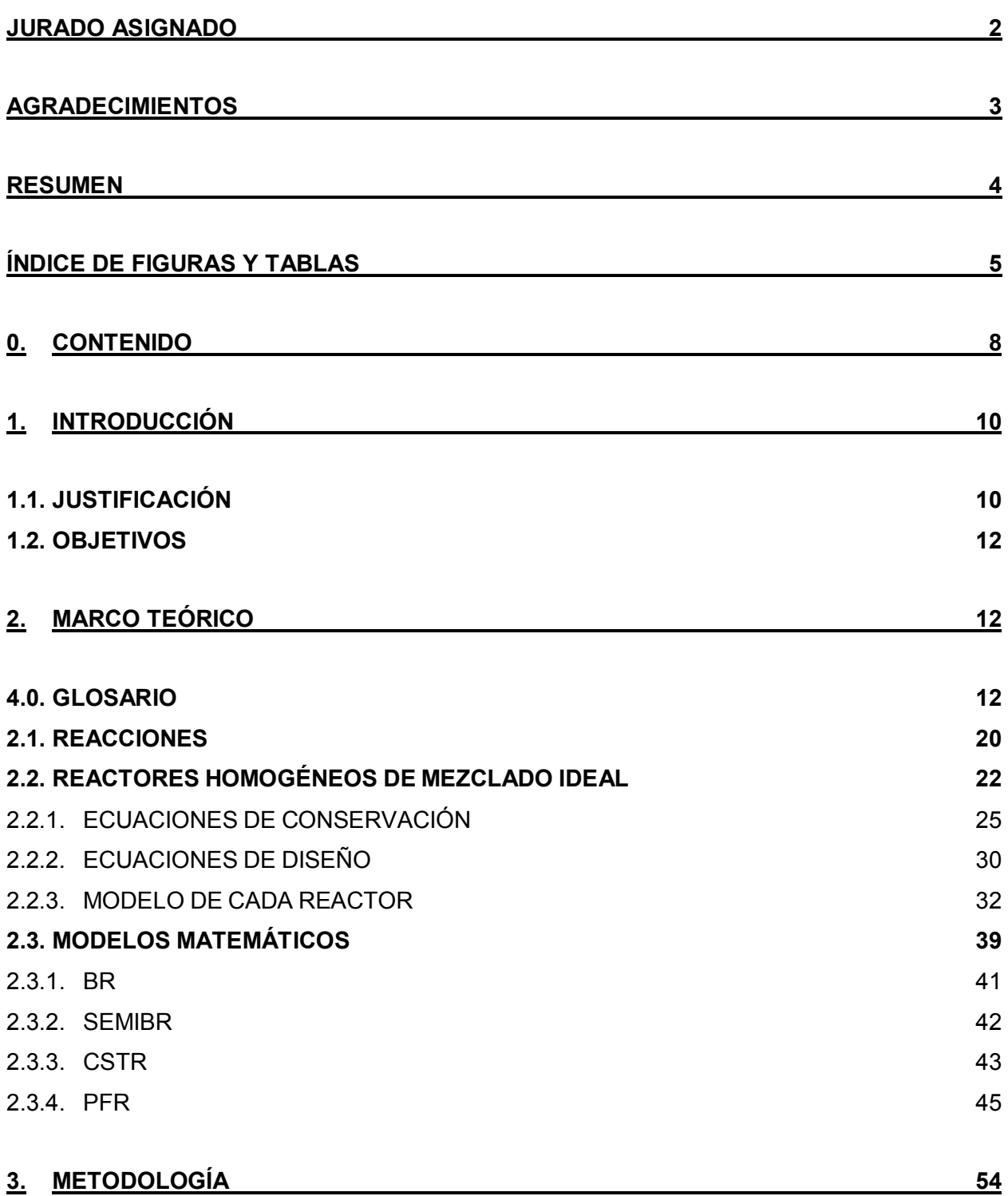

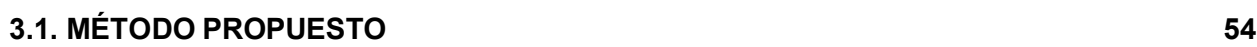

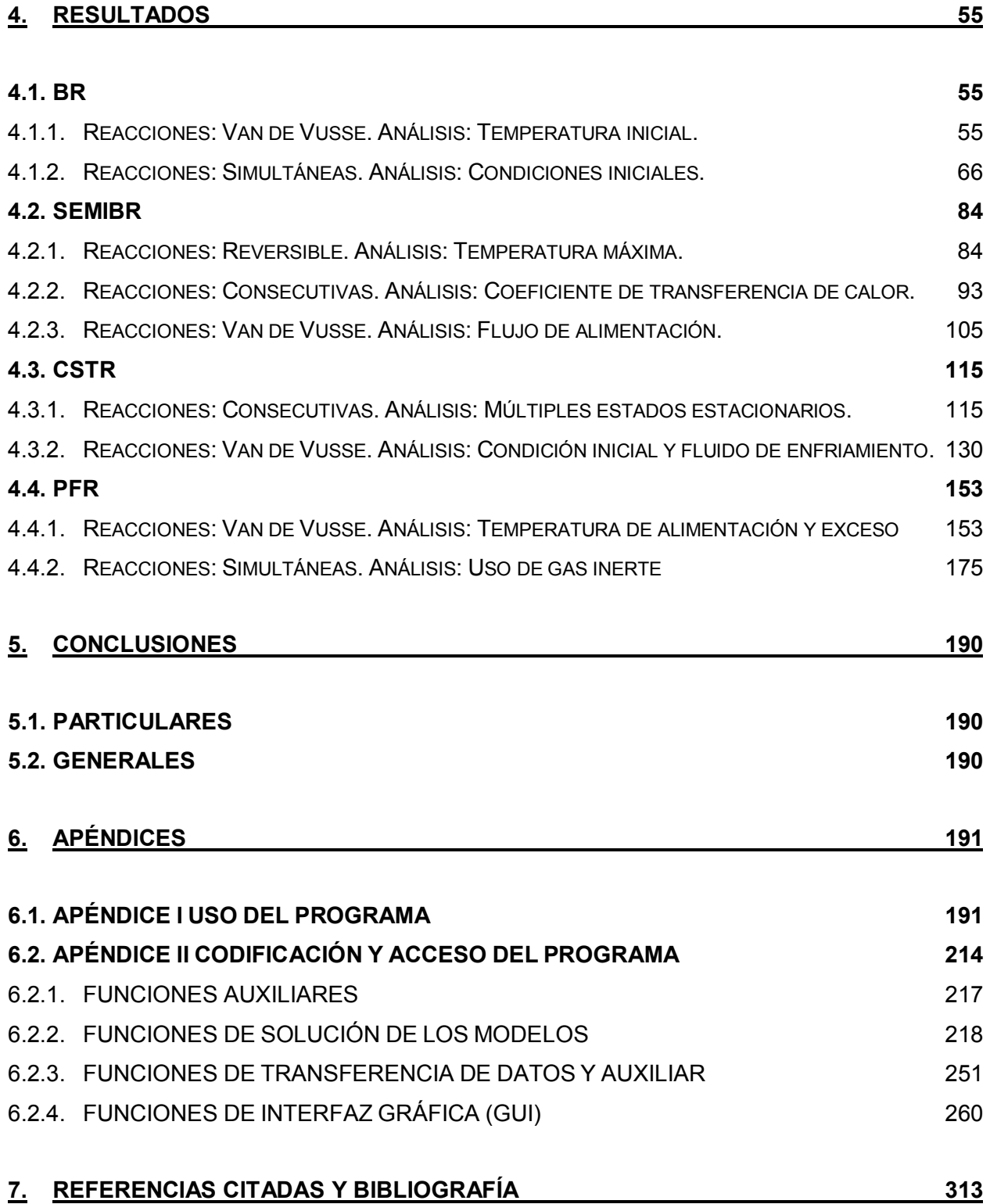

# <span id="page-10-0"></span>**1. INTRODUCCIÓN**

# <span id="page-10-1"></span>**1.1. JUSTIFICACIÓN**

 En el estudio de la Ingeniería Química, un aspecto fundamental es el diseño y análisis de sistemas en los que ocurre la transformación química de materia. Esto se consigue mediante la construcción y aplicación de modelos matemáticos que toman en consideración las características de la transformación química, así como del equipo en el cuál ocurre dicha transformación y de la forma de operarlo. En términos generales, el sistema de reacción se representa a través de:

- Las ecuaciones de rapidez de reacción de las reacciones químicas independientes que dan lugar a la transformación química de interés, y
- Las ecuaciones de conservación (materia, energía y momentum) que describen la interacción que existe entre el medio de reacción y sus alrededores.

Este tipo de modelos matemáticos pueden ser complejos, tanto en su estructura como en las técnicas que se requiere aplicar para resolverlos. Por ejemplo, un sistema en el cual una reacción cuya rapidez es del tipo Van de Vusse (1) se desarrolla en un CSTR (2) que opera en condiciones no-isotérmicas, no-adiabáticas y en estado noestacionario, está constituido por la ecuación de rapidez de reacción que es no-lineal respecto de la composición y de la temperatura; pero además los balances de materia y de energía están acoplados a través de dicha ecuación de rapidez de reacción. Consecuentemente, para determinar la forma en la que cambian la composición y temperatura en función del tiempo se deben resolver simultáneamente el conjunto de ecuaciones de rapidez de reacción y los balances de materia y energía, acotados por la condición inicial y / o de frontera correspondiente. Debido a su no-linealidad en los términos no-homogéneos, el modelo matemático que resulta requiere una solución numérica. Afortunadamente, en la actualidad se dispone de herramientas de cómputo que permiten el análisis de modelos matemáticos que representan sistemas relativamente complejos. Por esta razón, se decidió desarrollar una metodología para el planteamiento y solución de sistemas de reacción para apoyar el estudio de la Ingeniería Química, en particular el Curso de Ingeniería de Reactores I, pero con la posibilidad de aplicarse para otros cursos con necesidades semejantes.

El curso de ingeniería de reacciones en fase homogénea con sistemas de reacciones complejas presenta el problema de obtener a partir de la teoría modelos matemáticos cuya solución puede ser distractor del estudio de la teoría. Este trabajo está dirigido a contar con el material requerido para obtener esta solución matemática y hacer así el análisis adecuado, en forma de un programa. Para este efecto se muestran ejemplos en la sección [4](#page-55-0) de este trabajo del tipo de análisis que se puede hacer con este programa.

Se eligió para producir el programa el entorno Matlab por contar con la mayor parte de las características requeridas para la solución de los sistemas que se presentan.

<span id="page-11-0"></span>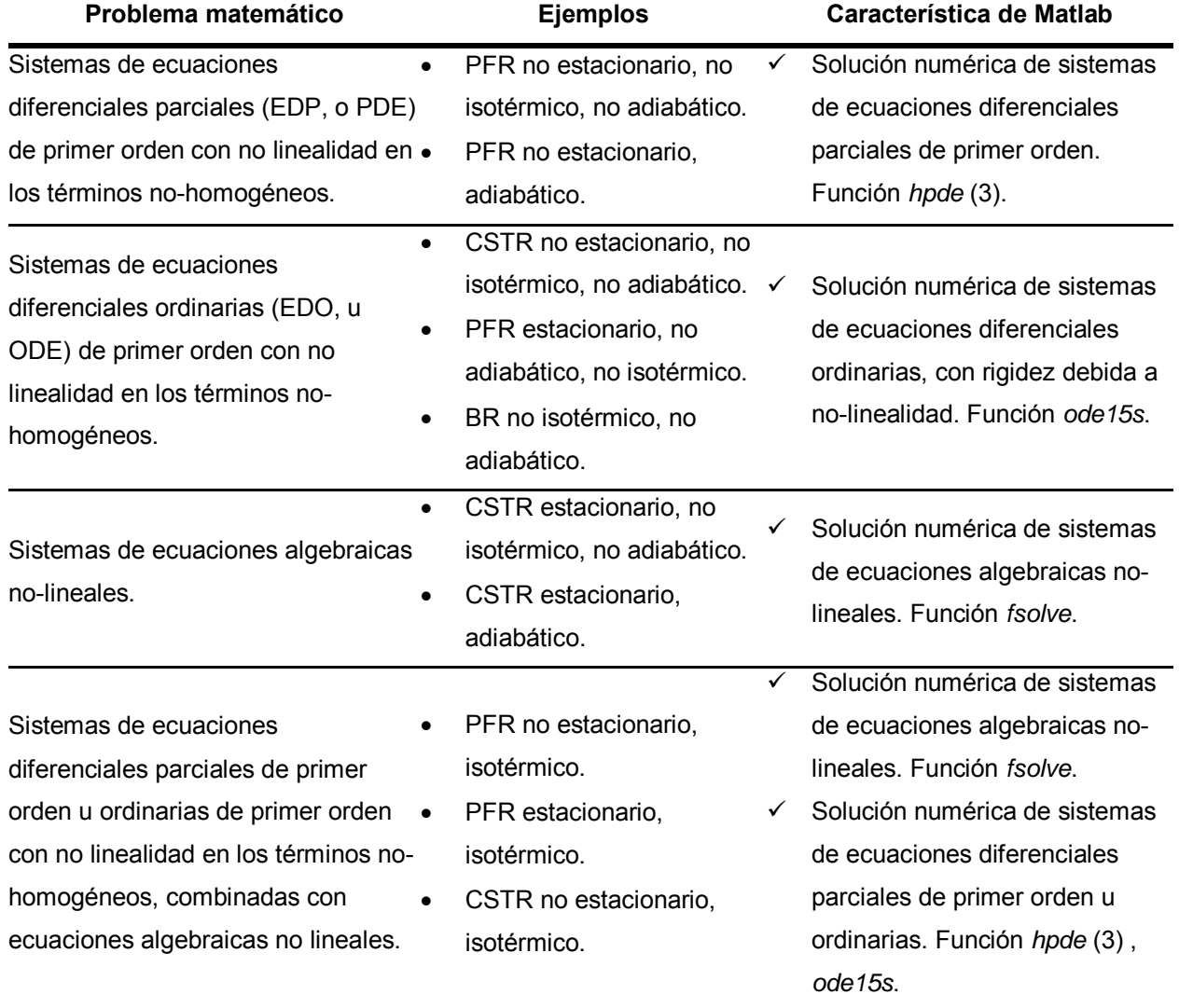

#### **Tabla 1.1 Características de Matlab.**

# <span id="page-12-1"></span>**1.2. OBJETIVOS**

- Ejemplificar una metodología de análisis sistemático para los sistemas de reacción reactor tratados en el estudio de Ingeniería Química, en particular el curso de Ingeniería de Reactores I.
- Generar un programa que cumpla la función de material de apoyo didáctico, presentando la solución a los modelos matemáticos complejos que resultan de dichos sistemas, y facilitando su análisis.

# <span id="page-12-2"></span>**2. MARCO TEÓRICO**

A continuación se presentan principios básicos para la estructuración de modelos matemáticos que representan el comportamiento de sistemas reacción/reactor. Se investiga cuál es el comportamiento de la reacción química, en términos de su composición y temperatura, cuando la reacción se lleva a cabo en un cierto tipo de reactor y éste opera en condiciones bien definidas.

#### <span id="page-12-3"></span>**0.0. GLOSARIO**

Uso que se da a los términos y símbolos para efectos de este trabajo:

<span id="page-12-0"></span>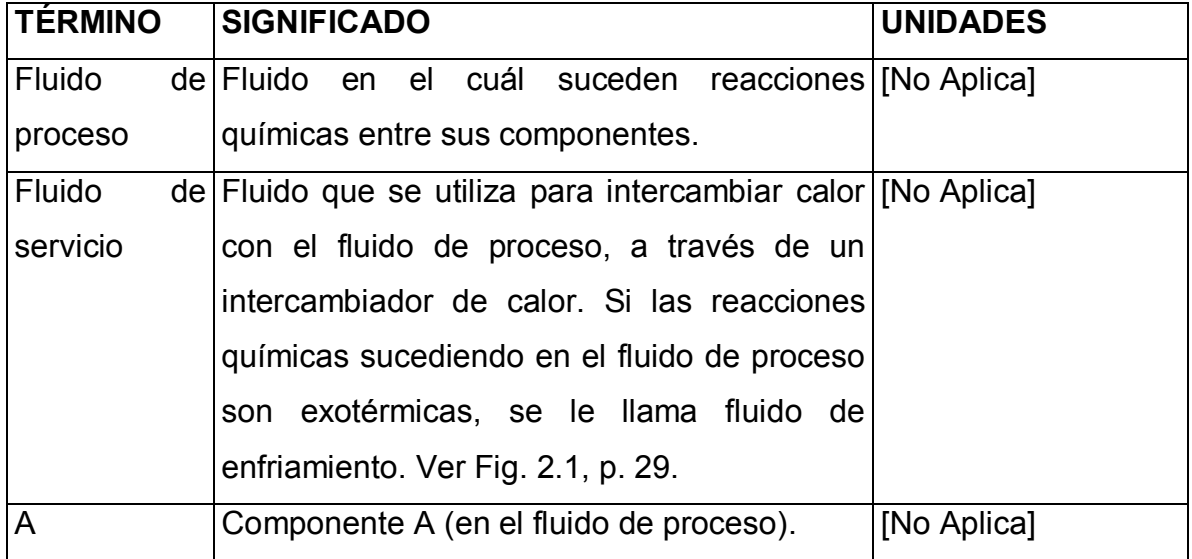

**Tabla 2.1 Glosario de términos y símbolos utilizados** 

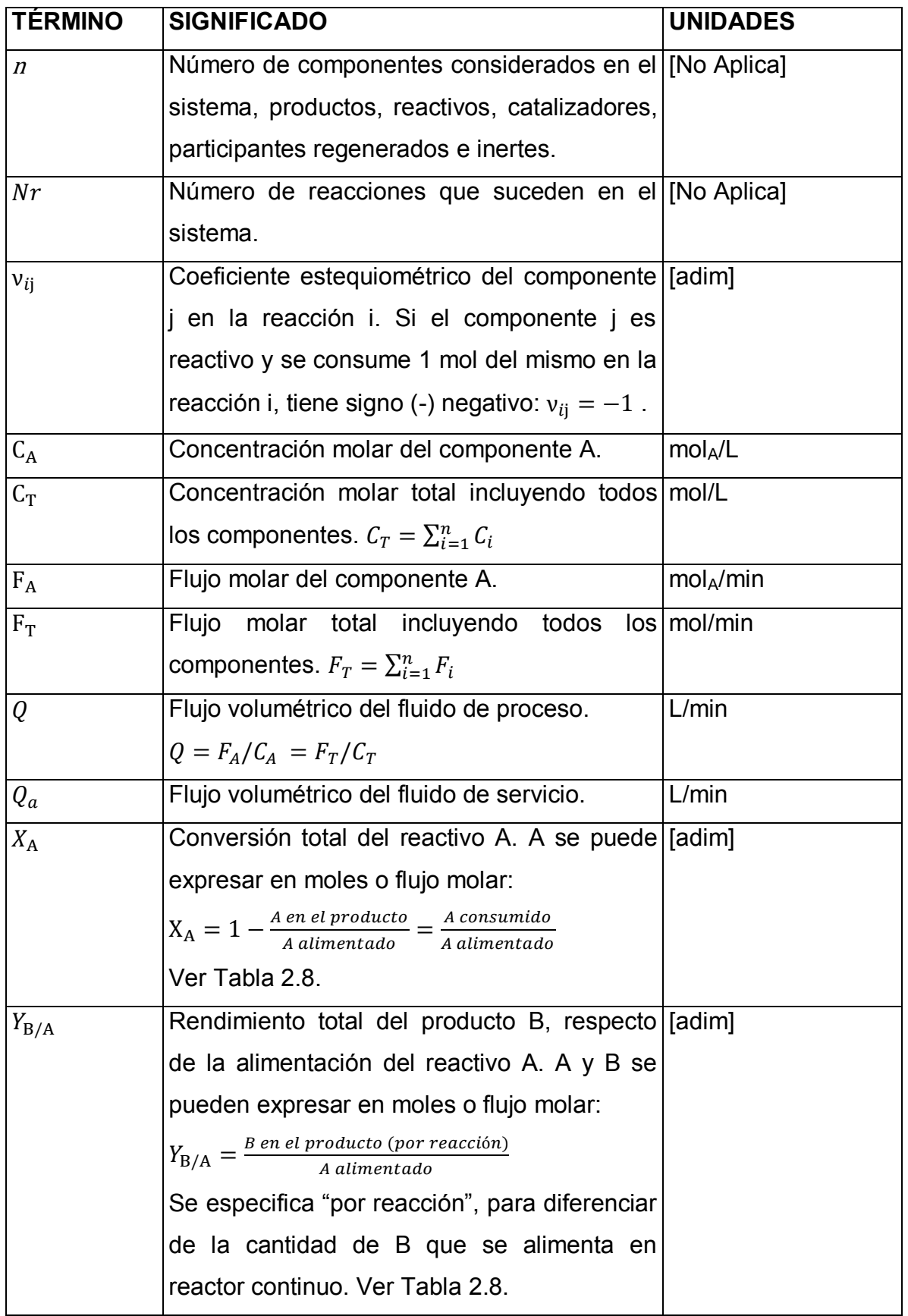

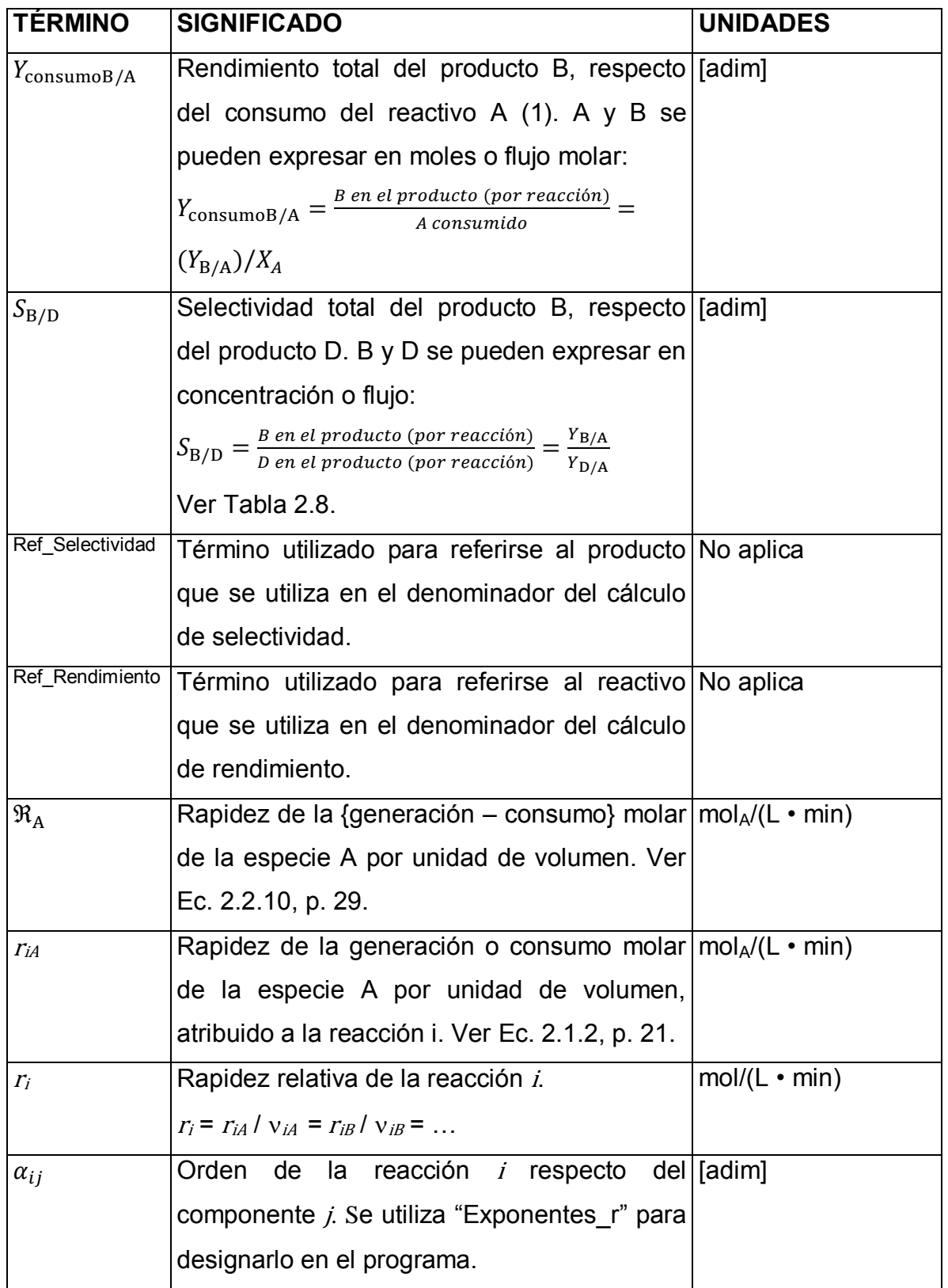

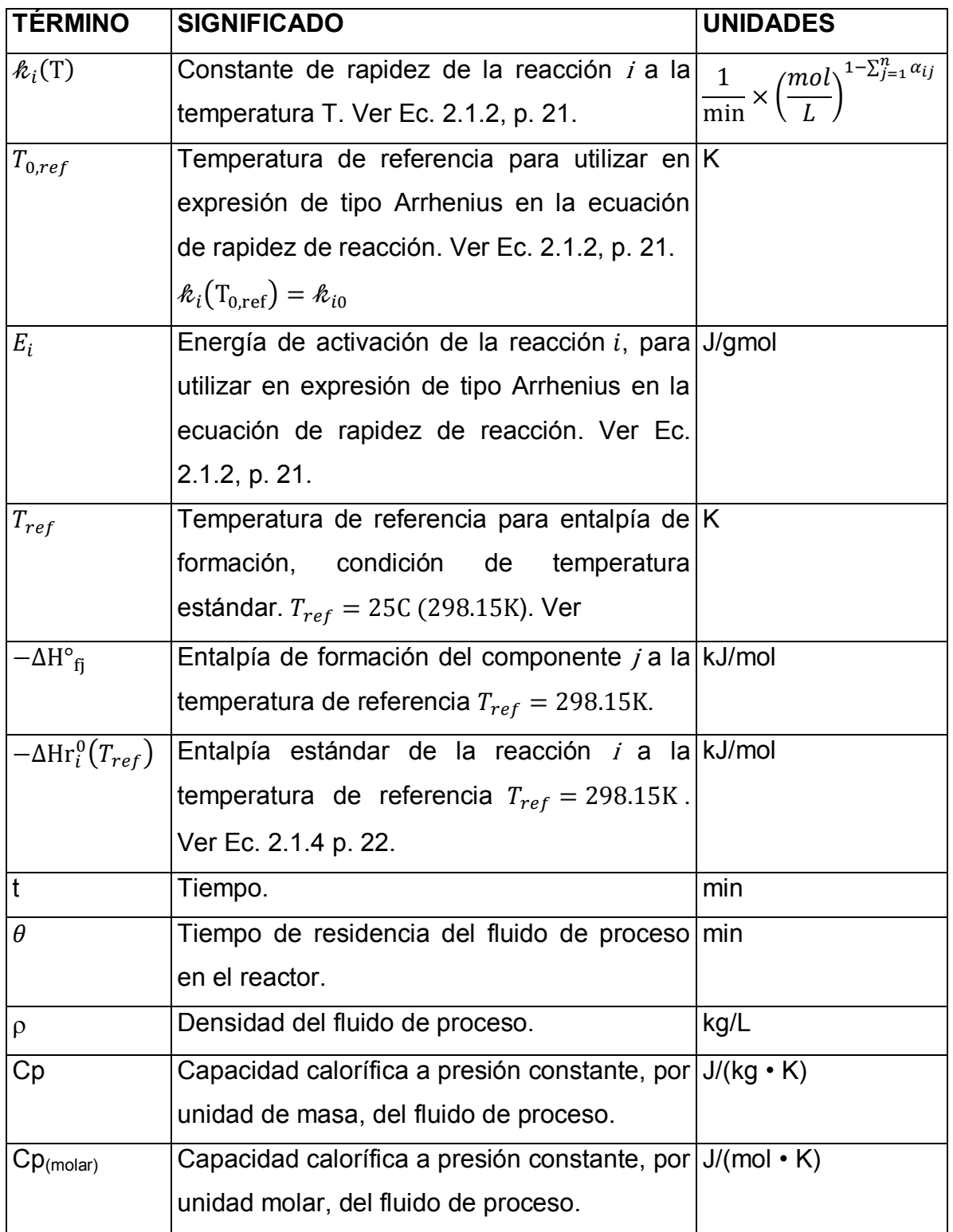

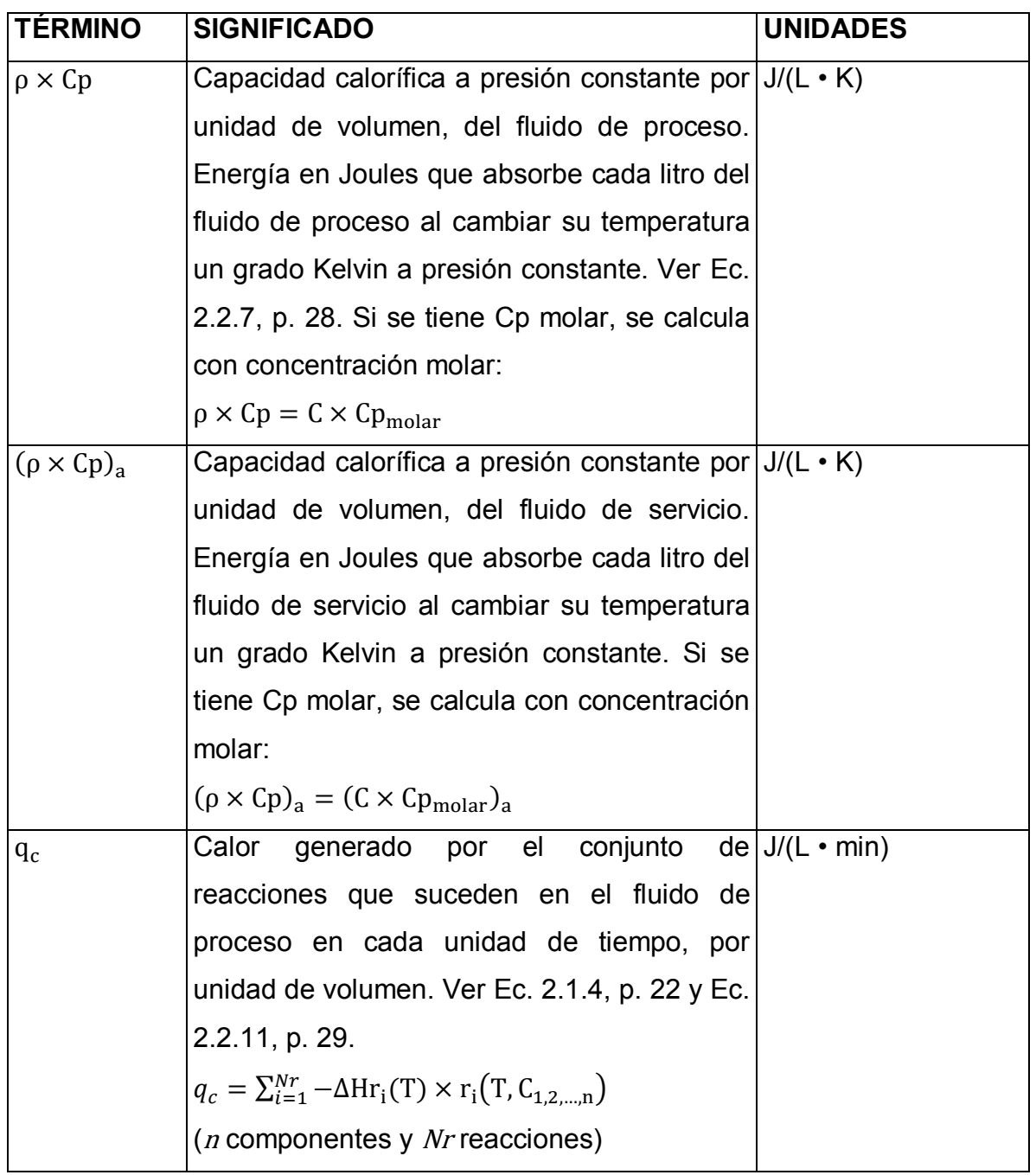

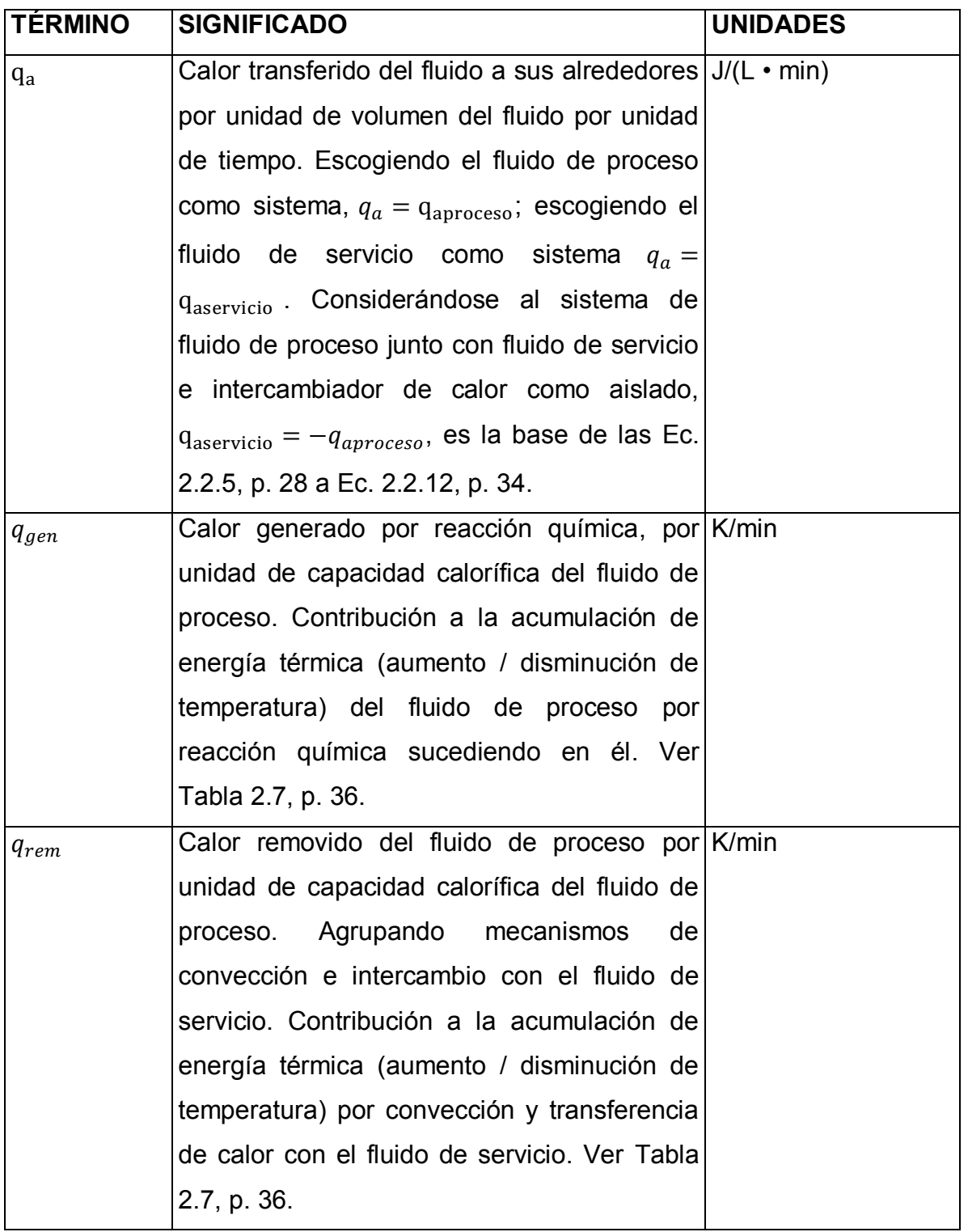

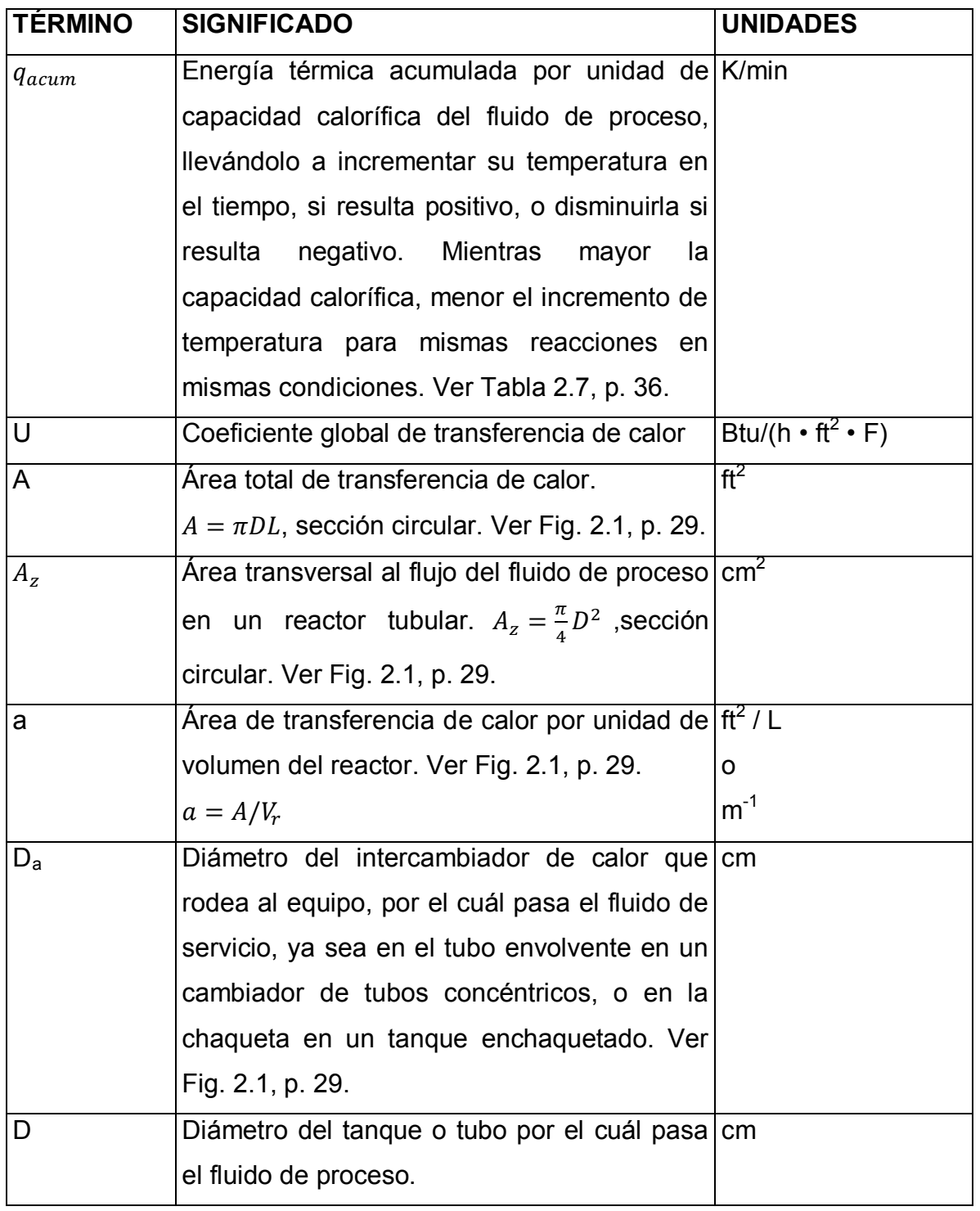

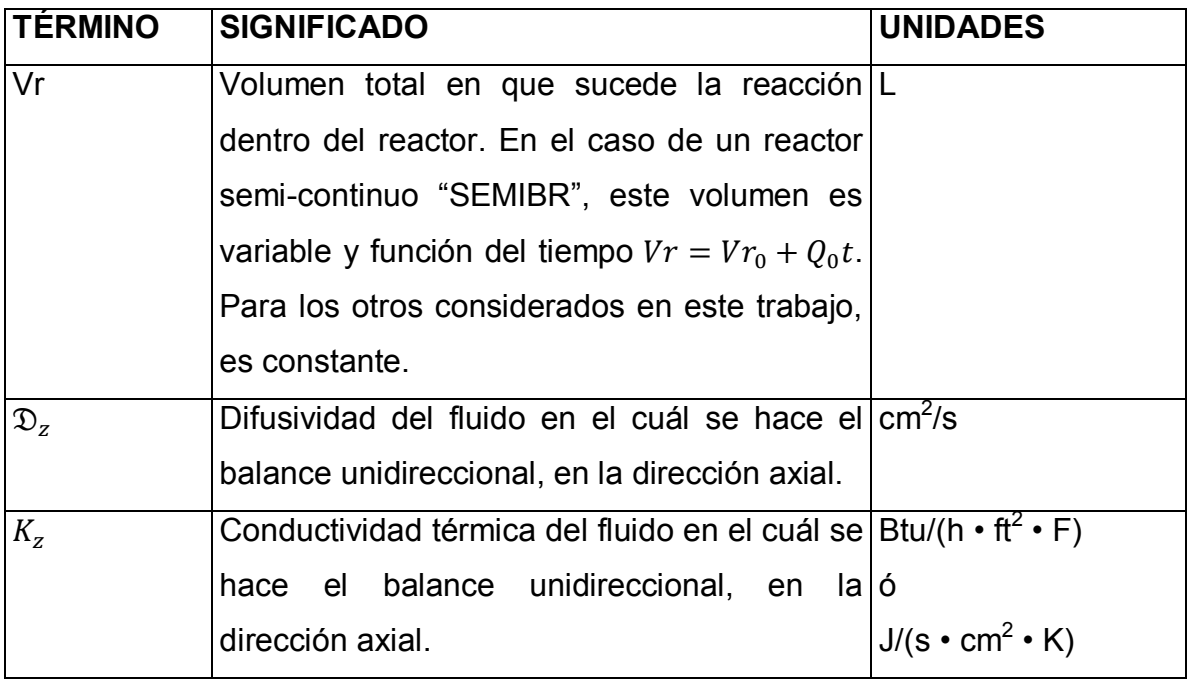

#### <span id="page-20-0"></span>**2.1. REACCIONES**

Se consideran en este trabajo reacciones en fase homogénea, y se clasifican aquí por complejidad. Intervienen en el modelo bajo parámetros estequiométricos, termodinámicos y cinéticos.

#### COMPLEJIDAD:

Se pueden definir como reacciones complejas (1) las que pueden proceder en más de una trayectoria de reacción.

Bajo este criterio, los ejemplos más importantes de reacciones son los siguientes:

Reacciones sencillas:

- Irreversibles:  $A \rightarrow B$
- Reversibles<sup>1</sup>:  $A \rightarrow B$ ,  $B \rightarrow A$

Reacciones complejas:

- Independientes (o concurrentes):  $A \rightarrow B$ ,  $C \rightarrow D$
- Simultáneas (o en paralelo):  $A \rightarrow B$ ,  $A \rightarrow C$
- Consecutivas (o en serie):  $A \rightarrow B$ ,  $B \rightarrow C$
- Acopladas en serie y paralelo:  $A+B \rightarrow C+D$ ,  $A+C \rightarrow E$

# PARÁMETROS ESTEQUIOMÉTRICOS

Dado un conjunto de *n* componentes y Nr reacciones que tienen lugar en un sistema se puede representar el conjunto de reacciones de la siguiente manera (4):

$$
k_2 = k_1 = k_1 C_A^2 / C_B = k_1 / Kc.
$$

 $\overline{a}$ 

<sup>&</sup>lt;sup>1</sup> La notación es, por ejemplo 2A  $\leq$  B. Para efectos de unidad de los modelos matemáticos en este trabajo se resuelven como dos reacciones elementales simultáneas. Esto es recurrido en la literatura, ej. (9), (8):

El sistema simultáneo es 2A  $\to$  B (r<sub>1</sub>=k<sub>1</sub>C<sub>A</sub><sup>2</sup>), B  $\to$  2A (r<sub>2</sub>=k<sub>2</sub>C<sub>B</sub>). Dada la selección correcta de las constantes de rapidez para ambas reacciones el resultado es el mismo  $(k_1 \, y \, k_2, 0)$  bien en notación directa e inversa  $k_1$  y  $k_1$ ). Se especifica la constante de equilibrio Kc y la constante de rapidez directa  $k_1$ ; con esto se obtiene la constante de rapidez inversa por la condición de equilibrio  $r_1-r_2=0$ :

Se debe seleccionar correctamente  $k_1$  y  $k_2$ . En ref. (1) se presenta un análisis detallado de en qué reacciones complejas es posible que la relación entre  $k_1$ ,  $k_2$  y Kc dependa de la estequiometría del paso limitante respecto de la reacción global.

 $\{\Sigma_i^n v$  $\sum_{i=1}^{Nr}$  Ec. 2.1.1 Total ( *n***×***Nr* ) coeficientes estequiométricos:

# PARÁMETROS CINÉTICOS

Dado un conjunto de *n* componentes y Nr reacciones que tienen lugar en un sistema homogéneo, se asocian las siguientes expresiones de rapidez de cada reacción en forma de leyes de potencias para describir la relación de la rapidez con la concentración, y una expresión de tipo Arrhenius para describir la relación de la constante de rapidez con la temperatura (2):

<span id="page-21-0"></span>
$$
r_i(T, C_{1,2,...,n}) = \mathcal{R}_i(T) C_1^{\alpha_{i1}} \times C_2^{\alpha_{i2}} \times ... \times C_n^{\alpha_{in}}
$$
 Ec. 2.1.2

<span id="page-21-1"></span>
$$
\hat{\mathcal{R}}_i(\mathbf{T}) = \hat{\mathcal{R}}_{i,0} \times \exp\left[-\frac{\mathbf{E}_i}{\mathbf{R}} \left(\frac{1}{\mathbf{T}} - \frac{1}{\mathbf{T}_{0,\text{ref}}}\right)\right]
$$
EC. 2.1.3

Total (*n×Nr*) Exponentes de ley de potencia:

Total (*2×Nr+1*) Parámetros de Arrhenius:

Aunque se utiliza específicamente este modelo de rapidez de reacción, la metodología propuesta aquí puede aplicarse con otros.

Se le llama reacción elemental (1) a aquella que involucra un solo paso, y en ese caso la magnitud de los coeficientes estequiométricos  $(v_{ii})$  de los reactivos son idénticos a las potencias en la ecuación de velocidad  $(\alpha_{ij})$ .

#### NOTA:

Se está utilizando la expresión de Arrhenius en una forma útil para referirla a diferentes temperaturas. Una forma de expresarlo es:

$$
R_1(T) = A_1 \times \exp\left(\frac{-E_1}{RT}\right)
$$

A una temperatura de referencia  $T_{0,ref}$  el valor de  $k_1$  se expresa como  $k_{1,0}$ :

$$
\mathcal{R}_1(T_{0,\text{ref}}) = \mathcal{R}_{1,0} = A_1 \times \exp\left(\frac{-E_1}{RT_{0,\text{ref}}}\right)
$$

La conversión a término pre exponencial A es la siguiente:

$$
A_1 = \hbar_{1,0}/\exp\left(\frac{-E_1}{RT_{0,ref}}\right)
$$

 $\overline{a}$ 

Este término se elimina a favor de  $k_{1,0}$ , dando la relación deseada [\(Ec. 2.1.3\)](#page-21-1):

$$
\mathcal{R}_1(T)/\mathcal{R}_1(T_{0,ref}) = \exp\left[-\frac{E_1}{R}\left(\frac{1}{T} - \frac{1}{T_{0,ref}}\right)\right]
$$

## PARÁMETROS TERMODINÁMICOS

Dado un conjunto de  $n$  componentes y  $Nr$  reacciones que tienen lugar en un sistema el calor liberado por cada reacción se representa de la siguiente manera, despreciando cambios por presión y cambios de la capacidad calorífica con la temperatura:

<span id="page-22-1"></span>
$$
-\Delta \mathrm{H} \mathrm{r}_{i}(\mathrm{T}) = \sum_{j=1}^{n} \nu_{ij} \left( -\Delta \mathrm{H}^{\circ}_{\mathrm{fj}} \right) + \sum_{j=1}^{n} \nu_{ij} C p_{(molar)j} (\mathrm{T} - T_{ref})
$$
 \tEc. 2.1.4

Total (1) Temperatura de referencia:  $T_{ref} = 298.15K$ 

Total (*n*) Capacidades caloríficas a presión constante:

Total (*n*) Entalpías de formación a la temperatura de referencia  $T_{ref}$ :  $-\Delta H_{fi}$ 

O (Nr) Entalpías de reacción a la temperatura de referencia:  $-\Delta \text{Hr}_i^0(T_{ref}) =$  $\sum_{j=1}^n v_{ij} (-\Delta H^{\circ}_{\text{fj}})$ 

#### <span id="page-22-0"></span>**2.2. REACTORES HOMOGÉNEOS DE MEZCLADO IDEAL**

El alcance del presente trabajo es de 4 tipos de reactor de mezclado ideal:

- BR Intermitente, o por lotes ("Batch Reactor"): Comúnmente usado para fabricar productos costosos en pequeña escala. Ventaja: Altas conversiones con altos tiempos de reacción. Desventaja: Alto costo de mano de obra por lote. Ejemplos de uso: fabricación de productos farmacéuticos.
- SEMIBR Semicontinuo (por alimentación  $2$ ) ("Semi Batch Reactor"): Comúnmente usado cuando hay reacciones secundarias indeseables a altas

 $2$  Se consideran tres tipos de reactor "semicontinuo" (2): 1) CSTR en condiciones de arranque (no estacionario), se incluye como tal en este trabajo, 2) Semicontinuo por alimentación y enfriamiento, consiste en un reactor intermitente al cuál se alimenta un reactivo lentamente, 3) Destilación reactiva, consiste en un reactor por lotes del cuál se retira una corriente con producto. El tercero no se incluye en este trabajo.

concentraciones de un reactivo, o para aminorar el efecto de altos calores de reacción. Ventaja: Buen control de temperatura y reacciones secundarias. Desventaja: Alto costo de mano de obra por lote. Ejemplos de uso: amoniólisis, cloración, hidrólisis.

- CSTR Continuo de tanque agitado ("Continuous Stirred Tank reactor"). Comúnmente usado para reacciones en fase líquida. Ventaja: Bajo costo de fabricación y mano de obra y consistencia en la productividad. Desventaja: Baja conversión por unidad de volumen comparado con otros reactores de flujo. Ejemplos de uso: fermentación, hidrólisis de proteínas.
- PFR Tubular de flujo tapón ("Plug Flow Reactor"). Comúnmente usado para reacciones en fase gaseosa. Ventajas: Fácil mantenimiento por ausencia de partes móviles, alta conversión por unidad de volumen. Desventajas: Difícil control de la temperatura, posibilidad de puntos desproporcionadamente calientes. Ejemplos de uso: craqueo de petróleo, síntesis de amoníaco.

Estos sistemas también se conocen (1) como tipos de reactores de laboratorio, ya que en general se utilizan para conducir experimentos de laboratorio controlados para estudiar y obtener datos de cinética de reacciones. En la siguiente tabla se resumen las características de los mismos:

<span id="page-23-0"></span>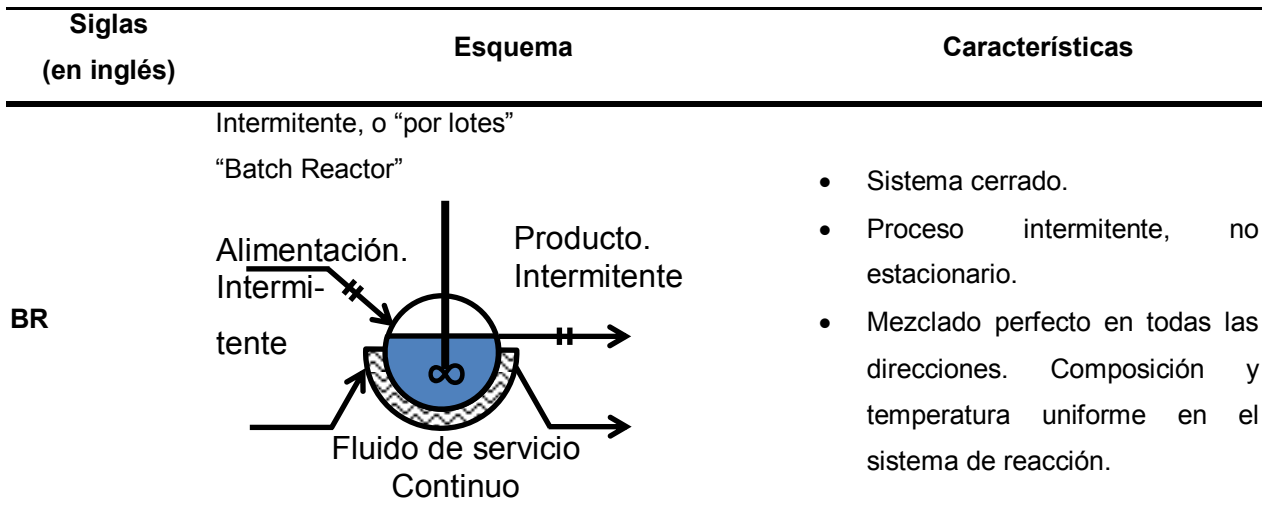

#### **Tabla 2.2 Características de los reactores de mezclado ideal considerados.**

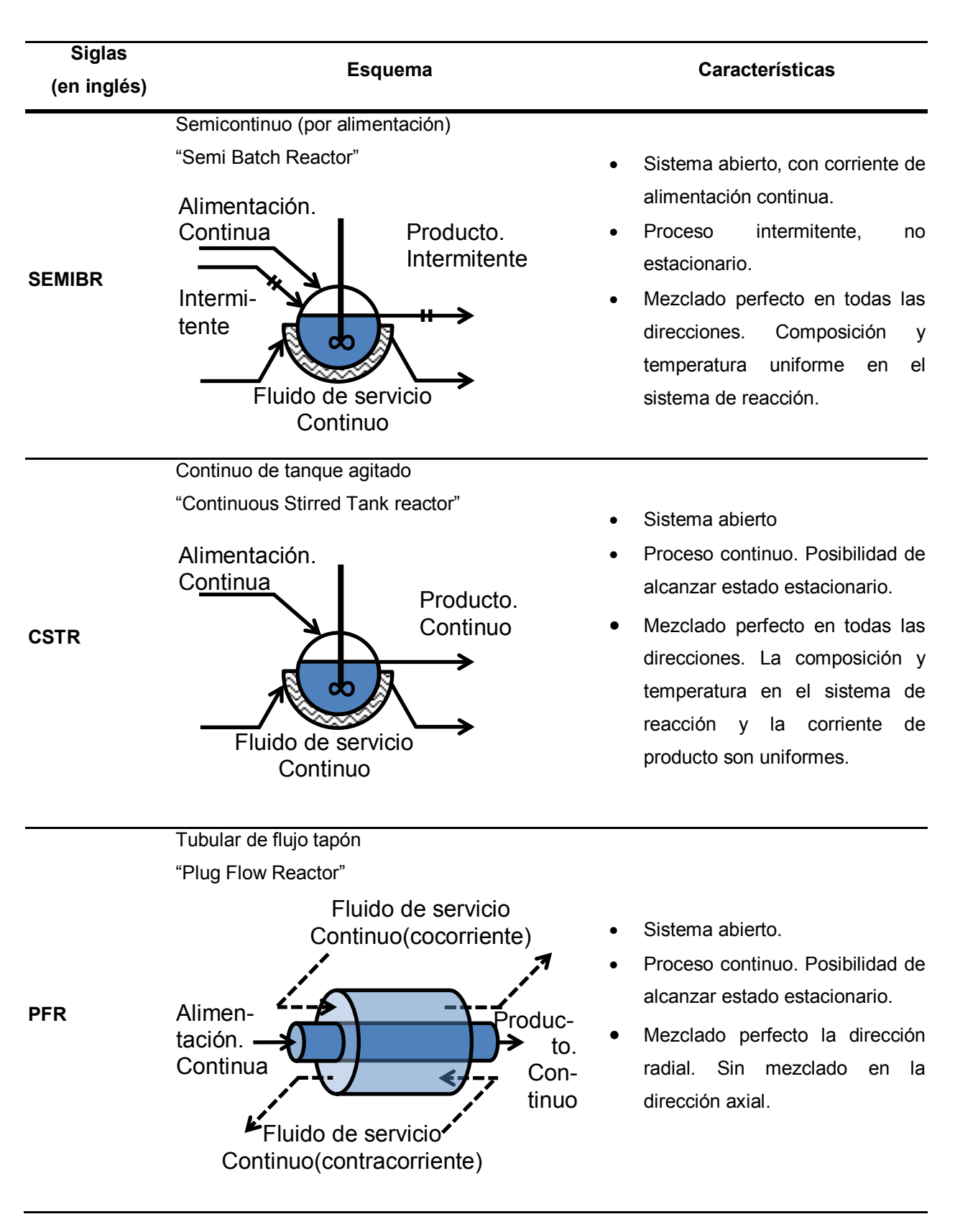

El alcance en cuanto a condiciones de operación considerado es el siguiente:

<span id="page-25-0"></span>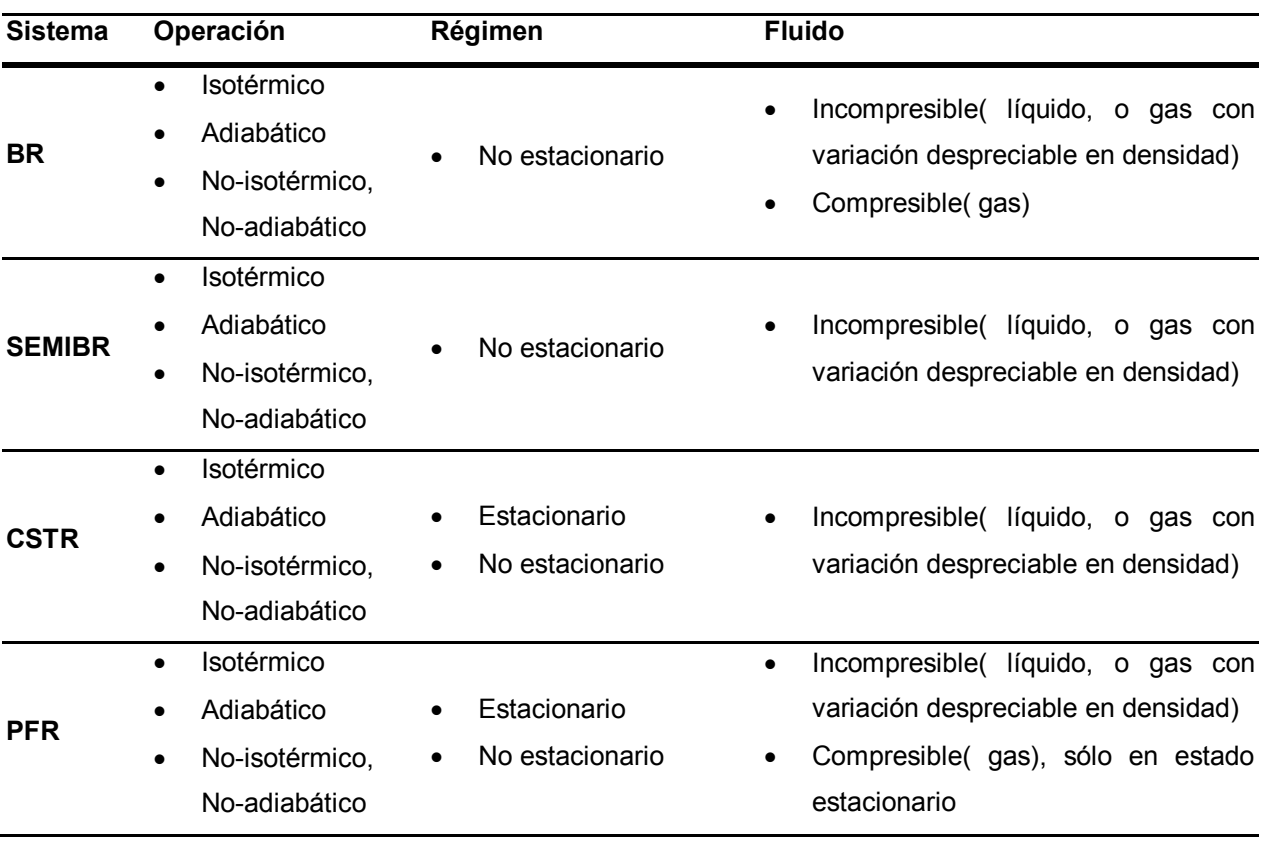

**Tabla 2.3 Condiciones de operación consideradas** 

La base de los modelos matemáticos que se usan para el análisis de estos sistemas de reacción son los balances de materia y energía evaluados en el sistema con reacción química, junto con los parámetros estequiométricos, cinéticos y termodinámicos de los componentes y las reacciones.

### <span id="page-25-1"></span>**2.2.1. ECUACIONES DE CONSERVACIÓN**

Sobra mencionar la importancia de las ecuaciones de balance de materia, energía y cantidad de movimiento o "momentum" en la ingeniería química. Se enuncian en su forma más general para un elemento de volumen fijo en el espacio, a través del cual pasa el fluido (5):

#### BALANCE DE MATERIA DEL COMPONENTE A:

$$
{\begin{Bmatrix}\n\text{rapidez de} \\
\text{acumulación} \\
\text{de A}\n\end{Bmatrix}} = {\begin{Bmatrix}\n\text{rapidez de} \\
\text{entrada de A} \\
\text{por convección}\n\end{Bmatrix} - {\begin{Bmatrix}\n\text{rapidez de} \\
\text{por convección}\n\end{Bmatrix}} \\
+ {\begin{Bmatrix}\n\text{rapidez de} \\
\text{entrada de A} \\
\text{por diffusion}\n\end{Bmatrix} - {\begin{Bmatrix}\n\text{rapidez de} \\
\text{salida de A} \\
\text{por diffusion}\n\end{Bmatrix} + {\begin{Bmatrix}\n\text{rapidez de} \\
\text{producción}^3 de A \\
\text{por racción} \\
\text{química}\n\end{Bmatrix}}\n\qquad\n\text{Ec. 2.2.1}
$$

# BALANCE DE ENERGÍA (cinética e interna):

$$
\begin{Bmatrix}\n\text{rapidez de} \\
\text{acumulación} \\
\text{de energia} \\
\text{cinética e interna}\n\end{Bmatrix} = \begin{Bmatrix}\n\text{rapidez de} \\
\text{entrada de} \\
\text{energía cinética} \\
\text{e interna por} \\
\text{convección}\n\end{Bmatrix} - \begin{Bmatrix}\n\text{rapidez de} \\
\text{energía cinética} \\
\text{e interna por} \\
\text{convección}\n\end{Bmatrix}
$$
\n
$$
= \begin{Bmatrix}\n\text{rapidez net} \\
\text{envección} \\
\text{advado por el sis}\n\end{Bmatrix}
$$
\n
$$
= \begin{Bmatrix}\n\text{rapidez net} \\
\text{adición de calor} \\
\text{por conducción}\n\end{Bmatrix}
$$

#### BALANCE DE CANTIDAD DE MOVIMIENTO:

| \n $\left\{\n \begin{array}{c}\n \text{rapidez de} \\  \text{de cantidad} \\  \text{de movimiento}\n \end{array}\n \right\}$ \n | \n $\left\{\n \begin{array}{c}\n \text{rapidez ad de} \\  \text{entrada de} \\  \text{conviimiento}\n \end{array}\n \right\}$ \n | \n $\left\{\n \begin{array}{c}\n \text{rantidad de} \\  \text{conviimiento}\n \end{array}\n \right\}$ \n             | \n $\left\{\n \begin{array}{c}\n \text{suma de las} \\  \text{fuerzas que} \\  \text{actúan sobre} \\  \text{el sistema}\n \end{array}\n \right\}$ \n |
|----------------------------------------------------------------------------------------------------|----------------------------------------------------------------------------------------------------|----------------------------------------------------------------------------------------------------|----------------------------------------------------------------------------------------------------|
| \n $\left\{\n \begin{array}{c}\n \text{acumulación} \\  \text{dentro del} \\  \text{sistema}\n \end{array}\n \right\}$ \n       | \n $\left\{\n \begin{array}{c}\n \text{suma be} \\  \text{fronteras del} \\  \text{sistema}\n \end{array}\n \right\}$ \n         | \n $\left\{\n \begin{array}{c}\n \text{suma be} \\  \text{intro del} \\  \text{systema}\n \end{array}\n \right\}$ \n | \n $\left\{\n \begin{array}{c}\n \text{generación} \\  \text{dentro del} \\  \text{sistema}\n \end{array}\n \right\}$ \n                              |

 $\overline{a}$ 

 $3$  Producción neta, es decir la diferencia entre la generación y el consumo.

Abreviado:

 $\{\text{acumulación}\} = \{\text{entrada}\} - \{\text{salida}\} + \{\text{generication}\} - \{\text{consumo}\}\$  Ec. 2.2.4

Para propósitos de reactores de mezclado ideal considerados en este trabajo, el balance de cantidad de movimiento resulta en su caso más simplificado<sup>4</sup>. Se hace mayor énfasis en este balance cuando se acopla un perfil de velocidad al modelo, por ejemplo en el reactor tubular de flujo laminar (LFR).

Los balances generales aplicados a flujo unidireccional en un elemento anular diferencial de volumen son los siguientes (1), (6):

<span id="page-27-0"></span>

| Aplicados a flujo unidireccional en un elemento anular diferencial de volumen. |                   |                    |                                                                                                    |                                                                                                    |           |                                  |
|--------------------------------------------------------------------------------|-------------------|--------------------|----------------------------------------------------------------------------------------------------|----------------------------------------------------------------------------------------------------|-----------|----------------------------------|
|                                                                                | ${acumulación} =$ | - {salida-entrada} |                                                                                                    |                                                                                                    |           | + {generación-consumo}           |
|                                                                                |                   | Convec-<br>ción    | Difusión                                                                                                    |                                                                                                    | De inter- |                                  |
|                                                                                |                   |                    | Axial                                                                                                    | Radial                                                                                                    | fase      |                                  |
| Materia <sup>5</sup>                                                           |                   |                    |                                                                                                    | $\frac{1}{v}\frac{\partial n}{\partial t} = -\frac{\partial QC}{\partial v} \qquad -\mathfrak{D}_z \frac{\partial^2 C}{\partial z} \qquad -\frac{\mathfrak{D}_r}{r} \frac{\partial}{\partial r} \left(r \frac{\partial C}{\partial r}\right) \qquad -\mathfrak{R}_a$ |           | $+ \Re$                          |
| Energía                                                                        |                   |                    |                                                                                                    | $\frac{\partial T}{\partial t} = -u \frac{\partial T}{\partial z}$ $-K_z \frac{\partial^2 T}{\partial z_z}$ $-\frac{K_r}{r} \frac{\partial}{\partial r} \left(r \frac{\partial T}{\partial r}\right)$ $+\frac{q_a}{\rho c_p}$                                        |           | $+\frac{q_c}{\rho C p}$          |
| Cantidad de<br>movimiento                                                      |                   |                    | $\frac{\partial \rho u}{\partial t} = -u \frac{\partial \rho u}{\partial z}$ $-\frac{\partial \tau_{zz}}{\partial z}$ $-\frac{1}{r} \frac{\partial \tau_{\tau z}}{\partial r}$ |                                                                                                    |           | $-\frac{\partial P}{\partial z}$ |

**Tabla 2.4 Balance de Materia, Energía y Cantidad de Movimiento.** 

Las suposiciones implícitas en la [Tabla 2.4](#page-27-0) respecto de las ecuaciones de variación en su forma más completa (5) son:

- 1. Simetría angular:  $\frac{u_{\text{c}}}{d}$
- 2. Efectos despreciables de la presión en las propiedades termodinámicas del fluido:  $d\hat{U} = -P d\hat{V} + C\hat{p} dT$ .
- 3. Se desprecia disipación viscosa:  $-(\tau : \nabla v) = 0$
- 4. Se desprecia el mecanismo de transferencia de calor por radiación.

 $\overline{a}$ 

 $4$  En este trabajo es necesario aplicar esta ecuación directamente en un PFR isotérmico (ver PFR en [Tabla 2.6](#page-32-0) y modelo [J\),](#page-46-1) [K\),](#page-46-2) [N\)](#page-49-1) y [O\)](#page-49-2) en la sección [2.3.4\)](#page-45-1).

<sup>5</sup> Para el componente A.

# TÉRMINOS DE TRANSFERENCIA DESDE LA INTERFASE:

- Materia: El término de transferencia de materia desde el exterior del sistema por la interfase,  $+ \mathfrak{R}_a$ , no se considera en este trabajo, todas las reacciones se consideran homogéneas, y tanto reactivos como productos, catalizadores, sustancias restituidas, etc. están mezcladas en el fluido de proceso.
- Energía: El término +  $\frac{q}{q}$  $rac{qa}{\rho C p}$  es el calor transferido desde el fluido de servicio por conducción través del intercambiador de calor, al fluido de proceso. Su expresión en función de las variables de proceso depende de la configuración del intercambio de calor con que se acopla el reactor.
	- o En el fluido de proceso: El calor intercambiado al fluido de servicio se expresa en términos de un coeficiente global de transferencia de calor U y el área de transferencia total A (reactores de tanque BR, CSTR, SEMIBR) o el área por unidad de volumen, a (reactor tubular PFR):

Reactores de tanque BR, SEMIBR, CSTR [\(Fig. 2.1,](#page-29-0) izquierda):

$$
\frac{q_a}{\rho c_p} = \frac{U A/V r \times (T_a - T_{a0}) / \ln[(\frac{T_a - T}{T_{a0} - T})]}{\sum_{j=1}^{n} C_j \times c p_{j (molar)}}
$$
 Ec. 2.2.5

Reactor tubular PFR [\(Fig. 2.1,](#page-29-0) derecha):

$$
\frac{q_a}{\rho c_p} = \frac{U \, a \times (T_a - T)}{\sum_{j=1}^n C_j \times c \, p_{j \text{ (mod } a\text{'})}}
$$
\nEc. 2.2.6

Donde se está usando esta ecuación de mezclado:

$$
(\rho \times \widehat{\mathcal{C}\mathbf{p}}) = \sum_{j=1}^{n} C_j \times \mathcal{C}p_{j(molar)}
$$
 Ec. 2.2.7

<span id="page-28-2"></span><span id="page-28-1"></span><span id="page-28-0"></span>o En el fluido de servicio: El calor intercambiado al fluido de servicio (enfriamiento, si las reacciones son exotérmicas). Por balance de energía entre los dos fluidos si se utiliza  $q_a$  para el fluido de proceso se usa el mismo valor, de signo opuesto  $-q_a$  para el de servicio.

Reactores de tanque BR, SEMIBR, CSTR [\(Fig. 2.1,](#page-29-0) izquierda):

$$
\frac{q_a}{(\rho c_p)_a} = \frac{U A/V r \times (T_a - T_{a0}) / \ln[(\frac{T_a - T}{T_{a0} - T})]}{(\rho c_p)_a}
$$
 Ec. 2.2.8

Reactor tubular PFR [\(Fig. 2.1,](#page-29-0) derecha):

$$
\frac{q_a}{(\rho c p)_a} = \frac{U \, a \times (T_a - T)}{(\rho c p)_a}
$$
 \tEc. 2.2.9

# TÉRMINOS DE {generación-consumo}

Son + $\Re$ <sub>c</sub> y  $\frac{q}{\sigma}$  $\frac{qc}{\rho Cp}$  en la [Tabla 2.4](#page-27-0) se expresan en función de las variables del modelo:

 Materia: el término de {generación- consumo} por reacción química se expresa de la siguiente manera, donde  $r_i$  es la rapidez de la reacción i por cada mol de A implicado en la reacción, generado o consumido [\(Ec. 2.1.2\)](#page-21-0), y  $N_r$  es el número total de reacciones en el sistema:

<span id="page-29-1"></span>Ec. 2.2.10

<span id="page-29-2"></span>Ec. 2.2.11

$$
\mathfrak{R}_c = \sum_{i=1}^{N_r} v_{iA} \times r_i(T, C_{1,2,\dots,n})
$$

Energía del fluido de proceso: Es el calor de reacción (Ver [Ec. 2.1.4\)](#page-22-1):

$$
\frac{q_c}{\rho c_p} = \frac{\sum_{i=1}^{Nr} - \Delta \text{Hr}_i(\text{T}) \times \text{r}_i(\text{T}, C_{1,2,\dots,n})}{\sum_{j=1}^{n} C_j \times C p_{j \text{(molar)}}}
$$

Para efectos de los modelos considerados en este trabajo, se definen las configuraciones y dimensiones de los intercambiadores de calor en los recipientes donde sucede la reacción de la siguiente manera:

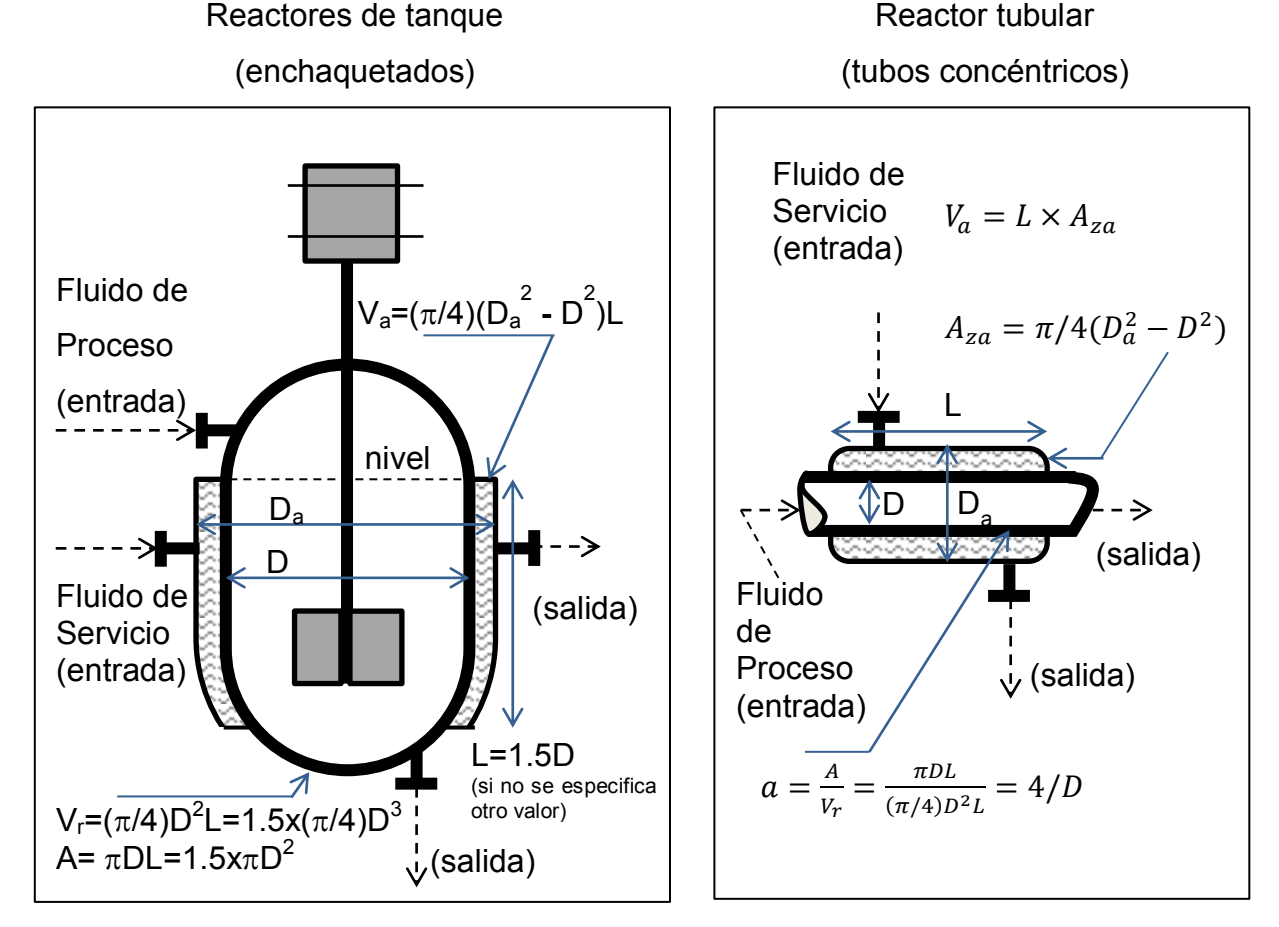

<span id="page-29-0"></span>**Fig. 2.1 Configuración de los equipos de transferencia de calor considerados** 

#### <span id="page-30-1"></span>**2.2.2. ECUACIONES DE DISEÑO**

Se obtienen aplicando los balances de la [Tabla 2.4,](#page-27-0) substituyendo en los mismos [Ec.](#page-29-1)  [2.2.10](#page-29-1) a [Ec. 2.2.6.](#page-28-2)

<span id="page-30-0"></span>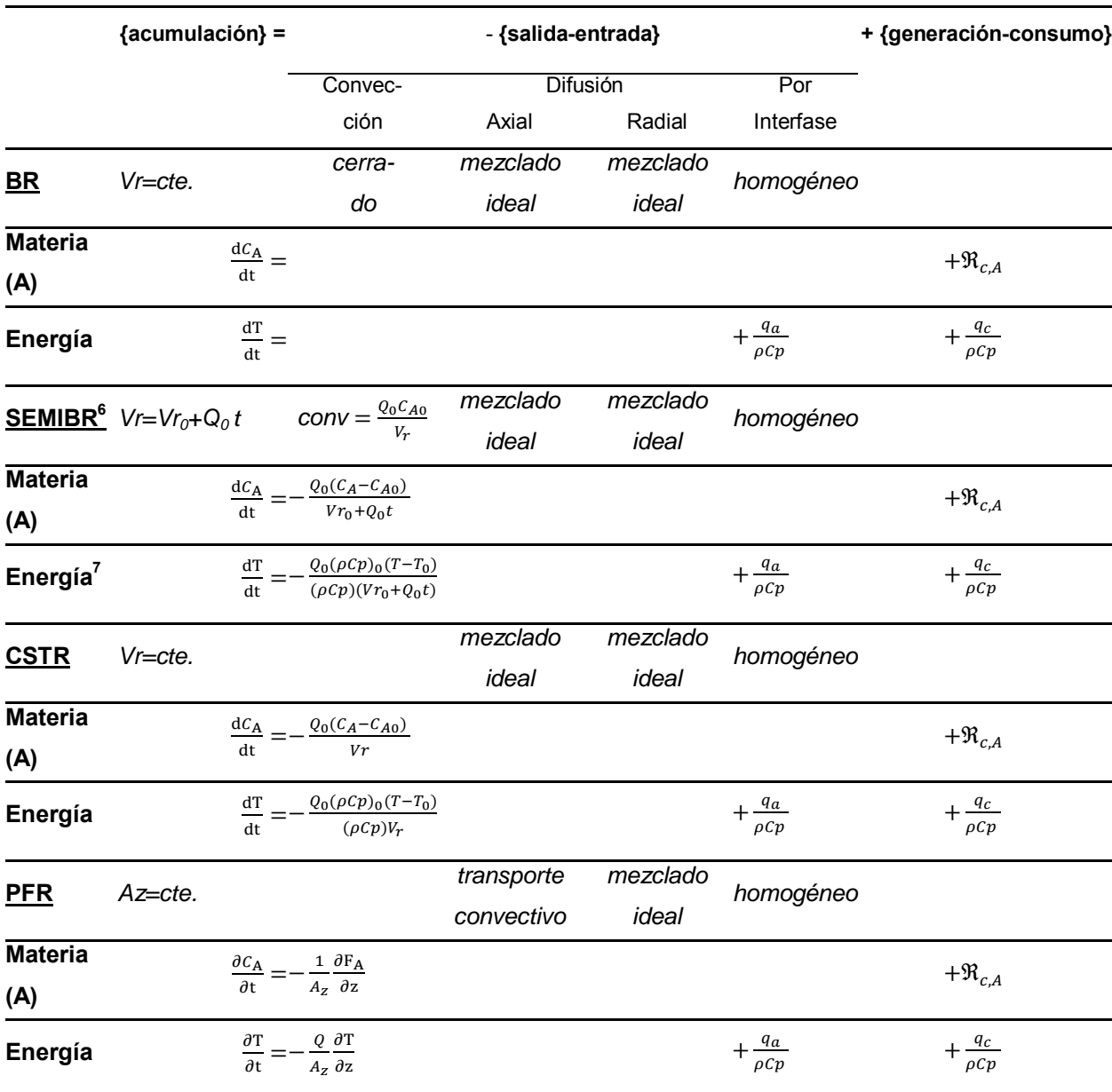

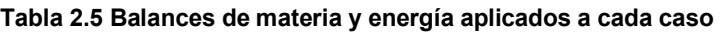

 $^6$  Un balance global de masa (2) permite:  $\frac{1}{V_c}$ d  $\frac{ln_{A}}{dt} = \frac{1}{V_{1}}$ V, d  $\frac{c_A V_r}{dt} = \frac{d}{dt}$  $rac{lC_A}{dt} + \frac{C}{V}$ V, d  $\frac{dV_r}{dt} = \frac{d}{dt}$  $\frac{lC_A}{dt} + \frac{Q}{t}$  $\frac{C_{A}}{V_{r}}$ .

 $\overline{a}$ 

 $^7$  El término convectivo  $Q_0(\rho Cp)_0(T-T_0)$  es energía que la corriente de alimentación contribuye al entrar a diferente temperatura  $(T_0)$  que la del reactor  $(T)$ .

Se hacen las siguientes observaciones acerca de la [Tabla 2.5:](#page-30-0)

- Se enuncia para el término de transferencia de materia por la interfase en todos los casos que el sistema es homogéneo porque esto implica que no hay rapidez de transferencia de masa desde (o hacia) otra fase, cuya rapidez para el componente A está representada por el término  $\Re_{a,A}=0$ .
- SEMIBR: El término convectivo debido a la alimentación continua de materia con Cp diferente que la mezcla adentro del reactor está representado en los balances como  $\frac{\sqrt{66C_{A0}}}{V_r}$  (materia) y  $\frac{\sqrt{66(PC_{P00}(r-r_0))}}{V_r\rho C_p}$  (energía). El término  $T<sub>0</sub>$ ) se puede considerar como una contribución en la energía térmica que entra al sistema gracias a la alimentación, que entró a temperatura diferente que la del reactor, pero un análisis completo (2) está basado en un balance de entalpía en el reactor en condiciones no estacionarias.
- CSTR: La misma ecuación aplica que para el caso de SEMIBR, por un balance completo de entalpía (2) en condiciones no estacionarias.

## <span id="page-32-1"></span>**2.2.3. MODELO DE CADA REACTOR**

Se obtienen los siguientes modelos combinando las ecuaciones [Ec. 2.2.10](#page-29-1) a [Ec. 2.2.12](#page-34-0) con los balances en la [Tabla 2.5.](#page-30-0)

<span id="page-32-0"></span>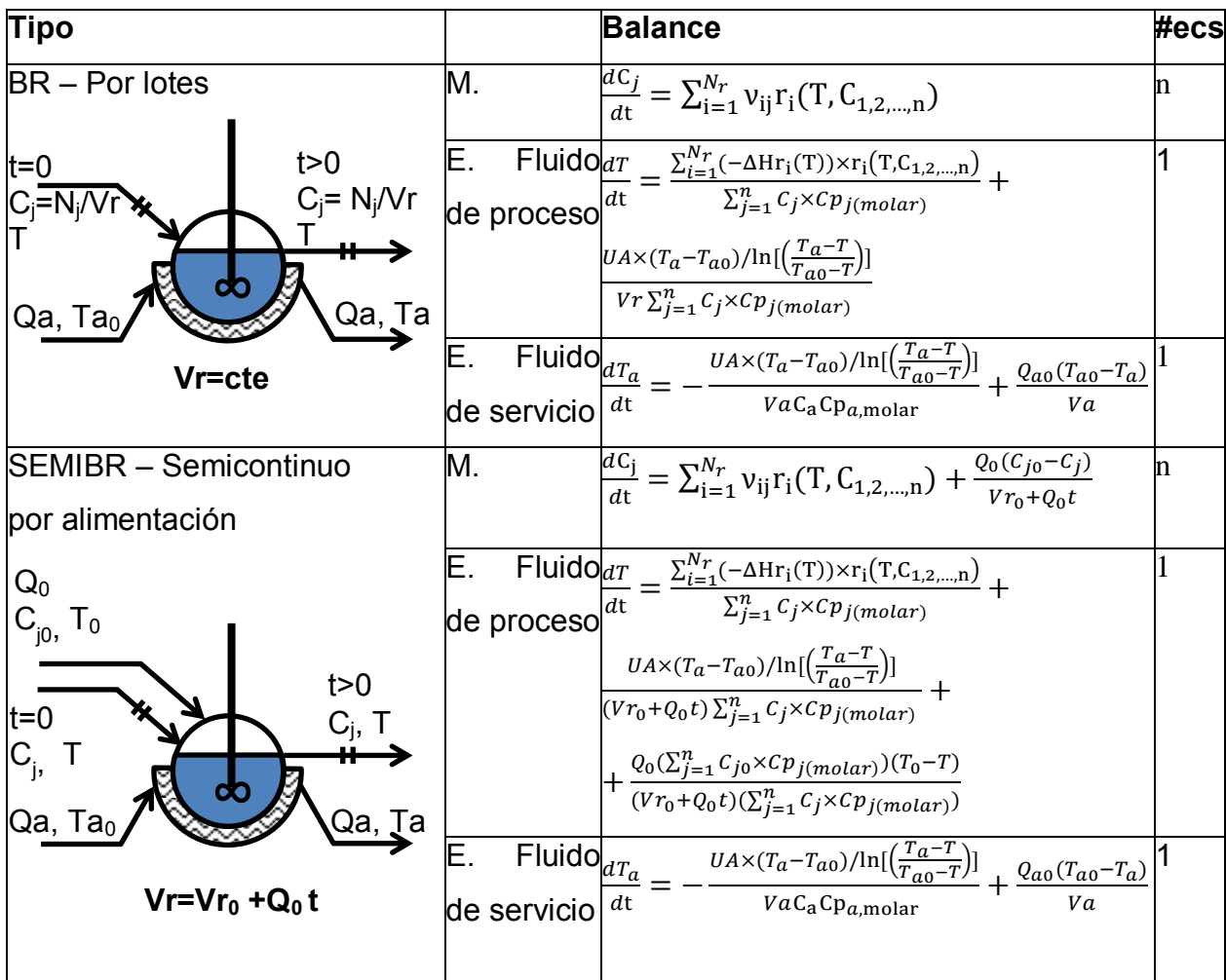

**Tabla 2.6 Modelo general de los reactores homogéneos de mezclado ideal considerados** 

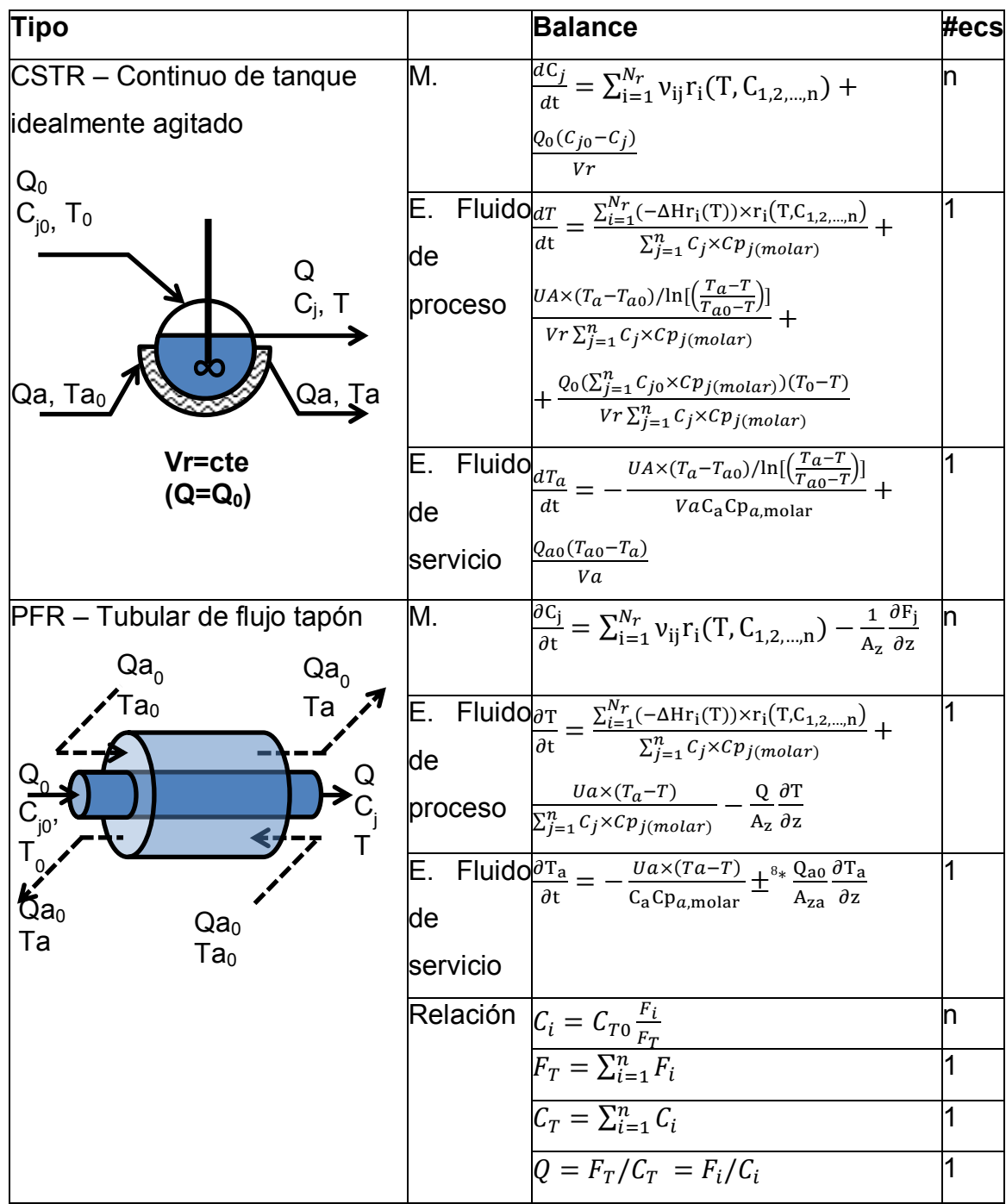

**[Tabla 2.6 \(](#page-32-0)cont.)** 

 $\overline{a}$ 

<sup>&</sup>lt;sup>8</sup> \*(+) Contra-corriente; (-) Co-corriente

#### OPERACIÓN ADIABÁTICA

Se representa haciendo que el coeficiente global de transferencia de calor sea nulo,  $U=0.$ 

#### FLUJO COMPRESIBLE

En referencia a [Tabla 2.3,](#page-25-0) se considera el caso de flujo compresible con el reactor tubular de flujo tapón PFR. Este trabajo analiza en un caso efecto de cambio del moles totales por reacción [\(4.4.2\)](#page-175-0). En el caso del PFR isotérmico y no isotérmico se puede modelar compresibilidad del fluido a lo largo de la posición, utilizando una ecuación de estado, en este caso la más sencilla (ideal), para el factor de compresibilidad:

$$
Z(P,T)=1
$$

A demás se considera caída de presión despreciable,  $\Delta P = P - P_0 = 0$ , por lo que la relación de entre concentración , presión y temperatura  $\mathcal{C}_T = F_T/Q = \frac{1}{Z R T}$ a la salida del reactor, y  $C_{T0} = F_{T0}/Q_0 = \frac{P_0}{Z - P_0}$  $\frac{10}{Z_0 R T_0}$ a la entrada resultan en la siguiente ecuación para el flujo compresible del PFR a la salida:

$$
Q = Q_0 \times \frac{F_T}{F_{T0}} \times \frac{\frac{1}{P_0}}{P} \times \frac{\frac{1}{Z}}{Z_0} \times \frac{T}{T_0} = Q_0 \times \frac{F_T}{F_{T0}} \times \frac{T}{T_0}
$$
   
Ec. 2.2.12

Para cada componente también  $C_i = F_i/Q$  en la salida del reactor, por lo que la siguiente ecuación relaciona concentración con flujo molar compresible para el PFR:

$$
C_{i} = \frac{\overline{F_{T0}}}{Q_0} \times \frac{F_{i}}{F_{T}} \times \frac{\overline{F}_{i}}{P_0} \times \frac{\overline{F}_{0}}{Z} \times \frac{T_0}{T} = C_{T0} \times \frac{F_{i}}{F_{T}} \times \frac{T_0}{T}
$$
 Ec. 2.2.13

En el dado caso en que se requiera más precisión es necesario reemplazar Z por una ecuación de estado adecuada, y asociar $\frac{r_0}{P}$ con la caída de presión del sistema en función de las partes recorridas por el fluido de proceso.

#### OPERACIÓN ISOTÉRMICA

Se representa por nula variación de la temperatura del fluido de proceso,  $\frac{\text{d}\text{T}}{\text{d}\text{t}}=0,\frac{\partial}{\partial t}$ д y  $\frac{\partial T}{\partial z} = 0$ . La temperatura del fluido de proceso no es una variable, se mantiene constante en el tiempo y la posición  $T(t) = T_0$ ,  $T(z, t) = T_0$ . Implica:

#### <span id="page-34-0"></span>34/313

- Balance de materia: Para el fluido de proceso, se resuelve independientemente del balance de energía ya que no varían las constantes de rapidez de reacción, que son función de la temperatura.
- Balance de energía: Para el fluido de proceso, puesto que la distribución de los componentes en el tiempo / posición ya se determinó por el balance de materia isotérmico, esta ecuación sólo tiene como variable la temperatura del fluido de servicio, y se resuelve para ella.
- Balance de energía: Para el fluido de servicio, está sobre especificado a menos que se introduzca una variable dependiente. Con las configuraciones en [Fig.](#page-29-0)  [2.1,](#page-29-0) esto sólo es posible en los reactores de tanque con mezclado ideal.
	- o BR, SEMIBR, CSTR: De los términos en la ecuación del modelo se establece como variable  $Q_{a0}(t)$ , flujo del fluido de servicio alimentado a la chaqueta en función del tiempo, permitiendo que el flujo del fluido de servicio sea el necesario para que el calor intercambiado cada instante mantenga la temperatura del fluido de proceso constante, igualando el calor generado por la reacción al calor removido.
	- o PFR: En este caso no es posible utilizar la configuración de intercambio de calor en [Fig. 2.1;](#page-29-0) la única variable en la ecuación que sería posible hacer dependiente estaría asociada con el flujo volumétrico y área transversal,  $\frac{Q_a(z)}{A_{za}(z)}$ , pero tal como aparecen en la ecuación forman una constante ya que el tubo tiene un diámetro constante. Esto se concluye utilizando el balance de cantidad de movimiento unidimensional para el fluido de servicio, 3ª ecuación en la [Tabla 2.4,](#page-27-0) para el caso estacionario, con caída de presión y trabajo viscoso despreciables:  $-u\frac{\partial \rho \mathrm{u}}{\partial z}=0$  . Por lo tanto  $\rho u = \rho \frac{Q}{4\pi}$  $\frac{Q_a}{Aza} = cte$ . Si además se considera un fluido de servicio incompresible,  $Q_a/Az_a = cte$ . Resulta:

$$
\frac{Q_a(z)}{A_{z_a}(z)} = \frac{Q_a(0)}{A_{z_a}(0)} = \frac{Q_{a0}}{A_{z_{a0}}}
$$
 = *cte* \tEc. 2.2.14

Esta ecuación implica que la velocidad a la que se alimenta el fluido de servicio se mantiene constante a lo largo de todo el reactor. En resumen
puesto que la temperatura del medio de enfriamiento / calentamiento está fija en cada punto a lo largo del reactor por el balance de energía del fluido de proceso, no es posible adicionar el fluido de servicio en un tubo concéntrico en un solo punto y obtener el perfil requerido para satisfacer el balance de energía con reacción en el fluido de proceso en cada punto.

## ANÁLISIS POR CALOR REMOVIDO Y GENERADO

Para facilitar el análisis del balance de energía, se agrupan los términos de convección y conducción del balance de energía, y se analizan por separado del de generación por reacción, de manera que se pueda expresar el balance de energía así:

$$
q_{acum} = q_{gen} - q_{rem}
$$
 \tEc. 2.2.15

Esta ecuación muestra en comparación con la [Tabla 2.4](#page-27-0) que puesto que el término  $q_{gen}$ representa la resultante del calor por las reacciones,  $\{\text{generación}\}-\{\text{consumo}\}$ , entonces  $q_{rem}$  representa una agrupación de todos los términos de {entrada} - {salida}, por convección, por transferencia a través de la interfase, y  $q_{acum}$  representa la energía térmica acumulada. Estos tres términos se evalúan en un valor de temperatura por unidad de tiempo (K/min), y su utilidad es que permiten analizar las contribuciones a la energía térmica acumulada por el fluido de proceso ( $q_{acum}=\frac{\partial \rm T}{\partial t}$ ), en grados Kelvin con respecto del tiempo por las reacciones químicas ( $q_{gen}$ ) en comparación con la contribución por convección, conducción, y transferencia de calor con el fluido de servicio ( $q_{rem}$ ). De esta manera se puede decir que cuando el calor removido  $q_{rem}$  es menor que el generado  $q_{gen}$ , el sistema tenderá a acumular energía térmica, aumentando su temperatura; y cuando es mayor, tenderá a disminuir su temperatura.

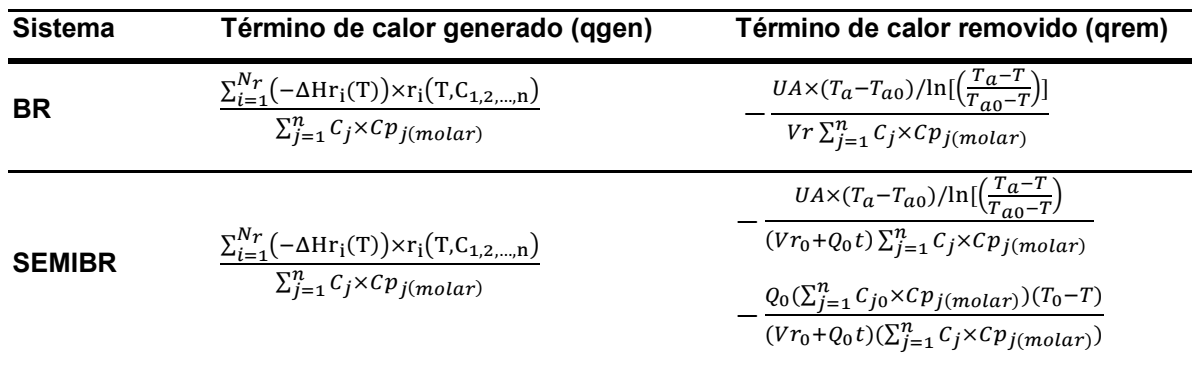

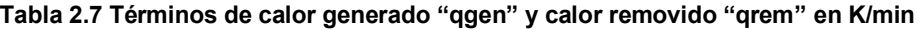

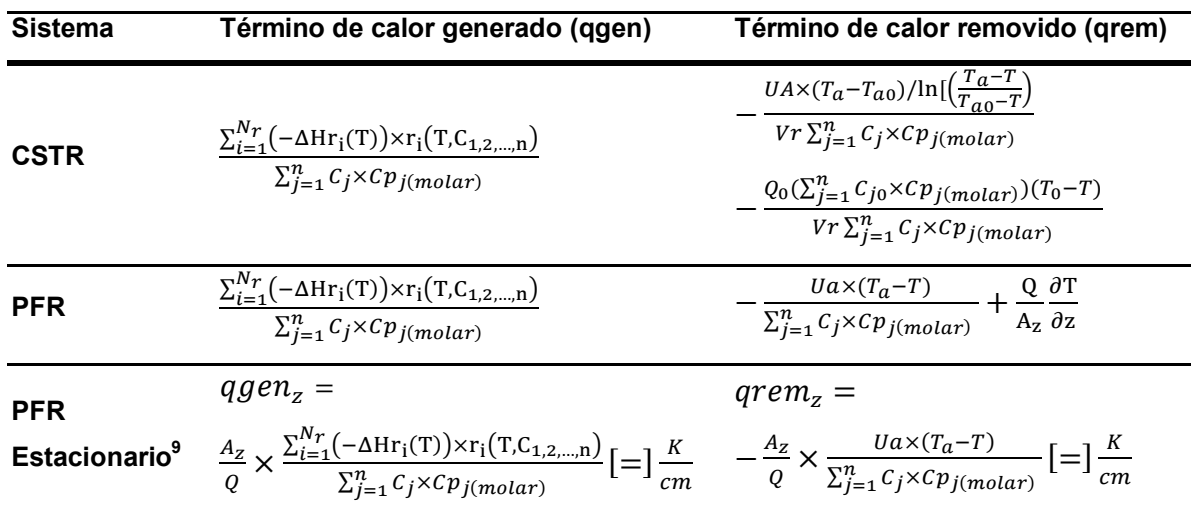

## CONVERSIÓN, SELECTIVIDAD Y RENDIMIENTO

 $\overline{a}$ 

Se utiliza para el modelo como criterio de selectividad y rendimiento totales la forma que relaciona las cantidades del producto obtenido por la reacción química con la alimentación del reactivo.

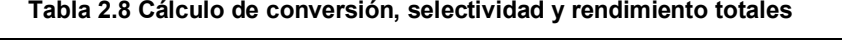

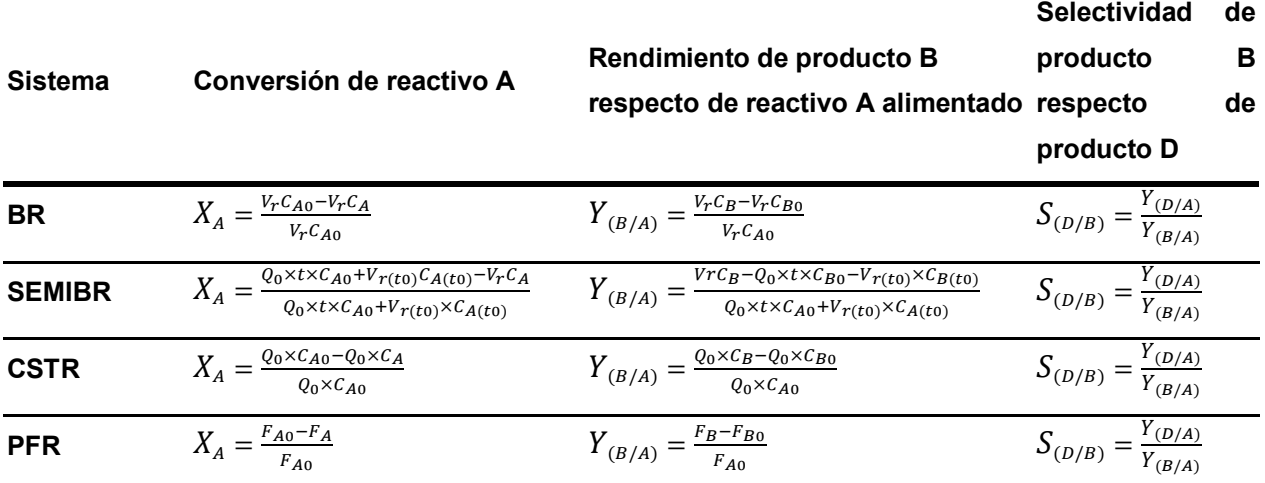

<sup>9</sup> En el caso del PFR estacionario  $q_{acum} = 0$ , o bien  $q_{gen} = q_{rem}$ . El calor total transferido por convección Q  $\frac{Q}{A_z}\times \left(\sum_{j=1}^n C_j \times Cp_{j(molar)}\right)\times \frac{\rm dT}{\rm dz}$ también se analiza por contribuciones: generación por reacción  $q_{gen_{_Z}}$  y transferencia al cambiador  $q_{rem_Z}$  tal que  $\frac{d\Omega}{dz} = q_{gen_Z} - q_{rem_Z}$ . Fijos composición y cambiador de calor (lado derecho de la ecuación), a elevada capacidad calorífica  $\sum_{j=1}^n C_j \times Cp_{j (molar)}$  O  $\hbox{\sf flujo }Q$ , queda el calor de convección absorbido por el fluido de proceso sin incrementar significativamente su temperatura.

En su conjunto, el modelo general se obtiene al juntar las siguientes ecuaciones y variables independientes. El resultado de resolver matemáticamente el modelo es una solución del sistema, la cual se puede usar para analizar el mismo si se varían las ecuaciones, cuando se cambia el régimen de operación; o las variables independientes, cuando por ejemplo se incrementa el área de transferencia de calor, las condiciones iniciales, etc.

ECUACIONES INDEPENDIENTES:

BALANCES DE MATERIA Y ENERGÍA

- (*n*) Balances de materia molar, uno por cada componente.
- (*1*) Balance de energía en la mezcla de reacción (fluido de proceso).
- (*1*) Balance de energía en el fluido de enfriamiento (fluido de servicio). RAPIDEZ
- $(N<sub>r</sub>)$  Ecuaciones de rapidez de reacción [Ec. 2.1.2](#page-21-0) y [Ec. 2.1.3,](#page-21-1) una para cada reacción independiente. CALOR DE REACCIÓN
- $(N<sub>r</sub>)$  Ecuaciones de calor de reacción, [Ec. 2.1.4.](#page-22-0)

VARIABLES INDEPENDIENTES:

DE LAS REACCIONES:

- ( $n \times N_r$ ) Coeficientes estequiométricos:  $v_{ij}$
- ( $n \times N_r$ ) Exponentes de ley de potencia:  $\alpha_{ij}$
- (2×N<sub>r</sub> +1) Parámetros de Arrhenius:  $R_{i,0}$ , E<sub>i</sub>, DE LOS COMPONENTES
- $\bullet$  (*n*) Capacidades caloríficas a presión constante:  $C_{p_i}$
- $(n)$  Entalpías de formación a la temperatura de referencia  $T_{ref}$ :  $-\Delta H_{fit}^{\circ}$
- $\bullet$  (1) Temperatura de referencia para entalpía (298K):  $T_{ref}$
- $\bullet$  (1) Capacidad calorífica volumétrica del fluido de enfriamiento:  $(\rho Cp)_{a}$ DEL REACTOR
- (*1*) Coeficiente global de transferencia de calor: *U*
- (*1*) Área de transferencia por unidad de volumen del tubo: *a* (PFR) | Área total de transferencia: *A* (CSTR, BR, SEMIBR)

 $\bullet$  (1) Flujo del fluido de enfriamiento (incompresible):  $Q_{0a}$ . DE LA ALIMENTACIÓN

 Las **condiciones** de alimentación. Según se indica en cada tabla en sección [2.3](#page-39-0) CONDICIONES INICIALES Y / O DE FRONTERA

 Las **condiciones** iniciales y / o de frontera, según se indica en cada tabla en sección [2.3.](#page-39-0)

# <span id="page-39-0"></span>**2.3. MODELOS MATEMÁTICOS**

 $\overline{a}$ 

En esta sección se exponen los modelos matemáticos, variables dependientes e independientes. En la sección [6.1](#page-191-0) está el pseudocódigo comentado utilizado para resolverlos numéricamente, y en la sección [6.2](#page-214-0) está el código. Haciendo referencia a la tabla [Tabla 2.6,](#page-32-0) en resumen la forma de los modelos matemáticos que es necesario resolver es la siguiente:

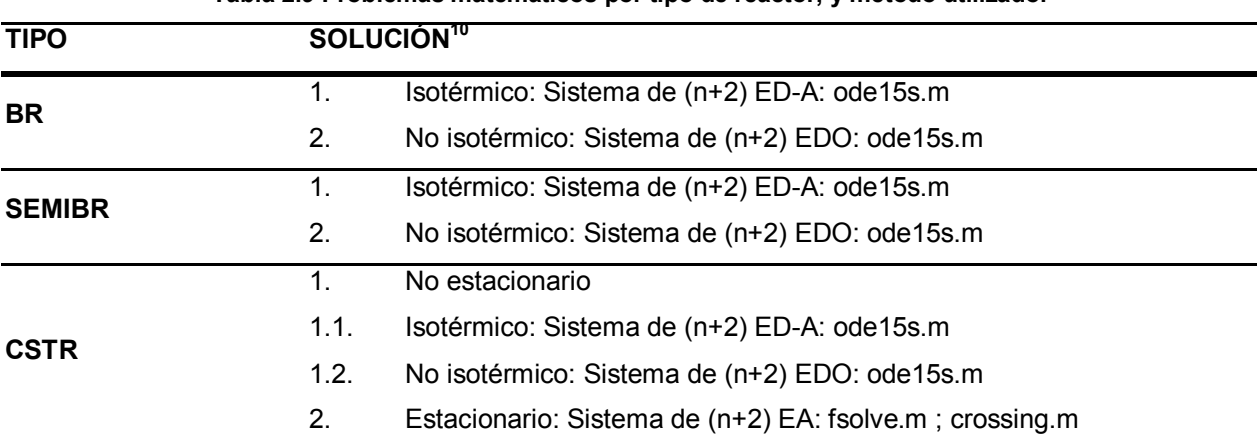

**Tabla 2.9 Problemas matemáticos por tipo de reactor, y método utilizado.** 

 $10$  "EA" : Sistema de ecuaciones algebraicas no lineales; "EDO": Sistema de ecuaciones diferenciales ordinarias; "ED-A": Sistema de ecuaciones diferenciaes ordinarias – y algebraica(s); "EDP": Sistema de ecuaciones diferenciales parciales; "EDP-A": Sistema de ecuaciones diferenciales parciales – y algebraica(s); "IVP": Problema de valor inicial; "BVP": Problema de valor en la frontera.

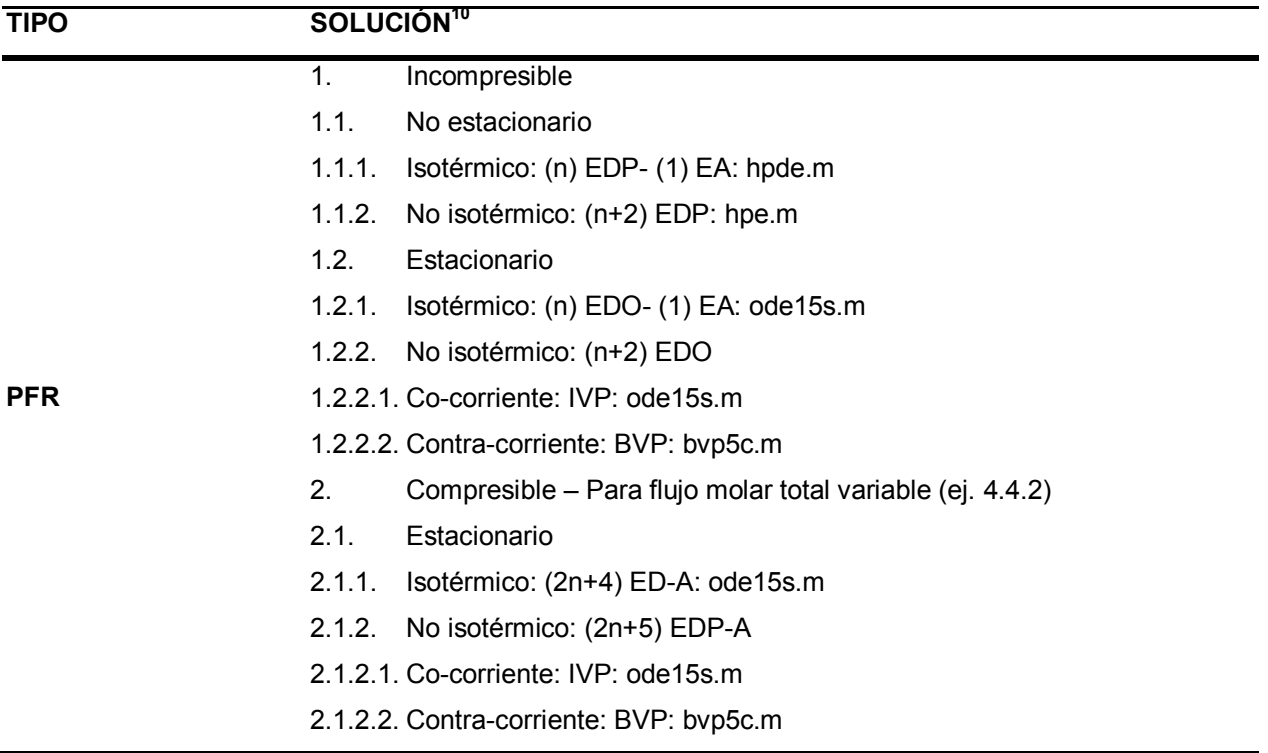

# <span id="page-41-1"></span>**2.3.1. BR**

Resultan sistemas de ecuaciones diferenciales ordinarias EDO.

**Tabla 2.10 Modelo matemático de BR aplicado** 

(**n** componentes,  $N_r$  reacciones)

<span id="page-41-0"></span>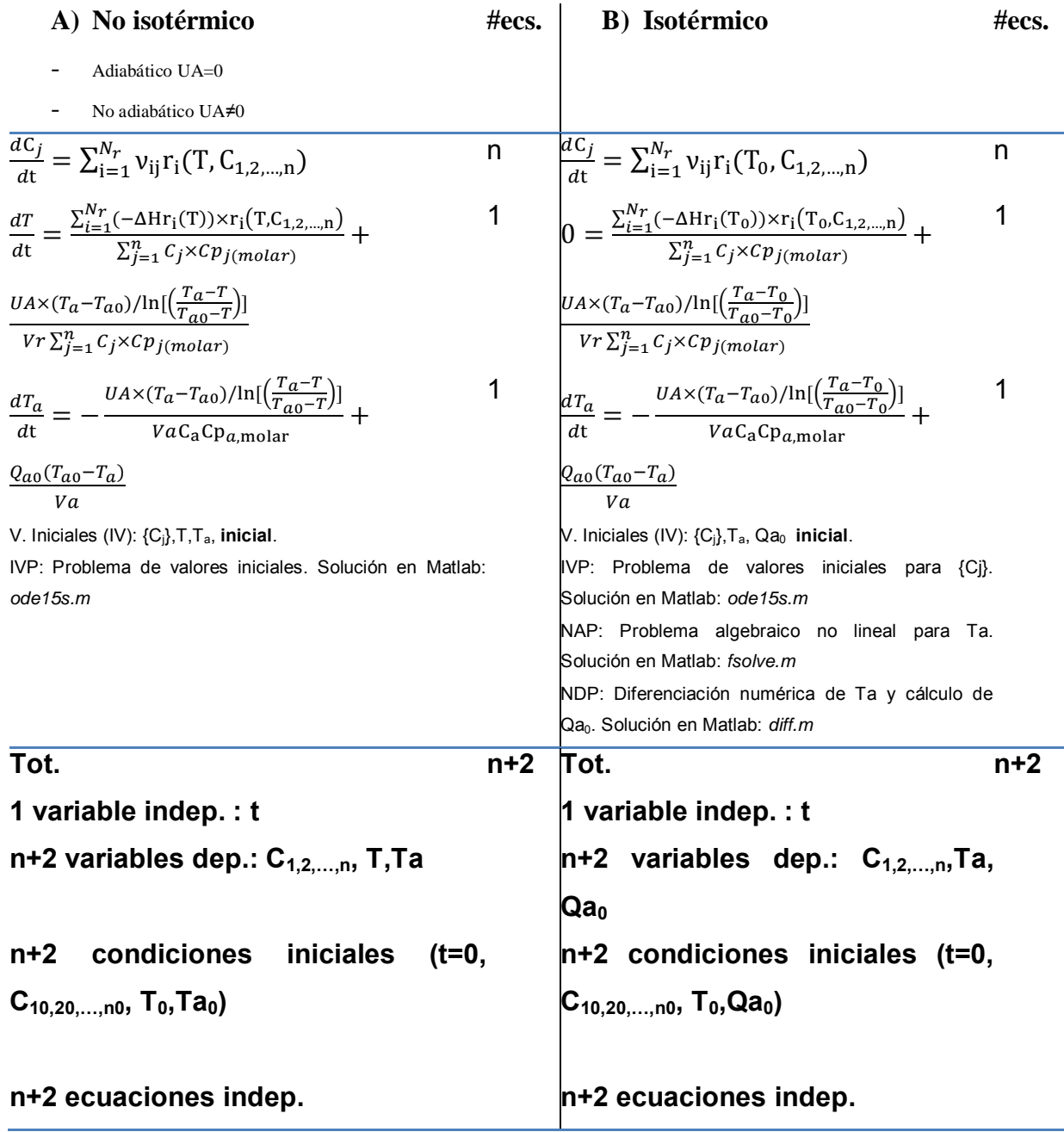

# **2.3.2. SEMIBR**

Resultan sistemas de ecuaciones diferenciales ordinarias, EDO. Es necesario en este caso diferenciar entre condiciones iniciales  $C_{1t0,2t0,...,nt0}$ ,  $T_{t0}$ , y condiciones de la alimentación C<sub>10,20, ...,n0</sub>, T<sub>0</sub>, Qa<sub>0</sub>=Qa<sub>t0</sub>, Ta<sub>0</sub>=Ta<sub>t0</sub>.

## **Tabla 2.11 Modelo matemático de SEMIBR aplicado**

(**n** componentes,  $N_r$  reacciones)

| C) No isotérmico                                                                                                    | #ecs. | D) Isotérmico                                                                                                    | #ecs. |
|----------------------------------------------------------------------------------------------------|-------|----------------------------------------------------------------------------------------------------|-------|
| Adiabático U=0                                                                                                    |       |                                                                                                    |       |
| No adiabático U≠0                                                                                                    |       |                                                                                                    |       |
| $\frac{dC_j}{dt} = \sum_{i=1}^{N_r} v_{ij} r_i(T, C_{1,2,,n}) + \frac{Q_0(C_{j0}-C_j)}{V r_n + Q_0 t}$                                | n     | $\frac{dC_j}{dt} = \sum_{i=1}^{N_r} v_{ij} r_i(T_{t0}, C_{1,2,,n}) + \frac{Q_0(C_j - C_j)}{V r_0 + Q_0 t} \cdot n$                                |       |
| $\frac{dT}{dt} = \frac{\sum_{i=1}^{N r} (-\Delta Hr_i(T)) \times r_i(T, C_{1,2,\dots,n})}{\sum_{i=1}^{n} C_i \times Cp_{i(molar)}} +$ | 1     | $0 = \frac{\sum_{i=1}^{n_r} (-\Delta Hr_i(T_{to})) \times r_i(T_{to}, C_{1,2,\dots,n})}{\sum_{i=1}^{n} C_i \times Cp_{i(molar)}} +$               | 1     |
| $\frac{UA\times (T_a-T_{a0})/\text{ln}[\left(\frac{T_a-T}{T_{a0}-T}\right)]}{(Vr_0+Q_0t)\sum_{j=1}^nC_j\times Cp_{j(molar)}}+$        |       | $\frac{\text{UAX}(T_a-T_{ao})/\text{ln}[\left(\frac{T_a-T_{t0}}{T_{ao}-T_{t0}}\right)]}{\text{(Vr_0+Q_0t)\sum_{j=1}^n C_j \times Cp_{j(molar)}}+$ |       |
| $+\frac{Q_0(\sum_{j=1}^n C_{j0}\times Cp_{j(molar))(T_0-T)}{(Vr_0+Q_0t)(\sum_{j=1}^n C_j\times Cp_{j(molar)})}$                       |       | $+\frac{Q_0(\sum_{j=1}^n C_{j0} \times Cp_{j(molar))(T_0-T_{t0})}{(Vr_0+Q_0t)(\sum_{j=1}^n C_j \times Cp_{j(molar)})}$                            |       |
| $\frac{dT_a}{dt} = -\frac{U A \times (T_a - T_{a0}) / \ln[(\frac{r_a - r}{T_{a0} - T})]}{V a C_a C p_a m_{\text{olar}}} +$            | 1     | $\frac{dT_a}{dt} = -\frac{U A \times (T_a - T_{a0}) / \ln[\left(\frac{T_a - T_{t0}}{T_{a0} - T_{t0}}\right)]}{V a C_a C b_a m \text{bar}} +$      | 1     |
| $\frac{Q_{a0}(Ta_0-T_a)}{Va}$                                                                                                    |       | $\frac{Q_{a0}(T_{a0}-T_a)}{Va}$                                                                                                    |       |
| V. Iniciales (IV): $\{C_i\}$ , $T$ , $T_a$ , inicial.                                                                                 |       | V. Iniciales $(IV): {Ci, Ta, Qa0}$ inicial.                                                                                                    |       |
| IVP: Problema de valores iniciales. Solución en Matlab:                                                                               |       | IVP: Problema de valores iniciales para {Ci}. Solución                                                                                            |       |
| ode15s.m                                                                                                    |       | en Matlab: ode15s.m<br>NAP: Problema algebraico no lineal para Ta. Solución                                                                       |       |
|                                                                                                    |       | en Matlab: <i>fsolve.m</i>                                                                                                    |       |
|                                                                                                    |       | NDP: Diferenciación numérica de Ta y cálculo de Qa <sub>0</sub> .                                                                                 |       |
|                                                                                                    |       | Solución en Matlab: <i>diff.m</i>                                                                                                    |       |
| Tot.                                                                                                    | $n+2$ | Tot.                                                                                                    | $n+2$ |
| 1 variable indep.: t                                                                                                    |       | 1 variable indep.: t                                                                                                    |       |
| n+2 variables dep.: C <sub>1.2,n</sub> , T,Ta                                                                                         |       | n+2 variables dep.: C <sub>1.2n</sub> ,Ta, Qa <sub>0</sub>                                                                                        |       |
|                                                                                                    |       |                                                                                                    |       |
| condiciones<br>iniciales<br>$(t=0,$<br>$n+2$                                                                                          |       | condiciones iniciales<br>(t=0,<br>n+2                                                                                                    |       |
| $C_{1t0,2t0,,nt0}$ , $T_{t0}$ , Tato)                                                                                                 |       | $C_{1t0,2t0,,nt0}$ , $T_{t0},Q_{a0}$                                                                                                    |       |
| n+2 ecuaciones indep.                                                                                                    |       | n+2 ecuaciones indep.                                                                                                    |       |

## **2.3.3. CSTR**

## *2.3.3.1. No estacionario*

Sistema de ecuaciones diferenciales ordinarias EDO. Resulta un modelo similar al SEMIBR, salvo volumen constante. También se distinguen condiciones iniciales  $C_{1t0,2t0,...,nt0}$ , T<sub>t0</sub>, de la alimentación  $C_{10,20,...,n0}$ , T<sub>0</sub>, Qa<sub>0</sub>=Qa<sub>t0</sub>, Ta<sub>0</sub>=Ta<sub>t0</sub>.

## **Tabla 2.12 Modelo matemático de CSTR No estacionario aplicado**

(n componentes,  $N_r$  reacciones)

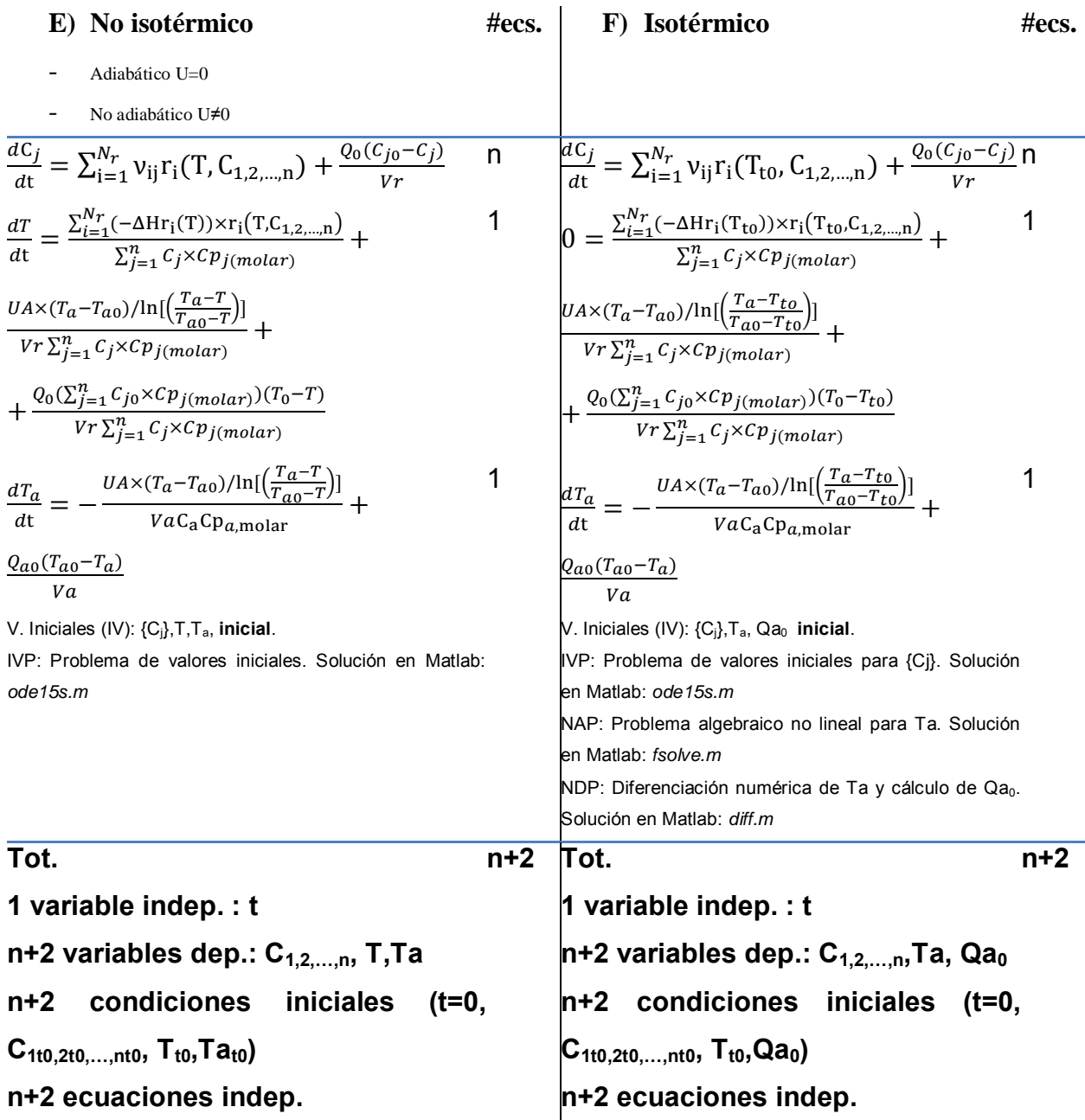

### <span id="page-44-0"></span>*2.3.3.2. Estacionario*

Resultan sistemas de ecuaciones algebraicas.

### **Tabla 2.13 Modelo matemático de CSTR estacionario aplicado**

(n componentes,  $N_r$  reacciones)

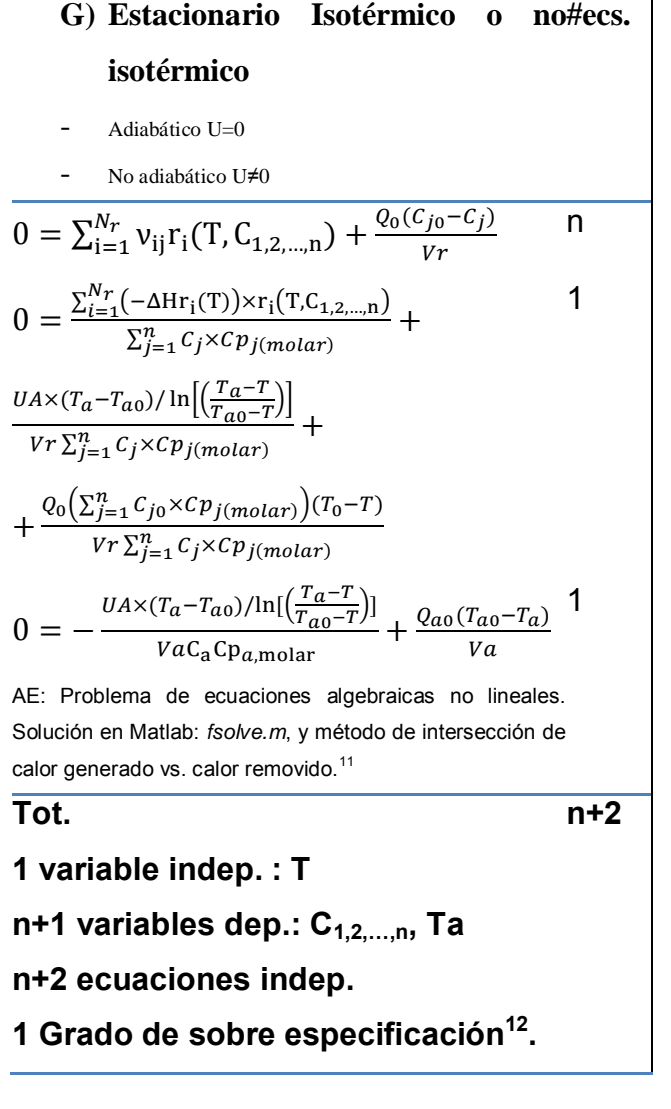

 $\overline{a}$ 

<sup>&</sup>lt;sup>11</sup> La solución de la temperatura Ta por la ecuación n+2 es analítica en este caso:  $T_a = T - (T - T_{a0})$  $\exp\left[-\frac{UA}{Q_{a0}C_{a}C_{p,q_{\text{molar}}}}\right]$ 

 $12$  La condición de estado estacionario implica que el calor generado por las reacciones sea igual al calor removido. Una manera de visualizar esa condición es graficar estas funciones en función de la temperatura del reactor, lo cuál implica una sobreespecificación del sistema tanto en términos de temperatura como de composición. En sección [6.1](#page-191-0) en el punto referente al Modelo [2.3.3.2](#page-44-0) CSTR Estacionario , se detalla este procedimiento.

# <span id="page-45-1"></span>**2.3.4. PFR**

## <span id="page-45-2"></span>*2.3.4.1. No estacionario*

Resultan sistemas de ecuaciones diferenciales parciales, EDP.

### **Tabla 2.14 Modelo matemático aplicado: PFR No estacionario No isotérmico**

<span id="page-45-0"></span>(n componentes,  $N_r$  reacciones)

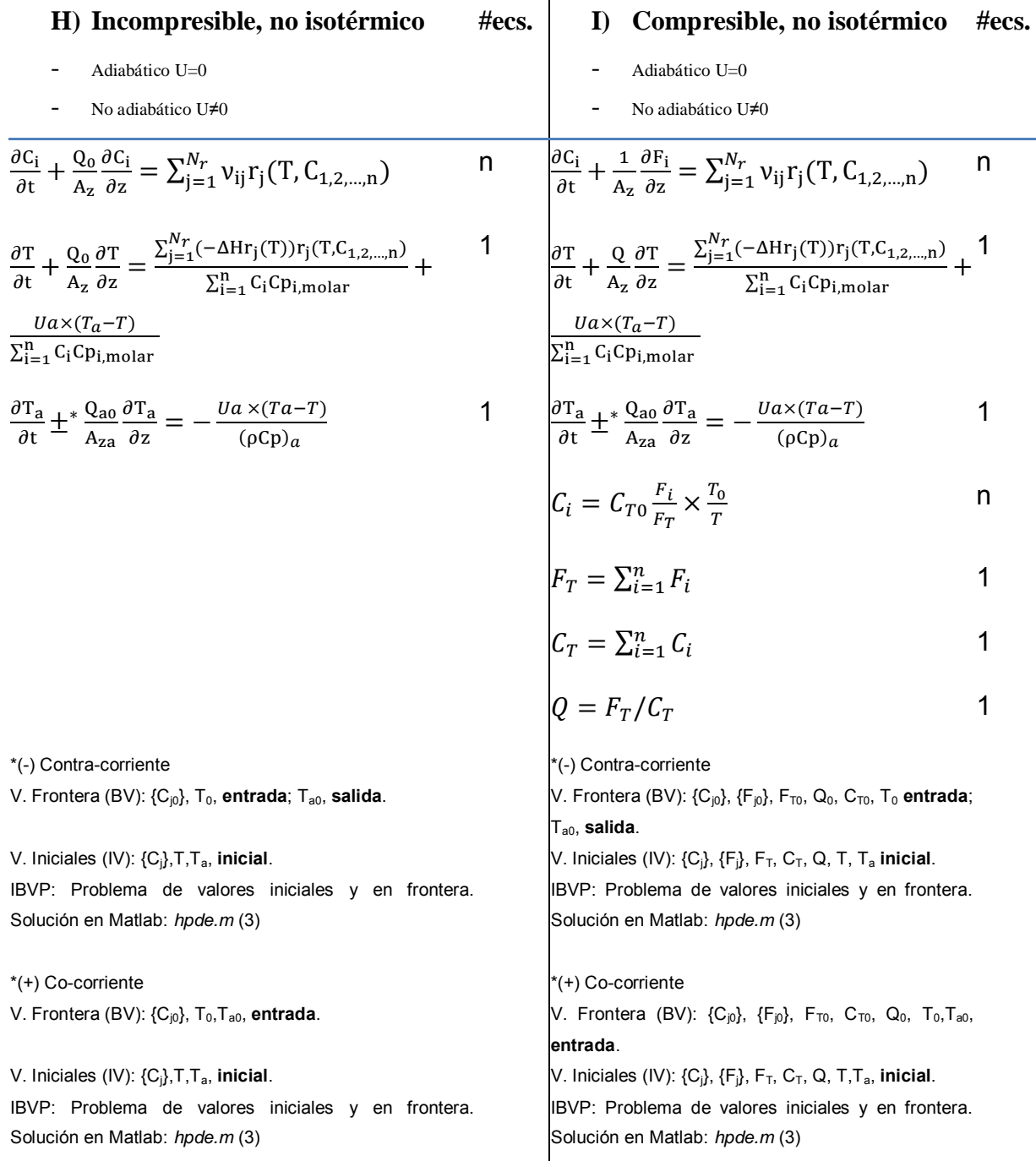

<span id="page-46-1"></span>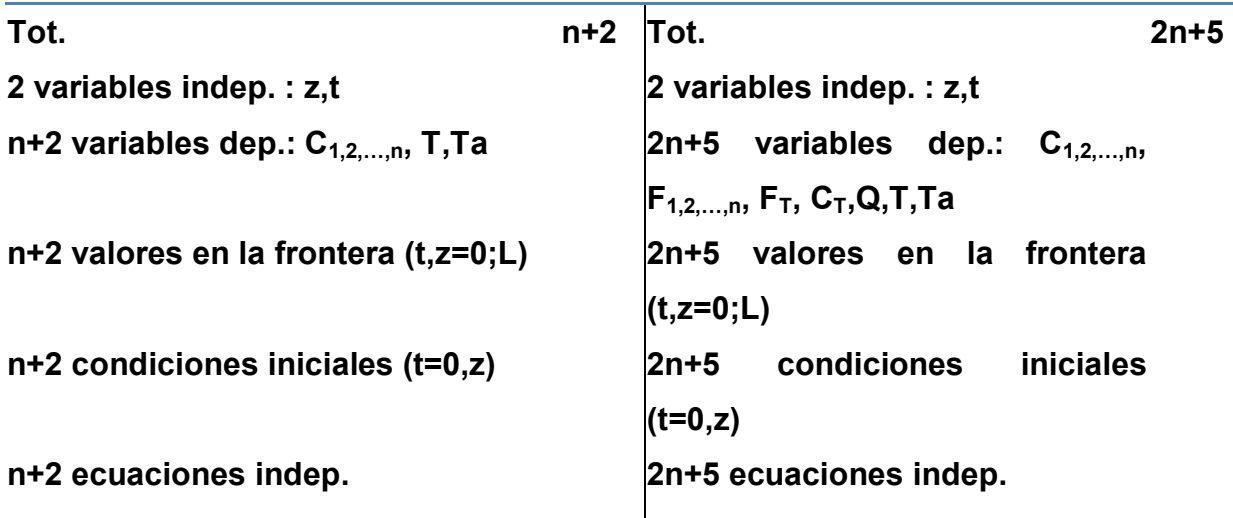

**Tabla 2.15 Modelo matemático aplicado: PFR No estacionario isotérmico** 

<span id="page-46-0"></span>(n componentes,  $N_r$  reacciones)

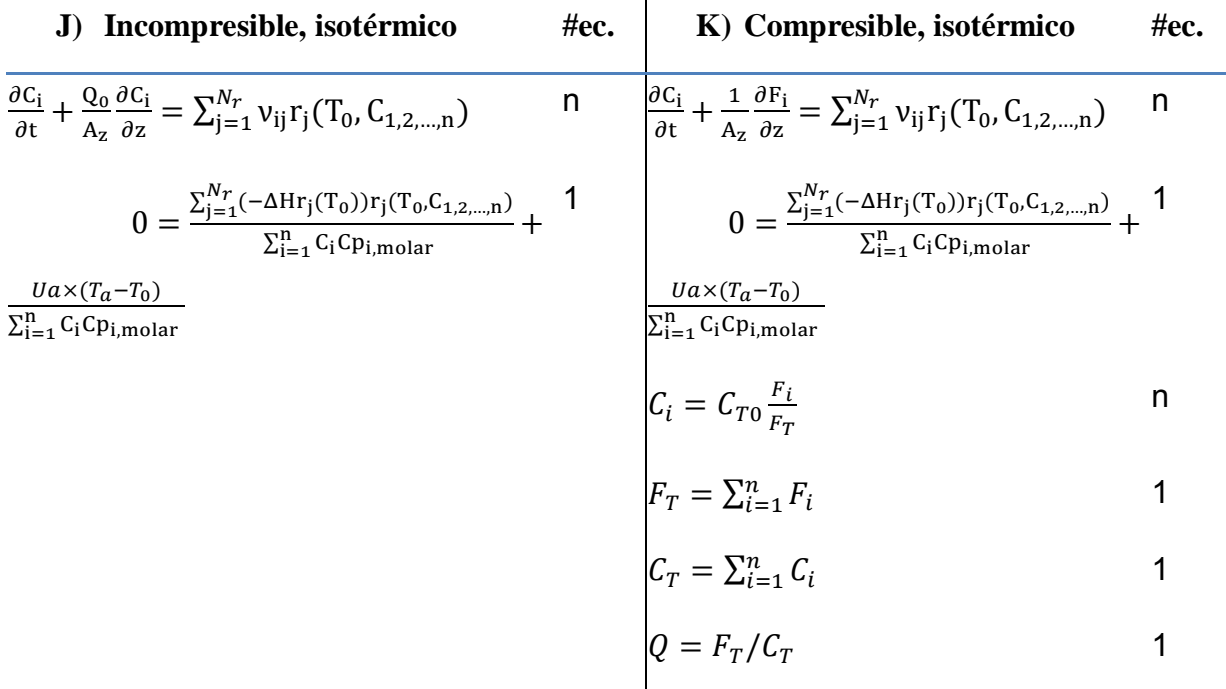

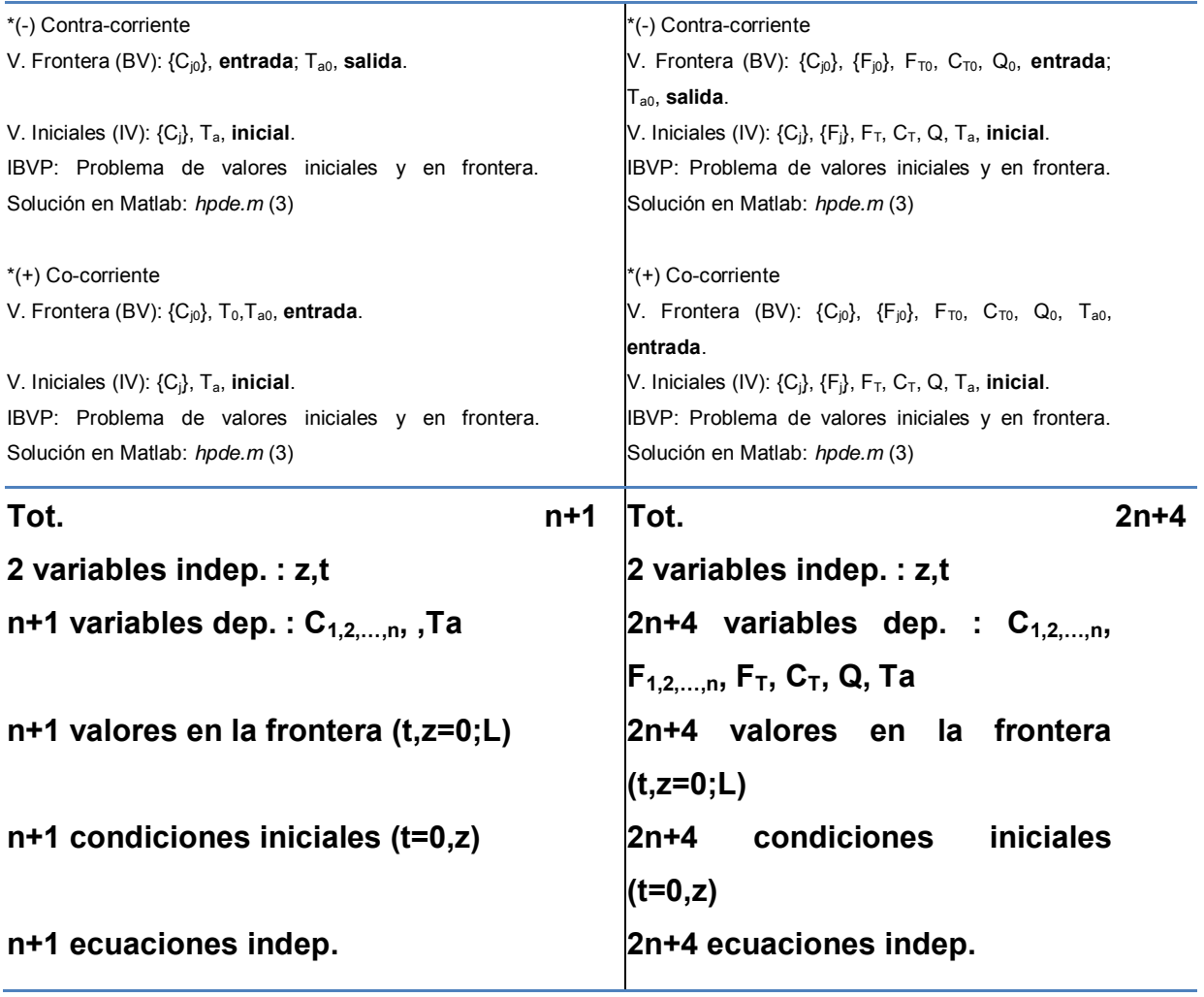

## <span id="page-48-2"></span><span id="page-48-1"></span>*2.3.4.2. Estacionario*

Resultan sistemas de ecuaciones diferenciales ordinarias, EDO, u ODE en inglés.

### **Tabla 2.16 Modelo matemático aplicado: PFR estacionario No isotérmico**

<span id="page-48-0"></span>(  $n$  componentes,  $N_r$  reacciones)

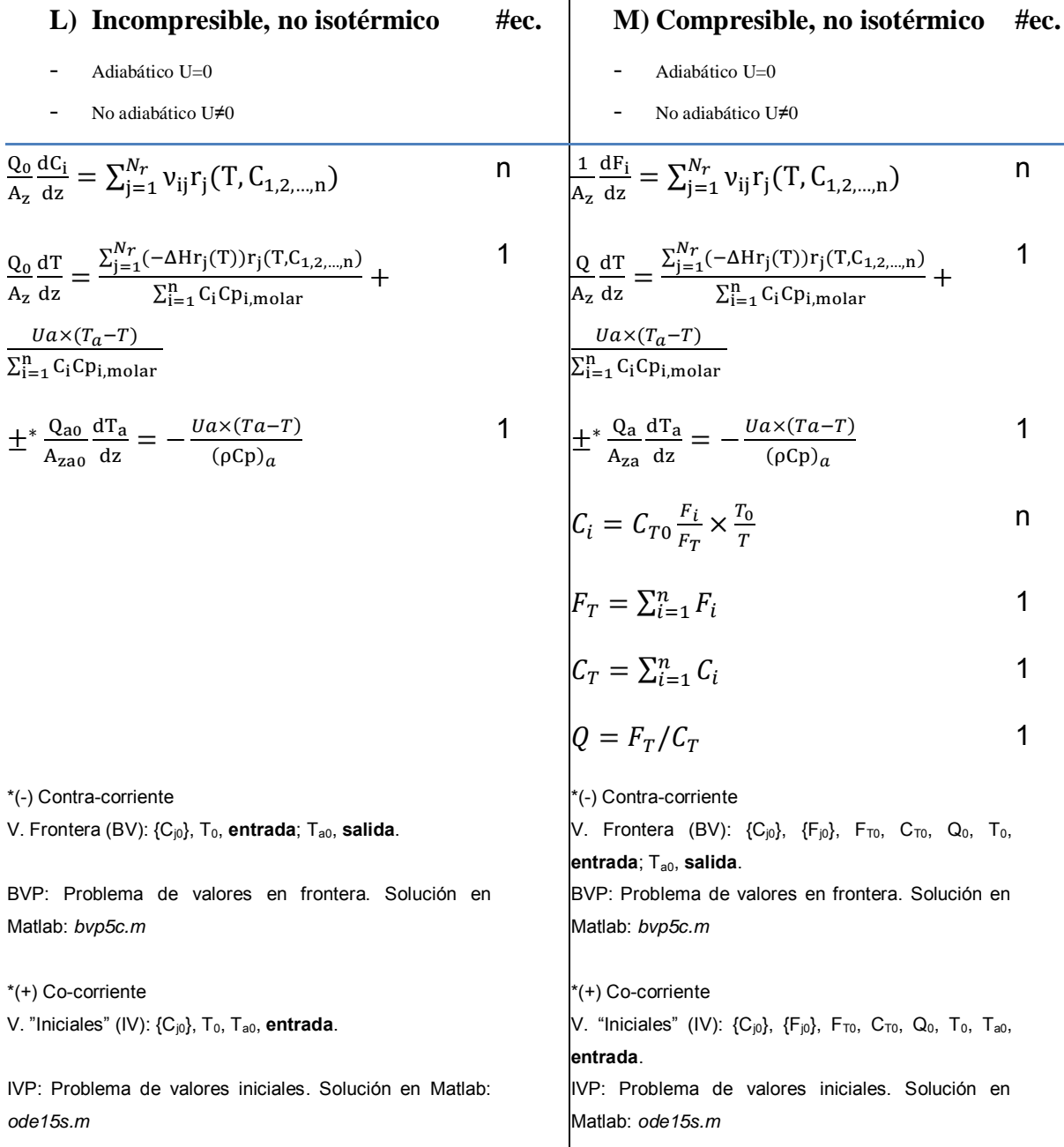

<span id="page-49-1"></span>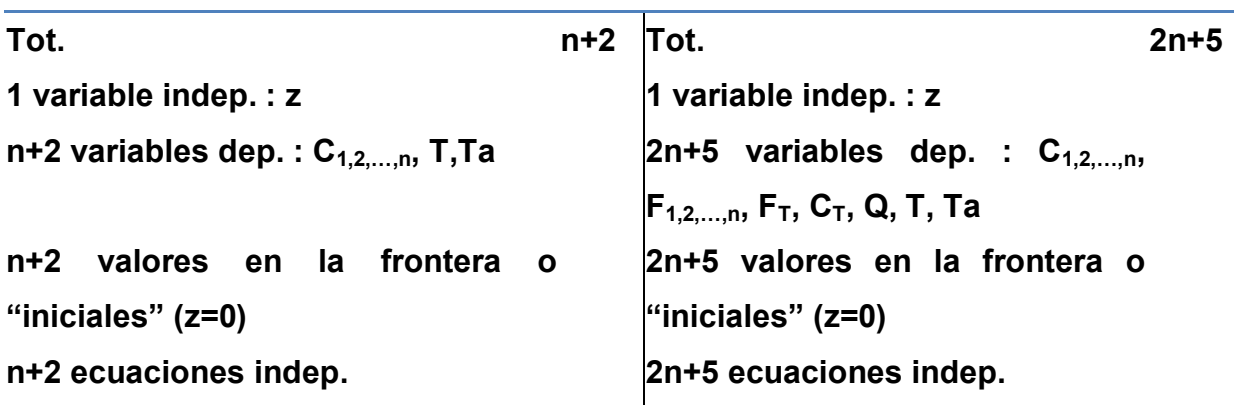

### **Tabla 2.17 Modelo matemático aplicado: PFR estacionario isotérmico**

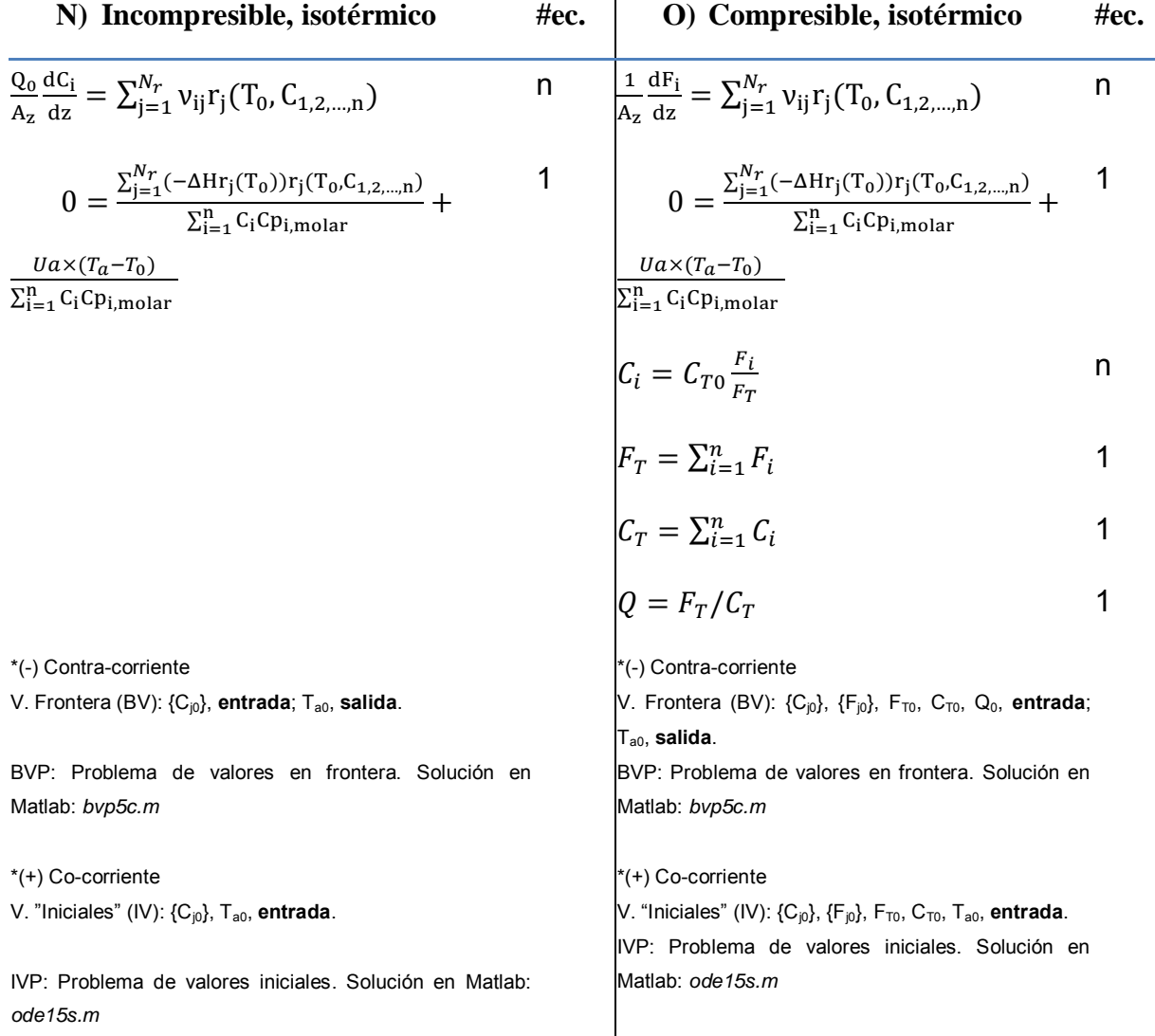

<span id="page-49-0"></span>(  $n$  componentes,  $N_r$  reacciones )

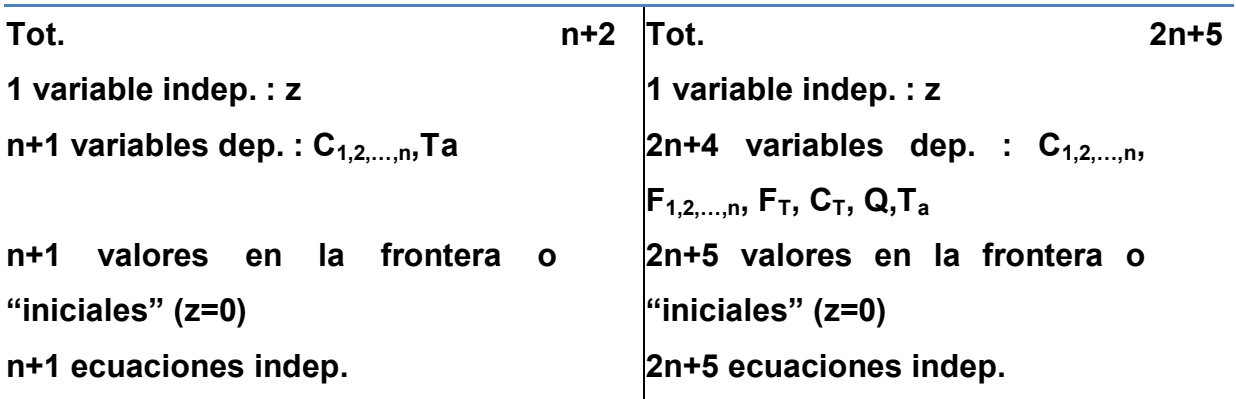

## *2.3.4.3. Diagrama de solución*

Para el caso del PFR se elaboran los diagramas de solución. Son de la misma manera para los otros tipos de reactores, pero se evita repetición innecesaria, ya que este caso cubre el proceso más general que se sigue en los otros, utilizado en el código de los programas hechos [\(6.1,](#page-191-0) p. [191\)](#page-191-0).

En la sección [6.1](#page-191-0) se expone el pseudocódigo utilizado para resolver estos modelos matemáticos numéricamente.

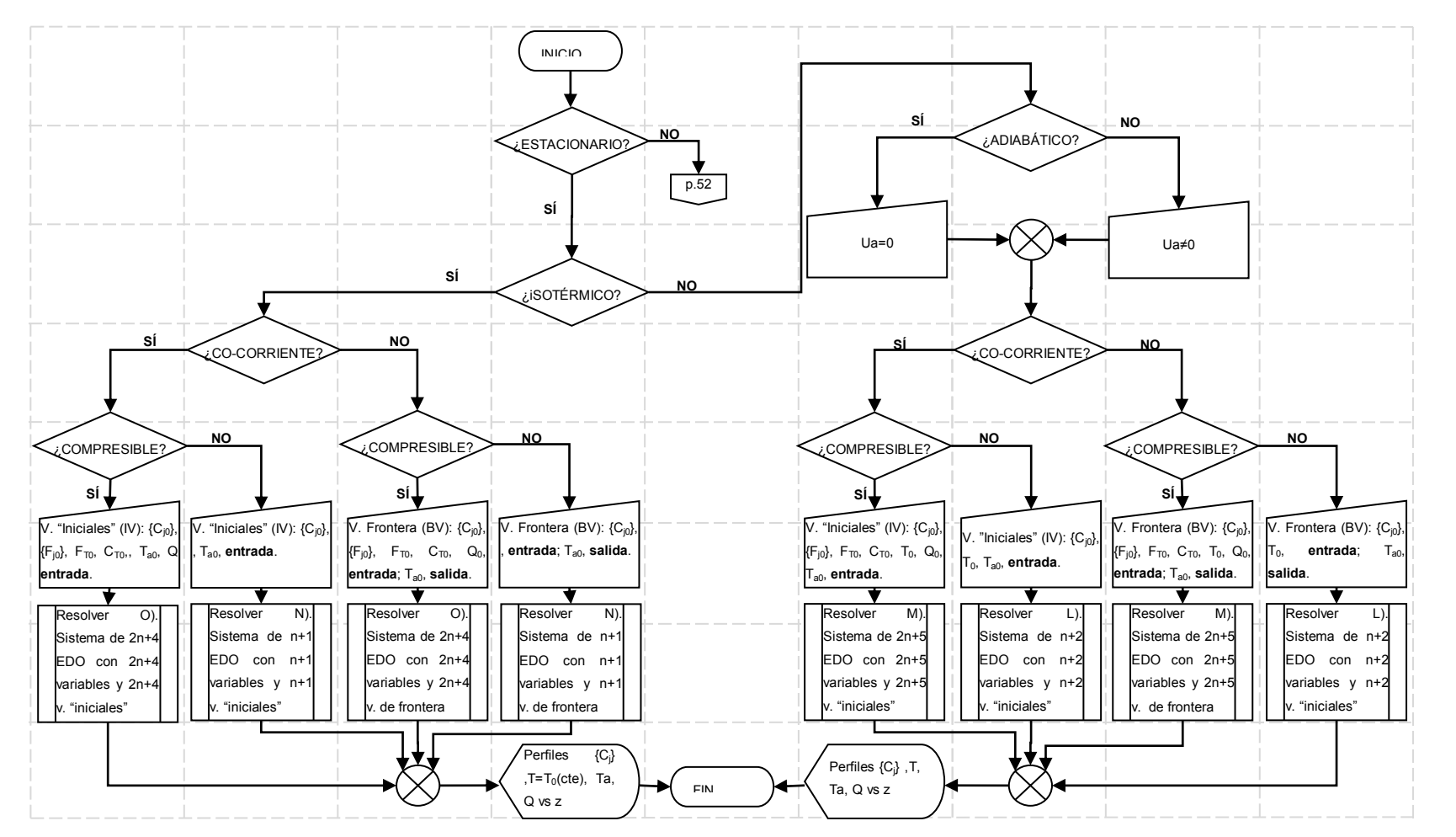

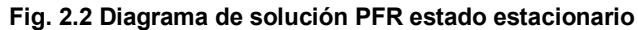

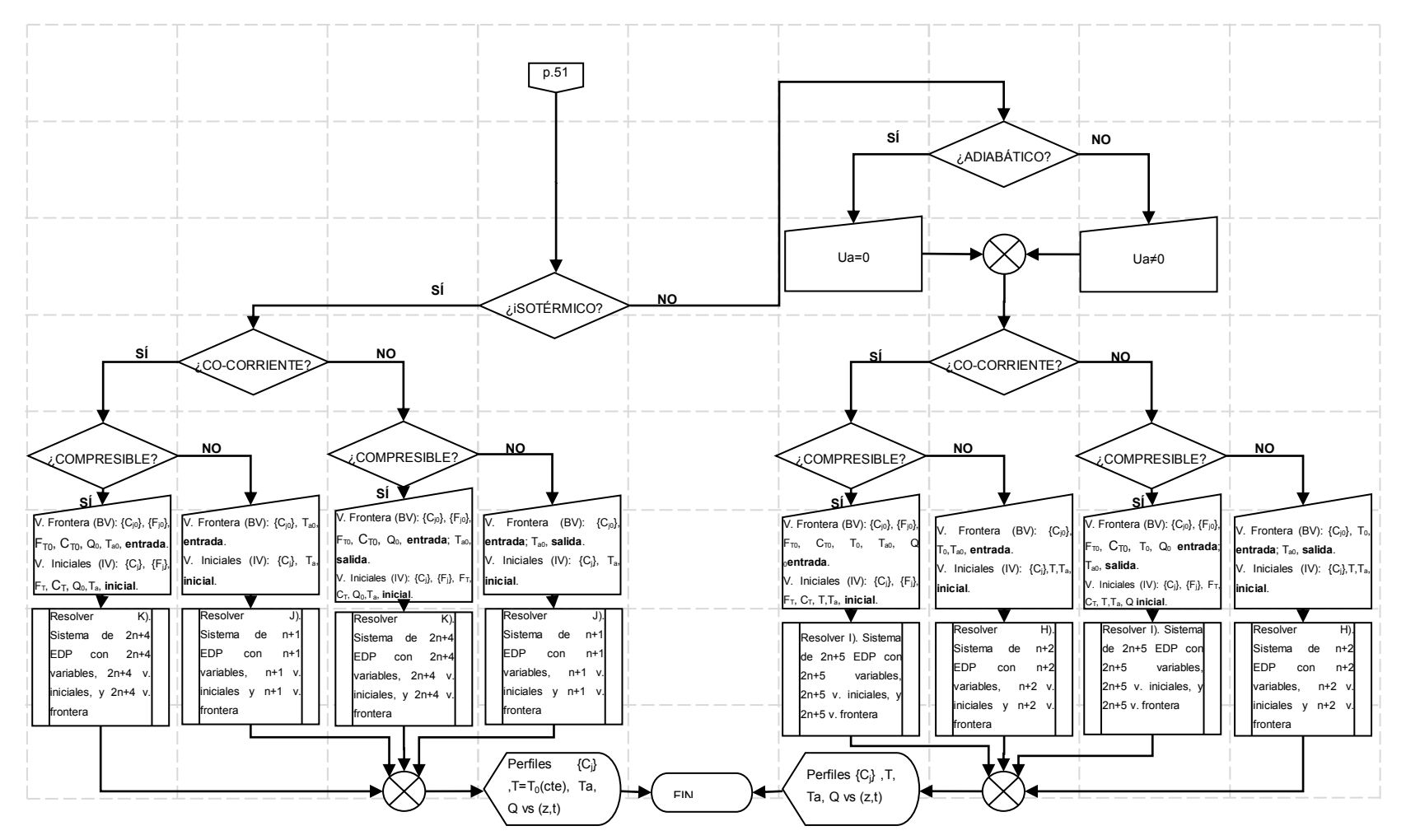

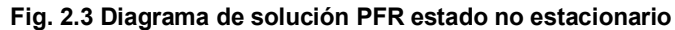

## *2.3.4.4. Restricciones*

Los modelos matemáticos planteados en la secc. [2.3.4.1](#page-45-2) y [2.3.4.2](#page-48-2) resuelven el problema que se planteó inicialmente una vez especificados los parámetros de las reacciones, de los componentes, del intercambiador de calor, y condiciones iniciales y/o de frontera (alimentación); una solución matemática a estos sistemas se puede obtener siempre que exista.

No obstante, una solución obtenida puede no tener sentido físico, por ejemplo temperaturas, concentraciones o flujos negativos, cruce de temperaturas entre fluido de enfriamiento y fluido de proceso en contracorriente con reacciones exotérmicas, etc. Estas inconsistencias pueden suceder por, entre otras, las siguientes razones:

- Causa matemática: El sistema no lineal tiene más de una solución, y la solución matemática obtenida no es la que interesa al problema planteado.
- Causa física: Los parámetros que se establecieron para el problema generan un sistema que es inconsistente, no tiene sentido físico.

Es necesario analizar la solución que se obtiene con criterio, y asegurar que se planteó en su conjunto un problema que tiene sentido físico, y que los resultados a su vez tienen sentido.

# **3. METODOLOGÍA**

# **3.1. MÉTODO PROPUESTO**

Por la interdependencia de las ecuaciones de balance indicadas en sección [2.3,](#page-39-0) la metodología que se puede seguir sistemáticamente en cada análisis es iterativa, variando un parámetro a la vez:

- 1. Dado un sistema de reacción establecer sus parámetros:
	- De las reacciones
		- i. Estequiométricos
		- ii. Termodinámicos
		- iii. Cinéticos
	- Del reactor
	- Del intercambiador de calor
	- De los componentes
	- Condiciones iniciales y condiciones de frontera
- 2. Calcular los perfiles de las variables dependientes usando los modelos matemáticos en sección [2.3](#page-39-0)
- 3. Analizar los resultados o perfiles e identificar mejoras posibles, basándose en la respuesta y en la forma del modelo matemático. En particular:
	- Composición
	- Rapidez
	- Temperatura
	- Intercambio de calor
- 4. Cambiar un parámetro clave orientado a obtener mejoras
- 5. Regresar al paso 2, hasta tener una respuesta satisfactoria
- 6. Resumir y concluir

# **4. RESULTADOS**

# <span id="page-55-1"></span>**4.1. BR**

## <span id="page-55-0"></span>**4.1.1. Reacciones: Van de Vusse. Análisis: Temperatura inicial.**

El sistema consta de tres reacciones, la reacción 2 es consecutiva de la reacción 1; y la

reacción 1 y la reacción 3 son simultáneas. Datos a partir de ref. (1), Sec. 4-9. Cloración de propileno.

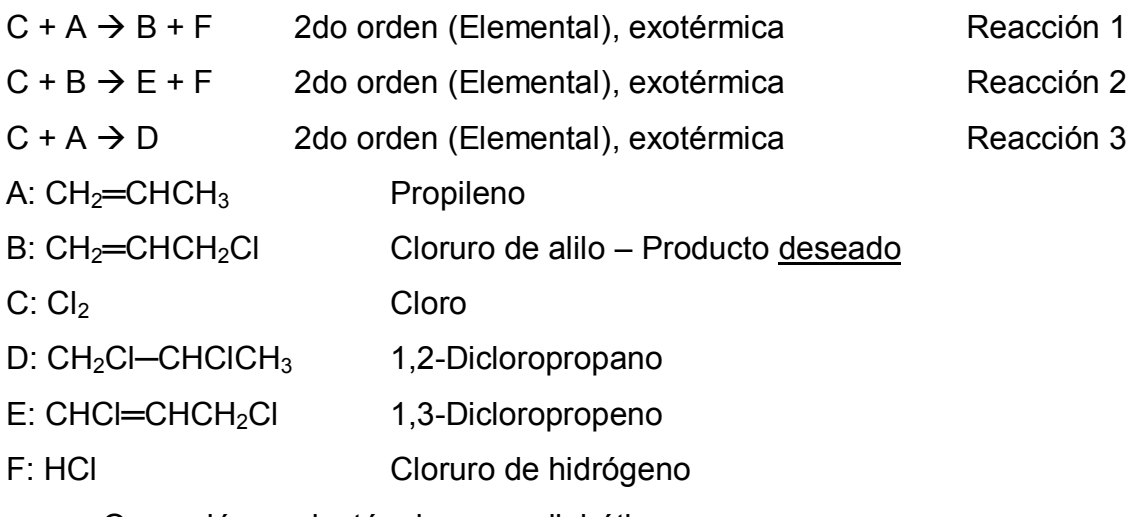

- Operación: no isotérmico, no adiabático.
- Tipo de flujo: incompresible.

# PARÁMETROS

De las **reacciones**

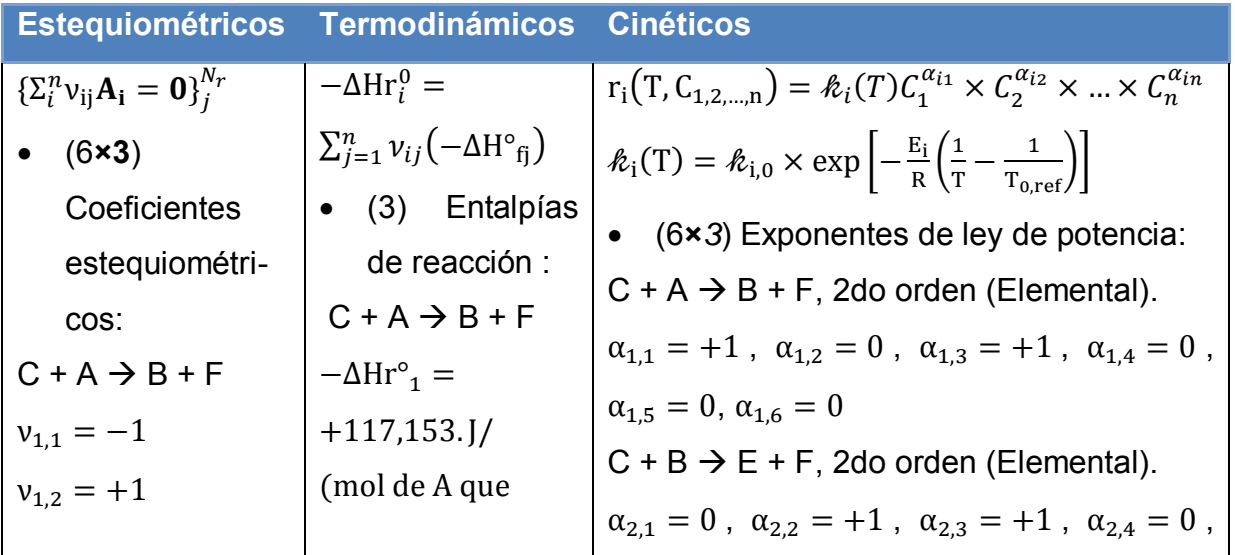

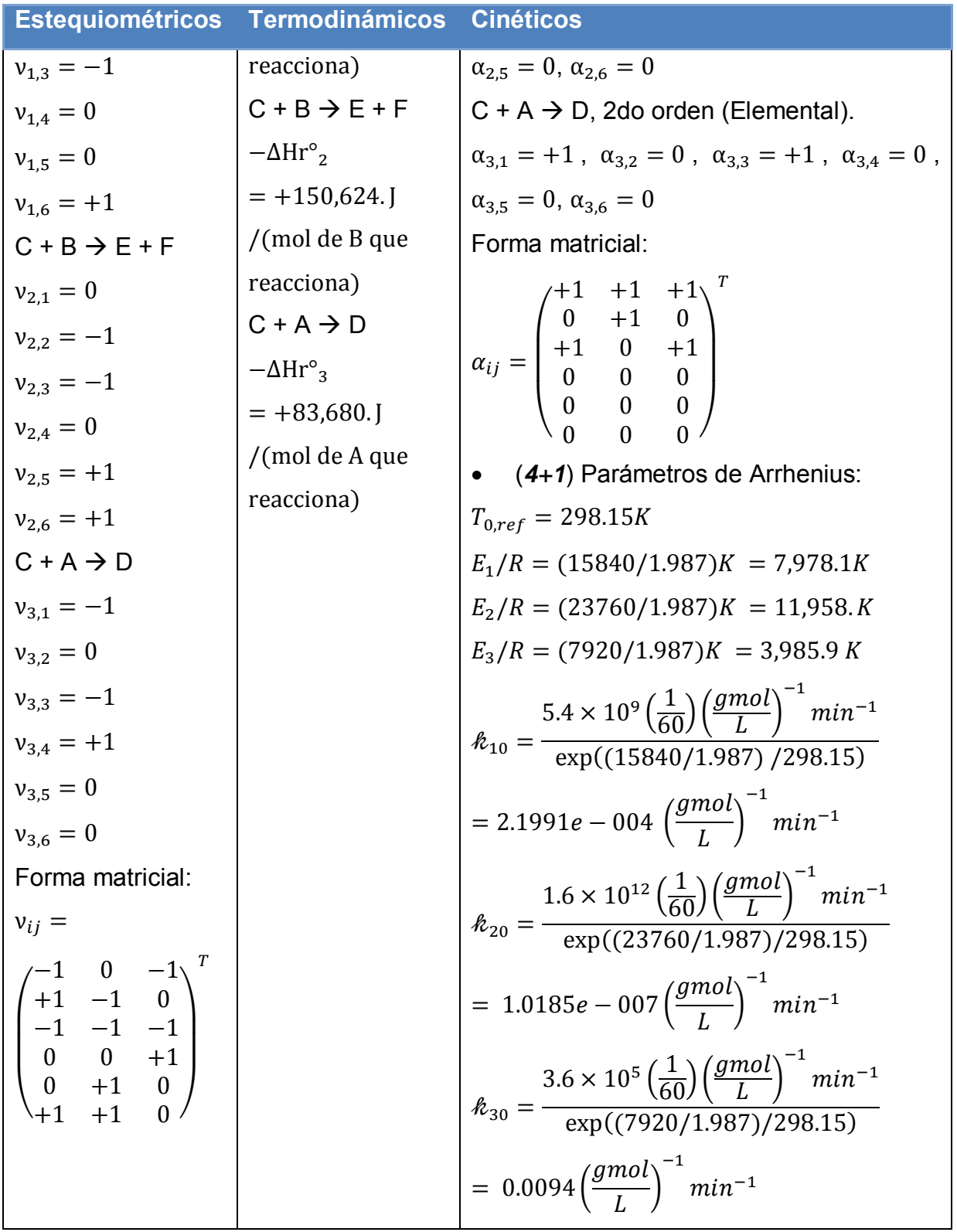

# De los **componentes<sup>13</sup>**

 $Cp_{A, molar} = 0.09517 \frac{1}{g}$  $Cp_{B, molar} = 0.0727 \frac{m}{m}$  $Cp_{C, molar} = 0.0362 \frac{\kappa_I}{molC K}$  $\mathcal{C}p_{D, molar} = 0.114 \frac{k}{mol}$  $\mathcal{C}p_{E, molar} = 0.114 \frac{kJ}{molc\ K}$  $\mathcal{C}p_{F,molar} = 0.0348 \frac{\kappa_f}{molc \, K}$ 

 $-\Delta H^{\circ}_{fA} = -20,230$ . J/mol CH<sub>2</sub>=CHCH<sub>3</sub>  $-\Delta H^{\circ}_{fB} = +4.611$ . J/mol CH<sub>2</sub>=CHCH<sub>2</sub>Cl  $-\Delta H^{\circ}_{\text{fC}} = 0.$  [/mol  $Cl_{2(q)}$  $-\Delta H^{\circ}_{fD} = +63,450$ . J/mol CH<sub>2</sub>Cl—CHClCH<sub>3</sub>  $-\Delta H^{\circ}_{fE} = +62.923$ . J/mol CHCl=CHCH<sub>2</sub>Cl  $-\Delta H^{\circ}$  <sub>fF</sub> = +92,312. J/mol HCl

Se corrobora que estos valores satisfagan lo mejor posible las entalpías estándar de reacción que se plantearon.

$$
-\Delta Hr^{\circ}{}_{1} = (-1) \times (-20,230. J/mol) + (+1) \times (+4,611. J/mol) + (-1) \times (0 J/mol) +
$$
  
\n
$$
(+1) \times (+92,312. J/mol) = +117,153. J/mol
$$
OK  
\n
$$
-\Delta Hr^{\circ}{}_{2} = (-1) \times (+4,611. J/mol) + (+1) \times (+62,923. J/mol) + (-1) \times (0 J/mol) +
$$
  
\n
$$
(+1) \times (+92,312. J/mol) = +150,624. J/mol
$$
OK  
\n
$$
-\Delta Hr^{\circ}{}_{3} = (-1) \times (-20,230. J/mol) + (+1) \times (+63,450. J/mol) + (-1) \times (0 J/mol) =
$$
  
\n+83,680. J/mol

## Del **reactor**

 $\overline{a}$ 

 $V_r = 150L$  $D = \sqrt[3]{(4/\pi) \times 150L \times (10^3 \text{cm}^3/L)/1.5} = 50.3080 \text{cm}$  Mantener L/D=1.5

 $13$  Estimados a partir de la información que se encuentra en ref.  $(7)$ .

 $L = 1.5D = 75.4619$ cm  $A = \pi DL = \pi (50.3080)(75.4619)/(30.48^2)$ ft<sup>2</sup> = 12.8376*ft*<sup>2</sup>

- Del **intercambio de calor**  $U = 9 \frac{b_1 v}{h f t^2 R}$  $T_{a0} = 265K$  $Q_{a0} = 11,000 \, \text{L/min}$  73 veces el volumen del reactor cada minuto (alto)  $(\rho C p)_a = 1.7 \frac{J}{U}$ L  $(CO<sub>2</sub>, g)$  $D_a = 58.3080 cm$  8 cm mayor que el diámetro interno
- Condiciones **iniciales**

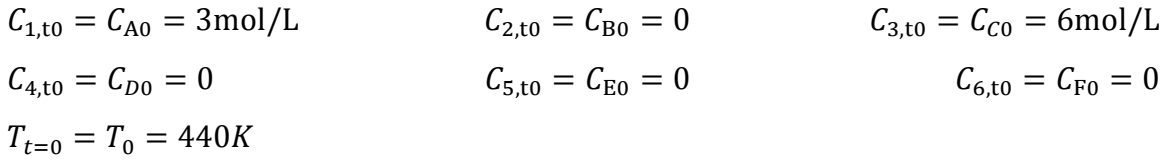

## ESPECIFICACIÓN

**Tabla 4.1 Especificación del problem[a 4.1.1](#page-55-0) [BR](#page-55-1) [- Reacciones: Van de Vusse. Análisis: Temperatura inicial.](#page-55-0)**

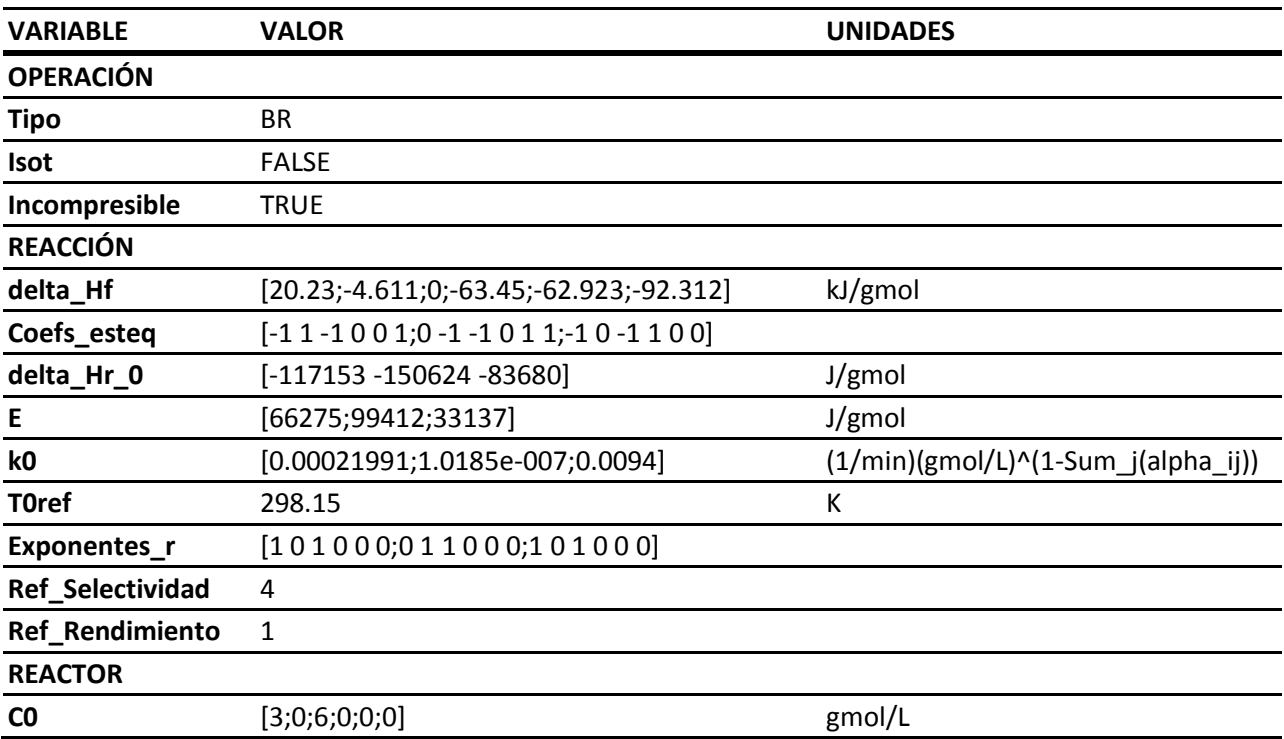

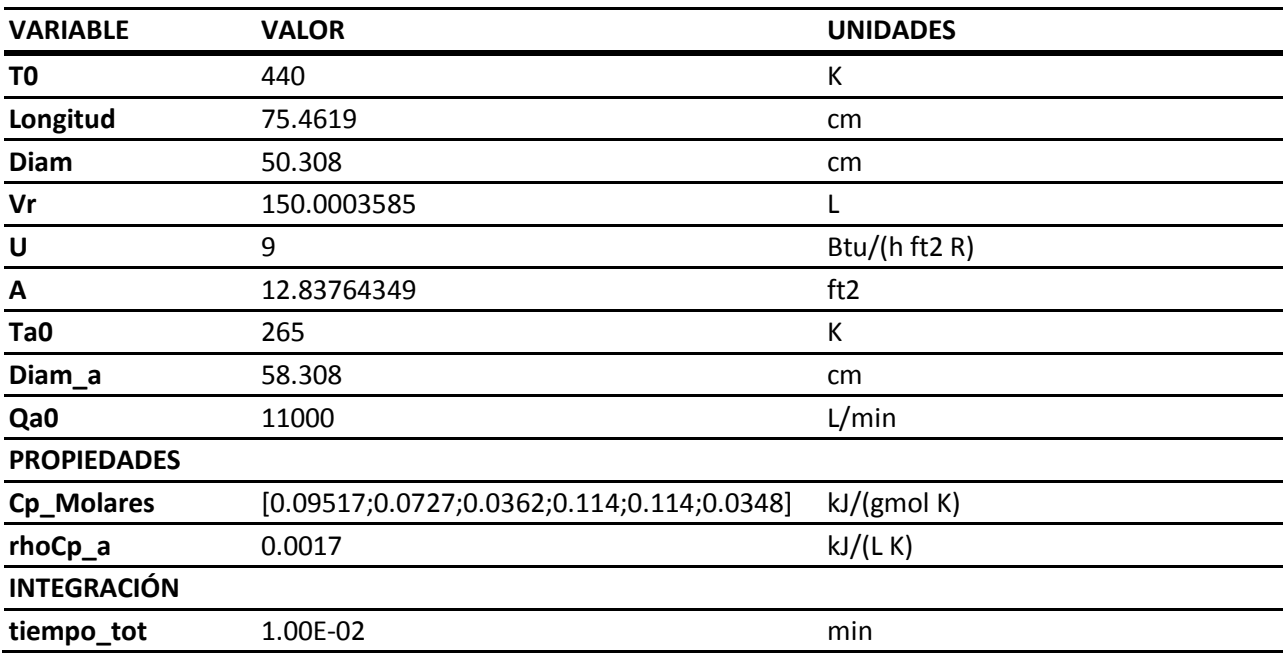

# ANÁLISIS

Se resuelve con estos parámetros el modelo [A\),](#page-41-0) sección [2.3.1](#page-41-1) con ayuda del programa.

El resultado es el siguiente.

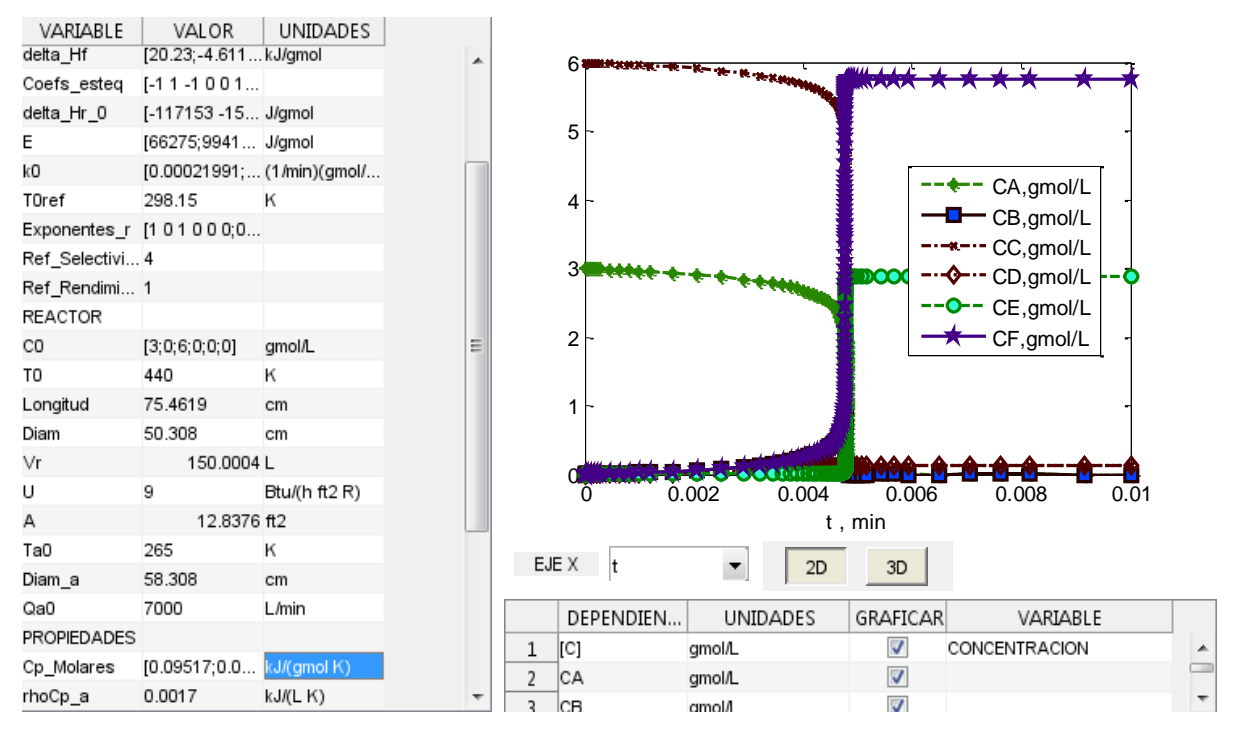

**Tabla 4.2 Análisis del problema [4.1.1](#page-55-0)** 

### **Variable Observaciones**

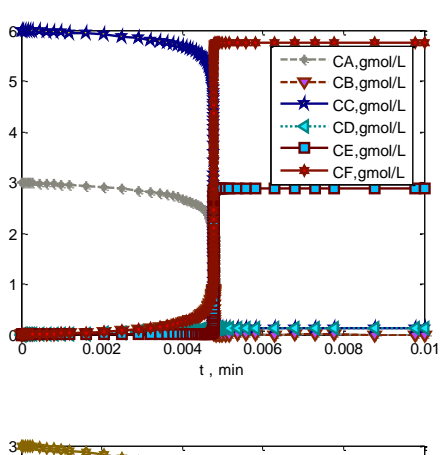

**Concentración / Flujo de componentes**

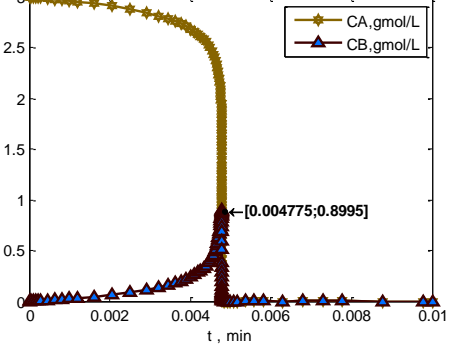

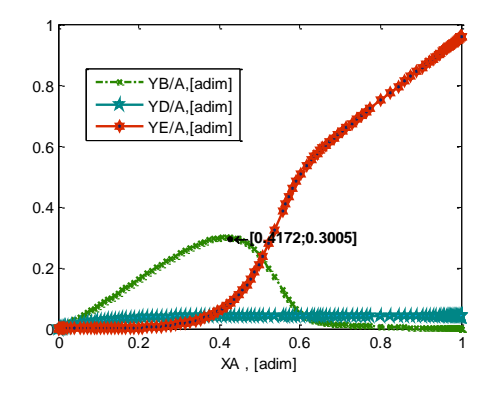

- En un tiempo muy corto se obtiene la máxima conversión de A, pero el producto deseado B alcanza su máximo e inmediatamente disminuye. Al ser corto tiempo, no es posible controlar el proceso de manera que se obtenga un rendimiento adecuado de B antes de que se descomponga en la reacción 2, reacción de descomposición de B. Se observa un efecto de consumo casi inmediato del reactivo limitante (A).

- Al graficarse rendimiento de E y C y selectividad de B/D contra conversión de A se observa que el rendimiento de B alcanza un máximo, y es deseable mantenerse en el punto de conversión de A de 41.7%, sin embargo este valor puede ser imposible de obtener en la práctica bajo esta configuración, ya que el tiempo en que se consume el reactivo limitante es muy corto, menos que 0.01min.

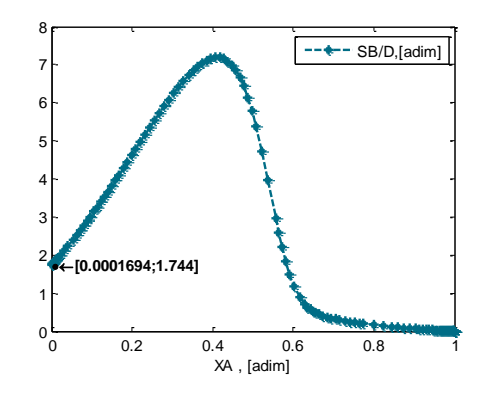

### **Rapidez**

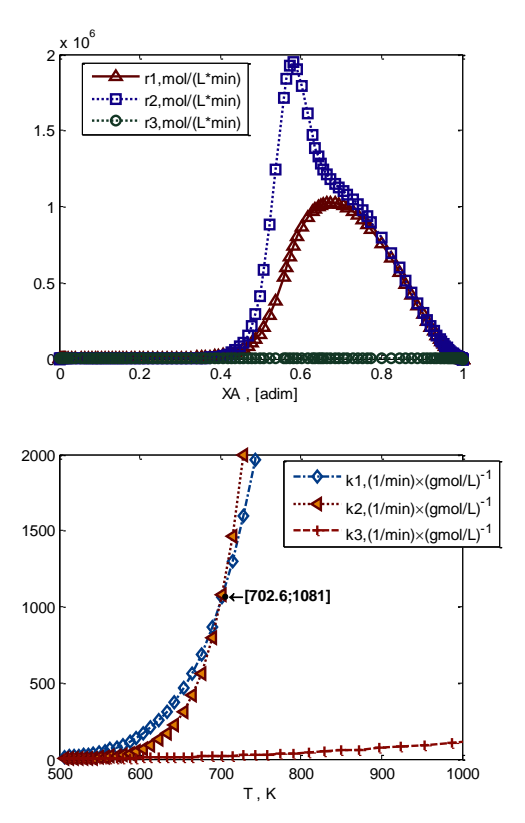

### **Temperatura**

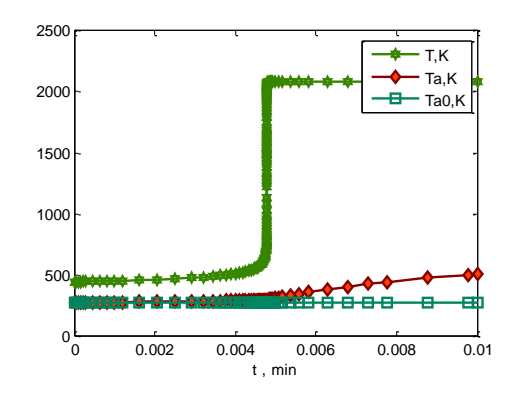

## **Variable Observaciones**

- La reacción de formación de B (r1) alcanza velocidades generalmente por debajo de la descomposición (r2), salvo al inicio cuando la conversión de A es baja, menor que 40%. Esto es principalmente debido al perfil de temperatura, se observa en la gráfica de constante de rapidez k(T) vs. T que en efecto antes de los 703K la reacción con mayor constante de rapidez es la de formación de B, pero la reacción de descomposición de B alcanza mismo valor de constante de rapidez y lo supera a partir de los 703K. Es necesario por lo tanto evitar que se eleve tanto la temperatura, porque ésta a su vez acelera las reacciones exotérimicas, quienes elevan más aun la temperatura.

- La temperatura alcanzada es inaceptable, considerando puntos de fusión de acero entre 1000K y 1500K.

- Este cambio de temperatura pronunciado debido a la alta exotermicidad de las 3 reacciones es justificación de hacer el proceso en CSTR o semi-BR, con adición más lenta del reactivo. Por lo mismo el fluido de servicio empieza a variar su temperatura a pesar del alto flujo.

# **Variable Observaciones**

### **Intercambio de calor**

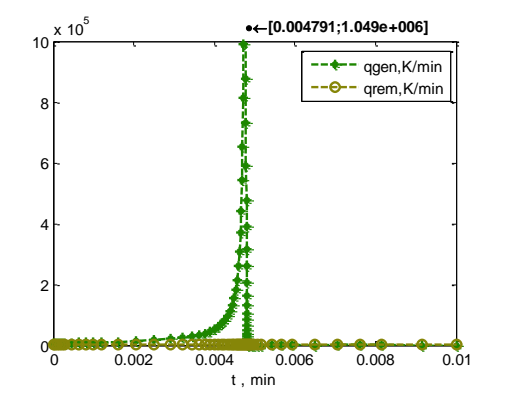

- El máximo se encuentra igualmente a los 0.0048 min, en este punto el calor generado por las reacciones es mucho mayor que el que es removido por el fluido de servicio, causando que el sistema acumule energía térmica, aumentando su temperatura prácticamente sin que el fluido de servicio tenga algún efecto.

En este reactor se observa que la temperatura aumenta de una forma descontroladamente rápida debido a la alta exotermicidad de las reacciones. Dado que el intercambiador de calor no es capaz de remover esta gran cantidad de energía, las reacciones a su vez sufren aun mayor incremento de rapidez debido a el incremento de temperatura, sucediendo esto de manera descontrolada hasta terminarse el reactivo limitante (A, reacción r1) con selectividad indeseable de B (0), y hasta alcanzar el sistema temperaturas que no son capaces de sostener los materiales de equipo de proceso.

Para analizar el efecto de la temperatura inicial  $(T_0)$  en el rendimiento, se varían los siguientes parámetros:

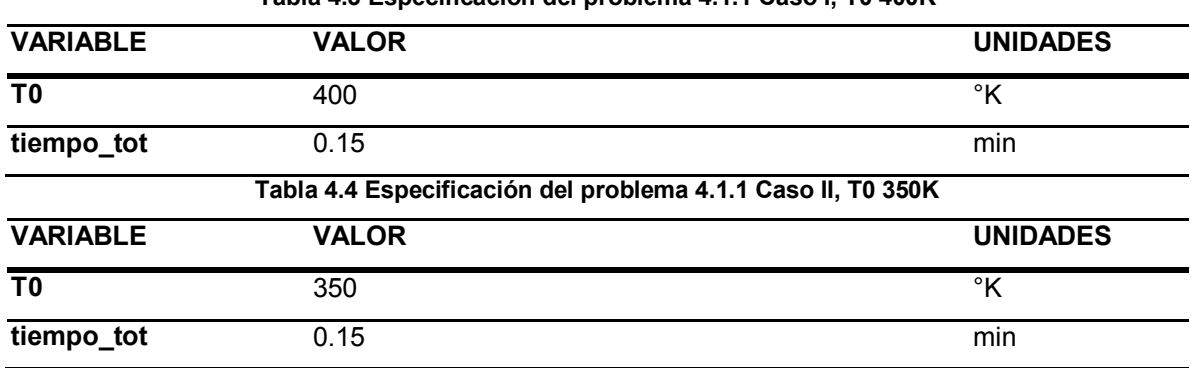

**Tabla 4.3 Especificación del problema [4.1.1](#page-55-0) Caso I, T0 400K** 

## ANÁLISIS

Se resuelve con estos parámetros el modelo [A\),](#page-41-0) sección [2.3.1](#page-41-1) con ayuda del programa. El resultado es el siguiente.

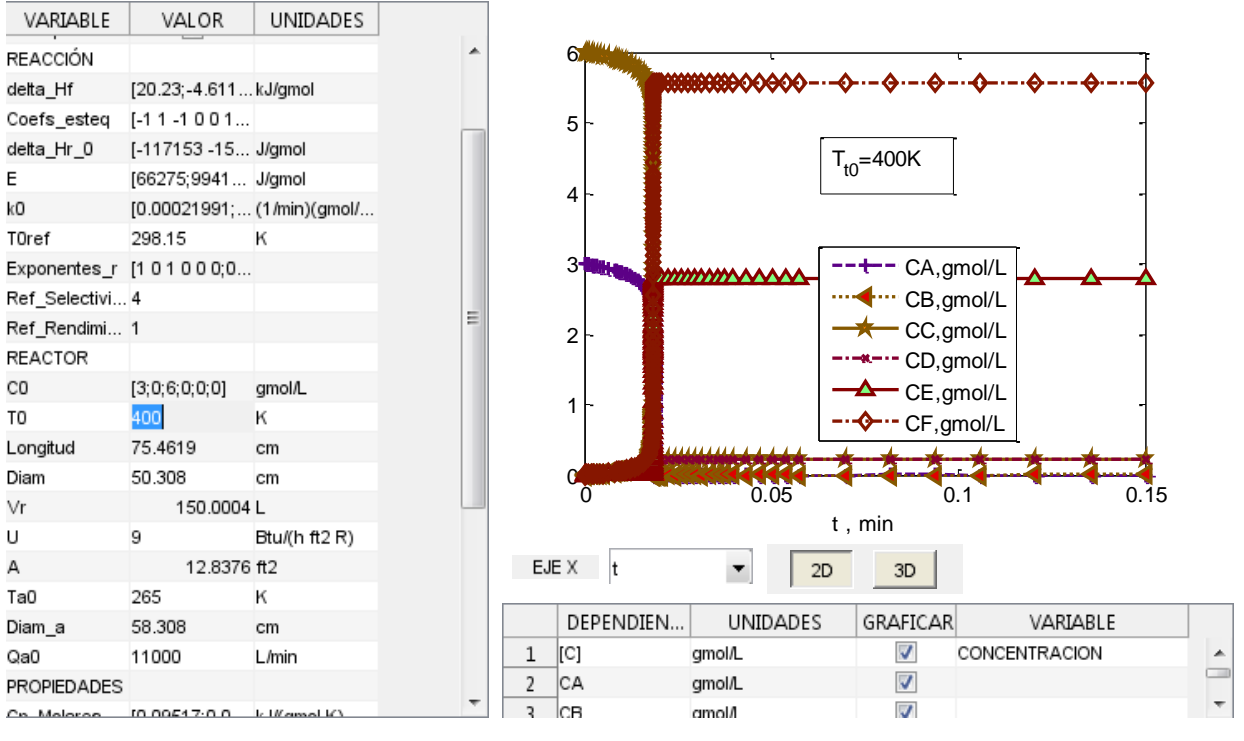

**Tabla 4.5 Análisis del problema [4.1.1](#page-55-0) con variación de temperatura inicial** 

<span id="page-63-0"></span>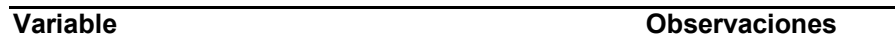

### **Concentración / Flujo de componentes**

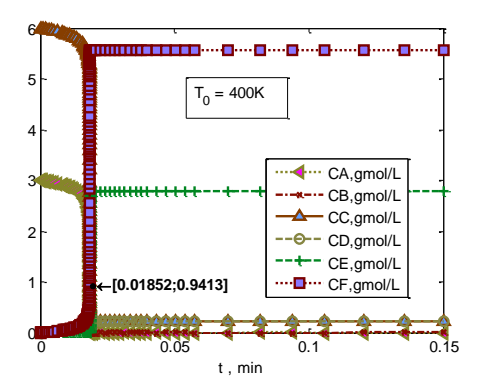

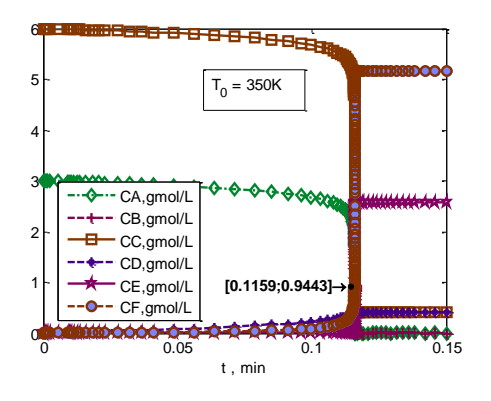

- Como se espera, al disminuir la temperatura, el tiempo que toma el lote en alcanzar conversión total de A es mayor, por un cambio de 40K entre 440K y 400K se aumentó el tiempo de reacción para esta conversión desde 0.005 min hasta 0.02 min, 4 veces. Por una reducción adicional de 50K se obtuvo un aumento de 6 veces, disminuye el efecto, como se ve en las gráficas.

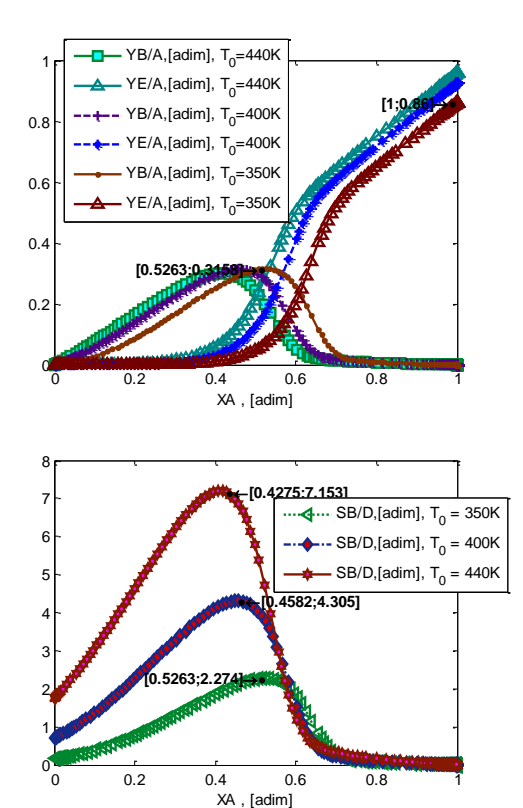

### **Variable Observaciones**

- Sin embargo, aunque se haya reducido considerablemente la temperatura de alimentación, el tiempo de reacción sigue siendo demasiado poco para poder controlar el proceso y la temperatura aumenta demasiado para poder tener un valor deseable de conversión de B. Por ejemplo con temperatura de alimentación 350K, se alcanza la conversión deseada de Y(B/A)=0.31 (o 31%), pero se alcanza al tiempo 0.116 min exacto, sin dejar un margen de tiempo para descargar el reactor o continuar con separación, como se ve en esta gráfica, enfocada en A y B:

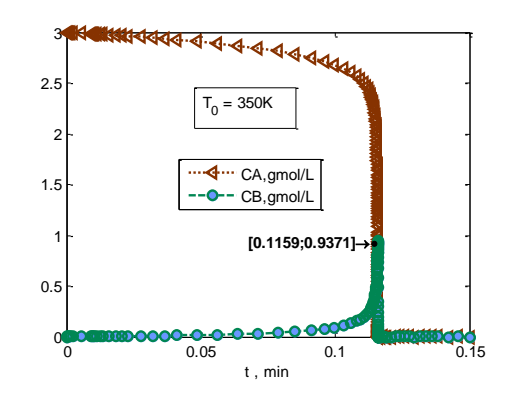

**Rapidez**

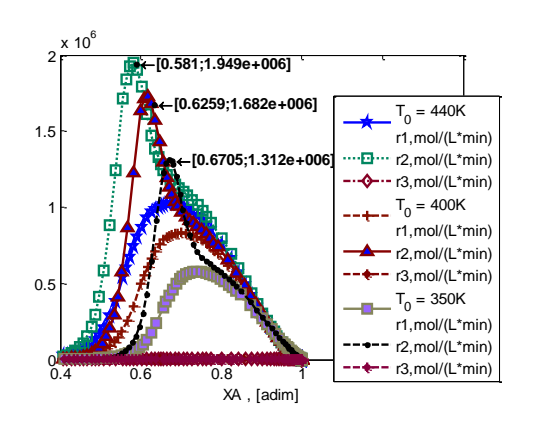

- Como es de esperarse conforme se disminuye la temperatura de alimentación la rapidez de las reacciones disminuye, manteniendo mismas proporciones respecto de la conversión de A, con valores más bajos. Para estas temperaturas únicamente en valores bajos de conversión la reacción de formación de B (r1) es más rápida que la de descomposición de B (r2), porque únicamente se forma más B que lo que se consume cuando la temperatura sigue debajo de 700K.

### **Temperatura**

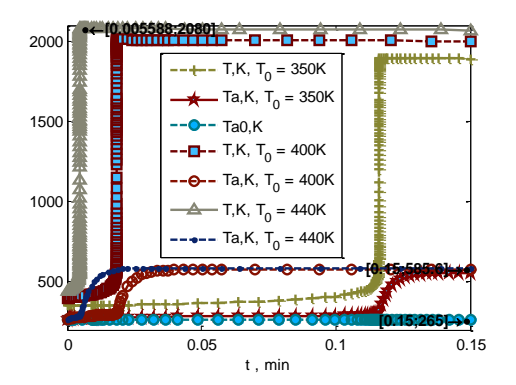

## **Energía térmica**

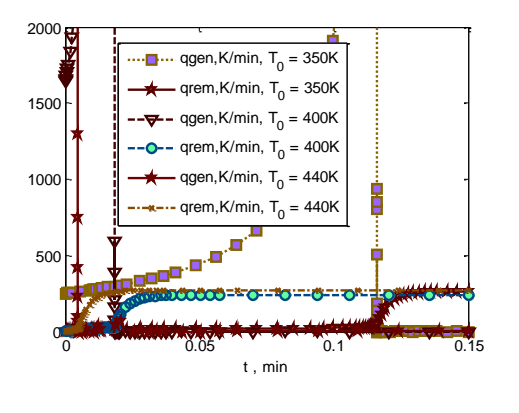

## **Variable Observaciones**

Esta gráfica muestra cómo el proceso es impracticable como se planteó, la temperatura del fluido de proceso al alcanzar niveles demasiado altos, hará que el fluido de servicio también aumente su temperatura, sin alcanzar a tener efecto sobre la temperatura del fluido de proceso en el tiempo posterior a la reacción, a pesar de tener un flujo muy alto (11,000L/min).

- Se distinguen los picos de energía térmica acumulada, más temprano para mayor temperatura inicial. Son el momento en que se alcanza máximo rendimiento de B, y la rapidez de las reacciones es máxima, y la razón por la que dejan de incrementar es principalmente porque el reactivo A se vuelve limitante, y deja de haber reacción. La energía térmica se acumula en forma de temperatura elevada porque el valor máximo de calor removido es significativamente menor que el generado por las reacciones.

## **RESUMEN**

Los análisis hechos se resumen de la siguiente manera acerca de la producción de cloruro de alilo (B) en proceso por lotes:

- Aunque reducir la temperatura de alimentación puede aumentar moderadamente el rendimiento máximo de cloruro de alilo, el tiempo de reacción es imposible de manejar en un proceso.
- La temperatura alcanzada excede los niveles que podría tolerar el equipo de proceso.

Esto lleva a concluir que un reactor intermitente es impracticable para la producción de cloruro de alilo (B), si se utiliza la alimentación especificada. Un sistema más adecuado puede ser un reactor continuo, donde la adición del reactivo puede ser lenta y puede ser a temperatura menor. Se esperaría que el uso de un reactor tubular diera un mejor

resultado porque la relación de área de transferencia respecto del volumen del reactor  $a = A_T/V_r$  es mayor. Ver [4.4.2,](#page-175-0)  $a = 2.26 ft^2/L$  comparado con este caso en que  $a = 12.84 ft^2/150L = 0.0856 ft^2/L$  para un mismo volumen. Sin embargo, en ambos casos debido a la naturaleza de las reacciones el calor removido por el intercambiador de calor es insignificante comparado con el calor generado por las reacciones, por esta razón el perfil de temperatura del fluido de proceso únicamente obedece al efecto de reactivo limitante y el reactor se comporta como un caso límite en que es prácticamente adiabático. Ver perfiles de "Intercambio de energía" en [Tabla 4.41](#page-156-0) comparada con [Tabla 4.5.](#page-63-0) Por esta razón la diferencia en la relación  $a=A_T/V_r$  no afecta significativamente, únicamente logra que el fluido de servicio aumente más su temperatura a lo largo del reactor, pero esto no logra un efecto notable en el fluido de proceso, que está gobernado por la alta exotermicidad de las reacciones.

El uso de un reactor continuo de adición lenta o a temperatura menor hará a su vez que la temperatura del fluido de proceso se mantenga en niveles tolerables para un flujo realista del fluido de servicio. Más adelante se utiliza el reactor CSTR y SEMIBR con las mismas dimensiones, demostrando ser más adecuado para este proceso de reacción. Ver [4.2.3](#page-105-0) y [4.3.2.](#page-130-0)

## <span id="page-66-0"></span>**4.1.2. Reacciones: Simultáneas. Análisis: Condiciones iniciales.**  Datos a partir de ref. (2), Ejemplo 8-10.

- $A \rightarrow B$ , 1er orden (Elemental).
- $2A \rightarrow C$ , 2do orden (Elemental).

Producto deseado : **C**. Subproducto indeseable: B.

- Operación: no isotérmico, no adiabático.
- Tipo de flujo: incompresible.

# PARÁMETROS

De las **reacciones**

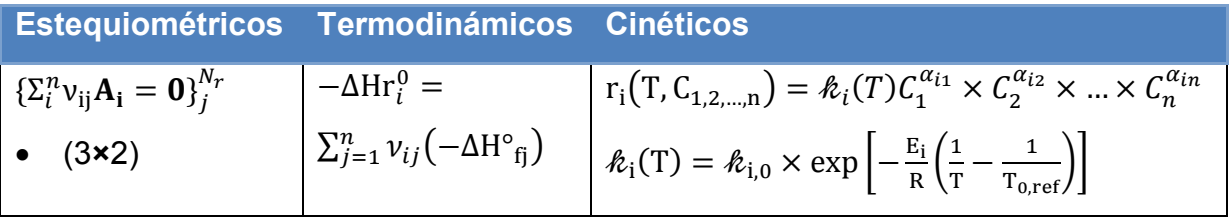

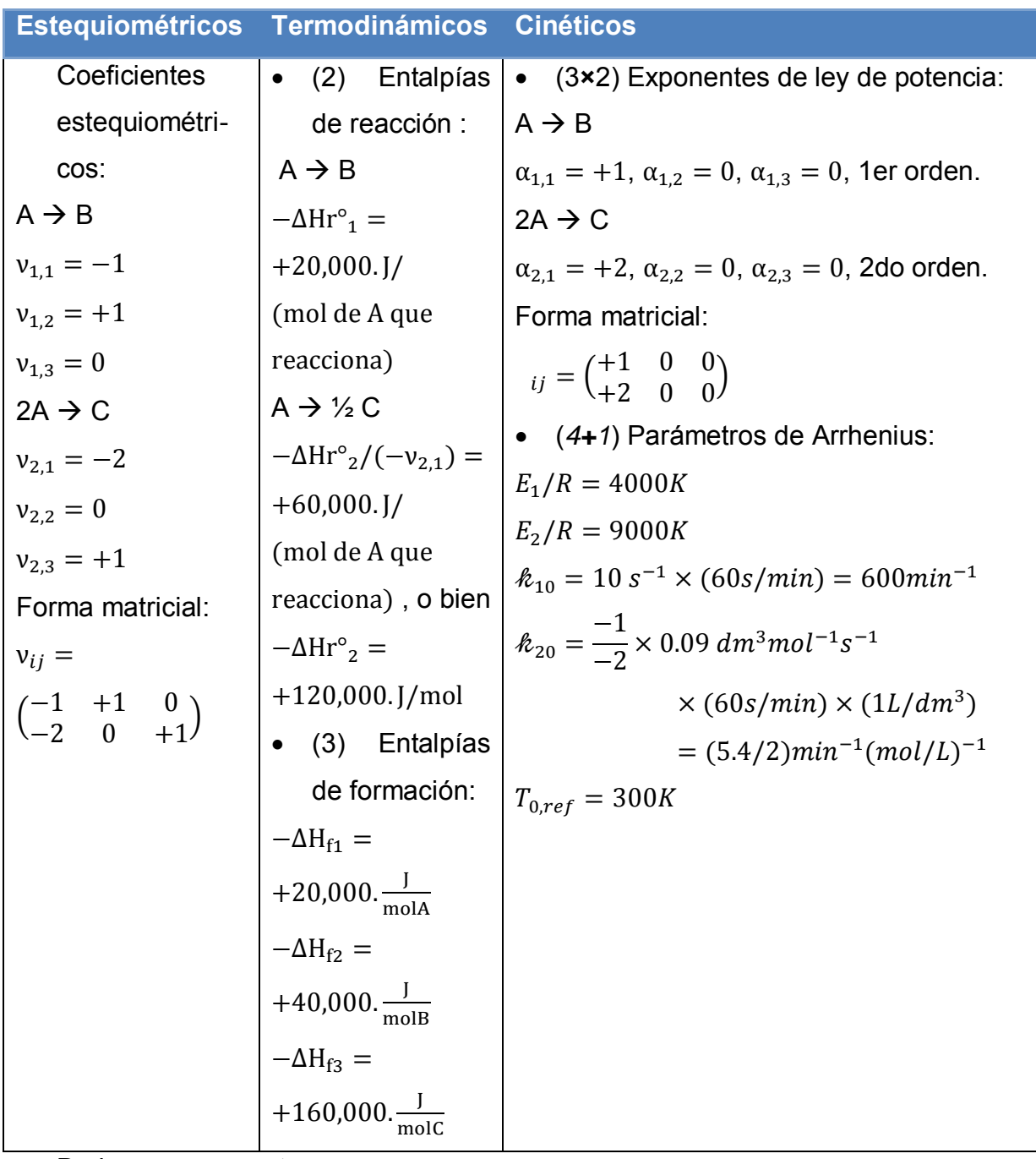

De los **componentes**

 $\mathcal{C}p_{A, molar} = 0.090\frac{1}{g}$  $Cp_{B,molar}=0.090\frac{1}{g}$  $Cp_{C, molar} = 0.180 \frac{\kappa f}{g m o l C K}$ 

 $-\Delta H^{\circ}_{fA} = +20,000$ . J/mol  $-\Delta H^{\circ}_{fB} = +40,000$ . J/mol  $-\Delta H^{\circ}_{\text{fC}} = +160,000$ . J/mol

 $-\Delta Hr^{o}{}_{1} = (-1) \times (+20,000$ . J/mol $) + (+1) \times (+40,000$ . J/mol $) = +20,000$ . J/mol OK  $-\Delta Hr^{o}{}_{2} = (-2) \times (+20,000$ . J/mol $) + (+1) \times (+160,000$ . J/mol $) = +120,000$ . J/mol OK

## Del **reactor**

 $\overline{a}$ 

En ref. (2), Ejemplo 8-10 se especifica únicamente el volumen, se usa el mismo en este ejemplo y en [4.4.2.](#page-175-0)

$$
V_r = 1L
$$
\n
$$
D = \sqrt[3]{(4/\pi) \times 1L \times (10^3 \text{cm}^3/L)/1.5} = 9.4683205 \text{cm}
$$
\n
$$
L = 1.5D = 14.202480 \text{cm}
$$
\n
$$
A = \pi DL = \pi (9.4683205)(14.202480)/(30.48^2) \text{ft}^2 = 0.45473364 \text{ft}^2
$$

## Del **intercambio de calor** <sup>14</sup>

$$
UA/V_r = 4000 \frac{J}{dm^3 s} \times \frac{18 \text{F} \cdot U}{1055 \text{J}} \times \frac{3600 \text{S}}{h} \times \frac{1C}{1K} \times \frac{5K}{9R} = 7,582.9 \frac{B T U}{h \text{ L R}}
$$
Especifiedo  
\n
$$
U = \frac{1L}{0.45473364 \text{F}t^2} \times 7,582.9 \frac{B T U}{h \text{ L R}} = 16,675.476 \frac{B T U}{h \text{ F}t^2 R}
$$
  
\n
$$
Q_{a0} \approx \frac{1L \times (\frac{10.9833^2 - 9.4683205^2}{9.4683205^2})}{1.67(10)^{-5} \text{min}} = 20,696.668L/min
$$
Parámetro

Nota: Este valor es un grado de libertad, no fue especificado por lo que se verá su efecto, se empieza con este valor, ~1/300 veces el valor en [4.4.2,](#page-175-0) y se prevé por tiempo de residencia del PFR que el valor de tiempo t de reacción es del orden de  $1.67(10)^{-5}$ min.  $(\rho C p)_a = 2.2 \frac{1}{L}$  Seleccionado  $D_a = 10.9833cm$  16% mayor que el diámetro interno  $T_{a0} = 100C = 373K$  Especificado

<sup>&</sup>lt;sup>14</sup> Nota: La cantidad en un tanque que es equivalente con el valor Ua en un tubo es  $UA/V_r$ . El sistema se compara con el de un PFR análogo más adelante.

Condiciones **iniciales**

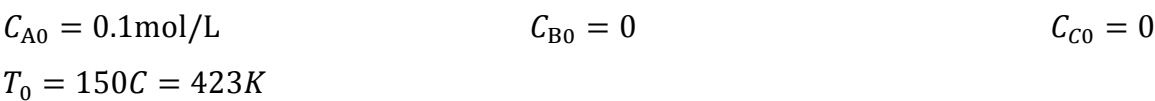

# ESPECIFICACIÓN

**Tabla 4.6 Especificación del problem[a 4.1.2](#page-66-0) [BR](#page-55-1) - [Reacciones: Simultáneas. Análisis: Condiciones iniciales.](#page-66-0)**

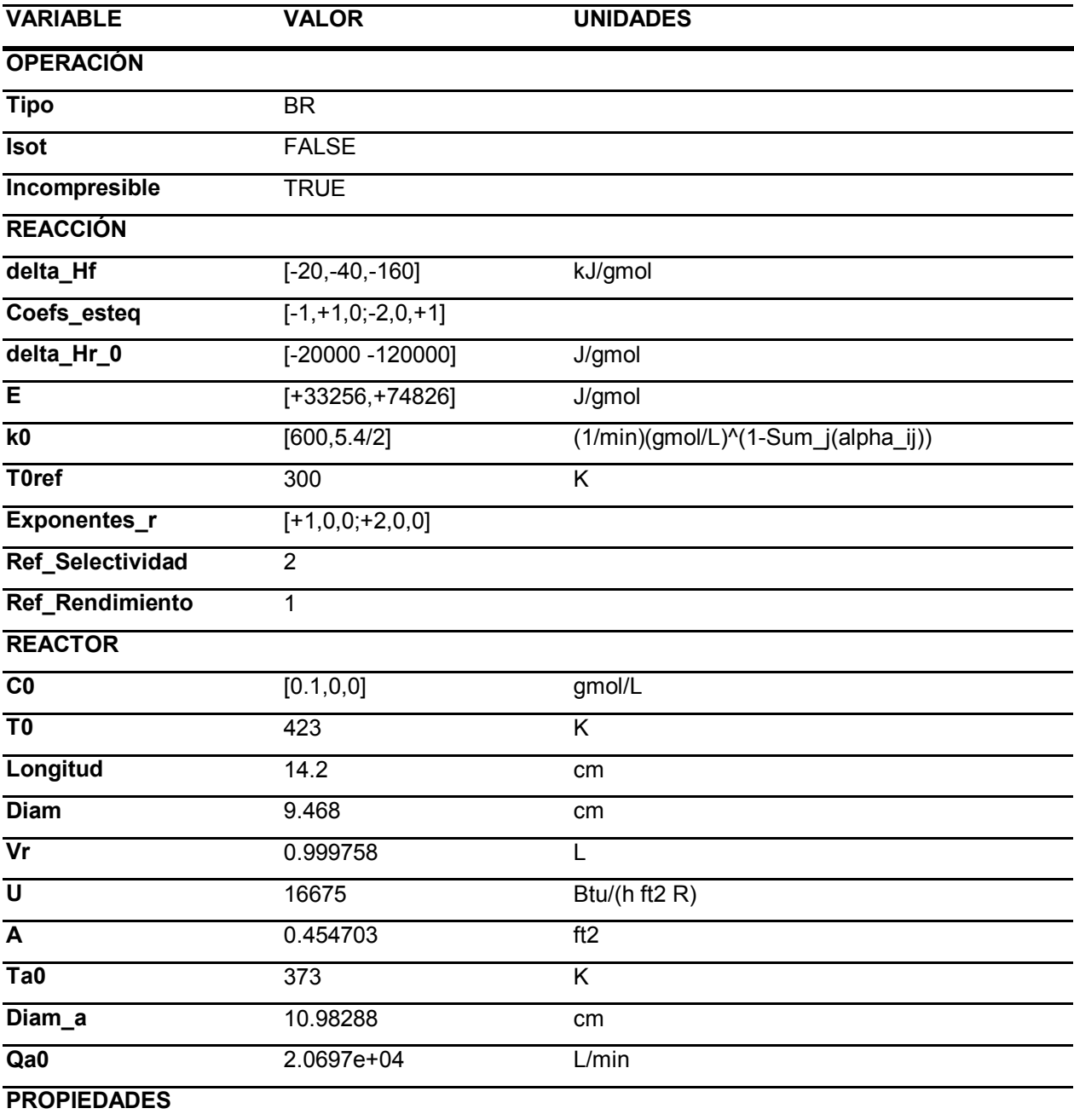

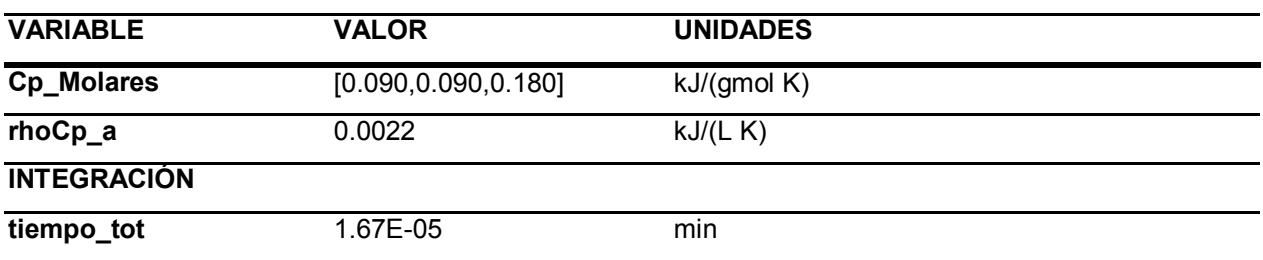

## ANÁLISIS

Se resuelve con estos parámetros el modelo [A\),](#page-41-0) secció[n2.3.1.](#page-41-1) El resultado es el siguiente.

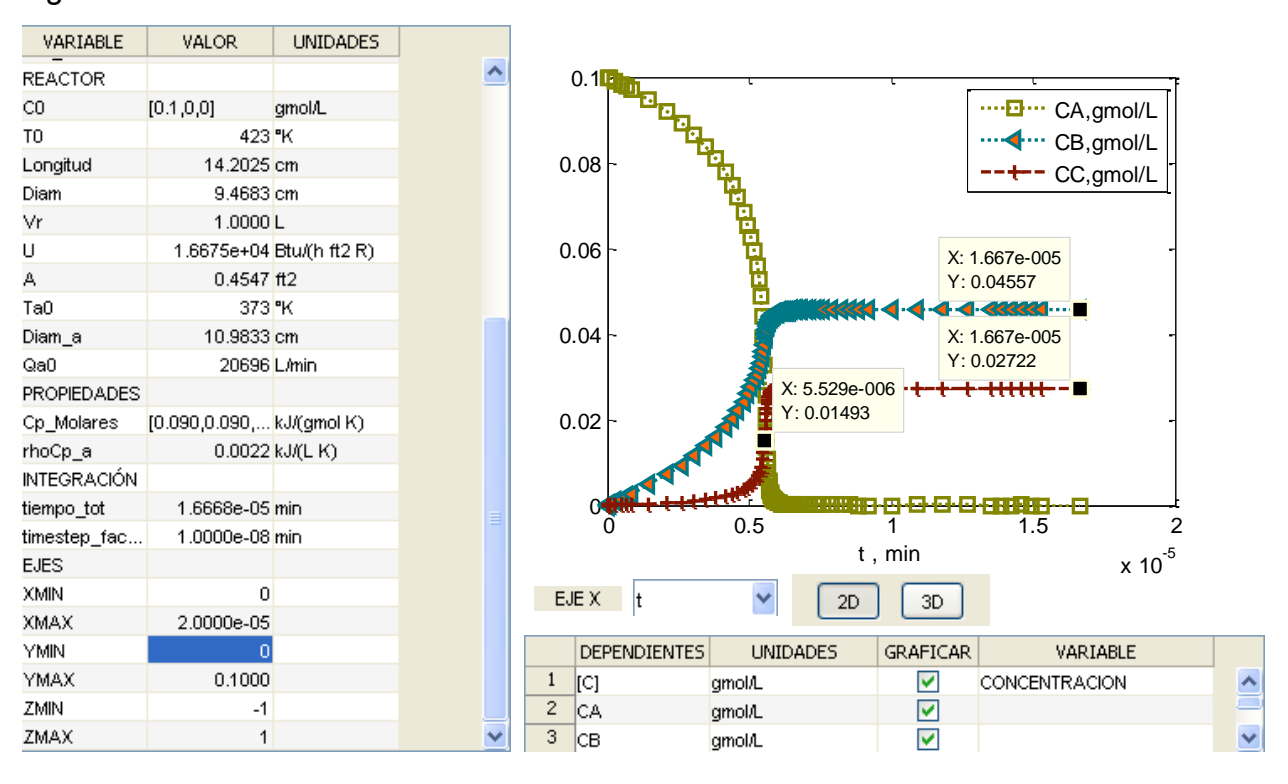

**Tabla 4.7 Análisis del problema [4.1.2](#page-66-0)** 

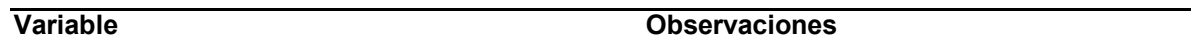

## **Variable Observaciones**

### **Concentración / Flujo de componentes**

**k**←[1.667e-005;0.02722] de C. 0 0.5 1 1.5 2  $x 10^{-5}$ 0 0.02 0.04 0.06 0.08  $\Omega$ . t , min **[5.529e-006;0.01493]** "<sup>-----</sup> CA,gmol/L ← CB,gmol/L  $\leftarrow$  CC,gmol/L

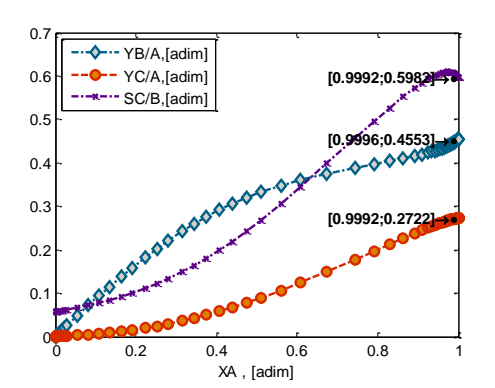

- Se observa que estas condiciones  $\leftarrow$ [1.667e-005;0.04557] favorecen la formación de B por encima de la

> - La selectividad de C/B permanece debajo de la unidad, aunque incrementa hacia el final de la reacción.

### **Temperatura**

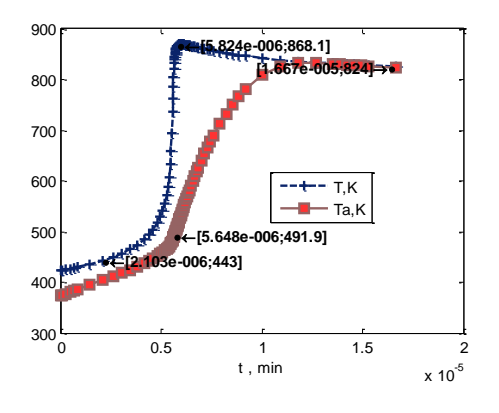

- Debido al valor seleccionado de gasto del fluido de enfriamiento, el sistema es a penas capaz de menguar el incremento en la temperatura, que es pronunciado debido al elevado valor de las entalpías de reacción, y las energías de activación.
### **Rapidez**

 $\overline{a}$ 

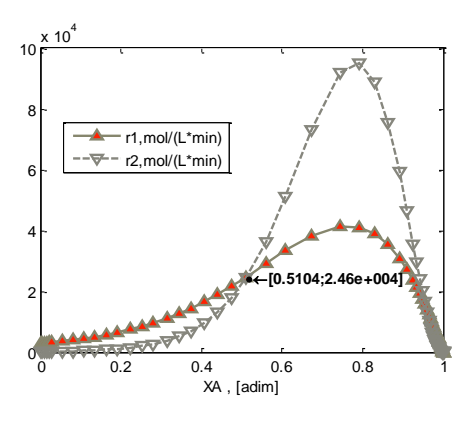

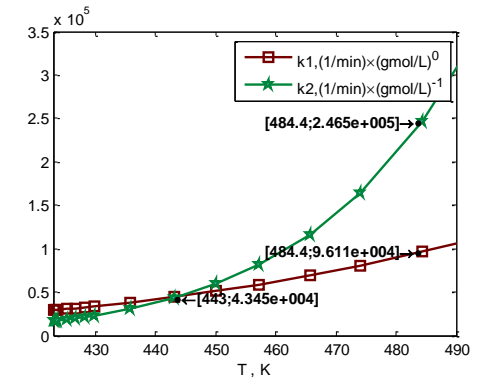

#### **Variable Observaciones**

- La reacción de segundo orden (deseada) se sobrepone en rapidez conforme la conversión de A alcanza el valor 51%. Dos factores intervienen:

- Concentración: La rapidez de r2, que es la reacción de interés, al ser cuadrática en CA, y siendo el valor de  $C_A$  en este caso siempre menor que 1 gmol/L, funcionalmente está desfavorecida respecto de r1. Por lo tanto un aumento de la concentración inicial que se acerque hacia  $C_{A0}$  =1gmol/L hará que esta desventaja sea menor, hasta que a partir de  $C_{A0}$  =1gmol/L se vuelva ventaja.
- Temperatura: Principal factor en este caso, por la relación exponencial con T. Elevar la temperatura de 423K a 600K lleva la relación entre las constantes  $\frac{k_2}{k_1}$  de 0.57 a 18.7 <sup>15</sup>. Adicionalmente la reacción r2 desprende 6 veces la cantidad de calor que desprende r1. Es la causa de la elevación pronunciada en temperatura, que a su vez aumenta sobre todo la constante de rapidez de la reacción r2, una vez pasados los 443K.

15 
$$
\frac{k_2(423K)}{k_1(423K)} = \frac{5.4/2}{600} \left(\frac{mol}{L}\right)^{-1} \times exp\left[-(9000 - 4000) \times \left(\frac{1}{423} - \frac{1}{300}\right)\right] = 0.5727 \left(\frac{mol}{L}\right)^{-1}
$$

$$
\frac{k_2(600K)}{k_1(600K)} = \frac{5.4/2}{600} \left(\frac{mol}{L}\right)^{-1} \times exp\left[-5000 \times \left(\frac{1}{600} - \frac{1}{300}\right)\right] = 18.7212 \left(\frac{mol}{L}\right)^{-1}
$$

# **Intercambio de energía** - El fluido de proceso alcanza un máximo de calor generado sin que el calor removido por fluido de servicio pueda alcanzar los valores del de reacción, y la temperatura aumenta significativamente en poco tiempo hasta que se termina el reactivo A a los  $0.5(10)^5$ min. Una vez terminado, el fluido de servicio empieza a enfriar al de proceso (ver perfil de temperatura), pero la energía térmica acumulada en forma de temperatura del fluido de proceso fue elevada, y en cambio no es tal la configuración del cambiador de calor que se pueda transferir calor al fluido de servicio para enfriar el fluido de proceso tan rápido como fue calentado por las reacciones, aunado a que las temperaturas 7<sub>F</sub>  $x 10^7$ qgen,K/min

**Variable Observaciones**

0 0.2 0.4 0.6 0.8 1 1.2 1.4 1.6  $x 10^{-5}$  $0\sqrt{ }$ 1 2F 3 F 4 F 5 F 6 F t , min **[6.113e-006;6.882e+006] [1.667e-005;1.769e+007]**  $\stackrel{\cdots}{\blacktriangleleft}$  or qrem, K/min

térmica queda:  $U A \times (T_a - T_{a0}) / \ln\left[\left(\frac{T_a - T}{T_{a0} - T}\right)\right]$  $Vr\sum_{j=1}^n C_j$ , que es la reducción de temperatura del fluido de proceso por unidad de tiempo, proporcional a constantes dependientes de la configuración del cambiador de calor y tanque,  $\frac{\partial R}{\partial r}$ , e inversamente a la capacidad

de proceso y servicio (salida) son cercanas,

Esto se explica como consecuencia de la [Ec.](#page-36-0)  [2.2.15,](#page-36-0) con  $q_{gen} = 0$  cuando el reactivo A se ha terminado, y la acumulación de energía

deteriorando la transferencia de calor.

calorífica, ya constante, del fluido de proceso  $\sum_{j=1}^n C_j \times Cp_{j (molar)}.$  La variable restante es la diferencia "media logarítmica" de temperaturas entre fluido de proceso y entrada y salida del fluido de servicio, la cuál tiende a cero conforme se acercan, deteriorando la transferencia de calor.

 $\overline{q}$ 

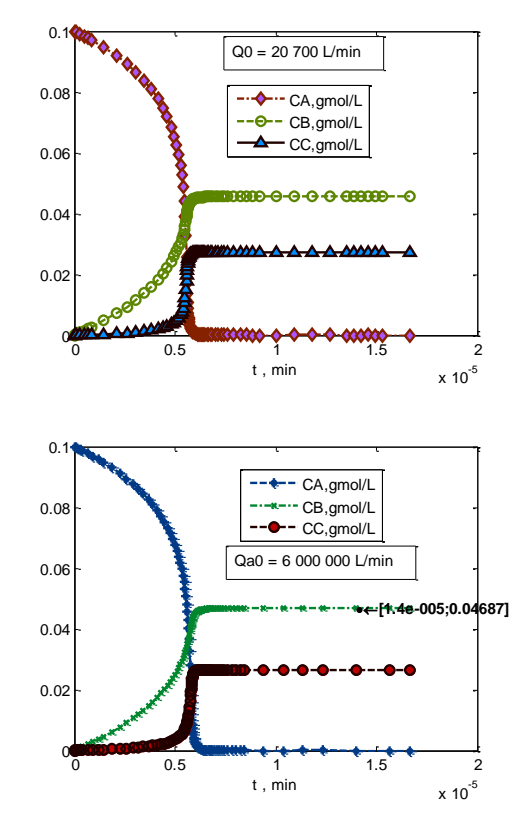

#### **Efecto del flujo del fluido de servicio**

## **Variable Observaciones**

- El efecto de aumentar 300 veces el flujo del fluido de servicio en este sistema no se refleja prácticamente en el rendimiento ni en el perfil de concentración, únicamente se refleja en el tiempo que le toma al sistema reestablecer su temperatura.

- El perfil de concentración que es el mismo en términos prácticos al aumentar 300 veces el flujo del fluido de servicio.

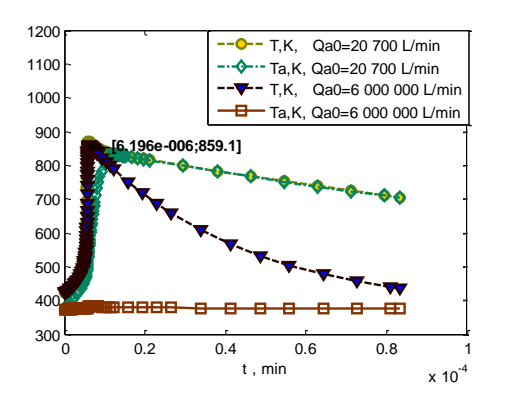

- En el perfil de temperatura se observa que éste es igual para el tiempo completo en que sucede la reacción, hasta que se alcanza conversión completa de A. Una vez sucedido, el sistema con mayor flujo del fluido de servicio es capaz de enfriarse más rápidamente, pero esto refleja que el sistema planteado es ineficiente para extraer la gran cantidad de calor liberada por las reacciones que tienen lugar, las cuáles denotan un carácter explosivo del reactor. Ésta es una razón por la cual un sistema semi-continuo puede ser más adecuado, en el cuál la adición del reactivo sea más lenta, para dar oportunidad al sistema con este coeficiente global de transferencia de calor de extraer el calor generado por la reacción.

Para analizar el efecto de las condiciones de alimentación, tanto en temperatura como en rendimiento, se varían los siguientes parámetros, empezando por variar sólo la concentración de alimentación:

<span id="page-75-0"></span>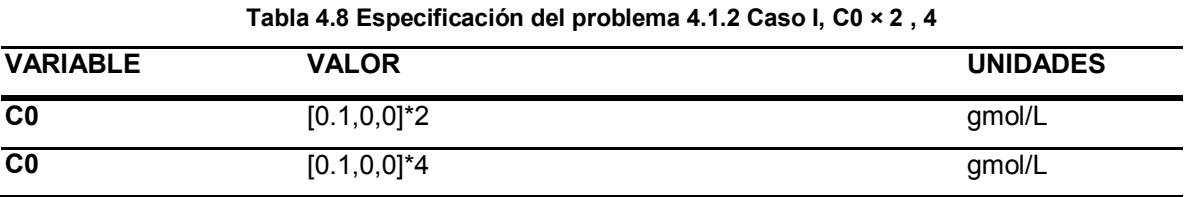

ANÁLISIS

Se resuelve con estos parámetros el modelo [A\),](#page-41-0) sección [2.3.1](#page-41-1) con ayuda del programa. El resultado es el siguiente.

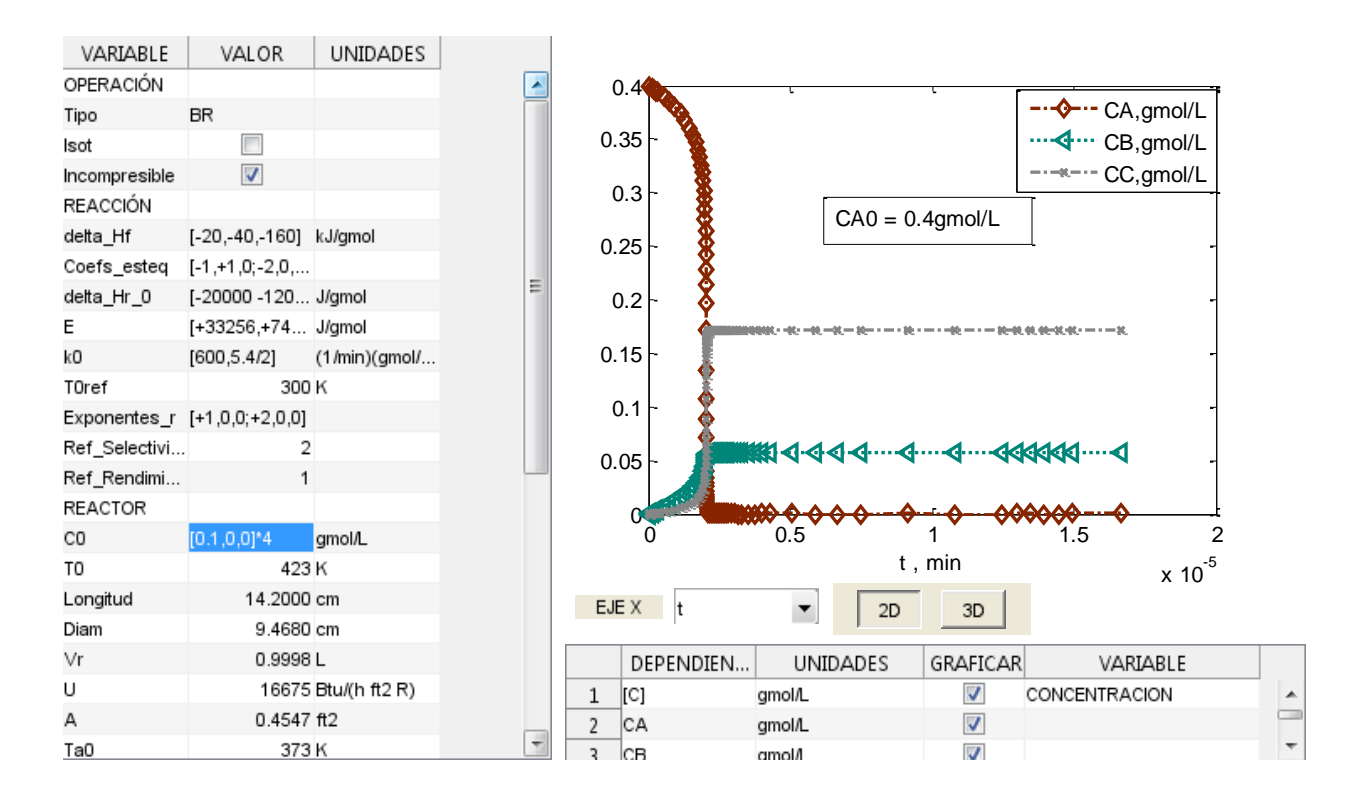

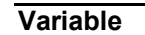

### **Tabla 4.9 Análisis del Problem[a 4.1.2](#page-66-0) Caso I, C0 × 2 , 4**

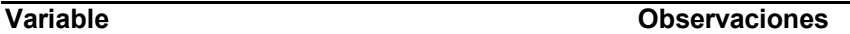

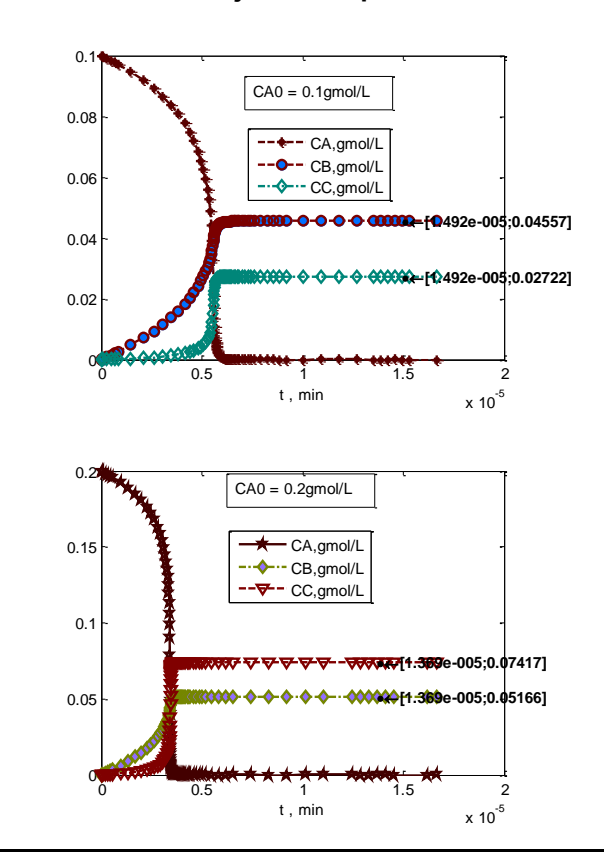

**Concentración / Flujo de componentes**

- El efecto de aumentar la concentración inicial es de aumentar el rendimiento del componente C (deseado).

- Un efecto asociado es que ambas reacciones son en general más rápidas al ser mayor la concentración del reactivo y por eso el tiempo de reacción para convertir A completamente se reduce a menos de la mitad al tener 4 veces la concentración inicial.

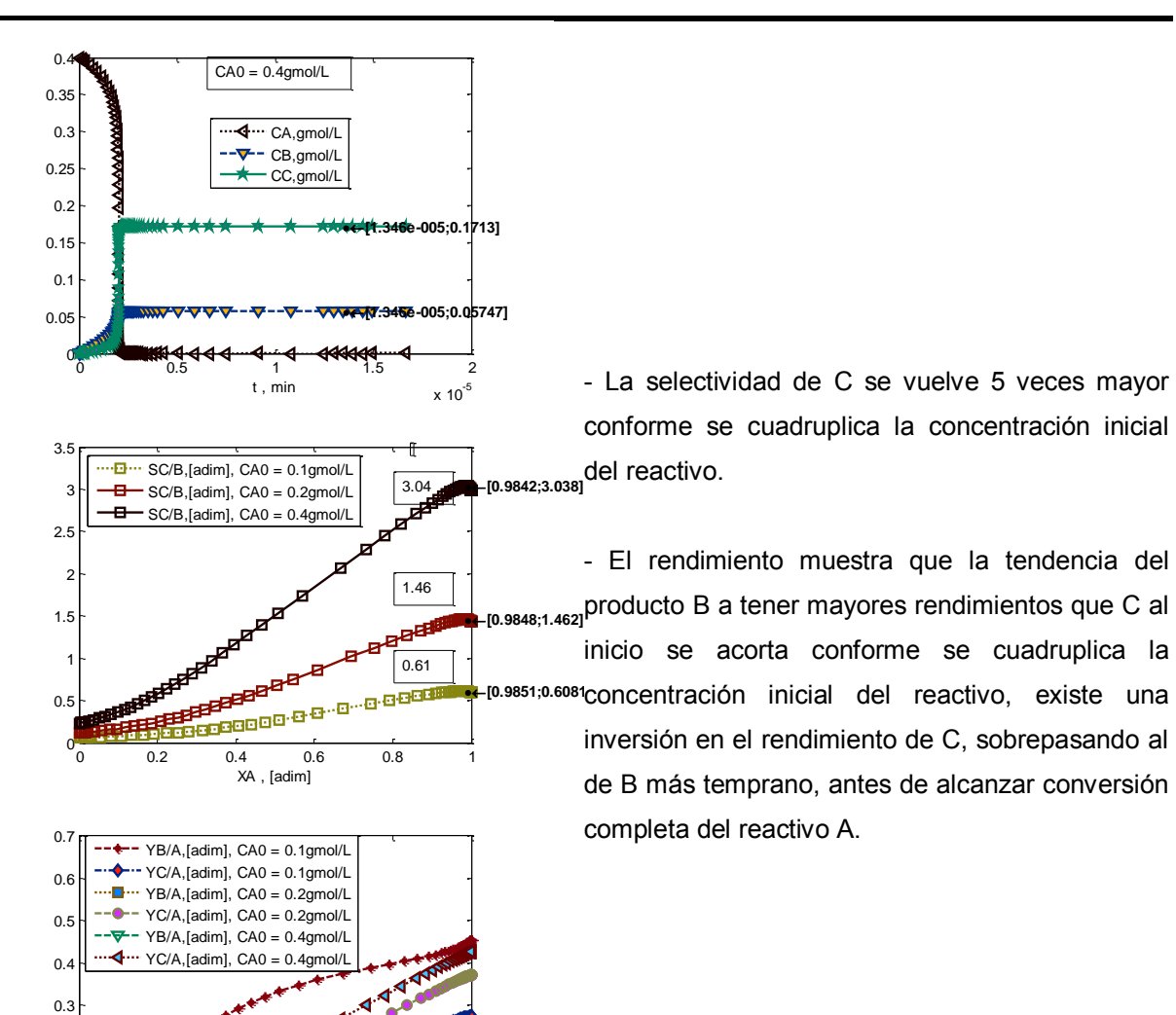

0 0.2 0.4 0.6 0.8 1

XA , [adim]

 $\mathbf{0}$  $\overline{0}$ . 0.2

**Variable Observaciones**

#### **Temperatura**

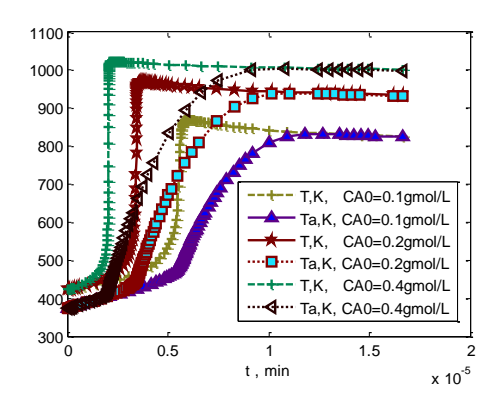

#### **Rapidez**

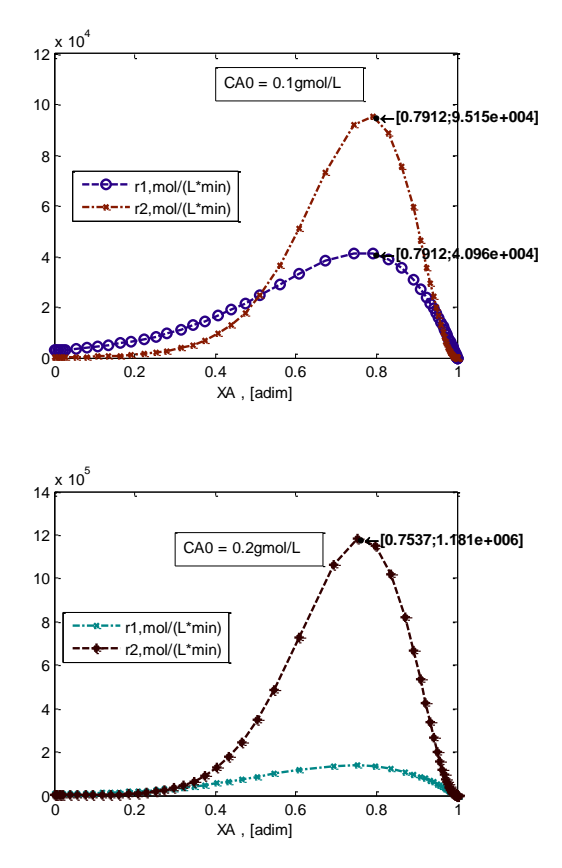

## **Variable Observaciones**

- Al analizar la temperatura, se observa que el efecto principal causante de la mejora en rendimiento del componente C es que elevar la concentración inicial del reactivo A hace que la temperatura alcance más rápidamente un valor de 443K, lo cual no permite que la reacción r1 tenga la mayor rapidez a lo largo del tiempo de reacción.

- La variación en la rapidez es la clave de la inversión de rendimiento de C sobre B, se observa que a pesar de que ambas reacciones incrementan en dos órdenes de magnitud desde el orden desde 10<sup>5</sup> gmol/(L min) para concentración inicial 1 X C0 hasta el orden de 10<sup>7</sup> gmol/(L min) en 4 X C0, el cambio más importante es el de incremento de la rapidez de la reacción r2 respecto de la reacción r1, la cual alcanza un factor de 24 veces r1.

- El perfil de la constante de rapidez respecto del tiempo transcurrido muestra que la razón de esta inversión es que conforme mayor es la concentración inicial de A , más rápidamente se alcanza la temperatura de inversión de las constantes de rapidez de 443K (ver [Tabla 4.7\)](#page-70-0), y la rapidez de la reacción 2 es la predominante por más tiempo, contrarrestando el hecho de ser de segundo orden y empezar en  $C_A$ <1, más rápido.

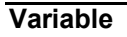

**Intercambio de energía**

0

5 F 6 F 7<sub>F</sub>  $x 10^7$ 

2ŀ

4 F

6 F

8 F

 $10$  $10^6$ 

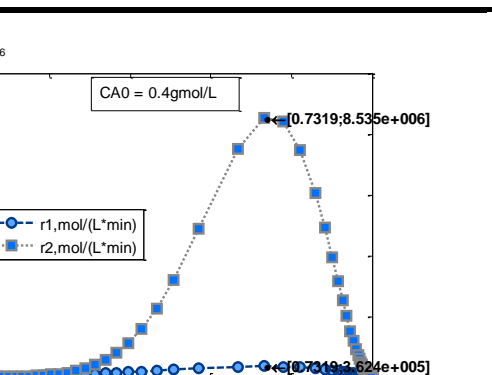

0 0.2 0.4 0.6 0.8 1

XA , [adim]

**Variable Observaciones**

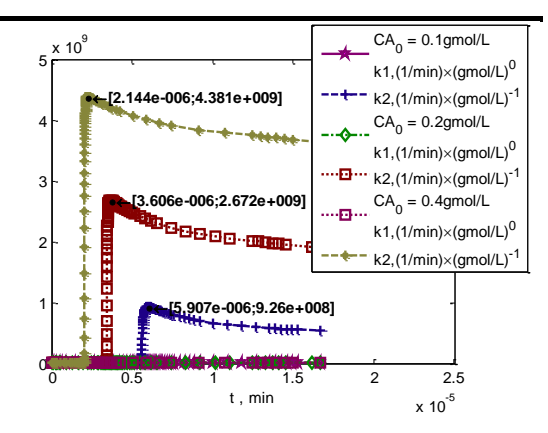

# - Esta gráfica muestra que mientras mayor la concentración inicial del reactivo, más rápido se alcanza la máxima rapidez de reacción, representada por la curva de elevada acumulación de energía, y el calor removido por el fluido de servicio responde de una manera muy lenta, sólo para alcanzar un máximo de transferencia de calor, cuando ya no hay reacción química pero las temperaturas del fluido de proceso y de servicio han llegado a igualarse, que deteriora la transferencia de calor.

0 0.2 0.4 0.6 0.8 1 1.2 1.4 1.6  $x 10^{-5}$ 0 1 2 3F 4 F t , min **[1.667e-005;1.679e+007] [1.667e-005;1.351e+007]** qgen,K/min, CA<sub>0</sub> = 0.4gmol/L  $\vert$ qrem,K/min, CA<sub>0</sub> = 0.4gmol/L

qgen,K/min, CA<sub>0</sub> = 0.1gmol/L  $\vert$ qrem,K/min,  $CA_0 = 0.1$ gmol/L qgen,K/min, CA<sub>0</sub> = 0.2gmol/L | qrem,K/min,  $CA_0 = 0.2$ gmol/L

Para analizar el efecto de las condiciones de alimentación, tanto en temperatura como en rendimiento, se varían los siguientes parámetros, siguiendo con la temperatura:

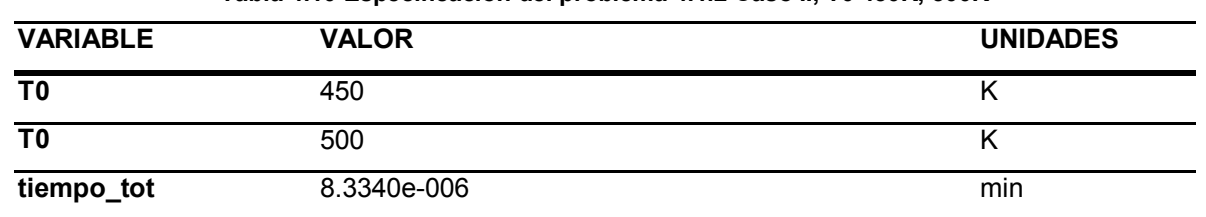

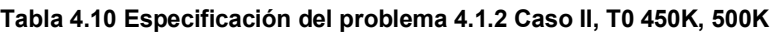

El incremento de temperatura al acelerar las reacciones hace que se reduzca el tiempo de reacción para alcanzar la conversión completa de A, se hace la integración en este

caso a la mitad del tiempo para mantener visible la variación de la concentración contra tiempo en los casos evaluados.

# ANÁLISIS

Se resuelve con estos parámetros el modelo [A\),](#page-41-0) sección [2.3.1](#page-41-1) con ayuda del programa. El resultado es el siguiente.

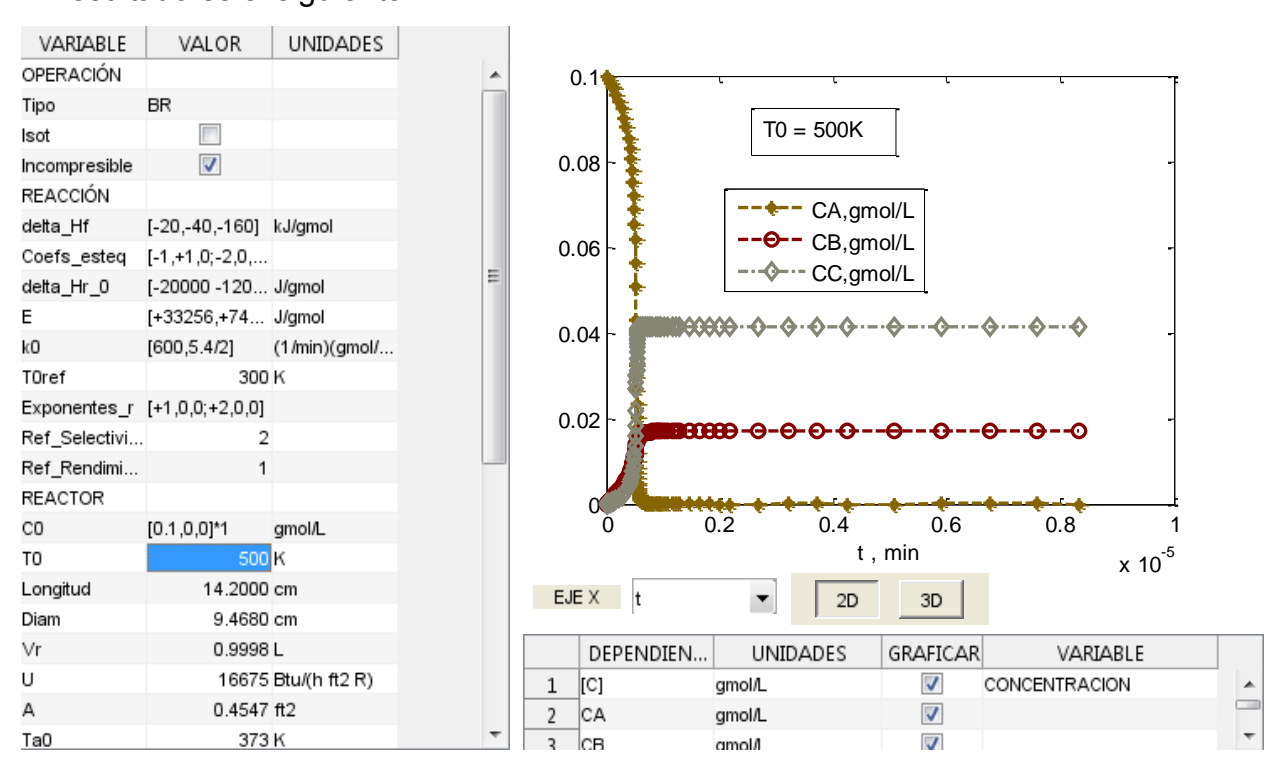

**Tabla 4.11 Análisis del problem[a 4.1.2](#page-66-0) Caso II, T0 450K, 500K** 

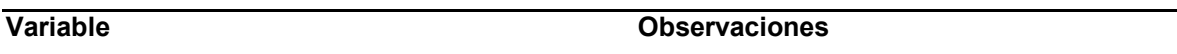

#### **B-B-B-B-B-B-B-B-B-B-B-B**  $\Omega$ . CA,gmol/L ⊹⊶ CB,gmol/L 0.08  $\mathbf{\Phi}$  ... CC, gmol/L  $TO = 423K$ 0.06 المواد 0.04 144 0.02 0 0 0.2 0.4 0.6 0.8 1 t , min  $x 10^{-5}$  $\overline{0}$ .  $\overline{\bullet}$   $\cdots$  CA, gmol/L …<mark>⊡</mark>… CB,gmol/L 0.08 **←** CC,gmol/L  $TO = 450K$ 0.06 0.04 **188818-8-8-8-8-8** 0.02 0 0 0.2 0.4 0.6 0.8 1 t , min  $x 10^{-5}$  $0.1$ 0.08 CA,gmol/L o  $TO = 500K$ CB,gmol/L 0.06 CC,gmol/L 0.04 0.02 **[6.123e-007;0.0006434]** 0  $0.\overline{0}$   $0.\overline{2}$   $0.\overline{4}$   $0.\overline{6}$   $0.\overline{8}$  1 t , min  $x 10^{-5}$ 3F 2.57 SC/B,[adim], T0=423K SC/B,[adim], T0=450K **[0.9614;2.572]**  $\overline{2}$ . SC/B,[adim], T0=500K 가

### **Concentración / Flujo de componentes**

**Variable Observaciones**

- La mayor temperatura acelera ambas reacciones, de manera que el tiempo de reacción se reduce considerablemente para estos cambios de temperatura, hasta 1/10 veces el tiempo a 423K, desde 0.6e-6min hasta 0.6e-7 min.

- La selectividad de C respecto de B aumenta conforme se aumenta la temperatura, porque a mayor temperatura la reacción r2 incrementa considerablemente en constante de rapidez sobre r1.

- Se observa en la gráfica de selectividad de C/B que a la temperatura inicial de 450K la selectividad alcanza la unidad, reflejando que la concentración de B y C resultan prácticamente igual cuando se ha alcanzado la conversión completa de A.

1.08 **[0.9527;1.085]** 1 F 0.60**[0.9483;0.6038]** -<br>552500000  $0 -$ 0 0.2 0.4 0.6 0.8 1 XA , [adim]

 $0.5$ 

1.5

81/313

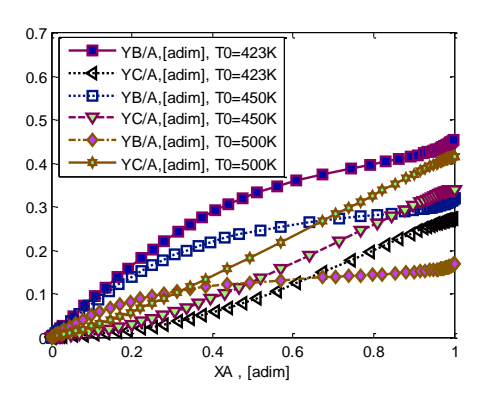

### **Temperatura**

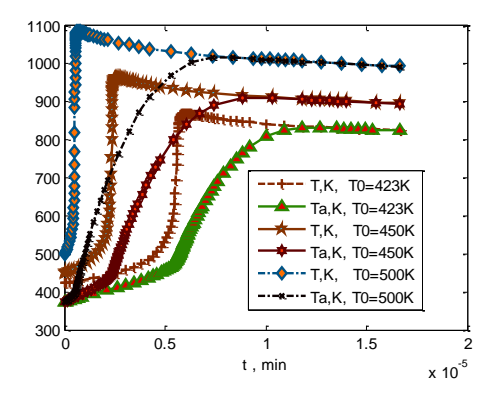

### **Variable Observaciones**

- El rendimiento sufre el mismo fenómeno que el observado al aumentar la concentración inicial, porque la temperatura es el factor más significativo que interviene en esta inversión, es gracias al más rápido alcance de una temperatura superior, que las constantes de rapidez se vuelven muy diferentes y la reacción r2 sobrepasa r1, resultando en mayor rendimiento de C.

La temperatura también tiene comportamiento parecido que el obtenido al aumentar concentración inicial, y de hecho es el factor más importante para que la selectividad de C sea mucho mayor. A demás puesto que la reacción empezó en valores más altos de temperatura, alcanza mayor temperatura al finalizar la reacción, comparado con la [Tabla 4.8,](#page-75-0) ya que en este caso la reacción ha desprendido al alcanzar conversión total una cantidad similar de calor hacia el fluido de proceso, pero el fluido de proceso partió de un estado de mayor entalpía en este caso.

## **Variable Observaciones**

### **Rapidez**

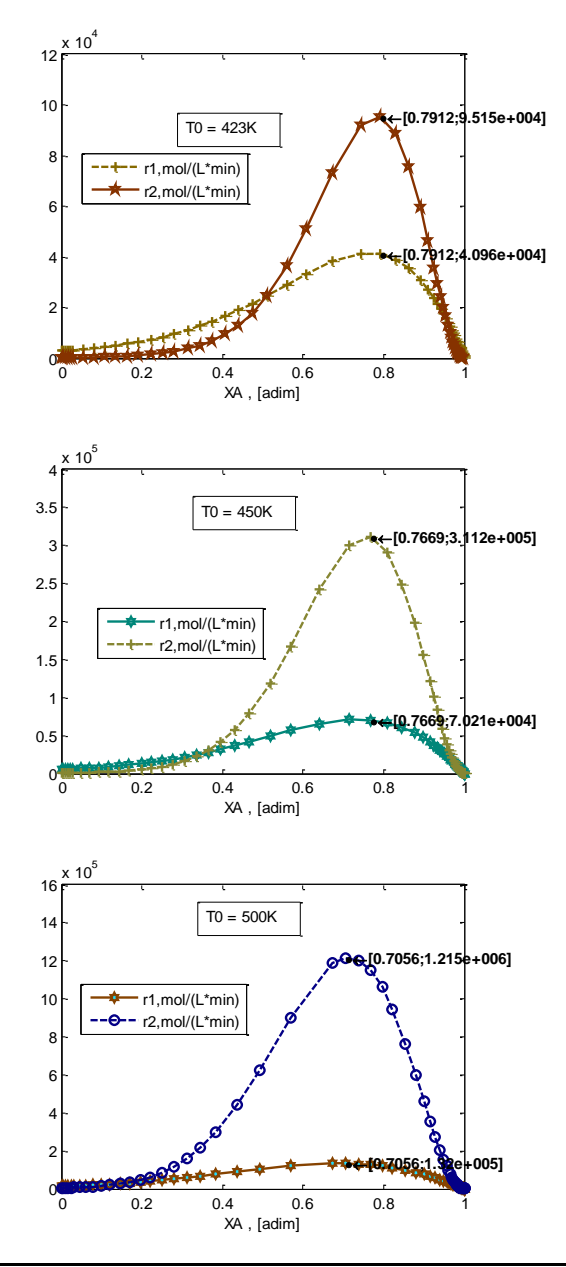

- Igualmente que en la [Tabla 4.8](#page-75-0) , la rapidez de la reacción r2 al comenzar en valores de temperatura suficientemente elevados es capaz de compensar el efecto del término cuadrático en concentración para la rapidez de la reacción r2 discutido en l[a Tabla 4.7.](#page-70-0)

- Es por eso que cuando con temperatura inicial de 450K, la rapidez de la reacción r2 es en la mayor parte de los valores de conversión de A muy cercano o mayor que la rapidez de la reacción r1, el valor de selectividad **inicial** de C/B de hecho se acerca a 1, indicando que se acerca a la temperatura inicial en la cual se ha compensado completamente el efecto del término cuadrático, que disminuye a r2 respecto de r1.

- En cambio cuando la temperatura inicial es 500K, en todos los valores de conversión de A la rapidez r2 es mayor que r1.

### **Intercambio de energía**

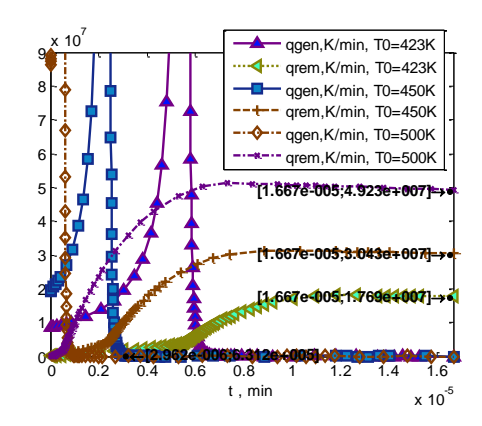

## **Variable Observaciones**

- Aumentar la temperatura de entrada tiene el efecto de alcanzar más rápido los máximos de rapidez de reacción. Puesto que la temperatura alcanzada es mayor, el máximo del calor removido, a pesar de seguir existiendo, es más elevado, únicamente por la diferencia de temperaturas entre el fluido de servicio que se alimenta a la chaqueta y la del fluido de proceso.

# RESUMEN

Este sistema de reacciones simultáneas muestra que la más importante variable es la temperatura en él por la exotermicidad de las reacciones combinada con la relación exponencial de las constantes de rapidez con la misma, y su cruce en 443K [\(Tabla](#page-70-0)  [4.7\)](#page-70-0), temperatura crítica por inversión en selectividad. Si se desea aumentar el rendimiento del componente deseado C, se puede lograr aumentando la temperatura inicial entre 25 y 75 K. Alternativamente, se puede aumentar el rendimiento del componente deseado C aumentando la concentración inicial del reactivo A entre 2 y 4 veces.

# <span id="page-84-1"></span>**4.2. SEMIBR**

# <span id="page-84-0"></span>**4.2.1. Reacciones: Reversible. Análisis: Temperatura máxima.**

Datos a partir de ref. (2), Ejemplo 9-4. Se plantea un SEMIBR para saponificación de acetato de etilo (2do orden), el cuál no debe exceder los 315K.

Se utiliza esta reacción como ejemplo una reacción reversible modelada en forma de dos reacciones simultáneas, conociendo la constante de rapidez de la reacción directa  $\mathcal{R}(T)$ , y la constante de equilibrio  $K_c(T)$ :

- $A + B \rightarrow C + D$ , 2do orden (Elemental), reacción directa
- $C + D \rightarrow A + B$ , 2do orden (Elemental), reacción inversa
- A:  $(CH_3COO)C_2H_{5(ac)}$  Acetato de etilo
- B: NaOH<sub>(ac)</sub> Hidróxido de sodio

C:  $(CH_3COO)Na_{(ac)}$  Acetato de sodio

D: C<sub>2</sub>H<sub>5</sub>OH Etanol

E: H<sub>2</sub>O Agua Actúa como inerte, únicamente arrastra calor

- Operación: no isotérmico, no adiabático.
- Tipo de flujo: incompresible.

# PARÁMETROS

De las **reacciones**

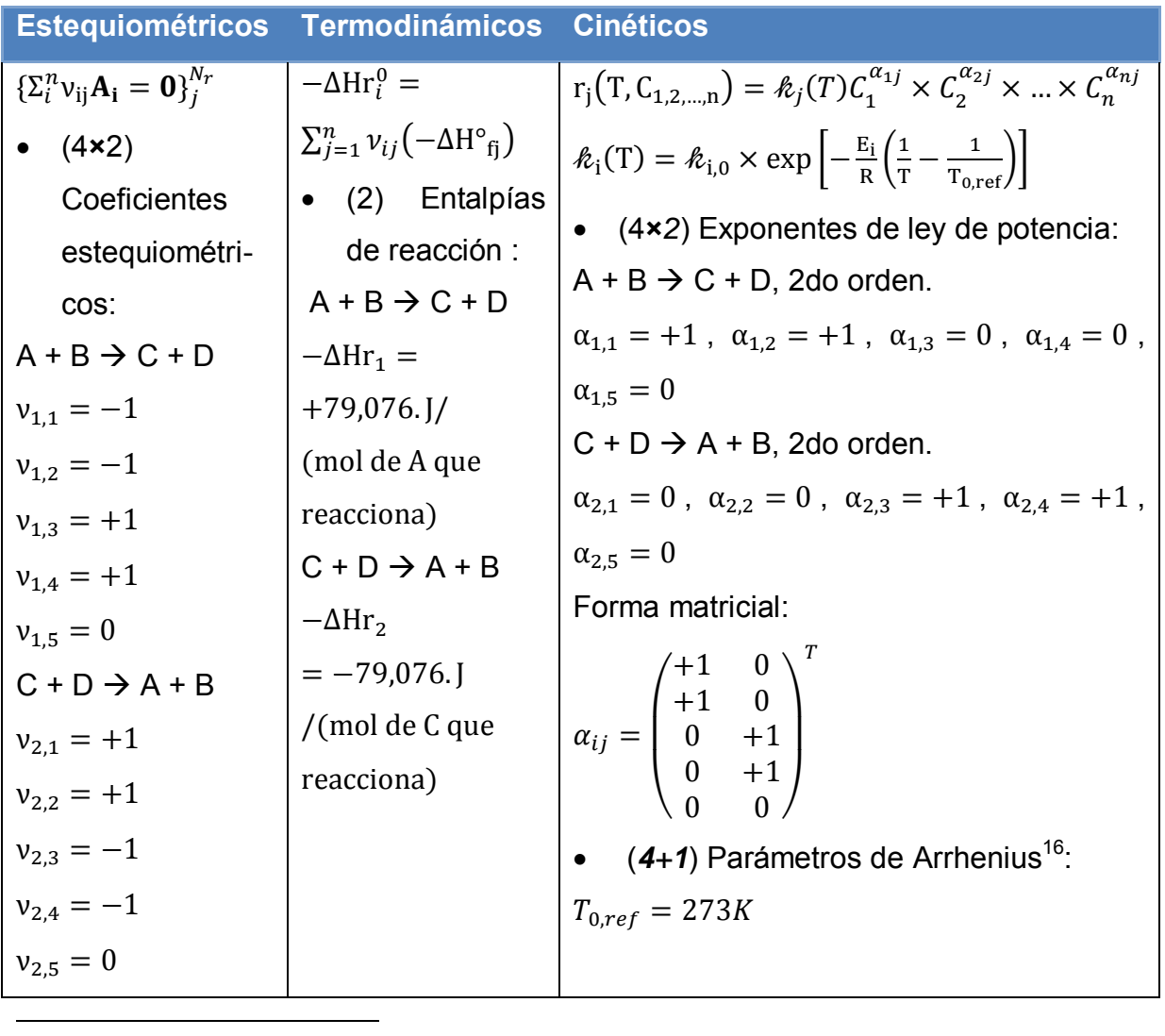

<sup>16</sup> La especificación en (2) es en forma de rapidez de reacción directa y constante de equilibrio:  $k_1($  $0.39175 \times 60$  min<sup>-1</sup>  $\times$  exp  $\left[-5472.7K\left(\frac{1}{m}\right)\right]$  $\left(\frac{1}{T} - \frac{1}{273K}\right)$  y  $K_C(T) = 10^{3885.44K/T}$ ; se obtiene la rapidez de la reacción inversa como:

$$
h_2(T) = h_1(T)/K_C(T) = \frac{0.39175 \times 60 \text{ min}^{-1}}{\exp(3885.44 \times \ln(10)/273)} \times \exp\left[-(5472.7K + 3885.44K \times \ln(10))\left(\frac{1}{T} - \frac{1}{273K}\right)\right]
$$

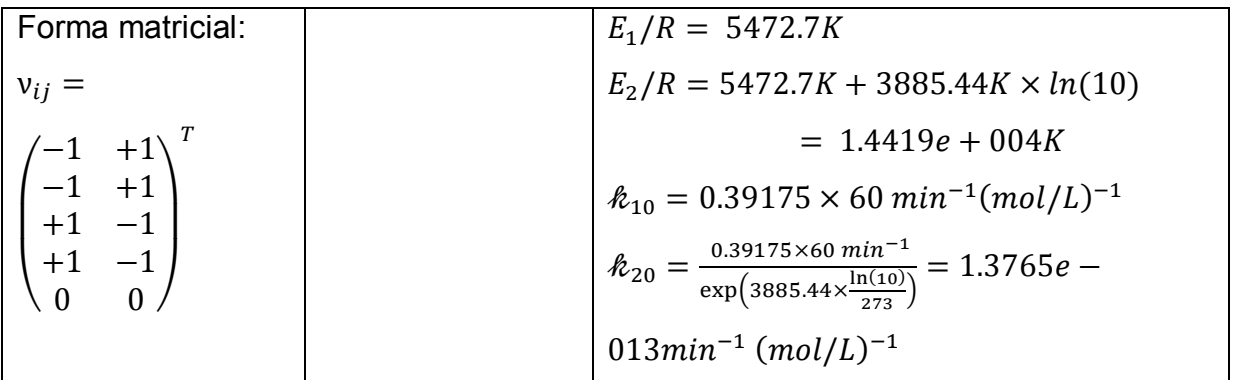

De los **componentes**

 $\mathcal{C}p_{B,molar}=0.07524 \frac{\text{k}}{mol}$  $\mathcal{C}p_{\mathcal{C},molar}=0.07524 \frac{k}{mol}$  $\mathcal{C}p_{D, molar} = 0.07524 \frac{k}{mol}$  $\mathcal{C}p_{E, molar} = 0.07524 \frac{k}{mol}$ 

 $\mathcal{C}p_{A, molar} = 0.1707$  especificado por el problema especificado por el problema especificado por el problema especificado por el problema especificado por el problema

 $-\Delta H^{\circ}_{fA} = +480,000$ . J/mol  $-\Delta H^{\circ}_{fB} = +469,150$ . J/mol  $-\Delta H^{\circ}_{\text{fC}} = +711,010$ . J/mol  $-\Delta H^{\circ}_{fD}$  = +317,216.J/mol  $-\Delta H^{\circ}_{fE} = +285,800$ . J/mol

 $-\Delta Hr^{o}$ <sub>1</sub> = (-1) × (+480,000.J/mol) + (-1) × (+469,150.J/mol) + (+1) × (+711,010.J/  $mol$  + (+1) × (+317,216. J/mol) = +79,076. J/mol OK  $-\Delta Hr^{\circ}{}_{2} = (+1) \times (+480,000 \text{ J/mol}) + (+1) \times (+469,150 \text{ J/mol}) + (-1) \times (+711,010 \text{ J/m})$  $mol$  + (-1) × (+317,216. J/mol) = -79,076. J/mol OK

Del **reactor**

 $V_{r0} = 0.2m^3$  especificado  $D = \sqrt[3]{(4/\pi) \times 0.2 \text{m}^3 \times (10^6 \text{cm}^3/\text{m}^3)/1.5} = 55.3711 \text{cm}$  $L = 1.5D = 83.0566cm$ 

 $A = \pi DL = \pi(55.3711)(83.0566)/(30.48^2)$ ft<sup>2</sup> = 15.5517*ft*<sup>2</sup>

### Del **intercambio de calor**  $U = \frac{30}{1}$  $\mathbf{1}$  $\frac{1BTU}{1055J} \times \frac{3}{1055J}$  $\frac{00s}{h} \times \frac{5}{9}$  $\frac{3R}{9R} = 365.7366 \frac{1}{h}$  especificado  $T_{a0} = 285K$  $(\rho C p)_a = 18 \frac{1}{L}$  especificado  $Q_{a0} = 100 kg/s \times \frac{1L}{1.00 kg} \times \frac{6}{m}$ m grado de libertad, se analiza su efecto  $D_a = 59.3711 cm$  suficientemete pequeño para que el fluido de servicio varíe su temp.

### Condiciones de **alimentación**

$$
C_{A0} = 5 \text{kmol/m}^3 = 5 \text{mol/L}
$$
  $C_{B0} = 0$   $C_{C0} = 0$   
\n $C_{D0} = 0 \text{mol/L}$   $C_{E0} = 30.7 \text{mol/L}$   
\n $Q_0 = 0.004 \text{m}^3/\text{s} \times \frac{60 \text{s}}{\text{min}} \times \frac{1000 \text{L}}{\text{m}^3} = 240 \text{L/min}$   
\n $T_0 = 300 \text{K}$ 

 Condiciones **iniciales**  $C_{\text{At0}} = 5 \text{mol/L}$  $C_{\text{Bto}}=0$  $C_{Ct0}=0$  $C_{\text{Fto}} = 55 \text{mol/L}$  $C_{Dt0} = 0$ mol/L

 $T_{t0} = 300K$ 

# **ESPECIFICACIÓN**

<span id="page-87-0"></span>**Tabla 4.12 Especificación del problema [4.2.1](#page-84-0) [SEMIBR](#page-84-1) [- Reacciones: Reversible. Análisis: Temperatura](#page-84-0)** 

**[máxima.](#page-84-0)**

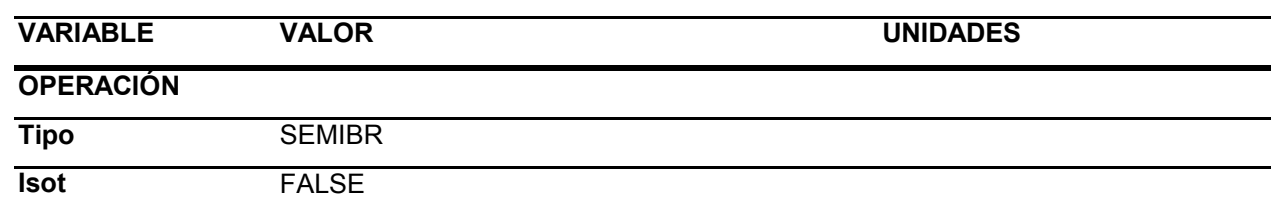

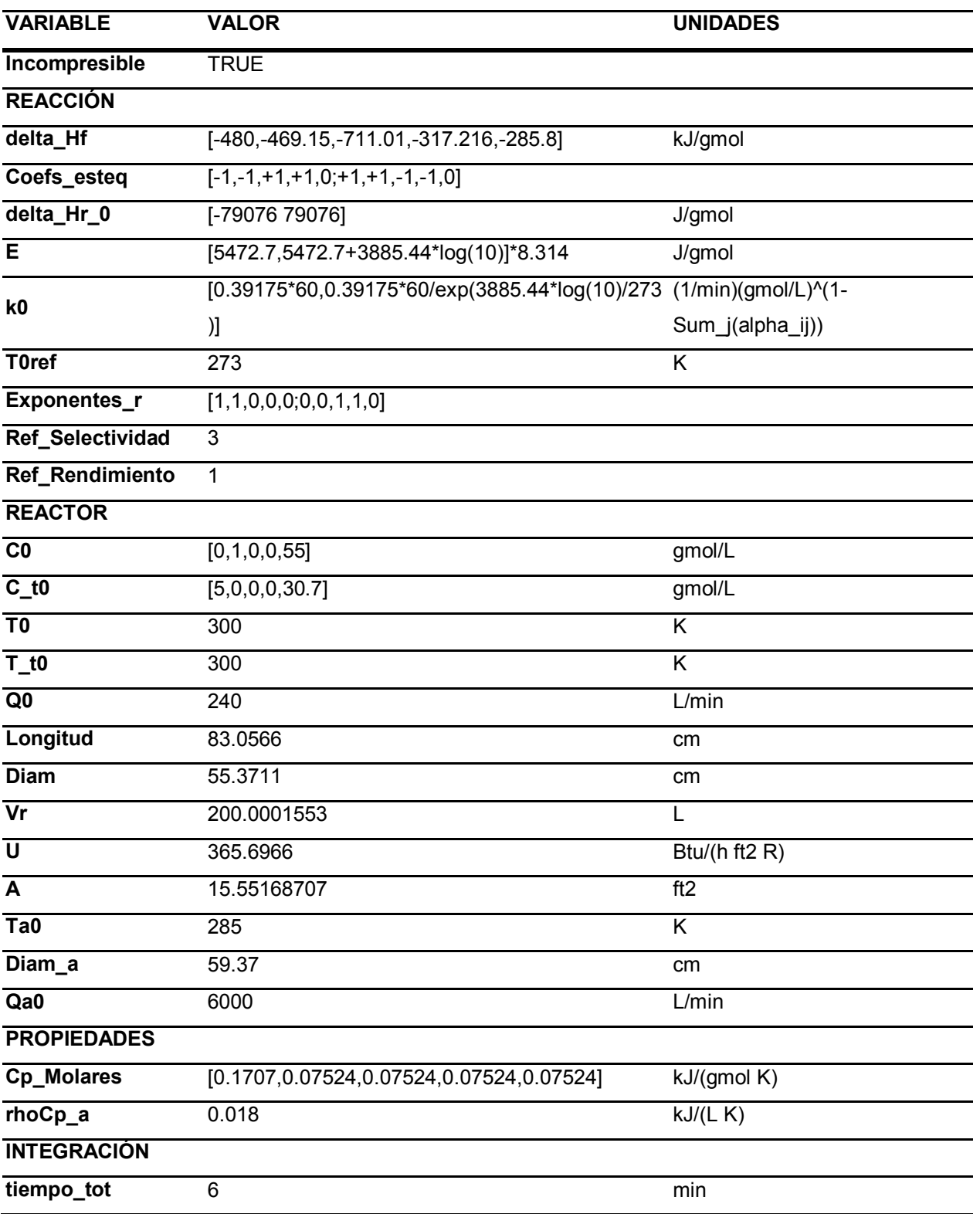

ANÁLISIS

Se resuelve con estos parámetros el modelo [C\),](#page-42-0) sección [2.3.2](#page-42-1) con ayuda del programa. El resultado es el siguiente.

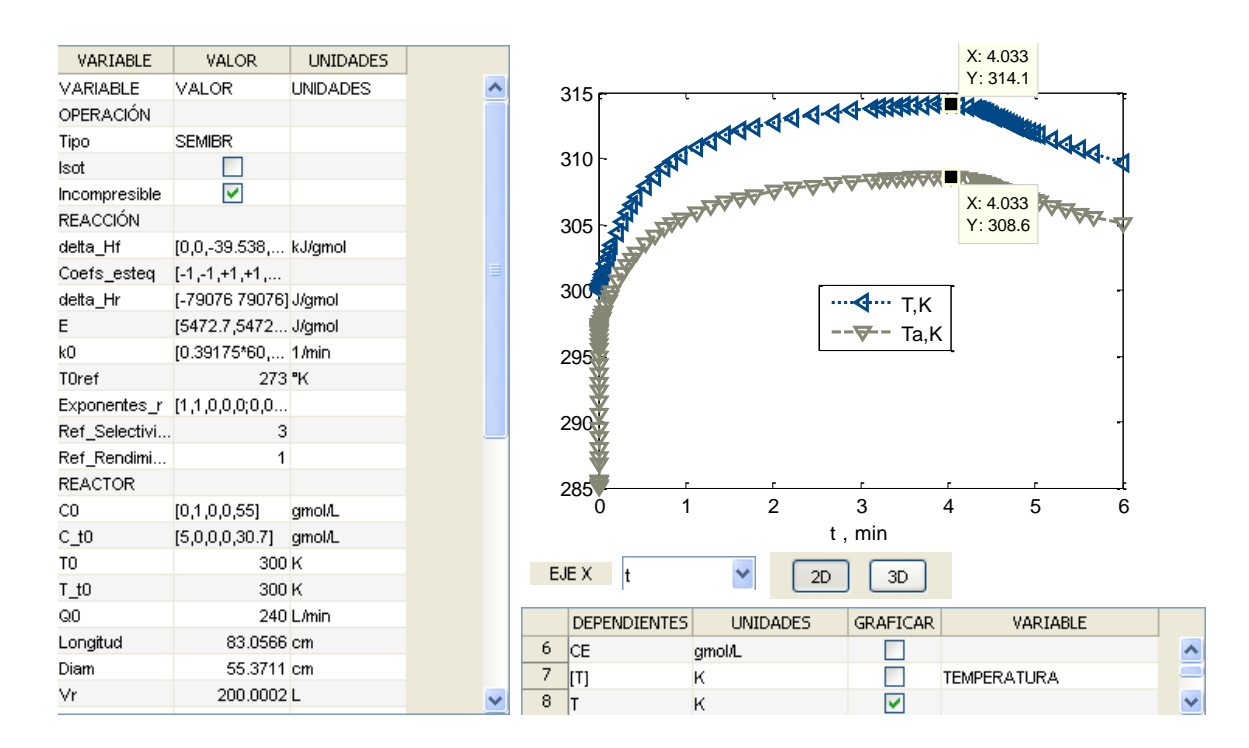

**Tabla 4.13 Análisis del problema [4.2.1](#page-84-0)**

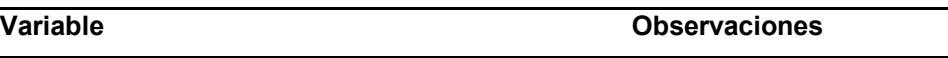

## **Concentración / Flujo de componentes**

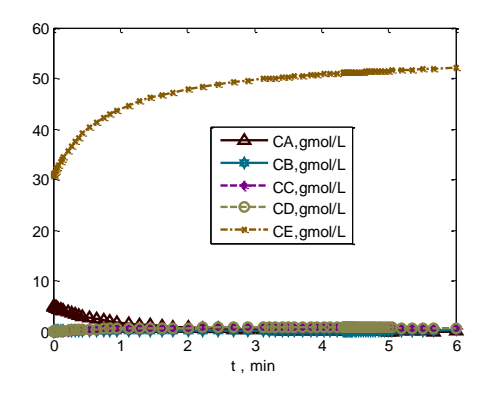

- La concentración del reactivo B se logra mantener en valores nulos antes de los 4.3 min; significa que todo el reactivo B que entra al sistema se consume inmediatamente.

- El reactivo A es limitante, ya que después de los 4.3 min, habiéndose terminado A, B empieza a acumularse en el sistema.

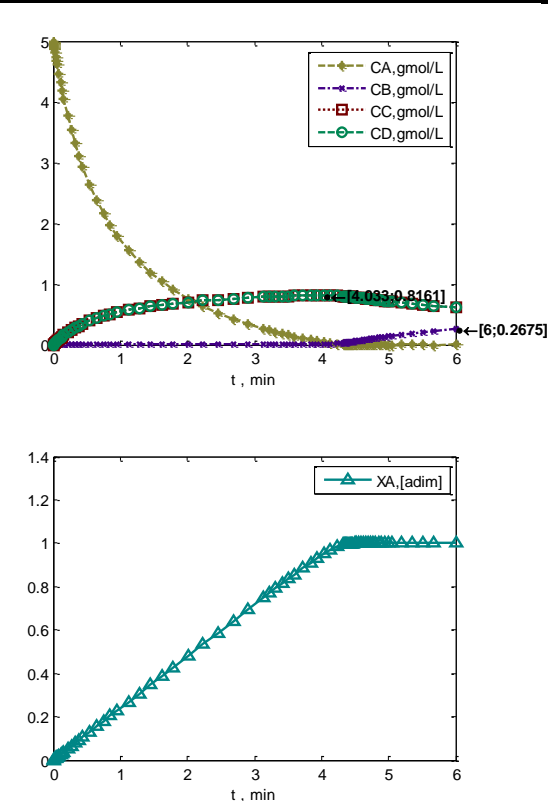

# **Variable Observaciones**

- Los productos C y D al producirse de forma equimolar presentan el mismo perfil, el cuál empieza a disminuir después de los 4 min, porque el volumen del reactor está incrementando debido a la corriente de alimentación, y el reactivo A funciona como limitante. No se debe atribuir esta disminución a la reversibilidad de la reacción, porque como se ve adelante (Rapidez), en este caso la reacción está funcionando como aproximadamente reversible.

#### **Rapidez**

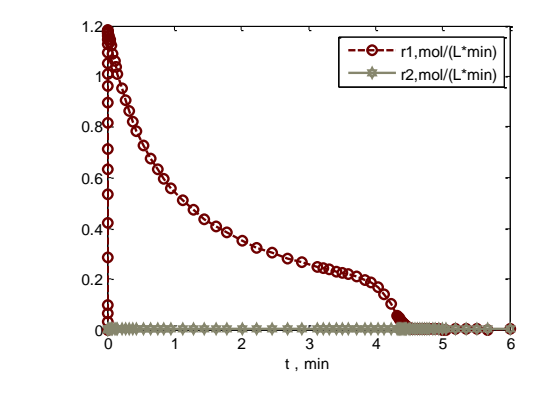

- La rapidez de reacción de la reacción inversa (r2) es prácticamente nula a lo largo de todo el tiempo, se puede entonces afirmar que la reacción directa (r1) está sucediendo de forma aproximadamente irreversible en estas condiciones.

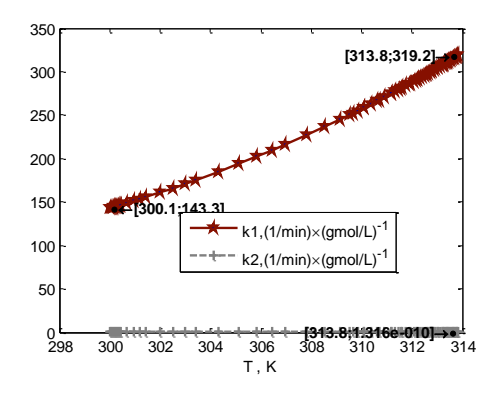

### **Temperatura**

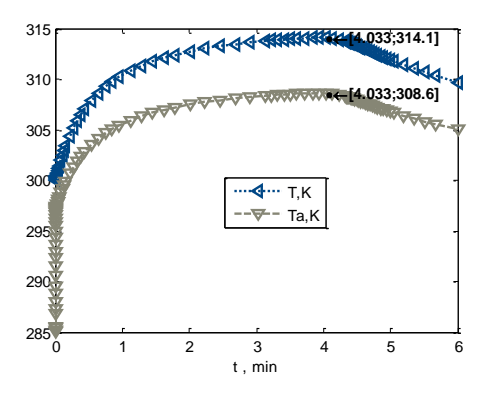

### **Energía térmica**

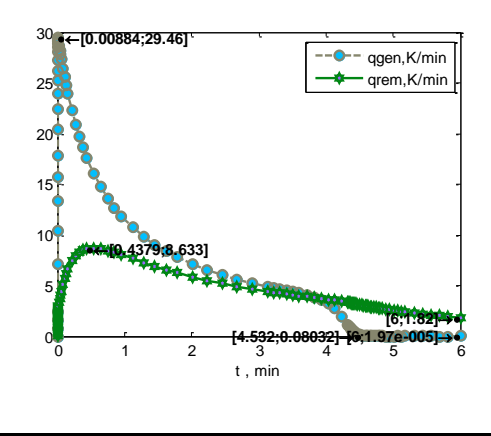

### **Variable Observaciones**

- Esto se debe a que la constante de rapidez de la reacción directa a lo largo de todas las temperaturas que se procesan en este caso es mucho mayor que la constante de rapidez de la reacción inversa.

- La temperatura límite de 315K en el fluido de proceso en efecto no se alcanza gracias al intercambiador de calor seleccionado. Por lo tanto es apropiado en estas condiciones.

- En cambio el fluido de servicio tiene flujo a penas suficiente para no acercarse demasiado a la temperatura del fluido de proceso, de otra manera se corre el riesgo de alcanzar la temperatura límite de 315K.

- El calor removido por convección y transferencia de calor con el fluido de servicio tarda en alcanzar el calor generado por reacción, pero cerca de los 4.5min en que el reactivo A ha limitado la reacción, el calor generado por reacción se vuelve mínimo, y el calor removido permite que se regrese el sistema a una temperatura menor, pero es momento de parar el sistema, porque de otra manera continuará diluyéndose el producto.

Para analizar los casos en que se arriesga que la temperatura máxima fijada de 315K se exceda, se llevan a cabo las siguientes variaciones del flujo del fluido de enfriamiento, entre 1/3 y 10/3 veces el valor original en [Tabla 4.12.](#page-87-0)

| <b>VARIABLE</b> | <b>VALOR</b> | <b>UNIDADES</b> |
|-----------------|--------------|-----------------|
| Qa0             | 2000         | L/min           |
| Qa0             | 20000        | L/min           |

**Tabla 4.14 Especificación del problema [4.2.1 C](#page-84-0)aso I, Qa0 X 1/3, Qa0 X 10/3** 

# ANÁLISIS

Se resuelve con estos parámetros el modelo [C\),](#page-42-0) sección [2.3.2](#page-42-1) con ayuda del programa. El resultado es el siguiente.

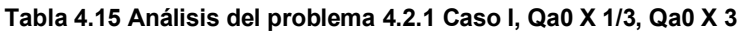

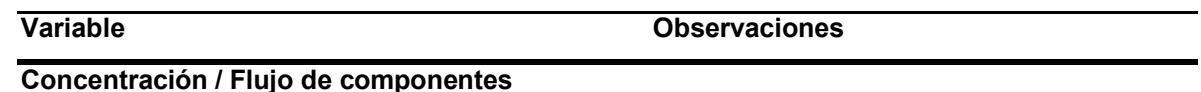

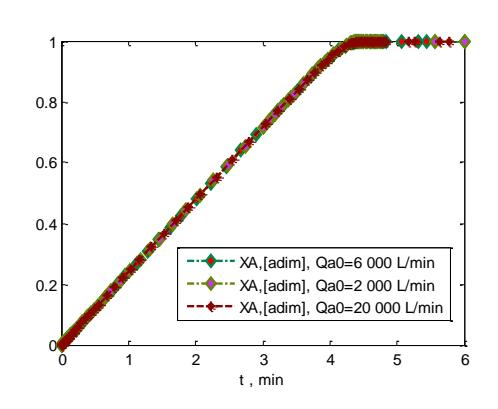

- No hay cambio en la distribución de los componentes debido al aumento y decremento del flujo del fluido de servicio.

# **Rapidez**

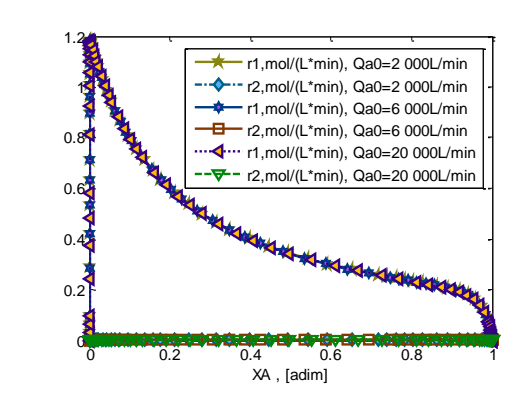

- No hay cambio en la rapidez de las reacciones, es la causa de que no cambie la distribución de los componentes.

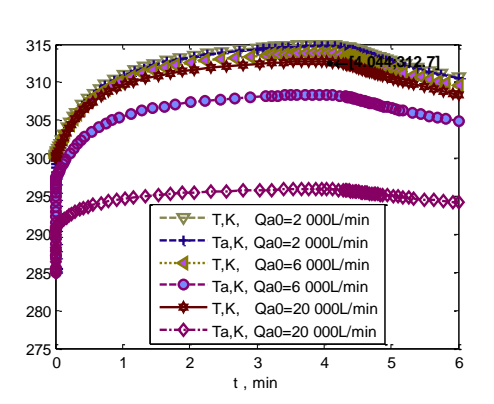

## **Energía térmica**

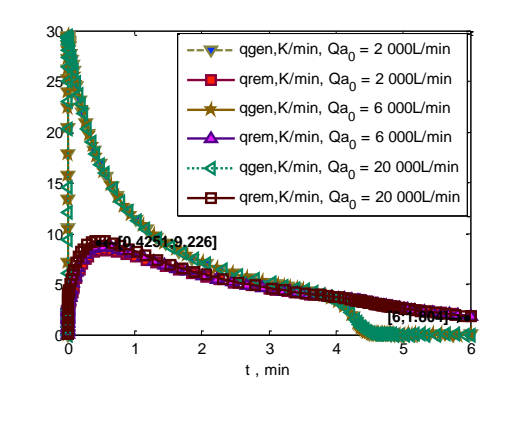

## **Variable Observaciones**

**Temperatura CONSCRUTE EL CAMBIO que se observa es en la** temperatura , la cual sí alcanza el valor máximo de 315K si el flujo del fluido de servicio es 2 000L/min, únicamente elevando éste 10 veces, a 20 000L/min es posible mantener la temperatura del fluido de proceso en un máximo de 312.7K. Es importante entonces que no disminuya este flujo si se desea mantenerse debajo de la temperatura límite.

> - El hecho de aumentar el flujo del fluido de servicio no hace que disminuya significativamente la diferencia entre la curva de calor generado contra la de calor removido, y la de calor generado no cambia. Ésta es la razón de que aun elevando diez veces el flujo de alimentación del fluido de servicio, la temperatura del fluido de proceso siga sin ser mucho menor, variando sólo un par de grados K.

# RESUMEN

El comportamiento de este sistema es controlado, se mantendrá debajo de 315 K , siempre que se mantenga el fluido de enfriamiento arriba de los 2000L/min.

<span id="page-93-0"></span>**4.2.2. Reacciones: Consecutivas. Análisis: Coeficiente de transferencia de calor.**  Datos a partir de ref. (2), P 9-7. Para efectos de análisis, la primera reacción se considerará formación del producto deseado, y la segunda es descomposición del mismo.

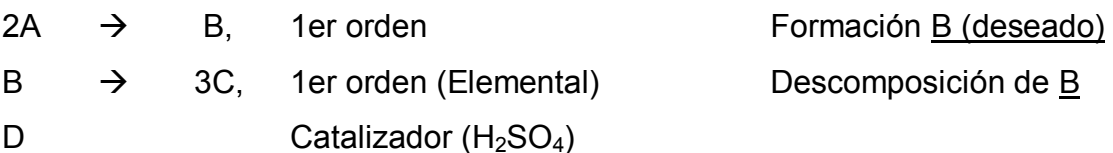

Operación: no isotérmico, no adiabático , no estacionario.

Tipo de flujo: incompresible.

# PARÁMETROS

De las **reacciones**

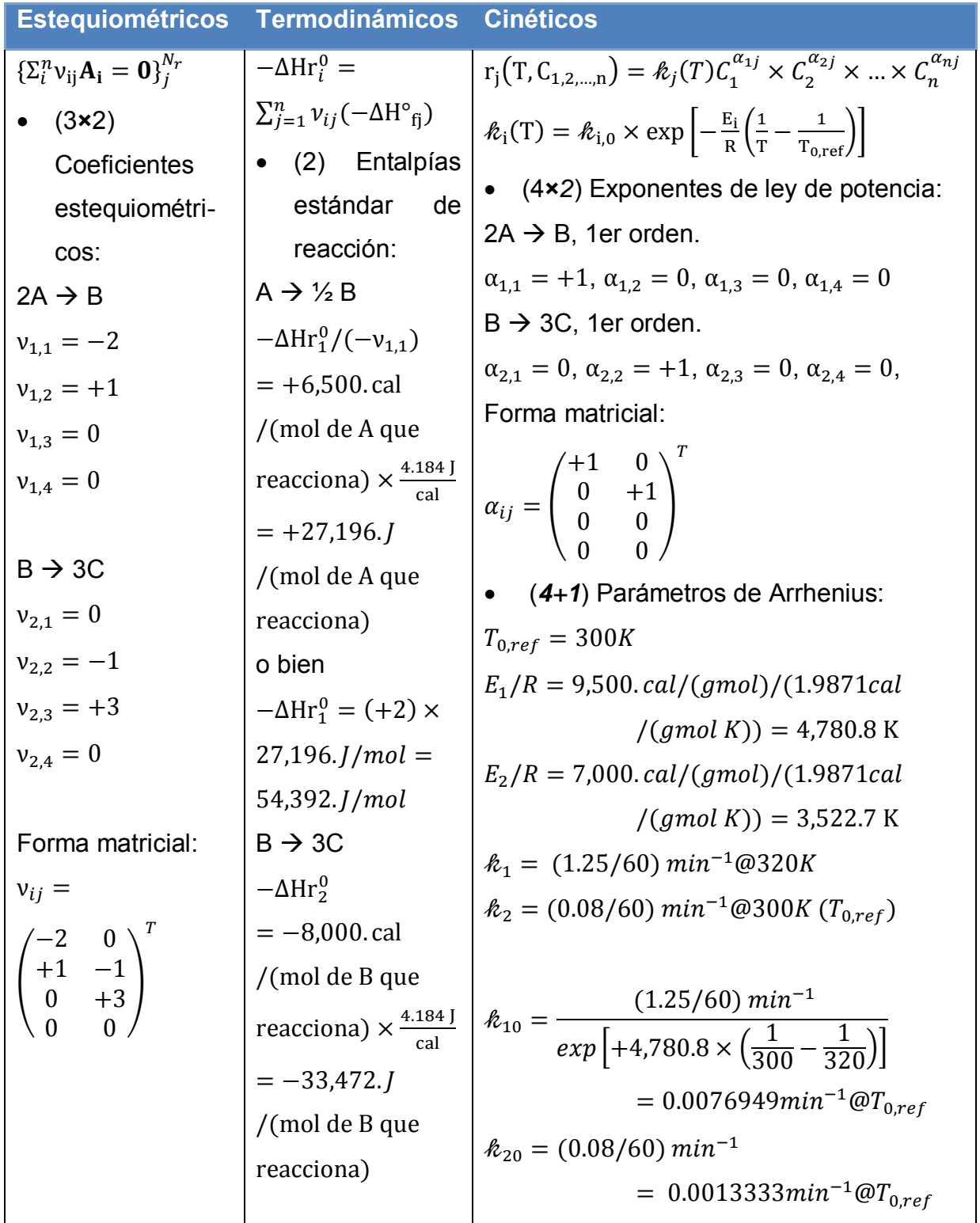

# De los **componentes**

$$
Cp_{A, molar} = 30 \frac{\text{cal}}{\text{mol }K} \times \frac{4.184 \text{ J}}{\text{cal}} \times \frac{1 \text{ kJ}}{1000 \text{ J}} = 0.12552 \frac{\text{ kJ}}{\text{mol }K}
$$
  
\n
$$
Cp_{B, molar} = 60 \frac{\text{ kJ}}{\text{mol }B K} = 0.25104 \frac{\text{ kJ}}{\text{mol }B K}
$$
  
\n
$$
Cp_{C, molar} = 20 \frac{\text{ kJ}}{\text{mol }K} = 0.08368 \frac{\text{ kJ}}{\text{mol }K}
$$
  
\n
$$
Cp_{D, molar} = 35 \frac{\text{ kJ}}{\text{mol }K} = 0.14644 \frac{\text{ kJ}}{\text{mol }B K}
$$

$$
-\Delta H^{\circ}_{f1} = -40,000. \text{ J/mol} \qquad \text{(selection arbitraria para A)}
$$
  
\n
$$
-\Delta H^{\circ}_{f2} = (+2 \times 27,196. \text{ J/mol}) - (-2) \times (-40,000. \text{ J/mol}) = -25,608. \text{ J/mol}
$$
  
\n
$$
-\Delta H^{\circ}_{f3} = \frac{1}{+3} [(-33,472. \text{ J/mol}) - (-1) \times (-25,608. \text{ J/mol})] = -19,693. \text{ J/mol}
$$
  
\n
$$
-\Delta H^{\circ}_{f4} = +909,000. \text{ J/mol} \qquad H_2 \text{SO}_4, \text{ de (7)}
$$

$$
-\Delta Hr^{o}_{1} = (-2) \times (-40,000 \text{ J/mol}) + (+1) \times (-25,608 \text{ J/mol}) = +54,392 \text{ J/mol}
$$
 OK

$$
-\Delta Hr^{\circ}{}_{2} = (-1) \times (-25,608 \text{ J/mol}) + (+3) \times (-19,693 \text{ J/mol}) = -33,472 \text{ J/mol}
$$
 OK

# Del **reactor**

$$
V_{r0} = 100 \text{dm}^3 \times \left(\frac{1 \text{m}}{10 \text{dm}}\right)^3 = 0.1 m^3 \times \left(\frac{100 \text{cm}}{1 m}\right)^3 \times \frac{1 cm^3}{m} \times \frac{1 L}{1000 m L} = 100 L
$$
  
\n
$$
D = \sqrt[3]{(4/\pi) \times 0.1 m^3 \times (10^6 \text{cm}^3/m^3)/1.5} = 43.948 cm
$$
  
\n
$$
L = 1.5D = 65.922 cm
$$
  
\n
$$
A = \pi DL = \pi (43.948)(65.922) cm^2 \times (1 ft/(30.48 cm))^2 = 9.7969 ft^2
$$

# Del **intercambio de calor**

$$
U = \frac{35,000.cal/(hK)}{9,7969ft^2} \times \frac{4.184J}{cal} \times \frac{1BTU}{1055J} \times \frac{5K}{9R} = 7.8713 \frac{BTU}{hft^2R}
$$
  

$$
T_{a0} = 298K
$$
  

$$
Q_{a0} = 6,000.L/min
$$

(exceso, cambio de temperatura

# del fluido de servicio despreciable)

 $(\rho C p)_a = 18 \frac{J}{LK}$  $D_a = 50 \; cm$ 

# Condiciones de **alimentación**

$$
C_{1,0} = C_{A,0} = 4 \text{mol/dm}^3 = 4 \text{mol/L}
$$
  
\n $C_{2,0} = C_{B,0} = 0$   $C_{3,0} = C_{C,0} = 0$   $C_{4,0} = C_{D,0} = 0$   
\n $Q_0 = 240 \text{dm}^3/h \times \frac{1 \text{ L}}{\text{dm}^3} \times \frac{1 \text{ h}}{\text{60 min}} = 4L/min$   
\n $T_0 = 305K$ 

## Condiciones **iniciales**

 $C_{10} = C_{At0} = 1$ mol/dm<sup>3</sup> = 1mol/L  $C_{2t0} = C_{Bt0} = 0$ ;  $C_{3t0} = C_{Ct0} = 0$  $C_{4t0} = C_{Dt0} = 1$  mol/dm<sup>3</sup>  $T_{t0} = 290K$ ESPECIFICACIÓN

**Tabla 4.16 Especificación del Problema [4.2.2](#page-93-0) [SEMIBR](#page-84-1) - [Reacciones: Consecutivas. Análisis: Coeficiente de](#page-93-0)** 

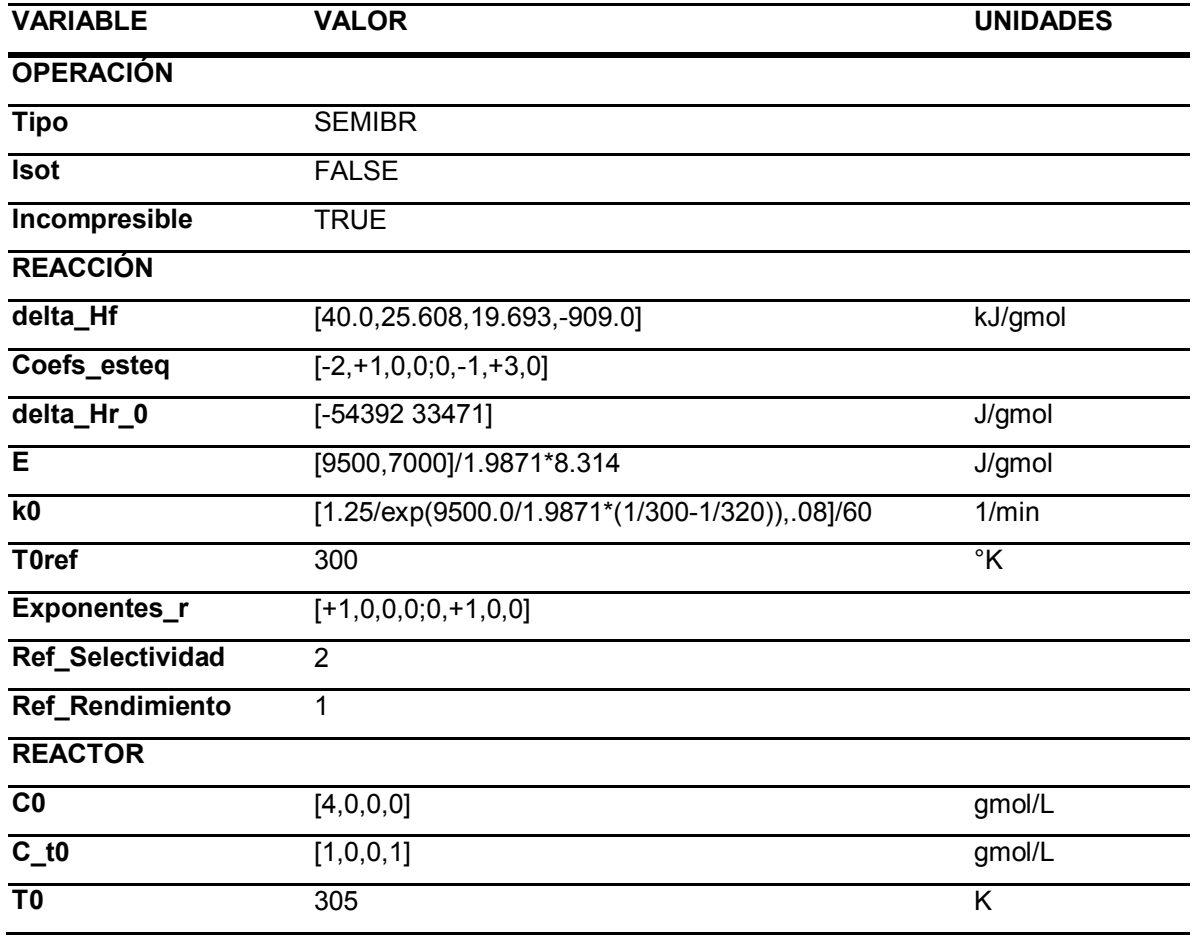

**[transferencia de calor.](#page-93-0)**

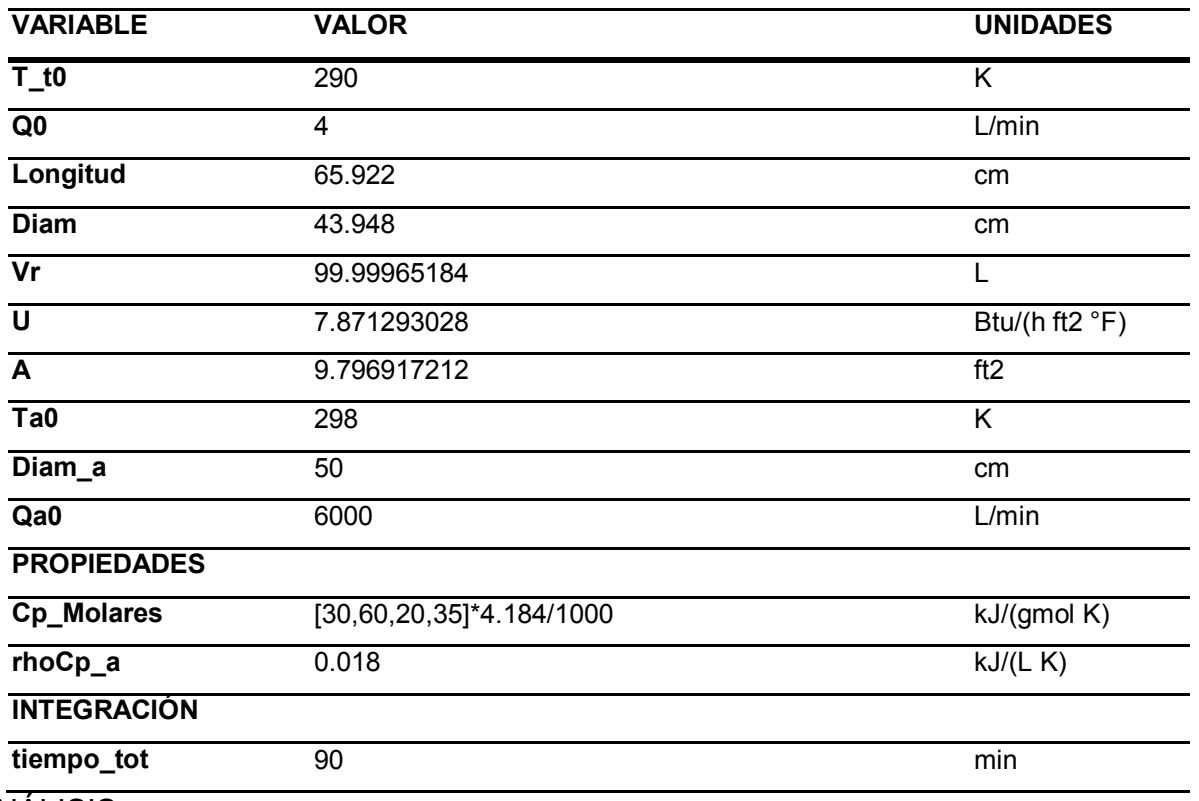

# ANÁLISIS

Se resuelve con estos parámetros el modelo [C\),](#page-42-0) sección [2.3.2.](#page-42-1) El resultado es el siguiente.

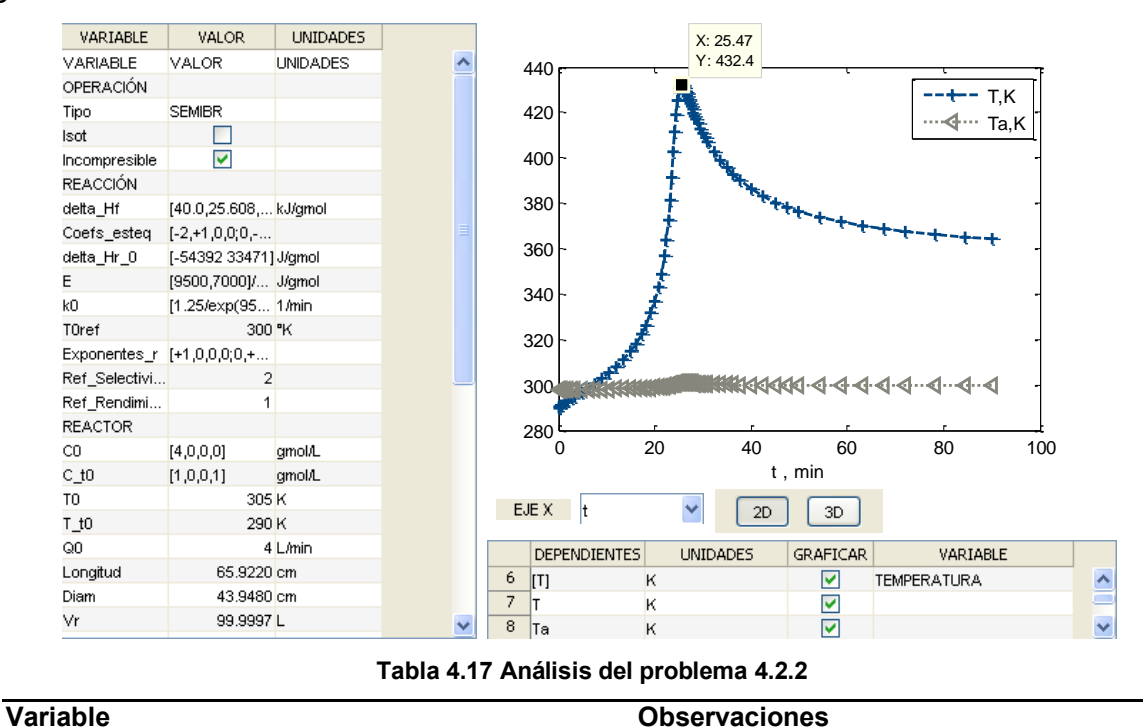

<span id="page-97-0"></span>97/313

## **Concentración / Flujo de componentes**

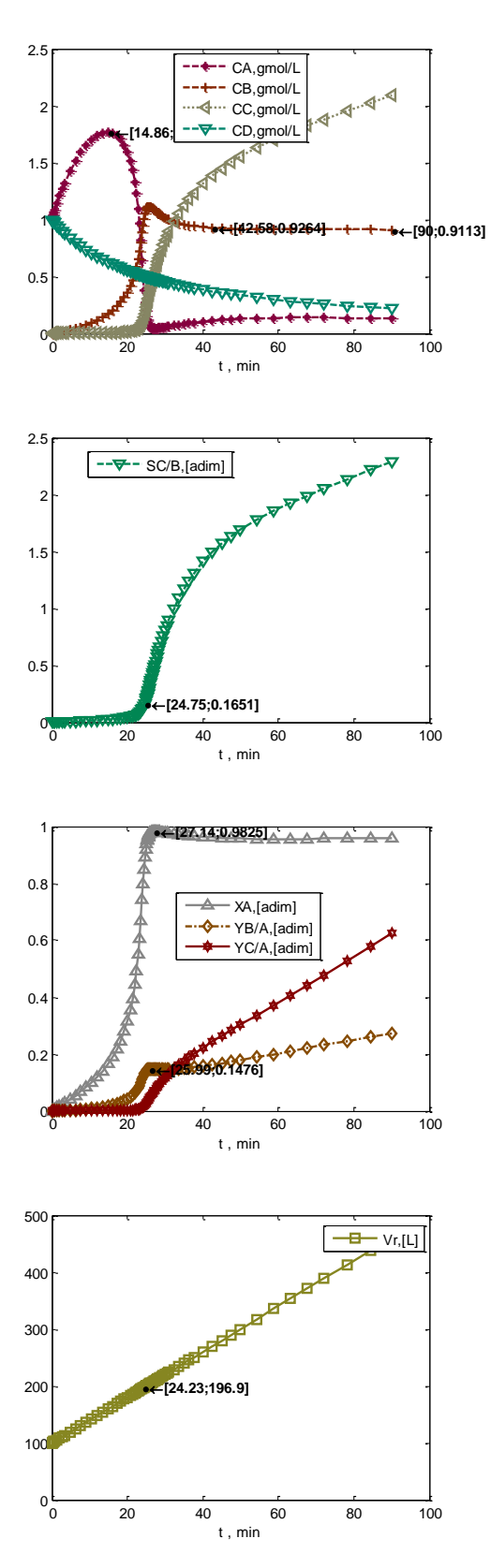

# **Variable Observaciones**

- La estequiometría de la primera reacción indica que se consumen 2 mol de A por cada mol de B formado, la cantidad de A en el sistema se consume en los primeros 25 minutos para formar una cantidad suficiente de B que inicie la segunda reacción, de descomposición, por la elevada temperatura alcanzada.

- Después de alcanzar valores estables de B, en 45 min, la cantidad de A que queda en el sistema es debida a la corriente que entra al reactor semi-continuo.

- Puesto que no hay reactivo B en el sistema al inicio, la selectividad de C/B únicamente tiene importancia a partir de los 25 minutos transcurridos.

- Una vez transcurrido este tiempo, en efecto el rendimiento de C sobrepasa el de B. El alto rendimiento de C es principalmente debido a que cada mol de B forma tres de C cuando se descompone, y al incrementar la temperatura y con ella la rapidez de ambas reacciones, esto también incrementa notablemente el rendimiento de C, más aun que el de B, que sólo forma 1 mol de B cada vez que reaccionan dos mol de A según la estequiometría.

- Para este momento, el reactor semicontinuo ha ocupado el doble del volumen inicial.

### **Rapidez**

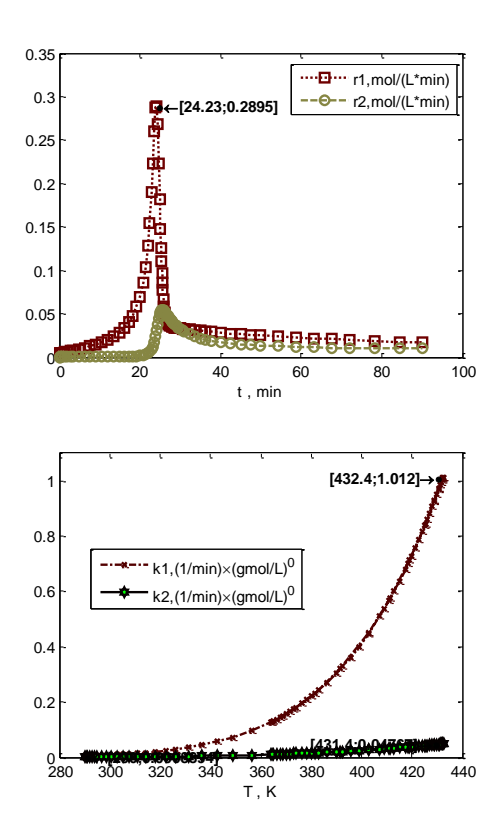

#### **Temperatura**

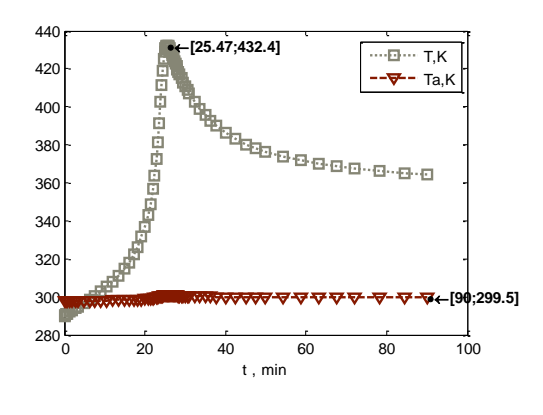

### **Variable Observaciones**

- La primera reacción alcanza su máximo de rapidez en el tiempo 24min, que es cuando A ha alcanzado una concentración tal que su consumo por la reacción r1 sobrepasa el flujo entrante de A al sistema, y deja de incrementar su concentración.

- La segunda reacción alcanza su máximo en los 25.5 min, momento en que también la concentración de B deja de incrementar por la misma razón.

Cualquier aumento de temperatura favorecerá más la constante de rapidez de la reacción de formación de B, que a la de descomposición de B. Pero, en temperaturas bajas debajo de 320K, se puede decir que el efecto de la temperatura en la rapidez se vuelve menos pronunciado.

- La temperatura alcanza su máximo en los 25.5 minutos, que es cuando la primera reacción, exotérmica, ha alcanzado un mínimo de rapidez, y alcanza un máximo la segunda reacción, que es endotérmica y tiene el efecto opuesto.

- A partir de los 80 min, se ha balanceado el efecto de ambas reacciones con el de la adición de corriente de proceso más fría y el fluido de servicio, que cumple función de enfriar a partir del cruce de temperaturas que se da al inicio.

### **Energía térmica transferida**

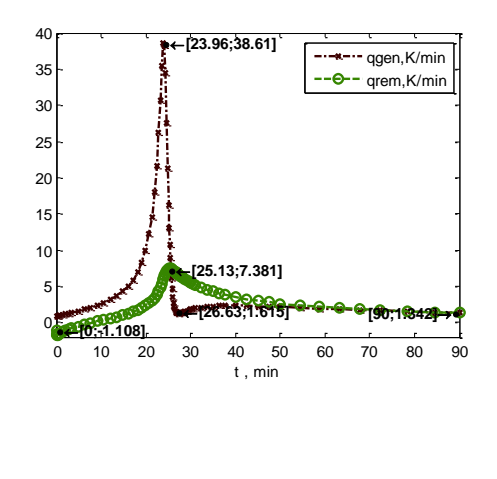

### **Variable Observaciones**

- Al inicio el calor removido es negativo porque se parte de una condición en que el fluido de proceso tiene menor temperatura que la alimentación, por lo que el término convectivo proporcional a  $-(T_0 - T(t))$  es negativo, pero rápidamente en el de proceso se genera calor de las reacciones, el calor removido por convección y transferencia con el fluido no alcanza prontamente los valores del generado por reacción y el fluido de proceso se calienta. El fluido de servicio no aumenta mucho su temperatura por su elevado flujo.

Para analizar el efecto del coeficiente de transferencia de calor (U) y temperatura de alimentación del fluido de servicio (Ta0) se varían sus parámetros. Se está aumentando el coeficiente de transferencia de calor (U) diez veces, pero bien podría aumentarse el área de transferencia de calor por unidad de volumen (a) diez veces manteniendo U constante para mismo efecto, porque intervienen en los balances como el producto Ua. Una manera de representar este cambio es agregar aletas hacia adentro del reactor, que aumenten el área de transferencia de calor diez veces para mismo volumen.

**Tabla 4.18, Especificación del Problema [4.2.2](#page-93-0) Caso I, UaX10, Ta0=280K**

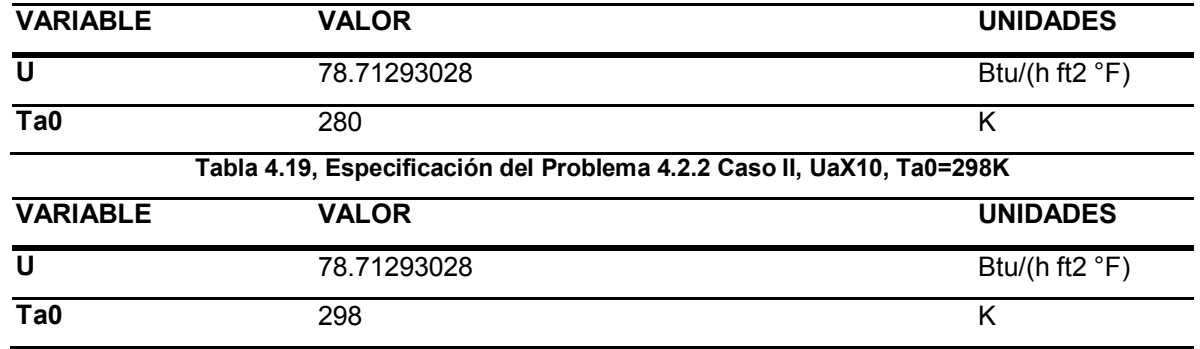

# ANÁLISIS

Se resuelve con estos parámetros el modelo [D\),](#page-42-2) sección [2.3.2.](#page-42-1) El resultado es el siguiente.

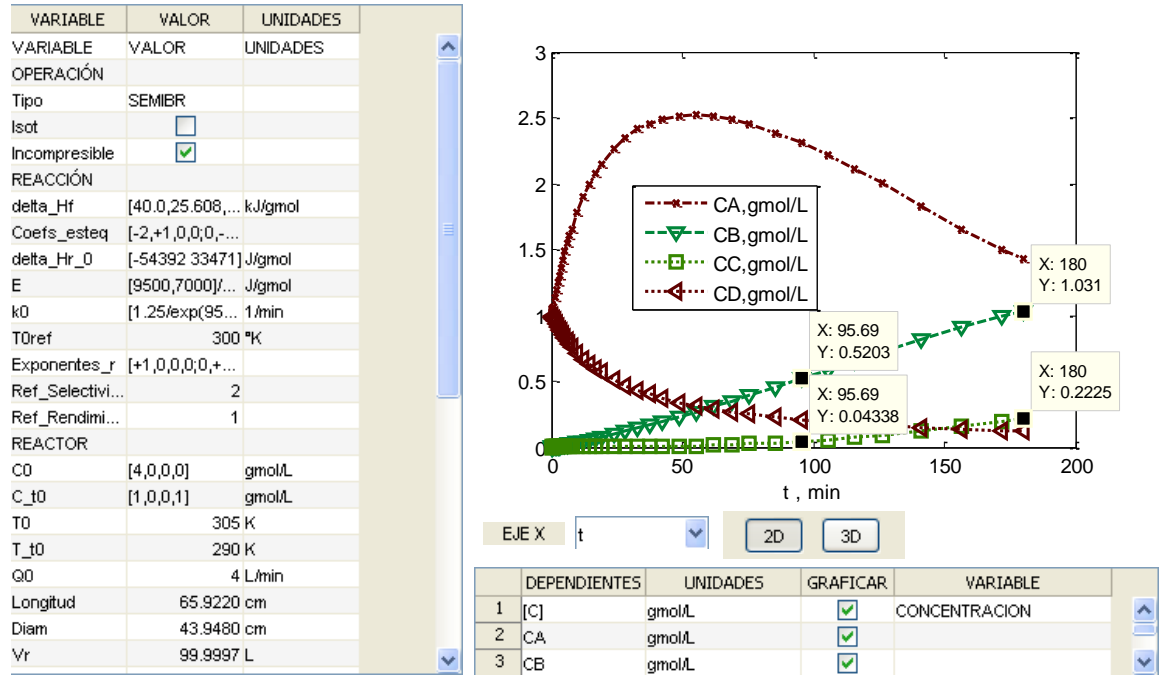

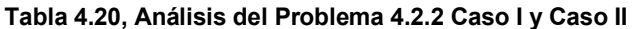

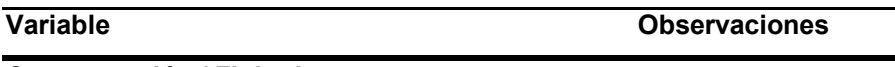

CA,gmol/L, Ta0=280K CB,gmol/L, Ta0=280K

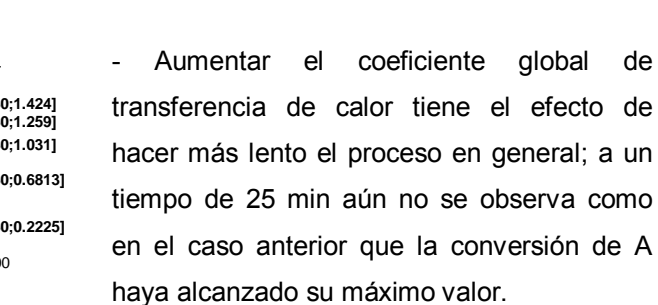

- Adicionalmente la selectividad de C/B no alcanza los valores elevados que tiene en el caso anterior, debido a que la reacción 1 es más cercana a la reacción 2 en este caso.

### **Concentración / Flujo de componentes**

3<sub>F</sub>

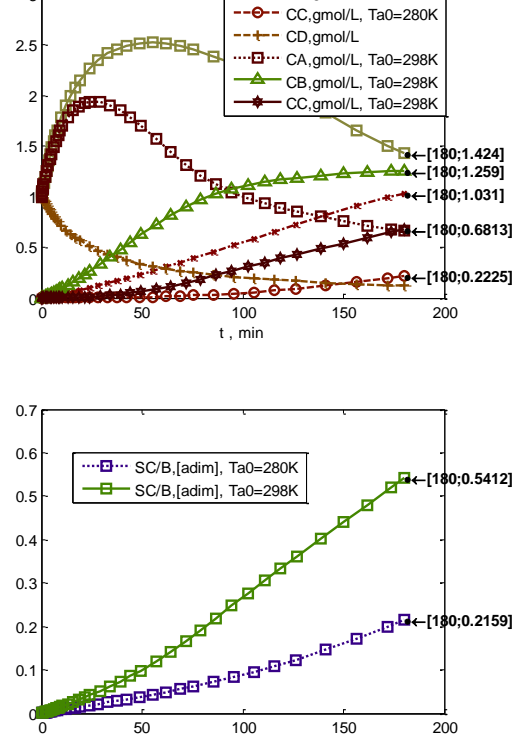

ø,

t , min

## **Variable Observaciones**

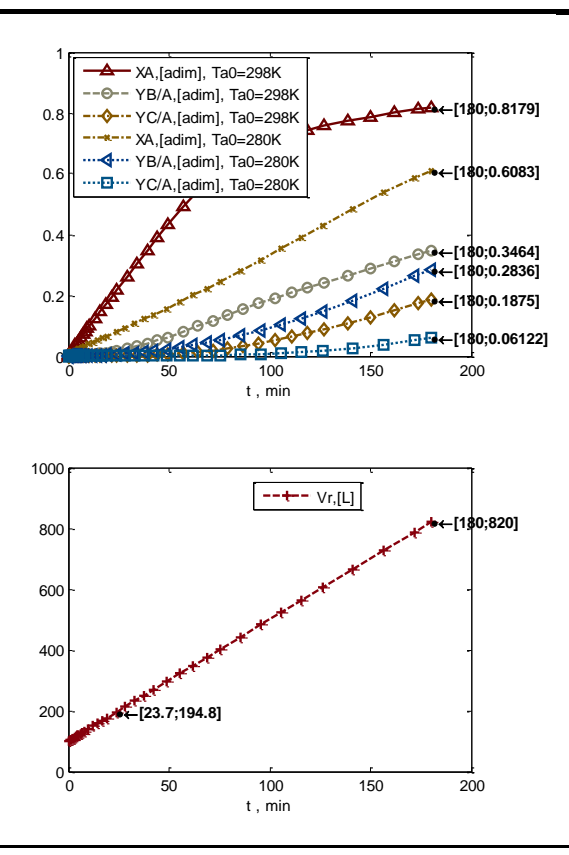

- Aumentar la temperatura de alimentación del fluido de servicio, en cambio, es una forma de acelerar el proceso, como se puede ver en estas gráficas, donde aumentar de Ta0=280K a Ta0=298K hace que la conversión de A y rendimiento de B y C sean mayores a un mismo tiempo.

-Nótese que los tiempos de reacción mostrados implican que el reactor aumenta 8 veces el tamaño inicial.

## 102/313

### **Rapidez**

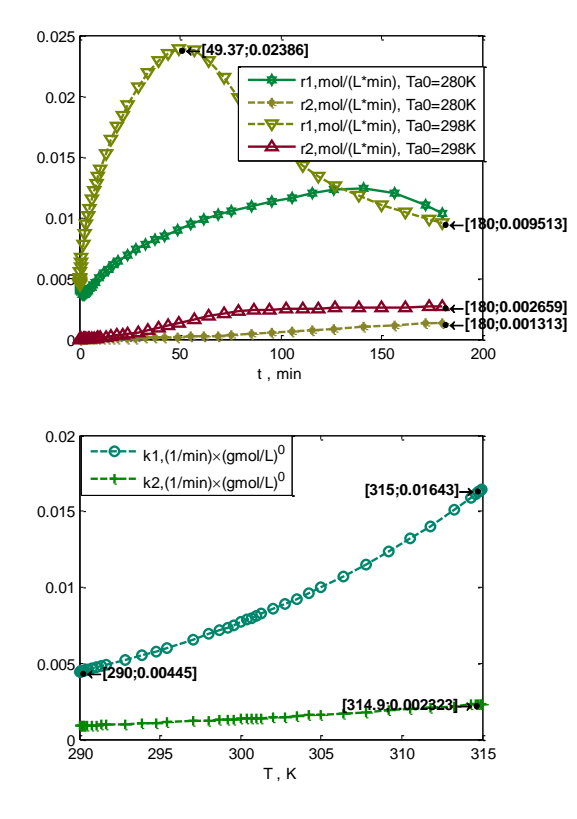

#### **Variable Observaciones**

- Las reacciones 1 y 2 no alcanzan valores tan altos debido a que la temperatura del fluido de proceso está más controlada (se mantiene abajo) por la mayor capacidad de transferencia de calor al fluido de servicio que se tiene al aumentar el coeficiente global de transferencia de calor. Esto hace que las constantes de rapidez en función exponencial de la temperatura sean menores y más cercanas (comparar con [Tabla 4.17\)](#page-97-0), y que r1 sea más cercana a r2.

#### **Temperatura**

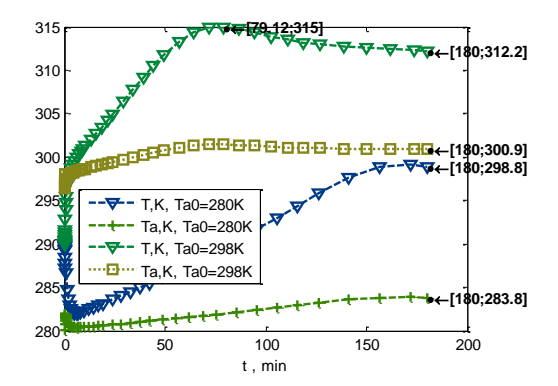

- Debido a que el calor generado por la reacción es capaz de ser removido más pronto por el incremento en el coeficiente de transferencia de calor, la temperatura del fluido de proceso no alcanza valores tan elevados como en el caso anterior.

- Mantenerse debajo de los 340K contribuye en el efecto de temperatura no sea tan fuerte sobre las rapideces de reacción, como lo es en cambio el de concentraciones, favoreciendo la reacción de formación de B por un amplio intervalo de tiempo porque al inicio la concentración de B es nula, y la rapidez de reacción de descomposición de B no es todavía elevada en comparación con la de formación.

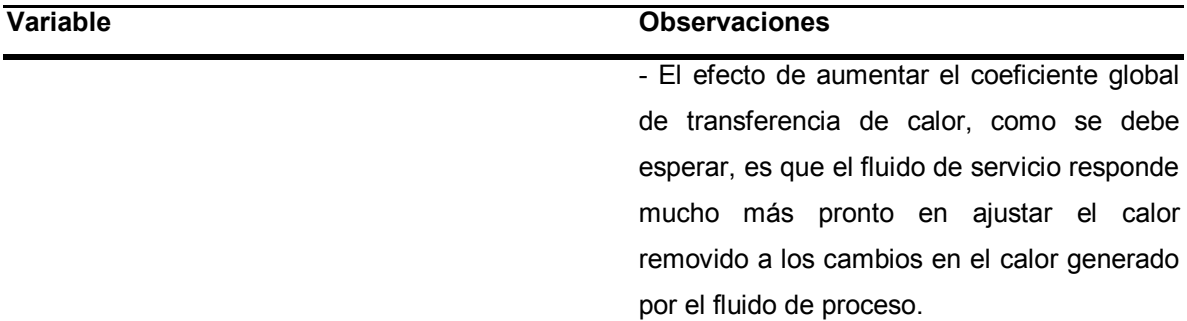

# - A alta temperatura inicial del fluido de servicio , mayor que la del fluido de proceso, se inicia con calor removido negativo porque el fluido de servicio transfiere calor al de proceso. La convección también contribuye positivamente a la acumulación de energía térmica porque la temperatura de alimentación es mayor que la temperatura en el reactor.

- Por el mayor coeficiente global de transferencia de calor, el fluido de servicio transfiere más calor al de proceso en poco tiempo (qrem<0), aumentando su temperatura. A partir de los 3.5 min el calor removido por convección ha anulado el calor por transferencia, y en adelante el fluido de servicio y la convección sólo contrarrestan al calor generado, pero lo siguen cercanamente, no dando lugar a que aumente la temperatura más que 315K.

### **Energía térmica transferida**

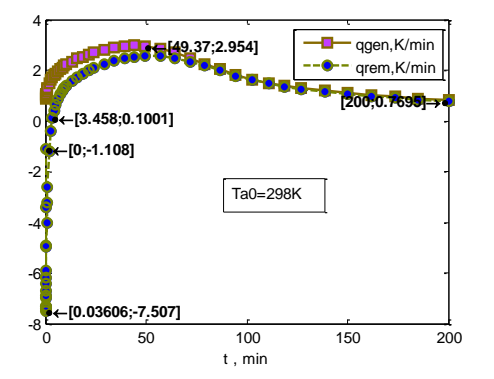

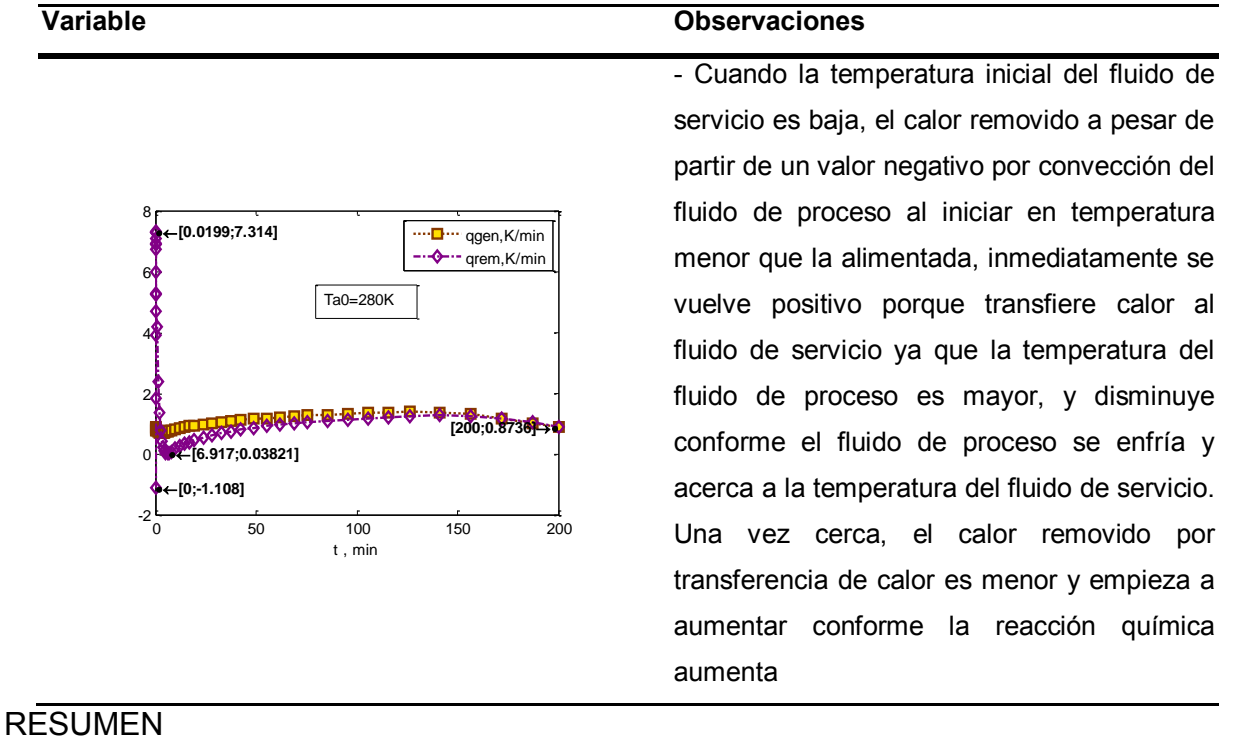

Incrementar el coeficiente global de transferencia de calor (o para el mismo efecto, el área) diez veces favorece en este caso la selectividad de B sobre C, porque se disminuye el efecto de la temperatura en la rapidez de ambas reacciones, no permitiendo que la descomposición de B cobre importancia. Se puede incrementar el rendimiento de B aumentando la temperatura de entrada de la corriente de servicio, porque temperaturas arriba de 344K favorecen la rapidez de la reacción de formación de B sobre la de descomposición. Sin embargo, aumentar la temperatura también favorecerá en menor grado la reacción de descomposición de B, que se verá reflejado de una manera más notable porque la estequiometría es tal que cada mol de B se descompone en tres mol de C, y se contaminará mucho el producto con C si se aumenta demasiado la temperatura de entrada de la corriente de servicio.

<span id="page-105-0"></span>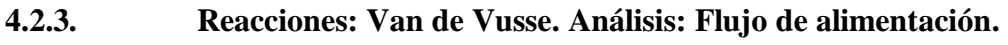

Datos a partir de ref. (1), Sec. 4-9. Mismos que los usados en [4.1.1.](#page-55-0)

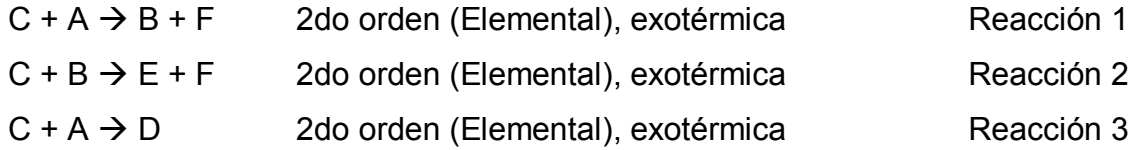

## 105/313

- $A: CH<sub>2</sub>=CHCH<sub>3</sub>$  Propileno
- B: CH<sub>2</sub>=CHCH<sub>2</sub>Cl Cloruro de alilo Producto deseado
- $C: Cl<sub>2</sub>$  Cloro
- D: CH<sub>2</sub>Cl-CHClCH<sub>3</sub> 1,2-Dicloropropano
- E: CHCl=CHCH<sub>2</sub>Cl 1,3-Dicloropropeno
- F: HCl Cloruro de hidrógeno
	- Operación: no isotérmico, no adiabático.
	- Tipo de flujo: incompresible.

PARÁMETROS

De las **reacciones**

Mismos que [4.1.1.](#page-55-0)

De los **componentes**

Mismos que [4.1.1.](#page-55-0)

Del **reactor**

Mismos que [4.1.1.](#page-55-0)

Del **intercambio de calor**

Mismo que [4.1.1.](#page-55-0)

Condiciones **iniciales**

Mismo que [4.1.1.](#page-55-0)

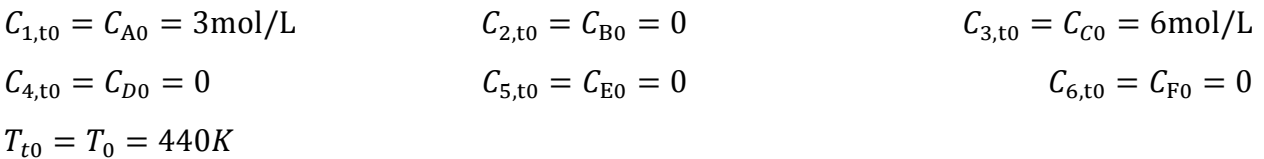

Condiciones de **alimentación**

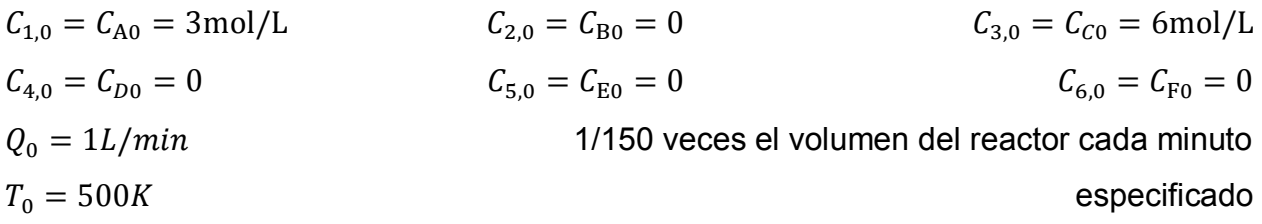

**Tabla 4.21 Especificación del Problem[a 4.2.3](#page-105-0) [SEMIBR -](#page-84-1) [Reacciones: Van de Vusse. Análisis: Flujo de](#page-105-0)  [alimentación.](#page-105-0)**

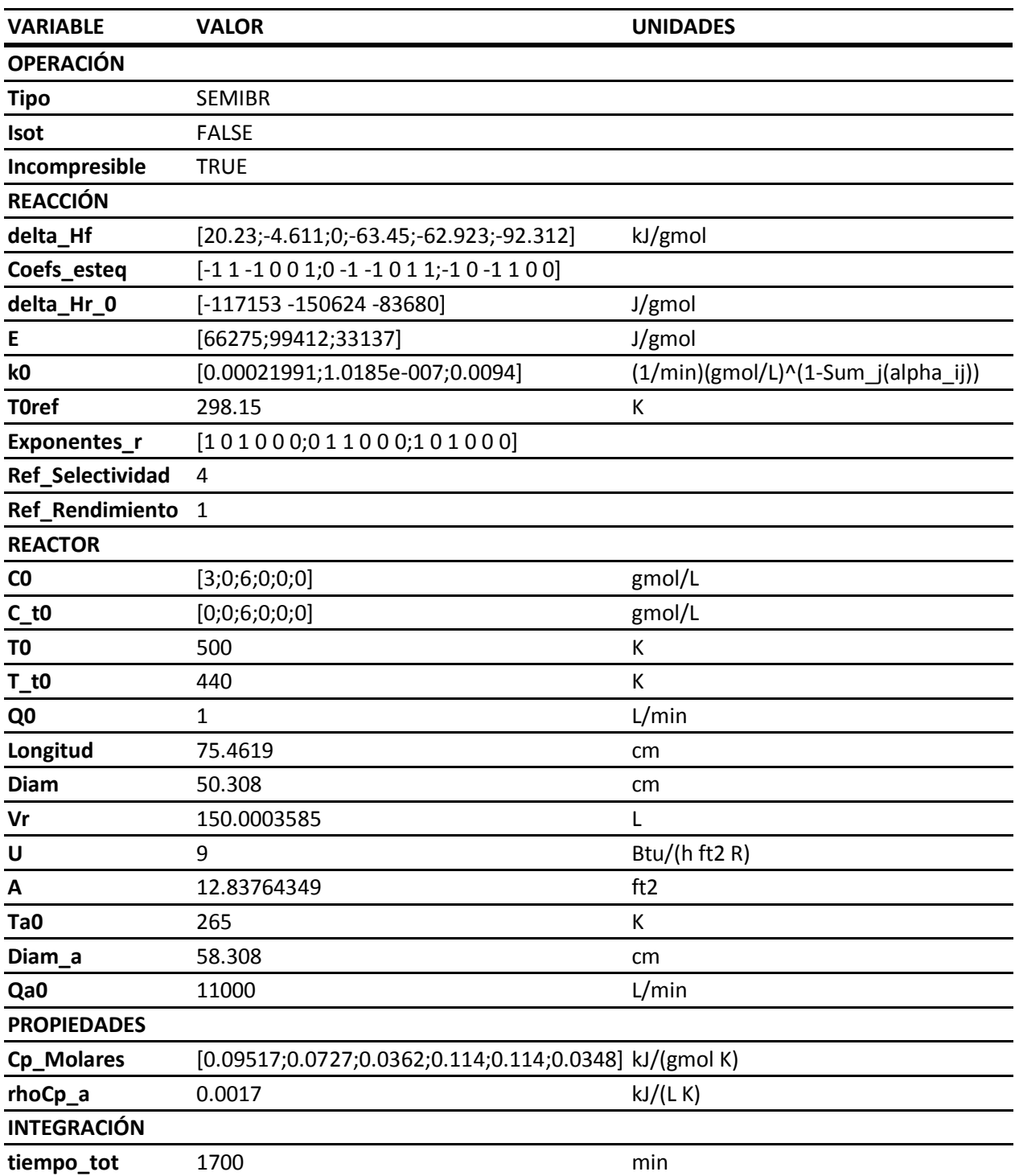

# ANÁLISIS

Se resuelve con estos parámetros el modelo [C\),](#page-42-0) sección [2.3.2.](#page-42-1) El resultado es el siguiente.
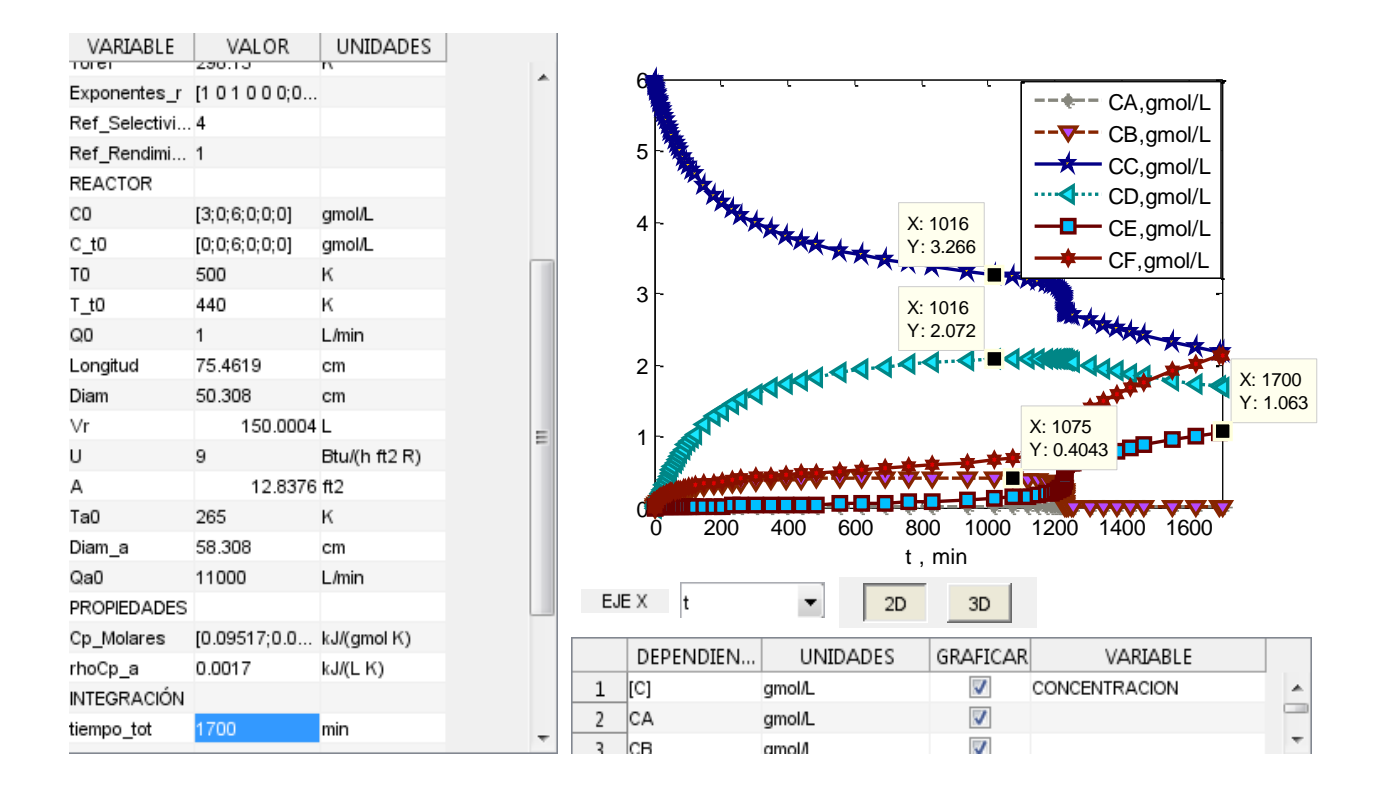

### **Tabla 4.22 Análisis del Problema [4.2.3](#page-105-0)**

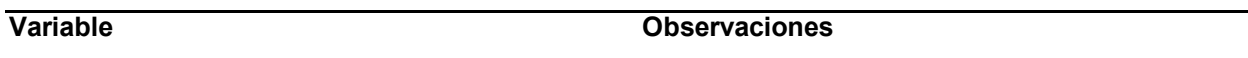

## **Concentración / Flujo de componentes**

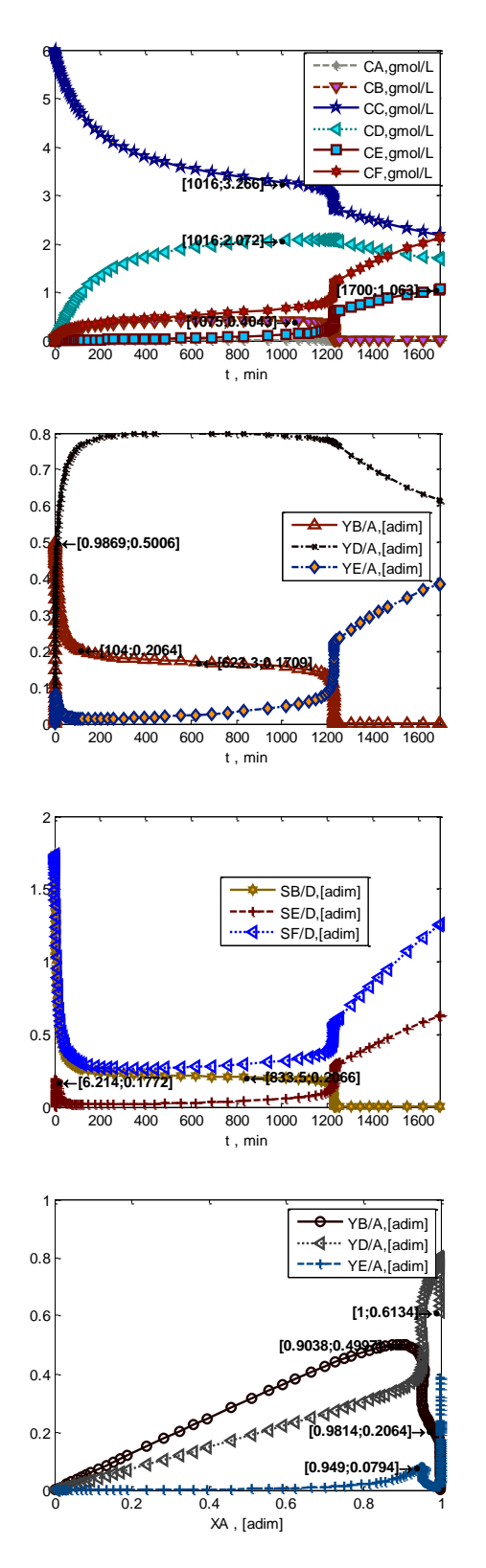

- El sistema Semi-Batch con el flujo seleccionado muestra una mejora notable en comparación con el sistema por lotes [\(Tabla 4.2\)](#page-60-0), ya que al agregar lentamente el reactivo A y a la temperatura adecuada, su concentración se mantiene en valores mínimos en comparación con los otros componentes. Esto no permite que la rapidez de reacción r1 sea tan elevada que el calor liberado sobrepase por varios órdenes de magnitud al que se es capaz de remover por convección e intercambio de calor , y que el sistema comience a aumentar su temperatura descontroladamente , y el sistema es capaz de mantenerse prolongadamente en la temperatura en que se favorece la formación de B.

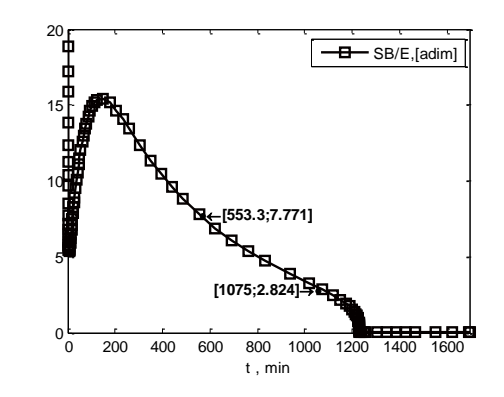

### **Rapidez**

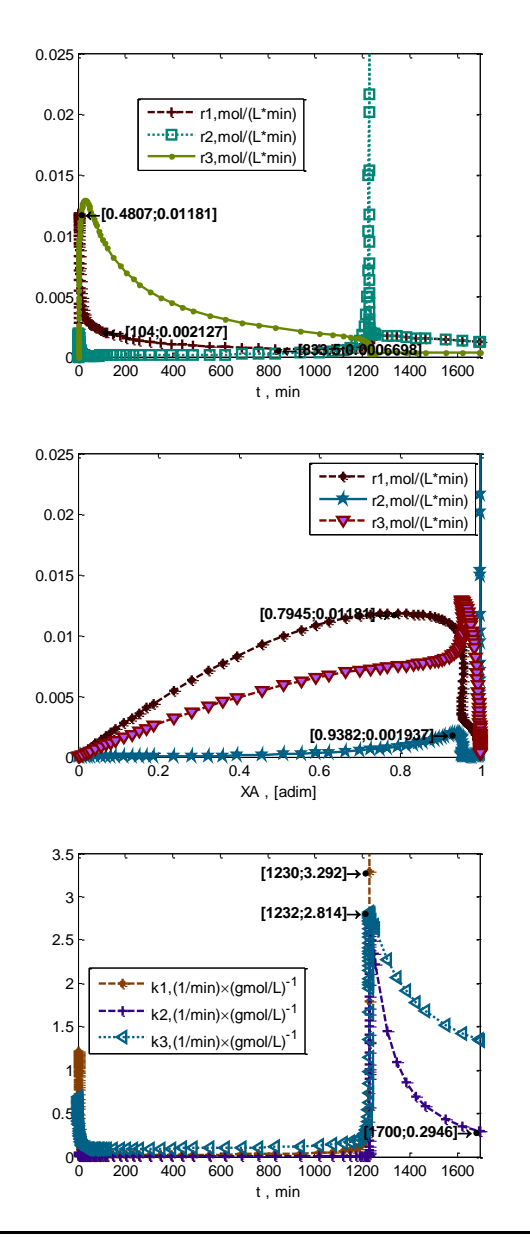

## **Variable Observaciones**

- La progresión de las rapideces con la conversión y el tiempo muestra que al principio por haber concentración nula de A en el sistema la rapidez de todas las reacciones es nula, la formación de B (r1) alcanza su máximo a una conversión de 79% de A, que sucede muy rápidamente en 0.5min, pero durante este tiempo la rapidez de descomposición de B (r2) es mucho menor. En este momento la rapidez de formación de B (r1) y la de descomposición (r2) disminuyen drásticamente, por lo que su cantidad en el sistema se mantiene, aumentando la formación de D (r3), pero puesto que el sistema continúa incrementando su volumen, el efecto es de comenzar a disminuir concentración de B. Entre 20 y 1000 min, el sistema aumenta lentamente su temperatura, siendo tiempo adecuado de parar el proceso para descargar el lote, y alcanza alrededor de los 1200 min una temperatura tal que las constantes de rapidez de las reacciones aumentan pronunciadamente , causando un fuerte incremento a su vez en la misma temperatura del sistema, en la transferencia de calor, y en la descomposición de B, que es el único reactivo que en este momento aun tiene concentración mayor que cero en la corriente, A está en concentración mínima.

### **Temperatura**

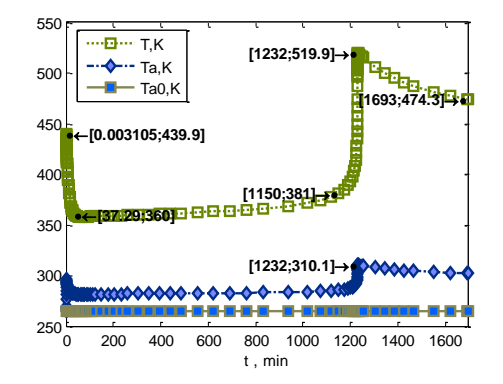

## **Energía térmica**

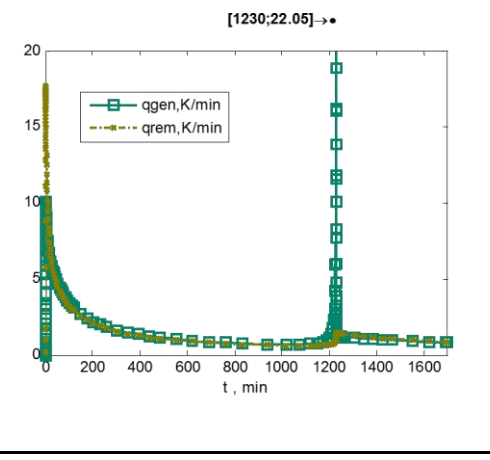

### **Variable Observaciones**

- El perfil de temperatura muestra que al principio el sistema al tener baja concentración de A el cambio en temperatura es principalmente debido a intercambio de calor entre la corriente más caliente de proceso y la de servicio, aunado a convección de la corriente de alimentación más fría, y las temperaturas por las que pasa favorecen la reacción de formación de B (r1) sobre la de descomposición (r2), pero a los 12000 min se alcanza una temperatura que hace que las tres reacciones aumenten significativamente sus constantes de rapidez, y la temperatura aumenta con ellas hasta que las concentraciones de ambos reactivos, A y B, vuelven a ser nulas. En este momento por efecto de reactivo limitante el sistema regresa a rapideces de reacción bajas, y se empieza a enfriar.

- El perfil de energía transferida refleja también que al inicio el calor removido por convección y transferencia de calor es de mayor magnitud que el generado por las reacciones, y a partir de ese punto se mantienen cercanos el generado y el removido. En los 1200 min el calor generado se separa notoriamente del removido por un instante, aumentando la temperatura, que es el tiempo en que se termina de consumir el reactivo B aun presente. Después regresan a tener magnitudes iguales.

Para analizar el efecto del flujo de la corriente de alimentación  $Q_0$ , se varía en un +/-10%.

**Tabla 4.23, Especificación del Problema [4.2.3](#page-105-0) Caso I Q0=0.9 L/min, Caso II Q0=1.1L/min** 

| <b>VARIABLE</b> | <b>VALOR</b> | <b>UNIDADES</b> |
|-----------------|--------------|-----------------|
|                 | <b>CASOI</b> |                 |
| Q <sub>0</sub>  | 0.9          | ∟/min           |

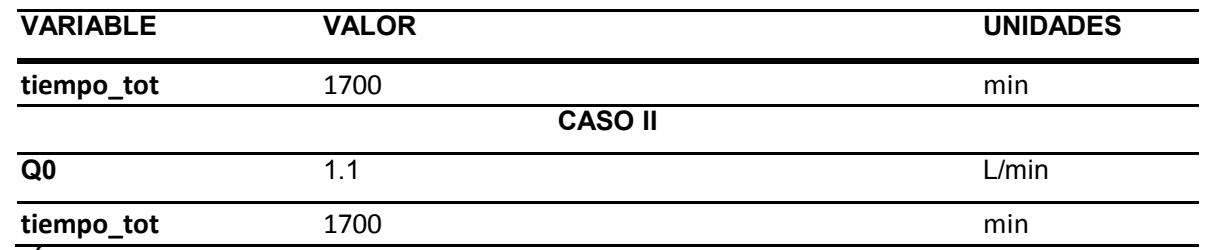

ANÁLISIS

Se resuelve con estos parámetros el modelo [C\),](#page-42-0) sección [2.3.2.](#page-42-1) El resultado es el siguiente.

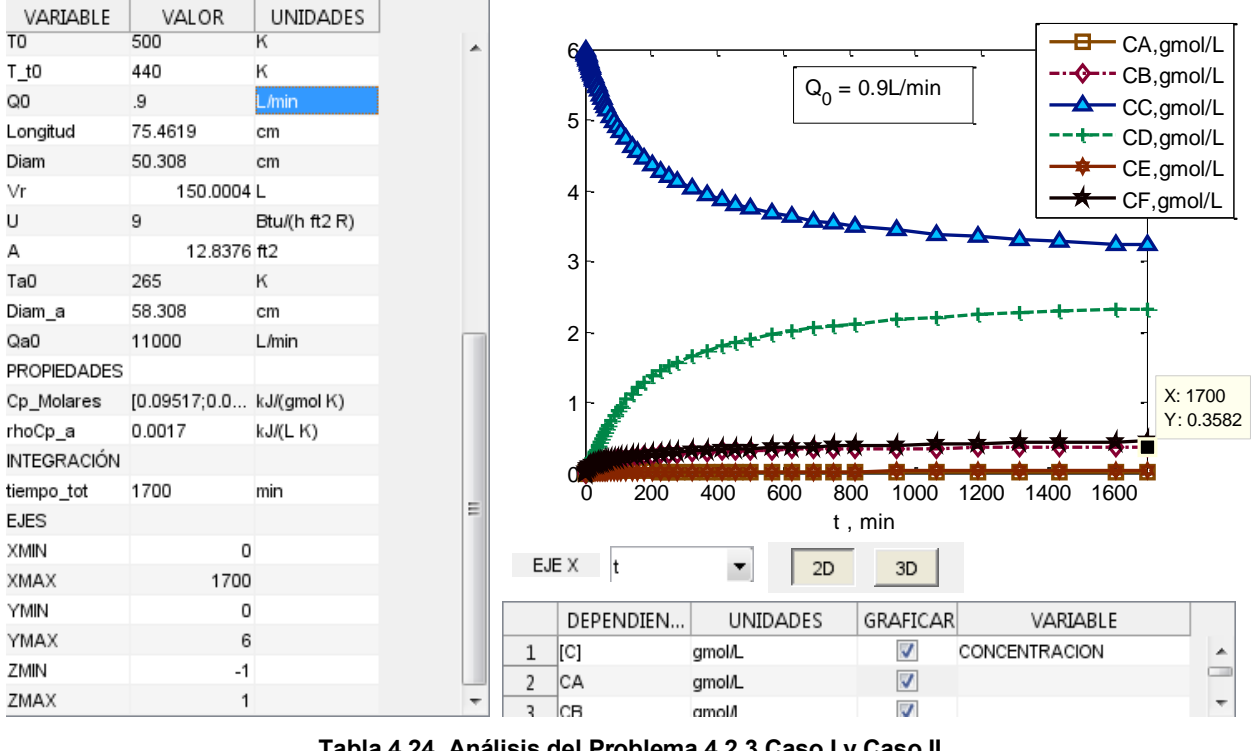

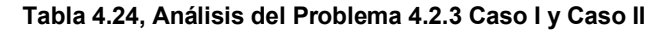

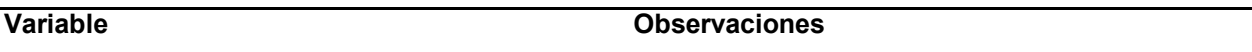

**Concentración / Flujo de componentes**

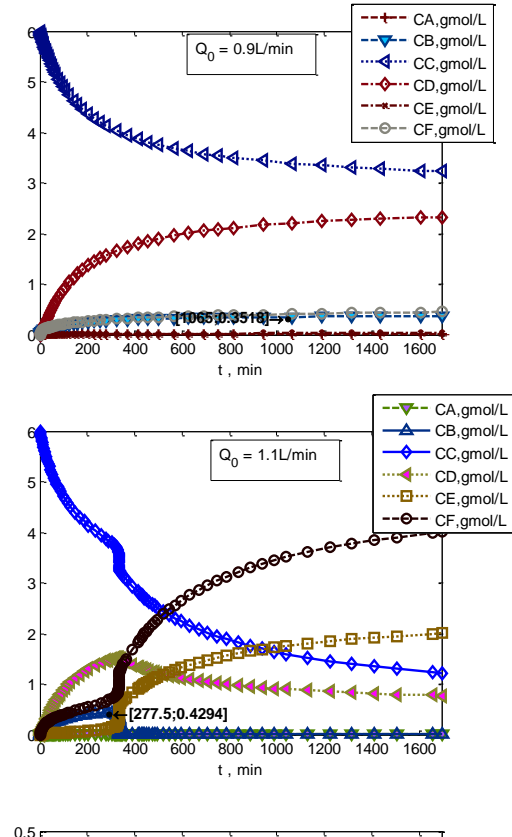

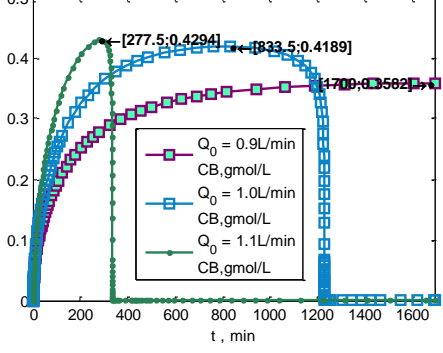

- Un aumento de 10% en el flujo de alimentación incrementa el rendimiento que se obtiene ligeramente para un tiempo corto de lote, sin embargo es un tiempo relativamente corto, hasta 23%. Es necesario evaluar si este tiempo de lote es posible utilizar o causaría retraso en la descarga, causando posiblemente un producto pobre en B , ya que a partir de 280 min decae rápidamente.

- Sin embargo la selectividad B/E tiene valores mayores con menor flujo de alimentación, debido a que la temperatura se mantiene más tiempo en temperaturas en que la formación de B es favorecida sobre E, obteniendo concentración nula de E como impureza en el producto.

- El sistema es sensible al flujo de alimentación, ya que un incremento de 10% en el mismo puede causar que el lote de deba descargar seis veces más rápido.

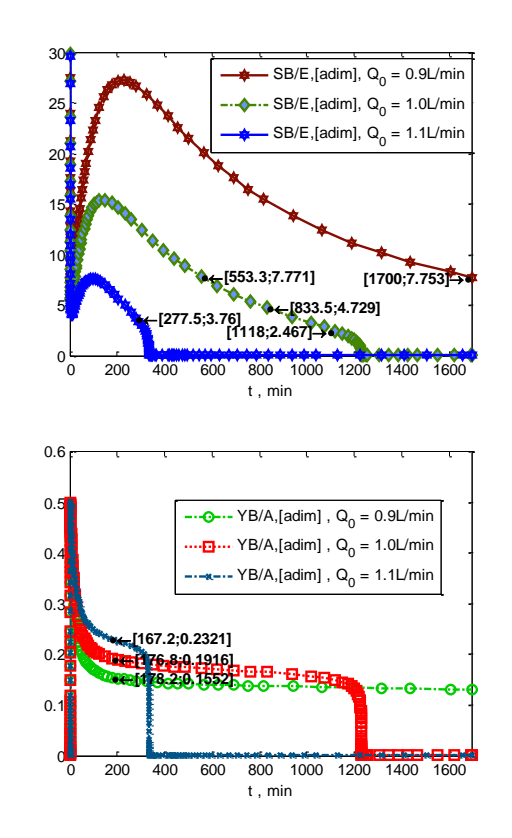

## **Rapidez**

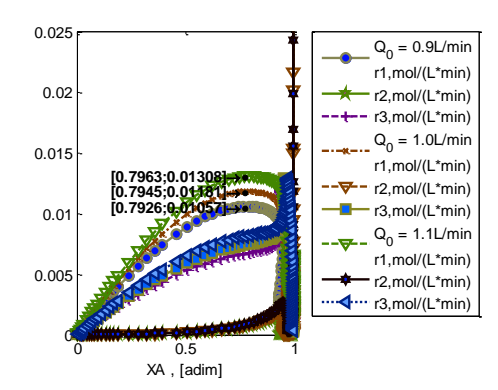

## **Temperatura**

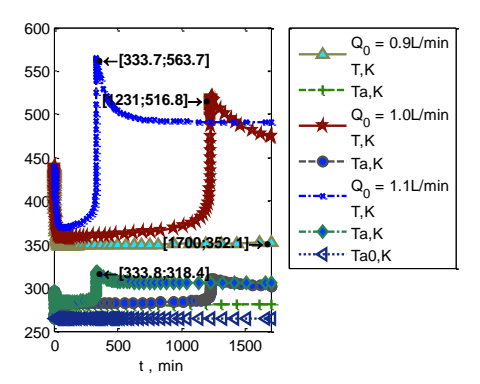

## **Energía térmica transferida**

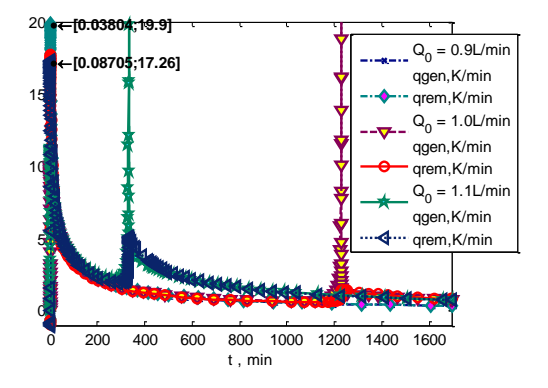

- El valor máximo de calor generado por las reacciones es mayor con mayor flujo de alimentación porque se alcanza mayor rapidez de reacciones antes de haber conversión completa de reactivo A.

# RESUMEN

Como se planteó en el resumen del ejemplo [4.1.1,](#page-55-0) este sistema de reacciones es más adecuado para adición lenta de reactivo, como se puede llevar a cabo en un reactor semi-continuo (SEMIBR) o incluso continuo (CSTR, ver ejemplo [4.3.2\)](#page-130-0), particularmente arrancando con nula concentración del propileno ("A"), y con la misma concentración

## **Variable Observaciones**

- La razón del ligeramente mayor rendimiento de B con mayor flujo de alimentació es que la rapidez de formuación de B, r1 , alcanza mayor es valores antes de disminuir. Puesto que en este caso la temperatura se mantiene en valores en que es favorale la reacciónd e formación (r1) sobre la de descomposición (r2) de B, se mantiene r1 sobre r2 en estos valores de flujo de alimentación.

- La temperatura alcanza correspondientemente su valor máximo en menos tiempo, y valores más elevados conforme aumenta el flujo de corriente de alimentación, en gran medida porque éste tiene mayor temperatura que la temperatura inicial del sistema.

que la alimentación de cloro ("C"), para adicionar de forma lenta (1/150 veces el volumen del reactor cada minuto) cloro y propileno en relación molar C:A de 2:1, y deteniendo el lote entre 550min y 1050min después del arranque, para obtener concentración de B entre 0.41gmol/L y 0.40gmol/L, y selectividad B/E entre 7.7 y 2.8.

# <span id="page-115-1"></span>**4.3. CSTR**

<span id="page-115-0"></span>**4.3.1. Reacciones: Consecutivas. Análisis: Múltiples estados estacionarios.**  Datos a partir de ref. (2), Ejemplo 8-11. Producto deseado: B.

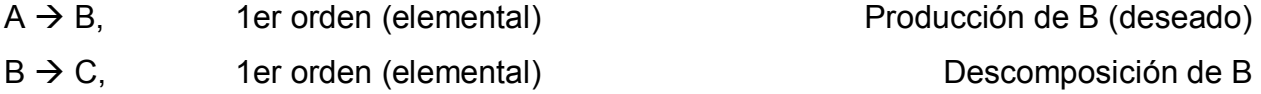

- Operación: estacionario y no estacionario; no isotérmico, no adiabático.
- Tipo de flujo: incompresible.

# PARÁMETROS

De las **reacciones**

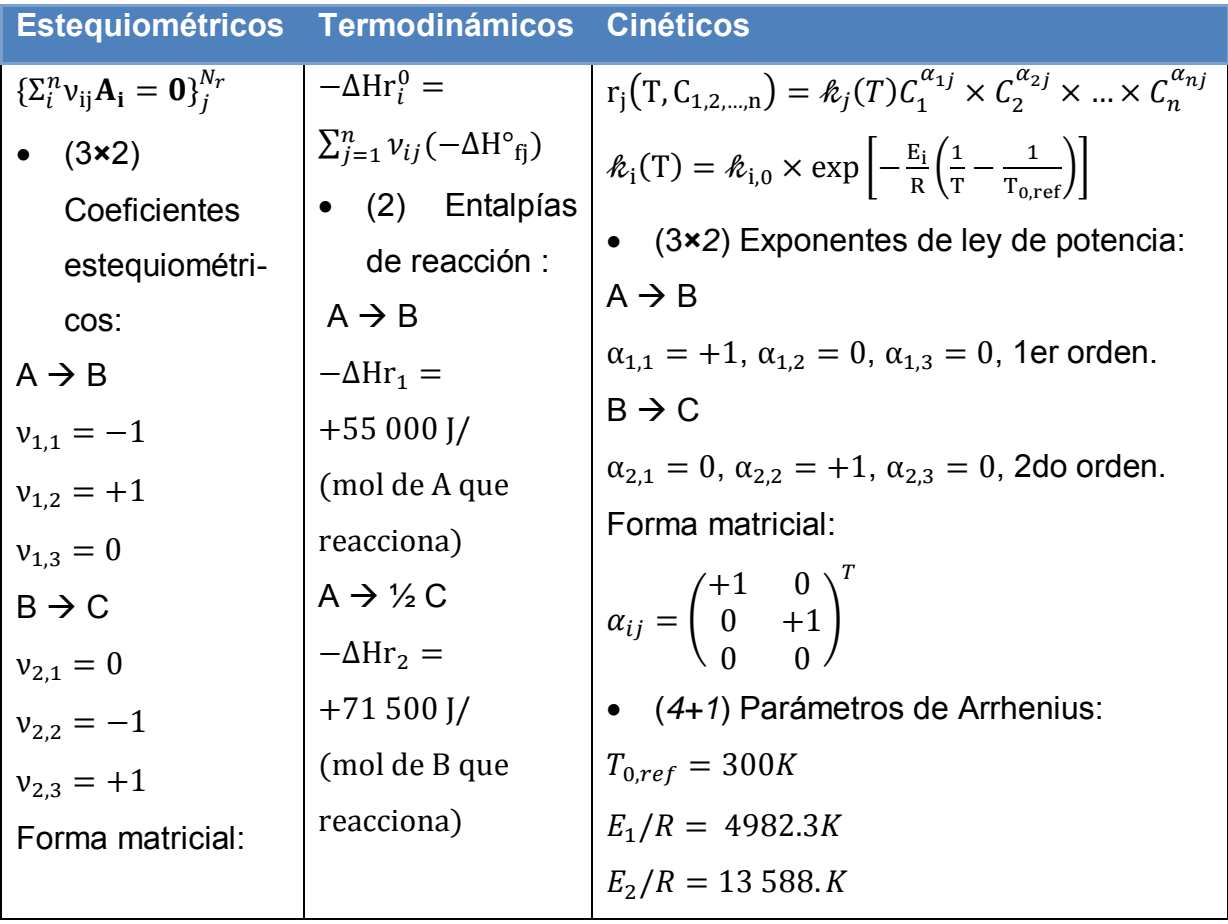

$$
v_{ij} = \begin{pmatrix} -1 & 0 \\ +1 & -1 \\ 0 & +1 \end{pmatrix}^T
$$
  
\n
$$
\begin{aligned}\n\begin{aligned}\n\hat{k}_{10} &= 3.30 \text{ min}^{-1} \textcircled{2} T_{0,ref} \\
\hat{k}_{20} &= 4.58 \text{ min}^{-1} \textcircled{3} 500K \\
&= 6.2004e - 08 \text{ min}^{-1} \textcircled{2} T_{0,ref}\n\end{aligned}
$$

## De los **componentes**

 $Cp_{A, molar} = 0.2 \frac{m}{m}$  $Cp_{B, molar} = 0.2 \frac{m}{m}$  $Cp_{C, molar} = 0.2 \frac{\kappa_I}{molC K}$ 

 $-\Delta H^{\circ}_{fA} = -63,577 \frac{m}{m}$  $-\Delta H^{\circ}_{f2} = -8.577 \frac{m}{m}$  $-\Delta H^{\circ}_{13} = +62.923 \frac{m}{m}$ 

especificado

$$
-\Delta \text{Hr}^{\circ}{}_{1} = (-1) \times (-63,577 \text{ J/mol}) + (+1) \times (-8,577 \text{ J/mol}) = +55,000 \text{ J/mol}
$$
 OK  

$$
-\Delta \text{Hr}^{\circ}{}_{2} = (-1) \times (-8,577 \text{ J/mol}) + (+1) \times (+62,923 \text{ J/mol}) = +71,500 \text{ J/mol}
$$
 OK

## Del **reactor**

 $V_r = 10$ d $m^3 \times \left(\frac{1 \text{m}}{10 dm}\right)^3 = 0.01 m^3 \times \left(\frac{100 \text{cm}}{1 m}\right)^3 \times \frac{1}{2}$  $\frac{cm^3}{mL} \times \frac{1}{1000}$  $\frac{1}{1000mL}$  =  $D = \sqrt[3]{(4/\pi) \times 0.01 \text{m}^3 \times (10^6 \text{cm}^3/\text{m}^3)/1.5} = 20.3989 \text{cm}$  $L = 1.5D = 30.5983cm$  $A = \pi DL = \pi (20.3989)(30.5983)$ cm<sup>2</sup> ×  $(1 ft/(30.48cm))^2$ 

## Del **intercambio de calor**

$$
UA = 40,000 J/(\min K)
$$
 respectively  
\n
$$
U = \frac{40,000 J/(\min K)}{2.1107 ft^2} \times \frac{60 min}{h} \times \frac{187 U}{1055 J} \times \frac{5K}{9R} = 598.77 \frac{87 U}{hft^2 R}
$$
  
\n
$$
T_{a0} = 57C = 330.15 K
$$
 respectively (exceso, cambio de temperatura  
\n
$$
Q_{a0} = 10,000.L/min
$$

del fluido de servicio despreciable)

$$
(\rho C p)_a = 4.18 \frac{kJ}{LK}
$$
  

$$
D_a = 22 \text{ cm}
$$

 Condiciones de **alimentación**  $C_{1,0} = C_{A,0} = 0.3$ mol/dm<sup>3</sup> = 0.3mol/L  $C_{2,0} = C_{B,0} = 0$  $C_{3,0} = C_{0,0} = 0$  $Q_0 = 1000$ dm<sup>3</sup>/min = 1000L/min  $T_0 = 283K$  especificado

## Condiciones **iniciales**

 $C_{1t0} = C_{At0} = 0.3 \text{mol/dm}^3 = 0.3 \text{mol/L}$  $C_{2t0} = C_{Bt0} = 0$ ;  $C_{3t0} = C_{Ct0} = 0$  $T_{t0} = 283K$ 

**Tabla 4.25 Especificación del Problem[a 4.3.1](#page-115-0) [CSTR](#page-115-1) [- Reacciones: Consecutivas. Análisis: Múltiples estados](#page-115-0)** 

**[estacionarios.](#page-115-0)**

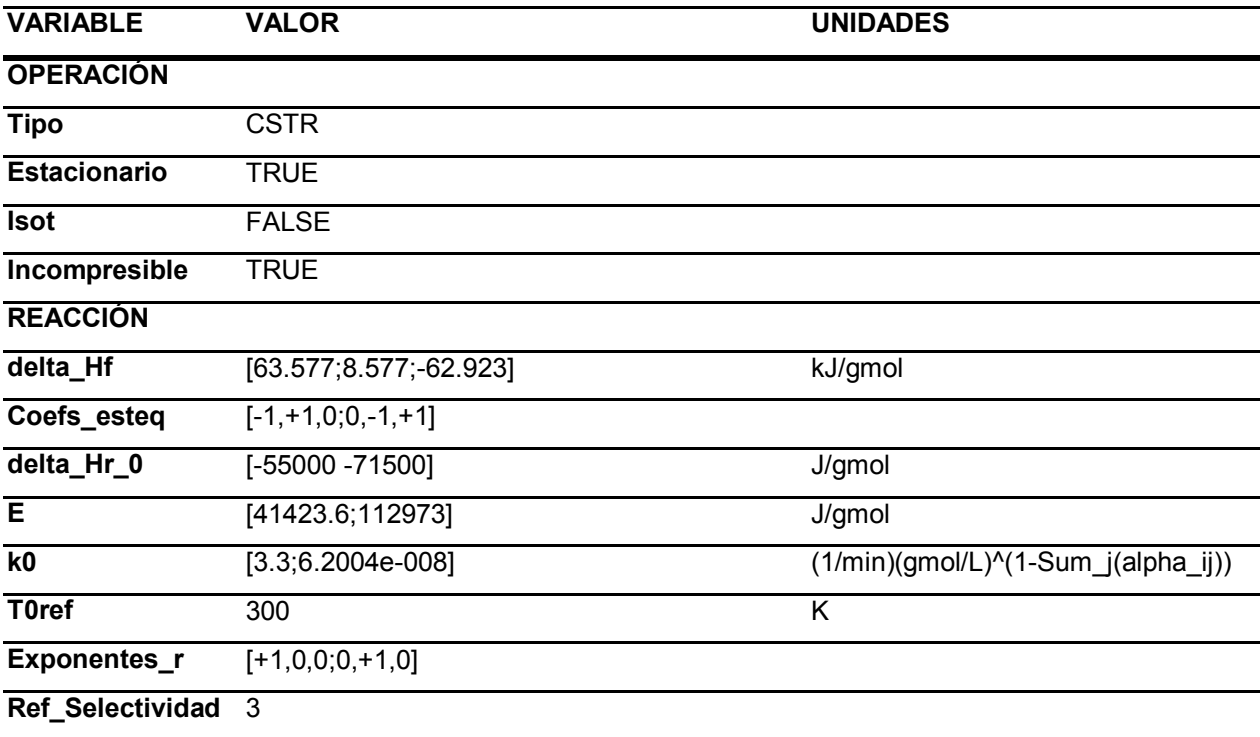

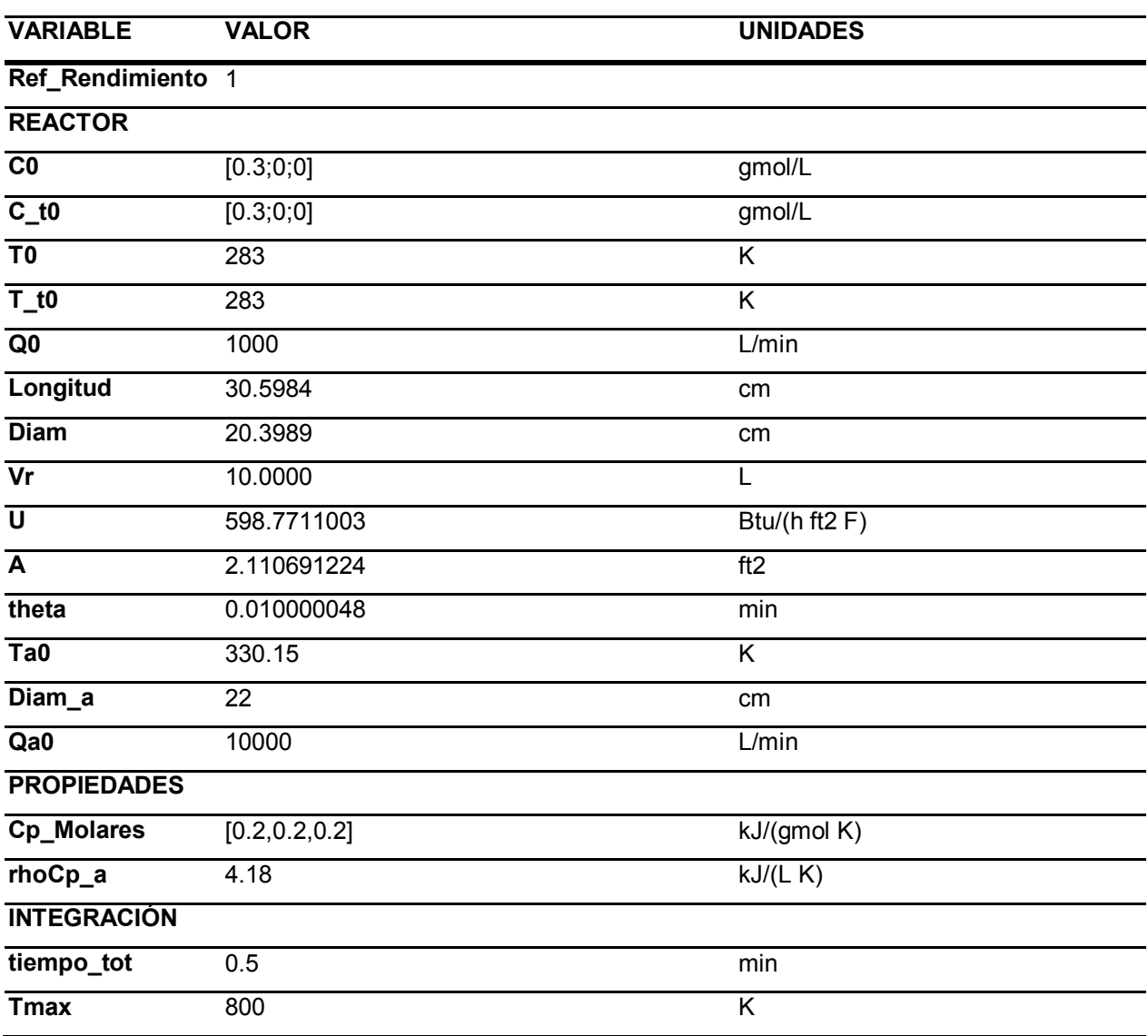

# **ANÁLISIS**

Se resuelve con estos parámetros el modelo [G\),](#page-44-0) sección [2.3.3.](#page-43-0) El resultado es el siguiente.

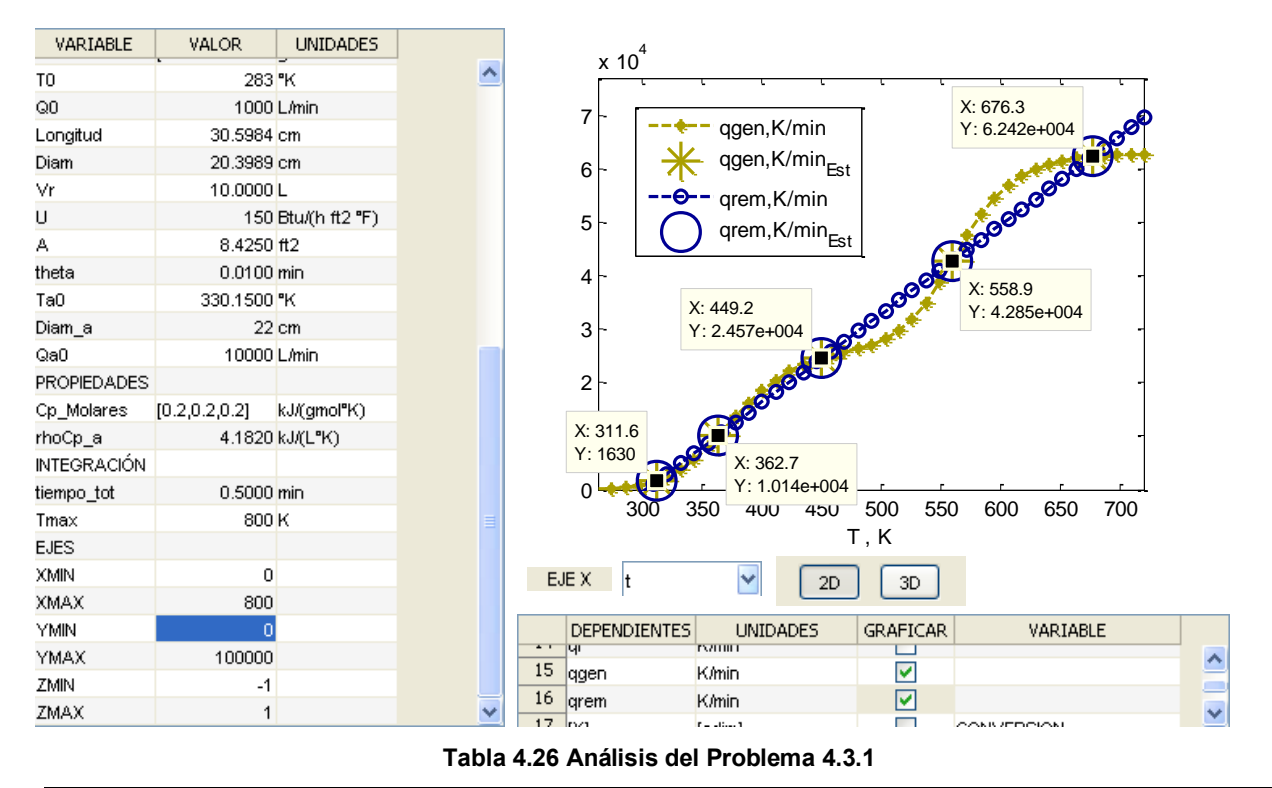

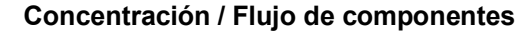

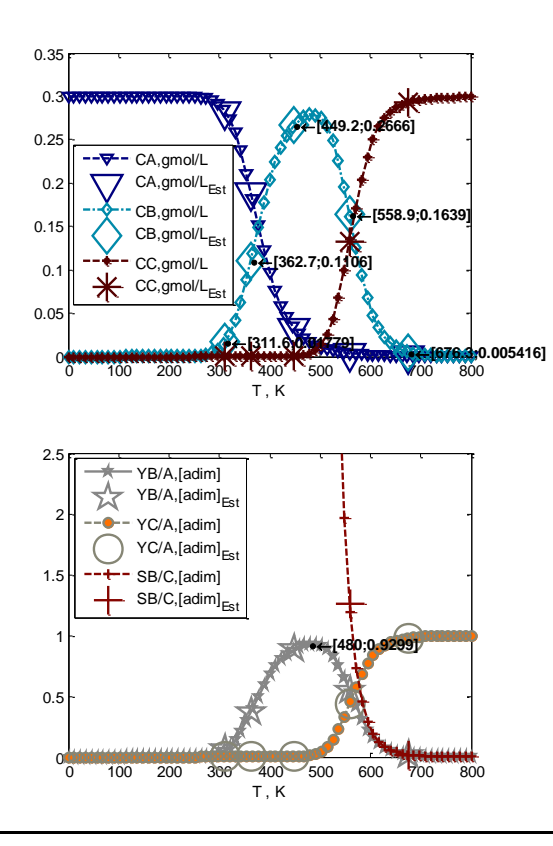

<span id="page-119-0"></span>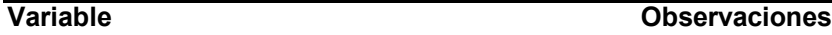

- Se presentan 5 estados estacionarios.

Para mayores temperaturas del estado estacionario:

- La conversión es mayor.
- El rendimiento y selectividad de B son menores

- El rendimiento de B es máximo en estados estacionarios que tienen menor temperatura que el de 558.9K. A temperaturas del estado estacionario mayores o iguales que 558.9K, la selectividad de B respecto de C es menor; en el estado estacionario a 676.3K, es mínima.

- El rendimiento máximo de B posible que se observa en 480K no dista del que se tiene en el estado estacionario a 450K. Afortunadamente es un estado estacionario estable, como se observa abajo.

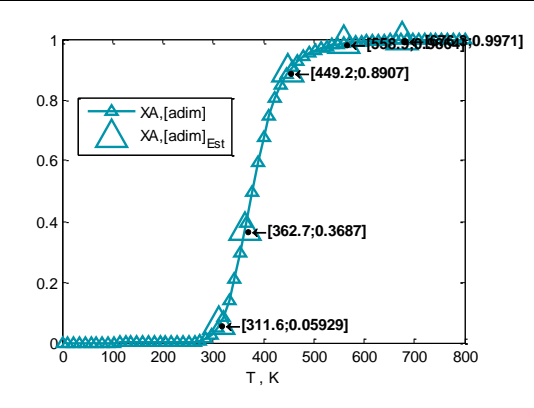

## **Rapidez**

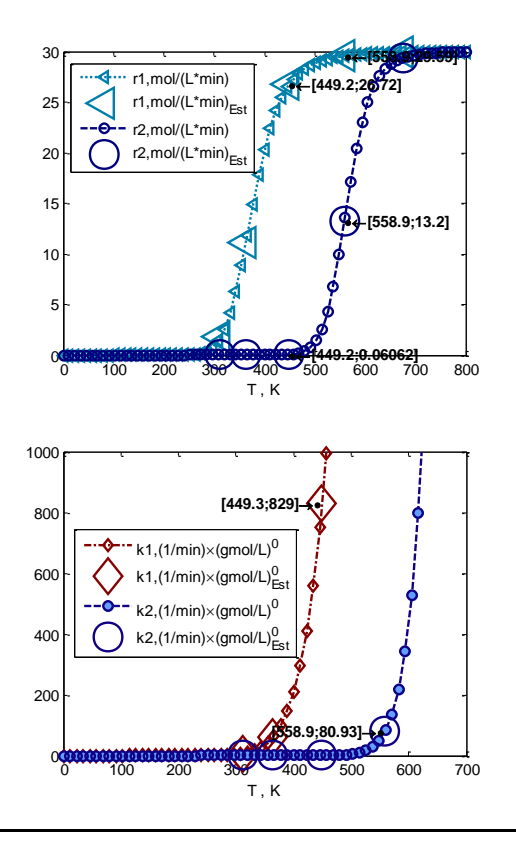

## **Variable Observaciones**

- Si B es el producto deseado y C es el producto de descomposición, es necesario operar el reactor en estados estacionarios de temperatura inferior a 558K.

- En las temperaturas mayores que 449.2K es donde la reacción r2, que es la descomposición indeseable del producto B, se empieza a aproximar a la rapidez de la reacción r1, la cual alcanza su máximo precisamente alrededor de esa temperatura. Esto hace que el estado estacionario de 449.2K sea preferible al de 558.9K, y que la selectividad de B/C sea mayor en el primero.

- La rapidez de la reacción 1 en todos los estados estacionarios es mayor que la de la reacción 2. Esto se distingue desde que para toda temperatura la constante de rapidez de la reacción de formación de B, k1, es mayor que la de descomposición de B, k2.

## **Temperatura**

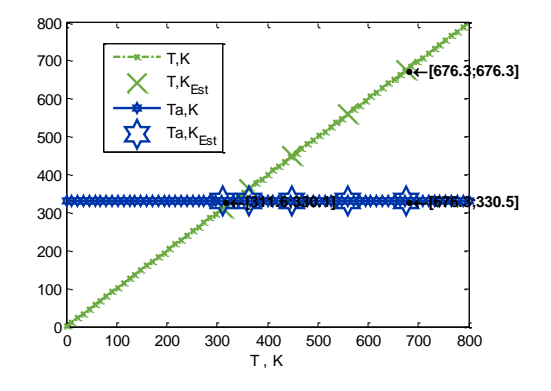

300 350 400 450 500 550 600 650 700

4

**[558.9;4.285e+004]**

5

**[449.2;2.457e+004]**

T , K

**[362.7;1.014e+004]**

**[311.6;1630]**

qgen,K/min qgen,K/min<sub>Est</sub> qrem,K/min  $qrem, K/min_{ex}$ 

3

## **Energía térmica**

0 1 2 F 3 F 4 F 5 6 F 가  $x 10<sup>4</sup>$ 

1

2

## **Variable Observaciones**

Cada estado estacionario de mayor temperatura tiene mayor temperatura de salida del flujo de enfriamiento porque hay mayor transferencia de calor hacia el mismo, siendo las reacciones exotérmicas. Sin embargo, es un efecto prácticamente despreciable porque el flujo del fluido de enfriamiento es relativamente elevado, y sobre todo porque tiene un alto valor de capacidad calorífica  $(\rho C p)_a$ .

Si se utilizan menores flujos del fluido de enfriamiento, será tal el detrimento en la transferencia de calor.

Se observan 5 estados estacionarios, que corresponden con los 5 puntos en que se resuelve el balance de energía junto con el de materia en estado estacionario.

### ESTABILIDAD

Los puntos 1, 3 y 5 son estables. Partiendo de cada uno, un incremento en la temperatura del fluido de proceso T implicará que el calor generado es menor que el removido, y el sistema tenderá a transferir calor hasta regresar al mismo estado estacionario. **[676.3;6.242e+004]**

> Los puntos 2 y 4 son inestables. Partiendo de ellos un incremento en la temperatura del fluido de proceso T implicará que el calor generado es mayor que el removido, y el sistema tenderá a aumentar su temperatura hasta alcanzar el siguiente estado estacionario estable.

Para observar el efecto del coeficiente de transferencia de calor, se analiza la variación del término U entre 700 J/(m<sup>2</sup> s K) y 70 000J/(m<sup>2</sup> s K). El caso que se evaluó arriba fue ~600 BTU/(ft<sup>2</sup> h R) o 3 400 J/(m<sup>2</sup> s K):

## 121/313

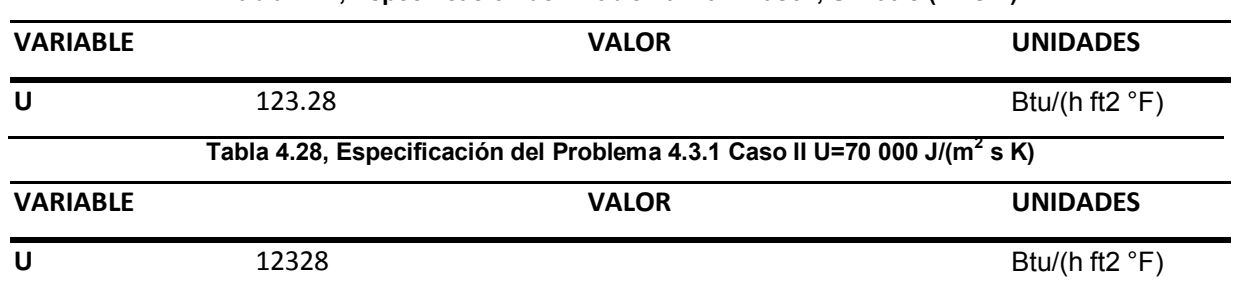

## **Tabla 4.27, Especificación del Problema [4.3.1](#page-115-0) Caso I, U=700 J/(m<sup>2</sup> s K)**

# ANÁLISIS

Se resuelve con estos parámetros el modelo [D\),](#page-42-2) sección [2.3.2.](#page-42-1) El resultado es el siguiente.

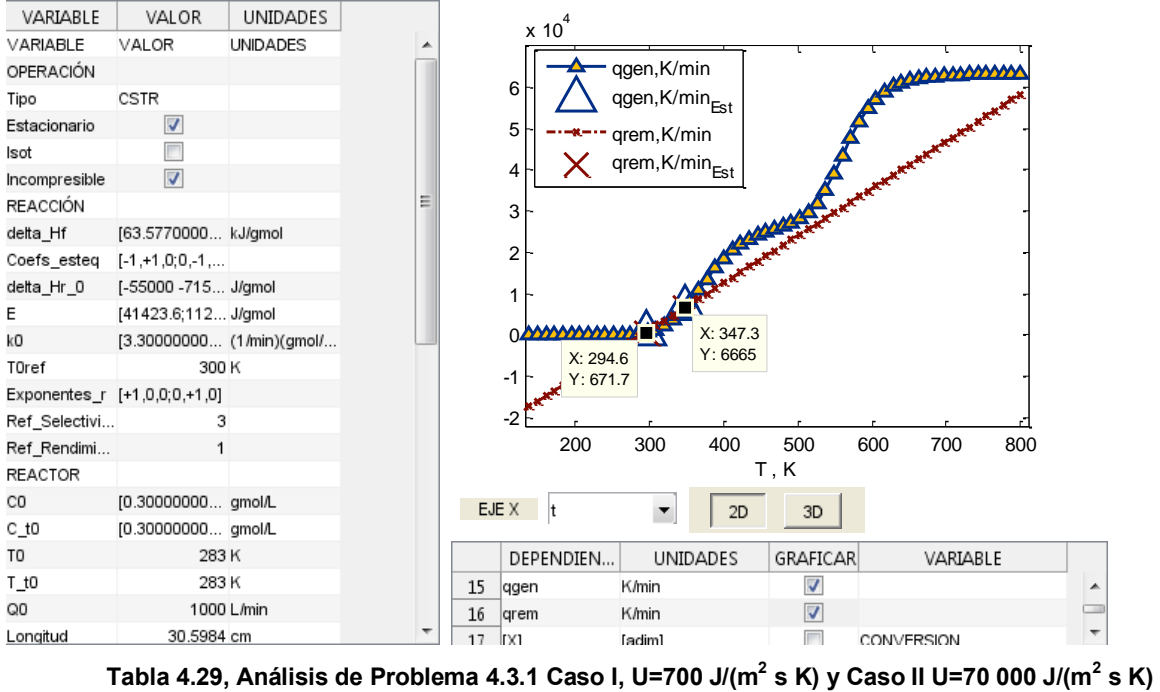

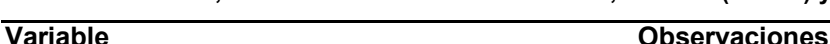

# **Concentración / Flujo de componentes**

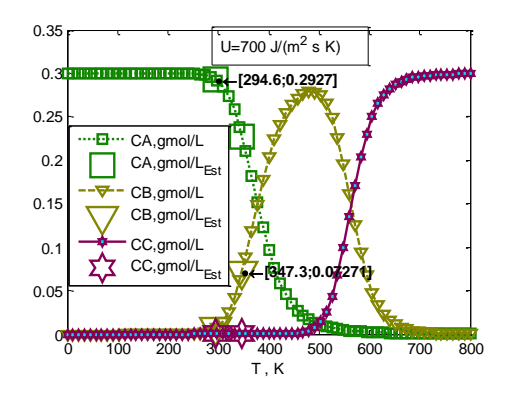

Se reduce la multiplicidad de estados estacionarios. En términos de producción de B como producto deseado es preferible el caso I con menor coeficiente global de transferencia de calor, porque se tiene mayor rendimiento de B en el estado estacionario a 347.3K, que además es el estable como se comenta abajo.

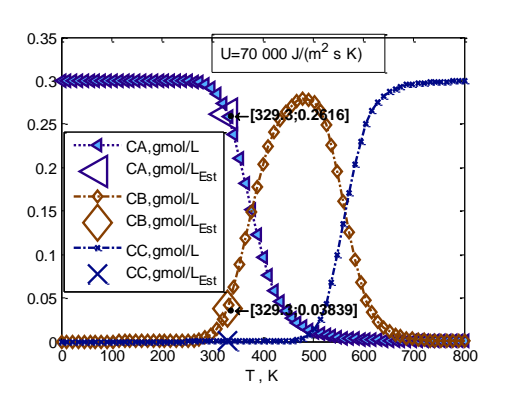

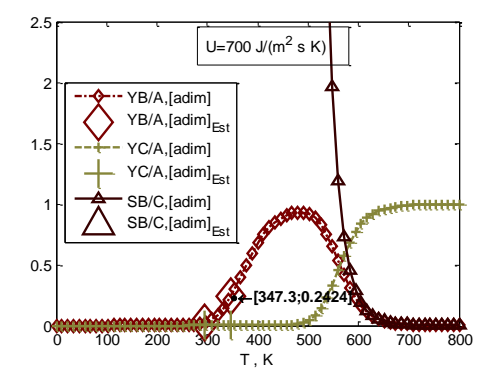

- A pesar de reducir las posibilidades a sólo uno o dos estado estacionario, ninguna de las condiciones que se tienen con este cambio tienen un valor de rendimiento de B mayor que el que era capaz de obtenerse con U=3 400 J/(m^2 s K) en uno de los estados estacionarios estables, que está cerca del máximo rendimiento de B obtenible.

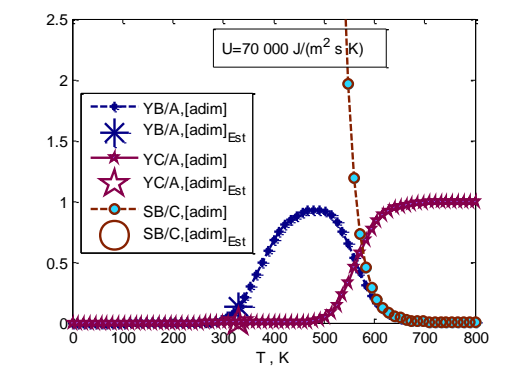

### **Rapidez**

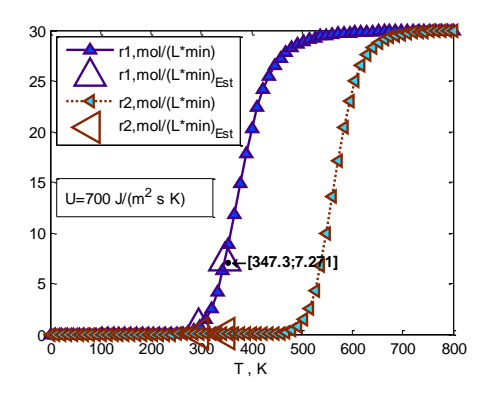

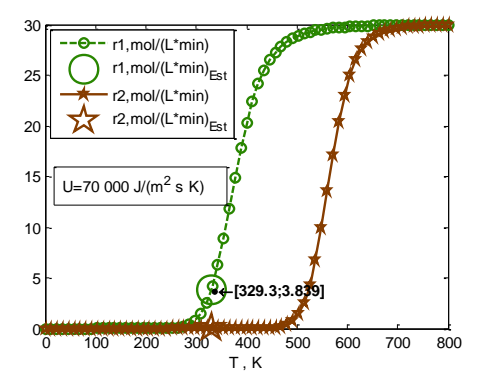

- La máxima rapidez de la reacción r1 se obtiene con el caso I, mientras que el caso II tiene ligeramente menor rapidez de producción de B en su único estado estacionario. La ventaja es que en ambos casos ninguno de los estados estacionarios posibles tiene despreciable rapidez de la reacción de descomposición r2.

### **Temperatura**

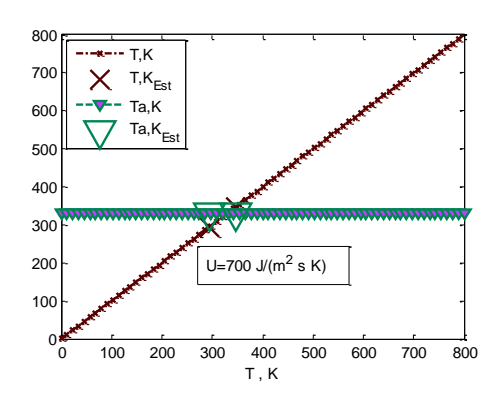

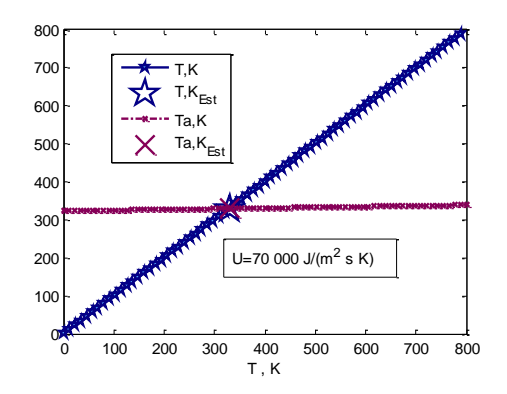

- En el caso II, con muy elevado coeficiente global de transferencia de calor, éste es tan elevado que la temperatura del fluido de servicio se iguala con la del fluido de proceso, esto no es deseable porque el tiempo que tomará en alcanzar el estado estacionario será muy largo, al tener cada vez menor potencial de transferencia de calor ΔT

**Energía térmica transferida**

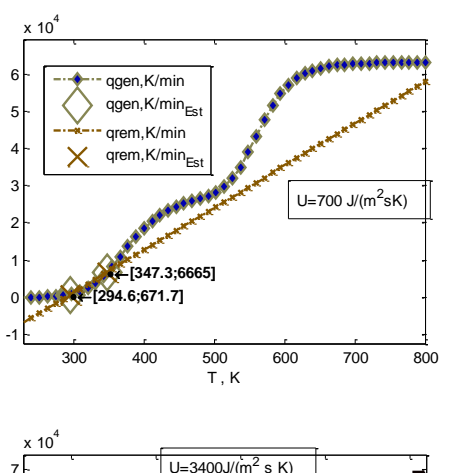

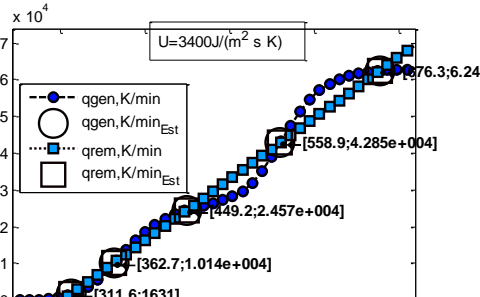

300 400 500 600 700

T , K

### 100 200 300 400 500 600 -3 ├ -2 -1 0≬ 1 F 2F 3ŀ 4 F 5  $x 10^5$ T , K **[329.3;3519]** qgen,K/min qgen, $K/min_{Es}$ qrem,K/min  $n$ rem, K/min U=70 000 J/(m<sup>2</sup> s K)

## RESUMEN - Estacionario

0١

El efecto de cambiar el coeficiente global de transferencia de calor (o bien el área de transferencia de calor) puede hacer que en vez de presentarse múltiples estados estacionarios, se presente una cantidad menor o incluso uno. En este caso, es en detrimento debido a que ninguno de los estados estacionarios estables con este cambio tiene una temperatura más cercana a 480K, que es la temperatura de máximo

## **Variable Observaciones**

- El caso del coeficiente global de transferencia de calor menor reduce la multiplicidad del sistema a 2 estados estacionarios posibles, de los cuáles sólo uno es estable, a 347.3K. Los estados estacionarios en que la descomposición de B (deseado) tiene máxima rapidez se vuelven imposibles.

- Esto es debido a que al tener un menor coeficiente de transferencia de calor, el sistema no es capaz de satisfacer el balance de energía a las temperaturas mayores que 347.3K ya que el calor **Pe**<sup>76.3;6.242e+004 generado por las reacciones a estas temperaturas</sup> no se puede remover con este coeficiente de transferencia global de calor , y este flujo del fluido de servicio.

> - El caso elevado de coeficiente global de transferencia de calor es suficientemente alto para reducir el número de estados estacionarios posibles a uno, únicamente a una temperatura se puede satisfacer el balance de energía. Esto es conocido como "extinción" (1), es tan elevada la transferencia de calor hacia el fluido de servicio que el estado estacionario que se alcanza es de una temperatura baja, en que las reacciones no alcanzan rapideces suficientemente elevadas para que haya conversión significativa de los reactivos antes de salir del reactor.

rendimiento de B en este sistema, fijas estas condiciones de alimentación (ver [Tabla](#page-119-0)  [4.26,](#page-119-0) Concentración). Se justifica tener varios estados estacionarios para operar en el estado que tenga máximo rendimiento del producto deseado, pero también es posible encontrar una combinación de capacidad calorífica y flujo del fluido de servicio, aunado a coeficiente global de transferencia de calor, que haga que el sistema opere en la temperatura óptima.

Para observar el efecto de la temperatura de arranque en el estado estacionario en que se estabiliza el sistema, se varía el parámetro T\_t0 de la siguiente manera:

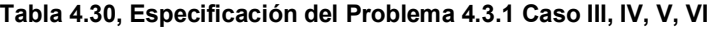

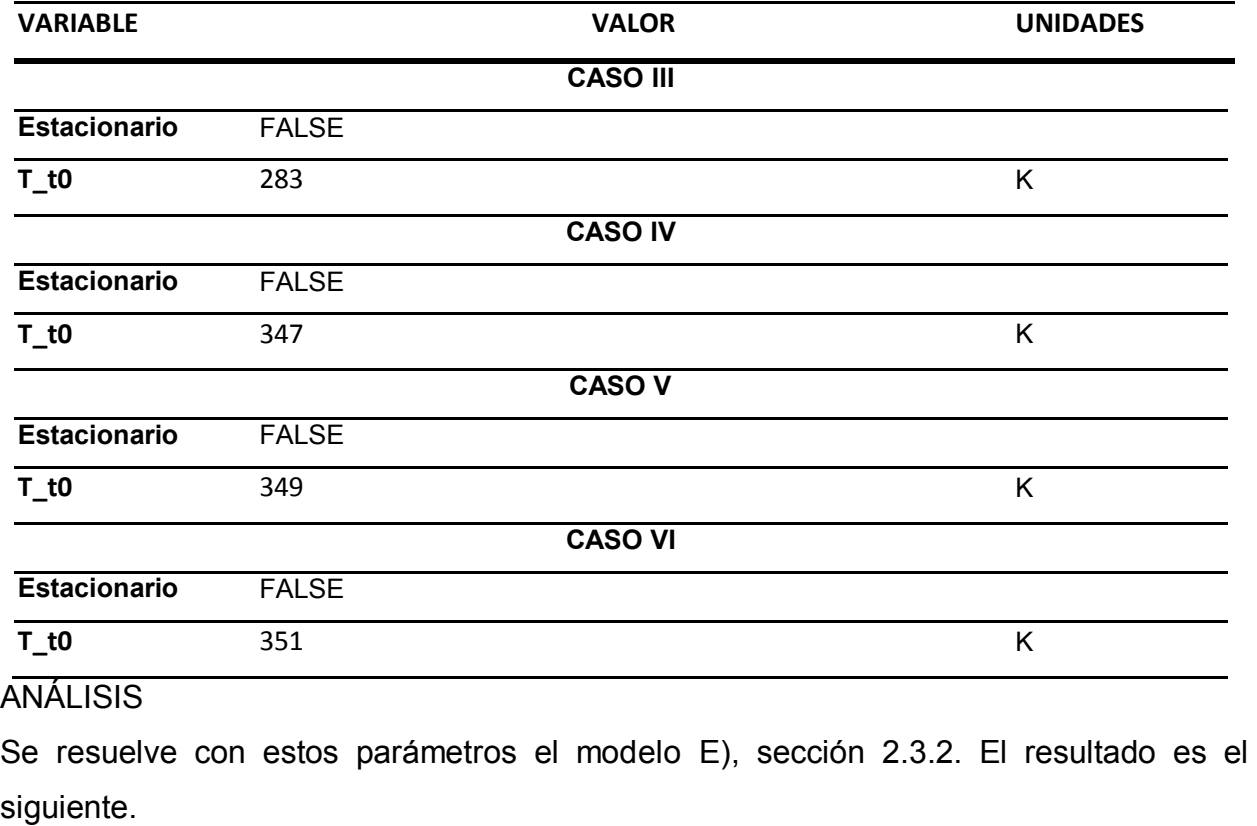

**Tabla 4.31 Análisis del Problema [4.3.1](#page-115-0) Caso III T\_t0=283K , Caso IV T\_t0=347K, Caso V, T\_t0=349K, Caso VI T\_t0=351K** 

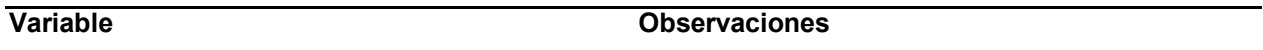

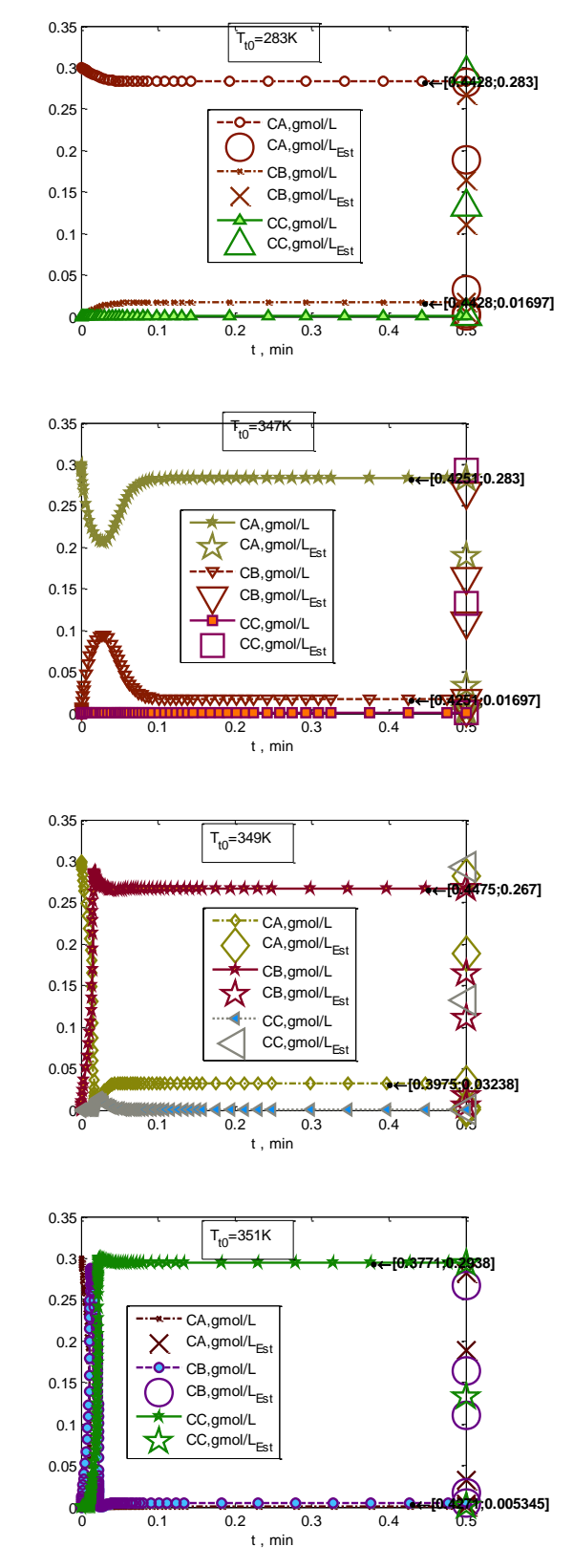

### **Concentración / Flujo de componentes**

- En estos perfiles se observa cómo el sistema es fuertemente dependiente de la temperatura inicial, arrancar a 349K hará que el sistema estabilice en el rendimiento intencionado para B, pero un aumento de 2K en la temperatura inicial hará que prácticamente todo el compuesto B formado se descomponga en C y estabilice el sistema en un estado estacionario indeseable, de los indicados en la tabla [Tabla 4.26,](#page-119-0) que están representados aquí como  $CA_{Est}$ ,  $CB_{Est}$ , etc.

- En los diagramas de plano-fase para condiciones que empiezan en CA0=0.3mol/L, CB0=0, CC0=0 y temperaturas de arranque entre 283K y 349K convergen en el estado estacionario que está a 311K; temperaturas de arranque entre 349K y 351K convergen en el estado estacionario que está a 449K; y temperaturas iniciales mayores o iguales que 351K convergen en el estado estacionario que está a 676K, pasando primero por temperaturas muy altas, de más de 1000K.

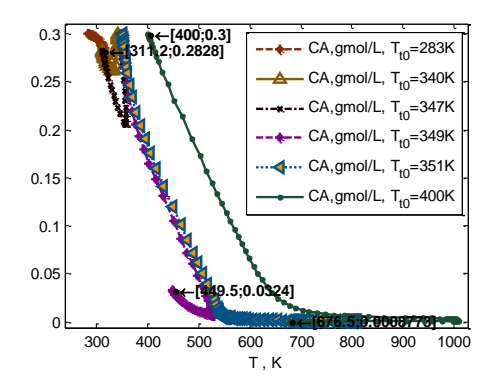

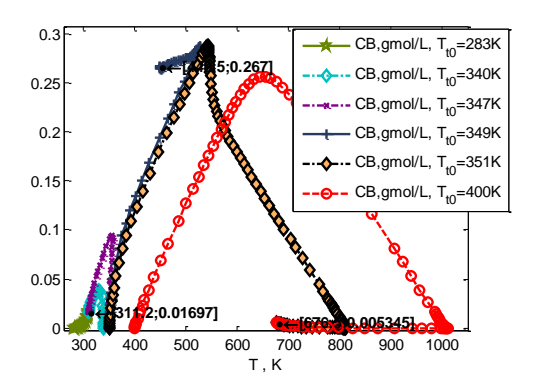

0 0.1 0.2 0.3 0.4 0.5

r1, mol/(L\*min),  $T_{t0}$ =283K r2, mol/(L\*min),  $T_{t0}$ =283K r1, mol/(L\*min),  $T_{t0}$ =347K r2, mol/(L\*min),  $T_{t0}$ =347K

T<sub>t0</sub>=283K, 347K

t , min

## **Rapidez**

0 2ŀ 4 6ト 8 10  $12<sub>F</sub>$ 

## **Variable Observaciones**

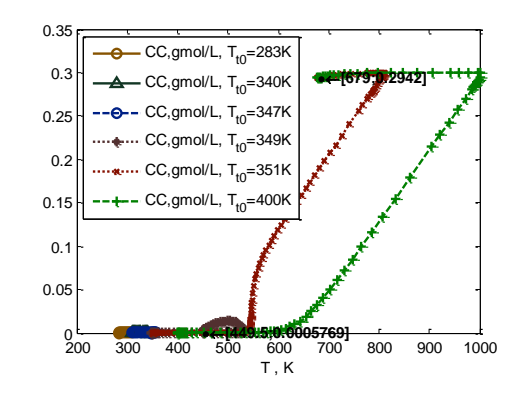

- Debido a la energía de activación bastante mayor para la reacción 2, la rapidez de la reacción 1, r1, es mayor que r2 en temperaturas más bajas, pero su máximo alcanza a ser mucho menor que la que alcanza la reacción r2.

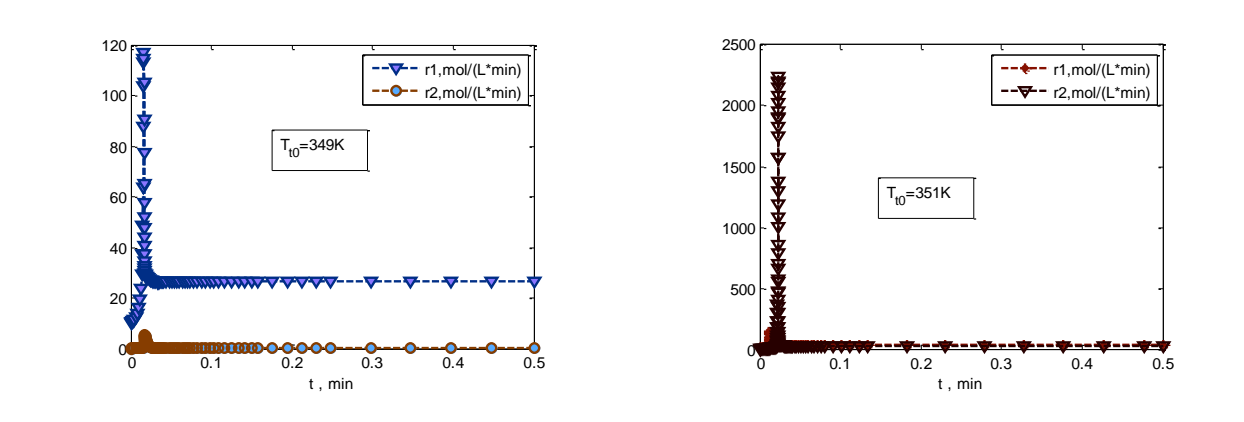

- En esta gráfica se observa cómo en efecto las únicas temperaturas de estado estacionario en las que se estabiliza el sistema son las correspondientes a los estados estacionarios estables 1,3 y 5 de la tabl[a Tabla 4.26.](#page-119-0)

## **Temperatura**

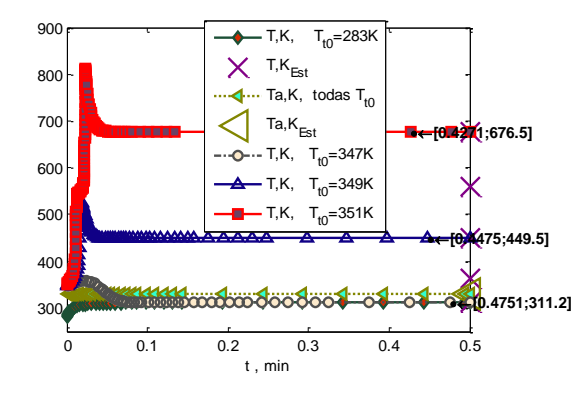

- El estado estacionario al que se desea operar el sistema es 449K. Para estabilizar en esta temperatura es necesario arrancar el sistema en 349K. Arrancarlo en temperaturas más altas o más bajas, aun ligeramente, resultará en estabilización en estados estacionarios que no son de interés para producción de B, incluso si la temperatura de arranque es mayor la temperatura excederá temporáneamente los 800K. Esto puede ser peligroso.

- En caso de estabilización en un estado indeseado será necesario modificar la temperatura de la corriente de alimentación para regresar al estado estacionario deseado.

## **Energía térmica transferida**

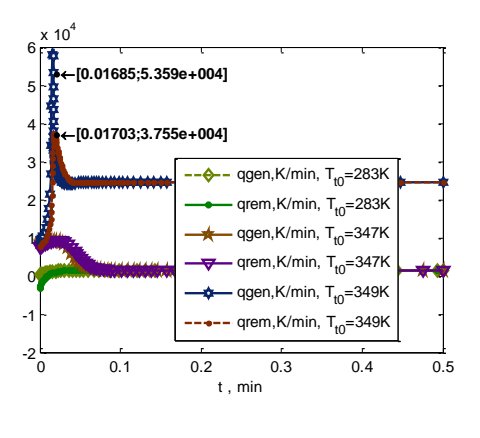

- A partir de la temperatura inicial de 351K el intercambio de calor deja de ser suficiente para aproximar el calor generado con el removido, por conducción + convección. Por lo tanto la temperatura aumenta descontroladamente.

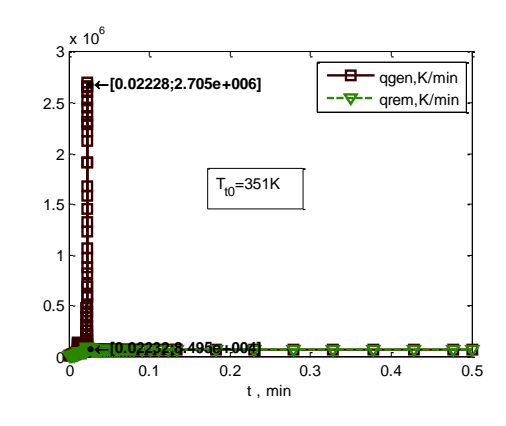

## RESUMEN – No-Estacionario

El sistema es sensible a condiciones iniciales de temperatura, se debe tener precisión en temperatura inicial para operarlo, utilizando 349K como valor inicial.

De no ser posible mantener ese control se recomienda precalentar la temperatura de la corriente de alimentación a 300K. Esto permite mayor robustez, obteniéndose el rendimiento deseado de B (92%) para un mayor intervalo de temperaturas iniciales del reactor, aunque en general más frías, pudiéndose utilizar desde 200K hasta máximo 330K de temperatura inicial , pero sin exceder los 335K , como se observa en el siguiente diagrama de plano-fase (seleccionando al graficar los valores de concentración o rendimiento contra temperatura en estado no estacionario):

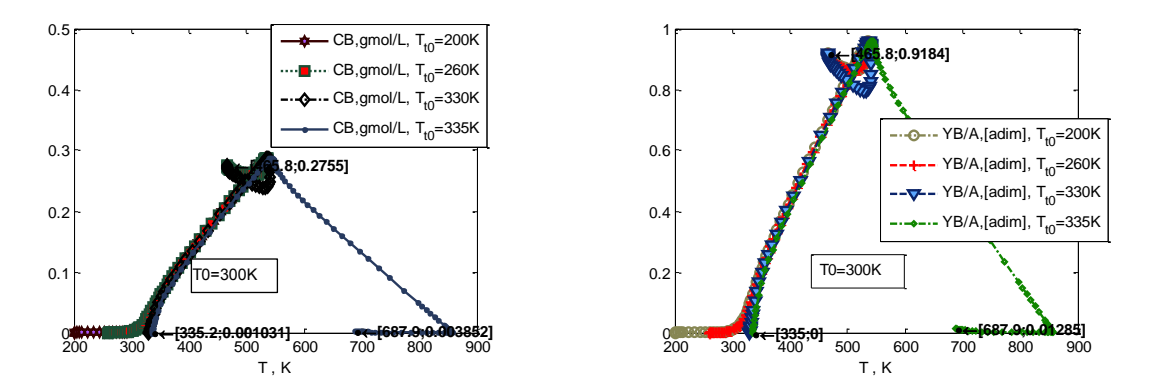

Los diagramas de plano-fase arriba muestran que cuando la temperatura de alimentación es 300K fija su composición, se puede arrancar el reactor entre 200K y 335K , estabilizando el sistema en todos estos casos en el mismo estado estacionario de 465.8K, que tiene rendimiento del componente B deseado de 92%.

# <span id="page-130-0"></span>**4.3.2. Reacciones: Van de Vusse. Análisis: Condición inicial y fluido de enfriamiento.**

Datos a partir de ref. (1), Sec. 4-9. Mismos que los usados en [4.1.1.](#page-55-0)

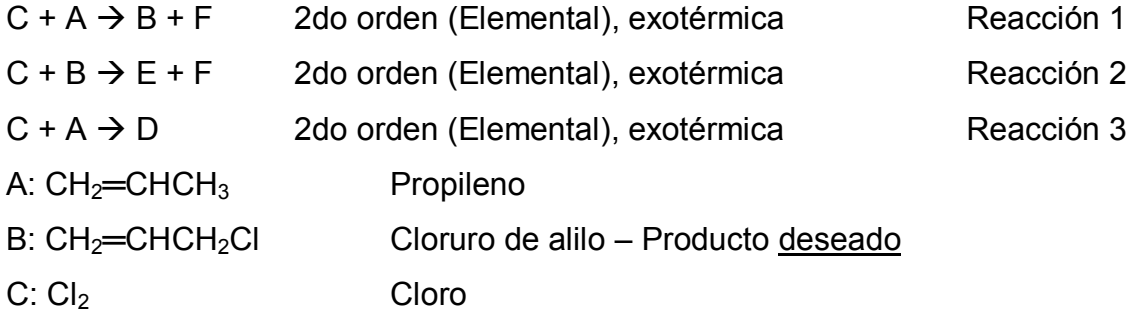

- D: CH<sub>2</sub>Cl-CHClCH<sub>3</sub> 1,2-Dicloropropano
- E: CHCl=CHCH<sub>2</sub>Cl 1,3-Dicloropropeno
- F: HCl Cloruro de hidrógeno
	- Operación: no isotérmico, no adiabático.
	- Tipo de flujo: incompresible.

# PARÁMETROS

De las **reacciones**

Mismos que [4.1.1.](#page-55-0)

De los **componentes**

Mismos que [4.1.1.](#page-55-0)

Del **reactor**

Mismos que [4.1.1.](#page-55-0)

Del **intercambio de calor**

Mismo que [4.1.1.](#page-55-0)

Condiciones **iniciales**

Mismo que [4.1.1.](#page-55-0)

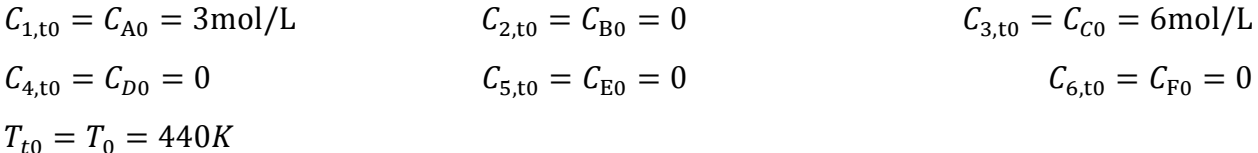

Condiciones de **alimentación**

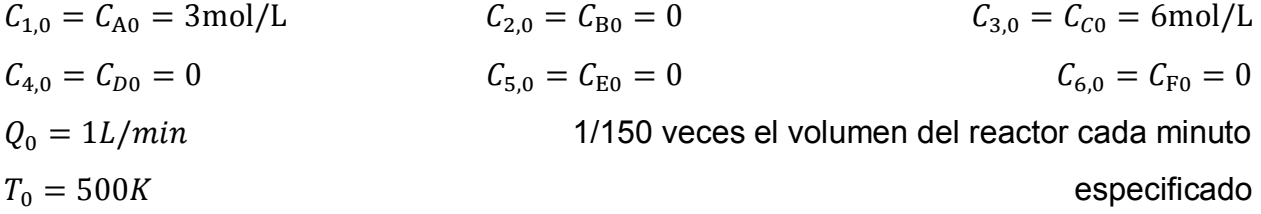

## ESPECIFICACIÓN

**Tabla 4.32 Especificación del Problem[a 4.3.2](#page-130-0) [CSTR](#page-115-1) [- Reacciones: Van de Vusse. Análisis: Condición inicial y](#page-130-0)  [fluido de enfriamiento.](#page-130-0)**

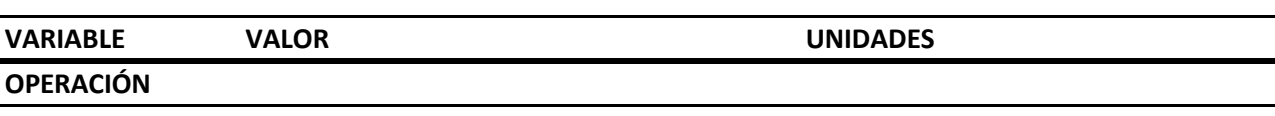

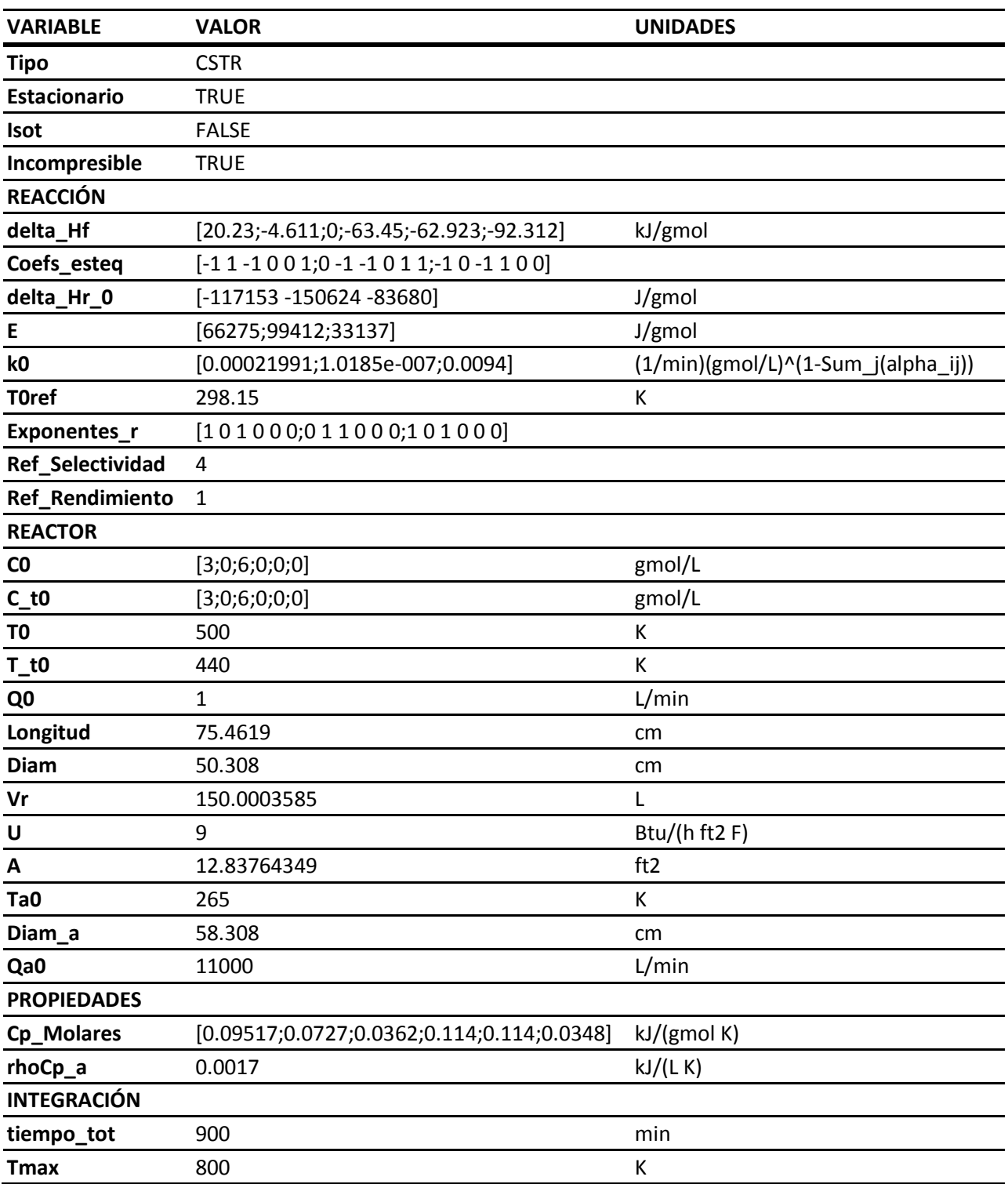

# ANÁLISIS

Se resuelve con estos parámetros el modelo [G\),](#page-44-0) sección [2.3.3.](#page-43-0) El resultado es el siguiente.

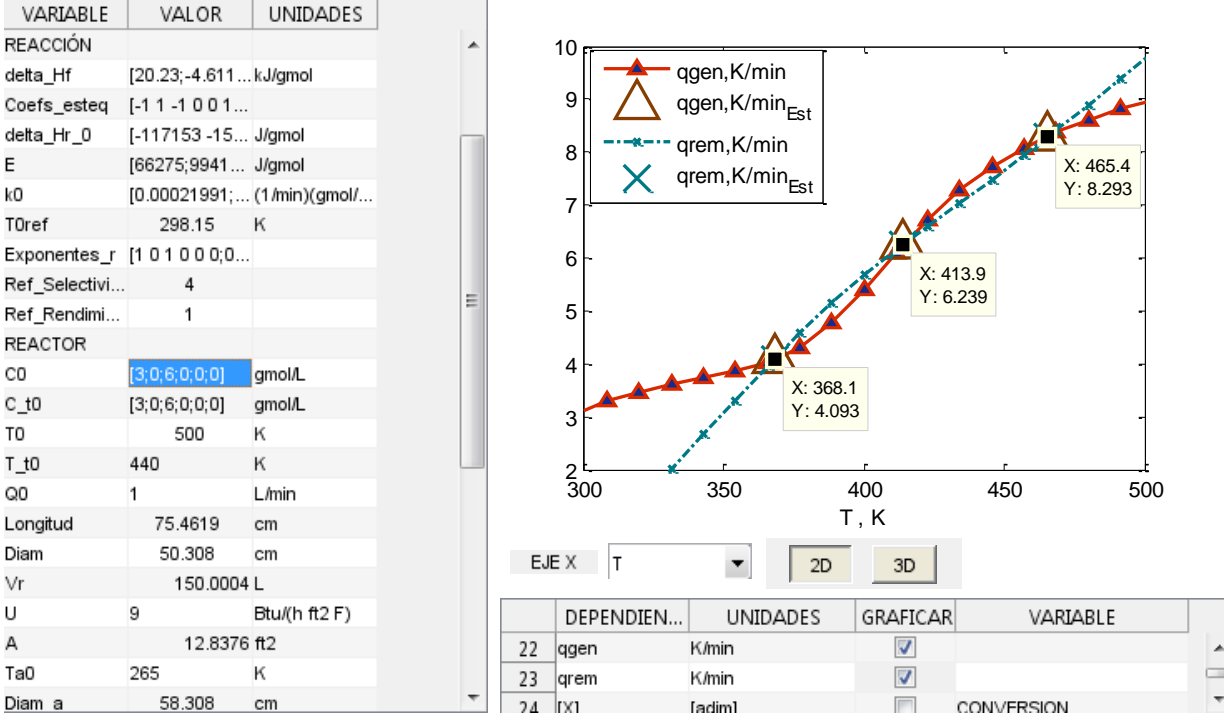

### **Tabla 4.33 Análisis del Problema [4.3.2](#page-130-0)**

<span id="page-133-0"></span>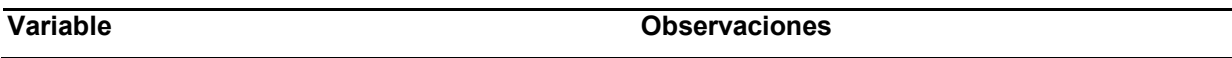

## **Concentración / Flujo de componentes**

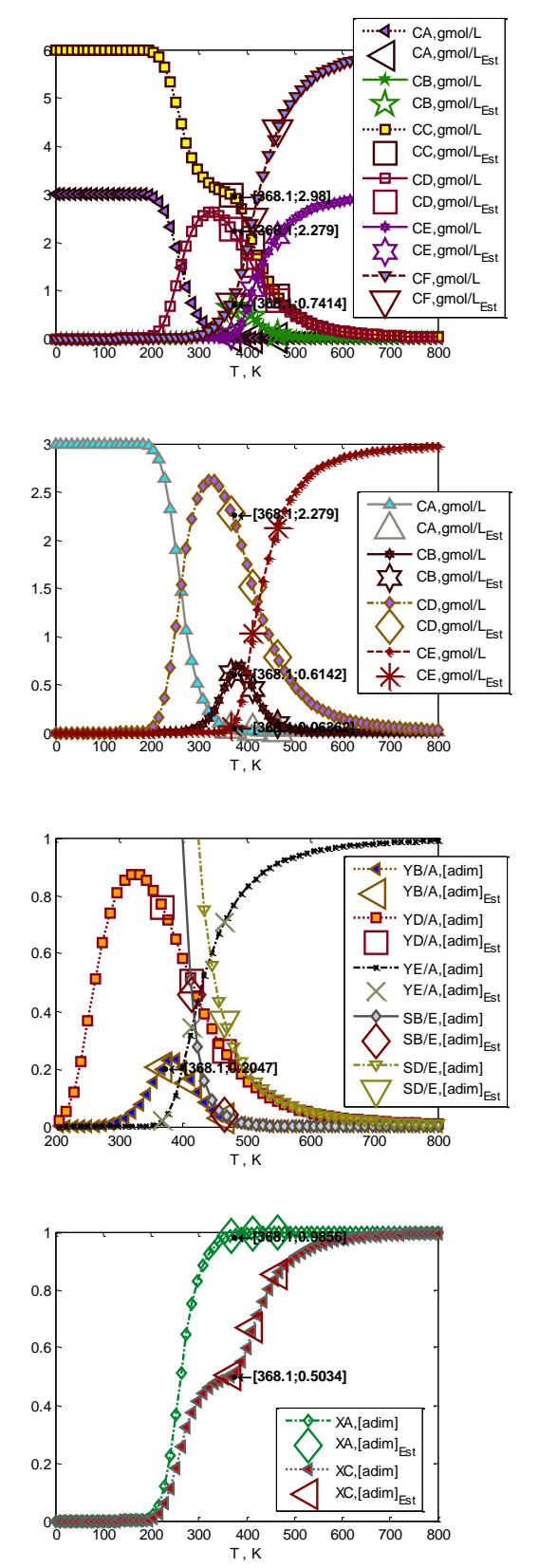

- De los estados estacionarios posibles con esta alimentación, el que se debe buscar favorecer es el de 368K, que es el que alcanza mayor rendimiento de B, resultando en una concentración de B en el producto de 0.61gmol/L , 20.47% de rendimiento de B/A.

- El estado estacionario a 414K también tiene rendimiento de B cercano, pero es reducido por la mayor conversión alcanzada de B en E. Se observa que es la temperatura en la que la selectividad de B/E baja de manera muy pronunciada.

- Si es posible modificar el flujo del fluido de enfriamiento de manera que un estado estacionario quede exactamente en 388.6K, éste dará el mayor rendimiento de B obtenible con esta alimentación, que es 23.3% (B/A)

### **Rapidez**

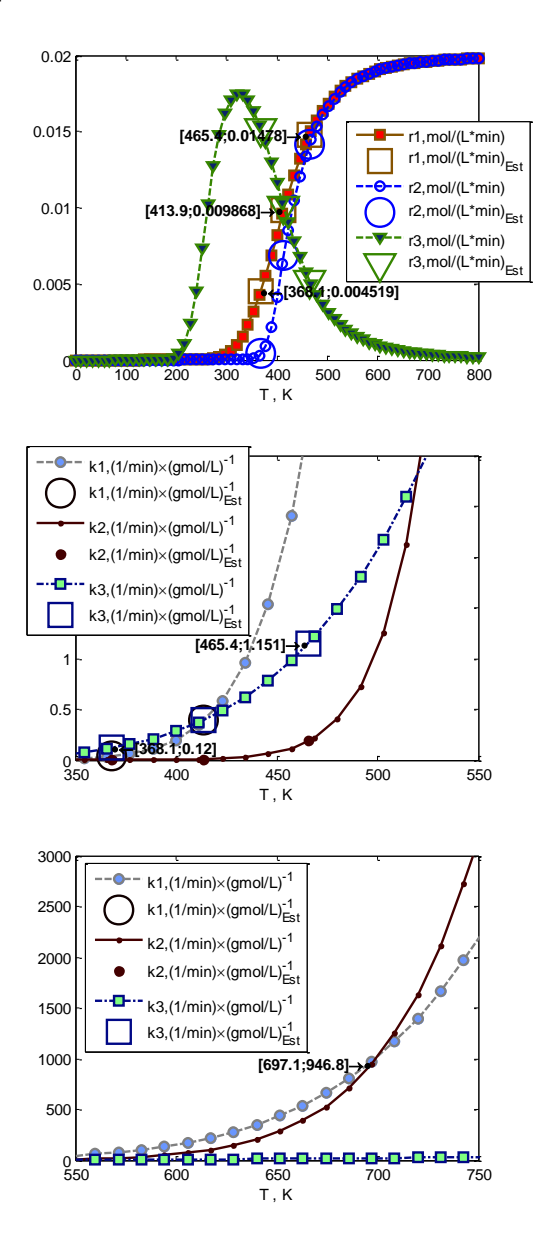

## **Variable Observaciones**

- La rapidez de la reacción 1, r1, de formación del producto B deseado, es mucho mayor a temperaturas cercanas al estado estacionario a 368K, sin embargo siguiendo las constantes de rapidez, la rapidez de formación de D es más alta que ambas en esa temperatura. Por eso una temperatura más baja favorece la formación de B y D. En cambio en el estado estacionario a 465K ya se ha alcanzado la misma rapidez de formación como descomposición de B, mientras que la formación del componente subproducto D, r3, ya es más lenta que ambas.

- Es de notar la razón por la que el rendimiento de B no puede alcanzar valores más elevados que los observados arriba con estas condiciones de alimentación: A bajas temperaturas predomina la constante de rapidez de formación del subproducto D (r3), mientras que a temperaturas más altas se descompone B tan rápido como se forma. Hay una ventana de ~30K, cercana a la cual están los estados estacionarios a 368K y 414K, en que B se forma al menos a la mitad de la rapidez que el subproducto D, pero es bastante más rápida su formación que su descomposición (r1 que r2). En esta ventana se debe operar esta reacción para mayor rendimiento. Operar más allá de 697K causará que la rapidez de de descomposición de B sea igual que la formación de B.

## **Temperatura**

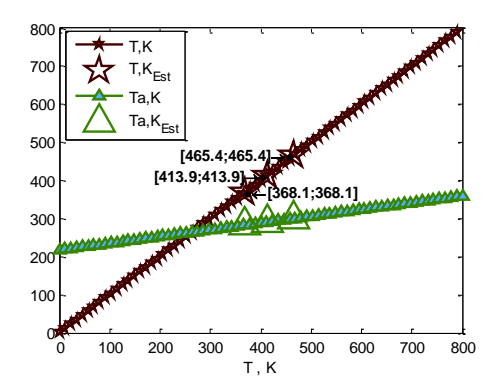

## **Energía térmica**

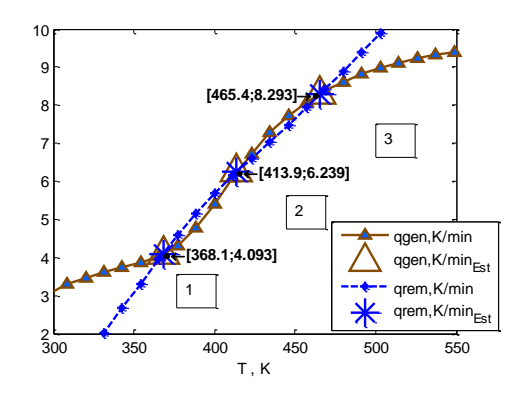

- En este caso la pendiente de la curva de temperatura del fluido de servicio no es totalmente horizontal, debido a que el valor de capacidad calorífica  $(\rho Cp)_a$ . del mismo no es tantas veces más alto que el del fluido de proceso, como lo es en el ejemplo [4.3.1.](#page-115-0)

- Con estas condiciones se presentan tres estados estacionarios posibles.

- De ellos, el estado 1 y 3 son estables, porque leyendo en la gráfica, partiendo de ellos un aumento ligero en la temperatura ocasionado por las reacciones exotérmicas hará que el calor generado sea menor que el removido, y esto implicaría que el sistema regresaría al estado estacionario. En cambio, partiendo del estado 2, un aumento en temperatura del sistema por las reacciones exotérmicas hará que el calor generado sea mayor que el removido, y el sistema continuará aumentando su temperatura hasta el estado estacionario 3.

Para analizar el efecto de la condición inicial en la estabilización del sistema, se varía la concentración inicial de A  $C_{At0}$  de la siguiente manera, manteniendo la concentración inicial de C en el mismo valor, de  $C_{ct0} = 6gmol/L$ :

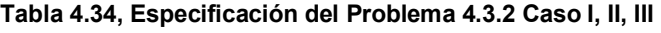

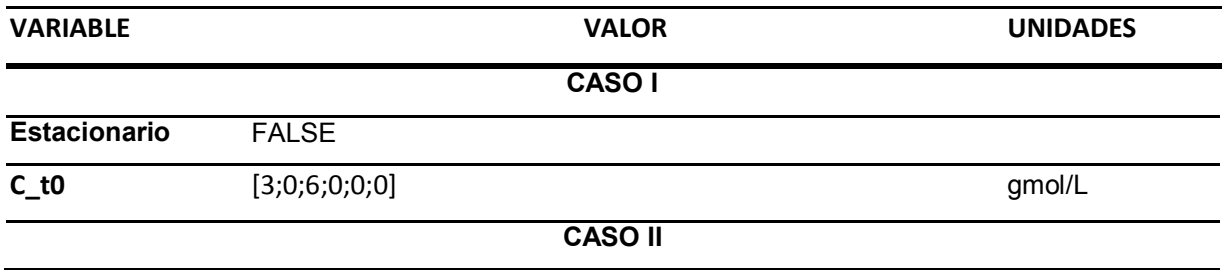

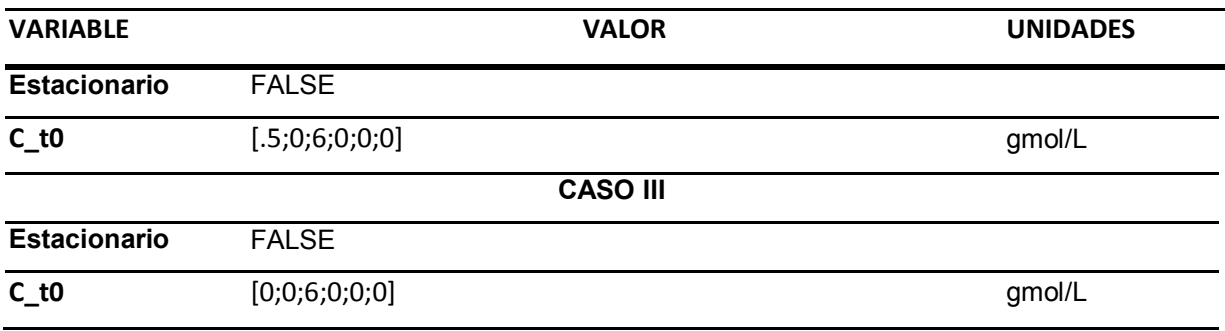

# ANÁLISIS

Se resuelve con estos parámetros el modelo [E\),](#page-43-1) sección [2.3.3.](#page-43-0) El resultado es el siguiente.

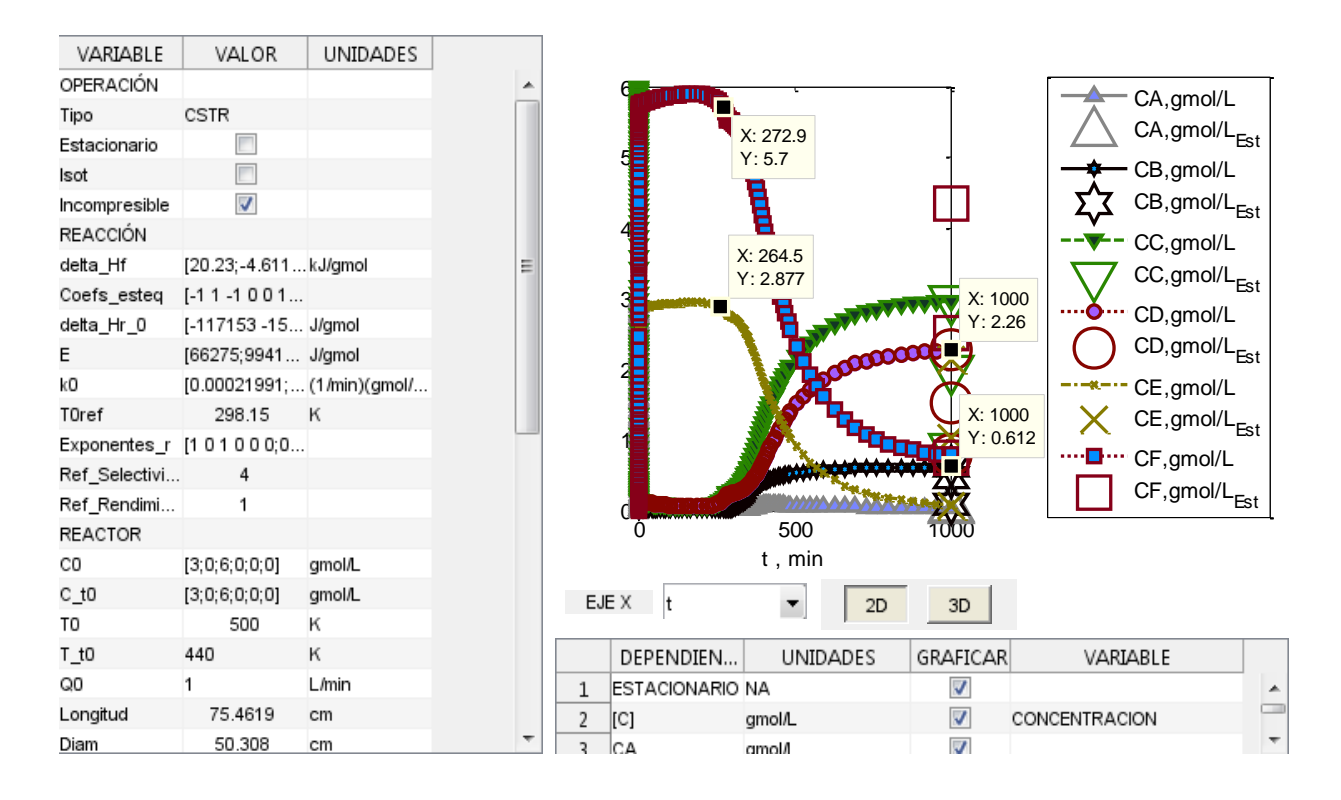

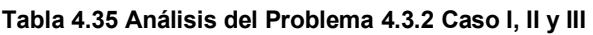

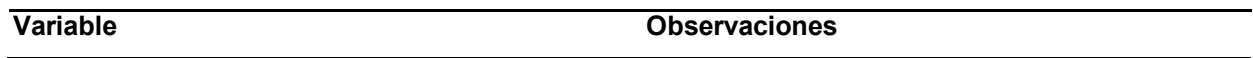

### **Concentración / Flujo de componentes**

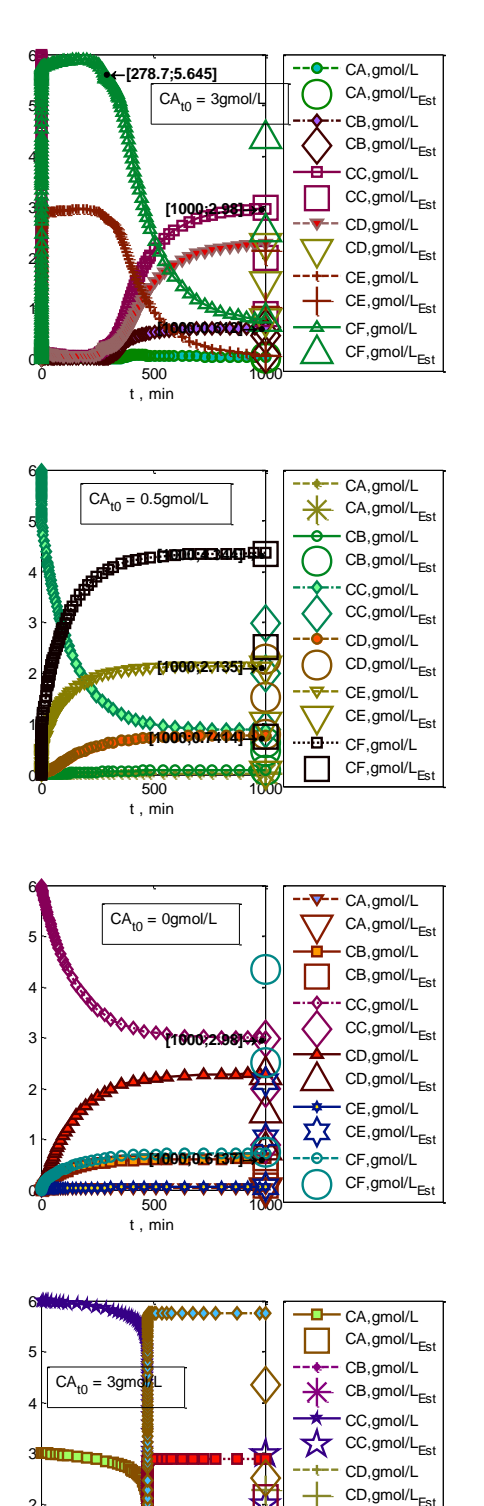

 $0.005$ 

**[0.01;0.6142]**

CE,gmol/L  $CE,$ gmol/ $L_{Es}$ CF,gmol/L  $CF,$ gmol/L $_{Esf}$ 

t , min

0 1 F 가

## **Variable Observaciones**

- Con condiciones iniciales de CA 3gmol/L y 0 gmol/L es suficiente para que la concentración se estabilice en el valor del estado estacionario a 368K, que es el deseado ya que está cerca del máximo de rendimiento de B obtenible con esta alimentación e intercambiador de calor.

- Con condición inicial CA de 0.5gmol/L, el sistema se estabiliza en el estado estacionario indeseable, a alta temperatura identificado anteriormente [\(Tabla 4.33\)](#page-133-0), en que B se produce a la misma rapidez con que se descompone en E por la reacción r2.

- El caso en que se inicia sin tener A en el sistema es el óptimo, ya que estabiliza en el estado estacionario deseado con rendimiento de B 20.47%, sin pasar por temperaturas demasiado elevadas.

- La razón de que a 3gmol/L de CA inicial estabilice en el estado estacionario de menor temperatura tiene que ver con la progresión de la temperatura y concentración a lo largo del tiempo. En un instante observable en la gráfica mucho menor a 1 minuto , reacciona completamente el compuesto A de la misma manera inmediata en que lo hace el reactor por lotes equivalente (comparar la última gráfica de esta serie con [Tabla](#page-60-0)  [4.2,](#page-60-0) muestran mismo comportamiento). El resto del tiempo el sistema es equivalente a uno que arranca con concentración de reactivos nula y temperatura elevada. Reduce significativamente su temperatura al haber rapidez de reacciones nula, acercándose al estado estacionario,

y manteniéndose el calor de reacción "qgen" en valores en que sí puede ser balanceado por el calor removido por convección e intercambio de calor, "qrem", por lo que el sistema es capaz de estabilizarse en el estado estacionario de menor temperatura.

**Rapidez - Para alta concentración inicial de A (3mol/L), la** rapidez de la reacción 2, r2, es muy superior a la de la reacción 1, r1 en el inicio. Puesto que es en un instante muy corto que se alcanza la conversión completa de A por elevada concentración inicial del mismo y por lo tanto rapidez r1 elevada, y porque la temperatura aumenta muy rápidamente al ser también muy exotérmicas las reacciones 1 y 2, todo B que se forma al inicio por la reacción 1 inmediatamente se descompone en E por la reacción 2. Después de este corto instante la temperatura es alta y las concentraciones de reactivos A y B son nulas, esto último permite que el sistema re-estabilice la temperatura mediante el intercambiador de calor debido a la alta diferencia de temperaturas, hasta llegar a la temperatura de 366K, que es a partir de la cual la reacción 3 de formación de D alcanza el orden de magnitud de la reacción 1, ya que tiene el menor valor de energía de activación.

> - El sistema estabiliza en el valor de temperatura baja de los posibles estados estacionarios porque en un instante se consume todo A, anulando la velocidad de las reacciones y volviéndose el sistema equivalente a uno que se arranca con  $CA_{t0} = 0$ , pero permitiendo que la temperatura baje rápidamente, y favoreciendo principalmente a la reacción 3 hacia el final, que es la menos exotérmica de las tres reacciones.

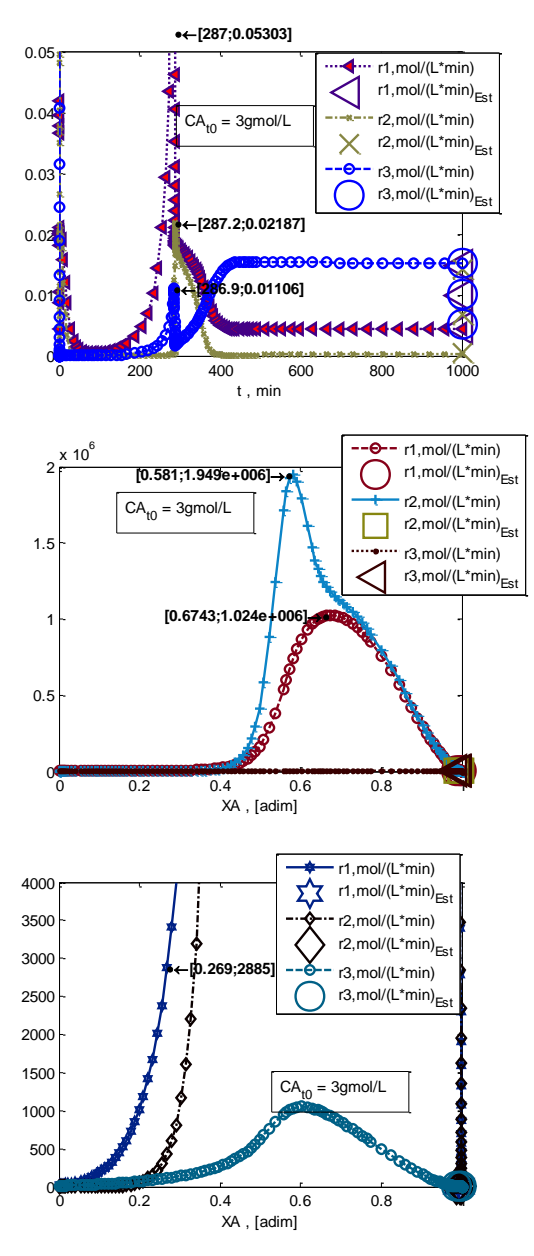

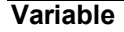

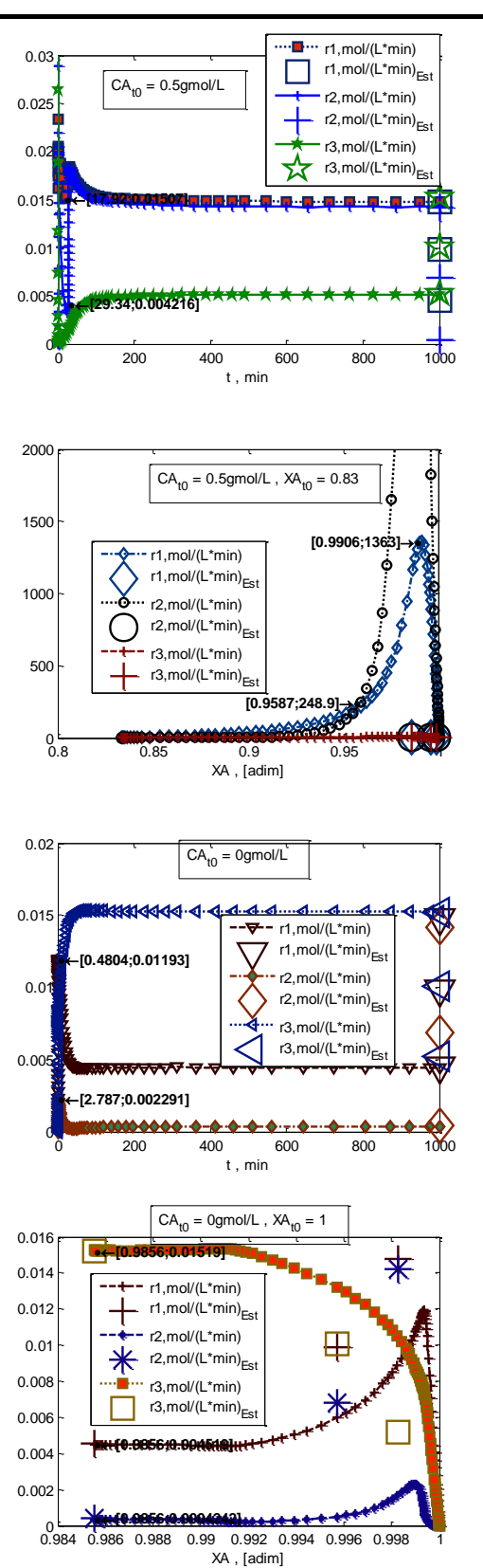

- En valores intermedios de concentración inicial, 0.5gmol/L, la rapidez nunca alcanza valores tan elevados. No obstante sucede lo mismo, en un instante se consume todo A elevando abruptamente la temperatura, pero en este caso es menor la cantidad disponible de A en el sistema desde el comienzo, por lo que se termina de consumir más rápido, permitiendo que no suba el sistema de 926K para que se empiece a estabilizar la temperatura , pero puesto que el sistema se estabiliza partiendo de una temperatura alta, se mantiene en el intervalo en que r1 y r2 no son diferentes, es decir que B se descompone tan rápido como se forma, dando lugar a bajo rendimiento de B y temperatura alta en el estado estacionario, 465K.

- En este caso a diferencia del anterior, las reacciones 1 y 2 nunca alcanzan rapidez de 0.

- Con concentración inicial de A nula, en cambio, el sistema se mantiene todo el tiempo en bajas concentraciones de A, causando que la rapidez de las reacciones 1 y 3 nunca sean tal que el calor generado por ellas por unidad de tiempo no pueda ser removido por el intercambiador de calor, y que por lo tanto el sistema mantenga una temperatura que alcanza controladamente el estado estacionario de menor temperatura. Adicionalmente la rapidez de reacción de formación de B, r1, siempre se mantiene por arriba de la de su descomposición, r2.

### **Temperatura**

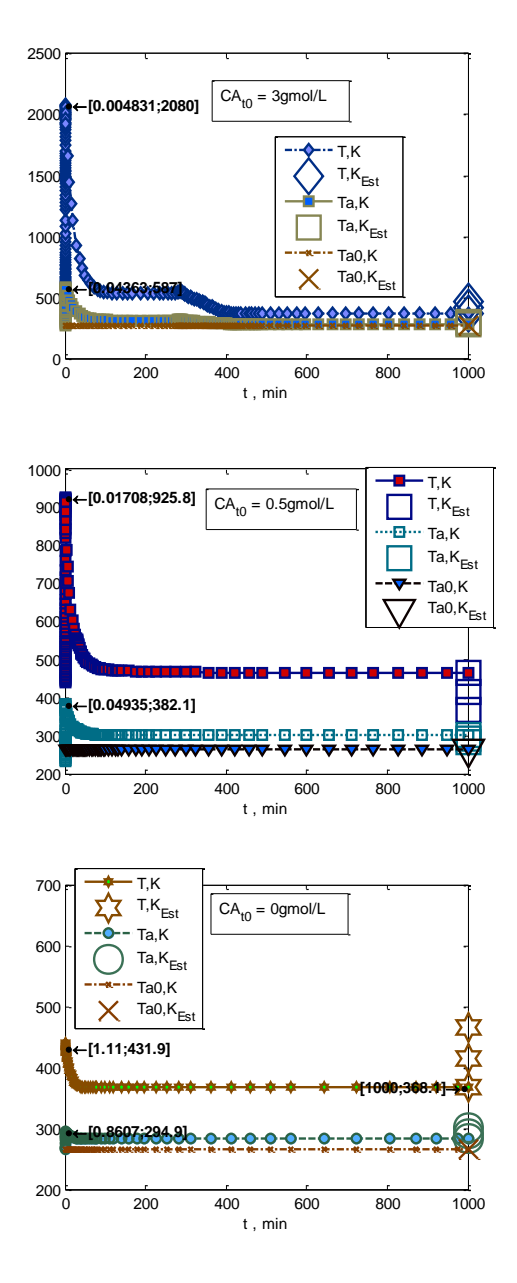

## **Variable Observaciones**

- Para alta concentración inicial de A, la temperatura alcanza de manera explosiva un valor de 2000K, que ningún material de proceso podría aguantar. Es peligroso alcanzar este estado.

-Para concentración inicial intermedia de A, también hay un fenómeno explosivo, pero no alcanza valores tan elevados como el anterior únicamente porque se termina más rápido el reactivo.

- Para concentración inicial nula de A, el sistema aumenta su temperatura de manera controlada, sin pasar por un máximo ni por una temperatura intolerable. Es preferible utilizar esta condición inicial.

- El diagrama de plano- fase muestra que concentraciones iniciales de A más altas que 3gmol/L resultan en el estado estacionario a 368K. Entre menos de 3gmol/L y 0.5gmol/L resultan en estado estacionario a alta temperatura 465K, y baja concentración inicial resulta en estado estacionario a 368K nuevamente. Se explica porque iniciar con mayor cantidad de A que la estequiométrica hace que funcione como acarreador de calor A que no reacciona.

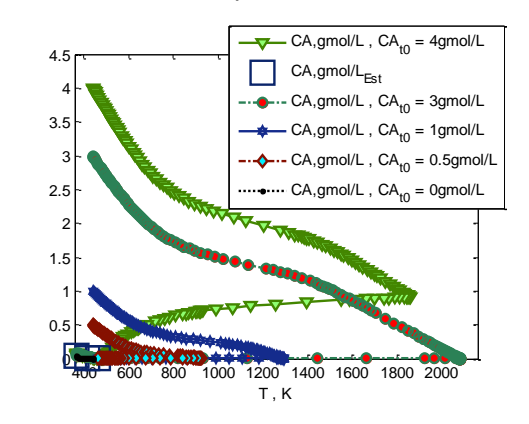

### **Energía térmica**

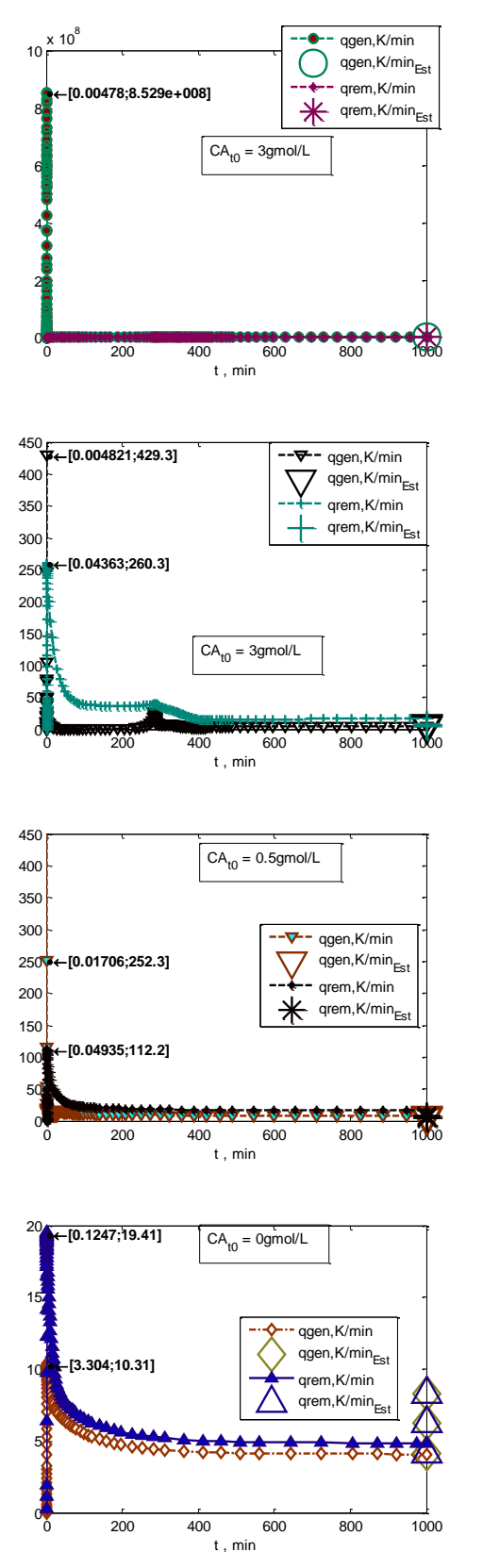

**Variable Observaciones**

Mientras que el sistema con mayor concentración inicial de A (3gmol/L) en un momento alcanza generación nula de calor, indicando rapidez nula de las reacciones, el sistema con concentración inicial intermedia de A (0.5gmol/L) nunca alcanza rapidez 0 como se comenta arriba en el tema de rapidez, y por lo tanto nunca alcanza generación nula de calor. Esto causa que el sistema con concentración inicial mayor (3gmol/L) se "extinga", estabilizando en un estado estacionario a 368K , temperatura en que las rapideces son bajas, y el calor generado y removido es 4.1K/min del fluido de proceso, que es menor que el alcanzado cuando se tiene concentración inicial de A en un valor intermedio de 0.5gmol/L; éste último en vez de "extinguirse" estabiliza más detenidamente en el estado estacionario de temperatura mayor (465K), temperatura en que las constantes de rapidez son significativamente mayores, y generándose y removiéndose de forma continua energía equivalente a 8.3K/min del fluido de proceso.

- El sistema con concentración nula de A al inicio muestra que el calor generado nunca se sale del orden de magnitud del removido, a diferencia de las otras dos condiciones evaluadas, en que en los primeros 0.1min se alcanzan valores del orden de  $10^8$ K/min del fluido de proceso, y el fluido de servicio no es capaz de remover en ese tiempo más de 80K/min del fluido de proceso.

142/313

Para analizar el efecto del fluido de servicio en la estabilización del sistema, se varía su flujo Qa0 entre un mínimo de 5,500.L/min y máximo 22,000L/min. Para el caso no estacionario se utiliza el valor óptimo obtenido de 0gmol/L de A ( $CA_{t0} = 0$ ) y 6gmol/L de C al inicio, ya que con esta condición el sistema no pasa por temperaturas peligrosamente altas.

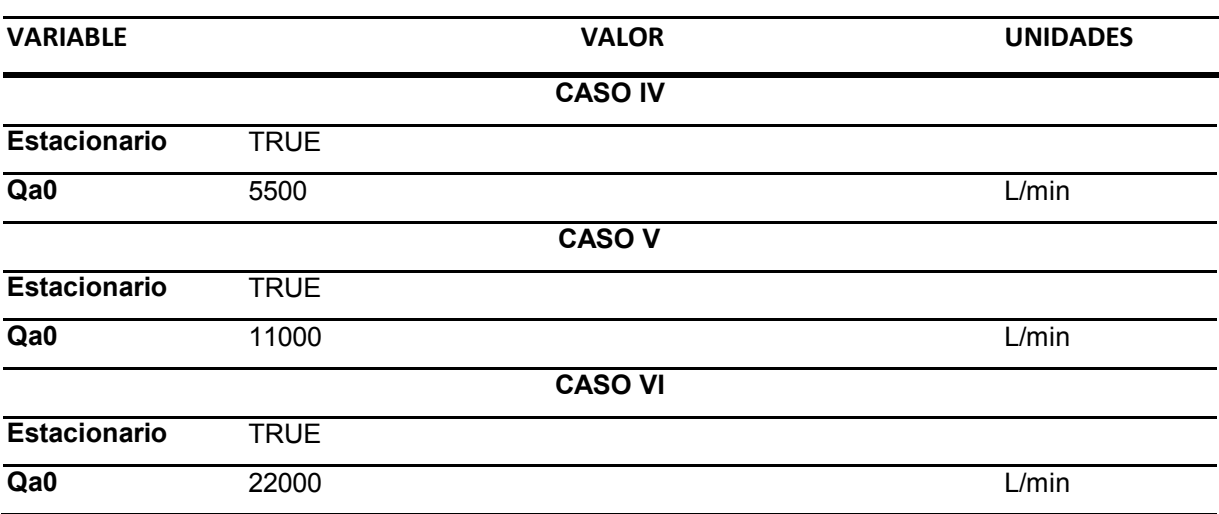

**Tabla 4.36, Especificación del Problema [4.3.2](#page-130-0) Caso IV, V, VI - ESTACIONARIO** 

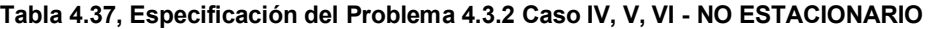

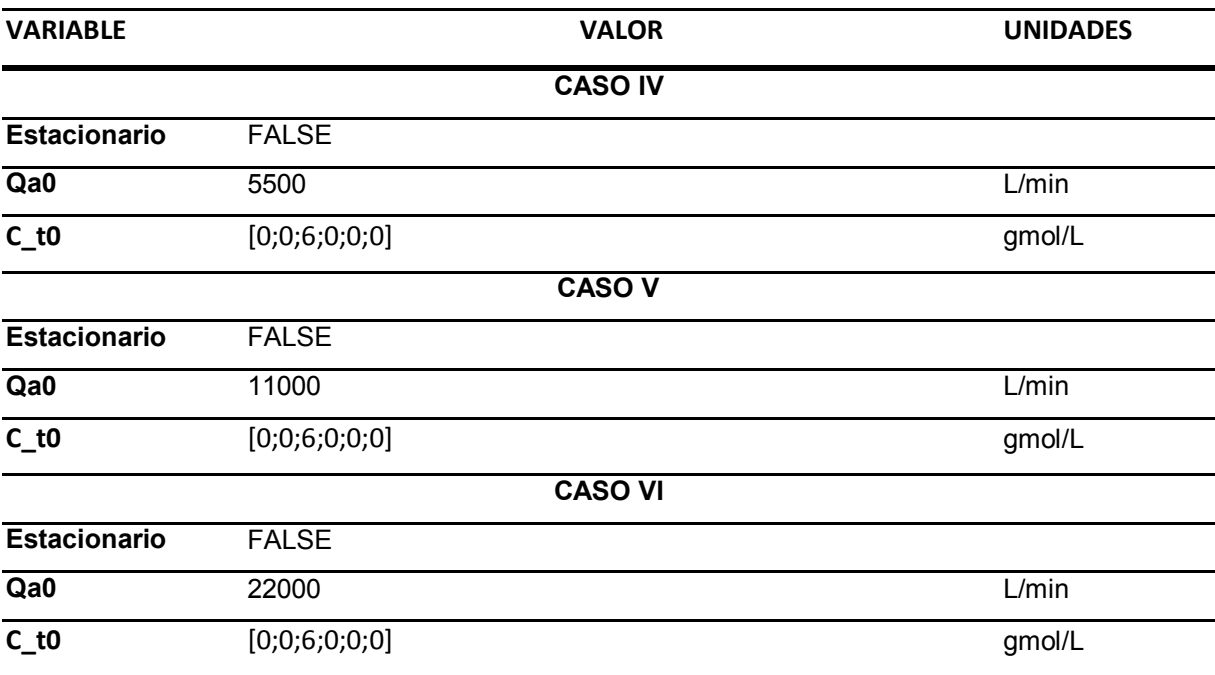
Se resuelve con estos parámetros el modelo [G\)](#page-44-0) y [E\),](#page-43-0) sección [2.3.3.](#page-43-1) El resultado es el siguiente.

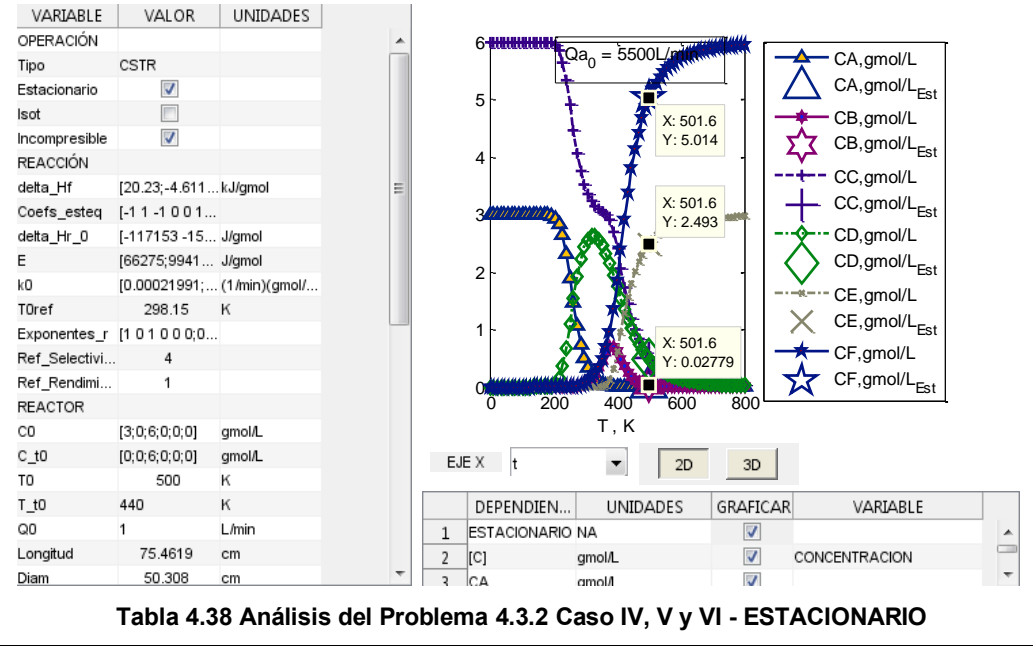

### **Variable Observaciones**

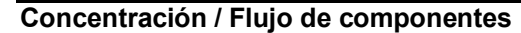

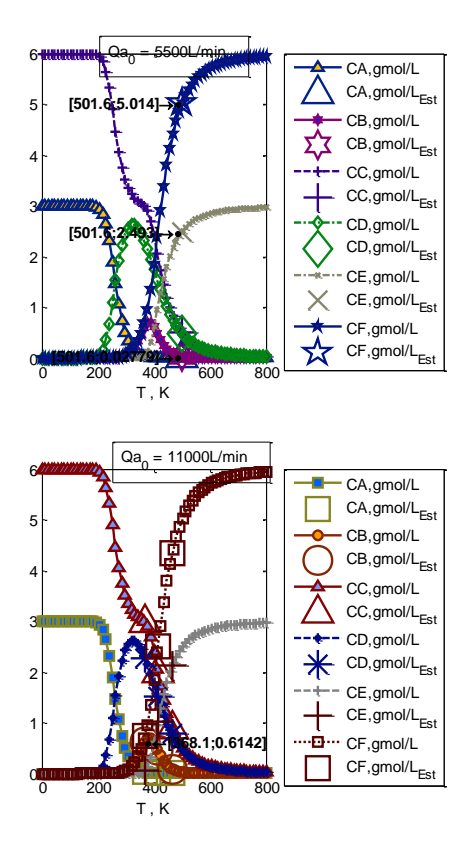

Los estados estacionarios posibles y su multiplicidad son afectados por el flujo del fluido de servicio. Mientras menor es el flujo del fluido de servicio los estados estacionarios posibles son, como es de esperarse, a mayores temperaturas, porque las reacciones son exotérmicas, y la especificación del fluido de servicio es que entra a 265K.

- Puesto que se especifica 265K para entrada del fluido de servicio y las reacciones son exotérmicas, el flujo del fluido de servicio no disminuye indefinidamente la temperatura de los estados estacionarios obtenible, sino que tenderá la temperatura a un valor mínimo, ciertamente mayor que 265K.

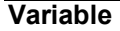

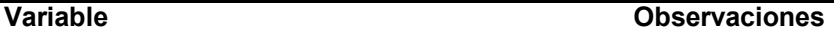

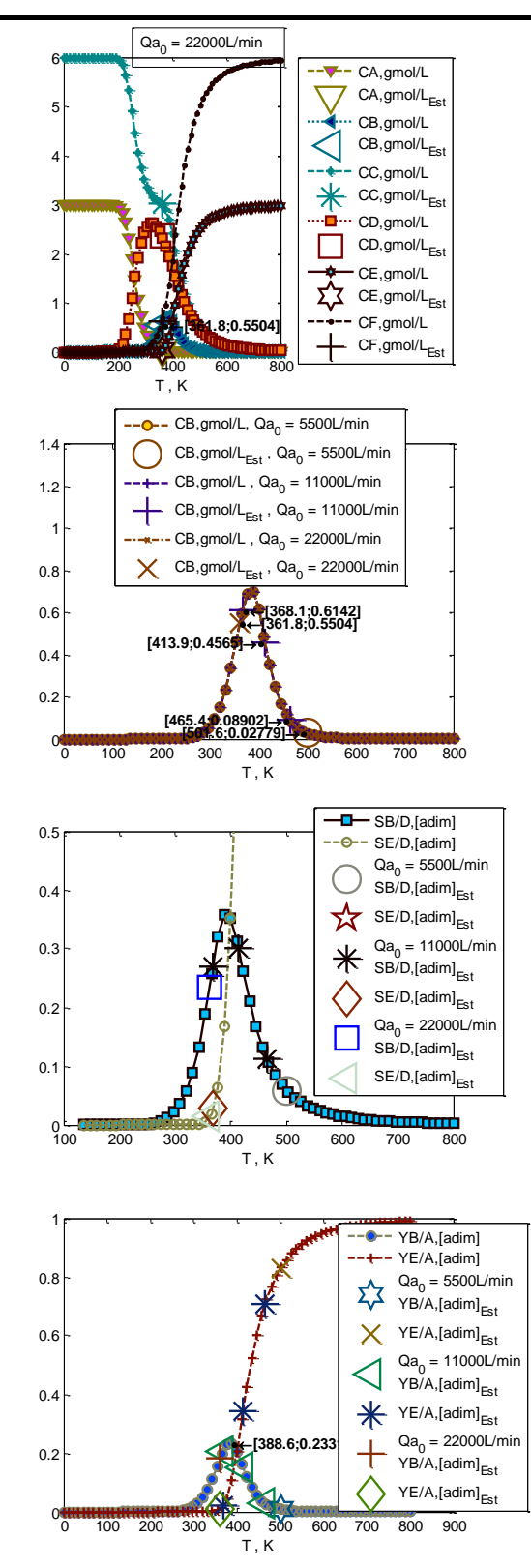

- La temperatura deseada está cerca de los 389K, que sería el estado en que la concentración de B es la máxima obtenible con los presentes parámetros de concentración y flujo de la alimentación. Por lo tanto tener un estado estacionario estable que dé esta temperatura es lo que se intenta.

- Con flujo de 5500L/min se obtiene el valor más bajo de rendimiento en un único estado estacionario porque la temperatura de éste es muy alta, causando que la rapidez de descomposición de B, r2, sea del orden de la rapidez de formación, r1, y B se descomponga en tanto se forma. Con 2 veces ese flujo del fluido de servicio, hay multiplicidad de tres estados estacionarios posibles, uno de los cuáles presenta cerca al óptimo rendimiento de B, y se puede alcanzar teniendo condiciones iniciales adecuadas. Con 2 veces este último flujo del fluido de enfriamiento, se obtiene un único estado estacionario con rendimiento de B cercano al óptimo, pero con la ventaja de que se puede estabilizar a este estado sin correr el riesgo de iniciar con condiciones que lleven a otro estado estacionario.

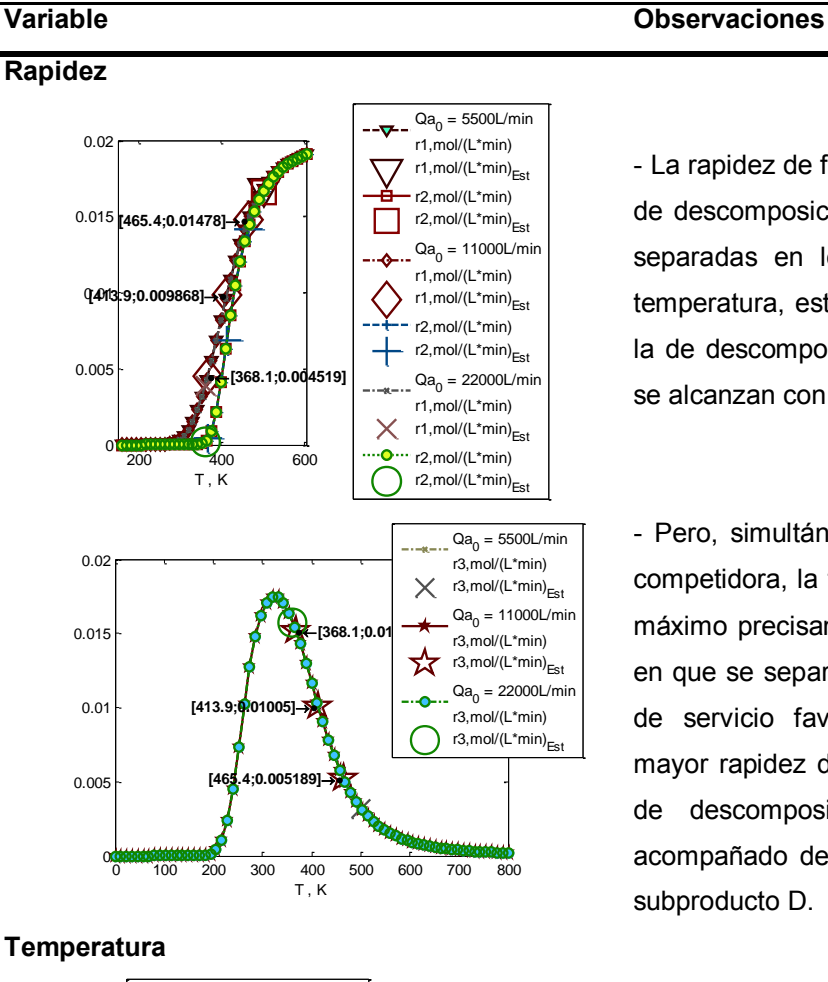

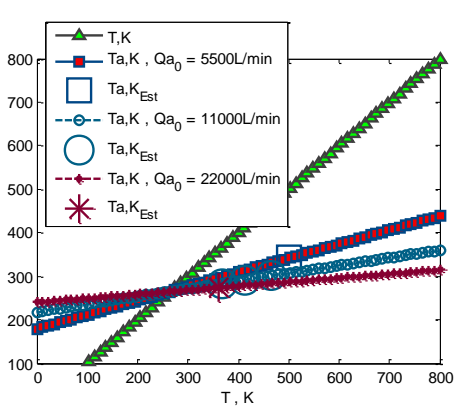

- La rapidez de formación de B, r1, contra la rapidez de descomposición de B, r2, están particularmente separadas en los estados estacionarios de baja temperatura, estando la de formación por arriba de la de descomposición. Estos estados estacionarios se alcanzan con mayor flujo del fluido de servicio.

- Pero, simultáneamente la rapidez de la reacción competidora, la formación de D, r3, se acerca a su máximo precisamente en las mismas temperaturas en que se separa r1 de r2. El mayor flujo del fluido de servicio favorece el estado estacionario de mayor rapidez de formación de B y menor rapidez de descomposición del mismo , pero viene acompañado de máxima rapidez de formación del subproducto D.

- Conforme aumenta el flujo del fluido de servicio naturalmente disminuye la temperatura de salida del fluido de servicio, hasta que el flujo es tan grande que en cualquier estado estacionario resulta igual la temperatura del fluido de servicio.

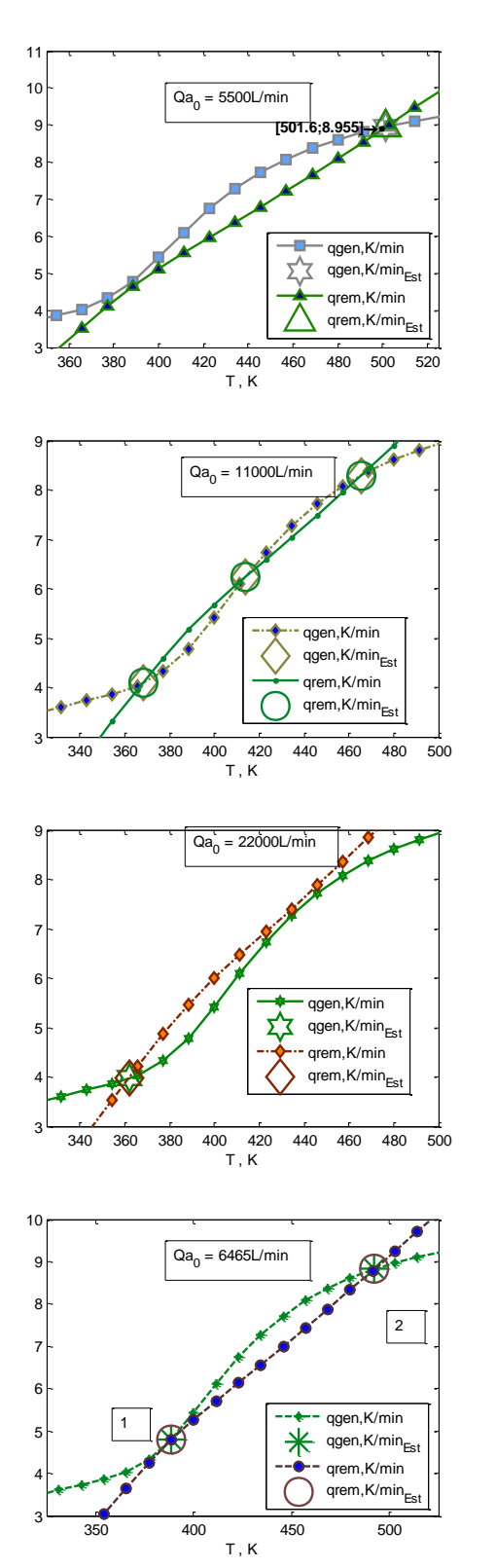

**Energía térmica Energía térmica** - Con menor flujo del fluido de servicio, las curvas de calor generado y removido son más lejanas, tienen una intersección (un estado estacionario donde se satisface el balance de energía en estado estacionario) a alta temperatura, mientras que en 2 veces ese flujo tienen tres, a temperaturas elevada, media y menor; y con mayor flujo del fluido de servicio intersecan nuevamente una vez, a menor temperatura.

> - El flujo mínimo del fluido de servicio debajo del cual se tiene un único estado estacionario estable es 6,465 L/min. En este punto, se tienen dos intersecciones, pero el estado estacionario "1" en la gráfica es inestable, porque una disminución mínima en temperatura partiendo de él hace que el calor generado sea menor que el removido, llevando el sistema a mayor temperatura, hacia "1", que es indeseable en términos de selectividad de B.

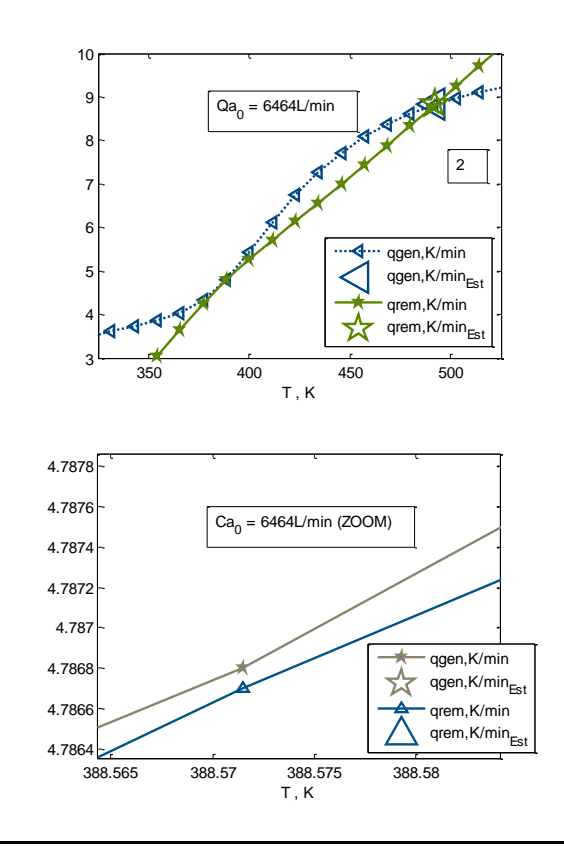

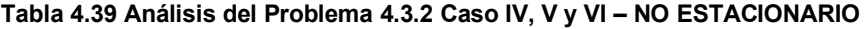

### **Concentración / Flujo de componentes**

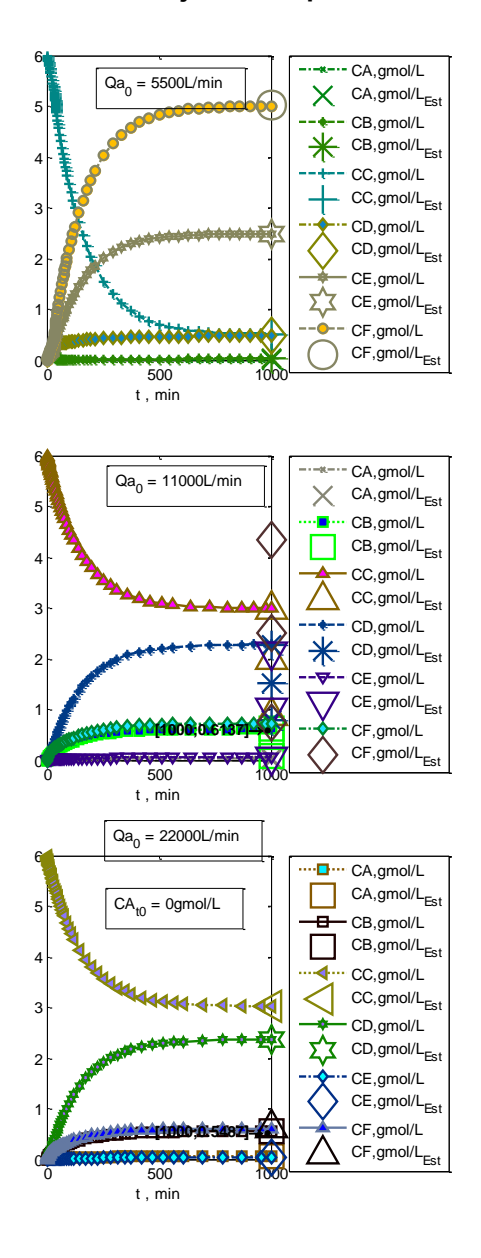

**Variable Observaciones**

- Con el flujo bajo de fluido de servicio 5,500L/min se obtiene una distribución indeseable de los componentes; con 2 veces este flujo el sistema estabiliza en el estado estacionario que tiene distribución deseable , con B en 0.61gmol/L, y con 2 veces este último flujo del fluido de servicio la composición de la corriente de salida es menos rica en B, con 0.55gmol/L, pero con la ventaja de que aun si la concentración inicial de A es intermedia entre 3 y 0 gmol/L, por ejemplo 0.5gmol/L como en [Tabla 4.35,](#page-137-0) el sistema de cualquier manera estabilizará en un estado estacionario con la misma composición de B, 0.55gmol/L. En ese caso se observa que al inicio el sistema tiene la misma tendencia que en la [Tabla 4.35](#page-137-0) al inicio, pero cerca de los 124min por el elevado flujo del fluido de servicio el sistema es capaz de recuperarse y remover el calor requerido para que no se mantenga elevada la temperatura, evitando alcanzar la temperatura en que B se forma tan rápido como se descompone.

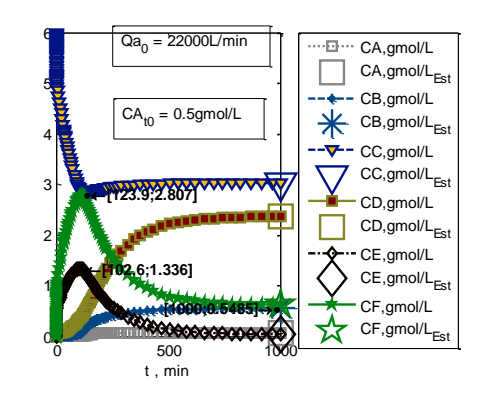

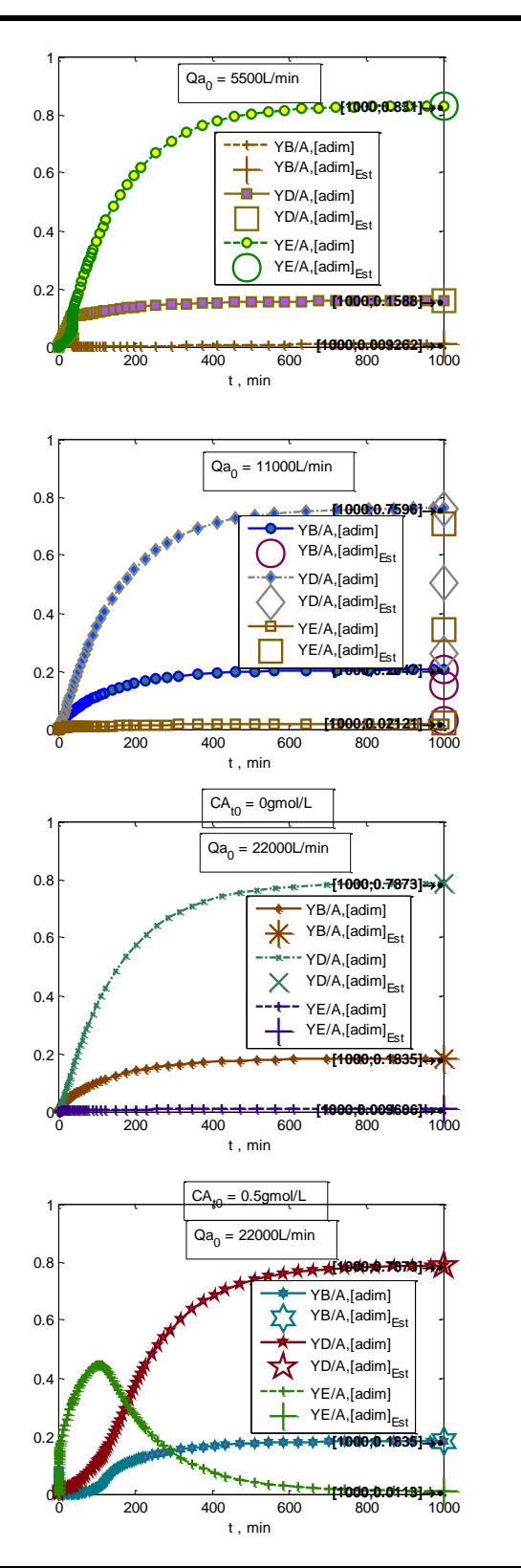

- La selectividad de B respecto de D siempre es baja, no es posible por estos medios que aumente de 1.7. En todos estos casos el rendimiento de D es mayor que el de B, por la naturaleza de la reacción 3, cuya rapidez r3 está favorecida justo en el punto en que la rapidez de formación de B , r1 , es mayor que la de su descomposición, r2.

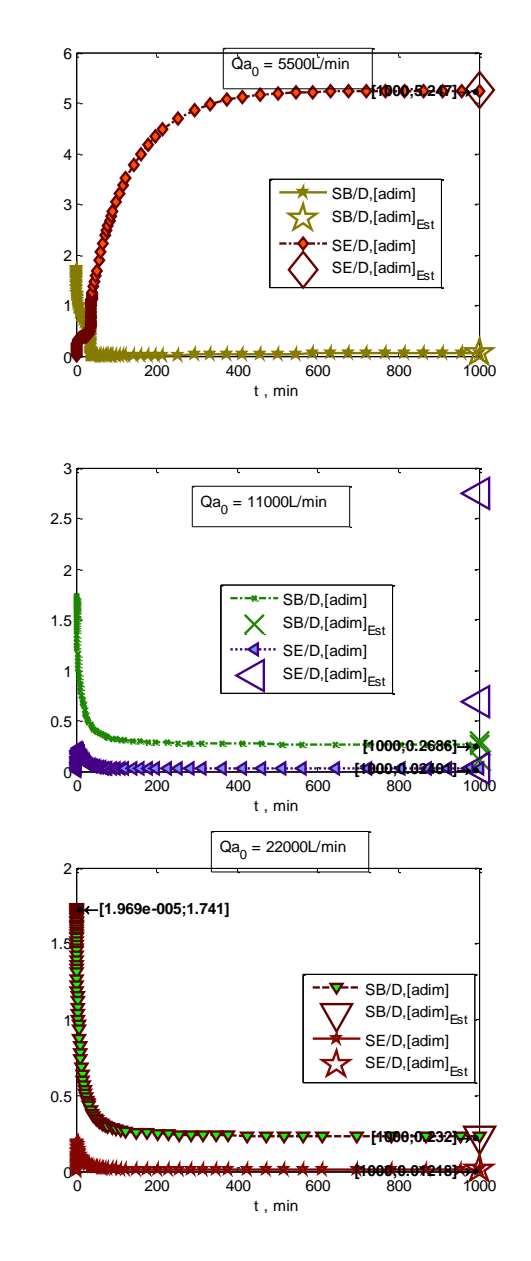

### **Rapidez**

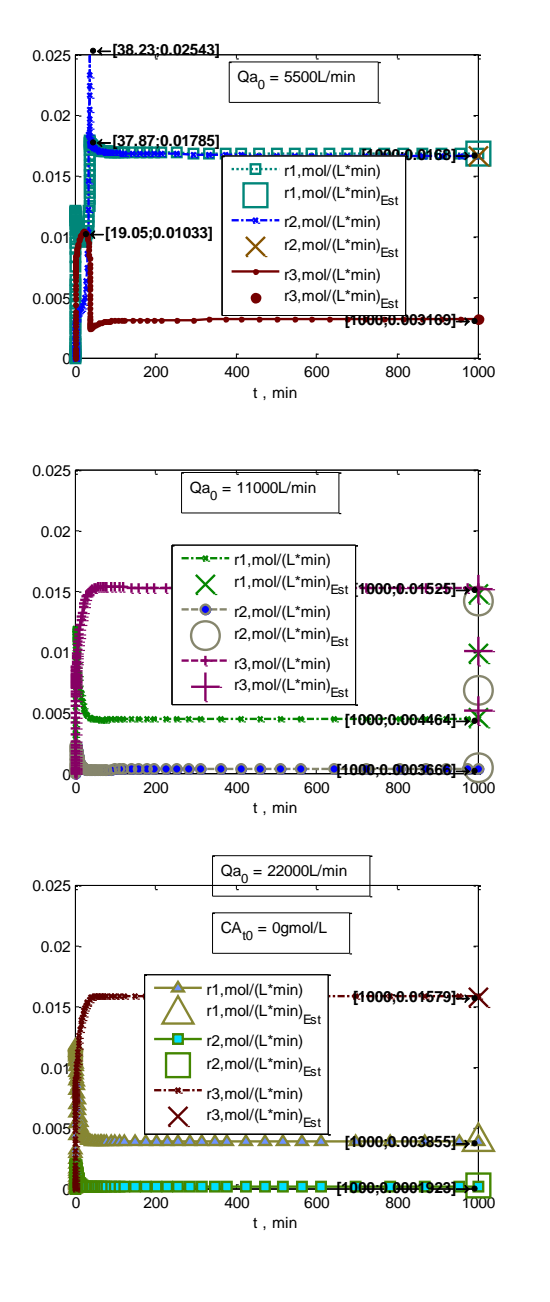

### **Variable Observaciones**

- En el flujo mínimo, de 5500L/min de fluido de servicio el sistema permite que la temperatura suba a valores muy elevados hasta que la reacción de descomposición de B, r2, sea tan rápida como la reacción de formación de B, r1. Esto lleva el rendimiento de B a valores despreciables, aunque también la rapidez de la reacción 3, r3, es baja en relación con r1, con la que compite. Con 2 veces ese flujo del fluido de servicio el sistema es capaz de mantener la temperatura dentro de los valores en que es favorable para la formación de B, r1, sobre la descomposición, ya que tiene menor energía de activación. Con 2 veces este último flujo del fluido de servicio, el sistema enfría ligeramente más que lo óptimo, causando que la rapidez r2 sea ligeramente menor y la rapidez r3 de formación del subproducto D mayor, a cambio de siempre estabilizar en este estado independientemente de la concentración inicial del reactivo A. (Comparar la sig. Gráfica con [Tabla 4.35.](#page-137-0) En este caso r2<r1; en [Tabla 4.35](#page-137-0) , r2≈r1 conforme se aproxima al estado estacionario ).

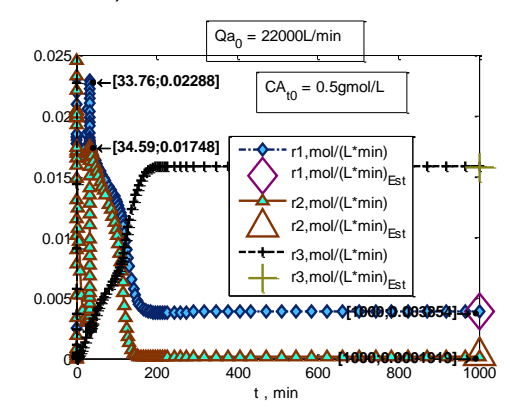

### **Temperatura**

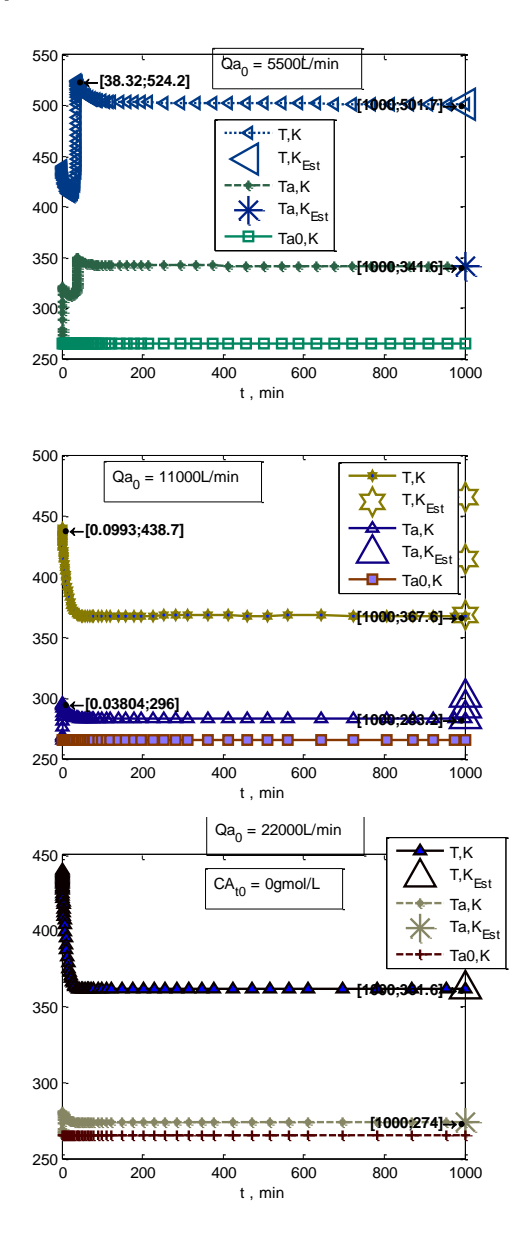

- Puesto que el sistema no tiene el carácter explosivo que tiene cuando se arranca con concentración inicial igual que la concentración de alimentación ( $CA_{to} = 3gmol/L$ ), como en Tabla [4.35,](#page-137-0) no se alcanzan temperaturas tan altas como 2000K, pero sí ~524K si se usa flujo de 5,500L/min, que es una temperatura considerable. Adicionalmente esta temperatura no resulta en el rendimiento deseado de B, porque propicia la reacción de descomposición tanto como la de formación de B, resultando en nulo rendimiento. El sistema no es capaz de mantener la temperatura en valores desfavorables para la reacción de descomposición de B (menores que 450K, ver k vs T en [Tabla 4.33\)](#page-133-0) porque el flujo del fluido de servicio, al ser menor en 5,500L/min, manifiesta cambio de temperatura mientras que absorbe el calor generado por las reacciones exotérmicas, con lo que alcanza temperaturas altas de 350K. En cambio Con 2 veces este flujo del fluido de enfriamiento, 11,000L/min, éste es capaz de absorber el calor generado por las reacciones sin cambiar considerablemente su temperatura – únicamente aumenta 18.2K - favoreciendo la reacción de formación de B sobre la de descomposición de B al no permitir que suba la temperatura del fluido de proceso a valores superiores a 450K ,arriba de las cuáles la constante de rapidez de descomposición de B empieza a cobrar relevancia comparada con la de formación (ver k vs T en [Tabla 4.33\)](#page-133-0). Con 2 veces este último flujo, con 22,000L/min, únicamente aumenta 9K , pero esto mantiene el sistema en el estado estacionario de 361.6K en el fluido de proceso, que es ligeramente menos favorable para la reacción de formación de B que el obtenido a 11,000L/min.

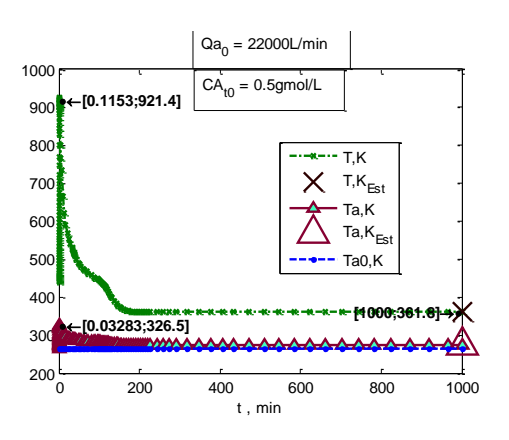

## **Energía térmica**

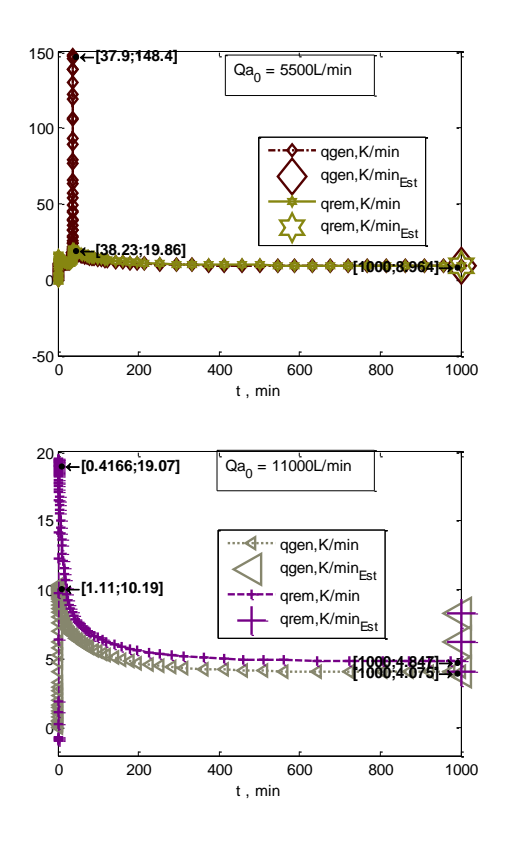

### **Variable Observaciones**

- Es importante notar que aunque la ventaja del elevado flujo de enfriamiento es que independientemente de la concentración inicial de A el sistema estabiliza en un estado estacionario deseable, no deja de pasar por una temperatura muy elevada y peligrosa, 921K, si se arranca con 0.5gmol/L de A. Este carácter explosivo a pesar de estar restringido no es fácil de controlar , y el equipo necesario para procesarlo sería muy caro por necesidad de tolerar 921K, por lo que se concluye que es más importante no arrancar el reactor con reactivo A, que incluso tener muy elevado flujo del fluido de enfriamiento desde el inicio, cuya ventaja es que el sistema no estabilizaría en valores de conversión menor acompañados de temperaturas peligrosas.

- Con bajo flujo del fluido de servicio se observa en el perfil cómo el calor removido es a penas capaz de "alcanzar" al calor generado por las reacciones al inicio, y a los 20 min no es capaz de remover suficiente calor para que la temperatura no se dispare en pocos minutos.

- Con flujo 11,000L/min del fluido de servicio el sistema sí es capaz de mantener el calor removido no muy por debajo del generado, manteniendo baja la temperatura, y en 22,000L/min sucede esto en mayor medida.

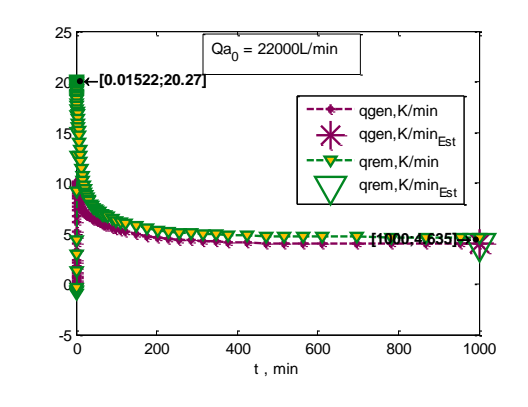

## RESUMEN

Este sistema de reacciones es particularmente adecuado para un CSTR en que se arranque con nula concentración del propileno ("A"), y con la misma concentración que la alimentación de cloro ("C"), para adicionar de forma lenta (1/150 veces el volumen del reactor cada minuto) cloro y propileno en relación molar C:A de 2:1, para resultar en un estado estacionario que tendrá rendimiento 20.5% de cloruro de alilo ("B") cercano al más elevado que puede dar el sistema, fija la alimentación, que es de 23%. Parte intrínseca de este sistema de reacciones, sin embargo, es que se obtendrá una concentración elevada del co-producto 1,2-Dicloropropano ("D"), incluso más elevada que la de cloruro de alilo. Esta impureza tendrá que ser separada por algún proceso de separación. Es en estos casos en que es conveniente buscar un método catalítico que aumente la selectividad del cloruro de alilo, modificando la ruta de reacción.

# <span id="page-153-1"></span>**4.4. PFR**

<span id="page-153-0"></span>**4.4.1. Reacciones: Van de Vusse. Análisis: Temperatura de alimentación y exceso**  Datos a partir de ref. (1), Sec. 4-9. Mismos que los usados en [4.1.1](#page-55-0) y [4.3.2.](#page-130-0)

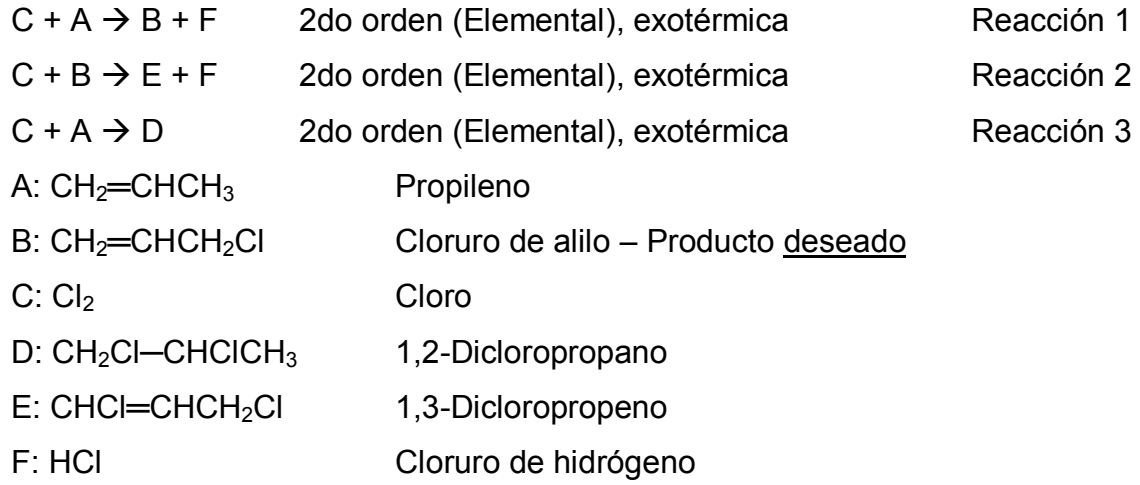

- Operación: no isotérmico, no adiabático; isotérmico; adiabático.
- Tipo de flujo: incompresible.

PARÁMETROS

De las **reacciones**

Mismos que [4.1.1.](#page-55-0)

### De los **componentes**

Mismos que [4.1.1.](#page-55-0)

• Del reactor  
\n
$$
V_r = 150L
$$
 Mismo que 4.1.1.  
\n $D = \frac{3}{4} \text{ in } \times 2.54 \frac{\text{cm}}{\text{in}} = 1.9050 \text{cm}$   
\n $L = \frac{150L}{\frac{\pi}{4} \times (1.9050 \text{cm})^2} \times \frac{1000 \text{cm}^3}{L} = 52,627.3 \text{cm}$   
\n $a = \frac{4}{D} = \frac{4}{1.9050 \text{cm}} = 2.0997375 \text{cm}^{-1} \times \frac{1ft^2}{30.48^2 \text{cm}^2} \times \frac{1 \text{cm}^3}{m} \times \frac{1000 \text{m}L}{1L} = 2.2601380 \frac{ft^2}{L}$  (Fig. 2.1)

- Del **intercambio de calor**
- $U=9\frac{1}{h}$  Mismo que [4.1.1.](#page-55-0)  $T_{a0} = 265K$  Mismo que [4.1.1.](#page-55-0)  $Q_{a0} = 11,000 \, \text{L/min}$  Mismo que [4.1.1.](#page-55-0)  $(\rho C p)_a = 1.7 \frac{1}{L}$  Mismo que [4.1.1.](#page-55-0)  $D_a = 2.2098 \, \text{cm}$  16% mayor que el diámetro interno
- Condiciones de **alimentación**

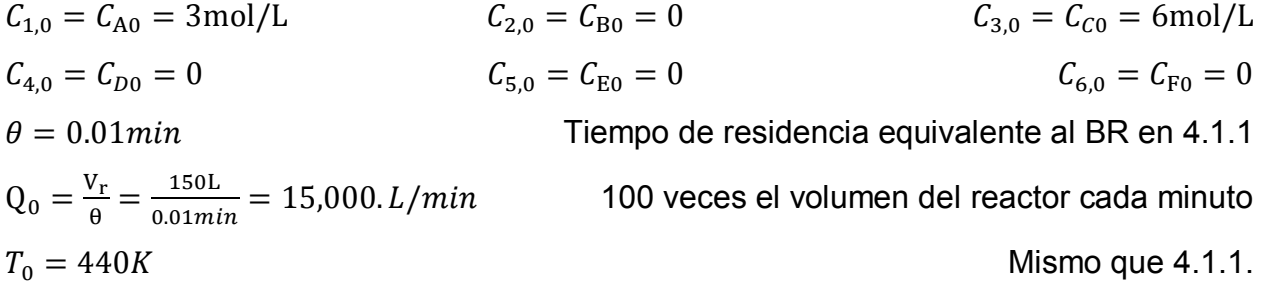

### Condiciones **iniciales**

Se toman las mismas condiciones iniciales que las de la alimentación.

 $C_{1,10} = C_{A0} = 3 \text{mol/L}$  $C_{2,10} = C_{B0} = 0$  $C_{3,t0} = C_{C0} = 6 \text{mol/L}$  $C_{6,10} = C_{F0} = 0$  $C_{4,10} = C_{D0} = 0$  $C_{5,t0} = C_{E0} = 0$  $T_{t0} = T_0 = 440K$ 

# ESPECIFICACIÓN

**Tabla 4.40 Especificación del Problem[a 4.4.1](#page-153-0) [PFR](#page-153-1) - [Reacciones: Van de Vusse. Análisis: Temperatura de](#page-153-0)** 

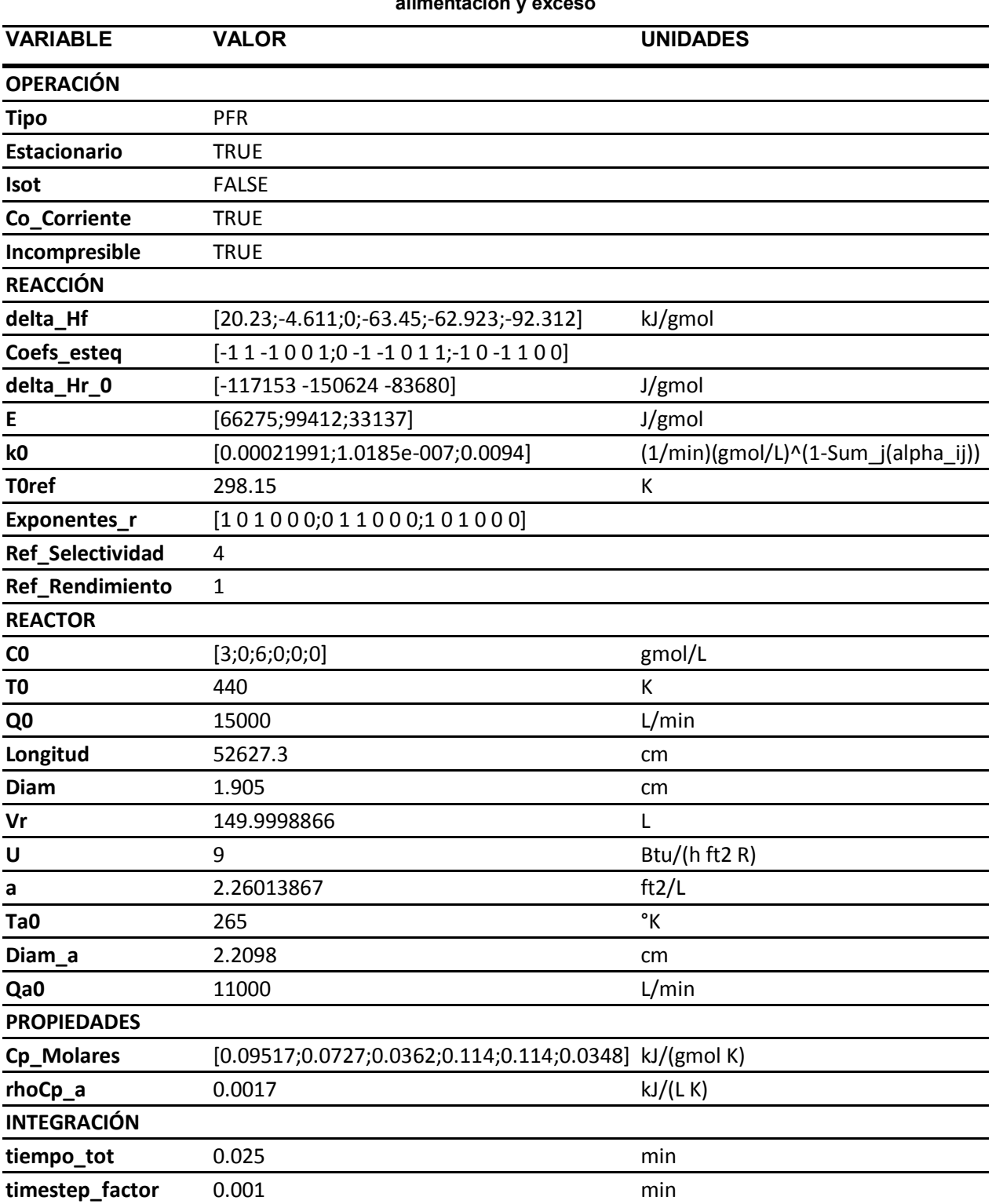

# ANÁLISIS

Se resuelve con estos parámetros el modelo [L\),](#page-48-0) sección [2.3.4.2.](#page-48-1) El resultado es el

## siguiente.

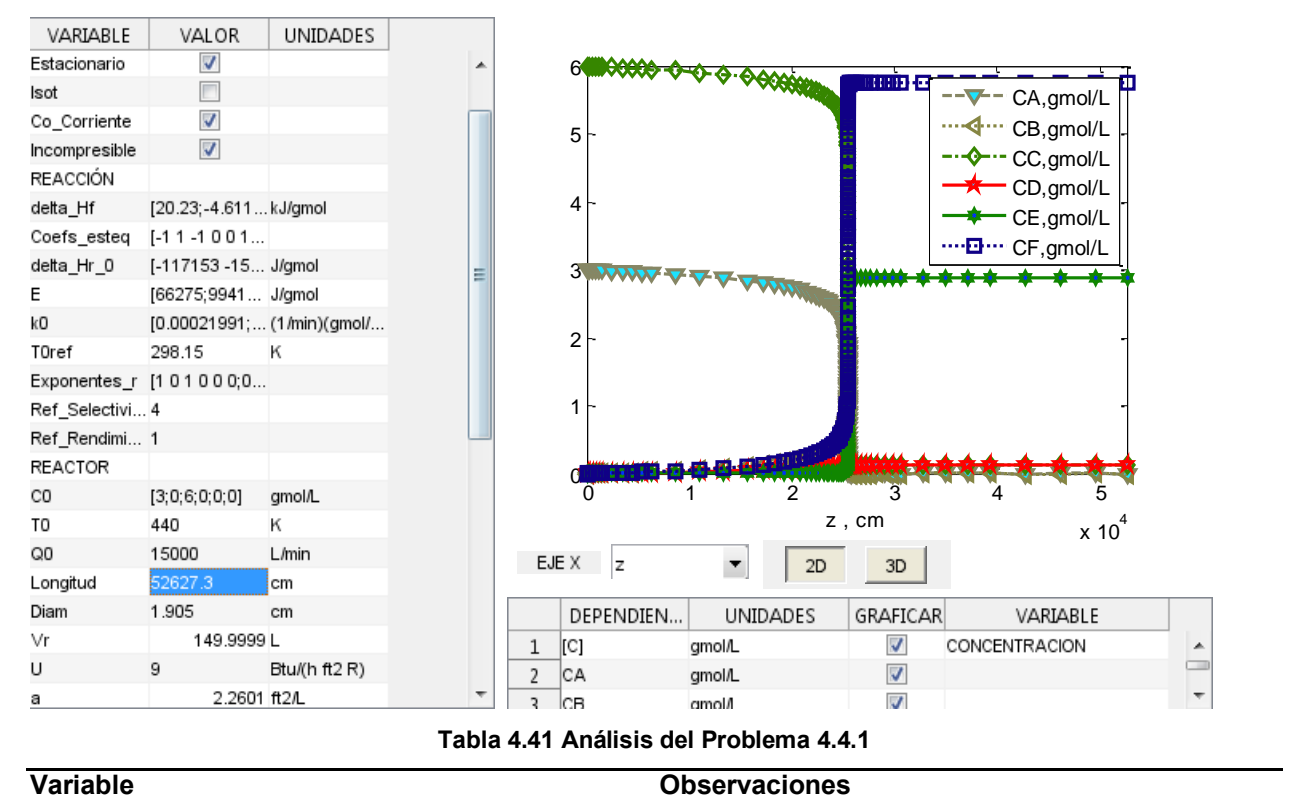

### **Concentración / Flujo de componentes**

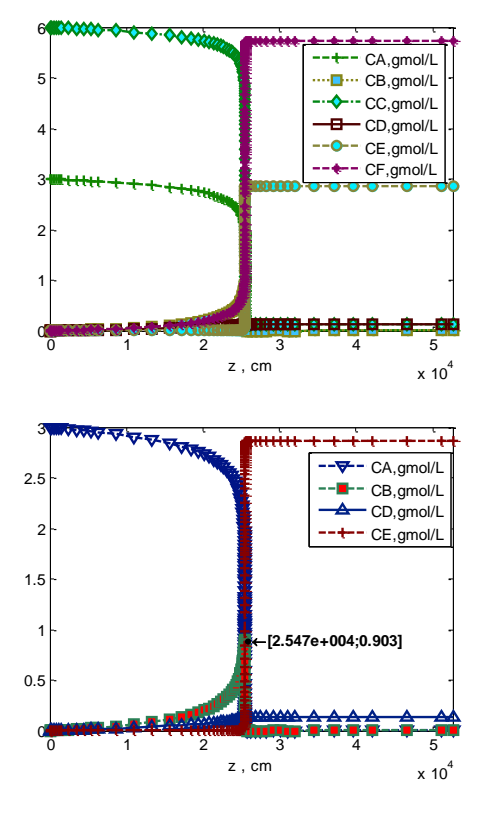

## **Temperatura**

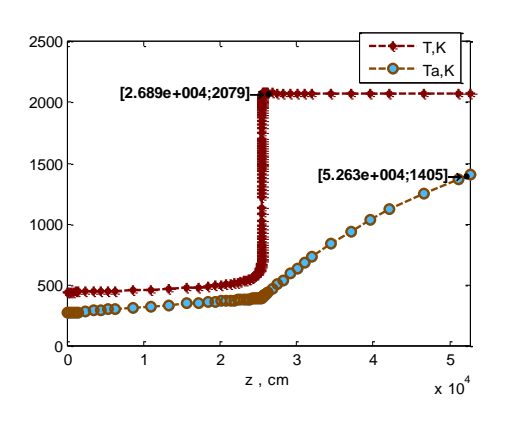

### **Variable Observaciones**

- El comportamiento es similar al obtenido en el problema [4.1.1,](#page-55-0) como debe esperarse. En rendimiento y selectividad el perfil es el mismo.

- No es favorecida la formación de B, r1; todo el producto B que se alcanza a generar, una vez alcanzada la temperatura elevada inmediatamente se descompone. Las altas temperaturas que alcanza el fluido de proceso favorecen la constante de rapidez de la descomposición de B, k2.

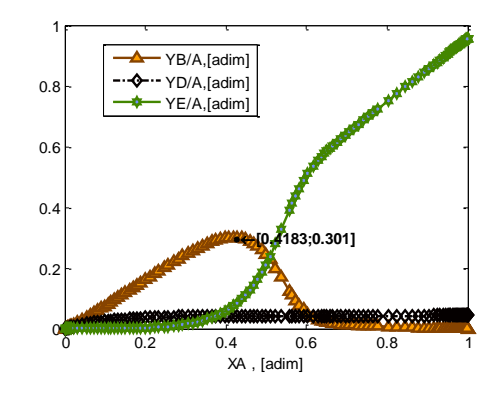

- La temperatura incrementa prácticamente sin restricción hasta que se alcanza la conversión total del reactivo A, posición en la que se estabiliza y el resto de la longitud transfiere calor al fluido de servicio, sin que esto disminuya significativamente la temperatura del fluido de proceso, porque su flujo es muy elevado. Esto indica que el fluido de proceso tiene un flujo demasiado elevado para que el intercambiador de calor tenga un efecto representativo. En cambio el fluido de servicio se calienta significativamente.

### **Rapidez**

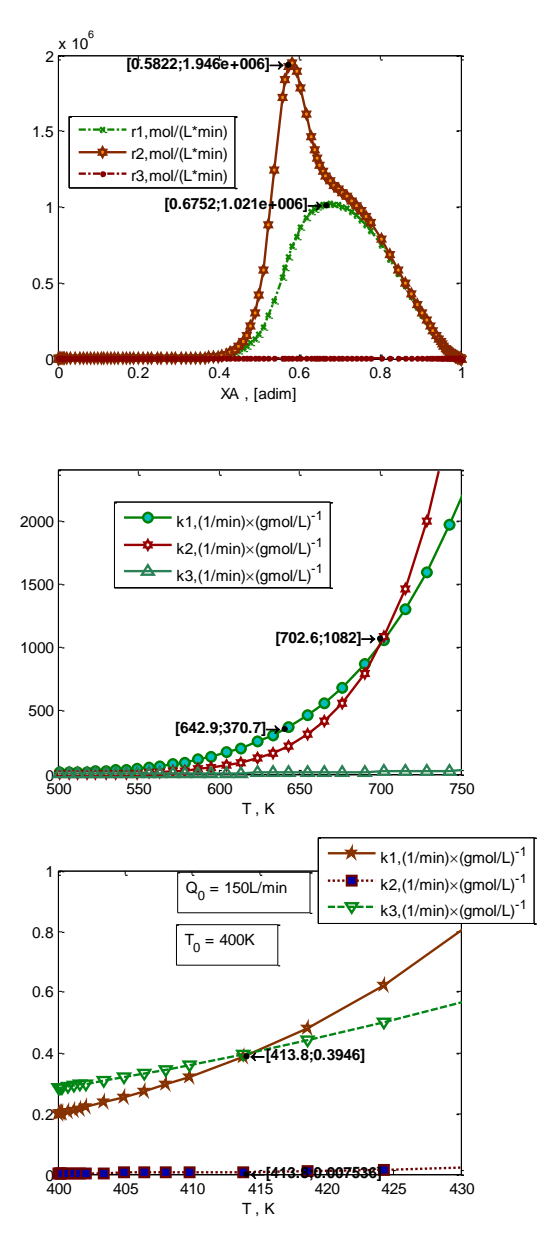

### **Variable Observaciones**

- La rapidez muestra un perfil idéntico al observado en [Tabla 4.2,](#page-60-0) siendo más elevada en general para la reacción 2, de descomposición de B, porque casi inmediatamente en el punto en que A empieza a reaccionar aumenta la temperatura del fluido de proceso por encima de 700K, favoreciendo la rapidez de descomposición de B sobre su formación.

- Temperaturas muy elevadas arriba de 700K favorecen la constante de rapidez de la reacción 2, de descomposición de B, y ésta tiene la mayor energía de activación; temperaturas intermedias entre 500K y 700K favorecen la formación del producto deseado B, k1, con energía de activación entre las de las reacciones 2 y 3; y temperaturas menores que 500K favorecen la formación del Subproducto D, k3, que tiene la menor energía de activación.

Comparación del comportamiento de las constantes de rapidez contra temperatura con la [Tabla 4.33,](#page-133-0) muestra que son iguales porque son las mismas reacciones. Por lo tanto la temperatura óptima para operar el sistema es 414K, como se observa también en [Tabla 4.33,](#page-133-0) dando constante de rapidez de formación de B mucho mayor que la de descomposición, k1>>k2 aunque por cinética de la formación de D , k3≈k1.

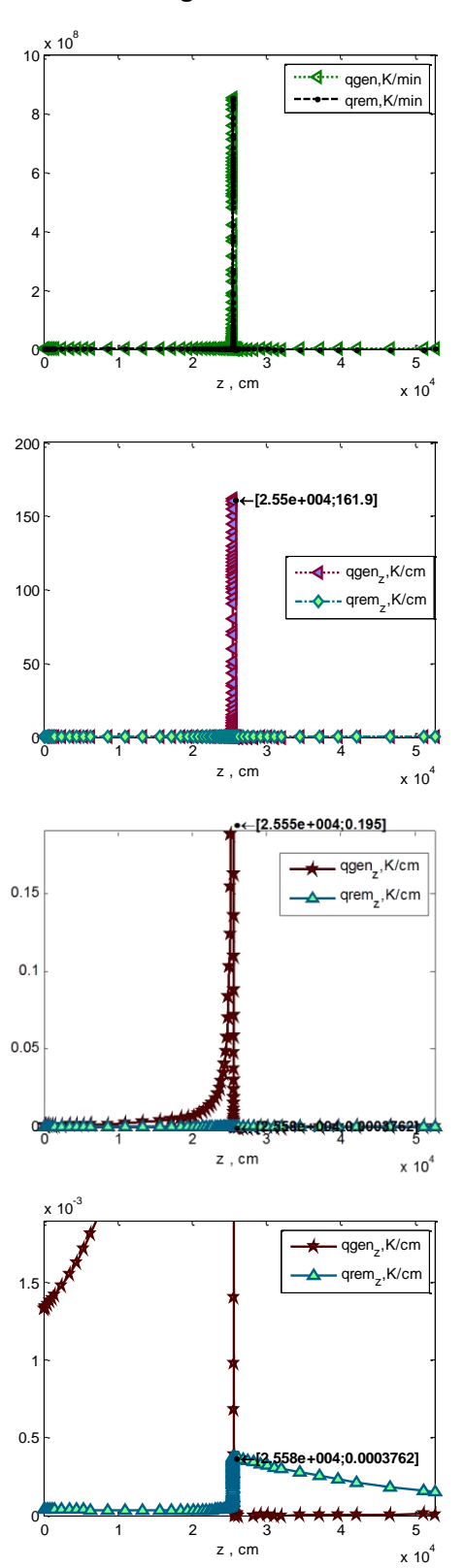

### **Intercambio de energía**

**Variable Observaciones**

- La primera gráfica con qgen y qrem vs. Z indica que en efecto no hay acumulación de energía térmica con el tiempo en el estado estacionario, se genera la misma cantidad de calor por las reacciones que la que se transmite por convección y por el intercambio con el fluido de servicio.

- La segunda , tercera y cuarta gráficas muestran en diferentes acercamientos las contribuciones a la transferencia de energía por convección; hay aumento de temperatura del fluido de proceso en los puntos en que qgen $z >$  qrem $z$ , que representan casos en que la diferencia entre calor generado por las reacciones y el transferido al fluido de servicio es energía arrastrada por el fluido de proceso por convección, aumentando su temperatura.

- En este caso, el calor removido por transferencia de calor con el fluido de servicio es marginal comparado con el generado por las reacciones. Sólo es capaz de disminuirse la temperatura del fluido de proceso como máximo en el orden de 0.00038K cada centímetro, mientras que las reacciones liberan calor al fluido de proceso suficiente para incrementar su temperatura en hasta 162K cada cm, llevando a una situación prácticamente adiabática hasta que se consume todo el reactivo A.

Este análisis lleva a las siguientes observaciones:

- El rendimiento óptimo del componente B deseado se puede obtener operando a una temperatura entre 400K y 420K, preferentemente 414K. Para esto es necesario compensar el calor generado por las reacciones, ya sea con convección, o con el intercambio de calor con el fluido de servicio. Específicamente la convección puede compensar al calor de las reacciones de la siguiente manera: en referencia al mismo modelo [L\),](#page-48-0) sección [2.3.4.2,](#page-48-1) el término convectivo  $\frac{\mathbb{Q}_0\times(\sum_{i=1}^n\mathcal{C}_i)}{\Delta}$ A  $\frac{dT}{dz}$  se puede magnificar con respecto del calor de las reacciones mediante incremento en el flujo  $Q_0$  o en la capacidad calorífica de la mezcla, esto se puede lograr agregando inertes, o un reactivo en exceso, como se hace más adelante [\(Tabla 4.44\)](#page-165-0), con la función de arrastrar calor "sensible" sin generar más calor.
- Una vez alcanzada una temperatura suficientemente alta, de 500K, el orden de magnitud del calor generado por las reacciones por mucho supera el orden de magnitud del calor que es capaz de remover el fluido de servicio mediante el intercambiador de calor.

Se desea mejorar estas condiciones a unas capaces de ser procesadas. Un primer análisis es el de este reactor en condición isotérmica, que permitirá observar los valores de rendimiento máximo obtenible en función de la temperatura de alimentación y conversión.

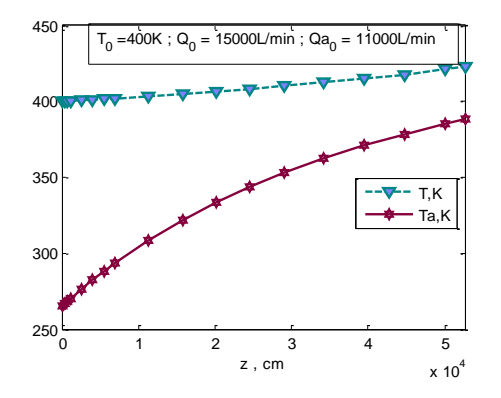

Se varían los siguientes parámetros:

Adicionalmente, el flujo de alimentación se disminuye en este caso a Q0=15.L/min, de otra manera al resolver el Caso I en la [Tabla 4.42](#page-161-0) al ser más baja la temperatura no es suficiente el tiempo de residencia para que se alcancen valores elevados de conversión. En proporción se varía el flujo del fluido de servicio a Qa0=11L/min.

<span id="page-161-0"></span>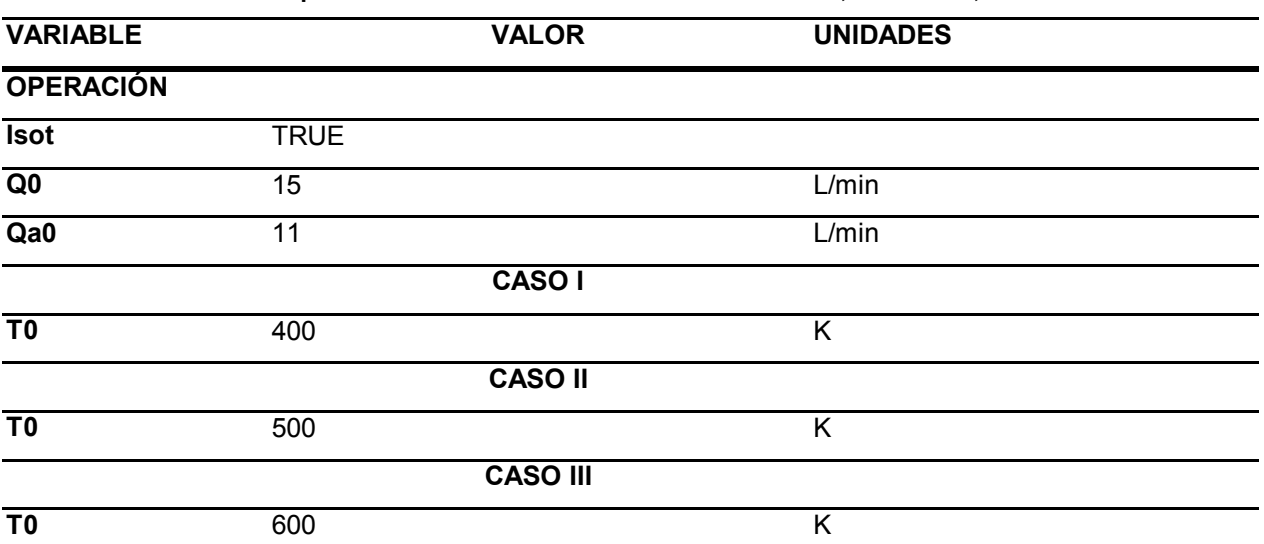

### **Tabla 4.42 Especificación del Problem[a 4.4.1](#page-153-0) Caso I T0=400K, II T0=500K, III T0=600K**

## **ANÁLISIS**

Se resuelve con estos parámetros el modelo [N\),](#page-49-0) sección [2.3.4.2.](#page-48-1) El resultado es el siguiente.

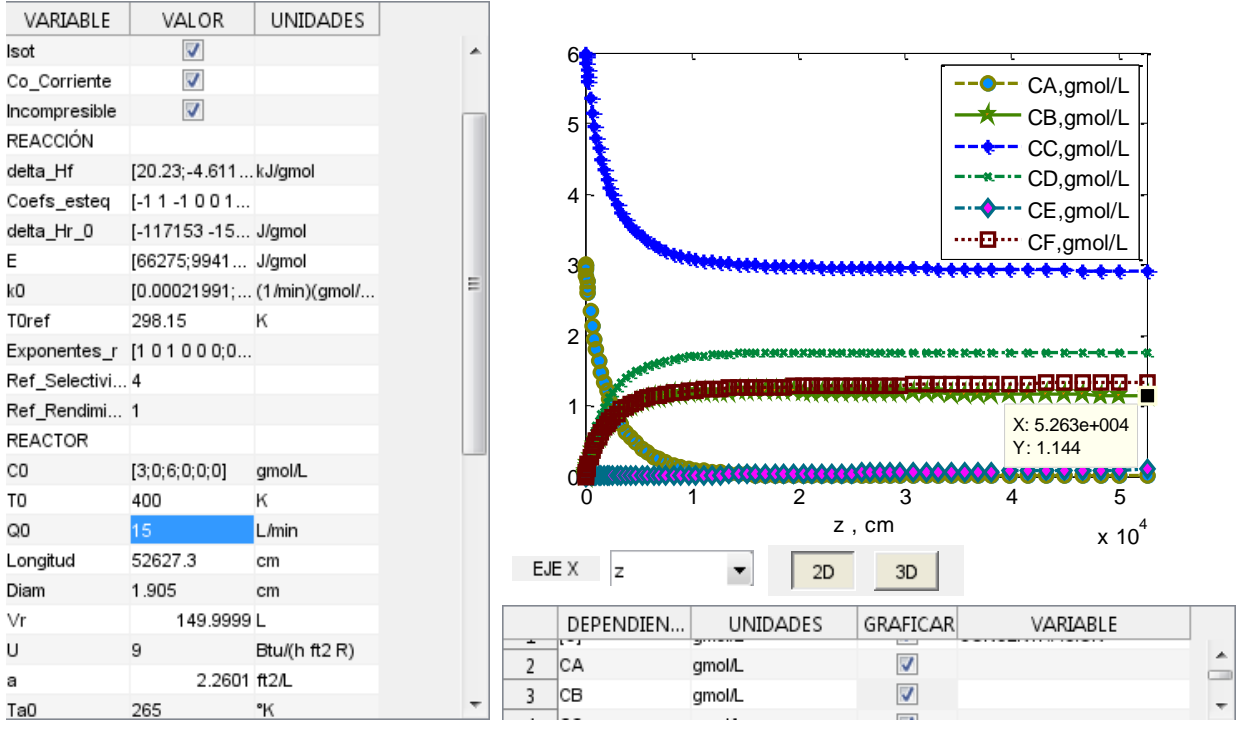

**Tabla 4.43 Análisis del Problema [4.4.1](#page-153-0) Isotérmico, Caso I T0=400K, II T0=500K, III T0=600K** 

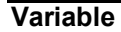

**Variable Observaciones**

### **Concentración / Flujo de componentes**

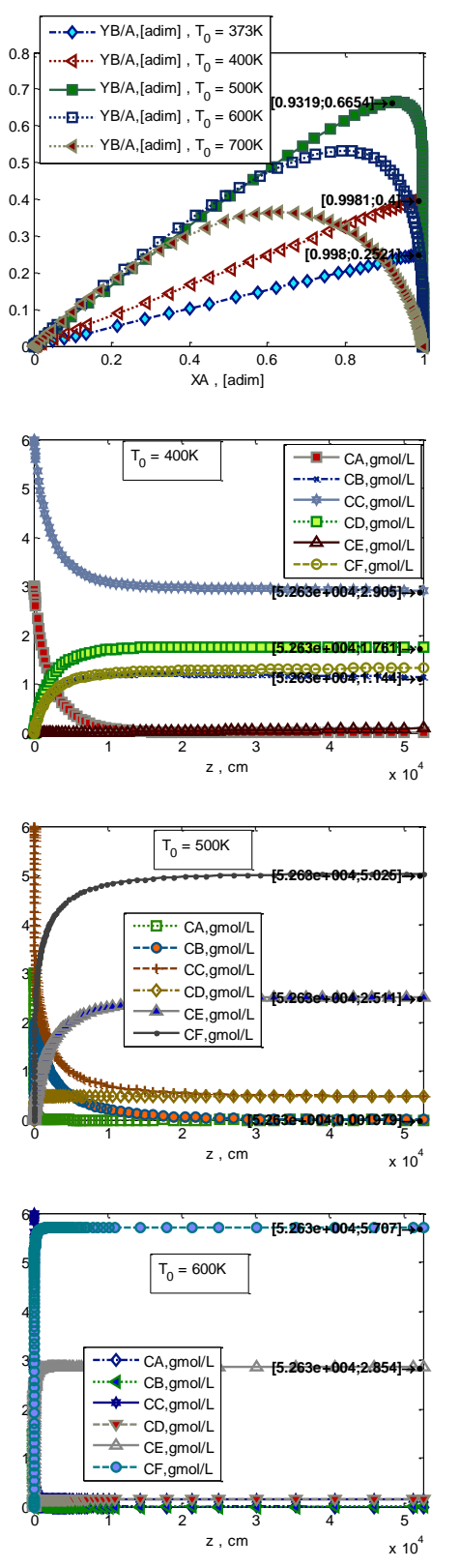

**Variable Observaciones**

- La primera gráfica de esta tabla aparece en ref. (1) para las temperaturas entre 400K y 700K. Muestra que los valores de rendimiento de B más elevados obtenibles acompañados de elevada conversión de A están en 500K de temperatura de alimentación; temperaturas mayores y menores disminuyen en rendimiento máximo obtenible. Sin embargo, a 400K se puede obtener mayor conversión de A, cercana a 100%, sin que el rendimiento de B se nulifique. No es posible tener conversión de A cercana a 100% sin que el rendimiento de B sea 0%, porque conversión de A 100% sólo se puede obtener en principio con tiempo de residencia suficientemente elevado para que necesariamente también B se consuma completamente por la reacción de descomposición de B, r2.

- Conforme mayor es la temperatura las constantes de rapidez de las reacciones son mayores en función exponencial, por lo que la posición (o tiempo de residencia) en que se obtienen valores máximos de conversión son mucho más cortos. Pero además, únicamente en 400K es posible en la longitud de esta tubería con reacción obtener un valor considerable de B en el producto. En los otros casos, B se alcanza a descomponer por la reacción 2 completamente, dejando E en su lugar. Esto es porque la relación entre rapidez de formación y de descomposición de B es menor conforme mayor la temperatura, como se observa abajo.

### **Temperatura**

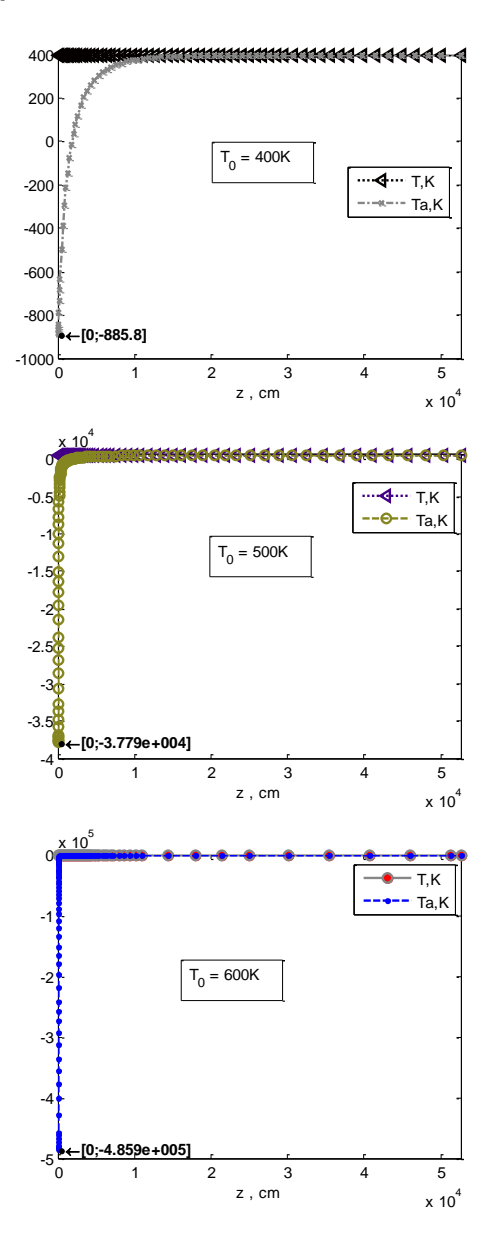

### **Variable Observaciones**

- La solución matemática para temperatura del fluido de enfriamiento en este caso para temperaturas entre 400K y 600K con este sistema pierde sentido físico ya que implica tener temperaturas absolutas negativas a la entrada del fluido de enfriamiento. No es posible construir un reactor de este tipo que con estos componentes y reacciones sea homogéneo y opere isotérmicamente entre 400K ni 600K, con este intercambiador de calor que lleve un fluido de servicio que intercambie calor sensible. Sería necesario identificar otros métodos de extraer el calor generado por las reacciones (otra expresión para  $q_c$ ). Ver [2.3.4.4.](#page-53-0)

De una forma más detallada, en referencia al modelo [N\),](#page-49-0) sección [2.3.4.2,](#page-48-1) primero se resuelven las ecuaciones de balance de materia independientemente de las de energía:

$$
0 = \frac{\sum_{j=1}^{N_r} (-\Delta Hr_j(T_0))r_j(T_0,C_{1,2,...,n})}{\sum_{i=1}^{n} C_i Cp_{i,\text{molar}}} + \frac{Ua \times (T_a - T_0)}{\sum_{i=1}^{n} C_i Cp_{i,\text{molar}}}
$$

Y en ésta la variable a resolver es la temperatura de alimentación del fluido de servicio, especificado el cambiador (U y a). Puesto que en la entrada del fluido de proceso la concentración del reactivo es máxima, la rapidez de las reacciones y su calor liberado lo es también, y en este punto la solución de la temperatura de alimentación del fluido de servicio es mínima, alcanzando en este caso un valor que no tiene sentido físico.

- Sin embargo, la información obtenida al estudiar la composición de estos reactores isotérmicos es valiosa como caso límite porque permite conocer la temperatura a la cuál es posible obtener el máximo rendimiento de B en un caso ideal en que la temperatura óptima con la relación más favorable entre las constantes de rapidez, se mantiene en toda la longitud del reactor.

### **Rapidez**

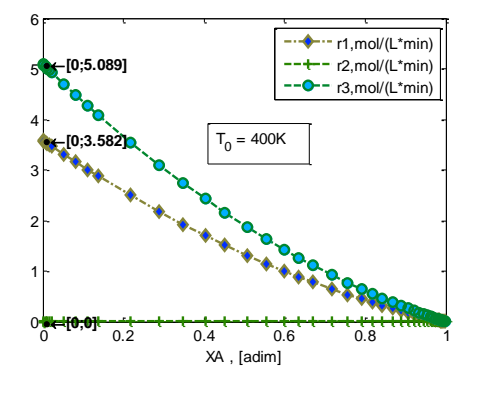

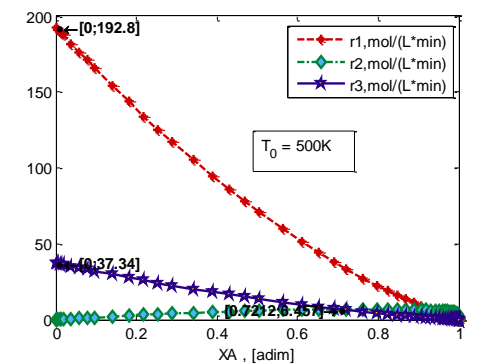

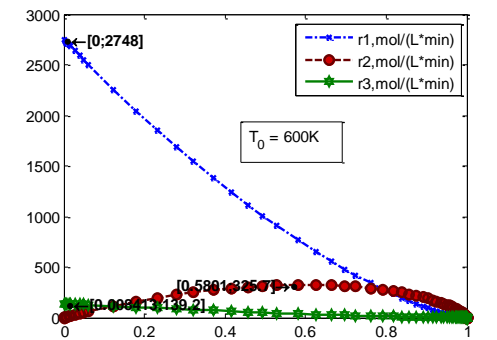

XA , [adim]

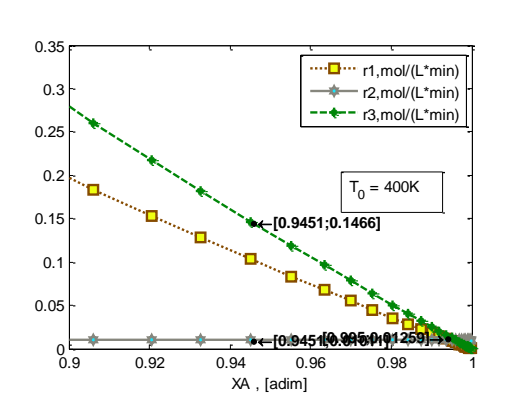

## **Variable Observaciones**

- Por la relación exponencial de las constantes de rapidez con la temperatura, el valor máximo de las rapideces es varias veces mayor mientras mayor la temperatura.

- El valor de la rapidez de reacción 2, de descomposición de B, no es despreciable respecto de la de formación de B , reacción 1, en las temperaturas mayores que 400K y conversión elevada, mientras que sí es despreciable respecto de la reacción 1 de formación de B en 400K. La relación entre la rapidez de formación de B con respecto de la rapidez máxima de descomposición de B con conversión de A 95% a 400K es 15 veces r2, a 500K es 0.7 veces r2 y a 600K es 0.3 veces r2.

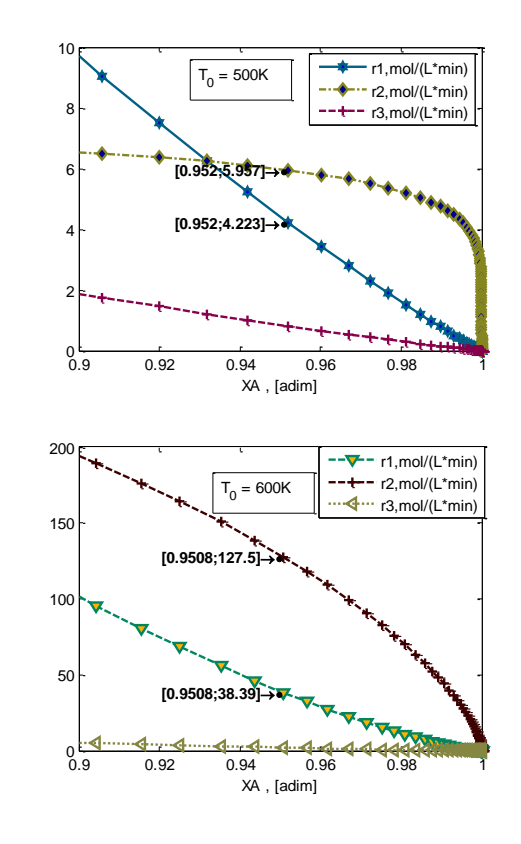

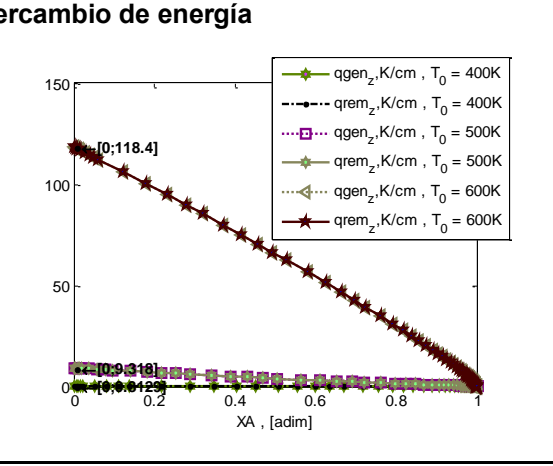

**Intercambio de energía** - Puesto que el reactor es isotérmico, no existe convección de calor en el fluido de proceso, y el calor generado por las reacciones es balanceado exactamente por el intercambio con el fluido de servicio. Comparando el calor removido que se requiere en 500K y 600K con el valor en la [Tabla](#page-178-0)  [4.49,](#page-178-0) los órdenes de magnitud son muy superiores, por lo que se explica que la temperatura del fluido de servicio tenga que ser tan baja para satisfacer el balance de energía.

En resumen el valor de temperatura óptimo para operar está entre 400K y 500K, porque se tienen en esas condiciones los mayores rendimientos del producto deseado B que son posibles a altas conversiones del reactivo A. El rendimiento máximo obtenible de B es de 66.5% 93.2% de conversión de A.

Conocida la temperatura en la cual se desea operar, 400K, se regresa al reactor noisotérmico, que en cambio sí es factible construir de acuerdo con la [Fig. 2.1,](#page-29-0) para determinar el nivel de exceso de reactivo que podrá permitir que la reacción deseada r1 se desarrolle sin que aumente tanto la temperatura del fluido de proceso, al aumentar la capacidad calorífica del fluido de proceso, permitiendo que el fluido de proceso absorba más calor generado por las reacciones que no es transferido al fluido de servicio, antes de aumentar su temperatura. El exceso considerado es aumentar la relación de C:A (cloro a propileno) a 20:1, 160:1, y 320:1.

Se varían los parámetros siguientes:

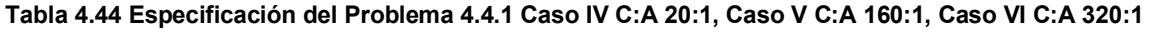

<span id="page-165-0"></span>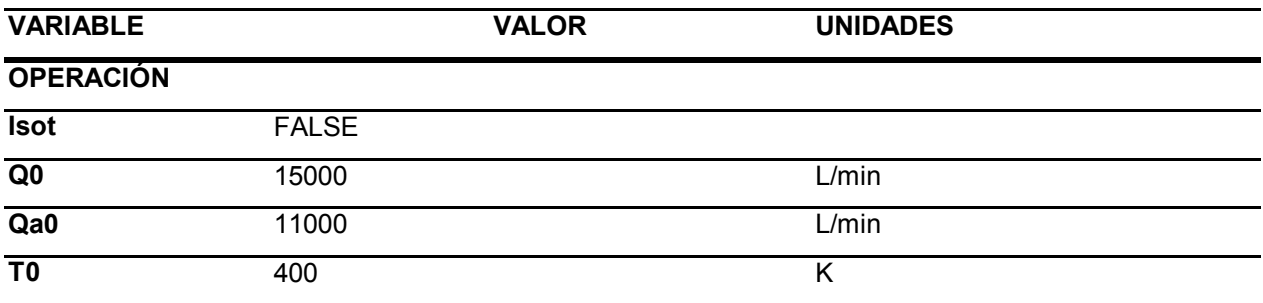

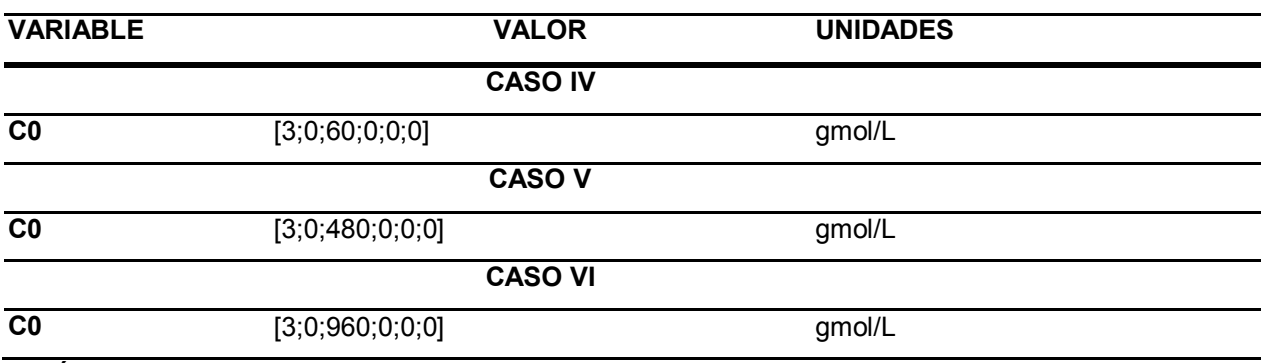

## ANÁLISIS

Se resuelve con estos parámetros el modelo [L\),](#page-48-0) sección [2.3.4.2.](#page-48-1) El resultado es el siguiente.

<span id="page-166-0"></span>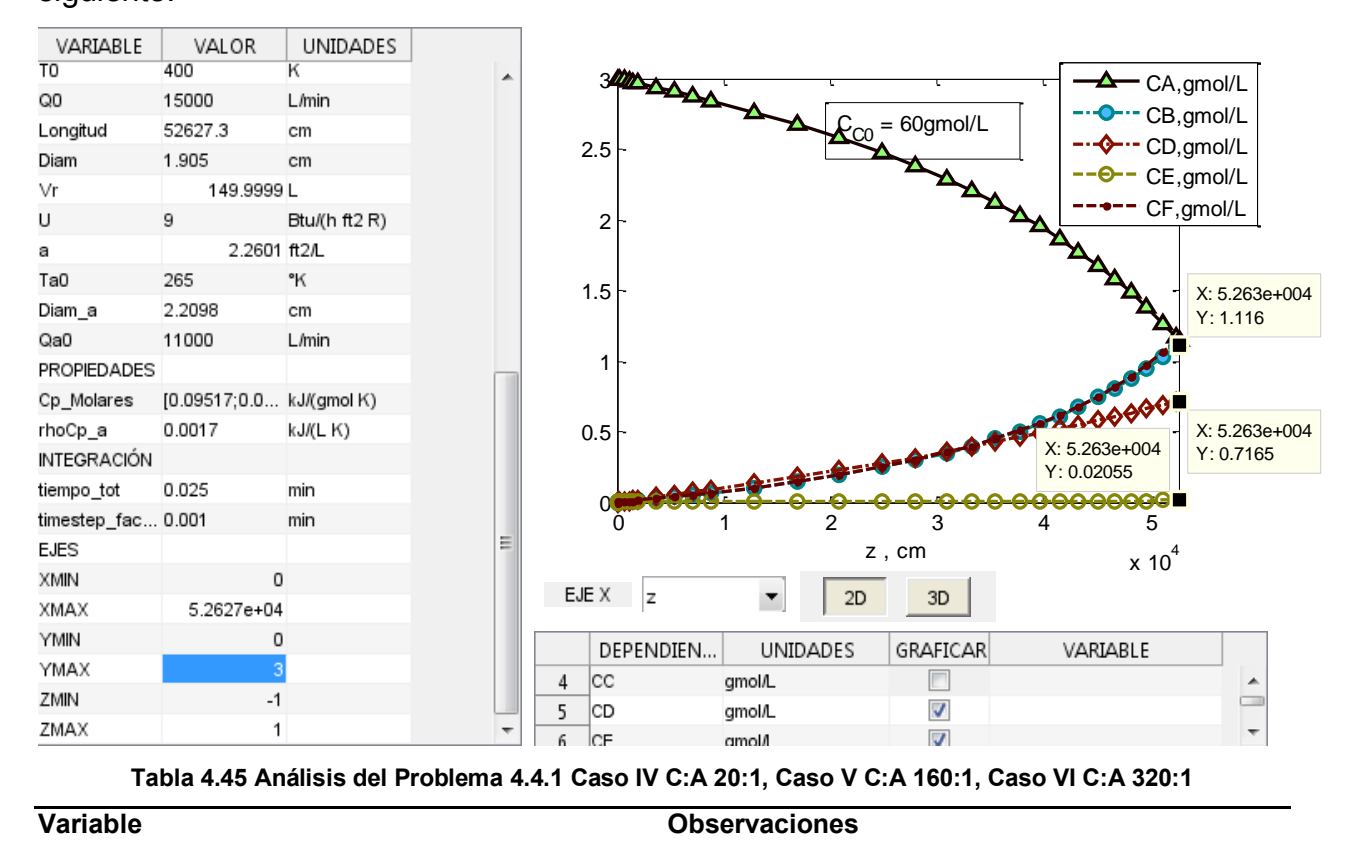

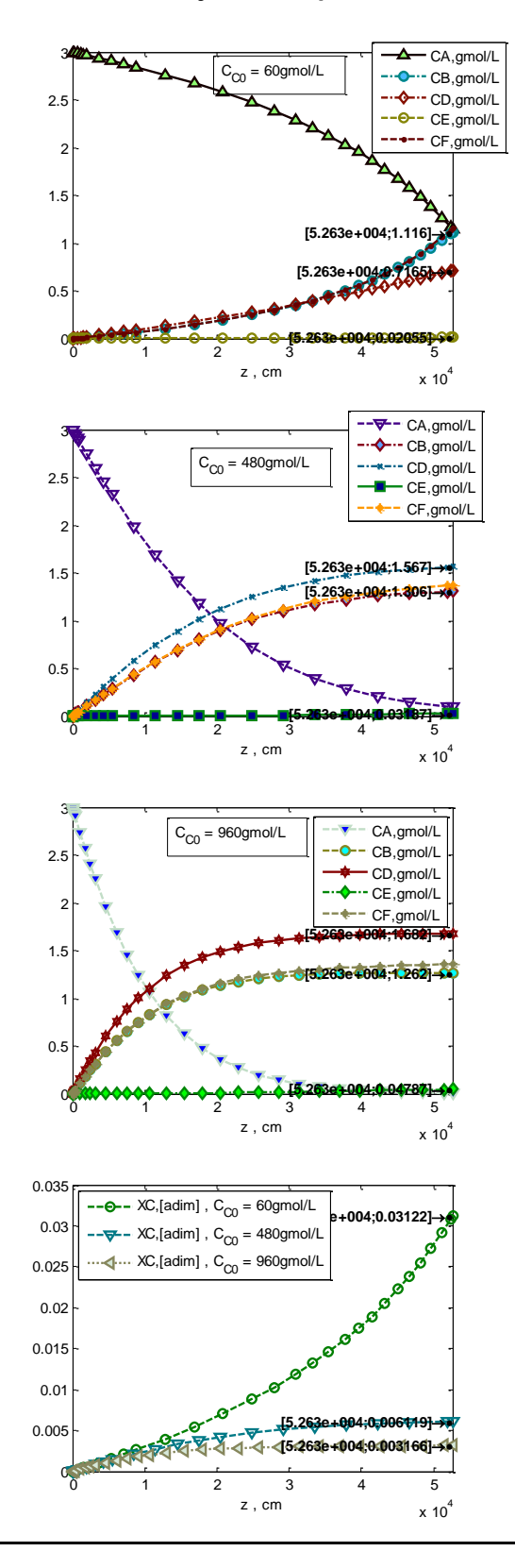

### **Concentración / Flujo de componentes**

- La concentración del reactivo en exceso (C) es prácticamente invariable, teniendo máximo de conversión de 3.1% en relación C:A de 20:1; 0.6% en relación C:A de 160:1 y 0.3% en relación C:A de 320:1.

- La composición del producto con el menor exceso de reactivo utilizado C:A en 20:1 es la única que muestra mayor concentración de B que D, siendo a demás una ventaja que el producto indeseable E está en mínima concentración.

- El valor de la relación C:A 160:1 es el que resulta en el mayor rendimiento de B en el producto , 43.5%, mientras que el valor de C:A 320:1 al presentar mayor rendimiento de E tiene ligeramente menor rendimiento de B, 42%. Esto es igual que lo observado en el sistema isotérmico, y sucede porque debajo de los 500K conforme mayor es la temperatura, mayor es la rapidez que alcanza la reacción r1 sin que r2 alcance el mismo orden de magnitud.

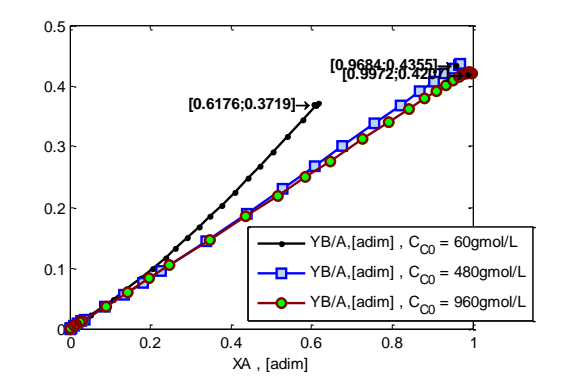

### **Temperatura**

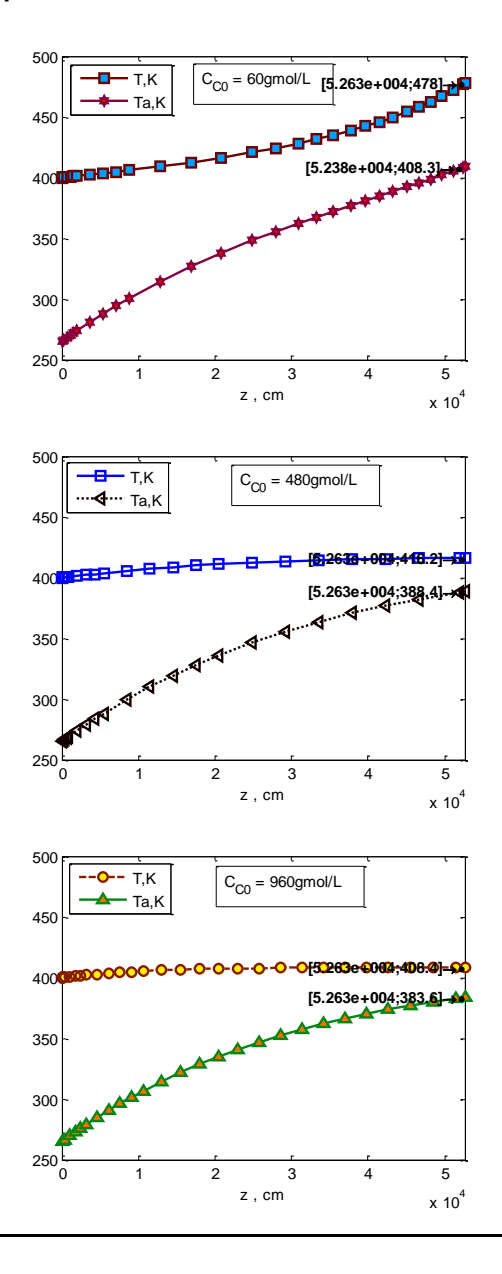

- Conforme es mayor el exceso de C la temperatura máxima alcanzada es menor porque el calor de que se acarrea por convección queda absorbido en el fluido sin aumentar tanto su temperatura al tener correspondientemente mayor capacidad calorífica.

- Así, la temperatura máxima alcanzada con menor exceso alcanza valores en que la reacción de descomposición tiene rapidez suficiente para que parte de B que se ha formado se descomponga (r2) y tienda hacia el régimen en que se descompone tan pronto se forma. En cambio, para el exceso intermedio escogido la temperatura se mantiene en los valores que se observó que son óptimos para formación de B, cercanos a 417K.

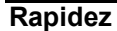

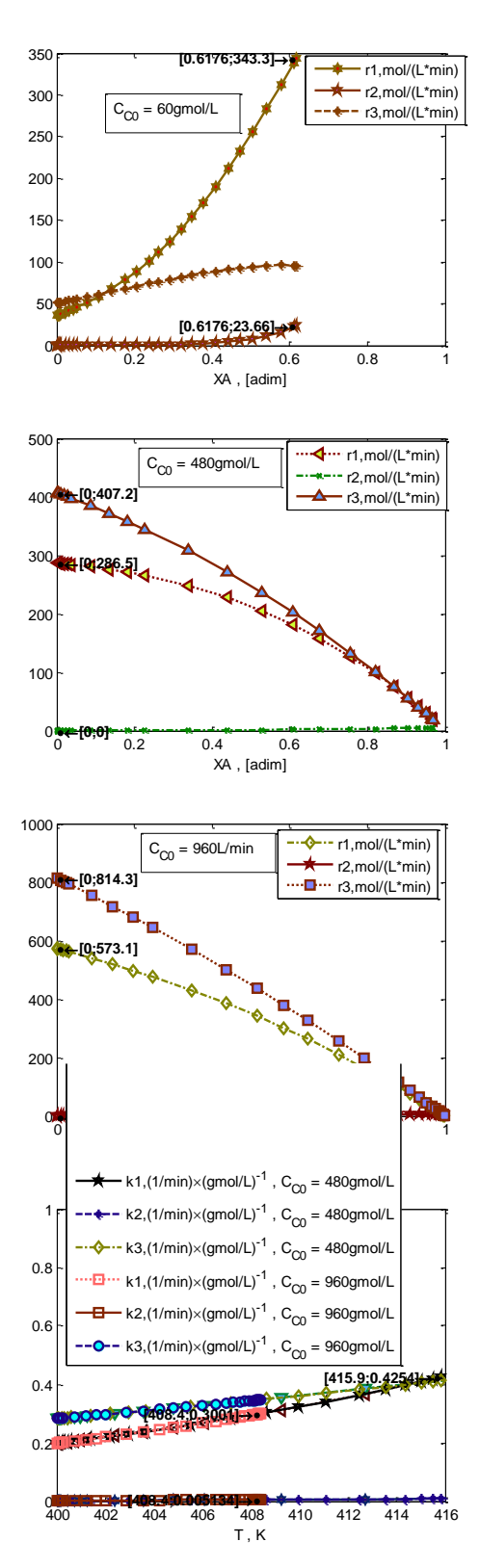

- La rapidez de la reacción de descomposición de B (r2) aun tiende a elevarse con la conversión cuando el exceso es únicamente C:A 20:1, pero con los dos mayores niveles de exceso seleccionados, la rapidez de descomposición de B (r2) se mantiene en valores bajos conforme aumenta la conversión, y significativamente por debajo de la rapidez de formación de B (r1) en la mayor parte del intervalo de conversión de A por el que pasa el sistema.

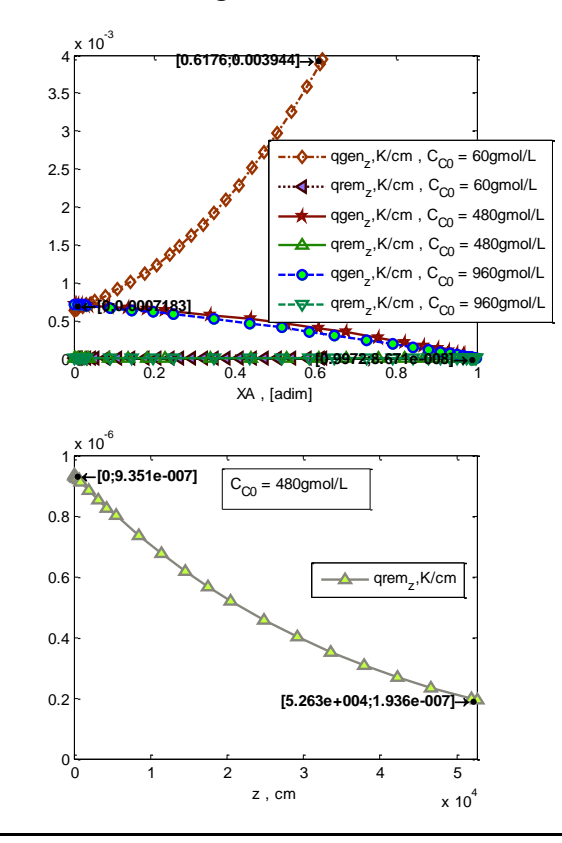

### **Intercambio de energía**

## **Variable Observaciones**

- Conforme mayor el exceso es menor la variación en temperatura, aumenta el término de capacidad calorífica,  $\sum_{j=1}^{n} C_j \times Cp_{j(molar)}$ , haciendo que del calor a remover por convección, que no fue removido por el intercambio con el fluido de servicio, mayor proporción quede absorbida en el término de capacidad calorífica que en el de cambio de temperatura  $\frac{d}{dz}$ . Ver modelo [L\),](#page-48-0) secció[n 2.3.4.2,](#page-48-1) y [Tabla 2.7,](#page-36-0) sección [2.2.3.](#page-32-0)

- Es importante notar que estas condiciones de elevado exceso hacen que el reactor opere de forma prácticamente adiabática, el mismo fluido de proceso está cumpliendo la función de acarrear el calor generado por las reacciones con el elevado exceso. Se podría prescindir del intercambiador de calor sin que se afecten las variables del proceso.

## RESUMEN - ESTACIONARIO

La condición deseada para un sistema procesable con estas reacciones y con un valor de rendimiento de B de 43.5% es en conclusión utilizar 400K de temperatura de alimentación, manteniendo el flujo de 15,000L/min y exceso del reactivo C respecto de A en relación molar C:A 160:1, operando de manera prácticamente adiabática. Este rendimiento a pesar de ser bajo por la naturaleza de la cinética de las reacciones, es cercano al doble del obtenido en el CSTR con las mismas reacciones en [4.3.2,](#page-130-0) aunque en aquel caso se fijó la composición de la corriente de alimentación.

Ahora se desea observar en cuánto tiempo y cómo se obtendrá este estado estacionario y si se alcanzan temperaturas demasiado elevadas en el proceso. Para esto se varían los siguientes parámetros.

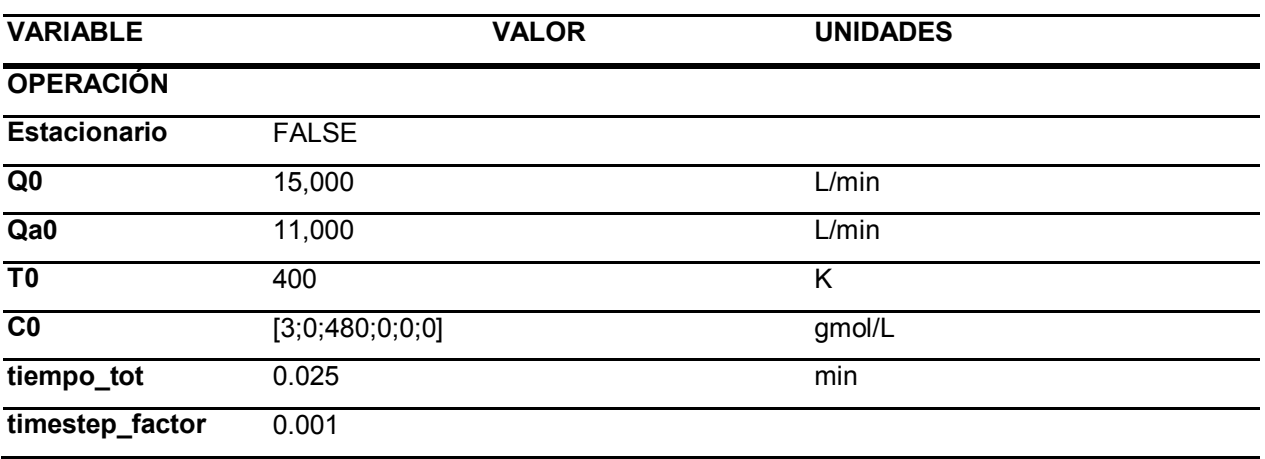

### **Tabla 4.46 Especificación del Problem[a 4.4.1](#page-153-0) Caso VII No estacionario**

# ANÁLISIS

Se resuelve con estos parámetros el modelo [H\),](#page-45-0) sección [2.3.4.2.](#page-48-1) El resultado es el siguiente.

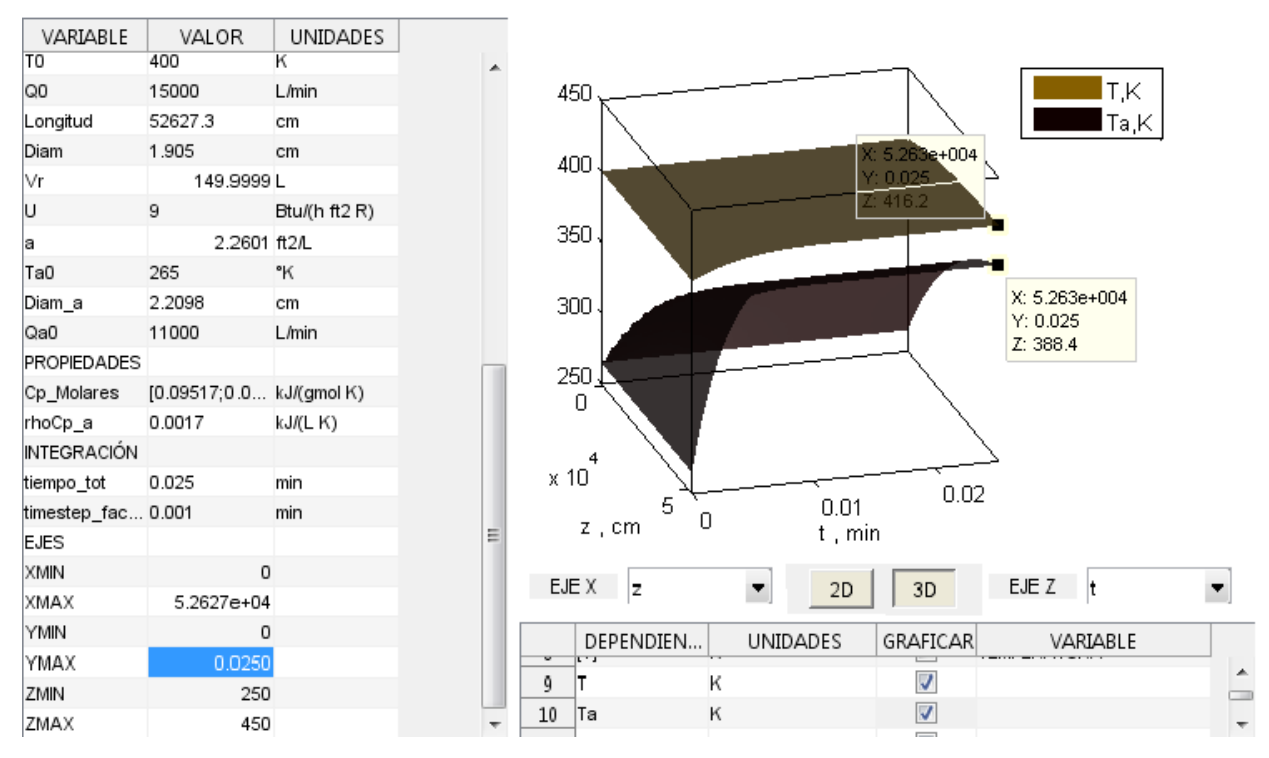

Nota: este perfil muestra en una dimensión "EJE Z" el tiempo (t), en otra dimensión "EJE X" la posición (z) a lo largo del reactor, y en la otra dimensión la respuesta (T). Ejemplo, cortes en z-T representan progresión en el tiempo del perfil de temperatura.

**Tabla 4.47 Análisis del Problema [4.4.1](#page-153-0) Caso VII No estacionario** 

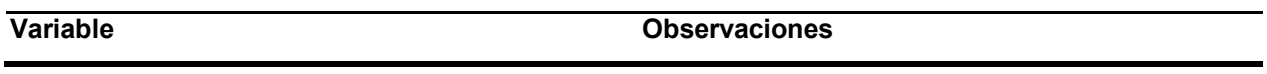

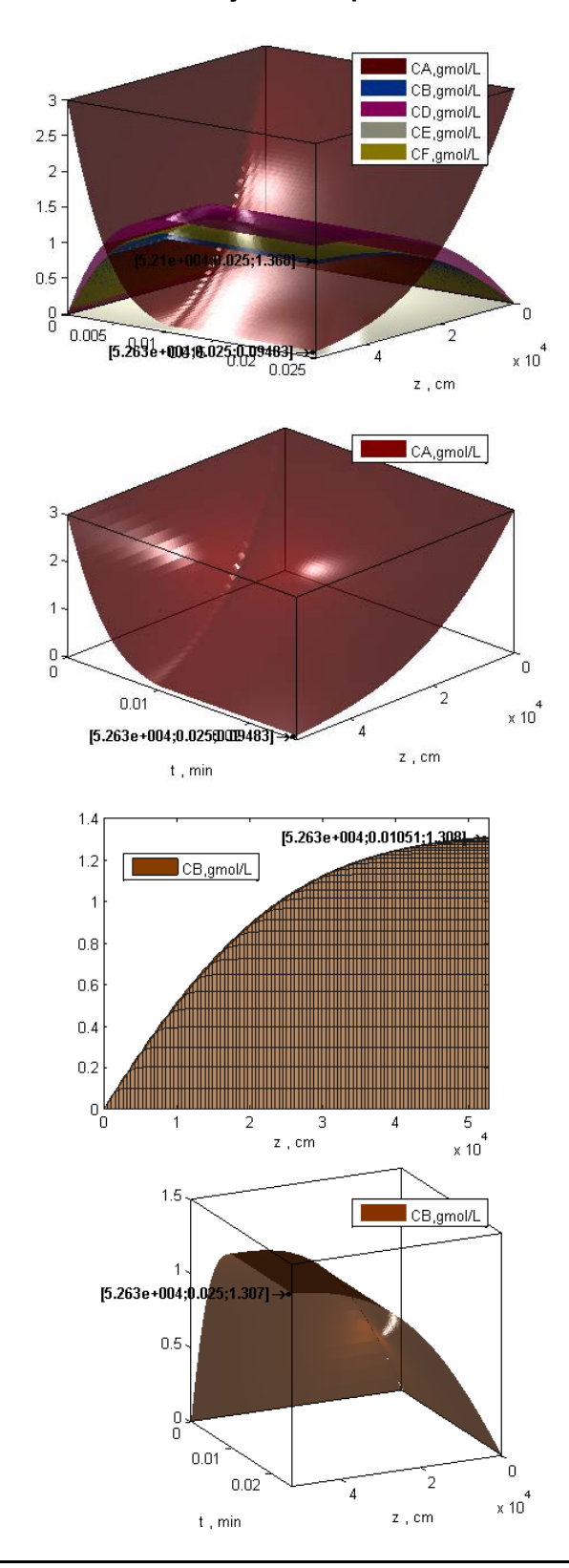

### **Concentración / Flujo de componentes**

- El estado estacionario se alcanza antes de los 0.025min, tiempo a partir del cual ya no se observa cambio en la composición a partir de este tiempo, y los perfiles de composición contra posición coinciden con el del estado estacionario a partir de ese tiempo.

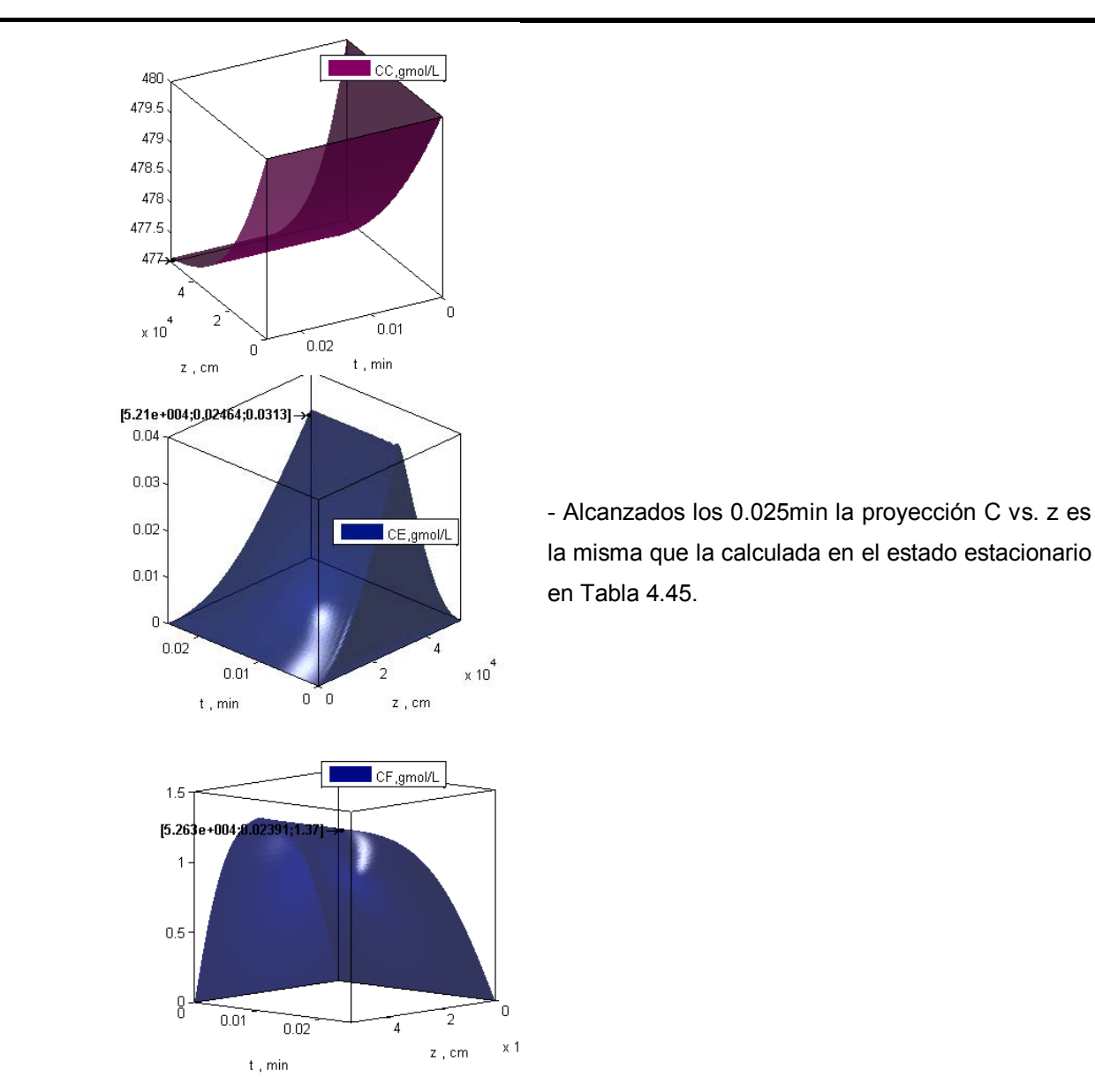

## **Temperatura**

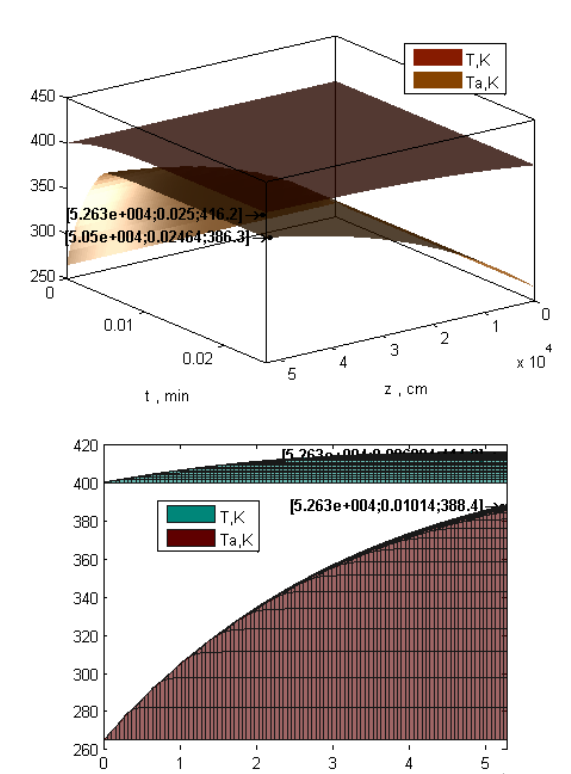

- La temperatura no alcanza a lo largo del tiempo de estabilización temperaturas más elevadas que el perfil final, por el nivel de exceso.

- El perfil de temperatura alcanzado después de 0.025min coincide exactamente con el estado estacionario calculado e[n Tabla 4.45.](#page-166-0)

### **Rapidez**

 $\overline{1}$ 

 $\frac{1}{2}$ 

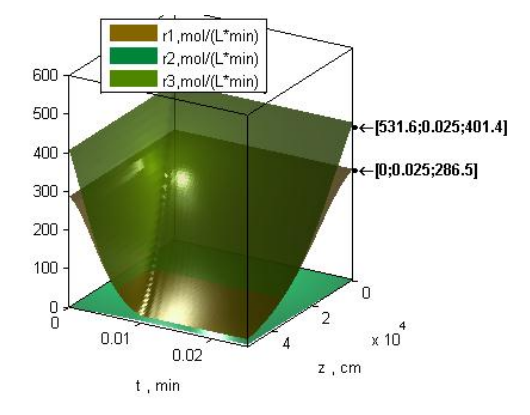

 $\overline{3}$ 

 $z$  , cm.

 $\frac{1}{4}$ 

5

 $\times 10^{-1}$ 

- Entre 0.010 y 0.025min se alcanzan los valores de estado estacionario.

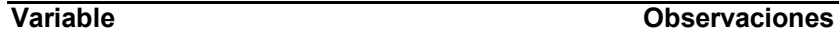

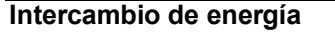

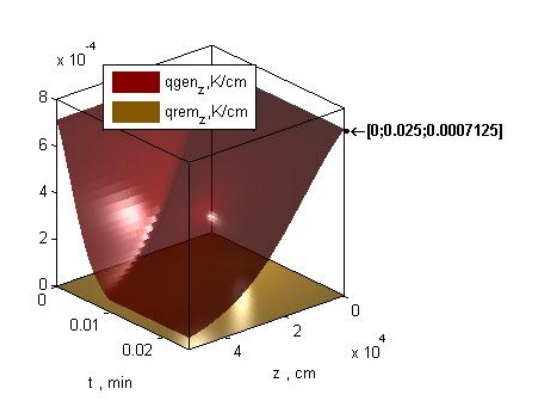

Intercambio de energía **algo entrarcambio de energía** - Al inicio toda posición tiene alto calor generado por las reacciones porque todo el reactor tiene la misma concentración que la alimentación. Conforme se estabiliza el sistema disminuye el intercambio de energía por convección con la posición, y en todo momento el calor removido por el intercambiador es despreciable respecto del generado por las reacciones, operando el reactor en todo momento de manera aproximadamente adiabática.

Se analizó el caso isotérmico para determinar el máximo rendimiento obtenible en un PFR con estas reacciones basado en la temperatura que favorece la formación del cloruro de alilo, y se vio que es 66.5%, y se puede obtener este valor variando flujo de alimentación del fluido de proceso, tal que la conversión de A sólo sea 93.2%; la temperatura de alimentación y el exceso de cloro respecto de propileno, tal que la temperatura se mantenga cerca de los 416K; y utilizando el mismo método que el seguido en los pasados ejemplos, pero hacerlo queda fuera del interés de este trabajo. Basta con considerar que es posible obtener dichas condiciones.

## RESUMEN – NO ESTACIONARIO

Una condición deseada para un sistema procesable PFR de producción de cloruro de alilo (B) con rendimiento de 43.5% es utilizar 400K de temperatura de alimentación, mantener flujo 15,000L/min y exceso del reactivo cloro (C) respecto de propileno (A) en relación molar C:A 160:1, operando de manera prácticamente adiabática en todo momento durante su estabilización y en el estado estacionario. Toma un máximo de 0.025min en alcanzar el estado estacionario.

- <span id="page-175-0"></span>**4.4.2. Reacciones: Simultáneas. Análisis: Uso de gas inerte**  Datos de ref. : (2), Ejemplo 8-10. Mismos usados en [4.1.2.](#page-66-0)
- $A \rightarrow B$ , 1er orden (Elemental).
- $2A \rightarrow C$ , 2do orden (Elemental).

Producto deseado : **C**. Subproducto indeseable: B.

- Operación: estacionario; no isotérmico, no adiabático. Co-Corriente.
- Tipo de flujo: compresible.

## PARÁMETROS

## De las **reacciones**

Se usan los mismos valores que el problema [4.1.2.](#page-66-0)

## De los **componentes**

Se usan los mismos valores que el problema [4.1.2.](#page-66-0)

## Del **reactor**

 $D = 1.5in \times \frac{2}{3}$  $\frac{A_{\text{C}}}{I_{\text{R}}}=3.81cm$  Arbitrariamente, siempre que Ua sea el valor especificado  $V_r = 1L$  Especificado

$$
L = V_r / \left(\frac{\pi}{4} D^2\right) = \frac{1L}{\frac{\pi}{4} (3.81cm)^2} \times \frac{1cm^3}{m} \times \frac{1000mL}{L} = 87.7122329 \text{cm}
$$

## Del **intercambio de calor**

$$
Ua = UA/V_r = 4,000.\frac{J}{dm^3s} \times \frac{18TU}{1055J} \times \frac{3600s}{h} \times \frac{1dr^3}{L} \times \frac{1c}{1K} \times \frac{5K}{9R} = 7,582.9 \frac{BTU}{hLR} \quad \text{Especificado}
$$
\n
$$
a = \frac{4}{D} = \frac{4}{3.81cm} = 1.0498687cm^{-1} \times \frac{1ft^2}{30.48^2cm^2} \times \frac{1cm^3}{mL} \times \frac{1000mL}{1L} = 1.1300692 \frac{ft^2}{L} \quad \text{(Fig. 2.1)}
$$
\n
$$
U = \frac{Ua}{a} = \frac{7,582.9 \frac{BTU}{hLR}}{1.1300692 \frac{ft^2}{L}} = 6,710.120 \frac{BTU}{hft^2 R}
$$
\n
$$
T_{a0} = 100C = 373K
$$
\n
$$
Q_{a0} = 20,697.L/min
$$
\n
$$
(\rho Cp)_a = 2.2 \frac{J}{LK}
$$
\n
$$
D_a = 4.42cm
$$
\n
$$
D_a = 4.42cm
$$
\n
$$
D_a = 4.42cm
$$
\n
$$
D_b = 100C + 373K
$$
\n
$$
D_b = 100C + 373K
$$
\n
$$
D_b = 100C + 373K
$$
\n
$$
D_b = 100C + 373K
$$
\n
$$
D_b = 100C + 373K
$$
\n
$$
D_b = 100C + 373K
$$
\n
$$
D_b = 100C + 373K
$$
\n
$$
D_b = 100C + 373K
$$
\n
$$
D_b = 100C + 373K
$$
\n
$$
D_b = 100C + 373K
$$
\n
$$
D_b = 100C + 373K
$$
\n
$$
D_b = 100C + 373K
$$
\n
$$
D_b = 100
$$

## Condiciones de **alimentación**

 $C_{1,0} = C_{A,0} = 0.1$ mol/dm<sup>3</sup> = 0.1mol/L  $C_{2,0} = C_{B,0} = 0$ ;  $C_{3,0} = C_{C,0} = 0$  $F_{T0} = 100 mol/s$  $Q_0 = C_{T0}/F_{T0} = (100 mol/s)/(0.1 mol/dm^3) \times \frac{60 s}{min} =$  $T_0 = 423K$  $\theta \approx \frac{V_r}{Q_0} = \frac{1}{60,000}$  $\frac{1}{60,000L/min} =$ La igualdad con el tiempo de residencia no es exacta porque el flujo es compresible, éste es un orden de magnitud

# ESPECIFICACIÓN

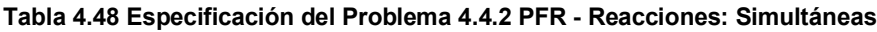

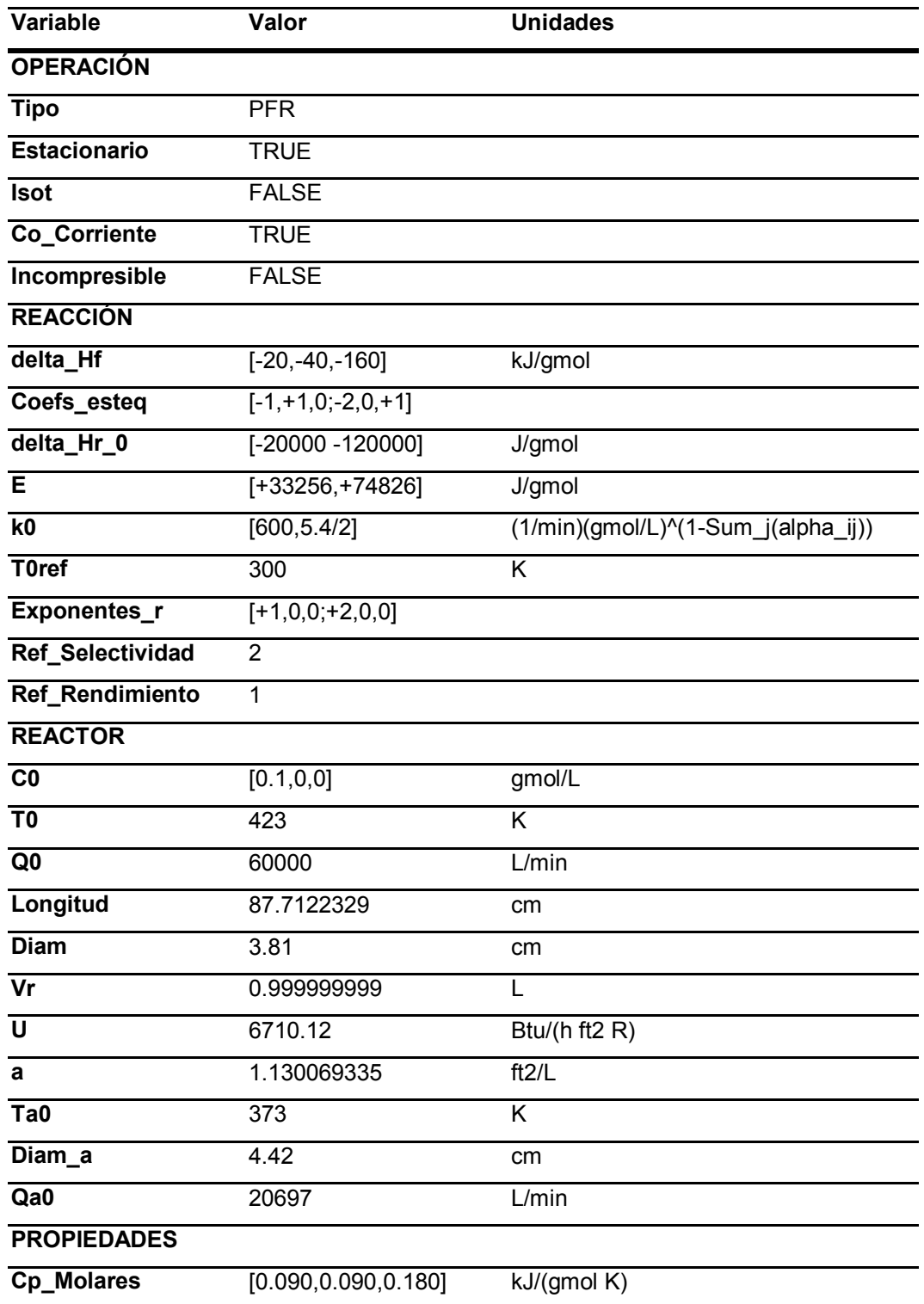

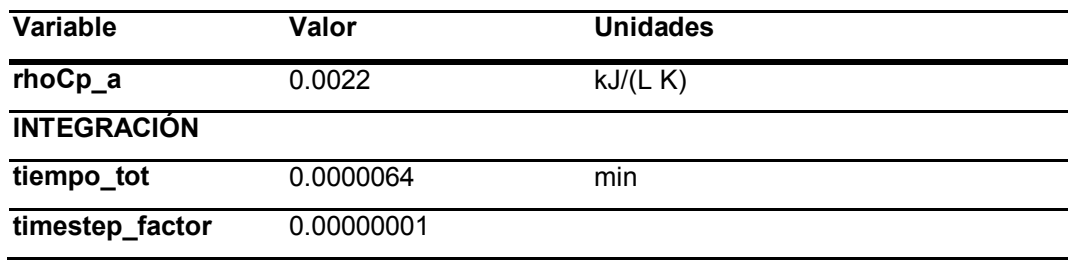

# ANÁLISIS

Se resuelve con estos parámetros el modelo [M\),](#page-48-2) sección [2.3.4.2.](#page-48-1) El resultado es el siguiente.

<span id="page-178-0"></span>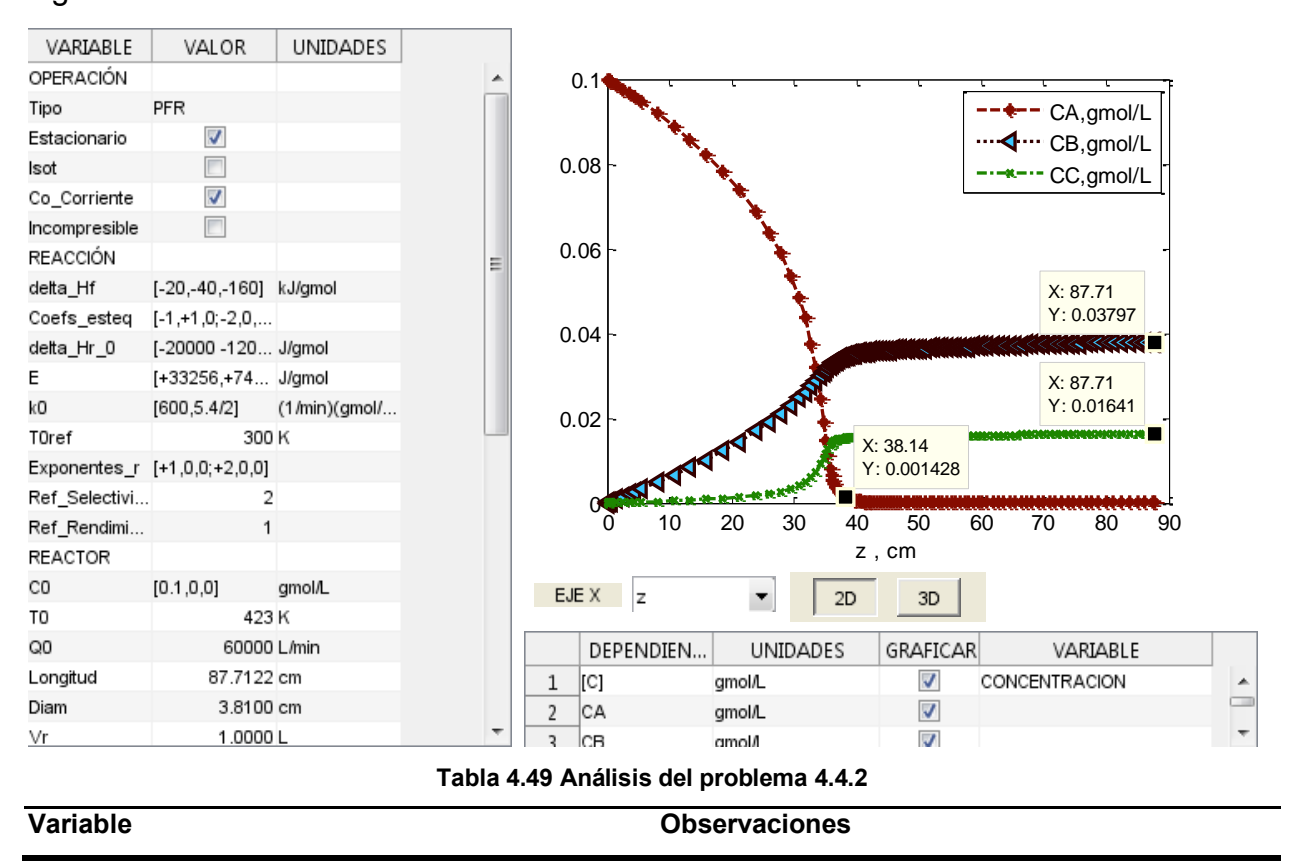

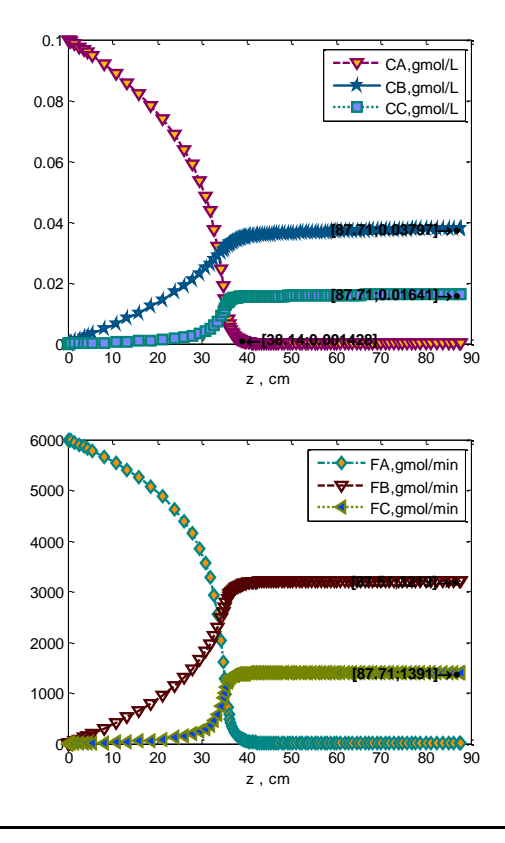

**Concentración / Flujo de componentes** - Como es de esperarse, se observa mismo comportamiento con la posición que el reactor BR con el tiempo (Tabla 4.7 [Análisis del problema](#page-70-0) [4.1.2\)](#page-70-0), con la diferencia de que en este caso la conversión total es ligeramente mayor debido a la reacción 2, la cual trae consigo disminución del número total de moles. Por la [Ec. 2.2.13](#page-34-0) hay dos efectos:

- Número total de moles/min  $(F_T)$ : Puesto que se reduce a lo largo del reactor, causa un efecto de compresión, aumentando las concentraciones.
- Temperatura: Puesto que aumenta con las reacciones exotérmicas, causa un efecto de expansión que se observa en la [Ec.](#page-34-0)  [2.2.13](#page-34-0) cómo tiende a disminuir la concentración por proporción inversa. Esto disminuye a su vez las rapideces de reacción.
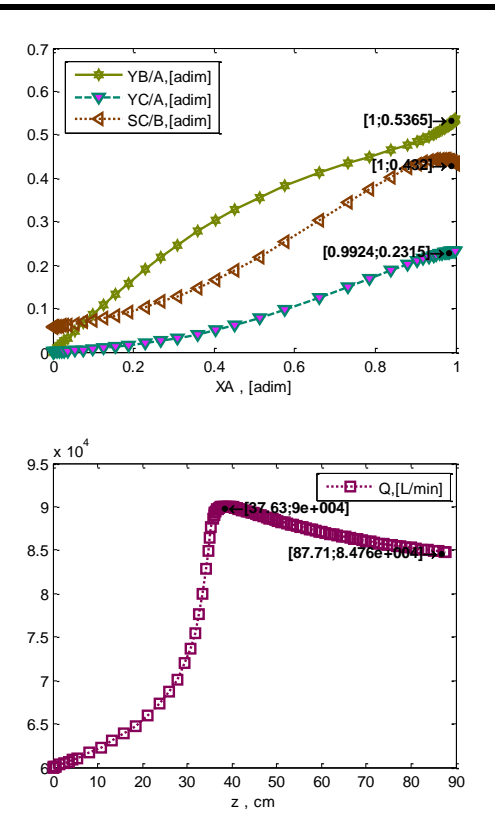

### **Temperatura**

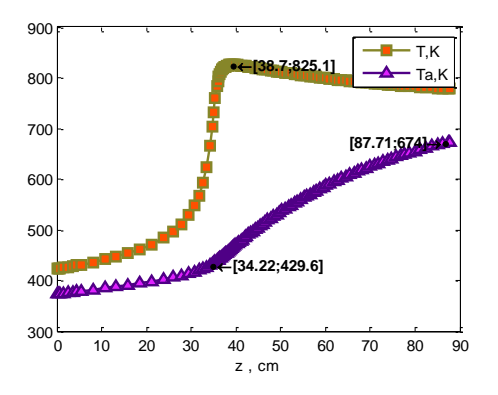

### **Variable Observaciones**

- El flujo total muestra un efecto neto de expansión a lo largo del reactor. Por la [Ec. 2.2.12,](#page-34-0) existe un doble efecto:

- Número total de moles/min  $(F_T)$ : Puesto que se reduce a lo largo del reactor, causa un efecto de compresión en el flujo volumétrico.
- Temperatura: Puesto que aumenta con las reacciones exotérmicas, causa el efecto de expansión, que de hecho claramente es mucho más importante que el de disminución de número de moles totales/min, causando que el flujo volumétrico prácticamente siga a la temperatura, alcanzando aumentar en el orden de 40% hacia el final del reactor.

- El rendimiento de B se ve favorecido, al disminuir la selectividad de C/B.

- La temperatura alcanza valores menos elevados que en la [Tabla 4.7,](#page-70-0) por el efecto de expansión que se comenta arriba, el cuál disminuye la rapidez de las reacciones. Se puede leer que entre 34cm y 38cm se alcanza el máximo de rapidez, correspondiente con entre ~38% y ~42% del tiempo total de residencia (aproximado como  $\theta \approx V_R/Q_0$ ), mientras que en la [Tabla 4.7](#page-70-0) se alcanza el máximo antes y de una manera más pronunciada , entre 27% y 30% del tiempo de residencia total. A partir de los 39min, la reducción en temperatura es por intercambio de calor, pero muy lenta en comparación con el aumento debido a las reacciones exotérmicas.

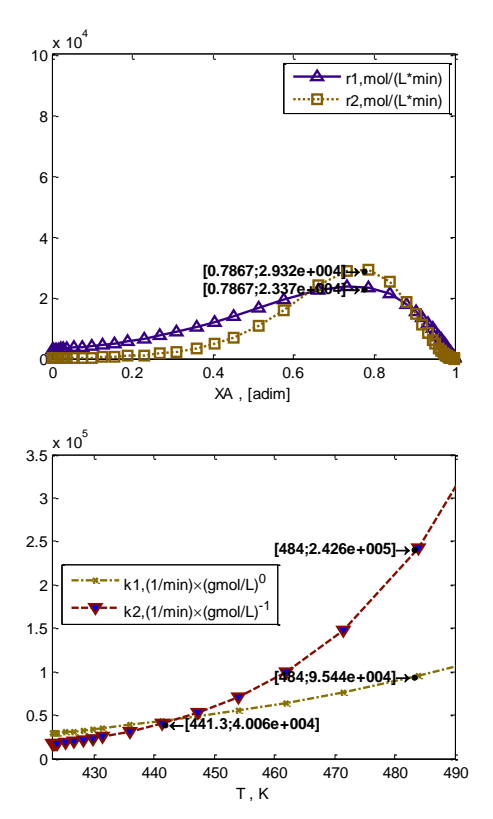

**Intercambio de energía**

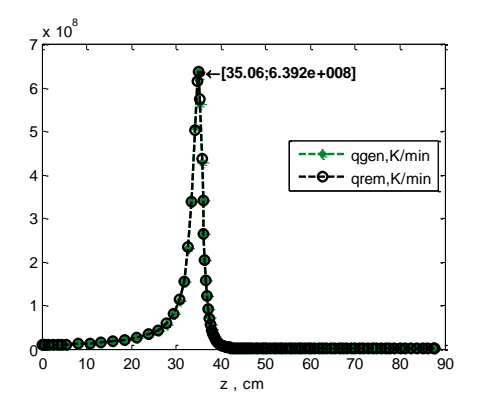

### **Variable Observaciones**

**Rapidez** - Ambas reacciones se ven afectadas por el efecto de expansión que sucede al aumentar la temperatura, comparando con la [Tabla 4.7,](#page-70-0) pero esto favorece principalmente a la reacción 1 porque no se alcanzan tan temprano las temperaturas en que la constante de rapidez de la reacción de formación de C, r2, es mucho más elevada, que es a partir de los 443K. En este caso se alcanza esa temperatura en ~1/3 del tiempo de residencia, mientras que en la [Tabla 4.7](#page-70-0) se alcanza en ~1/10 del tiempo de residencia, siendo menos favorable aun para la formación del producto deseado.

> - Por lo tanto lo que se desea hacer es que se alcance una temperatura mayor que 443K, sin que la temperatura del fluido de proceso sea aumente de tal manera que el fluido de servicio no sea capaz de remover el calor de reacción, hasta los valores elevados de 800K a 1000K que alcanza en la [Tabla](#page-76-0)  [4.9.](#page-76-0)

> - El calor generado por unidad de tiempo está totalmente balanceado por el removido por convección e intercambiador de calor por unidad de tiempo, por lo que no hay variación de la temperatura en el tiempo, que es consistente con estar en estado estacionario.

> - El desglose del calor transferido por convección en  $qgen_z$  y  $qrem_z$  indica que el calor removido por transferencia de calor con el fluido de proceso es marginal respecto del calor generado por las reacciones. Esto es lo que hace que el fluido de proceso aumente su temperatura en su máximo hasta ~84K cada centímetro, acarreando el resto del calor generado por las reacciones que no fue transferido al fluido de proceso.

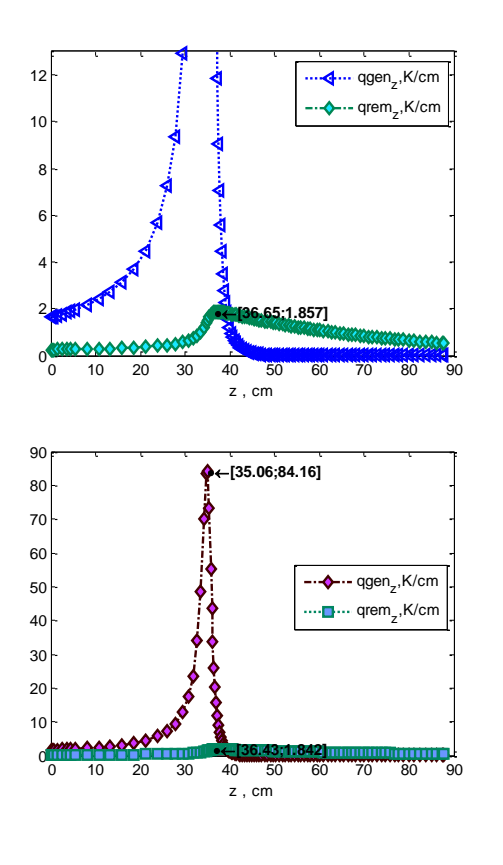

- Considérense las diferencias intrínsecas al equipo, donde la temperatura del fluido de servicio con la cuál intercambia calor el fluido de proceso a través del tubo concéntrico varía en cada centímetro, disminuyendo la transferencia de calor que puede tener lugar cada centímetro porque se acercan las temperaturas de fluido de proceso y de servicio conforme se avanza. En contraste, en el caso de la [Tabla 4.7](#page-70-0) cada minuto se alimenta fluido de servicio a la misma temperatura Ta0, y éste intercambia calor con el fluido de proceso a través de la chaqueta, teniendo una temperatura en la salida que varía con el tiempo, de acuerdo con qué tanto ha avanzado la reacción. Por esta razón, sólo es comparable el perfil de temperatura si el flujo del fluido de servicio es tal que su temperatura varíe de forma despreciable a lo largo del tiempo en el BR , o de la posición en el PFR, de otra manera habrán efectos de transferencia de calor en la temperatura y concentración del producto.

Es más operable este sistema que el equivalente que se analizó en BR ( sec. [4.1.2](#page-66-0) ) porque aquél mostró dos problemas al resolver el modelo:

- Siendo intermitente resulta en un tiempo de residencia imposible de efectuar en carga de reactivos y descarga, es tiempo real. En este caso, un tubo de 3.81cm (1.5'') y longitud de 89cm con el elevado flujo que lleva se puede lograr.
- La temperatura se eleva demasiado, no es posible que el sistema de enfriamiento remueva el calor generado a tiempo para que no se "dispare" la temperatura hasta ~1000K

Teniendo un reactor tubular construido es posible que no se pueda optar por aumentar el coeficiente de transferencia de calor ni el área de transferencia de calor, y como se analizó en el final de la [Tabla 4.7,](#page-70-0) no es posible evitar que el sistema alcance esas elevadas temperaturas únicamente aumentando el flujo del fluido de enfriamiento,

porque la combinación de coeficiente de transferencia de calor con área por unidad de volumen y capacidad calorífica del fluido de enfriamiento no permite alcanzar la rapidez de remoción de calor que compense la de generación por estas reacciones.

Por lo tanto, para mejorar el sistema se hacen dos cosas:

- Según lo observado en la [Tabla 4.9,](#page-76-0) se eleva la concentración inicial de A propuesta originalmente (0.1), que desfavorece la reacción r2 por ser de segundo orden. Esto favorecerá la selectividad de C. Se hace en un factor  $\times$  15
- Se considera la opción de adicionar un gas inerte que cumpla la función de acarrear gran parte del calor generado por las reacciones, especialmente siendo 6 veces más exotérmica la reacción 2, que es la que se desea favorecer.

Se busca operar alrededor de 600K porque se ha visto que es una temperatura favorable para la formación de C [\(Tabla 4.7\)](#page-70-0) , siendo la relación entre la constante de rapidez de la reacción de formación de C 18 veces la de B. Sin embargo el sistema no debe exceder 650K por resistencia de materiales. Se adiciona nitrógeno como componente:

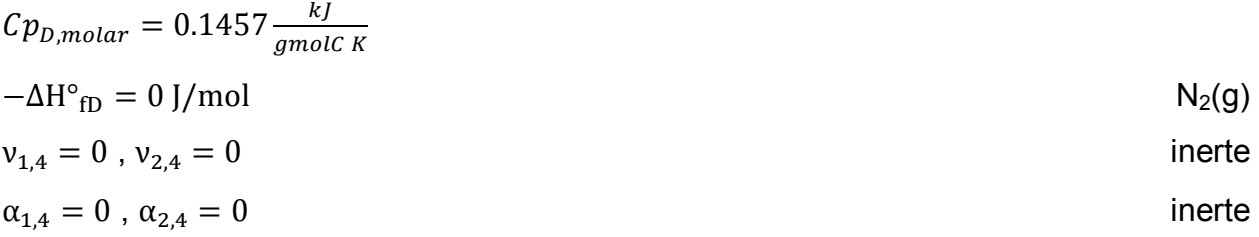

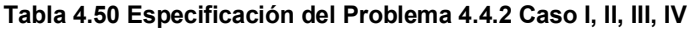

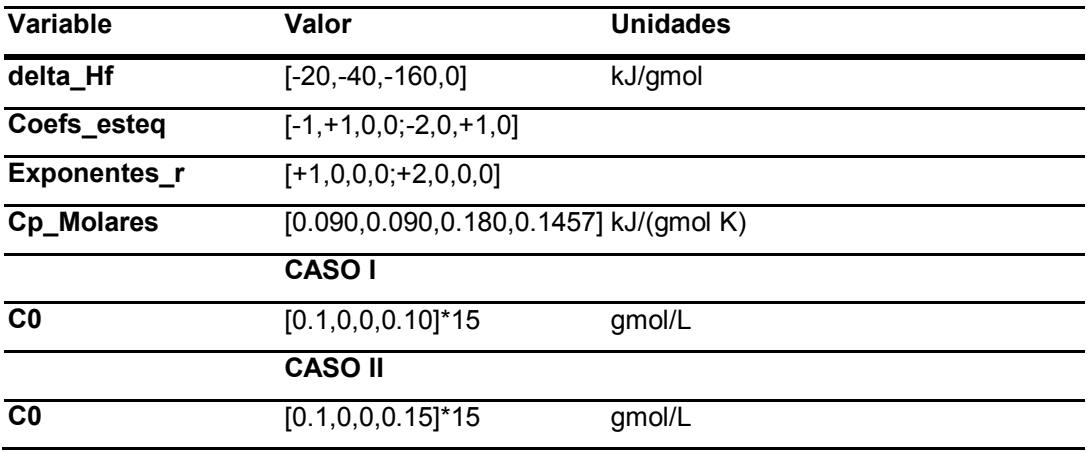

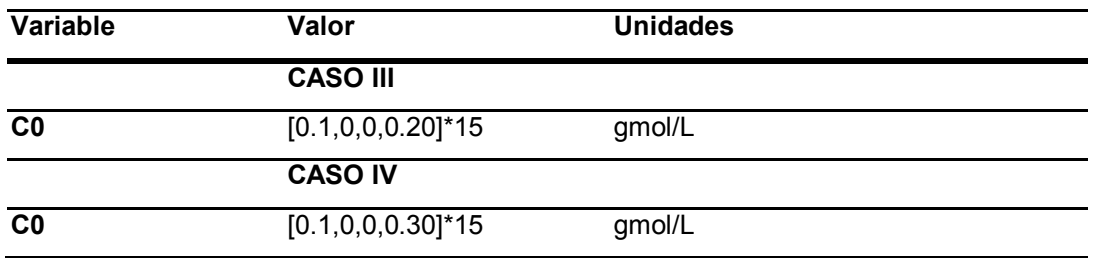

# ANÁLISIS

Se resuelve con estos parámetros el modelo [M\),](#page-48-0) sección [2.3.4.2.](#page-48-1) El resultado es el siguiente.

**Tabla 4.51 Análisis del problema [4.4.2](#page-175-0) Caso I D:A 1:1 , II D:A 1.5:1, III D:A 2:1, IV D:A 3:1** 

| Variable | <b>Observaciones</b> |
|----------|----------------------|
|          |                      |

### **Concentración / Flujo de componentes**

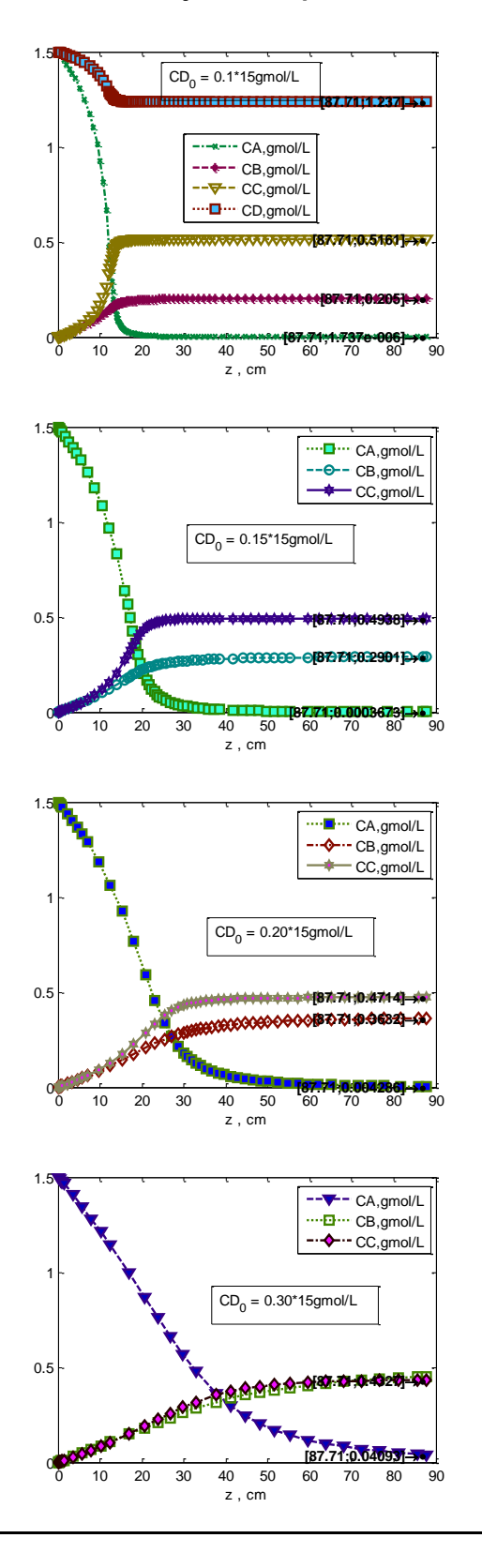

- En la concentración se observa inmediatamente el efecto de haber incrementado la concentración alimentada del reactivo, desde que entra A el producto formado principalmente es C, elimina la desventaja de ser formado por reacción de segundo orden. Pero, de no ser controlado por un acarreador de calor, esto aumentará la temperatura del sistema demasiado como en [Tabla 4.9.](#page-76-0)

- Se observa que es importante la relación del inerte D respecto del reactivo A, "D:A". Se muestra como ideal en este caso agregar la mínima cantidad posible de inerte , relación 1:1, sólo la cantidad que mantenga la temperatura debajo del nivel tomado como máximo 650K. La relación 3:1 conduce a misma concentración de C y B, y valores más elevados que 3:1 de hecho conducen a mayor formación de B.

- El componente D a pesar de ser inerte disminuye su concentración, esto es debido a la expansión que sucede al aumentar la temperatura del fluido de proceso compresible, que se manifiesta más notablemente que el efecto contrario, también presente, de compresión al disminuir el número de moles totales/min. Sin embargo, los flujos molares también se presentan abajo, D se mantiene constante en flujo molar.

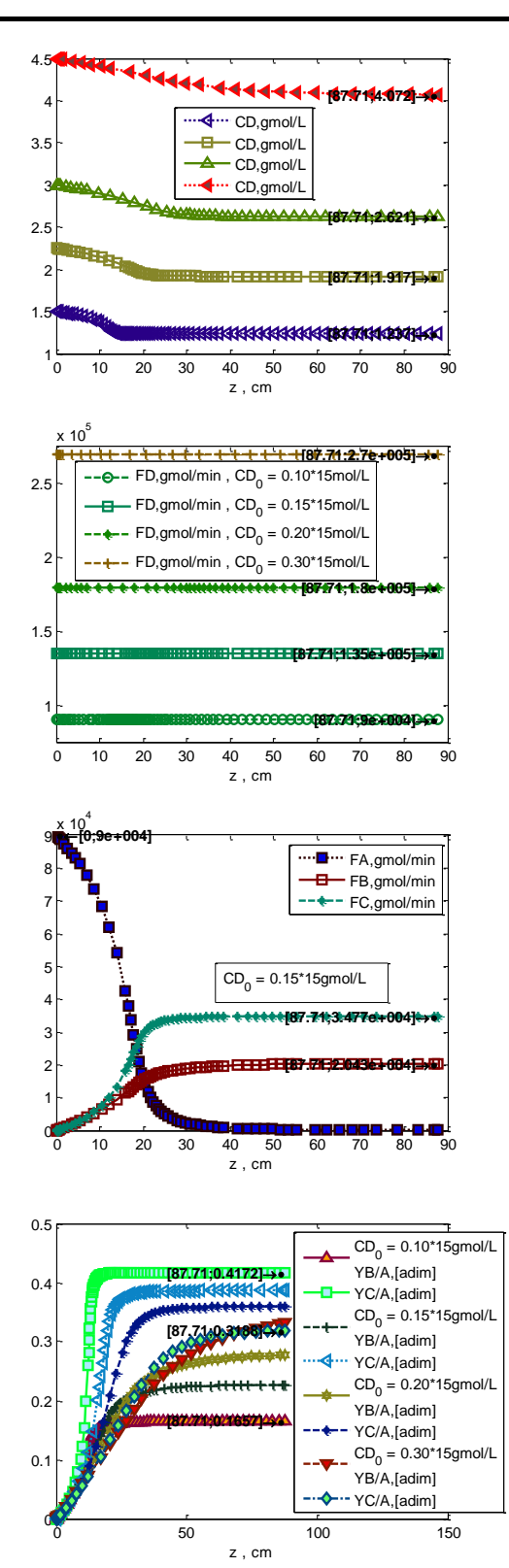

- El rendimiento se observa al graficarse contra la posición que es máximo para el producto deseado C cuando el flujo alimentado del inerte es mínimo, y conforme se incrementa la relación inerte D / reactivo A , disminuye el rendimiento de C hasta que incluso es nuevamente B el producto de mayor rendimiento, arriba de los 0.30\*15gmol/L = 4.5gmol/L de D, es decir arriba de la relación D:A de 3:1. Esto es debido a que conforme mayor es la relación del inerte al reactivo, más calor es acarreado por la mezcla con el inerte, que entra a temperatura menor que la temperatura óptima para formación de C. Esta temperatura es alrededor de 600K.

- Más inerte absorbe más calor de las reacciones por unidad de tiempo en el término convectivo  $\left(\sum_{i=1}^n C_i C p_{i, \text{molar}}\right) \frac{d}{d}$  $\frac{du}{dz}$ , permitiendo que al aumentar la capacidad calorífica molar de la mezcla  $(\sum_{i=1}^{n} C_i C p_{i, {molar}})$  en el balance de energía en modelo [M\)](#page-48-0) el cambio de temperatura conforme se avanza en z, $\frac{d}{d}$  $\frac{du}{dz}$ , pueda ser menor para misma conversión del reactivo. Esto acerca al sistema a las temperaturas en que la relación entre las constantes de rapidez de las reacciones es cercana a 1 (443K), perdiéndose en selectividad de B/C.

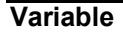

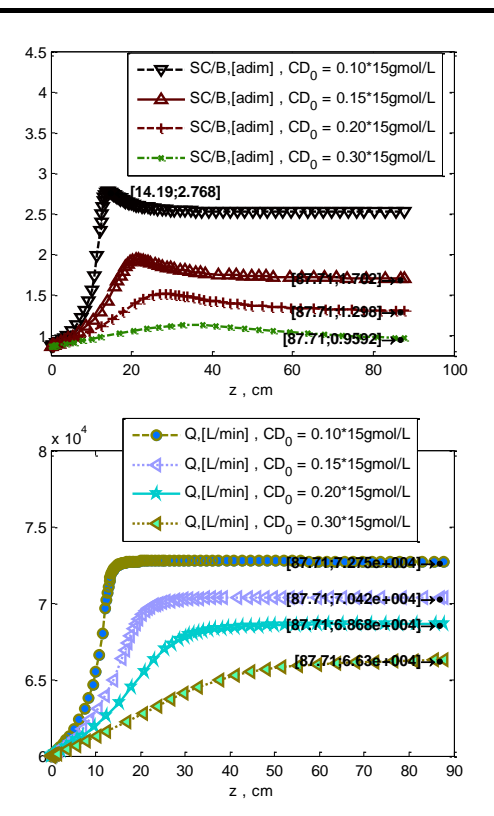

- La selectividad de C respecto de B se ve igualmente disminuida con el incremento de inerte D, bajando incluso a un valor menor que la unidad cuando la relación de inerte a reactivo es 3:1.

- El efecto de expansión del fluido de proceso visto como su flujo en L/min es menor conforme aumenta la relación del inerte, por la misma razón, la temperatura incrementa menos cuando la corriente tiene más inerte, que sólo acarrea calor de las reacciones.

## **Temperatura**

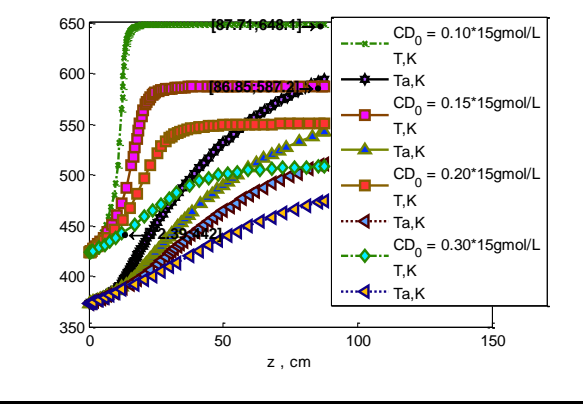

- En esta gráfica se delimita el efecto del inerte, si se desea operar entre ~600K y 650K se debe utilizar una relación de inerte D a reactivo A de entre 1:1 y 1.5:1. Esto mantendrá al sistema sin que alcance temperaturas demasiado elevadas, mientras que la mayor alimentación de reactivo A favoreció la selectividad de C/B.

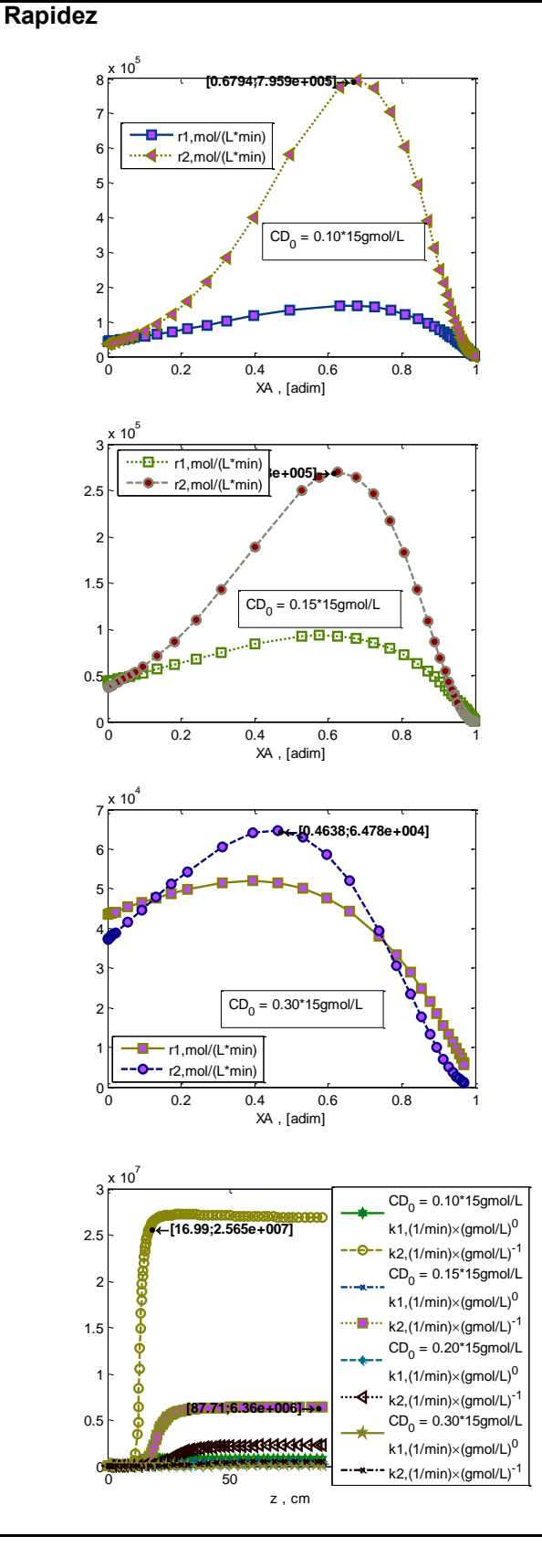

- La diferencia entre la rapidez de la reacción de formación de C , r2, y la de la formación de B, r1, es mayor a lo largo de toda la conversión del reactivo cuando se tiene menor cantidad de inerte, que absorba el calor generado por las reacciones hasta llevarlo a una temperatura menos elevada.

- En relaciones de D:A entre 2:1 y 3:1 se observa que al inicio en bajos valores de conversión de A hay mayor rapidez de formación de B que de C, se deben evitar relaciones más elevadas que 1.5:1 de D:A.

- Las variación de las constantes de rapidez es la que marca esta tendencia por su relación exponencial con la temperatura, siendo k2 en bajos niveles de inerte mucho mayor a lo largo del tiempo de residencia, por la temperatura mayor alcanzada en el fluido de proceso.

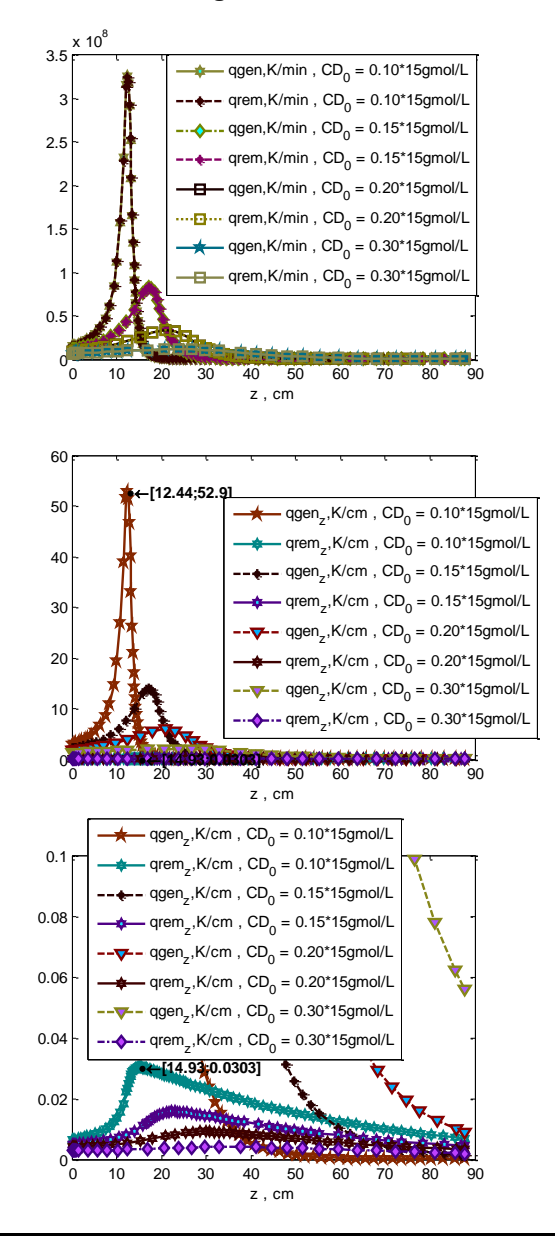

**Intercambio de energía**

- Aquí se muestra que cuando el inerte es mínimo, las reacciones están generando calor suficiente ggen, para aumentar hasta 53K el fluido de proceso cada centímetro, aun así la cantidad de calor transferida por el intercambiador de calor  $\text{green}_z$  es mínima, menor que 0.04K cada centímetro. Por lo tanto prácticamente todo el calor generado por las reacciones en este máximo es absorbido por convección con el fluido de proceso que trae el acarreador de calor inerte D, al incrementar su temperatura en  $qgen_z - qrem_z \approx$ 53K/cm en los 12.4cm

## RESUMEN

Este sistema como fue planteado se muestra imposible de mantener en condiciones de temperatura procesables cuando el producto deseado es C, ya que para lograr mejor rendimiento de C es necesario incrementar la concentración de alimentación del reactivo A, porque su formación es una reacción de segundo orden. Pero puesto que dicha reacción es altamente exotérmica, el sistema asciende hasta los 1000K con las características del intercambiador de calor planteado. Por lo tanto se propuso una manera de realizar el proceso deseado, introduciendo un inerte D, como nitrógeno, en relación molar D:A de entre 1:1 y 1.5:1, favoreciéndose por el aumento en la alimentación del reactivo la selectividad del producto deseado C respecto del coproducto B, y manteniéndose la temperatura debajo de 650K por el inerte. Esto tiene la desventaja de introducir la necesidad de posteriormente enfriar la corriente de producto y separar el inerte.

# **5. CONCLUSIONES**

## **5.1. PARTICULARES**

 El sistema de reacciones Van de Vusse en los reactores analizados en ejemplos [4.1.1,](#page-55-0) [4.2.3,](#page-105-0) [4.3.2](#page-130-0) y [4.4.1,](#page-153-0) debido a la naturaleza de las mismas, es más adecuado para realizarse con adición lenta del reactivo, y por lo tanto en reactores semicontinuo, o continuo de tanque agitado. En reactores intermitentes o tubulares de flujo tapón es factible llevar a cabo estas reacciones en condiciones equivalentes únicamente con alto exceso de reactivo o elevada proporción de inerte, con implicaciones posteriores en el proceso. Debido a las características de estas reacciones, altos rendimientos del producto deseado se logran junto con elevada formación del subproducto por reacción simultánea.

## **5.2. GENERALES**

- Se analizaron sistemas reactor reacción, considerando los reactores de mezclado ideal denominados intermitente (batch), semicontinuo (semi batch), continuo agitado (CSTR) y de flujo tapón (PFR) , en los cuáles se lleva a cabo un sistema de reacciones complejas, tales como Van de Vusse; la herramienta matemática empleada de solución fue Matlab, y para sistemas de estado no estacionario PFR se utilizó el programa hpde.m, desarrollado por Shampine, L.F. (3)
- Los resultados indican que el procedimiento empleado permite analizar el efecto de los diferentes parámetros y variables que constituyen a dichos sistemas de reacciones homogéneas con relativa facilidad y rapidez.

 $(T) = k_{i,0} \times \exp \left[-\frac{E}{R}\right]$ 

 $(T, C_{1,2,...,n}) = \mathcal{R}_i(T) C_1^{\alpha_{i1}} \times C_2^{\alpha_{i2}} \times ... \times C_n^{\alpha_{n}}$ 

 $\frac{E_i}{R} \bigg( \frac{1}{T}$ 

 $\frac{1}{T} - \frac{1}{T_{0,\text{ref}}}$ 

# **6. APÉNDICES**

# **6.1. APÉNDICE I USO DEL PROGRAMA**

En la sección [6.2](#page-214-0) se incluye el código completo del programa; en esta sección se hace referencia al mismo utilizando extractos simplificados con el fin de funcionar como pseudocódigo , tomando únicamente las secciones relevantes, aclarando el uso del código listado al resolver los modelos matemáticos planteados en la sección [2.3](#page-39-0) en un caso particular de ejemplo con tres componentes y dos reacciones (6).

• Funciones auxiliares (código en sec. [6.2.1\)](#page-217-0)

Dados valores de las variables T,  $C_{1,2,...,n}$ , en un tiempo y / o posición dados, se calcula entalpía de reacción  $-\Delta \text{Hr}_i(\text{T})$  y rapidez de reacción  $\text{r}_\text{i}(\text{T}, \text{C}_{1,2,...,n})$  :

<span id="page-191-0"></span>1 Entalpía de reacción:  $(T) = \sum_{j=1}^{n} v_{ij} (-\Delta H^{\circ}_{fj}) + \sum_{j=1}^{n} v_{ij} C p_{(molar)j} (T - T_{ref})$ Ejemplo, 3 componentes, 2 reacciones (n=3, Nr=2):

$$
\begin{pmatrix} -\Delta \mathrm{H} \mathrm{r}_1(T) \\ -\Delta \mathrm{H} \mathrm{r}_2(T) \end{pmatrix} = \begin{pmatrix} \nu_{1, A} & \nu_{1, B} & \nu_{1, C} \\ \nu_{2, B} & \nu_{2, B} & \nu_{2, C} \end{pmatrix} \times \begin{pmatrix} -\Delta \mathrm{H}^\circ_{\; fA} \\ -\Delta \mathrm{H}^\circ_{\; fC} \end{pmatrix} + \begin{pmatrix} \nu_{1, A} & \nu_{1, B} & \nu_{1, C} \\ \nu_{2, B} & \nu_{2, B} & \nu_{2, C} \end{pmatrix} \times \begin{pmatrix} Cp_{(molar)A} \\ Cp_{(molar)B} \\ Cp_{(molar)C} \end{pmatrix} \times \begin{pmatrix} T - T_{ref} \end{pmatrix} =
$$

 $\left(\frac{1}{2} \times 1 - \frac{1}{2} \times 1 + \frac{1}{2} \times 1 + \frac$  $v_{1A}(-\Delta H_{fA}^{\circ}) + v_{1B}(-\Delta H_{fB}^{\circ}) + v_{1C}(-\Delta H_{fC}^{\circ}) + [v_{1A}Cp_{(molar)A} + v_{1B}Cp_{(molar)B} + v_{1C}Cp_{(molar)C}](T - T_{ref})$ 

<span id="page-191-1"></span>2 Constante de rapidez:

## <span id="page-191-2"></span>3 Rapidez de reacción:

```
function delta Hr=delta Hr(T,delta Hf,Coefs esteq,Cp Molares)
% […]
delta_Hr=...
   +Coefs esteq*delta Hf'*ones(1,size(T,2))...
    -Coefs_esteq*Cp_Molares'*(T-298.15);  1
delta_Hr=delta_Hr';
end
```

```
function [varargout]=rapideces(C,T,alfa,k0,E,R,T0ref)
§ [...]
r =zeros(size(alfa, 1), size(C, 2));
k =zeros(size(alfa, 1), size(C, 2));
for i=1:size(alfa,1)
   k(i, :)=k0(i)*exp(-E(i)/R*(1./T-1/T0ref)); \rightarrow2
   r(i, :)=k(i, :);for j=1:size(C,1)r(i,:)=r(i,:).*C(j,:).*a1fa(i,j);
```
 end end […]

Modelo [B\)](#page-41-0) BR Isotérmico (código en sec[.6.2.2](#page-218-0) , *resolverBR.m*)

<span id="page-192-0"></span> $\overline{A}$  Resolver para temperatura inicial de salida del fluido de intercambio Ta<sub>t0</sub>

Al inicio:

$$
T_a = T_{at0} \to T_{a0}
$$
, entonces  $UA \times \frac{T_a - T_{a0}}{\ln[(\frac{T_a - T}{T_{a0} - T})]}$  se aproxima a  $UA \times (T_a - T_{t0})$ 

$$
0 = \frac{\sum_{i=1}^{N_r} (-\Delta Hr_i(T_{to})) \times r_i(T_{to}, C_{1,2,...,n, to})}{\sum_{j=1}^{n} C_j \times Cp_{j(molar)}} + \frac{UAX(T_{ato} - T_{to})}{Vr\sum_{j=1}^{n} C_j \times Cp_{j(molar)}}
$$

 $\frac{4 \text{ at } 0.4 \text{ at } 0}{T_{a0t0}-T_{t0}}$ 

<span id="page-192-1"></span> $\overline{5}$  Resolver para temperatura inicial de entrada del fluido de intercambio Ta<sub>0t0</sub>

$$
0 = \frac{\sum_{i=1}^{N_{r}}(-\Delta H\Gamma_{i}(T_{to})) \times \Gamma_{i}(T_{to},C_{1,2,\ldots,n,t0})}{\sum_{j=1}^{n}C_{jto} \times Cp_{j(molar)}} + \frac{UAX(T_{ato}-T_{aotto}) \ln[\left(\frac{T_{ato}-T_{to}}{T_{aotto}-T_{to}}\right)]}{V\Gamma \sum_{j=1}^{n}C_{jto} \times Cp_{j(molar)}}]
$$
\n  
\nif Isot  
\n
$$
\nabla x - \nabla D;
$$
\n
$$
T_0 = 0 = f.\n\begin{align*}\n\text{c}) < 0.0 \\
\text{c}) < 0.0 \\
\text{a} < 0.0 \\
\text{b} < 0.0 \\
\text{c}) < 0.0 \\
\text{d}) < 0.0 \\
\text{d}) < 0.0 \\
\text{d}) < 0.0 \\
\text{d}) < 0.0 \\
\text{d}) < 0.0 \\
\text{d}) < 0.0 \\
\text{d}) < 0.0 \\
\text{d}) < 0.0 \\
\text{d}) < 0.0 \\
\text{d}) < 0.0 \\
\text{d}) < 0.0 \\
\text{d}) < 0.0 \\
\text{d}) < 0.0 \\
\text{d}) < 0.0 \\
\text{d}) < 0.0 \\
\text{d}) < 0.0 \\
\text{d}) < 0.0 \\
\text{d}) < 0.0 \\
\text{d}) < 0.0 \\
\text{d}) < 0.0 \\
\text{d}) < 0.0 \\
\text{d}) < 0.0 \\
\text{d}) < 0.0 \\
\text{d}) < 0.0 \\
\text{d}) < 0.0 \\
\text{d}) < 0.0 \\
\text{d}) < 0.0 \\
\text{d}) < 0.0 \\
\text{d}) < 0.0 \\
\text{d}) < 0.0 \\
\text{d}) < 0.0 \\
\text{d}) < 0.0 \\
\text{d}) < 0.0 \\
\text{d}) < 0.0 \\
\text{d}) < 0.0 \\
\text{d}) < 0.0 \\
\text{d}) < 0.0 \\
\text{d}) < 0
$$

<span id="page-192-2"></span>6 Resolver sistema de ecuaciones diferenciales ordinarias y algebraica (ED-A) Ejemplo, 3 componentes, 2 reacciones (n=3, Nr=2):

$$
\begin{pmatrix}\n1 & 0 & 0 & 0 & 0 \\
0 & 1 & 0 & 0 & 0 \\
0 & 0 & 1 & 0 & 0 \\
0 & 0 & 0 & 0 & 1\n\end{pmatrix}\n\times\n\begin{pmatrix}\n\frac{dC_A}{dt} \\
\frac{dC_B}{dt} \\
\frac{dC_C}{dt} \\
\frac{dT_a}{dt}\n\end{pmatrix}\n=\n\begin{pmatrix}\n\frac{V_{1,A}}{V_{1,B}} & V_{2,B} \\
\frac{V_{1,B}}{V_{1,C}} & V_{3,C}\n\end{pmatrix}\n\times\n\begin{pmatrix}\n\frac{V_{1}(T_{\text{to}}, C_{\text{A,B,C}})}{V_{1}(T_{\text{to}}, C_{\text{A,B,C}})} \\
\frac{V_{2,B}}{V_{1,C}} & V_{2,B} \\
\frac{dT_a}{dt}\n\end{pmatrix}\n=\n\begin{pmatrix}\n\frac{V_{1,A}}{V_{1,B}} & V_{2,B} \\
\frac{V_{1,B}}{V_{1,C}} & V_{3,C}\n\end{pmatrix}\n\times\n\begin{pmatrix}\n\frac{V_{1}(T_{\text{to}}, C_{\text{A,B,C}})}{V_{1}(T_{\text{to}}, C_{\text{A,B,C}})} \\
\frac{V_{1,B}}{V_{1,C}} & V_{2,B} \\
\frac{V_{1,A}}{V_{1,C}} & V_{1,C} \\
\frac{V_{1,A}}{V_{1,C}} & V_{1,C} \\
\frac{V_{1,A}}{V_{1,C}} & V_{1,C} \\
\frac{V_{1,B}}{V_{1,C}} & V_{1,C} \\
\frac{V_{1,B}}{V_{1,C}} & V_{1,C} \\
\frac{V_{1,B}}{V_{1,C}} & V_{1,C} \\
\frac{V_{1,B}}{V_{1,C}} & V_{1,C} \\
\frac{V_{1,B}}{V_{1,C}} & V_{1,C} \\
\frac{V_{1,B}}{V_{1,C}} & V_{1,C} \\
\frac{V_{1,B}}{V_{1,C}} & V_{1,C} \\
\frac{V_{1,B}}{V_{1,C}} & V_{1,C} \\
\frac{V_{1,B}}{V_{1,C}} & V_{1,C} \\
\frac{V_{1,B}}{V_{1,C}} & V_{1,C} \\
\frac{V_{1,B}}{V_{1,C}} & V_{1,C} \\
\frac{V_{1,B}}{V_{1,C}} & V_{1,C} \\
\frac{V_{1,B}}{V_{1,C}} & V_{1,C} \\
\frac{V_{1,B}}
$$

$$
t = 0 \Rightarrow C_A = C_{A0}, C_B = C_{B0}, C_C = C_{C0}, T_a = T_{at0}, T_{a0} = T_{a0to}
$$

```
[…]
     %Resolver IVP para sistema de EDO en Ta(t) y Ta0(t)
    %Considerar forma M*y' = f(t,y), especificar f(t,y) como
    \mathcal{R}(\mathsf{t}, y), sistema diferencial - algebraico: Ej. n=3
     % M=[1,0,0,0,0;0,1,0,0,0;0,0,1,0,0;0,0,0,0,0;0,0,0,0,1]
    M = eye(nComps+2);M(end-1,end-1) = 0; odeOptions = odeset('Mass',M,'OutputFcn',@odeprog,...
         'Events',@odeabort);
    sol=ode15s(\mathcal{C}(t,y)... [...
        Coefs esteq'*rapideces(...
        y(1:end-2), T t0, Exponentes r, k0, E, R, T0ref);...
 ...
        (1/ (Cp Molares*y(1:end-2)))*...
         (-delta_Hr(T_t0,delta_Hf,...
        Coefs esteq, Cp Molares) *...
        rapideces(y(1:end-2), Tt0,...
        Exponentes r, k0, E, R, T0ref)) +...
        U*A/ (Vr*Cp Molares*y(1:end-2))*...
        (y(\text{end})-y(\text{end}-1)) / ...log((y(end)-T_t0)/(y(end-1)-T_t0));... ...
        -U*A/ (Va*rhoCp a) *...
        (y(\text{end})-y(\text{end}-1)) / ...log((y(end)-T_t))/(y(end-1)-T_t0)) +...
        Qa0/Va*(y(end-1)-y(end));...
         ]...
        , [0, tiempo_tot], [CO, Ta0 t0, Ta t0],odeOptions); \rightarrow6
    t = sol.x;C = sol.y(1:end-2,:);Ta = sol.y(end,:);
    Ta0 = sol.y(end-1,:);T = T t0*ones(1,size(C,2));Vr = Vr0*ones(size(t));[…]
```
Modelo [A\)](#page-41-1) BR No-Isotérmico (código en sec[.6.2.2](#page-218-0) , *resolverBR.m*)

<span id="page-194-0"></span>7 Resolver sistema de ecuaciones diferenciales ordinarias (EDO)

Ejemplo, 3 componentes, 2 reacciones (n=3, Nr=2):

( ) ( ) ( ( ) ( ) ( ) ( ) ( ) ( ) ∑ ( ) ( ) ∑ \*( )+ ∑ \*( )+ ) elseif ~Isot Vr=Vr0; odeOptions=odeset('OutputFcn',@odeprog,... 'Events',@odeabort); %Resolver IVP para sistema de EDO %Considerar forma y'=f(t,y), especificar f(t,y) como %@(t,y) sol=ode15s(@(t,y)... [... Coefs\_esteq'\*rapideces(y(1:end-2),... y(end-1),Exponentes\_r,k0,E,R,T0ref); ... (1/(Cp\_Molares\*y(1:end-2)))\*... (-delta\_Hr(y(end-1),delta\_Hf,... Coefs\_esteq,Cp\_Molares)\*... rapideces(y(1:end-2),y(end-1),... Exponentes\_r,k0,E,R,T0ref))+... U\*A/(Vr\*Cp\_Molares\*y(1:end-2))\*... (y(end)-Ta0)/... log((y(end)-y(end-1))/(Ta0-y(end-1))); ... -U\*A/(Va\*rhoCp\_a)\*... (y(end)-Ta0)/... log((y(end)-y(end-1))/(Ta0-y(end-1)))+... Qa0/Va\*(Ta0-y(end))...; ]... ,[0,tiempo\_tot],[C0,T0,Ta0+1e-10],odeOptions); [7](#page-194-0) t = sol.x; C = sol.y(1:end-2,:); T = sol.y(end-1,:); Ta = sol.y(end,:); Ta0 = Ta0\*ones(size(t)); Vr = Vr0\*ones(size(t)); […]

Modelo [D\)](#page-42-0) SEMIBR Isotérmico (código en sec[.6.2.2](#page-218-0) , *resolverSEMIBR.m*)

<span id="page-194-1"></span> $\overline{8}$  Resolver para temperatura inicial de salida del fluido de intercambio Ta<sub>t0</sub>

<span id="page-195-0"></span>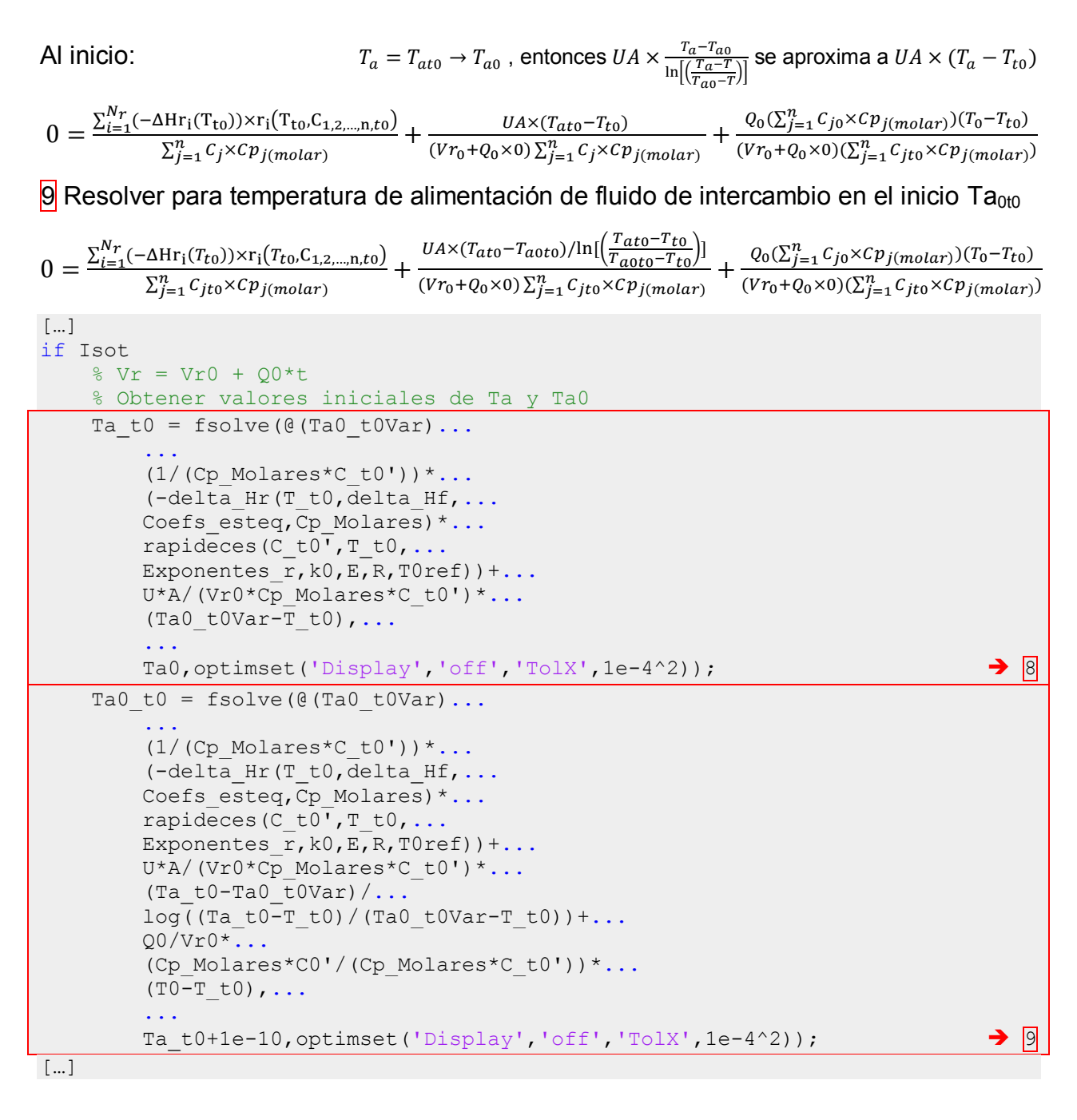

<span id="page-195-1"></span>10 Resolver sistema de ecuaciones diferenciales ordinarias y algebraica (ED-A) Ejemplo, 3 componentes, 2 reacciones (n=3, Nr=2):

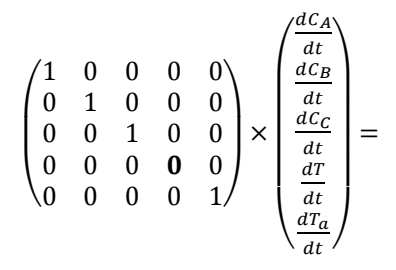

$$
\begin{split} =\begin{pmatrix} \frac{dC_{A}}{dt} \\ \frac{dC_{B}}{dt} \\ \frac{dC_{C}}{dt} \\ \frac{dC_{D}}{dt} \\ \frac{dC_{D}}{dt} \\ \frac{dC_{E}}{dt} \\ \frac{dV_{1,B}}{dt} \end{pmatrix} = \begin{pmatrix} \frac{V_{1,A}}{V_{1,B}} & \frac{V_{2,A}}{V_{2,B}} \times \begin{pmatrix} r_{1} (T_{t0}, C_{A,B,C}) \\ r_{2} (T_{t0}, C_{A,B,C}) \end{pmatrix} + \begin{pmatrix} \frac{Q_{0}(C_{A0}-C_{A})}{V_{r0}+Q_{0}t} \\ \frac{Q_{0}(C_{C0}-C_{C})}{V_{r0}+Q_{0}t} \\ \frac{Q_{0}(C_{C0}-C_{C})}{V_{r0}+Q_{0}t} \\ \frac{Q_{0} T_{1,B}}{V_{1,B}} \end{pmatrix} \\ \frac{V_{1,A}}{dt} \end{pmatrix} \\ &\begin{pmatrix} \frac{V_{1,A}}{L}(-\Delta Hr_{1}(T_{t0})) \times r_{1}(r_{t0}, C_{1,2,...,n}) + \frac{U_{A} \times (T_{a}-T_{a0})/ \ln \left[\frac{T_{a}-T_{t0}}{T_{a0}-T_{t0}}\right)}{V_{r0}+Q_{0}t) \sum_{j=1}^{n}C_{j} \times C p_{j(molar)}} + \frac{Q_{0}(\sum_{j=1}^{n}C_{j0} \times C p_{j(molar})) (T_{0}-T_{t0})}{V_{ra}+Q_{0}t} \\ \frac{V_{1,A}}{V_{1,B}} & \frac{U_{1,A} \times (T_{1,B} (T_{t0}, C_{A,B,C}) + V_{2,A} \cdot r_{2} (T_{t0}, C_{A,B,C}) + \frac{Q_{0}(C_{A0}-C_{A})}{V_{r0}+Q_{0}t} \\ V_{1,B} \cdot r_{1} (T_{t0}, C_{A,B,C}) + V_{2,B} \cdot r_{2} (T_{t0}, C_{A,B,C}) + \frac{Q_{0}(C_{A0}-C_{B})}{V_{r0}+Q_{0}t} \\ V_{1,C} \cdot r_{1} (T_{t0}, C_{A,B,C}) + V_{2,C} \cdot r_{2} (T_{t0}, C_{A,B,C}) + \frac{Q_{0}(C_{C0}-C_{C})}{
$$

 $t = 0 \Rightarrow C_A = C_{A0}, C_B = C_{B0}, C_C = C_{C0}, T_{a0} = T_{a0t0}, T_a = T_{at0}$ 

Alimentación  $Q_0$ ,  $C_{A0}$ ,  $C_{B0}$ ,  $C_{C0}$ ,  $T_0$ 

```
[…]
     %Resolver IVP para sistema de EDO en Ta(t) y Ta0(t)
    %Considerar forma M*y' = f(t,y), especificar f(t,y) como
    \mathcal{B}(\mathsf{t}, \mathsf{y}), sistema diferencial - algebraico: Ej. n=3
     % M=[1,0,0,0,0;0,1,0,0,0;0,0,1,0,0;0,0,0,0,0;0,0,0,0,1]
    M = eye(nComps+2);M(end-1,end-1) = 0; odeOptions =odeset('Mass',M,'OutputFcn',@odeprog,...
         'Events',@odeabort);
    sol=ode15s(\mathcal{C}(t,y))....
         [...
         Coefs_esteq'*rapideces(...
        y(1:end-2), T_t0, Exponentes_r, k0, E, R, T0ref) +...
        Q0*(CO'-y(1:end-2)) / (Vr0+Q0*t);...
 ...
        (1/ (Cp Molares*y(1:end-2)))*...
         (-delta_Hr(T_t0,delta_Hf,...
        Coefs esteq, Cp Molares) *...
        rapideces(y(1:end-2), T t0,...
        Exponentes r, k0, E, R, T0ref)) +...
        U*A/((Vr0+Q0*t)*Cp Molares*y(1:end-2))*...
        (y(\text{end})-y(\text{end}-1)) / ...
        log((y(end)-T_t0)/(y(end-1)-T_t0))+...Q0 / (Vr0+Q0*t)*... (Cp_Molares*C0'/(Cp_Molares*y(1:end-2)))*...
         (T0-T_t0);... ...
        -U*A/ (Va*rhoCp a) *...
         (y(end)-y(end-1))/...
```

```
log((y(end)-T_t0)/(y(end-1)-T_t0))+...Qa0/Va*(y(end-1)-y(end));...
         ]...
        , [0, \text{tiempo\_tot}], [C_t 0, \text{Ta0}_t 0, \text{Ta}_t 0], odeOptions); 10]t = sol.x;C = sol.y(1:end-2,:);Ta = sol.y(end,:);Ta0 = sol.y(end-1,:);T = T t0*ones(1,size(C,2));Vr = Vr0+Q0*t;[…]
```
<span id="page-197-0"></span> Modelo [C\)](#page-42-1) SEMIBR No-Isotérmico (código en sec[.6.2.2](#page-218-0) , *resolverSEMIBR.m*) 11 Resolver sistema de ecuaciones diferenciales ordinarias (EDO) Ejemplo, 3 componentes, 2 reacciones (n=3, Nr=2):

$$
\begin{pmatrix}\n\frac{dC_A}{dt} \\
\frac{dC_B}{dt} \\
\frac{dC_B}{dt}\n\end{pmatrix} = \begin{pmatrix}\n\begin{pmatrix}\nV_{1,A} & V_{2,A} \\
0 & 1 & 0 & 0 \\
0 & 0 & 1 & 0 \\
0 & 0 & 0 & 1\n\end{pmatrix}\n\end{pmatrix}\n\begin{pmatrix}\n\frac{dC_A}{dt} \\
\frac{dC_B}{dt} \\
\frac{dC_B}{dt} \\
\frac{dC_B}{dt}\n\end{pmatrix} \\
= \begin{pmatrix}\n\begin{pmatrix}\nV_{1,A} & V_{2,A} \\
V_{1,B} & V_{2,B} \\
V_{1,C} & V_{3,C}\n\end{pmatrix}\n\end{pmatrix}\n\begin{pmatrix}\n\begin{pmatrix}\n\mathbf{r}_1(T, C_{\mathbf{A},\mathbf{B},\mathbf{C}}) \\
\frac{V_{\mathbf{B},\mathbf{C}}}{V_{\mathbf{B}}+Q_0t} \\
\frac{Q_B(C_{\mathbf{B}}, -C_A)}{V_{\mathbf{B}}+Q_0t} \\
\frac{Q_B(C_{\mathbf{B}}, -C_B)}{V_{\mathbf{B}}+Q_0t}\n\end{pmatrix} \\
= \begin{pmatrix}\n\frac{dC_A}{dt} \\
\frac{dT_B}{dt} \\
\frac{dT_B}{dt}\n\end{pmatrix}
$$
\n
$$
= \begin{pmatrix}\n\frac{V_{1,A}}{V_{2}}\left(\frac{V_{2,A}}{V_{1,C}}\right) \times \left(\frac{\mathbf{r}_1(T, C_{\mathbf{A},\mathbf{B},\mathbf{C}})}{\mathbf{r}_2(V_{2,C}}\right) \times \left(\frac{\mathbf{r}_2(T, C_{\mathbf{A},\mathbf{B},\mathbf{C}})}{\mathbf{r}_2(V_{2,C}}\right) \times \left(\frac{\mathbf{r}_3(C_{\mathbf{B}}, -C_A)}{\mathbf{r}_3 + Q_0t}\right) \times \left(\frac{\mathbf{r}_3(C_{\mathbf{B}}, -C_A)}{\mathbf{r}_3 + Q_0t}\right) \times \left(\frac{\mathbf{r}_3(C_{\mathbf{B}}, -C_A)}{\mathbf{r}_3 + Q_0t}\right) \times \left(\frac{\mathbf{r}_3(C_{\mathbf{B}}, -C_A)}{\mathbf{r}_3 + Q_0t}\right)\n\end{pmatrix}
$$
\n
$$
= \
$$

 $t = 0 \Rightarrow C_A = C_{A0}, C_B = C_{B0}, C_C = C_{C0}, T = T_{t0}, T_a = T_{at0}$ 

Alimentación  $Q_0$ ,  $C_{A0}$ ,  $C_{B0}$ ,  $C_{C0}$ ,  $T_0$ 

```
[…]
elseif ~Isot
   8Vr = Vr0 + Q0*t odeOptions=odeset('OutputFcn',@odeprog,...
```

```
 'Events',@odeabort);
     %Resolver IVP para sistema de EDO
    %Considerar forma y' = f(t, y), especificar f(t, y) como
    \frac{1}{6} (t, y)
    sol=ode15s(\mathcal{C}(t,y)... [...
        Coefs esteq'*rapideces(y(1:end-2),...
          y(end-1),Exponentes_r,k0,E,R,T0ref)+...
        Q0*(CO'-y(1:end-2)) / (Vr0+Q0*t);...
 ...
         (1/ (Cp Molares*y(1:end-2)))*...
          (-delta_Hr(y(end-1),delta_Hf,...
        Coefs esteq, Cp Molares) *...
         rapideces(y(1:end-2), y(end-1), ...
         Exponentes_r,k0,E,R,T0ref))+...
        U*A/((Vr0+Q0*t)*Cp_Molares*y(1:end-2))*...
         (y(\text{end}) - \text{Ta}() / \dotslog((y(end)-y(end-1))/(Ta0-y(end-1))) + ... Q0/(Vr0+Q0*t)*(Cp_Molares*C0'/...
         (Cp Molares*y(1:end-2)))*...
         (T-t0-y(end-1));... ...
         -U*A/ (Va*rhoCp a) *...
         (y(\text{end}) - \text{Ta0}) / \dotslog((y(end)-y(end-1))/(Ta0-y(end-1))) + ...Qa0/Va*(Ta0-y(end))... ]...
         , [0, \text{tiempo tot}], [C \text{ t0},T \text{ t0},T \text{ a0+1e-10}], odeOptions); 11t = sol.x;Vr = Vr0+Q0*t;C = sol.y(1:end-2,:);T = sol.y(end-1,:);Ta = sol.y(end,:);
    Ta0 = \text{Ta0*ones}(\text{size}(t));
end
[…]
```
 Modelo [F\)](#page-43-0) CSTR No – Estacionario, Isotérmico (código en sec[.6.2.2](#page-218-0) , *resolverCSTR.m*)

<span id="page-198-0"></span>12 Resolver para temperatura inicial de salida del fluido de intercambio Ta<sub>t0</sub>

Al inicio: 
$$
T_a = T_{at0} \rightarrow T_{a0}, \text{ entonces } UA \times \frac{T_a - T_{a0}}{\ln[(\frac{T_a - T}{T_{a0} - T})]}
$$
se aproxima a  $UA \times (T_a - T_{t0})$ 

$$
0 = \frac{\sum_{i=1}^{N_r} (-\Delta H r_i(T_{to})) \times r_i(T_{to}, C_{1,2,\dots,n, to})}{\sum_{j=1}^{n} C_j \times Cp_{j(molar)}} + \frac{U A \times (T_{ato} - T_{to})}{V r \sum_{j=1}^{n} C_j \times Cp_{j(molar)}} + \frac{Q_0(\sum_{j=1}^{n} C_j \times Cp_{j(molar})) (T_0 - T_{to})}{V r (\sum_{j=1}^{n} C_j \times Cp_{j(molar)})}
$$

<span id="page-198-1"></span>13 Resolver para temperatura de alimentación de fluido de intercambio en el inicio Ta<sub>0t0</sub>

$$
0 = \frac{\sum_{i=1}^{N_r} (-\Delta Hr_i(T_{to})) \times r_i(T_{to}.C_{1,2,\ldots,n,t0})}{\sum_{j=1}^n C_{jto} \times Cp_{j(molar))} + \frac{U A \times (T_{ato} - T_{aoto})/ln[\left(\frac{T_{ato} - T_{to}}{T_{aoto} - T_{to}}\right)]}{V r \sum_{j=1}^n C_{jto} \times Cp_{j(molar))} + \frac{Q_0(\sum_{j=1}^n C_{j0} \times Cp_{j(molar))(T_0 - T_{to})}{V r (\sum_{j=1}^n C_{jto} \times Cp_{j(molar))})}
$$
  
[...]  
elseif ~Estacionario

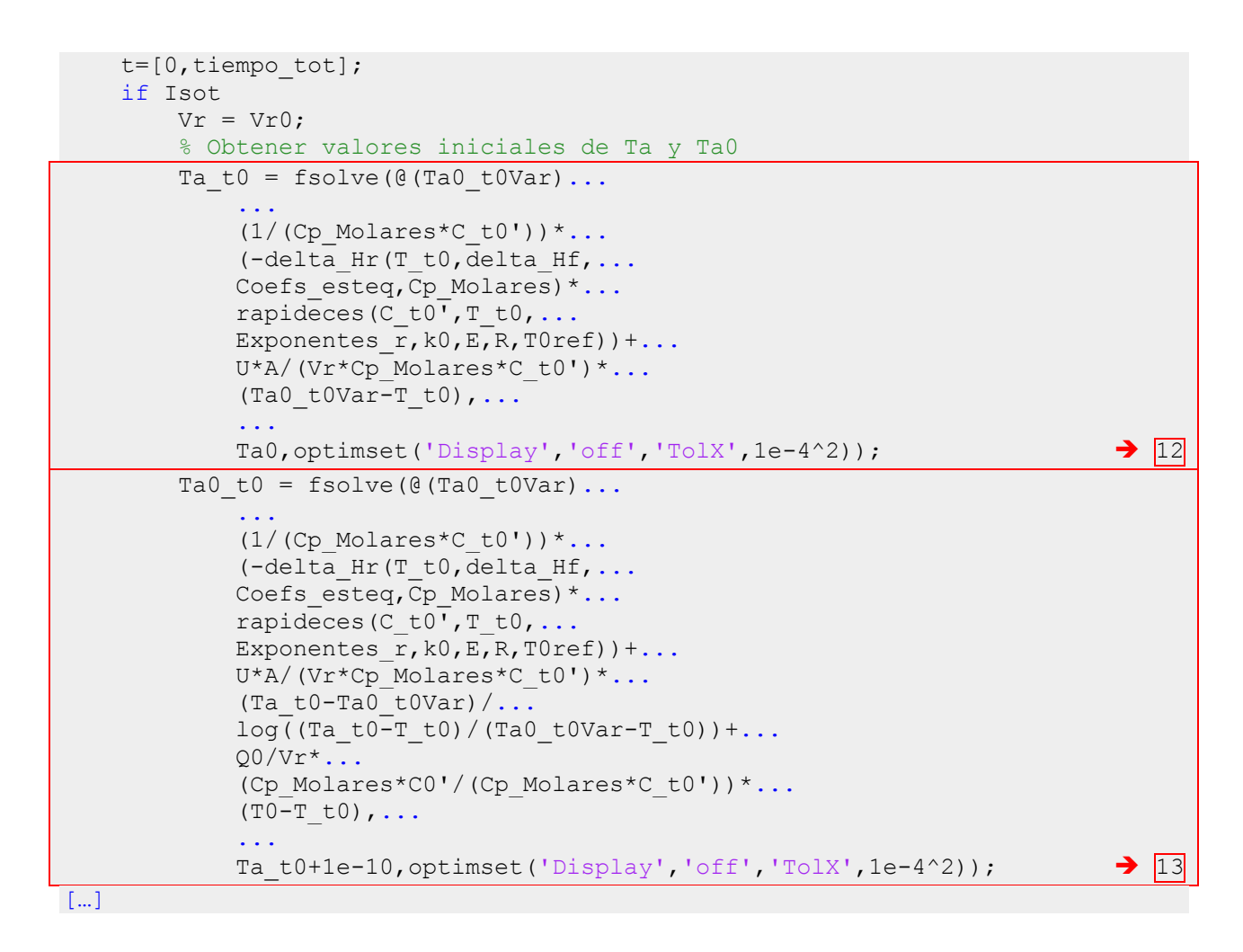

<span id="page-199-0"></span>14 Resolver sistema de ecuaciones diferenciales ordinarias y algebraica (ED-A) Ejemplo, 3 componentes, 2 reacciones (n=3, Nr=2):

$$
\begin{pmatrix}\n\frac{dC_A}{dt} \\
\frac{dC_B}{dt} \\
\frac{dC_B}{dt}\n\end{pmatrix} = \begin{pmatrix}\n\begin{pmatrix}\nV_{1,A} & V_{2,A} \\
V_{1,B} & V_{2,B} \\
V_{1,C} & V_{3,C}\n\end{pmatrix}\n\times\n\begin{pmatrix}\n\mathbf{r}_1(\mathbf{T}_{\mathsf{to}}, \mathbf{C}_{\mathsf{A},\mathsf{B},\mathsf{C}}) \\
\mathbf{r}_2(\mathbf{T}_{\mathsf{to}}, \mathbf{C}_{\mathsf{A},\mathsf{B},\mathsf{C}})\n\end{pmatrix} + \begin{pmatrix}\n\frac{Q_0(C_{A0} - C_A)}{V} \\
\frac{Q_0(C_{B0} - C_B)}{V} \\
\frac{Q_0(C_{C0} - C_C)}{V} \\
\frac{Q_0(C_{C0} - C_C)}{V} \\
\frac{Q_0(C_{C0} - C_C)}{V} \\
\frac{Q_0(C_{C0} - C_C)}{V} \\
\frac{Q_0(C_{C0} - C_C)}{V} \\
\frac{Q_0(C_{C0} - C_C)}{V} \\
\frac{Q_0(C_{C0} - C_C)}{V} \\
\frac{Q_0(C_{C0} - C_C)}{V} \\
\frac{Q_0(C_{C0} - C_C)}{V} \\
\frac{Q_0(C_{C0} - C_C)}{V} \\
\frac{Q_0(C_{C0} - C_C)}{V} \\
\frac{Q_0(C_{C0} - C_C)}{V} \\
\frac{Q_0(C_{C0} - C_C)}{V} \\
\frac{Q_0(C_{C0} - C_C)}{V} \\
\frac{Q_0(C_{C0} - C_C)}{V} \\
\frac{Q_0(C_{C0} - C_C)}{V} \\
\frac{Q_0(C_{C0} - C_C)}{V} \\
\frac{Q_0(C_{C0} - C_C)}{V} \\
\frac{Q_0(C_{C0} - C_C)}{V} \\
\frac{Q_0(C_{C0} - C_C)}{V} \\
\frac{Q_0(C_{C0} - C_C)}{V} \\
\frac{Q_0(C_{C0} - C_C)}{V} \\
\frac{Q_0(C_{C0} - C_C)}{V} \\
\frac{Q_0(C_{C0} - C_C)}{V} \\
\frac{Q_0(C_{C0} - C_C)}{V} \\
\frac{Q_0(C_{C0} - C_C)}{V} \\
\frac{Q_0(C_{C0} - C_C)}
$$

 $AC$ 

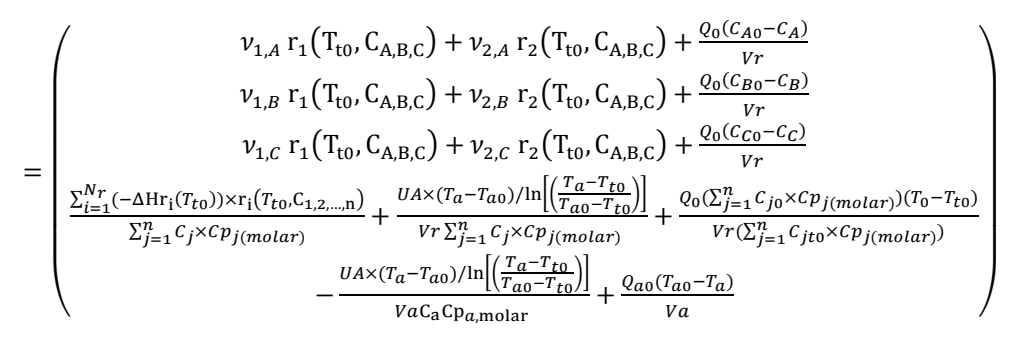

 $t = 0 \Rightarrow C_A = C_{A t0}$ ,  $C_B = C_{B t0}$ ,  $C_C = C_{C t0}$ ,  $T_{a0} = T_{a0 t0}$ ,  $T_a = T_{a t0}$ ;

```
Alimentación Q_0, C_{A0}, C_{B0}, C_{C0}, T_0
```

```
[…]
         %Resolver IVP para sistema de EDO en Ta(t) y Ta0(t)
        %Considerar forma M*y' = f(t,y), especificar f(t,y) como
        \mathcal{B}(\mathsf{t}, \mathsf{y}), sistema diferencial - algebraico: Ej. n=3
         % M=[1,0,0,0,0;0,1,0,0,0;0,0,1,0,0;0,0,0,0,0;0,0,0,0,1]
        M = eye(nComps+2);M(end-1,end-1) = 0; odeOptions =odeset('Mass',M,'OutputFcn',@odeprog,...
              'Events',@odeabort);
        sol=ode15s(\mathcal{C}(t,y))....
              [...
             Coefs esteq'*rapideces(...
             y(1:end-2), T t0, Exponentes r, k0, E, R, T0ref) +...
             Q0/Vr*(CO'-y(1:end-2));...
 ...
             (1/ (Cp Molares*y(1:end-2)))*...
              (-delta_Hr(T_t0,delta_Hf,...
             Coefs esteq, Cp Molares) *...
             rapideces(y(1:end-2), T t0,...
             Exponentes r, k0, E, R, T0ref))+...
             U*A/(Vr*Cp Molares*y(1:end-2))*...
             (y(\text{end})-y(\text{end}-1)) / ...log((y(end)-T_t0)/(y(end-1)-T_t0))+...Q0/Vr^*...
              (Cp_Molares*C0'/(Cp_Molares*y(1:end-2)))*...
             (T0-T_t);...
              ...
             -U*A/ (Va*rhoCp a)*...
             (y(\text{end})-y(\text{end}-1)) / ...log((y(end)-T_t))/(y(end-1)-T_t0)) + ...Qa0/Va*(y(end-1)-y(end));...
              ]...
             , [0, tiempo_tot], [C0,Ta0_t0,Ta_t0],odeOptions); \rightarrow14]
        t = sol.x;C = sol.y(1:end-2,:);Ta = sol.y(end,:);Ta0 = sol.y(end-1,:);= T t0*ones(size(t));[...]
```
 Modelo [E\)](#page-43-1) CSTR No – Estacionario, No - Isotérmico (código en sec[.6.2.2](#page-218-0) , *resolverCSTR.m*)

<span id="page-201-0"></span>15 Resolver sistema de ecuaciones diferenciales ordinarias (EDO)

Ejemplo, 3 componentes, 2 reacciones (n=3, Nr=2):

$$
\begin{pmatrix}\n\frac{\partial C_A}{\partial t} \\
\frac{\partial C_B}{\partial t} \\
\frac{\partial C_C}{\partial t} \\
\frac{\partial C_C}{\partial t} \\
\frac{\partial C_C}{\partial t} \\
\frac{\partial C_C}{\partial t} \\
\frac{\partial C_C}{\partial t} \\
\frac{\partial C_C}{\partial t} \\
\frac{\partial C_C}{\partial t} \\
\frac{\partial C_C}{\partial t} \\
\frac{\partial C_C}{\partial t} \\
\frac{\partial C_C}{\partial t} \\
\frac{\partial C_C}{\partial t} \\
\frac{\partial C_C}{\partial t} \\
\frac{\partial C_C}{\partial t} \\
\frac{\partial C_C}{\partial t} \\
\frac{\partial C_C}{\partial t} \\
\frac{\partial C_C}{\partial t} \\
\frac{\partial C_C}{\partial t} \\
\frac{\partial C_C}{\partial t} \\
\frac{\partial C_C}{\partial t} \\
\frac{\partial C_C}{\partial t} \\
\frac{\partial C_C}{\partial t} \\
\frac{\partial C_C}{\partial t} \\
\frac{\partial C_C}{\partial t} \\
\frac{\partial C_C}{\partial t} \\
\frac{\partial C_C}{\partial t} \\
\frac{\partial C_C}{\partial t} \\
\frac{\partial C_C}{\partial t} \\
\frac{\partial C_C}{\partial t} \\
\frac{\partial C_C}{\partial t} \\
\frac{\partial C_C}{\partial t} \\
\frac{\partial C_C}{\partial t} \\
\frac{\partial C_C}{\partial t} \\
\frac{\partial C_C}{\partial t} \\
\frac{\partial C_C}{\partial t} \\
\frac{\partial C_C}{\partial t} \\
\frac{\partial C_C}{\partial t} \\
\frac{\partial C_C}{\partial t} \\
\frac{\partial C_C}{\partial t} \\
\frac{\partial C_C}{\partial t} \\
\frac{\partial C_C}{\partial t} \\
\frac{\partial C_C}{\partial t} \\
\frac{\partial C_C}{\partial t} \\
\frac{\partial C_C}{\partial t} \\
\frac{\partial C_C}{\partial t} \\
\frac{\partial C_C}{\partial t} \\
\frac{\partial C_C}{\partial t} \\
\frac{\partial C_C}{\partial t} \\
\frac{\partial C_C}{\partial t} \\
\frac{\partial C_C}{\partial t} \\
\frac{\partial C_C}{\partial t} \\
\frac{\partial C_C}{\partial t} \\
\frac{\partial C_C}{\partial t} \\
\frac{\partial C_C}{\partial t} \\
\frac{\partial C_C}{\partial t} \\
\frac{\partial C_C}{\partial t} \\
\frac{\partial C_C}{\partial t} \\
\frac{\partial C_C}{\partial t} \\
\frac{\partial C_C}{\partial t} \\
\frac{\partial C_C}{\partial t} \\
\frac{\partial C_C}{\partial t} \\
\frac{\partial C_C}{\partial
$$

 $t = 0 \Rightarrow C_A = C_{A0}, C_B = C_{B0}, C_C = C_{C0}, T = T_{t0}, T_a = T_{at0}$ 

Alimentación  $Q_0$ ,  $C_{A0}$ ,  $C_{B0}$ ,  $C_{C0}$ ,  $T_0$ 

```
[…]
elseif ~Isot
    8Vr = Vr0 + Q0*t odeOptions=odeset('OutputFcn',@odeprog,...
         'Events',@odeabort);
     %Resolver IVP para sistema de EDO
    %Considerar forma y' = f(t, y), especificar f(t, y) como
    \frac{1}{2} (t, y)
    sol=ode15s(\mathcal{C}(t,y))....
         [...
        Coefs esteq'*rapideces(y(1:end-2),...
         y(end-1),Exponentes_r,k0,E,R,T0ref)+...
        Q0*(CO'-y(1:end-2)) / (Vr0+Q0*t);...
 ...
         (1/ (Cp Molares*y(1:end-2)))*...
        (-delta Hr(y(end-1),delta Hf,...
        Coefs esteq, Cp Molares) *...
        rapideces(y(1:end-2), y(end-1), ...
        Exponentes r, k0, E, R, T0ref)) +...
```

```
U*A/((Vr0+Q0*t)*Cp_Molares*y(1:end-2))*...
         (y(\text{end}) - \text{Ta}() / \dotslog((y(end)-y(end-1))/(Ta0-y(end-1))) + ...Q0 / (Vr0+Q0*t)*(Cp Molares*C0'/...
         (Cp Molares*y(1:end-2)))*...
         (T-t0-y(end-1));...
          ...
         -U*A/ (Va*rhoCp a) *...
         (y(\text{end}) - \text{Ta}() / \dotslog((y(end)-y(end-1))/(Ta0-y(end-1))) + ...Qa0/Va*(Ta0-y(end))\ldots ]...
         , [0, tiempo_tot], [C_t 0, T_t 0, T_0 0 + 1e^{-10}], odeOptions); \longrightarrow15
    t = sol.x;Vr = Vr0+00*t;C = sol.y(1:end-2,:);T = sol.y(end-1,:);Ta = sol.y(end,:);
    Ta0 = \text{Ta0*ones}(\text{size}(t));
end
[…]
```
 Modelo [2.3.3.2](#page-44-0) CSTR Estacionario (código en sec[.6.2.2](#page-218-0) , *resolverCSTR.m*) Resolver sistema de ecuaciones algebraicas (EA), encontrar todas las soluciones del sistema no lineal por el método de intersección de calor generado y calor removido:

<span id="page-202-0"></span>16 Sobreespecificar el sistema usando cada temperatura de un intervalo amplio , la mayoría de los puntos no representa un estado estacionario.  $\Rightarrow$  T

<span id="page-202-1"></span>17 Calcular concentraciones por solución numérica de los balances de materia, sistema algebraico no lineal  $\Rightarrow$   $C_{A,B,C}$  @T

$$
\begin{pmatrix} 0 \\ 0 \\ 0 \end{pmatrix} = \begin{pmatrix} v_{1,A} & v_{2,A} \\ v_{1,B} & v_{2,B} \\ v_{1,C} & v_{3,C} \end{pmatrix} \times \begin{pmatrix} r_1(T,C_{A,B,C}) \\ r_2(T,C_{A,B,C}) \end{pmatrix} + \begin{pmatrix} \frac{Q_0(C_{A0} - C_A)}{Vr} \\ \frac{Q_0(C_{B0} - C_B)}{Vr} \\ \frac{Q_0(C_{C0} - C_C)}{Vr} \end{pmatrix}
$$

<span id="page-202-2"></span>18 Calcular temperatura de salida del fluido de enfriamiento por solución analítica de balance en el fluido de enfriamiento

$$
0 = -\frac{U A \times (T_a - T_{a0}) / \ln\left[\left(\frac{T_a - T}{T_{a0} - T}\right)\right]}{V a C_a C p_{a,\text{molar}}} + \frac{Q_{a0} (T_{a0} - T_a)}{V a} \Rightarrow T_a = T - (T - T_{a0}) \times exp\left[-\frac{U A}{Q a_0 C_a C p_{a,\text{molar}}}\right]
$$

<span id="page-202-3"></span>19 Calcular calor removido y generado , graficar contra T, buscar por interpolación los puntos donde +qgen = +qrem, son los estados estacionarios  $\Rightarrow$  { $T_{est}$ }  $\Rightarrow$  { $C_{A,B,C}$  est}, { $T_{aest}$ }

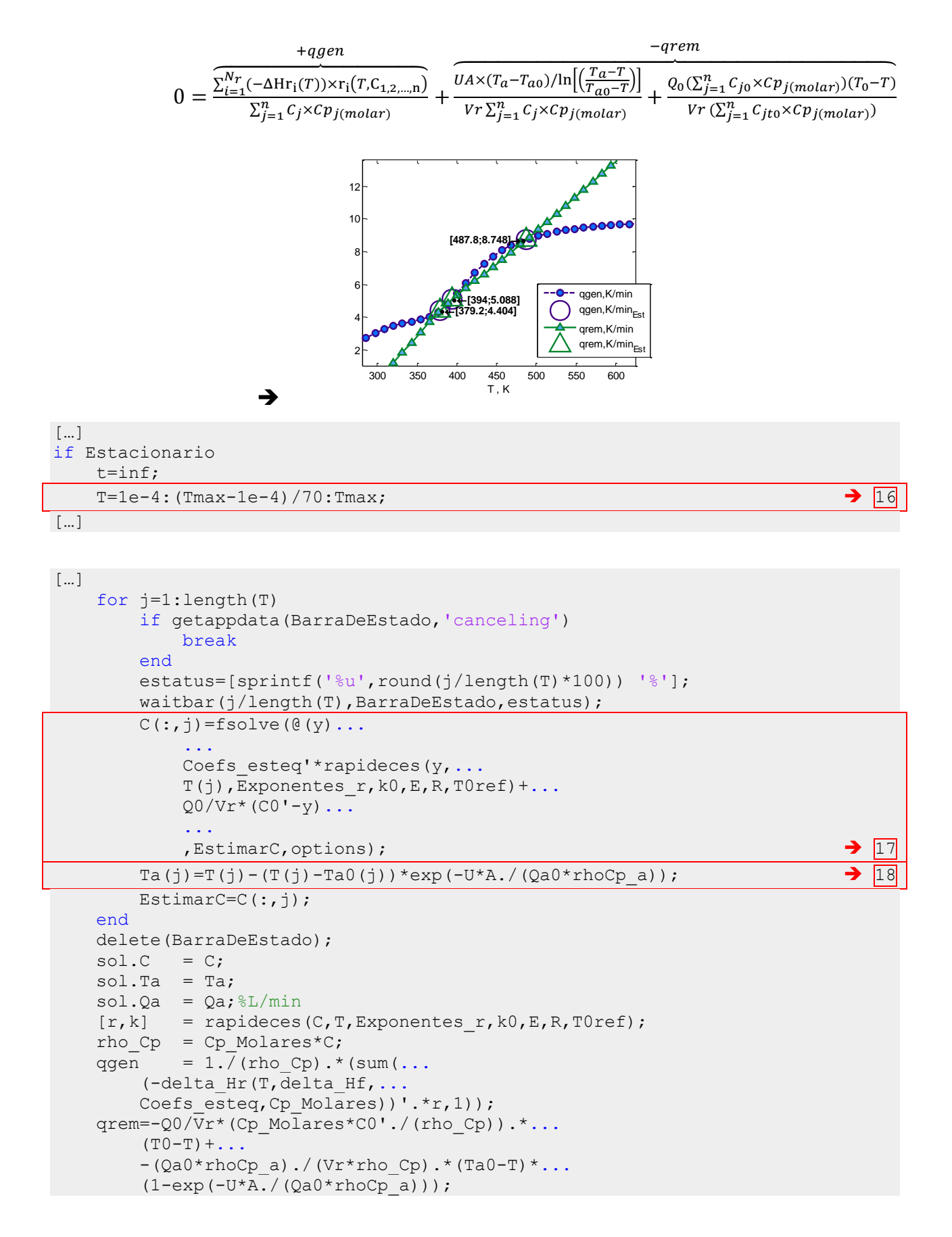

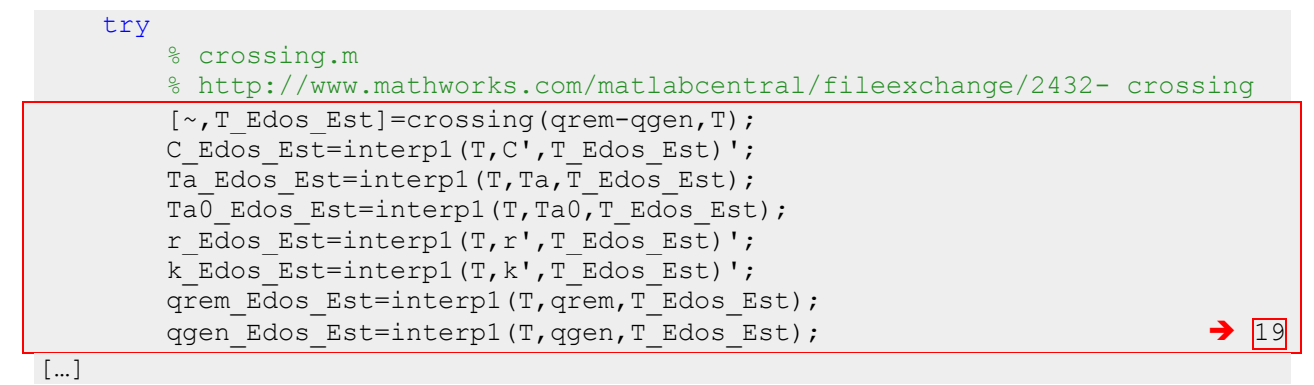

 Modelo [H\)](#page-45-0) PFR , Flujo Incompresible No – Estacionario, No - Isotérmico (código en sec[.6.2.2](#page-218-0) , *resolverPFR.m*)

<span id="page-204-0"></span>20 Resolver sistema de ecuaciones diferenciales parciales (EDP)

Ejemplo, 3 componentes, 2 reacciones (n=3, Nr=2):

$$
\begin{pmatrix}\n\frac{\partial C_{A}}{\partial t} \\
\frac{\partial C_{B}}{\partial t} \\
\frac{\partial C_{C}}{\partial t} \\
\frac{\partial C_{C}}{\partial t} \\
\frac{\partial T_{a}}{\partial t}\n\end{pmatrix} = \begin{pmatrix}\n-\frac{Q_{0}}{A_{z}} \times \begin{pmatrix}\n\frac{\partial C_{A}}{\partial z} \\
\frac{\partial C_{B}}{\partial z} \\
\frac{\partial C_{C}}{\partial z}\n\end{pmatrix} + \begin{pmatrix}\nV_{1,A} & V_{2,A} \\
V_{1,B} & V_{2,B} \\
V_{1,C} & V_{3,C}\n\end{pmatrix} \times \begin{pmatrix}\nr_{1}(T,C_{A,B,C}) \\
r_{2}(T,C_{A,B,C})\n\end{pmatrix} \\
-\frac{\frac{d}{dt}}{A_{z}} \times \frac{\partial T_{a}}{\partial z} + \frac{\sum_{i=1}^{N_{r}}(-\Delta Hr_{i}(T)) \times r_{i}(T,C_{1,2,...,n})}{\sum_{i=1}^{n} C_{j} \times Cp_{j(molar)}} + \frac{Ua \times (T_{a}-T)}{\sum_{i=1}^{n} C_{j} \times Cp_{j(molar)}} \\
-\frac{Ua \times (Ta-T)}{C_{a}CD_{a,molar}}\n\end{pmatrix}
$$
\n
$$
= \begin{pmatrix}\n-\frac{Q_{0}}{A_{z}} \times \frac{\partial C_{A}}{\partial z} + V_{1,A}r_{1}(T,C_{A,B,C}) + V_{2,A}r_{2}(T,C_{A,B,C}) \\
-\frac{Q_{0}}{A_{z}} \times \frac{\partial C_{C}}{\partial z} + V_{1,C}r_{1}(T,C_{A,B,C}) + V_{2,C}r_{2}(T,C_{A,B,C}) \\
-\frac{Q_{0}}{A_{z}} \times \frac{\partial T_{c}}{\partial z} + \frac{\sum_{i=1}^{N_{r}}(-\Delta Hr_{i}(T)) \times r_{i}(T,C_{1,2,...,n})}{\sum_{j=1}^{n} C_{j} \times Cp_{j(molar)}} + \frac{Ua \times (T_{a}-T)}{\sum_{j=1}^{n} C_{j} \times Cp_{j(molar)}} \\
\pm \frac{\nu_{a}}{A_{z}} \times \frac{\partial T_{a}}{\partial z} + \frac{\sum_{i=1}^{N_{r}}(-\Delta Hr_{i}(T)) \times r_{i}(T,C_{1,2,...,n})}{\sum_{i=1}^{n} C_{j} \times Cp_{molar
$$

\* (-) Co-Corriente; (+) Contra-Corriente

Nota: la variable "factorCoContraCorriente" en el programa multiplica a  $-\frac{Q}{\Lambda}$  $\frac{\rm Q_{a0}}{\rm A_{za}}\!\times\!\frac{\partial \rm T_{a}}{\partial \rm z}$  en la ecuación escrita de esta forma.

<span id="page-204-1"></span>21 Condiciones iniciales

$$
t = 0 \Rightarrow
$$
  $C_A(0, z) = C_{A0}, C_B(0, z) = C_{B0},$   
\n $C_C(0, z) = C_{C0}, T(0, z) = T_0,$   
\n $T_a(0, z) = T_{a0}$  ...include tanto z=0 como z=L

## 204/313

<span id="page-205-0"></span>22 Condiciones de frontera

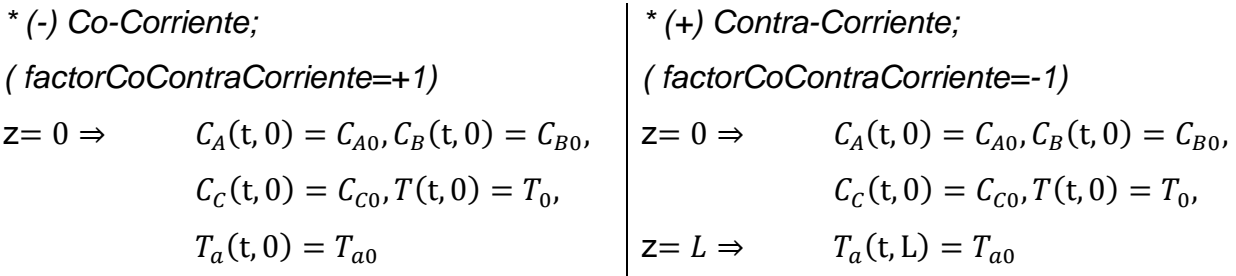

```
function [yL,yR]=bc(~,yL,yR,y0,factorCoContraCorriente)
if factorCoContraCorriente ==+1
         yL=y0(:,1);elseif factorCoContraCorriente ==-1
          yL(1:end-1)=y0(1:end-1,1);
         yR(end) = y0(end,1);end
end \rightarrow22 \rightarrow 22 \rightarrow 22
```

```
[…]
elseif ~Estacionario
[…]
     elseif ~Isot
[…]
         if factorCoContraCorriente==+1
             %+1 Co-Corriente
             Ta(1,:)=Ta0*ones(1, nTiempos);
             if Incompresible
[…]
```
...

```
sol=setup(1,\mathcal{C}(t,z,y,y,z)\ldots
```

```
[...
                  ...
                  -Q0/Az*y z(1:end-2,:)+...Coefs esteq'*rapideces(y(1:end-2,:),...
                 y(end-1,:), Exponentes r, k0, E, R, T0ref);
                  ...
                  -Q0/Az*y z(end-1,:)+...(1.7(Cp\text{ Molares*y}(1:end-2,:))).*sum(\ldots)(-delta_Hr(y(end-1,:),delta_Hf,\ldotsCoefs esteq,Cp Molares)'.*rapideces(y(1:end-2,:),...
                 y(end-1,:), Exponentes r, k0, E, R, T0ref))...
                 , 1) + . . .U^*a. / (Cp Molares*y(1:end-2,:)).*(y(end,:)-y(end-1,:));
 ...
                  -Qa0/Aza*y_z(end,:)*factorCoContraCorriente+...
                  -U^*a./(rhoCp_a).*(y(end,:)-y(end-1,:))...
 ...
                  ]... \rightarrow20
 ...
```
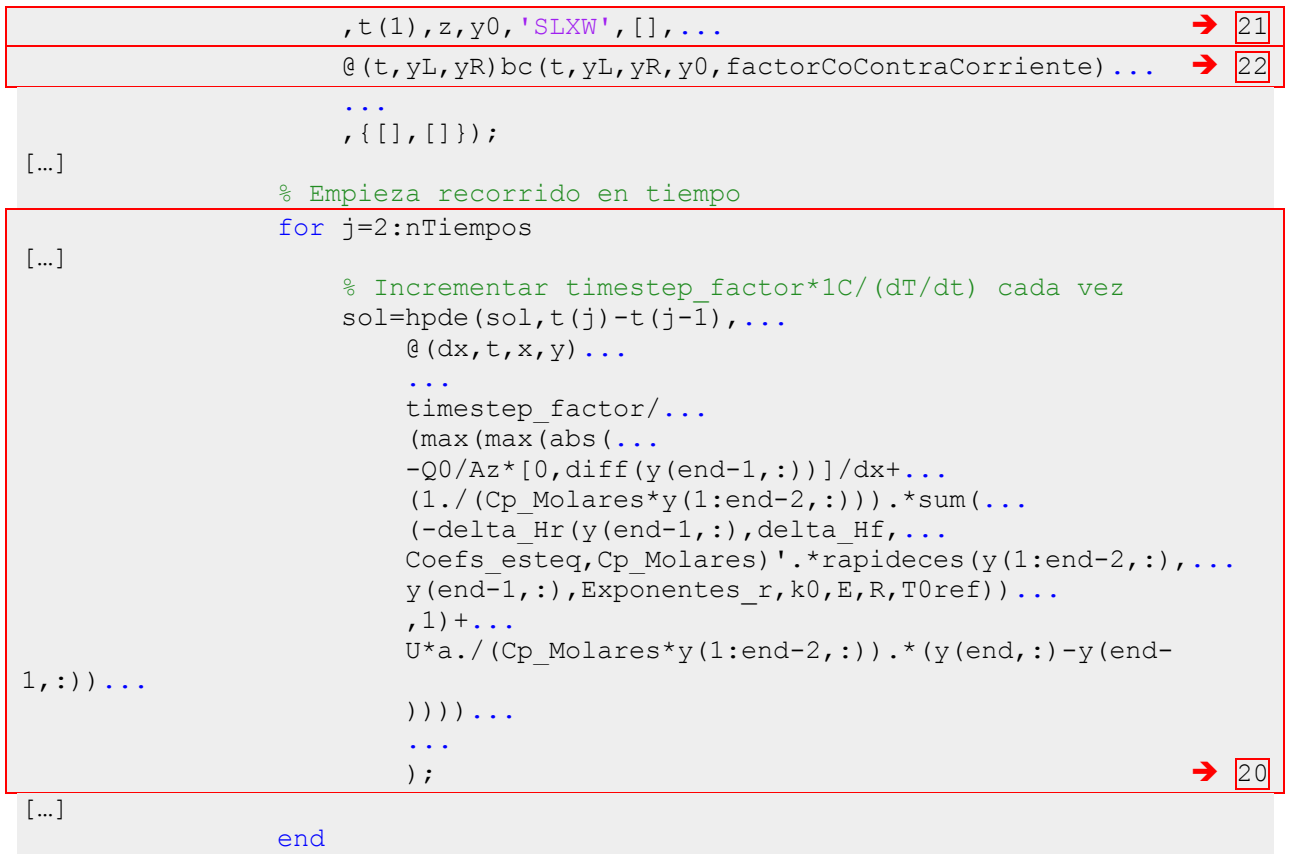

 Modelo [L\)](#page-48-2) PFR , Flujo Incompresible , Estacionario, No – Isotérmico, Co-Corriente (código en sec[.6.2.2](#page-218-0) , *resolverPFR.m*)

Se resuelve como problema de valores iniciales (IVP), ya que se tienen condiciones en una frontera, (z=0), modelo que es equivalente al de un sistema por lotes con condiciones en t=0, la diferencia está únicamente en el intercambiador de calor y efecto en el fluido de servicio.

<span id="page-206-0"></span>23 Resolver sistema de ecuaciones diferenciales ordinarias (EDO) – **IVP**  Ejemplo, 3 componentes, 2 reacciones (n=3, Nr=2):

$$
\begin{pmatrix}\n\underline{\frac{Q_0}{A_z}} & 0 & 0 & 0 & 0 \\
0 & \underline{Q_0}{A_z} & 0 & 0 & 0 \\
0 & 0 & \underline{Q_0}{A_z} & 0 & 0 \\
0 & 0 & 0 & \underline{Q_0}{A_z} & 0 \\
0 & 0 & 0 & 0 & \pm \frac{Q_0}{A_z} \\
0 & 0 & 0 & 0 & \pm \frac{Q_0}{A_z}\n\end{pmatrix}\n\times\n\begin{pmatrix}\n\underline{\frac{dC_A}{dz}} \\
\underline{\frac{dC_B}{dz}} \\
\underline{\frac{dC_C}{dz}} \\
\underline{\frac{dC_C}{dz}} \\
\frac{dT}{dz} \\
\frac{dT}{dz}\n\end{pmatrix}\n=\n\begin{pmatrix}\nV_{1,A} & V_{2,A} \\
V_{1,B} & V_{2,B} \\
V_{1,C} & V_{3,C}\n\end{pmatrix}\n\times\n\begin{pmatrix}\nr_1(T,C_{A,B,C}) \\
r_2(T,C_{A,B,C})\n\end{pmatrix}\n\times\n\begin{pmatrix}\n\underline{V}_{1}(T,C_{A,B,C}) \\
V_{1,C} & V_{2,B} \\
\frac{dC_C}{dz} \\
\frac{dT}{dz} \\
\frac{dT}{dz}\n\end{pmatrix}\n=\n\begin{pmatrix}\n\underline{V}_{1,A} & V_{2,A} \\
V_{1,B} & V_{2,B} \\
V_{1,C} & V_{3,C}\n\end{pmatrix}\n\times\n\begin{pmatrix}\nr_1(T,C_{A,B,C}) \\
r_2(T,C_{A,B,C})\n\end{pmatrix}\n=\n\begin{pmatrix}\n\underline{V}_{1,B} & V_{2,A} \\
\frac{dC_C}{dz} & \frac{dC_C}{dz} \\
\frac{dT}{dz} & \frac{dT}{dz} \\
\frac{dT}{dz} & \frac{dT}{dz}\n\end{pmatrix}
$$

$$
= \left(\begin{array}{c}\n+ \nu_{1,A}\; r_1\big(T,C_{A,B,C}\big) + \nu_{2,A}\; r_2\big(T,C_{A,B,C}\big) \\
+ \nu_{1,B}\; r_1\big(T,C_{A,B,C}\big) + \nu_{2,B}\; r_2\big(T,C_{A,B,C}\big) \\
+ \nu_{1,C}\; r_1\big(T,C_{A,B,C}\big) + \nu_{2,C}\; r_2\big(T,C_{A,B,C}\big) \\
+ \frac{\sum_{i=1}^{N_r}(-\Delta H r_i(T)) \times r_i\big(T,C_{1,2,\ldots,n}\big)}{\sum_{j=1}^{n}C_j \times Cp_j({\it molar})} + \frac{Ua \times (T_a-T)}{\sum_{j=1}^{n}C_j \times Cp_j({\it molar})} \\
- \frac{Ua \times (T_a-T)}{C_aCp_{a,{\it molar}}}\n\end{array}\right)
$$

\* (+) Co-Corriente; (-) Contra-Corriente

NOTA: es opuesto el signo que en [20](#page-204-0) porque en este caso el término está del lado opuesto de la ecuación. El "*factorCoContraCorriente*" se mantiene como en 20<sup>1</sup>: +1 para Co-Corriente, -1 para Contra-Corriente.

<span id="page-207-0"></span>24 Condiciones "iniciales" **\* (+) Co-Corriente**; (-) Contra-Corriente *( factorCoContraCorriente=+1)*  $C_A = C_{A0}, C_B = C_{B0},$  $z=0 \Rightarrow$  $C_c = C_{c0}$ ,  $T = T_0$ ,  $T_a = T_{a0}$ […] if Estacionario t=inf; […] elseif ~Isot […] if factorCoContraCorriente==+1  $\rightarrow$  [24](#page-207-0) %+1 Co-Corriente if Incompresible M=eye(nComps+2);%cm/min  $M(1:end-1,1:end-1)=Q0/Az*M(1:end-1,1:end-1);$  $M(\text{end},\text{end}) = Qa0/(Aza) * M(\text{end},\text{end}) * ...$  factorCoContraCorriente; odeOptions=odeset('Mass',M,'OutputFcn',@odeprog,... 'Events',@odeabort); %Resolver IVP para sistema de EDO %Considerar forma  $M*y' = f(z,y)$ , especificar  $f(z,y)$  como  $\frac{1}{6}$  (z, y)  $sol=ode15s(\mathcal{C}(z,y)\ldots$  ... [... Coefs esteq'\*rapideces(y(1:end-2),... y(end-1),Exponentes\_r,k0,E,R,T0ref); ...  $(1./(Cp$  Molares\*y $(1:end-2))$ ).\*...  $(-delta Hr(y(end-1),delta Hf,...$ Coefs esteq, Cp Molares) \*...

```
 rapideces(y(1:end-2),...
                                   y(end-1), Exponentes r, k0, E, R, T0ref)) +...
                                   U^*a. / (Cp Molares*y(1:end-2)).*(y(end)-y(end-1));
 ...
                                   -U^*a./(rhoCp a).*(y(end)-y(end-1))...
\rightarrow23 \rightarrow 23 \rightarrow 23 \rightarrow 23 \rightarrow 23 \rightarrow 23 \rightarrow 23 \rightarrow 23 \rightarrow 23 \rightarrow 23 \rightarrow 23 \rightarrow 23 \rightarrow 23 \rightarrow 23 \rightarrow 23 \rightarrow 23 \rightarrow 23 \rightarrow 23 \rightarrow 24 \rightarrow 25 \rightarrow 25 \rightarrow 25 \rightarrow 25 \rightarrow 25 \rightarrow 25 \rightarrow 25 \rightarrow 25 \rightarrow 
 ...
                                   , [0, Longitud], [CO, TO, Ta0], odeOptions; \rightarrow 24 z=sol.x;
                            C=sol.y(1:end-2,:);T=sol.y(end-1,:);Ta=sol.y(end,:);
[…]
```
 Modelo [L\)](#page-48-2) PFR , Flujo Incompresible , Estacionario, No – Isotérmico, Contra-Corriente (código en sec[.6.2.2](#page-218-0) , *resolverPFR.m*)

El sistema de ecuaciones es el mismo que en  $23$ , la diferencia es que es necesario resolverlo como problema de valor en la frontera (BVP), ya que se tienen algunos valores en una frontera  $z = 0$ , y otro en la frontera  $z = L$ .

<span id="page-208-1"></span>25 Resolver sistema de ecuaciones diferenciales ordinarias (EDO) – **BVP** 

Ejemplo, 3 componentes, 2 reacciones (n=3, Nr=2):

( ) ( ) ( ( + . ( ) ( ) / ∑ ( ) ( ) ∑ ∑ ) ( ( ) ( ) ( ) ( ) ( ) ( ) ∑ ( ) ( ) ∑ ∑ ) 

\* (+) Co-Corriente; (-) Contra-Corriente.

Ver NOTA en [23.](#page-206-0)

<span id="page-208-0"></span>26 Condiciones en la frontera

\* (+) Co-Corriente; **(-) Contra-Corriente** 

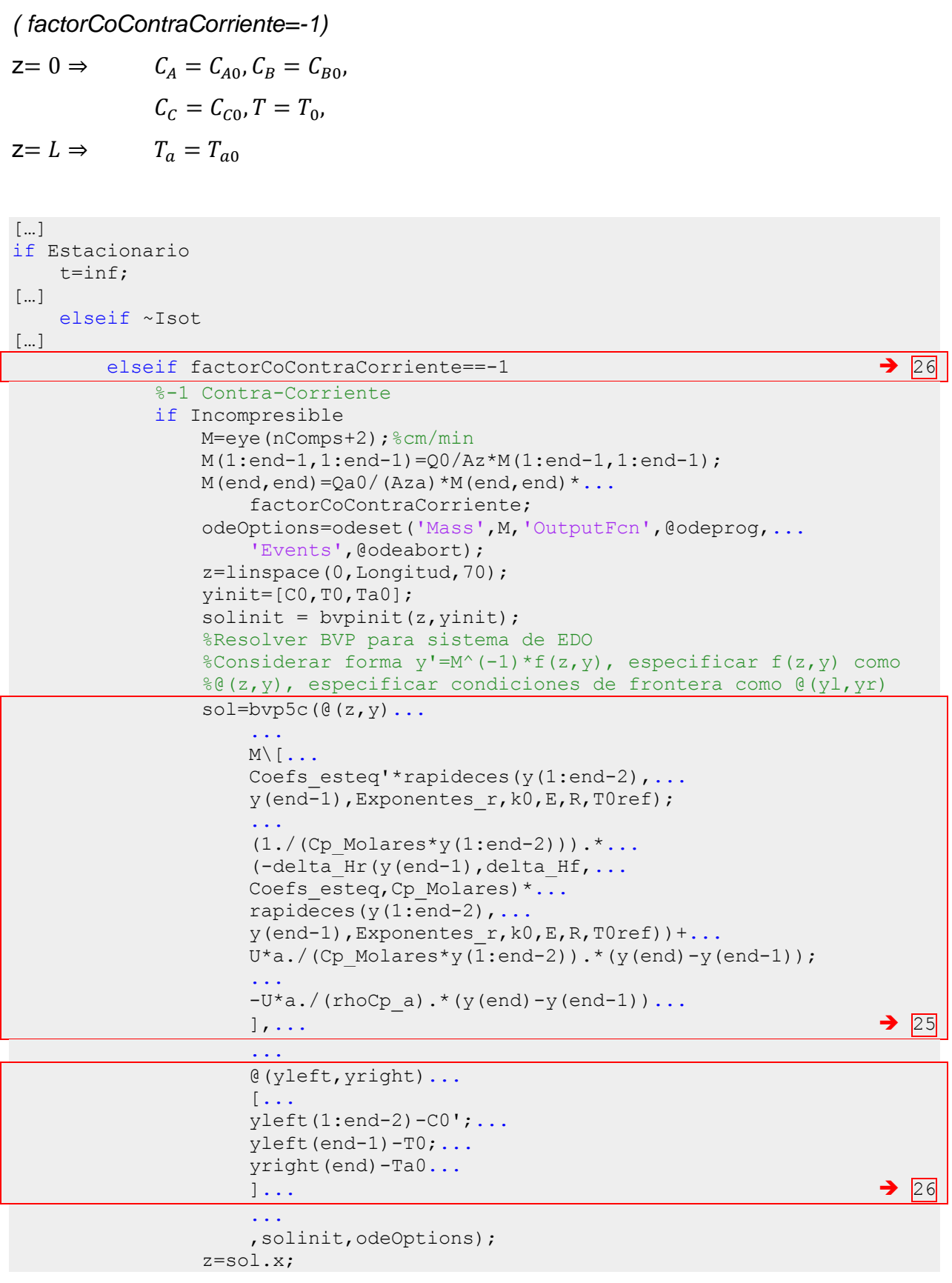

 C=sol.y(1:end-2,:);  $T=sol.y(end-1,:);$ Ta=sol.y(end,:); […]

 Modelo [M\)](#page-48-0) PFR , Flujo Compresible , Estacionario, No – Isotérmico, Co-Corriente (código en sec[.6.2.2](#page-218-0) , *resolverPFR.m*)

<span id="page-210-1"></span>27 Resolver sistema de ecuaciones diferenciales ordinarias (EDO) – **IVP** 

Ejemplo, 3 componentes, 2 reacciones (n=3, Nr=2):

$$
\begin{pmatrix}\n\frac{1}{A_2} & 0 & 0 & 0 & 0 & 0 \\
0 & \frac{1}{A_2} & 0 & 0 & 0 & 0 \\
0 & 0 & \frac{1}{A_2} & 0 & 0 & 0 \\
0 & 0 & 0 & \frac{1}{A_2} & 0 & 0 \\
0 & 0 & 0 & 0 & \frac{1}{A_2} & 0 \\
0 & 0 & 0 & 0 & \frac{1}{A_2} & 0\n\end{pmatrix}\n\times\n\begin{pmatrix}\n\frac{dF_A}{dz} \\
\frac{dF_C}{dz} \\
\frac{dF_C}{dz} \\
\frac{dF_C}{dz} \\
\frac{dF_T}{dz} \\
\frac{dF_T}{dz} \\
\frac{dF_T}{dz} \\
\frac{dF_T}{dz} \\
\frac{dF_T}{dz} \\
\frac{dF_T}{dz} \\
\frac{dF_T}{dz} \\
\frac{dF_T}{dz} \\
\frac{dF_T}{dz} \\
\frac{dF_T}{dz} \\
\frac{dF_T}{dz} \\
\frac{dF_T}{dz} \\
\frac{dF_T}{dz} \\
\frac{dF_T}{dz} \\
\frac{dF_T}{dz} \\
\frac{dF_T}{dz} \\
\frac{dF_T}{dz} \\
\frac{dF_T}{dz} \\
\frac{dF_T}{dz} \\
\frac{dF_T}{dz} \\
\frac{dF_T}{dz} \\
\frac{dF_T}{dz} \\
\frac{dF_T}{dz} \\
\frac{dF_T}{dz} \\
\frac{dF_T}{dz} \\
\frac{dF_T}{dz} \\
\frac{dF_T}{dz} \\
\frac{dF_T}{dz} \\
\frac{dF_T}{dz} \\
\frac{dF_T}{dz} \\
\frac{dF_T}{dz} \\
\frac{dF_T}{dz} \\
\frac{dF_T}{dz} \\
\frac{dF_T}{dz} \\
\frac{dF_T}{dz} \\
\frac{dF_T}{dz} \\
\frac{dF_T}{dz} \\
\frac{dF_T}{dz} \\
\frac{dF_T}{dz} \\
\frac{dF_T}{dz} \\
\frac{dF_T}{dz} \\
\frac{dF_T}{dz} \\
\frac{dF_T}{dz} \\
\frac{dF_T}{dz} \\
\frac{dF_T}{dz} \\
\frac{dF_T}{dz} \\
\frac{dF_T}{dz} \\
\frac{dF_T}{dz} \\
\frac{dF_T}{dz} \\
\frac{dF_T}{dz} \\
\frac{dF_T}{dz} \\
\frac{dF_T}{dz} \\
\frac{dF_T}{dz} \\
\frac{dF_T}{dz} \\
\frac{dF_T}{dz} \\
\
$$

<span id="page-210-0"></span>28 Condiciones "iniciales"

**\* (+) Co-Corriente**; (-) Contra-Corriente

*( factorCoContraCorriente=+1)*

$$
Z = 0 \Rightarrow \qquad C_A = C_{A0}, C_B = C_{B0},
$$

$$
C_C = C_{C0}, T = T_0,
$$

$$
T_a = T_{a0}
$$

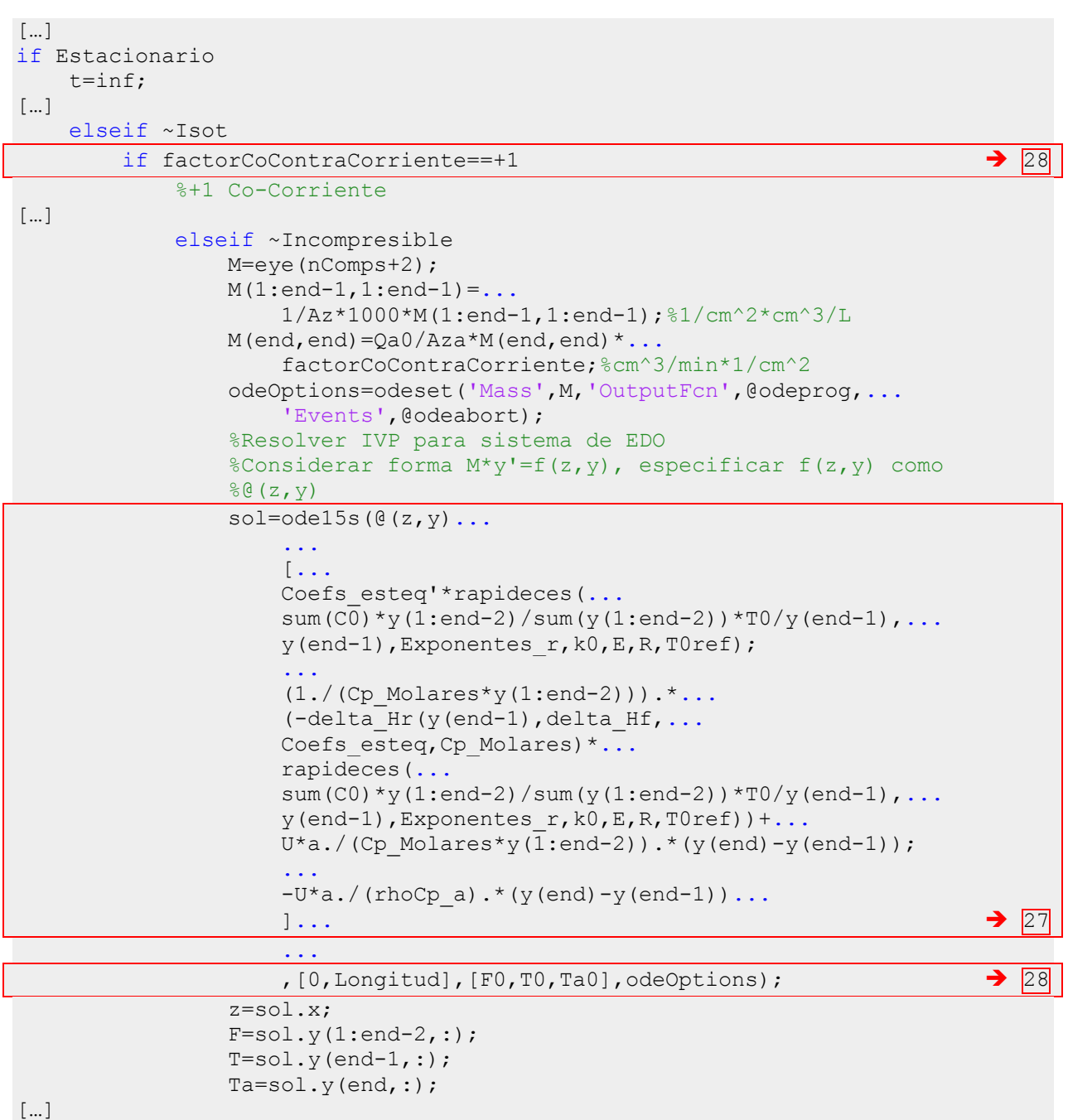

 Modelo [M\)](#page-48-0) PFR , Flujo Compresible , Estacionario, No – Isotérmico, Contra-Corriente (código en sec[.6.2.2](#page-218-0) , *resolverPFR.m*)

<span id="page-211-0"></span>29 Resolver sistema de ecuaciones diferenciales ordinarias (EDO) – **BVP** 

Ejemplo, 3 componentes, 2 reacciones (n=3, Nr=2):

$$
\begin{pmatrix}\n\frac{1}{A_{z}} & 0 & 0 & 0 & 0 & 0 \\
0 & \frac{1}{A_{z}} & 0 & 0 & 0 & 0 \\
0 & 0 & \frac{1}{A_{z}} & 0 & 0 & 0 \\
0 & 0 & 0 & \frac{1}{A_{z}} & 0 & 0 \\
0 & 0 & 0 & 0 & \frac{1}{A_{z}} & 0 \\
0 & 0 & 0 & 0 & \frac{1}{A_{z}} & 0\n\end{pmatrix}\n\times\n\begin{pmatrix}\n\frac{dF_{A}}{dz} \\
\frac{dF_{B}}{dz} \\
\frac{dF_{C}}{dz} \\
\frac{dF_{C}}{dz} \\
\frac{dF_{A}}{dz} \\
\frac{dF_{A}}{dz}\n\end{pmatrix} =\n\begin{pmatrix}\n\frac{V_{1,A} & V_{2,A}}{V_{1,C} & V_{2,B}} \times \left( r_{1}(T, C_{A,B,C}) \right) \\
\frac{V_{1,C} & V_{3,C}}{V_{1,C}} \times (r_{1}(T, C_{A,B,C})) \\
\frac{dF_{1}}{dz} \\
\frac{dF_{2}}{dz} \\
\frac{dF_{3}}{dz} \\
\frac{dF_{4}}{dz}\n\end{pmatrix} =\n\begin{pmatrix}\nV_{1,A} & V_{2,A} \\
V_{1,C} & V_{2,B} \\
V_{1,C} & V_{3,C}\n\end{pmatrix} \times\n\begin{pmatrix}\n r_{1}(T, C_{A,B,C}) \right)\n\end{pmatrix}
$$
\n
$$
- \frac{U_{a} \times (T_{a} - T)}{C_{a}C_{p_{a,molar}}} - \frac{U_{a} \times (T_{a} - T)}{C_{a}C_{p_{a,molar}}}.
$$
\n
$$
C_{A} = C_{T0} \frac{F_{A}}{r_{T}} \times \frac{T_{0}}{T}
$$
\n
$$
F_{T} = F_{A} + F_{B} + F_{C}
$$
\n
$$
C_{T} = C_{A} + C_{B} + C_{C}
$$
\n
$$
Q = F_{T}/C_{T} = F_{A}/C_{A} = F_{B}/C_{B} = F_{C}/C_{C}
$$
\n\*(+) Co-Corrient: (-) Contra-Corriente.

## <span id="page-212-0"></span>30 Condiciones en la frontera

## \* (+) Co-Corriente; **(-) Contra-Corriente**

$$
z=0 \Rightarrow \qquad C_A = C_{A0}, C_B = C_{B0},
$$

$$
C_C = C_{C0}, T = T_0,
$$

$$
T_a = T_{a0}
$$

```
[\,\dots]if Estacionario
     t=inf;
[…]
     elseif ~Isot
[…]
        elseif factorCoContraCorriente==-1 \rightarrow30
              %-1 Contra-Corriente
              if Incompresible
                 M=eye(nComps+2);%cm/min
                  M(1:end-1,1:end-1)=Q0/Az*M(1:end-1,1:end-1);
                 M(\text{end},\text{end}) = Qa0/(Aza) * M(\text{end},\text{end}) *... factorCoContraCorriente;
                  odeOptions=odeset('Mass',M,'OutputFcn',@odeprog,...
                       'Events',@odeabort);
```
## 212/313

```
 z=linspace(0,Longitud,70);
                      yinit=[C0,T0,Ta0];solinit = bvpinit(z, yinit);
                       %Resolver BVP para sistema de EDO
                      %Considerar forma y' = M'(-1) * f(z, y), especificar f(z, y) como
                      \mathcal{E}(z,y), especificar condiciones de frontera como \mathcal{E}(y_1,y_1)sol=bvp5c(@(z,y)...
                             ...
                           M\backslash [...
                           Coefs esteq'*rapideces(y(1:end-2),...
                             y(end-1),Exponentes_r,k0,E,R,T0ref);
                            ...
                            (1./(Cp Molares*y(1:end-2))).*...
                             (-delta_Hr(y(end-1),delta_Hf,...
                            Coefs esteq, Cp Molares) *...
                            rapideces(y(1:end-2),...
                            y(end-1), Exponentes r, k0, E, R, T0ref)) +...
                            U^*a. / (Cp Molares*y(1:end-2)).*(y(end)-y(end-1));
 ...
                            -U^*a./(rhoCp_a).*(y(end)-y(end-1))...
\rightarrow29 \rightarrow 29 \rightarrow 
                             ...
                            @(yleft,yright)...
                            [...
                            yleft(1:end-2)-C0';...
                            yleft(end-1)-T0;... yright(end)-Ta0...
\blacksquare )... \blacksquare )... \blacksquare ...
                            ,solinit,odeOptions);
                       z=sol.x;
                      C=sol.y(1:end-2,:);
                      T=sol.y(end-1,:); Ta=sol.y(end,:);
[…]
```
# <span id="page-214-0"></span>**6.2. APÉNDICE II CODIFICACIÓN Y ACCESO DEL PROGRAMA**

El programa fue hecho en Matlab 7.3 (R2011b).

El código y los ejecutables para diferentes plataformas están disponibles en el siguiente repositorio, de donde es posible descargarlos desde noviembre de 2013:

<https://github.com/santiago-salas-v/ir-problemas/>

Dicho código se anexa también en las secciones [6.2.1](#page-217-0) a [6.2.4](#page-260-0) de este documento.

Pasos para correr la aplicación a partir del ejecutable:

- 1. Descargar e instalar el entorno independiente para aplicaciones Matlab "MCR". Disponible para Windows, Linux, Mac. <http://www.mathworks.com/products/compiler/mcr/> 2. Descargar ejecutable PROBLEMASIR\_pkg para su sistema (los siguientes enlaces llevan a sourceforge.net) <https://sourceforge.net/projects/ir-problemas-distrib/> 3. Guardar el ejecutable PROBLEMASIR\_pkg en una localización en la computadora: Por ejemplo "C:\Users\NombreDeUsuario\My Documents\IRPROBLEMAS" 4. Correr el ejecutable PROBLEMASIR\_pkg Esto genera los archivos necesarios para correr el programa, en la carpeta "C:\Users\NombreDeUsuario\My Documents\IRPROBLEMAS" 5. Correr el ejecutable PROBLEMASIR que se ha generado en la carpeta.
	- Adicionalmente se ha generado la carpeta "DATA", con datos de los problemas resueltos en este trabajo.

El diseño consiste en tomar todas las variables independientes utilizadas de un elemento que contiene una tabla mostrando el nombre de las variables, su valor y sus unidades. Cada vez que se varía algún parámero en esta tabla se resuelve el sistema nuevamente, y se muestra la nueva solución en un mismo elemento para graficar perfiles de respuesta. Se puede elegir graficar varias respuestas sin borrar las anteriores, para observar el efecto de cambiar valores de una variable.

## 214/313

Es posible guardar o cargar esta tabla de archivos ".xls" ó ".csv", y las variables que necesariamente se deben especificar dependen de cada tipo de reactor.

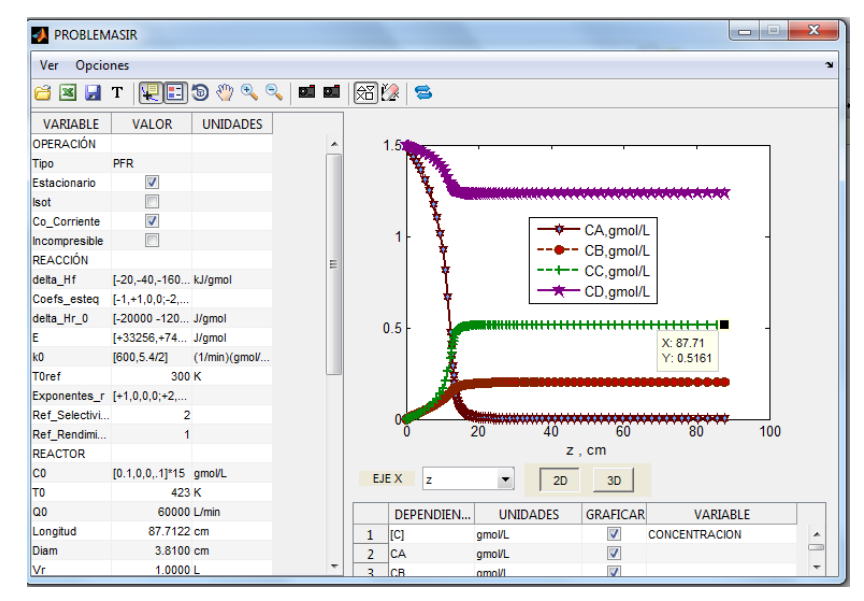

El diseño tiene estas partes:

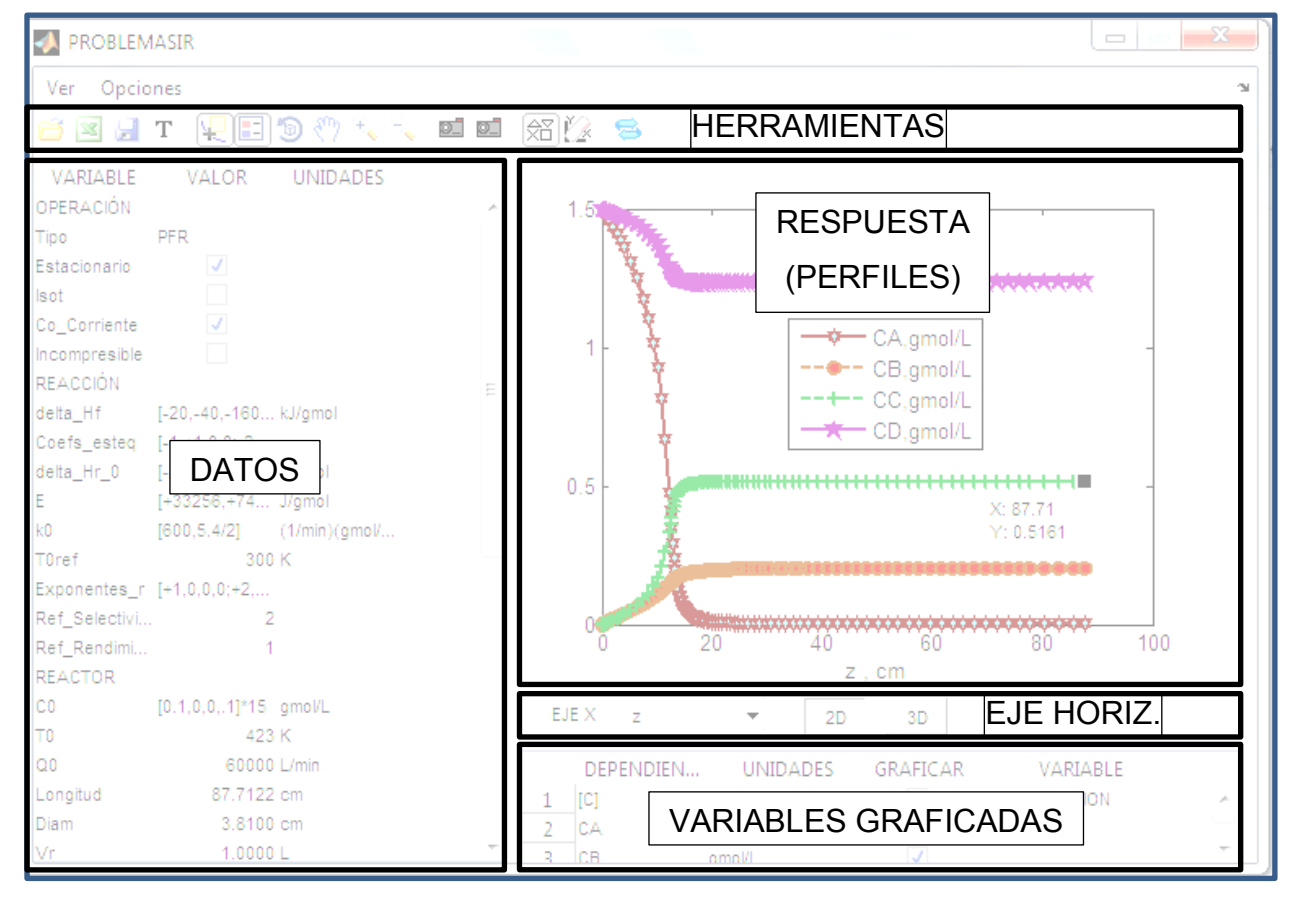

Descripción de los botones en barra de "HERRAMIENTAS":
Abrir .xls / .xlsx / .mat /.csv - Cargar valores de archivos de Excel, Matlab, CSV.

宻 Exportación rápida .xls - Exportar los valores de la tabla a un archivo en carpeta ./exports.

Guardar como (.xls, .csv) - Guardar los valores de la tabla a un archivo en una carpeta seleccionada, como archivo de Excel o de Matlab.

T. Escribir anotación temp. - Agregar caja de texto a la gráfica. Se borra en la siguiente corrida.

Data Cursor - Agregar cursor que muestra el valor de los ejes en un punto de un perfil en la gráfica.

国 Insert Legend - Mostrar u ocultar leyenda con nombres de los perfiles graficados.

- **19** Rotate 3D Rotar una gráfica en 3D alrededor del centro.
- $R^{\text{th}}$  Recorrer gráfica mediante arrastre.
- $\boxed{\bigoplus_{i=1}^{\mathbb{Z}}\}$  Zoom in  $\boxed{\bigoplus_{i=1}^{\mathbb{Z}}\}$  a la gráfica.
- $\bullet$  Zoom in  $\bullet$  Alejar vista de la gráfica.

**El Enviar foto a portapapeles (completa)** - De toda la interfaz gráfica copiar foto al portapapeles para ser pegada en un documento (ej. De Word).

 $\circ$  . Enviar foto a portapapeles (sólo gráfica) - Únicamente de la gráfica con los perfiles que se muestran copiar foto al portapapeles para ser pegada en un documento (ej. De Word).

岡 Habilitar marcadores - En los perfiles mostrados, mostrar también marcadores en cada punto graficado. De otra manera únicamente unir los puntos con una línea, sin que cada punto tenga un marcador.

 $\mathbb{Z}$  Borrar gráficas - Deshacer selección de todas las variables dependientes en la sección "VARIABLES GRAFICADAS", efectivamente borrando todo lo que está en la gráfica.

## 216/313

S Calcular nuevamente - Calcular la solución al sistema planteado mediante los valores en la tabla de "DATOS".

# **6.2.1. FUNCIONES AUXILIARES**

*delta\_Hr.m* 

```
function delta Hr=delta Hr(T,delta Hf,Coefs esteq,Cp Molares)
%DELTA_HR obtiene entalpías de reacción a la temperatura del
% sistema mediante la expresión:
% DHr = sum {j=1}^{(n)}{n} (nu {i,j}*(-DELTA H {fj}))
% + sum {j=1}^{n}{n} {nu {ij}*Cp {(molar)j}*(T-Tref)}
\frac{8}{6}% DHr = DELTA_HR(T,delta_Hf,Coefs_esteq,Cp_Molares) regresa
% matriz DHr de Nr entalpías de reacción, a la temperatura
% T, dada temperatura estándar Tref=298.15K, con entalpías
% de formación de los componentes delta_Hf, coeficientes es-
% tequiométricos Coefs_esteq de los componentes en las reac-
% ciones, y capacidades caloríficas molares Cp_Molares de los
% componentes.
delta_Hr=...
    +Coefs esteq*delta Hf'*ones(1,size(T,2))...
    -Coefs esteq*Cp Molares'*(T-298.15);
delta_Hr=delta_Hr';
end
```
*Published with MATLAB® 7.13* 

*rapideces.m* 

```
function [varargout]=rapideces(C,T,alfa,k0,E,R,T0ref)
%RAPIDECES obtiene rapideces basado en el modelo de potencia:
% r(T, C1, C2, ..., Cn) = ki(T) * C1^a1pha(i,1)*C2^a1pha(i,2)*...\frac{1}{6} *Cn^alpha (i,n)
% Y efecto de temperatura en la constante de rapidez mediante
% expresión de tipo Arrhenius:
% ki(T)=ki0*exp(-Ei/R*(1/T-1/T0ref))
\approx% r = RAPIDECES(C,T,alfa,k0,E,R,T0ref) regresa matriz r de Nr
% rapideces, con vector de concentraciones C, temperatura T,
% órdenes de reacción ALFA, constantes de rapidez en T0ref k0,
% constante universal de los gases R, temperatura de referencia
% de ecuación de Arrhenius T0ref.
\frac{8}{6}
```

```
% [r, k] = RAPIDECES(C, T, alfa, k0, E, R, T0ref) regresa matriz r de Nr
% rapideces, y matriz k de Nr constantes de rapidez, con vector de
% concentraciones C, temperatura T, órdenes de reacción ALFA, constantes
% de rapidez en T0ref k0, constante universal de los gases R, temperatura
% de referencia de ecuación de Arrhenius TOref.
r = zeros (size (alfa, 1), size (C, 2));k =zeros (size (alfa, 1), size (C, 2));
for i=1: size (alfa, 1)
    k(i, :)=k0(i)*exp(-E(i)/R*(1./T-1/T0ref));r(i,:)=k(i,:);for j=1: size (C, 1)r(i,:)=r(i,:):*C(j,:).^alfa(i,j);endend
if nargout==2
    varargout\{1\} = r;
    varargout\{2\}=k;
elseif nargout==1
    varargout\{1\} = r;
end
end
```
### **FUNCIONES DE SOLUCIÓN DE LOS MODELOS**  $6.2.2.$

 $resolved \, r$ 

```
function Datos struct final = resolverBR (Datos struct)
%RESOLVERBR Resuelve los perfiles para BR
Isot=Datos struct. Isot;
Coefs esteq=Datos struct. Coefs esteq;
nComps=Datos struct.nComps;
reactivosSonCompsNo=Datos struct.reactivosSonCompsNo;
productosSonCompsNo=Datos struct.productosSonCompsNo;
Ref Selectividad=Datos struct. Ref Selectividad;
Ref Rendimiento=Datos struct. Ref Rendimiento;
delta Hf=Datos struct.delta Hf;
E=Datos struct.E;
k0=Datos struct.k0;
Exponentes r=Datos struct. Exponentes r;
TOref=Datos struct. TOref;
U=Datos struct.U;
A=Datos struct.A;
Vr0=Datos struct.Vr;
Va=Datos struct.Va;
TO=Datos struct. TO;
CO=Datos struct.CO;
```

```
Ta0=Datos_struct.Ta0;
Qa0=Datos struct.Qa0;%L/min
rhoCp a=Datos struct.rhoCp a;
Cp_Molares=Datos_struct.Cp_Molares;
R=Datos_struct.R;
tiempo tot=Datos struct.tiempo tot;
if Isot
     Vr=Vr0;
    T t0=T0;
    C t0=C0; % Obtener valores iniciales de Ta y Ta0
    Ta t0 = fsolve(@(Ta0 t0Var)...
 ...
         (1/ (Cp Molares*C t0'))*...
         (-delta_Hr(T_t0,delta_Hf,...
        Coefs esteq, Cp Molares) *...
        rapideces(C_t0',T_t0,...
        Exponentes r, k0, E, R, T0ref)) +...
         U*A/(Vr*Cp_Molares*C_t0')*...
        (TaO tOVar-T tO), \ldots ...
        Ta0,optimset('Display','off','TolX',1e-4^2));
    Ta0 t0 = fsolve(@(Ta0 t0Var)...
 ...
        (1/ (Cp Molares*C t0'))*...
         (-delta_Hr(T_t0,delta_Hf,...
        Coefs esteq, Cp Molares) *...
        rapideces(C_t0',T_t0,...
        Exponentes r, k0, E, R, T0ref)) +...
         U*A/(Vr*Cp_Molares*C_t0')*...
        (Ta t0-Ta0 t0Var) /\ldotslog((Ta + 0-T + 0)/(Ta + 0) t0Var-T to)),...
         ...
        Ta t0+1e-10,optimset('Display','off','TolX',1e-4^2));
    %Resolver IVP para sistema de EDO en Ta(t) y Ta0(t)
     %Considerar forma M*y'=f(t,y), especificar f(t,y) como
    \mathcal{R}(\mathsf{t}, \mathsf{y}), sistema diferencial - algebraico: Ej. n=3
     % M=[1,0,0,0,0;0,1,0,0,0;0,0,1,0,0;0,0,0,0,0;0,0,0,0,1]
    M = eye(nComps+2);M(end-1,end-1) = 0; odeOptions = odeset('Mass',M,'OutputFcn',@odeprog,...
          'Events',@odeabort);
    sol=ode15s(\theta(t,y)... [...
        Coefs esteq'*rapideces(...
        y(1:end-2), T t0, Exponentes r, k0, E, R, T0ref);...
         ...
        (1/ (Cp Molares*y(1:end-2)))*...
         (-delta_Hr(T_t0,delta_Hf,...
        Coefs esteq, Cp Molares) *...
        rapideces(y(1:end-2), T t0,...
        Exponentes r, k0, E, R, T0ref)) +...
        U*A/ (Vr*Cp_Molares*y(1:end-2))*...
        (y(\text{end})-y(\text{end}-1)) / ...log((y(end)-T_t))/(y(end-1)-T_t0));... ...
```

```
-U*A/ (Va*rhoCp a)*...
         (y (end) - y (end - 1)) / ...log ((y (end) - T t0) / (y (end-1) - T t0)) + ...Qa0/Va*(y(end-1)-y(end));...
         \cdot...
        , [0, tiempo tot], [CO, TaO tO, Ta tO], odeOptions);
        = sol.x;
    t i
    C = sol.y(1:end-2,:);Ta = sol.y(end,:);
    Ta0 = sol.y(end-1,:);T = T t0*ones(1, size(C, 2));Vr = Vr0*ones(size(t));elseif ~Isot
    Vr=Vr0:
    odeOptions=odeset('OutputFcn',@odeprog,...
         'Events', @odeabort) ;
    %Resolver IVP para sistema de EDO
    %Considerar forma y'=f(t,y), especificar f(t,y) como
    \frac{1}{2}(t, y)
    sol=ode15s(\mathcal{C}(t,y)...\left[\ldots\right]Coefs esteq'*rapideces(y(1:end-2),...
         y(end-1), Exponentes r, k0, E, R, T0ref;
         \mathbf{1}(1/ (Cp Molares*y(1:end-2))) *...
         (-delta Hr(y(end-1),delta Hf,...Coefs esteq, Cp Molares) *...
         rapideces (y(1:end-2), y(end-1), \ldotsExponentes r, k0, E, R, T0ref) ) +...
         U*A/ (Vr*Cp Molares*y(1:end-2))*...
         (y (end) - Ta0) / ...log((y (end) - y (end-1)) / (Ta0 - y (end-1)));
         -U*A/ (Va*rhoCp a)*...
         (y (end) - Ta0) / ...log ((y (end) - y (end-1)) / (Ta0 - y (end-1))) + ...Qa0/Va*(Ta0-y(end))...;\left| \cdot \right|.
        , [0, tiempo tot], [CO, TO, TaO+1e-10], odeOptions);
    t = sol.x;C = sol.y(1:end-2,:);T = sol.y(end-1,:);Ta = sol.y(end,:);Ta0 = \text{Ta0*ones}(\text{size}(t));
    Vr = Vr0*ones(size(t));end
Qa0
        = Qa0*ones(size(t));
        = Qa0;Qa
[r, k]=rapideces(C, T, Exponentes r, k0, E, R, T0ref);
rho Cp=Cp Molares*C;
qgen=1.7 (rho Cp) .*(sum(....))(-delta Hr(T, delta Hf, Coefs. <math>esteq, Cp</math> Molares))'.<sup>*</sup>r, 1));qrem=-U*A./(Vr.*rho Cp).*(Ta-Ta0)/log((Ta-T)/(Ta0-T));
X = NaN * zeros (size(C));Y = NaN * zeros (size(C));
Yconsumo=NaN*zeros(size(C));
S=NaN*zeros(size(C));
```

```
%CONVERSIÓN
for j=1: size(C, 1)
     if ismember(j,reactivosSonCompsNo)
        X(j, :)= (Vr0.*C0(j)-Vr.*C(j,:))./(Vr0.*C0(j));
     end
end
%RENDIMIENTO POR ALIMENTACIÓN
for j=1:size(C,1) if ismember(j,productosSonCompsNo)
        Y(j, :)= (Vr.*C(j, :)-Vr0.*C0(j))...
                  (Vr0.*C0(Ref_Rendimiento));
     end
end
%RENDIMIENTO POR CONSUMO
for j=1:size(C,1)
     if ismember(j,productosSonCompsNo)
        Yconsumo(j,:)=Y(j,:)./X(Ref Rendimiento,:);
     end
end
%SELECTIVIDAD
for i=1: size(C, 1)
    if j~=Ref Selectividad && ismember(j,productosSonCompsNo)
        S(j,:)=Y(j,:). /Y(Ref Selectividad,:);
     end
end
Datos struct.sol=sol;
Datos struct.t=t;
Datos struct.C=C;
Datos struct.X=X;
Datos struct.Y=Y;
Datos struct. Yconsumo=Yconsumo;
Datos struct.S=S;
Datos struct.T=T;
Datos struct.Ta=Ta;
Datos struct.Ta0=Ta0;
Datos struct.r=r;
Datos struct.k=k;
Datos struct.qrem=qrem;
Datos struct.qgen=qgen;
Datos struct.q={qrem;qgen};
Datos struct.Q=0*ones(size(Qa));
Datos struct.Qa=Qa;
Datos struct.Vr=Vr;
Datos struct.V={Vr};
Datos struct final=Datos struct;
```

```
end
```
*resolverSEMIBR.m* 

```
function Datos_struct_final = resolverSEMIBR(Datos_struct)
%RESOLVERSEMIBR Resuelve los perfiles para SEMIBR
Isot=Datos_struct.Isot;
Coefs esteq=Datos struct.Coefs esteq;
nComps=Datos_struct.nComps;
reactivosSonCompsNo=Datos_struct.reactivosSonCompsNo;
productosSonCompsNo=Datos_struct.productosSonCompsNo;
Ref Selectividad=Datos struct.Ref Selectividad;
Ref Rendimiento=Datos struct.Ref Rendimiento;
delta Hf=Datos struct.delta Hf;
E=Datos_struct.E;
k0=Datos_struct.k0;
Exponentes r=Datos struct. Exponentes r;
T0ref=Datos_struct.T0ref;
U=Datos_struct.U;
A=Datos_struct.A;
Vr0=Datos_struct.Vr;
Va=Datos_struct.Va;
T0=Datos_struct.T0;
C0=Datos_struct.C0;
C_t0=Datos_struct.C_t0;
T_t0=Datos_struct.T_t0;
Q0=Datos_struct.Q0;
Ta0=Datos_struct.Ta0;
Qa0=Datos_struct.Qa0;%L/min
rhoCp_a=Datos_struct.rhoCp_a;
Cp_Molares=Datos_struct.Cp_Molares;
R=Datos_struct.R;
tiempo tot=Datos struct.tiempo tot;
t=[0,tiempo_tot];
if Isot
    \text{For } = \text{Vr0 } + \text{Q0*t} % Obtener valores iniciales de Ta y Ta0
    Ta t0 = fsolve(@(Ta0 t0Var)...
  ...
        (1/ (Cp Molares*C t0'))*...
         (-delta_Hr(T_t0,delta_Hf,...
        Coefs esteq, Cp Molares) *...
        rapideces(C_t0',T_t0,...
        Exponentes r, k0, E, R, T0ref)) +...
         U*A/(Vr0*Cp_Molares*C_t0')*...
        (TaO t0Var-T t0),...
         ...
        Ta0,optimset('Display','off','TolX',1e-4^2));
    Ta0 t0 = fsolve(@(Ta0 t0Var)...
 ...
        (1/ (Cp Molares*C t0'))*...
         (-delta_Hr(T_t0,delta_Hf,...
        Coefs esteq, Cp Molares) *...
        rapideces(C_t0',T_t0,...
        Exponentes r, k0, E, R, \text{T0ref}))+...
        U*A/(Vr0*Cp_Molares*C_t0')*...
        (Ta t0-Ta0 t0Var)/\ldotslog((Ta + 0-T + 0)/(Ta + 0) t0Var-T + 0)) +...
        Q0/Vr0*...
         (Cp_Molares*C0'/(Cp_Molares*C_t0'))*...
```

```
(T0-T t0), \ldots\sim 10 .
        Ta t0+1e-10, optimset ('Display', 'off', 'TolX', 1e-4^2));
    %Resolver IVP para sistema de EDO en Ta(t) y TaO(t)
    %Considerar forma M*y' = f(t, y), especificar f(t, y) como
    \ell(u, v), sistema diferencial - algebraico: Ej. n=3
    =eye(nComps+2);
    M
    M(end-1, end-1) = 0;odeOptions =odeset('Mass', M, 'OutputFcn', @odeproq,...
         'Events', @odeabort);
    sol = ode15s(\theta(t, y) \ldots\left[\ldots\right]Coefs esteq'*rapideces(...
         y(1:end-2), T t0, Exponentes r, k0, E, R, T0ref) +...
        Q0 / (Vr0+Q0*t)*(C0'-y(1:end-2));...\sim \sim \sim(1/ (Cp Molares*y(1:end-2))) *...
         (-delta Hr(T t0, delta Hf, ...Coefs esteq, Cp Molares) *...
        rapideces (y(1:end-2), T_t 0, \ldots)Exponentes r, k0, E, R, T0ref) ) +...
        U*A/((Vr0+Q0*t)*Cp Molares*y(1:end-2))*...
         (y (end) - y (end-1)) / ...log((y (end) - T t0) / (y (end-1) - T t0)) + ...Q0 / (Vr0 + Q0*t)*...
         (Cp \text{ Molares*CO}^{\dagger}/(Cp \text{ Molares*y}(1:end-2))) *...
         (T0-T t0);...\ddotsc-U*A/(Va*rhoCp a)*...(y (end) - y (end - 1)) / ...log((y (end) - T t0) / (y (end-1) - T t0)) + ...Qa0/Va*(y(end-1)-y(end));...
        ] \ldots, [0, tiempo tot], [C t0, Ta0 t0, Ta t0], odeOptions);
    t i
        = sol.x;
    C = sol.y(1:end-2,:);Ta = sol.y(end,:);
    Ta0 = sol.y(end-1,:);T = T t0*ones(1, size(C, 2));Vr = Vr0+00*t;elseif ~Isot
    8Vr = Vr0 + Q0*todeOptions=odeset('OutputFcn',@odeprog,...
         'Events', @odeabort) ;
    %Resolver IVP para sistema de EDO
    %Considerar forma y'=f(t,y), especificar f(t,y) como
    \frac{1}{6} (t, y)
    sol = ode15s(0(t, y) \ldots[\ldots]Coefs esteq'*rapideces(y(1:end-2),...
        y(end-1), Exponentes r, k0, E, R, T0ref) +...
        Q0 / (Vr0+Q0*t)*(C0'-y(1:end-2));...
         (1/ (Cp Molares*y(1:end-2))) *...
         (-delta Hr(y(end-1),delta Hf,...Coefs esteq, Cp Molares) *...
```

```
rapideces(y(1:end-2), y(end-1), ...
        Exponentes r, k0, E, R, T0ref)) +...
        U*A/((Vr0+Q0*t)*Cp Molares*y(1:end-2))*...
        (y(\text{end}) - \text{Ta}() / \dotslog((y(end)-y(end-1)) / (Ta0-y(end-1))) + ...Q0/(Vr0+Q0*t)*(Cp Molares*C0'/...
        (Cp Molares*y(1:end-2)))*...
        (T_tU-y(\text{end}-1));... ...
        -U*A/ (Va*rhoCp a) *...
        (y(\text{end}) - \text{Ta}() / \dotslog((y(end)-y(end-1))/(Ta0-y(end-1)))+...Qa0/Va*(Ta0-y(end))... ]...
         ,[0,tiempo_tot],[C_t0,T_t0,Ta0+1e-10],odeOptions);
    t = sol.x;Vr = Vr0+Q0*t;C = sol.y(1:end-2,:);T = sol.y(end-1,:);Ta = sol.y(end,:);
    Ta0 = \text{Ta0*ones}(\text{size}(t));
end
Qa0 = Qa0*ones(size(t));Qa = Qa0;[r, k] = rapideces(C, T, Exponentes r, k0, E, R, T0ref);
rho Cp = Cp Molares*C;
qgen = 1./(rho Cp). * (sum (... (-delta_Hr(T,delta_Hf,Coefs_esteq,...
    Cp Molares))'.*r,1));
qrem = \ldots-Q0.7Vr.* (Cp_Molares*C0'./(rho_Cp)).*...
    (T0-T)+\ldots-U*A. / (Vr.*rho Cp).*...
    (Ta-Ta0)/log ((Ta-T)/(Ta0-T));
Q = Datos struct.Q0*ones(size(t));
X=NaN*zeros(size(C));
Y=NaN*zeros(size(C));
Yconsumo=NaN*zeros(size(C));
S=NaN*zeros(size(C));
%CONVERSIÓN
for j=1: size (C, 1) if ismember(j,reactivosSonCompsNo)
       X(j, :)=...(Vr0.*C~t0(j)+Q0*t*C0(j)-Vr.*C(j,:))./...(Vr0.*C~t0(j)+Q0*t*C0(j)); end
end
%RENDIMIENTO POR ALIMENTACIÓN
for j=1: size (C, 1) if ismember(j,productosSonCompsNo)
        Y(j, :)= (Vr.*C(j, :)-Vr0.*C_t0(j))-Q0*t*C(j)). (Vr0.*C_t0(Ref_Rendimiento)+...
                  Q0*t*C0(Ref_Rendimiento));
     end
end
```

```
%RENDIMIENTO POR CONSUMO
for j=1:size(C,1) if ismember(j,productosSonCompsNo)
       Yconsumo(j,:)=Y(j,:)./X(Ref Rendimiento,:);
     end
end
%SELECTIVIDAD
for j=1: size(C, 1)
    if j~=Ref Selectividad && ismember(j,productosSonCompsNo)
        S(j, :)=Y(j, :)./Y(Ref Selectividad,:);
     end
end
Datos struct.sol=sol;
Datos struct.t=t;
Datos struct.C=C;
Datos struct.X=X;
Datos struct.Y=Y;
Datos struct. Yconsumo=Yconsumo;
Datos struct.S=S;
Datos struct.T=T;
Datos struct.Ta=Ta;
Datos struct.Ta0=Ta0;
Datos struct.r=r;
Datos struct.k=k;
Datos struct.qrem=qrem;
Datos struct.qgen=qgen;
Datos struct.q={qrem;qgen};
Datos struct.Q=Q;
Datos_struct.Qa=Qa;
Datos struct.Vr=Vr;
Datos struct.V={Vr};
Datos struct final=Datos struct;
end
```
*resolverCSTR.m* 

```
function Datos_struct_final = resolverCSTR(Datos_struct)
%RESOLVERCSTR Resuelve los perfiles para CSTR
Isot=Datos_struct.Isot;
Estacionario=Datos_struct.Estacionario;
Coefs_esteq=Datos_struct.Coefs_esteq;
nComps=Datos_struct.nComps;
reactivosSonCompsNo=Datos_struct.reactivosSonCompsNo;
productosSonCompsNo=Datos_struct.productosSonCompsNo;
Ref Selectividad=Datos struct.Ref Selectividad;
Ref Rendimiento=Datos struct.Ref Rendimiento;
delta Hf=Datos struct.delta Hf;
E=Datos_struct.E;
k0=Datos_struct.k0;
```

```
Exponentes r=Datos struct. Exponentes r;
TOref=Datos struct. TOref;
U=Datos struct.U;
A=Datos struct.A;
Va=Datos struct. Va;
Vr=Datos struct.Vr;
T0=Datos struct. T0;
T t0=Datos struct. T t0;
Q0=Datos struct. Q0;
CO=Datos struct.CO;
C t0=Datos struct.C t0;
Ta0=Datos struct.Ta0(1);
Qa0=Datos struct. Qa0; %L/min
rhoCp a=Datos struct.rhoCp a;
Cp Molares=Datos struct. Cp Molares;
R=Datos struct.R;
tiempo tot=Datos struct.tiempo tot;
Tmax=Datos struct. Tmax;
if Estacionario
    t = inf:
    T = 1e-4: (Tmax-1e-4)/70: Tmax;
    if Isot
        T=T t0*ones(size(T));
    elseif ~Isot
        T=1e-4: (Tmax-1e-4)/70: Tmax;
    end
    C = NaN * zeros(nComps, size(T, 2));Ta=NaN*zeros(1, size(T, 2));
    Qa = Qa0 * zeros(1, size(T, 2));
    Ta0=Ta0*ones(1, size(T, 2));
    EstimarC = CO';
    options=optimset('Display','off','TolFun',1e-10);
    BarraDeEstado=waitbar(0,' ','Name','Calculando Edos. Est.',...
         'CreateCancelBtn', 'setappdata(gcbf, ''canceling'', 1)');
    setappdata(BarraDeEstado, 'canceling', 0);
    for j=1: length (T)if getappdata (BarraDeEstado, 'canceling')
             break
        end
        estatus=[sprintf('%u', round(j/length(T)*100)) '%'];
        waitbar(j/length(T), BarraDeEstado, estatus);
        C(:,j)=fsolve(\theta(y)...
             \sim \sim \simCoefs esteq'*rapideces(y,...
             T(j), Exponentes r, k0, E, R, T0ref) +...
             Q0/Vr*(C0'-y)..., EstimarC, options);
        Ta(j)=T(j)-(T(j)-Ta0(j)) *exp(-U*A./(Qa0*rhoCp a));
        EstimarC=C(i, j);
    end
    delete (BarraDeEstado);
    sol.C = C;sol.Ta = Ta;sol.Qa = Qa;\%L/min
```

```
[r, k] = rapideces(C,T,Exponentes r,k0,E,R,T0ref);
    rho Cp = Cp Molares*C;
    qgen = 1.\overline{7} (rho Cp). * (sum(...
         (-delta_Hr(T,delta_Hf,...
        Coefs esteq, Cp Molares))'.*r,1));
     qrem=-Q0/Vr*(Cp_Molares*C0'./(rho_Cp)).*...
        (T0-T)+\ldots-(Qa0*rhoCp a)./(Vr*rho Cp).*(Ta0-T)*...
        (1-exp(-U*A./(Qa0*rhoCp a)));
     try
         % crossing.m
         % http://www.mathworks.com/matlabcentral/fileexchange/2432-crossing
        [\sim, T Edos Est]=crossing(qrem-qgen,T);
        C_Edos_Est=interp1(T,C',T_Edos_Est)';
        Ta Edos Est=interp1(T,Ta,T Edos Est);
        Ta0 Edos Est=interp1(T,Ta0,T Edos Est);
         r_Edos_Est=interp1(T,r',T_Edos_Est)';
        k Edos Est=interp1(T, k', T Edos Est)';
        qrem Edos Est=interp1(T,qrem, T Edos Est);
        qgen Edos Est=interp1(T,qgen, T Edos Est);
     catch exception
         if strcmp(exception.message,...
                  'No zero crossings found in this sample for fzero') ||...
                 strcmp(exception.message, ...
                  'The values of X should be distinct.')
            T_Edos_Est=[];
            C Edos Est=[];
            Ta Edos Est=[];
            Ta0 Edos Est=[];
             r_Edos_Est=[];
             k_Edos_Est=[];
             qrem_Edos_Est=[];
             qgen_Edos_Est=[];
             X_Edos_Est=[];
            Y_Edos_Est=[];
            Yconsumo Edos Est=[];
            S Edos Est=[];
             Qa_Edos_Est=[];
             Q_Edos_Est=[];
         end
     end
elseif ~Estacionario
     t=[0,tiempo_tot];
     if Isot
        \sqrt[8]{r} = Vr0;
         % Obtener valores iniciales de Ta y Ta0
        Ta t0 = fsolve(@(Ta0 t0Var)...
 ...
             (1/ (Cp Molares*C t0'))*...
              (-delta_Hr(T_t0,delta_Hf,...
            Coefs esteq, Cp Molares) *...
            rapideces(C_t0',T_t0,...
            Exponentes r, k0, E, R, T0ref)) +...
             U*A/(Vr*Cp_Molares*C_t0')*...
            (TaO tOVar-T t0),...
             ...
            Ta0,optimset('Display','off','TolX',1e-4^2));
```

```
Ta0 t0 = fsolve(@(Ta0 t0Var)...
        \ddotsc(1/ (Cp Molares*C t0')) *...
        (-delta Hr(T t0,delta_Hf,...Coefs esteq, Cp Molares) *...
        rapideces (C t0', T t0, \ldots)Exponentes r, k0, E, R, T0ref)) +...
        U*A/ (Vr*Cp Molares*C t0')*...
        (Ta t0-Ta0 t0Var) / ...log((Ta + 0 - T + 0) / (Ta + 0 + 0) + ...00/Vr^*...(Cp Molares*CO'/(Cp Molares*C_tO'))*...
        (T0-T t0), \ldots\sim \sim \simTa t0+1e-10, optimset ('Display', 'off', 'TolX', 1e-4^2));
    %Resolver IVP para sistema de EDO en Ta(t) y Ta0(t)
    %Considerar forma M*y'=f(t, y), especificar f(t, y) como
    %@(t,y), sistema diferencial - algebraico: Ej. n=3
    =eye(nComps+2);
    M
    M(end-1, end-1) = 0;odeOptions =odeset('Mass', M, 'OutputFcn', @odeproq,...
        'Events', @odeabort);
    sol=ode15s (@(t,y)...
        [\ldots]Coefs esteq'*rapideces(...
        y(1:end-2), T t0, Exponentes r, k0, E, R, T0ref) +...
        Q0/Vr*(CO'-y(1:end-2));...(1/ (Cp Molares*y(1:end-2))) *...
        (-delta Hr (T t0, delta Hf, ...
        Coefs esteq, Cp Molares) *...
        rapideces (y(1:end-2), T t0, ...Exponentes r, k0, E, R, T0ref)) +...
        U*A/ (Vr*Cp Molares*y(1:end-2))*...
        (y (end) - y (end - 1)) / ...log((y (end) - T t0) / (y (end-1) - T t0)) + ...Q0/Vr^*...(Cp \text{ Molares*CO}'/(Cp Molares*y(1:end-2)))*...
        (T0-T t0);...\sim \sim \sim-U*A/ (Va*rhoCp a)*...
        (y (end) - y (end-1)) / ...log((y (end) - T t0) / (y (end-1) - T t0)) + ...Qa0/Va*(y(end-1)-y(end));...
        ] \ldots, [0, tiempo tot], [CO, TaO tO, Ta tO], odeOptions);
    七十
        = sol.x;
    C = sol.y(1:end-2,:);Ta = sol.y(end,:);Ta0 = sol.y(end-1, :);T = T t0*ones(size(t));elseif ~Isot
    8Vr = Vr0odeOptions=odeset('OutputFcn',@odeprog,...
        'Events', @odeabort) ;
    %Resolver IVP para sistema de EDO
```

```
%Considerar forma y' = f(t, y), especificar f(t, y) como
         %@(t,y)
        sol=ode15s(\mathcal{C}(t,y))....
              [...
            Coefs esteq'*rapideces(y(1:end-2),...
             y(end-1),Exponentes_r,k0,E,R,T0ref)+...
            Q0/Vr*(CO'-y(1:end-2));...
 ...
             (1/ (Cp Molares*y(1:end-2)))*...
             (-delta Hr(y(end-1),delta Hf,...
            Coefs esteq, Cp Molares) *...
            rapideces(y(1:end-2), y(end-1), \dotsExponentes r, k0, E, R, T0ref)) +...
            U*A/(Vr*Cp_Molares*y(1:end-2))*...
             (y(\text{end}) - \text{Ta0}) / \dotslog((y(end)-y(end-1))/(Ta0-y(end-1))) + ... Q0/Vr*(Cp_Molares*C0'/...
             (Cp Molares*y(1:end-2)))*...
             (T0-y(end-1));... ...
            -U*A/ (Va*rhoCp a) *...
             (y(\text{end}) - \text{Ta}() / \dotslog((y(end)-y(end-1))/(Ta0-y(end-1)))+...Qa0/Va*(Ta0-y(end));...
             ]...
            , [0, tiempo tot], [C_t 0, T_t 0, T_t 0 + 1e^{-t}], odeOptions);
        t = sol.x;C = sol.y(1:end-2,:);T = sol.y(end-1,:);Ta = sol.y(end,:);
        Ta0 = \text{Ta0*ones}(\text{size}(t));
     end
    Qa0 = Qa0*ones(size(t));Qa = Qa0;[r, k] = rapideces(C, T, Exponentes_r, k0, E, R, T0ref);
    rho Cp = Cp Molares*C;
    qgen = 1./(rho Cp). * (sum(... (-delta_Hr(T,delta_Hf,Coefs_esteq,...
        Cp Molares))'.*r,1));
    qrem = \ldots-Q0/Vr*(Cp Molares*C0'./(rho Cp)).*...
        (T0-T)+\ldots-U*A. / (Vr.*rho Cp).*.(Ta-Ta0)/log ((Ta-T)/(Ta0-T));
    T_Edos_Est = Datos_struct.T_Edos_Est;
    C_Edos_Est = Datos_struct.C_Edos_Est;
    Ta Edos Est = Datos struct. Ta Edos Est;
    Ta0 Edos Est = Datos struct.Ta0 Edos Est;
    r Edos Est = Datos struct.r Edos Est;
    k Edos Est = Datos struct.k Edos Est;
    qrem Edos Est = Datos struct.qrem Edos Est;
    qgen Edos Est = Datos struct.qgen Edos Est;
end
Q=Q0*ones(size(T));
X=NaN*zeros(size(C));
```

```
Y=NaN*zeros(size(C));
S=NaN*zeros(size(C));
Yconsumo=NaN*zeros(size(C));
%CONVERSIÓN
for j=1: size (C, 1) if ismember(j,reactivosSonCompsNo)
        X(j, :)=..
                 (Q0*CO(j)-Q0*C(j,:))./...
                 (Q0 * CO(j));
     end
end
%RENDIMIENTO POR ALIMENTACIÓN
for j=1:size(C,1) if ismember(j,productosSonCompsNo)
        Y(j, :)=...(Q0*C(j,:)-Q0*C(j))./...
                  (Q0*C0(Ref_Rendimiento));
     end
end
%RENDIMIENTO POR CONSUMO
for i=1: size(C, 1)
     if ismember(j,productosSonCompsNo)
        Yconsumo(j,:)=Y(j,:)./X(Ref Rendimiento,:);
     end
end
%SELECTIVIDAD
for i=1: size (C, 1) if j~=Ref_Selectividad && ismember(j,productosSonCompsNo)
       S(j,:)=Y(j,:). /Y(Ref Selectividad,:);
     end
end
warning('off','all');
if Estacionario && ~Isot
     Q_Edos_Est=interp1(T,Q,T_Edos_Est);
    Qa Edos Est=interp1(T,Qa,T Edos Est);
    X Edos Est=interp1(T, X', T Edos Est)';
    Y_Edos_Est=interp1(T,Y',T_Edos_Est)';
    Yconsumo Edos Est=interp1(T, Yconsumo', T_Edos_Est)';
    S_Edos_Est=interp1(T,S',T_Edos_Est)';
elseif ~Estacionario
     Q_Edos_Est=Datos_struct.Q_Edos_Est;
    Qa Edos Est=Datos struct. Qa Edos Est;
    X Edos Est=Datos struct.X Edos Est;
    Y_Edos_Est=Datos_struct.Y_Edos_Est;
    Yconsumo Edos Est=Datos struct. Yconsumo Edos Est;
    S_Edos_Est=Datos_struct.S_Edos_Est;
end
warning('on','all');
Datos struct.sol=sol;
Datos struct.t=t;
Datos struct.C=C;
Datos_struct.X=X;
Datos struct. Y=Y;
Datos struct. Yconsumo=Yconsumo;
Datos struct.S=S;
```

```
Datos struct.T=T;
Datos struct.Ta=Ta;
Datos struct.Ta0=Ta0;
Datos struct. T Edos Est=T Edos Est;
Datos struct.r=r;
Datos struct.k=k;
Datos_struct.qgen=qgen;
Datos struct.qrem=qrem;
Datos struct.q={qrem;qgen};
Datos_struct.Qa=Qa;
Datos struct.Q=Q;
Datos struct.C Edos Est=C Edos Est;
Datos struct.X Edos Est=X Edos Est;
Datos_struct.Y_Edos_Est=Y_Edos_Est;
Datos struct. Yconsumo Edos Est=Yconsumo Edos Est;
Datos struct.S Edos Est=S Edos Est;
Datos struct. T Edos Est=T Edos Est;
Datos struct. Ta Edos Est=Ta Edos Est;
Datos struct.Ta0 Edos Est=Ta0 Edos Est;
Datos_struct.r_Edos_Est=r_Edos_Est;
Datos struct.k Edos Est=k Edos Est;
Datos struct.qgen Edos Est=qgen Edos Est;
Datos struct.qrem Edos Est=qrem Edos Est;
Datos struct.q Edos Est=...
     {qrem_Edos_Est;qgen_Edos_Est};
Datos struct. Qa Edos Est=Qa Edos Est;
Datos struct.Q Edos Est=Q Edos Est;
Datos struct final=Datos struct;
```
end

*Published with MATLAB® 7.13* 

### *resolverPFR.m*

```
function Datos_struct_final = resolverPFR(Datos_struct)
%RESOLVERPFR Resuelve los perfiles para PFR
Estacionario=Datos_struct.Estacionario;
Isot=Datos_struct.Isot;
Incompresible=Datos_struct.Incompresible;
factorCoContraCorriente=Datos_struct.factorCoContraCorriente;
Coefs esteq=Datos struct.Coefs esteq;
nComps=Datos_struct.nComps;
nReacs=Datos_struct.nReacs;
reactivosSonCompsNo=Datos_struct.reactivosSonCompsNo;
productosSonCompsNo=Datos_struct.productosSonCompsNo;
Ref Selectividad=Datos struct.Ref Selectividad;
Ref Rendimiento=Datos struct.Ref Rendimiento;
E=Datos_struct.E;
k0=Datos_struct.k0;
Exponentes r=Datos struct. Exponentes r;
```

```
T0ref=Datos_struct.T0ref;
delta Hf = Datos struct.delta Hf;
Diam=Datos_struct.Diam;
U=Datos_struct.U;
a=Datos_struct.a;
Longitud=Datos_struct.Longitud;
Q0=Datos_struct.Q0*1000;%L/min ==>> cm^3/min
T0=Datos_struct.T0;
C0=Datos_struct.C0;
Ta0=Datos_struct.Ta0;
Diam_a=Datos_struct.Diam_a;
Qa0=Datos_struct.Qa0*1000;%L/min ==>> cm^3/min
rhoCp_a=Datos_struct.rhoCp_a;
Cp_Molares=Datos_struct.Cp_Molares;
R=Datos_struct.R;
tiempo tot=Datos struct.tiempo tot;
timestep factor=Datos struct.timestep factor;
Az=pi/4*(Diam)^2; cm<sup>^2</sup>
Aza=pi/4*(Diam a^2-Diam^2); \text{km}^2F0=C0*Q0/1000;%mol/min
nPuntos=100;
nTiempos=70;
if Estacionario
     t=inf;
     if Isot
         % Isotérmico estacionario: La temperatura T(z) es igual que la
         % temperatura inicial y en z=0. Delta Hr y k ya están fijos en todo
         % el reactor.
        T=T0;DHr=delta Hr(T,delta Hf,Coefs esteq,Cp Molares);
         if factorCoContraCorriente==+1
             %+1 Co-Corriente
             if Incompresible
                M=Q0/Az*eye(nComps);%cm/min
                  odeOptions=odeset('Mass',M,'OutputFcn',@odeprog,...
                      'Events',@odeabort);
                  %Resolver IVP para sistema de EDO
                 %Considerar forma M^*y' = f(z,y), especificar f(z,y) como
                 \frac{1}{2} (z, y)
                 sol=ode15s(\mathcal{C}(z,y)... ...
                     Coefs esteq'*rapideces(...
                     y,T,Exponentes_r,k0,E,R,T0ref)...
                     ...
                     ,[0,Longitud],C0,odeOptions);
                  z=sol.x;
                 C=sol.y;
                T=T0*ones(1,size(C,2));
                dT en dz = 0*ones(1,size(C,2));
                  F=C*Q0/1000;%mol/min
                Q=Q0/1000*ones(size(z));%L/min
                 [r, k]=rapideces(C, T, Exponentes r, k0, E, R, T0ref);
             elseif ~Incompresible
                 M=1/Az*1000*eye(nComps);%1/cm^2*cm^3/L
                  odeOptions=odeset('Mass',M,'OutputFcn',@odeprog,...
                      'Events',@odeabort);
```

```
 %Resolver IVP para sistema de EDO
                 %Considerar forma M*y' = f(z,y), especificar f(z,y) como
                 \frac{8}{9} (z, y)
                 sol=ode15s(\mathcal{C}(z,y)\ldots ...
                     Coefs esteq'*rapideces(...
                     sum(CO)*y/sum(y), T, Exponentes r, k0, E, R, T0ref)...
                     ...
                     ,[0,Longitud],F0,odeOptions);
                  z=sol.x;
                  F=sol.y;
                 T=T0*ones(1,size(F,2));dT en dz = 0*ones(1,size(F,2));
                  C=zeros(size(F));
                  for j=1:nComps
                     C(j, :)=sum(C0)*F(j, :)./sum(F,1);
                  end
                 Q=sum(F,1)./sum(C,1);%L/min
                 [r, k]=rapideces(C,T,Exponentes r, k0, E, R, \text{T0ref});
             end
         elseif factorCoContraCorriente==-1
              %-1 Contra-Corriente
             if Incompresible
                 M=Q0/Az*eye(nComps);%cm/min
                  odeOptions=odeset('Mass',M,'OutputFcn',@odeprog,...
                      'Events',@odeabort);
                  %Resolver IVP para sistema de EDO
                 %Considerar forma M*y' = f(z,y), especificar f(z,y) como
                 \frac{8}{9} (z, y)
                 sol=ode15s(\mathcal{C}(z,y)... ...
                     Coefs esteq'*rapideces(...
                     y(1:length(y)), T, Exponentes r, k0, E, R, T0ref)...
                     ...
                     ,[0,Longitud],C0,odeOptions);
                  z=sol.x;
                  C=sol.y;
                 T=T0*ones(1,size(C,2));dT en dz = 0*ones(1,size(C,2));
                  F=C*Q0/1000;%mol/min
                 Q=Q0/1000*ones(size(z)); L/min[r,k]=rapideces(C,T,Exponentes r,k0,E,R,T0ref);
             elseif ~Incompresible
                 M=1/Az*1000*eye(nComps); \frac{1}{2}/cm<sup>2</sup>\frac{2}{cm}<sup>2</sup>/L
                  odeOptions=odeset('Mass',M,'OutputFcn',@odeprog,...
                       'Events',@odeabort);
                  %Resolver IVP para sistema de EDO
                 %Considerar forma M*y' = f(z,y), especificar f(z,y) como
                 \frac{1}{2} (z, y)
                 sol=ode15s(\mathcal{C}(z,y)... ...
                     Coefs esteq'*rapideces(...
                     sum(CO)*y/sum(y),T,Exponentes r,k0,E,R,T0ref)...
                     ...
                     ,[0,Longitud],F0,odeOptions);
                  z=sol.x;
                  F=sol.y;
```

```
T=T0*ones(1,size(F,2));dT en dz = 0*ones (1, size(F, 2));
             C = zeros(size(F));for j=1:nCompsC(j, :)=sum(C0)*F(j, :)./sum(F,1);
             end
             Q = sum(F, 1). / sum (C, 1);
              [r, k]=rapideces(C, T, Exponentes r, k0, E, R, T0ref);
         end
    end
    % Ta ya está fija por el balance de materia y energía
    % únicamente en el fluido de proceso. Calcular Ta.
    rho Cp=Cp Molares*C;
    Ta=-1/(U^*a) * (-DHT^*r) + T;
    qgen=1.7 (rho Cp) .* (sum (...
         (-delta Hr(T, delta Hf, Coefs esteq, Cp Molares) ) '.*r, 1) ) ;
    qrem=+(Q*1000)./Az.*dT en dz+...
         -U^*a. / (rho Cp).*(Ta-T);qrem z = -U^*a. / (rho Cp).*(Ta-T).*Az. / (Q*1000);qqen z = +qqen.*Az./(Q*1000);0a=0a0*ones(size(T));0a=1/1000*0a;%L/min
elseif ~Isot
    if factorCoContraCorriente == +1
         %+1 Co-Corriente
         if Incompresible
             M=eye(nComps+2); %cm/minM(1:end-1, 1:end-1) = Q0/Az*M(1:end-1, 1:end-1);M(end, end) = Qa0/(Aza) * M(end, end) * ...factorCoContraCorriente;
             odeOptions=odeset('Mass', M, 'OutputFcn', @odeprog, ...
                  'Events', @odeabort) ;
             %Resolver IVP para sistema de EDO
             %Considerar forma M*y'=f(z,y), especificar f(z,y) como
             \frac{1}{6}(z,y)
             sol = ode15s(0(z,y)...\sim 10 .
                  [\cdot \cdot \cdotCoefs esteq'*rapideces(y(1:end-2),...
                  y(end-1), Exponentes r, k0, E, R, T0ref);
                  \sim 10 .
                  (1. / (Cp \text{ Molares*y}(1:end-2))) .*...
                  (-delta Hr(y(end-1),delta Hf,...Coefs esteq, Cp Molares) *...
                  rapideces (y(1:end-2), \ldots)y(end-1), Exponentes r, k0, E, R, T0ref) ) +...
                  U^*a. / (Cp Molares*y(1:end-2)).* (y(end)-y(end-1));
                  -U^*a./(rhoCp_a). * (y(end)-y(end-1))...
                  ] \ldots\sim \sim \sim, [0, Longitud], [C0, T0, Ta0], odeOptions);
             z=so1.x;C = sol.y(1:end - 2,:);T=sol.y(end-1,:);Ta=sol.y(end,:);
             F = C * Q0 / 1000; \text{mod}/\text{min}
```

```
Q=Q0/1000*ones(size(z)); L/min[r, k]=rapideces(C,T,Exponentes r, k0, E, R, \text{T0ref});
                  [\sim, dy \text{ en } dz] = \text{deval}(sol, z);dT en dz = dy en dz(end-1,:);
              elseif ~Incompresible
                  M=eye(nComps+2);
                 M(1:end-1,1:end-1) = ... 1/Az*1000*M(1:end-1,1:end-1);%1/cm^2*cm^3/L
                  M(\text{end},\text{end}) = Qa0/Aza*M(\text{end},\text{end})*... factorCoContraCorriente;%cm^3/min*1/cm^2
                   odeOptions=odeset('Mass',M,'OutputFcn',@odeprog,...
                       'Events',@odeabort);
                   %Resolver IVP para sistema de EDO
                  %Considerar forma M*y' = f(z,y), especificar f(z,y) como
                  \frac{8}{9}(z, y)sol=ode15s(\mathcal{C}(z,y)... ...
                      [...
                      Coefs esteq'*rapideces(...
                      sum(C0)*y(1:end-2)/sum(y(1:end-2))*T0/y(end-1),...
                       y(end-1),Exponentes_r,k0,E,R,T0ref);
                      ...
                      (1.7(Cp\text{ Molares*y}(1:end-2))) .*...
                        (-delta_Hr(y(end-1),delta_Hf,...
                      Coefs esteq, Cp Molares) *...
                      rapideces(...
                      sum(C0)*y(1:end-2)/sum(y(1:end-2))*T0/y(end-1),...
                      y(end-1), Exponentes r, k0, E, R, T0ref)) +...
                      U^*a./(Cp Molares*y(1:end-2)).*(y(end)-y(end-1));
 ...
                      -U^*a./(rhoCp_a).*(y(end)-y(end-1))...
                       ]...
                      ...
                      ,[0,Longitud],[F0,T0,Ta0],odeOptions);
                   z=sol.x;
                 F=sol.y(1:end-2,:);T=sol.y(end-1,:);Ta=sol.y(end,:); C=zeros(size(F));
                   for j=1:nComps
                      C(j, :)=sum(C0)*F(j, :)./sum(F, 1).*TO./T; end
                  Q = sum(F, 1)./sum(C,1);
                  [r, k]=rapideces(C, T, Exponentes r, k0, E, R, \text{T0ref});
                  [\sim, dy \text{ en } dz] = \text{deval}(sol, z);dT en dz = dy en dz(end-1,:);
              end
         elseif factorCoContraCorriente==-1
              %-1 Contra-Corriente
              if Incompresible
                 M=eye(nComps+2);%cm/min
                  M(1:end-1,1:end-1)=Q0/Az*M(1:end-1,1:end-1);
                 M(\text{end},\text{end}) = Qa0/(Aza) * M(\text{end},\text{end}) * ... factorCoContraCorriente;
                   odeOptions=odeset('Mass',M,'OutputFcn',@odeprog,...
                        'Events',@odeabort);
                  z=linspace(0,Longitud,70);
```

```
yinit=[C0,T0,Ta0];solinit = bvpinit(z, yinit);
                  %Resolver BVP para sistema de EDO
                 %Considerar forma y' = M'(-1) * f(z, y), especificar f(z, y) como
                 \mathcal{E}(z, y), especificar condiciones de frontera como (\mathcal{E}(y), y)sol = bvp5c(\mathcal{C}(z,y) \ldots ...
                     M\setminus [...
                     Coefs esteq'*rapideces(y(1:end-2),...
                      y(end-1),Exponentes_r,k0,E,R,T0ref);
                      ...
                      (1.7(Cp\text{ Molares*y}(1:end-2))) .*...
                      (-delta Hr(y(end-1),delta Hf,...Coefs esteq, Cp Molares) *...
                      rapideces(y(1:end-2),...
                      y(end-1), Exponentes r, k0, E, R, T0ref)) +...
                     U^*a. / (Cp Molares*y(1:end-2)).*(y(end)-y(end-1));
 ...
                     -U^*a. / (rhoCp a). * (y(end) - y(end-1))...
                      ],...
                      ...
                     @(yleft,yright)...
                     [...
                     yleft(1:end-2)-CO';...
                     yleft(end-1)-T0;... yright(end)-Ta0...
                      ]...
                      ...
                     ,solinit,odeOptions);
                  z=sol.x;
                 C=sol.y(1:end-2,:);T=sol.y(end-1,:);Ta=sol.y(end,:);
                  F=C*Q0/1000;%mol/min
                 Q=Q0/1000*ones(size(z)); L/min[r, k]=rapideces(C,T,Exponentes r, k0, E, R, \text{Toref});
                 [\sim, dy \text{ en } dz] = \text{deval}(sol, z);dT en dz = dy_en_dz(end-1,:);
             elseif ~Incompresible
                  M=eye(nComps+2);
                 M(1:end-1,1:end-1) = ... 1/Az*1000*M(1:end-1,1:end-1);%1/cm^2*cm^3/L
                 M(\text{end},\text{end}) = Qa0/Aza*M(\text{end},\text{end}) *... factorCoContraCorriente;%cm^3/min*1/cm^2
                  odeOptions=odeset('Mass',M,'OutputFcn',@odeprog,...
                       'Events',@odeabort);
                  z=linspace(0,Longitud,70);
                 yinit=[F0,T0,Ta0];solinit = bvpinit(z, yinit);
                  %Resolver BVP para sistema de EDO
                 %Considerar forma y' = M'(-1) * f(z, y), especificar f(z, y) como
                  %@(z,y), especificar condiciones de frontera como @(yl,yr)
                 sol=bvp5c(@(z,y)...
 ...
                     M \setminus \lceil \ldots \rceilCoefs esteq'*rapideces(...
                      sum(C0)*y(1:end-2)/sum(y(1:end-2))*T0/y(end-1),...
```

```
y(end-1), Exponentes r, k0, E, R, TOref);
                       \sim 10 .
                       (1. / (Cp \text{ Molares*y}(1:end-2))) .*...
                       (-delta Hr(y(end-1),delta Hf,...Coefs esteq, Cp Molares) *...
                       rapideces (...
                       sum(CO) *y(1:end-2)/sum(y(1:end-2)) *TO/y(end-1),...
                       y(end-1), Exponentes r, k0, E, R, T0ref) ) +...
                       U^*a. / (Cp Molares*y(1:end-2)).* (y(end)-y(end-1));
                       \mathbf{1}-U^*a./(rhoCp a). * (y(end)-y(end-1))...
                      ], ...
                       \sim 10 .
                       @(yleft, yright)...
                      [\ldots]yleft(1:end-2)-FO';...
                      yleft(end-1)-T0; \dotsyright (end) -TaO...
                      \cdot...
                      \sim . .
                       , solinit, odeOptions);
                  z = sol.xF = sol.y(1:end - 2,:);T=sol.y(end-1,:);Ta=sol.y(end,:);
                  C = zeros(size(F));for i=1:nCompsC(j, :)=sum(C0)*F(j, :)./sum(F,1).*TO./T;
                  endQ = sum(F, 1). / sum (C, 1);
                  [r, k]=rapideces(C, T, Exponentes r, k0, E, R, T0ref);
                  [\sim, dy \text{ en } dz] = deval(sol, z);dT en dz = dy en dz (end-1, :);end
         end
         rho Cp=Cp Molares*C;
         qqen=1.7 (rho Cp) .* (sum (...
             (-delta Hr(T, delta Hf, Coefs esteq, Cp Molares) )'.*r, 1) ) ;
         qrem=+(Q*1000)./Az.*dT en dz+...
             -U^*a. / (rho Cp) .* (Ta-T) ;
         qrem z = -U^*a. / (rho Cp) . * (Ta-T) . * Az. / (Q*1000);
         qgen z= +qgen. *Az. / (Q*1000);
         Qa = Qa0*ones(size(T));Qa=1/1000*Qa;%L/min
    end
elseif ~Estacionario
    z =linspace (0, Longitud, nPuntos);
    t=linspace(0, tiempo tot, nTiempos);
    C=NaN*zeros(length(CO), nPuntos, nTiempos);
    F=NaN*zeros (length (CO), nPuntos, nTiempos);
    T=NaN*zeros(nPuntos, nTiempos);
    Ta=NaN*zeros(nPuntos, nTiempos);
    sol est=Datos struct.sol;
    wb = ventanaDeEstatus:
```

```
if Isot
    Y=NaN*zeros(length(CO), nPuntos, nTiempos);
    T=T0*ones(nPuntos,nTiempos);dT en dz=0*ones (nPuntos, nTiempos);
    if factorCoContraCorriente==+1
        %+1 Co-Corriente
        if Incompresible
             C est=deval(sol est, z, 1:nComps);
             C(:,:,end) = C est;C(:,1,:)=repmat(reshape(C0, length(C0), 1), 1, nTiempos);
             C(:, :, 1)=repmat(reshape(C0, length(C0), 1), 1, nPuntos);
             y0=C (:, :, 1);
             sol = setup(1, 0(t, z, y, y, z)...\ddotsc\sim \sim \sim-Q0/Az*y z(1:end,:)+...Coefs esteq'*rapideces(y(1:end,:),...
                 TO, Exponentes r, kO, E, R, TOref) ...
                  \ddotsc\ddotsc, t(1), z, y0, 'SLXW', [], ...
                  @(t, yL, yR) bc(t, yL, yR, y0, factorCoContraCorriente)...
                  \sim \sim \sim, \{ [] , [] \}Y(:,:,1) = sol.u;% Ventana de estatus
             N = size(y0, 1);
             set(findobj(wb, 'Tag', 'panelParaGraficas'), ...
                  'Position', [0 1 -ceil(N/4) 1ceil(N/4)];
             nombresDeVariables = ...cellstr(...
                  [remat('C', N, 1), int2str((1:N)')]);h=-1*ones(1,N);for i=1:Nh(i) =subplot (ceil (N/2), 2, i, 'Parent', ...
                      findobj(wb, 'Taq', 'panelParaGraficas'));
             end
             set (wb, 'Visible', 'on');
             graficarPaso(0,t(1),z,squeeze(Y(1:end,:,1)),...'WaitBar', wb, 'TotalTime', t(length(t)), ...
                  'AxesToPlotOn', h, ...
                  'uEdoEst', C est, ...
                  'nombresDeVariables', nombresDeVariables);
             % Empieza recorrido en tiempo
             for j=2:nTiempos
                 if \simishandle(wb) ...
                          || strcmp(get(wb, 'UserData'), 'Cancelled')...
                           || strcmp(get(wb, 'UserData'), ...
                           'Steady State Reached')
                      break
                 end
                  % Increase timestepFactor*1C/(dT/dt) every time
```

```
sol = hpde(sol, t(j) - t(j-1), \ldots\mathcal{C} (dx, t, x, y)...
                   \ldotstimestep factor/...
                  (max(max(abs(...))Coefs esteq'*rapideces(y(1:end, :), \ldotsTO, Exponentes r, kO, E, R, TOref)...
                  ( ) ) ) ) . . .\sim .
                  \rightarrowY(:,:,j)=sol.u;% Refrescar ventana de estatus
              graficarPaso(0,t(1:j),z,squeeze(Y(1:end,:,j))),...'WaitBar', wb, 'TotalTime', t(length(t)), ...
                   'AxesToPlotOn', h, ...
                   'uEdoEst', C est, ...
                   'nombresDeVariables', nombresDeVariables);
         endC=Y(1:nComps, :, :);F = Q0*C / 1000; %mol /minQ = \text{square} (sum (F, 1). / sum (C, 1));
    elseif ~Incompresible
    end
elseif factorCoContraCorriente==-1
    %-1 Contra-Corriente
    if Incompresible
         C est=deval(sol est, z, 1:nComps);
         C(:,:,end) = C est;C(:, 1, :)=repmat(reshape(C0, length(C0), 1), 1, nTiempos);
         C(:, :, 1)=repmat(reshape(CO, length(CO), 1), 1, nPuntos);
         y0=C (:, :, 1);
         sol=setup(1, 0(t, z, y, y, z)...\sim 10 .
              \sim \sim \sim-Q0/Az*y z(1:end,:)+...Coefs esteq'*rapideces(y(1:end, :), ...
             TO, Exponentes r, kO, E, R, TOref)...
              \sim 10 .
              \sim \sim \sim, t(1), z, y0, 'SLXW', [], ...
              @(t, yL, yR) bc(t, yL, yR, y0, factorCoContraCorriente)...
              \sim 10 .
              , \{ [] , [] \}Y(:,:,1) = sol.u;% Ventana de estatus
         N = size(y0, 1);
         set(findobj(wb, 'Tag', 'panelParaGraficas'), ...
              'Position', [0 1 -ceil(N/4) 1ceil(N/4)];
         nombresDeVariables = \ldotscellstr(...
              [remat('C', N, 1), int2str((1:N)')]);
```

```
h=-1*ones(1,N); for i=1:N
             h(i)=subplot(ceil(N/2), 2, i, 'Parent',...
                  findobj(wb,'Tag','panelParaGraficas'));
         end
         set(wb,'Visible','on');
        graficarPaso(0,t(1),z,squeeze(Y(1:end,:,1)),...'WaitBar', wb, 'TotalTime', t(length(t)), ...
              'AxesToPlotOn',h,...
             'uEdoEst',C_est,...
              'nombresDeVariables',nombresDeVariables);
         % Empieza recorrido en tiempo
         for j=2:nTiempos
              if ~ishandle(wb) ...
                       || strcmp(get(wb,'UserData'),'Cancelled')...
                       || strcmp(get(wb,'UserData'),...
                       'Steady State Reached')
                  break
              end
             % Increase timestepFactor*1C/(dT/dt) every time
             sol = hpde(sol,t(j)-t(j-1),...
                 \mathcal{C} (dx, t, x, y)...
                 ...
                 timestep_factor/...
                 (max(max(abs(\ldotsCoefs esteq'*rapideces(y(1:end,:),...
                 T0, Exponentes r, k0, E, R, T0ref)...
                  ))))...
                 ...
                 );
             Y(:,:,j)=sol.u; % Refrescar ventana de estatus
             graficarPaso(0,t(1:j),z,squeeze(Y(1:end,:,j)),...'WaitBar', wb, 'TotalTime', t(length(t)), ...
                  'AxesToPlotOn',h,...
                 'uEdoEst', C_est, ...
                 'nombresDeVariables',nombresDeVariables);
         end
        C=Y(1:nComps, :, :);F = Q0*C / 1000; %mol / minQ=squeeze(sum(F,1)./sum(C,1));
     elseif ~Incompresible
     end
 end
rho Cp = zeros(size(T)); r=zeros(nReacs,nPuntos,nTiempos);
 k=zeros(nReacs,nPuntos,nTiempos);
 for j=1:nPuntos
    [r(:,j,:),k(:,j,:)]=rapideces(squeeze(C(:,j,:)),...
        T(j,:), Exponentes r, k0, E, R, T0ref);
 end
for j=1: size(rho Cp, 1)
```

```
rho Cp(j,:)=Cp Molares*squeeze(C(:,j,:));
         end
        Ta=Ta0*ones(size(T));
        Ta z=zeros(size(Ta));
        Ta t =zeros(size(Ta));
         qgen=zeros(size(T));
         qrem=zeros(size(T));
         qrem_z=zeros(size(T));
         qgen_z=zeros(size(T));
         for j=1:nPuntos
            Ta(j, :) = -sum(. . . .(-delta Har(T(j,:),deltaHf,...))Coefs esteq, Cp Molares)'...
                 .*squeeze(r(:,j,:)))...
                 ,1) / (U*a) +T(j, :);
            qgen(j,:)=1./(rho Cp(j,:)).*(sum(...
                  (-delta_Hr(T(j,:),delta_Hf,Coefs_esteq,Cp_Molares...
                 ))\cdot *squeeze(r(:,j,:)),1));
            qrem(j,:)=+Q(j,:)./Az.*dT en dz(j,:)+...
                 -U*a./(rho Cp(j,:)). * (Ta(j,:)-T(j,:));
            qrem z(j,:) = -\overline{U} * a. / (rho Cp(j,:)).*(Ta(j,:)-
T(j,:)). *Az. / (Q(j,:) *1000);
             qqen z(j,:) = +qqen(j,:).*Az./(Q(j,:)*1000); end
         for j=1:nPuntos
            Ta t(j, :)=interp1((t(1:end-1)+t(2:end))/2,...
                 diff(Ta(j, :))./diff(t),t);
         end
         for j=1:nTiempos
             Ta z(:,j)=interp1((z(1:end-1)+z(2:end))/2,...
                 diff(Ta(:,j)')./diff(z),z);
         end
         Qa=Aza/factorCoContraCorriente*(...
            -U*a./(rhoCp_a).*(Ta-T)-Ta_t).*(1./Ta_z);
     elseif ~Isot
        T_est=deval(sol_est,z,size(sol_est.y,1)-1);
        Ta est=deval(sol est, z, size(sol est.y, 1));
         if factorCoContraCorriente==+1
             %+1 Co-Corriente
            Ta(1, :)=Ta0*ones(1, nTiempos);
             if Incompresible
                 Y=NaN*zeros(length(C0)+2,nPuntos,nTiempos);
                 dy en dz=NaN*zeros(length(C0)+2,nPuntos,nTiempos);
                 C_est=deval(sol_est,z,1:nComps);
                 C(:,:,end) = C est;
                 T(:,end)=T est;
                 Ta(:, end) = Ta est;
                 C(:,1,:)=repmat(reshape(C0,length(C0),1),1,nTiempos);
                 C(:,:,1)=repmat(reshape(C0,length(C0),1),1,nPuntos);
                 T(:, 1)=T0*ones(nPuntos, 1);
                 Ta(:, 1) =Ta0*ones(nPuntos,1);
                 y0=[C(:,:,1);T(:,1);Ta(:,1)'];
                 sol=setup(1,\mathcal{C}(t,z,y,y,z)... ...
                     [...
                     ...
```

```
-Q0/Az*y z(1:end-2,:)+...Coefs esteq'*rapideces(y(1:end-2,:),...y(end-1,:), Exponentes r, k0, E, R, T0ref);
    \sim 10 .
    -Q0/Az*y z(end-1,:)+...(1. / (Cp \text{ Molares*y}(1:end-2,:))). *sum(...
    (-delta Hr(y(end-1,:)),delta Hf,...)Coefs esteq, Cp Molares) '.*rapideces(y(1:end-2,:),...
    y(end-1, :), Exponentes r, k0, E, R, T0ref))...
    , 1) + . . .U^*a. / (Cp Molares*y(1:end-2,:)).*(y(end,:)-y(end-1,:));
    -Qa0/Aza*y z(end,:)*factorCoContraCorriente+...
    -U^*a./(rhoCp a).*(y(end,:)-y(end-1,:))...
    \sim 10 .
    ] \ldots\sim 100 km s ^{-1}, t(1), z, y0, 'SLXW', [], ...
    @(t, yL, yR) bc(t, yL, yR, y0, factorCoContraCorriente)...
    \sim \sim \sim, \{ [] , [] \}Y(:,:,1) = sol.u;dy en dz (:,:, 1) = sol.du;
% Ventana de estatus
N = size(y0, 1);
set(findobj(wb, 'Tag', 'panelParaGraficas'), ...
     'Position', [0 1 -ceil(N/4) 1ceil(N/4)];
nombresDeVariables = [...]cellstr(...
    [remat('C', N-2, 1), int2str((1:(N-2))')]....\cdot,'T','Ta'...
    ];
h=-1*ones(1,N);for i=1:Nh(i) = subplot (ceil (N/2), 2, i, 'Parent', ...
         findobj(wb, 'Tag', 'panelParaGraficas'));
endset(wb, 'Visible', 'on');
graficarPaso(0,t(1),z,squeeze(Y(1:end,:,1)),...'WaitBar', wb, 'TotalTime', t(length(t)), ...
     'AxesToPlotOn', h, ...
     'uEdoEst', [C est; T est; Ta est], ...
    'nombresDeVariables', nombresDeVariables);
% Empieza recorrido en tiempo
for j=2:nTiempos
    if \sim ishandle (wb) ...
             || strcmp(get(wb, 'UserData'), 'Cancelled')...
              || strcmp(get(wb, 'UserData'), ...
              'Steady State Reached')
        break
    end
    % Incrementar timestep factor*1C/(dT/dt) cada vez
    sol = hpde(sol, t(j) - t(j-1), \ldots
```

```
@ (dx, t, x, y)...
                           \sim 10 km ^{-1}timestep factor/...
                           (max(max(abs(...))-Q0/Az*(0,diff(y(end-1,:)))/dx+...(1. / (Cp \text{ Molares*y}(1:end-2,:))). *sum(...
                           (-delta Hr(y(end-1,:)),delta Hf,...)Coefs esteq, Cp Molares) '.*rapideces(y(1:end-2,:),...
                           y(end-1, :), Exponentes r, k0, E, R, T0ref))...
                           , 1) + . . .U^*a. / (Cp Molares*y(1:end-2,:)).*(y(end,:)-y(end-
1, :))...
                           ( ) ) ) ) ) . . .
                           \sim \sim \sim);
                       Y(:,:,j)=sol.u;dy en dz (:, :, j) =sol.du;
                      % Refrescar ventana de estatus
                       graficarPaso(0,t(1:j),z,squeeze(Y(1:end,:,j)),...'WaitBar', wb, 'TotalTime', t(length(t)), ...
                           'AxesToPlotOn', h, ...
                           'uEdoEst', [C est; T est; Ta est], ...
                           'nombresDeVariables', nombresDeVariables);
                  end
                  C=Y(1:nComps, :, :);F = Q0*C / 1000; %mol / minT=squeeze(Y(end-1,:,:));
                  dT en dz=squeeze(dy en dz(end-1,:,:));
                  Ta=squeeze(Y(end,:,:));
                  Q = \text{square}(sum(F, 1) \cdot / \text{sum}(C, 1));
                  r=zeros (nReacs, nPuntos, nTiempos);
                  k=zeros(nReacs, nPuntos, nTiempos);
                  qgen = zeros(size(T));qrem=zeros(size(T));
                  qrem z=zeros(size(T));
                  qgen_z = zeros(size(T));rho Cp = zeros(size(T));
                  for j=1: size (rho Cp, 1)
                       rho Cp(j,:)=Cp Molares*squeeze(C(:,j,:));
                  end
                  for j=1:nPuntos
                       [r(:,j,:), k(:,j,:)]=rapideces(squeeze(C(:,j,:)),...
                           T(j, :), Exponentes r, k0, E, R, T0ref);
                       qgen(j,:)=1./(rho Cp(j,:)).*(sum(...
                           (-delta Hr(T(j,:),delta Hf, Coefs esteq, Cp Molares...
                           ))'.*squeeze(r(:,j,:)),1));
                       qrem(j,:)=+(Q(j,:)*1000)./Az.*dT_en_dz(j,:)+...
                           -U^*a. / (rho_Cp(j,:)). * (Ta(j,:)-T(j,:));
                      qrem z(j,,:) = -U^*a. / (rho Cp(j,)) . * (Ta(j,))T(j,:)). *Az. / ...(Q(j, :) * 1000);qgen z(j, :)= +qgen(j, :).*Az./(Q(j, :)*1000);end
                  Qa = Qa0*ones(size(T));elseif ~Incompresible
```

```
Y=NaN*zeros(length(C0)+length(F0)+2,nPuntos,nTiempos);
dy en dz=...
    NaN*zeros(length(CO)+length(FO)+2,nPuntos,nTiempos);
F est=deval(sol est, z, 1:nComps);
FT est=sum (F est);
C est=sum(CO) *...F est./repmat(FT est, nComps, 1) *...TO./repmat(T est, nComps, 1);
C(:,:,end)=C est;
T(:, end) = T est;
Ta(:,end) = Ta est;
C(:, 1, :)=repmat(reshape(C0, length(C0), 1), 1, nTiempos);
C(:, :, 1)=repmat(reshape(C0, length(C0), 1), 1, nPuntos);
F(:, 1,:)=repmat(reshape(F0, length(F0), 1), 1, nTiempos);
F(:,:,1)=repmat(reshape(F0,length(F0),1),1,nPuntos);
T(:, 1)=T0*ones(nPuntos, 1);
Ta(:, 1)=Ta0*ones(nPuntos, 1);
y0 = [ C(:,:1); F(:,:1); T(:,1); T(:,1)'; T(a(:,1)')];
sol=setup(1, \mathcal{C}(t, z, y, y, z) ...EDP NoEst NoIsot NoIncomp(t, z, y, y_z, ...
    Az, \ldotsCoefs esteq, Exponentes r, ...
    k0, E, R, T0ref, \ldotsdelta Hf, Cp Molares, ...
    U, a, \ldotsQa0, Aza, factorCoContraCorriente, rhoCp a, ...
    CO, TO)...
    , t(1), z, y0, 'SLXW', [], ...
    @(t, yL, yR) bc(t, yL, yR, y0, factorCoContraCorriente)...
    \mathbf{1}, \{ [] , [] \}Y(:,:,1) = sol.u;dy en dz (:, :, 1) =sol.du;
% Ventana de estatus
N = size(y0, 1);
set(findobj(wb, 'Tag', 'panelParaGraficas'), ...
     'Position', [0 1 -ceil(N/4) 1ceil(N/4)];
nombresDeVariables = [\ldots]cellstr(...
    [remat('C', nComps, 1), int2str((1:(nComps))')]....); ...
    cellstr(...
    [remat('F', nComps, 1), int2str((1:(nComps))')]....);'T';'Ta'...
    ];
h=-1*ones(1,N);
for i=1:Nh(i) = subplot (ceil (N/2), 2, i, 'Parent', ...
         findobj(wb, 'Tag', 'panelParaGraficas'));
end
set(wb, 'Visible', 'on');
graficarPaso(0,t(1),z,squeeze(Y(1:end,:,1)),...'WaitBar', wb, 'TotalTime', t(length(t)), ...
```

```
'AxesToPlotOn', h, ...
                       'uEdoEst', [C est; F est; T est; Ta est], ...
                       'nombresDeVariables', nombresDeVariables);
                  % Empieza recorrido en tiempo
                  for i=2:nTiempos
                       if \simishandle(wb) ...
                                || strcmp(get(wb, 'UserData'), 'Cancelled')...
                                || strcmp(get(wb, 'UserData'), ...
                                'Steady State Reached')
                           break
                       end
                       % Incrementar timestep factor*1C/(dT/dt) cada vez
                       sol = hpde(sol, t(j) - t(j-1), \ldots@ (dx, t, x, y)...
                            \sim \sim \simtimestep factor/...
                           (max(max(abs(...))-Q0/Az*[0,diff(y(end-1,:))] / dx+..
                           (1. / (Cp \text{ Molares*y}(1:nComps, :))).*sum( \dots(-delta Hr(y(end-1,:)),delta Hf,...)Coefs esteq, Cp Molares) '.*rapideces(y(1:nComps,:),...
                           y(end-1,:), Exponentes r, kO, E, R, TOref))...
                            , 1) + . . .U^*a. / (Cp Molares*y(1:nComps, :)).* (y(end, :)-y(end-
1, :))...
                           ( ) ) ) ) ) . . .
                            \sim \sim \sim\rightarrowY(:,:,\dagger) = sol.u;dy en dz(:,:,j)=sol.du;
                       % Refrescar ventana de estatus
                       graficarPaso(0,t(1:j),z,squeeze(Y(1:end,:,j)),...'WaitBar', wb, 'TotalTime', t(length(t)), ...
                            'AxesToPlotOn', h, ...
                            'uEdoEst', [C est; F est; T est; Ta est], ...
                            'nombresDeVariables', nombresDeVariables);
                  endC = Y(1: nComps, :, :);F = Y(nComps + 1:2 * nComps, :, :);T=squeeze(Y(end-1,:,:));
                  dT en dz=squeeze(dy en dz(end-1,:,:));
                  Ta=squeeze(Y(end,:,:));
                  Q = \text{square}(sum(F, 1) \cdot / \text{sum}(C, 1));
                  r=zeros (nReacs, nPuntos, nTiempos);
                  k=zeros(nReacs, nPuntos, nTiempos);
                  qgen = zeros(size(T));qrem=zeros(size(T));
                  qrem z = zeros(size(T));qgen z = zeros(size(T));
                  rho_Cp=zeros(size(T));
                  for i=1: size (rho Cp, 1)
                       rho Cp(j, :)=Cp Molares*squeeze(C(:, j, :));
                  end
                  for j=1:n Puntos
```

```
[r(:,j,:),k(:,j,:)]=rapideces(squeeze(C(:,j,:)),...
                            T(j, :), Exponentes r, k0, E, R, T0ref;
                       qgen(j,:)=1./(rho Cp(j,:)).*(sum(...
                            (-delta Hr(T(j, :), delta Hf, Coefs esteq, Cp Molares...
                            )) '.* squeeze (r(:,j,:)), 1) );
                       qrem(j,:)=+(Q(j,:)*1000)./Az.*dT en dz(j,:)+...
                            -U^*a. / (rho Cp(j,:)). * (Ta(j,:)-T(j,:));
                       qrem z(j, :) = -U^*a. / (rho Cp(j, :)) . * (Ta(j, :) -T(j,:)). * Az. / ...
                            (Q(i, :) * 1000);qgen z(j, :)= +qgen(j, :).*Az./(Q(j, :)*1000);end
                  Qa = Qa0*ones(size(T));end
         elseif factorCoContraCorriente == - 1
              %-1 Contra-Corriente
              Ta(end,:)=Ta0*ones(1,nTiempos);
              if Incompresible
                  C est=deval(sol est, z, 1:nComps);
                  C(:,:,end) = C est;T(:,end)=T est;
                  Ta(:, end) = Ta est;
                  C(:, 1, :)=repmat(reshape(C0, length(C0), 1), 1, nTiempos);
                  C(:,:,1)=repmat(reshape(C0, length(C0), 1), 1, nPuntos);
                  T(:, 1)=T0*ones(nPuntos, 1);
                  Ta(:, 1)=Ta0*ones(nPuntos, 1);
                  y0 = [C(:,:,1);T(:,1)';Ta(:,1)];
                  sol=setup(1,\mathcal{C}(t,z,y,y,z)...\sim 10\left[\cdot,\cdot\right]\sim 10 .
                       -Q0/Az*y z(1:end-2,:)+...Coefs esteq'*rapideces(y(1:end-2,:),...
                       y(end-1,:), Exponentes r, k0, E, R, T0ref);
                       -Q0/Az*y z(end-1,:)+...(1. / (Cp \text{ Molares*y}(1:end-2,:))). *sum(...
                       (-delta Hr(y(end-1,:)),delta Hf,...)Coefs esteq, Cp Molares)'. * rapideces (y(1:end-2,:), \ldots)y(end-1, :), Exponentes r, k0, E, R, T0ref))...
                       , 1) + . . .U^*a. / (Cp Molares*y(1:end-2,:)).* (y(end,:)-y(end-1,:));
                       \sim 100 km ^{-1}-Qa0/Aza*y z(end,:)*factorCoContraCorriente+...
                       -U^*a. / (rhoCp a) . * (y (end, :) -y (end-1, :)) ...
                       \sim 10 .
                       1...\ddotsc, t(1), z, y0, 'SLXW', [], ...
                       @(t, yL, yR) bc(t, yL, yR, y0, factorCoContraCorriente)...
                       \sim 10, \{ [ ] , [ ] \} );
                  Y(:,:,1) = sol.u;dy en dz (:,:,1)=sol.du;
                  % Ventana de estatus
```

```
N=size(y0,1);set(findobj(wb, 'Tag', 'panelParaGraficas'),...
                          'Position', [0 1-ceil(N/4) 1ceil(N/4)];
                     nombresDeVariables = [...
                          cellstr(...
                         [remat('C', N-2, 1), int2str((1:(N-2))')].... );'T';'Ta'...
\mathbb{R} ) is a set of the set of the set of the set of the set of the set of the set of the set of the set of the set of the set of the set of the set of the set of the set of the set of the set of the set of the set of 
                    h=-1*ones(1,N); for i=1:N
                         h(i)=subplot(ceil(N/2),2,i, 'Parent',...
                               findobj(wb,'Tag','panelParaGraficas'));
                     end
                     set(wb,'Visible','on');
                    graficarPaso(0,t(1),z,squeeze(Y(1:end,:,1)),...'WaitBar', wb, 'TotalTime', t(length(t)), ...
                           'AxesToPlotOn',h,...
                          'uEdoEst', [C est;T est;Ta est],...
                           'nombresDeVariables',nombresDeVariables);
                     % Empieza recorrido en tiempo
                     for j=2:nTiempos
                         if ~ishandle(wb) ...
                                     || strcmp(get(wb,'UserData'),'Cancelled')...
                                     || strcmp(get(wb,'UserData'),...
                                     'Steady State Reached')
                               break
end and the state of the state of the state of the state of the state of the state of the state of the state o
                          % Incrementar timestep_factor*1C/(dT/dt) cada vez
                         sol = hpde(sol,t(j)-t(j-1),...
                              \mathcal{C} (dx, t, x, y)...
                               ...
                              timestep_factor/...
                               (max(max(abs(...
                               -Q0/Az*[0,diff(y(end-1,:))] / dx+....
                               (1.7(Cp\text{ Molares*y}(1:end-2,:))).*sum(\dots)(-delta Hr(y(end-1,:)),delta Hf,...Coefs esteq,Cp Molares)'.*rapideces(y(1:end-2,:),...
                              y(end-1,:), Exponentes r, k0, E, R, T0ref))...
                               ,1)+...U^*a. / (Cp Molares*y(1:end-2,:)).*(y(end,:)-y(end-
1, :))...
                               ))))...
                              );
                         Y(:,:,j)=sol.u;
                         dy en dz(:,:,j)=sol.du;
                         % Refrescar ventana de estatus
                         graficarPaso(0,t(j),z,squeeze(Y(1:end,:,j)),...'WaitBar', wb, 'TotalTime', t(length(t)), ...
                                'AxesToPlotOn',h,...
                               'uEdoEst', [C est;T est;Ta est],...
                               'nombresDeVariables',nombresDeVariables);
                     end
```

```
C=Y(1:nComps, :,:); F=Q0*C/1000;%mol/min
                 T=squeeze(Y(end-1,:,:));
                 dT en dz=squeeze(dy en dz(end-1,:,:));
                 Ta=squeeze(Y(end,:,:));
                 Q=squeeze(sum(F,1)./sum(C,1));
                  r=zeros(nReacs,nPuntos,nTiempos);
                  k=zeros(nReacs,nPuntos,nTiempos);
                 rho Cp = zeros(size(T)); qgen=zeros(size(T));
                  qrem=zeros(size(T));
                  qrem_z=zeros(size(T));
                  qgen_z=zeros(size(T));
                 for j=1: size(rho Cp, 1)
                     rho Cp(j,:)=Cp Molares*squeeze(C(:,j,:));
                  end
                  for j=1:nPuntos
                     [r(:,j,:),k(:,j,:)]=rapideces(squeeze(C(:,j,:)),...
                         T(j,:), Exponentes r, k0, E, R, T0ref);
                     qqen(j,:)=1./(rho Cp(j,:)).*(sum(...
                           (-delta_Hr(T(j,:),delta_Hf,Coefs_esteq,Cp_Molares...
                         ))'.*squeeze(r(:,j,:)),1));
                     qrem(j,:)=+(Q(j,:)*1000)./Az.*dT en dz(j,:)+...
                         -U*a./(rho Cp(j,:)).*(Ta(j,:)-T(j,:));
                     qrem z(j,:) = -U^*a./(rho Cp(j,:)).*(Ta(j,:)-
T(j, :)). *Az. / ...(Q(i, :)*1000);qgen z(j,:)= +qgen(j,:).*Az./(Q(j,:)*1000); end
                 Qa=Qa0*ones(size(T)); elseif ~Incompresible
             end
         end
     end
     % Cerrar ventana de estatus
     if ishandle(wb)
         wbMessageText=findall(wb,'UserData','MainTextMessage');
         delete(h);
         if strcmp(get(wb,'UserData'),'Steady State Reached')
             set(wbMessageText, 'String', ...
                  ['Estado estacionario alcanzado en t=',...
                  sprintf('%02.2e',sol.t)]);
         elseif strcmp(get(wb,'UserData'),'Cancelled')
             set(wbMessageText, 'String', ...
                  ['Cancelado en t=',...
                  sprintf('%02.2e',sol.t)]);
         else
             set(wbMessageText, 'String', ...
                  ['Detenido en t=',...
                  sprintf('%02.2e',sol.t)]);
         end
         uiwait(wb,3);
        if ishandle(wb), delete(wb); end
     end
end
X=NaN*zeros(size(C));
```

```
Y=NaN*zeros(size(C));
Yconsumo=NaN*zeros(size(C));
S=NaN*zeros(size(C));
%CONVERSIÓN
for j=1: size (C, 1) if ismember(j,reactivosSonCompsNo)
          if length(size(C))<3
             X(j, :) = (F0(j) - F(j, :)) . / (F0(j)); else
             X(j, :,:)= (F0(j) - squareze(F(j, :,:)))./(F0(j));
          end
     end
end
%RENDIMIENTO POR ALIMENTACIÓN
for j=1:size(C,1)
     if ismember(j,productosSonCompsNo)
          if length(size(C))<3
             Y(j, :)= (F(j, :)-F0(j))....
                   (F0(Ref_Rendimiento));
          else
             Y(j, ;,:)=(squarez \in (F(j, ;,:)) - F(0(j))./...
                   (F0(Ref_Rendimiento));
          end
     end
end
%RENDIMIENTO POR CONSUMO
for j=1: size(C, 1)
     if ismember(j,productosSonCompsNo)
          if length(size(C))<3
             Yconsumo(j,:)=Y(j,:)./X(Ref Rendimiento,:);
          else
             Yconsumo(j,:,:)=Y(j,:,:)./...
                   (X(Ref_Rendimiento,:,:));
          end
     end
end
%SELECTIVIDAD
for j=1:size(C,1) if j~=Ref_Selectividad && ismember(j,productosSonCompsNo)
          if length(size(C))<3
             S(j,:)=Y(j,:). /Y (Ref Selectividad,:);
          else
             S(j, :, :) = \text{square}(Y(j, :, :))./...
                  squeeze(Y(Ref Selectividad,:,:));
          end
     end
end
Datos struct.sol=sol;
Datos struct.z=z;
Datos struct.t=t;
Datos struct.C=C;
Datos struct.F=F;
Datos_struct.X=X;
Datos struct. Y=Y;
Datos struct. Yconsumo=Yconsumo;
Datos struct.S=S;
```

```
Datos struct.T=T;
Datos struct. Ta=Ta;
Datos struct.r=r;
Datos struct.k=k;
Datos struct.grem=grem;
Datos struct.ggen=ggen;
Datos struct. qrem z=qrem z;
Datos struct. qgen z=qgen z;
Datos struct.q={qgen;qrem;qrem z;qgen z};
Datos struct. Q=Q;
Datos struct. Qa=Qa;
Datos struct final=Datos struct;
end
function [yL, yR]=bc(~, yL, yR, y0, factorCoContraCorriente)
if factorCoContraCorriente ==+1
    yL=y0(:,1);elseif factorCoContraCorriente ==-1
    yL(1:end-1)=y0(1:end-1,1);yR(end) = y0(end, 1);
end
endfunction Dy Dt = EDP NoEst NoIsot NoIncomp (t, z, y, Dy Dz, ...
   Az, \ldotsCoefs esteq, Exponentes r, ...
    k0, E, R, T0ref, \ldotsdelta Hf, Cp Molares, ...
    U, a, \ldotsQa0, Aza, factorCoContraCorriente, rhoCp a, ...
    CO, TO) % *ok
nComps = size(Coefs\_esteq, 2);CT 0 = sum(C0);DF Dz = Dy Dz (nComps+1:2*nComps, :);
DT Dz = Dy Dz (end-1, :);DTa Dz = Dy Dz (end, :);\mathcal{C}= y(1: nComps, :);F= y (nComps+1:2*nComps, :);Q = sum(F) . / sum(C);F T = sum(F);T = y(end-1, :);Ta = y(end, :);
DC\ Dt = \ldots-1/Az*DF Dz+...
    Coefs esteq'*rapideces(C,T,Exponentes r, k0, E, R, T0ref) ;
DT Dt = ...-Q/Az.*DT Dz+...
    (1./(Cp_Molares*C)) .*...
    sum(...
    (-delta Hr(T, delta Hf, Coefs esteq, Cp Molares)'.*...
    rapideces (C, T, Exponentes r, k0, E, R, T0ref) ) ...
    , 1) + . . .U^*a. / (Cp Molares*C) .* (Ta-T) ;
```

```
DTa Dt = \ldots-Qa0/Aza*DTa Dz*factorCoContraCorriente+...
    -U^*a. / (rhoCp a). * (Ta-T);DF Dt = zeros(size(DC Dt));
% (I + M1) * DF Dt = M2 * DT Dt + M3 * DC Dt
            \star DF Dt = RHS
% LHS
  = repmat (eye (nComps), [1, 1, \text{size}(y, 2)]);
IM1= zeros(nComps, nComps, size(y, 2));
M2\mathbf{r} = \mathbf{r} \cdot \mathbf{r}repmat (F T, nComps, 1) \cdot *C/CT 0. *1/T0;
M3 = \ldotsrepmat (F T, nComps, 1) .*1/CT 0.*repmat (T, nComps, 1) /T0;
for i=1:nComps
                      =(-(C(i,:).*T/(CT 0*T0))'*ones(1,nComps))';
    M1(i, : , : )end
RHS = M2.*repmat(DT_Dt, nComps, 1) +M3. *DC_Dt;<br>LHS = (I+M1);for i=1: size (y, 2)DF Dt(:, i) = LHS(:, :, i) \setminus RHS(:, i);end
Dy Dt = \ldots\left[\ldots\right]DC Dt; ...
    DF^{-}Dt; ...
    DT Dt; ...
    DTa Dt...
    ];
end
```
#### **FUNCIONES DE TRANSFERENCIA DE DATOS Y AUXILIAR**  $6.2.3.$

obtenerDatos.m

```
function Vars = obtenerDatos (Datos)
Vars. Tipo. Valor = Datos{strcmp(Datos, 'Tipo'), 2};
load([pwd,filesep,'DATA',filesep,...
   "TEMPLATE ', Vars. Tipo. Valor, '.mat']);
% Sacar variables de acuerdo con el template
if exist('TEMPLATE', 'var') == 1nombresDeDatos = ...
       intersect (...
```
```
 Datos(cellfun(@(x)...
        find(strcmp(x,Datos(:,1))) \ldots, \texttt{TEMPLATE}(:, 1)), 1)...
         , ...
        Datos(cellfun(@(x)...
         ~strcmp(x,'OPERACIÓN') && ...
         ~strcmp(x,'REACCIÓN') && ...
         ~strcmp(x,'REACTOR') && ...
         ~strcmp(x,'PROPIEDADES') && ...
         ~strcmp(x,'INTEGRACIÓN') && ...
        \simstrcmp(x, 'EJES') ...
        , Datos(:,1)), 1) ... ); %#ok
    Datos evaluados = ...
         Datos(cellfun(@(x)...
        find(strcmp(x,Datos(:, 1))) ...
        ,nombresDeDatos),:);
     for i=1:size(Datos_evaluados,1)
        if ~isnumeric(Datos evaluados{i,2}) && ...
                \simislogical(Datos evaluados{i,2}) && ...
                ~strcmp('Tipo',Datos evaluados{i,1})
            Datos evaluados\{i,2\} = eval(Datos evaluados\{i,2\});
         end
        Vars.(Datos evaluados{i,1}).Valor=Datos evaluados{i,2};
        Vars.(Datos evaluados{i,1}).Unidades=Datos evaluados{i,3};
     end
elseif \sim (exist ('TEMPLATE', 'var') == 1)
     %Do nothig
end
% Únicamente extraer explícitamente valores que no están
% en todos los tipos de reactores, y puede ser necesario reordenarlos
Vars.Incompresible.Valor = logical(Vars.Incompresible.Valor);
Vars.Isot.Valor = logical(Vars.Isot.Valor);
Datos{strcmp(Datos,'Incompresible'),2} = ...
     Vars.Incompresible.Valor;
Datos{strcmp(Datos,'Isot'),2} = \ldots Vars.Isot.Valor;
if isempty(Vars.Incompresible.Valor) ||...
         isempty(Vars.Isot.Valor)
    Vars.Incompresible.Valor = true;
    Vars.Isot.Valor = false;
end
if strcmp(Vars.Tipo.Valor,'SEMIBR')|| ...
         strcmp(Vars.Tipo.Valor,'CSTR') || ...
         strcmp(Vars.Tipo.Valor,'BR')
     Vars.Longitud.Valor = 1.5 * Vars.Diam.Valor;
    Vars.A.Valor = ...
         pi*Vars.Diam.Valor * ...
        Vars.Longitud.Valor * 1/30.48^2;
    Vars.Longitud.Unidades = 'cm';
    Vars.A.Unidades = 'cm^2';end
```

```
if strcmp(Vars.Tipo.Valor,'SEMIBR')|| ...
       strcmp(Vars.Tipo.Valor,'CSTR') || ...
        strcmp(Vars.Tipo.Valor,'PFR')
   Vars.theta.Valor = ...
       Vars.Vr.Valor / Vars.Q0.Valor;<br>suz.Valor = ...
   Vars.uz.Valor
       Vars. Q0. Valor * 1000 / ...
         (pi/4*Vars.Diam.Valor^2);
Vars.theta.Unidades = 'min';
Vars.uz.Unidades = 'cm/min';end
if strcmp(Vars.Tipo.Valor,'SEMIBR')
    Vars.Estacionario.Valor = false;
   Vars.C t0.Valor = reshape(...
        Vars.C_t0.Valor,...
        1,numel(Vars.C_t0.Valor));
elseif strcmp(Vars.Tipo.Valor,'CSTR')
   Vars.C t0.Valor = reshape(...
       Vars.C t0.Valor,...
        1,numel(Vars.C_t0.Valor));
elseif strcmp(Vars.Tipo.Valor,'PFR')
    if Vars.Co_Corriente.Valor
       Vars.factorCoContraCorriente = +1;
     else
       Vars.factorCoContraCorriente = -1;
     end
elseif strcmp(Vars.Tipo.Valor,'BR')
     Vars.Estacionario.Valor = false;
end
Vars.nReacs.Valor = size(Vars.Coefs esteq.Valor,1);
Vars.nComps.Valor = size(Vars.Coefs esteq.Valor,2);
Vars.delta Hf.Valor = reshape(...
   Vars.delta Hf.Valor*1000,...
    1,Vars.nComps.Valor);
Vars.delta Hr0.Valor = reshape(...
   Vars.Coefs esteq.Valor * ...
    Vars.delta_Hf.Valor',...
    1,Vars.nReacs.Valor);
Vars.E.Valor = reshape(...
    Vars.E.Valor,...
     1,Vars.nReacs.Valor);
Vars.k0.Valor = reshape(...
    Vars.k0.Valor,...
    1,Vars.nReacs.Valor);
Vars.CO.Valor = reshape(...
    Vars.C0.Valor,...
    1,numel(Vars.C0.Valor));
Vars.Cp Molares.Valor = reshape(...
   Vars.Cp Molares.Valor * 1000,...
     1,numel(Vars.Cp_Molares.Valor * 1000));
Vars.rhoCp a.Valor = ...Vars.rhoCp a.Valor * 1000;
```

```
Vars. Vr. Valor = ...
    Vars.Longitud.Valor*pi/4 * ...
    Vars.Diam.Valor^2*1/1000;
Vars.U.Valor = ...
    Vars.U.Valor * ...
    1055*1/60*9/5;
Vars.Va.Valor = Vars.Longitud.Valor * ... pi/4 * (Vars.Diam_a.Valor^2-Vars.Diam.Valor^2) * ...
    1/1000;
Vars.uza.Valor = ...
    Vars.Qa0.Valor * 1000 / ...
    (pi/4*(Vars.Diam_a.Valor^2-Vars.Diam.Valor^2));
Vars.a.Valor = ... 4/Vars.Diam.Valor * 1/30.48^2 * 1000;
Vars.R.Valor = 8.3140;Vars.Cp Molares.Unidades = 'J/(gmol K)';
Vars.rhoCp a.Unidades = 'J/(L K)';
Vars.Vr.Unidades = 'L';Vars.U.Unidades = 'J/(min ft^2 K)';
Vars.uza.Unidades = 'cm/min';
Vars.Va.Unidades = 'L';Vars.a.Unidades = 'tt^2/L';
Vars.R.Unidades = 'J/(qmol K)';characters=char(65:90);
Vars.labels = ...
    cell(1,min(length(characters),...
    size(Vars.Coefs_esteq.Valor,2)));
Vars.labels est = ...
   cell(1, min(length(characters),...
   size(Vars.Coefs esteq.Valor,2)));
for i=1:length(Vars.labels)
   Vars.labels\{i\} = characters(i);
end
for i=1:length(Vars.labels_est)
   Vars.labels est\{i\} = [characters(i), 'est'];
end
\approx% Análisis reactivos - productos
encontrarReactivos = ...
   find(Vars.Coefs esteq.Valor < 0);
[~,reactivosSonCompsNo] = ...
    ind2sub(size(Vars.Coefs_esteq.Valor),...
    encontrarReactivos);
encontrarProductos = ...
   find(Vars.Coefs esteq.Valor > 0);
[~, productosSonCompsNo] = ...
   ind2sub(size(Vars.Coefs esteq.Valor),...
    encontrarProductos);
Vars.reactivosSonCompsNo = unique(reactivosSonCompsNo);
Vars.productosSonCompsNo = unique(productosSonCompsNo);
Vars.productosConSelectividad = Vars.productosSonCompsNo(...
```

```
 Vars.productosSonCompsNo ~= ...
    Vars.Ref Selectividad.Valor);
if ~ismember(Vars.Ref Selectividad.Valor,...
         Vars.productosSonCompsNo)
    Datos{strcmp(Datos,'Ref Selectividad'),2} =...
         Vars.productosSonCompsNo(1);
    Vars.Ref Selectividad.Valor = ...
         Vars.productosSonCompsNo(1);
end
if ~ismember(Vars.Ref Rendimiento.Valor,...
         Vars.reactivosSonCompsNo)
    Datos{strcmp(Datos,'Ref Rendimiento'),2} =...
        Vars.reactivosSonCompsNo(1);
    Vars.Ref Rendimiento.Valor =...
         Vars.reactivosSonCompsNo(1);
end
\frac{6}{5}% Variables Dep
VariablesDep = cell(1, 4);
Row=0+1;if strcmp(Vars.Tipo.Valor,'CSTR')
     VariablesDep{Row,1}='ESTACIONARIO';
     VariablesDep{Row,2}='NA';
     VariablesDep{Row,4}='';
     Row=Row+1;
end
VariablesDep{Row,1}='[C]';
VariablesDep{Row,2}='gmol/L';
VariablesDep{Row,4}='CONCENTRACION';
for i=1:Vars.nComps.Valor
     Row=Row+1;
     VariablesDep{Row,1}=['C',Vars.labels{i}];
     VariablesDep{Row,2}=VariablesDep{Row-i,2};
end
Row=Row+1;
VariablesDep{Row,1}='[T]';
VariablesDep{Row,2}='K';
VariablesDep{Row,4}='TEMPERATURA';
Row=Row+1;
VariablesDep{Row,1}='T';
VariablesDep{Row,2}=VariablesDep{Row-1,2};
Row=Row+1;
VariablesDep{Row,1}='Ta';
VariablesDep{Row,2}=VariablesDep{Row-1,2};
if strcmp(Vars.Tipo.Valor,'SEMIBR') ||...
         strcmp(Vars.Tipo.Valor,'CSTR') ||...
         strcmp(Vars.Tipo.Valor,'BR')
     Row=Row+1;
     VariablesDep{Row,1}='Ta0';
     VariablesDep{Row,2}=VariablesDep{Row-1,2};
end
Row=Row+1;
VariablesDep{Row,1}='[r]';
VariablesDep{Row,2}='mol/(L*min)';
```

```
VariablesDep{Row,4}='RAPIDEZ';
for i=1:Vars.nReacs.Valor
     Row=Row+1;
     VariablesDep{Row,1}=['r',int2str(i)];
     VariablesDep{Row,2}=VariablesDep{Row-i,2};
end
Row=Row+1;
VariablesDep{Row,1}='[k]';
VariablesDep{Row, 2}='(1/min){\times}(gmol/L)^{(1-
{\Sigma} {\{\alpha\} {\{\alpha\} {\{i\}\}\}VariablesDep{Row,4}='CONSTANTE DE RAPIDEZ';
for i=1:Vars.nReacs.Valor
     Row=Row+1;
    VariablesDep{Row, 1} = ['k', int2str(i)];
    VariablesDep{Row, 2}=['(1/min){\times}(gmol/L)^{',...
        num2str(1-sum(Vars.Exponentes r.Valor(i,:))),'}'];
end
Row=Row+1;
VariablesDep{Row,1}='[q]';
VariablesDep{Row,2}='K/min';
VariablesDep{Row,4}='CALOR/rhoCp';
Row=Row+1;
VariablesDep{Row,1}='qgen';
VariablesDep{Row,2}=VariablesDep{Row-1,2};
Row=Row+1;
VariablesDep{Row,1}='qrem';
VariablesDep{Row,2}=VariablesDep{Row-1,2};
if strcmp(Vars.Tipo.Valor,'PFR')
     Row=Row+1;
     VariablesDep{Row,1}='[q_z]';
     VariablesDep{Row,2}='K/cm';
     VariablesDep{Row,4}='CALOR/rhoCp*Az/Q';
     Row=Row+1;
    VariablesDep{Row, 1}='qqen_z';
     VariablesDep{Row,2}=VariablesDep{Row-1,2};
     Row=Row+1;
    VariablesDep{Row, 1}='qrem_z';
     VariablesDep{Row,2}=VariablesDep{Row-1,2};
end
Row=Row+1;
VariablesDep{Row,1}='[X]';
VariablesDep{Row,2}='[adim]';
VariablesDep{Row,4}='CONVERSION';
for i=1:length(Vars.reactivosSonCompsNo)
     Row=Row+1;
    VariablesDep{Row, 1} = ['X', ...
         Vars.labels{Vars.reactivosSonCompsNo(i)}];
     VariablesDep{Row,2}=VariablesDep{Row-i,2};
end
Row=Row+1;
VariablesDep{Row,1}='[Y]';
VariablesDep{Row,2}='[adim]';
VariablesDep{Row,4}='RENDIMIENTO POR ALIMENTACIÓN';
for i=1:length(Vars.productosSonCompsNo)
     Row=Row+1;
    VariablesDep{Row, 1}=['Y',...
         Vars.labels{Vars.productosSonCompsNo(i)}];
```

```
 VariablesDep{Row,2}='[adim]';
end
Row=Row+1;
VariablesDep{Row,1}='[Yconsumo]';
VariablesDep{Row,2}='[adim]';
VariablesDep{Row,4}='RENDIMIENTO POR CONSUMO';
for i=1:length(Vars.productosSonCompsNo)
     Row=Row+1;
     VariablesDep{Row,1}=['Yconsumo',...
         Vars.labels{Vars.productosSonCompsNo(i)}];
     VariablesDep{Row,2}='[adim]';
end
Row=Row+1;
VariablesDep{Row,1}='[S]';
VariablesDep{Row,2}='[adim]';
VariablesDep{Row,4}='SELECTIVIDAD';
for i=1:length(Vars.productosConSelectividad)
     Row=Row+1;
    VariablesDep{Row, 1}=['S',...
         Vars.labels{Vars.productosConSelectividad(i)}];
    VariablesDep{Row, 2}='[adim]';
end
if strcmp(Vars.Tipo.Valor,'PFR')
     Row=Row+1;
     VariablesDep{Row,1}='[F]';
    VariablesDep{Row, 2}='qmol/min';
     VariablesDep{Row,4}='FLUJO MOLAR';
     for i=1:Vars.nComps.Valor
         Row=Row+1;
         VariablesDep{Row,1}=['F',Vars.labels{i}];
         VariablesDep{Row,2}=VariablesDep{Row-i,2};
     end
end
Row=Row+1;
VariablesDep{Row,1}='[Q]';
VariablesDep{Row,2}='[L/min]';
VariablesDep{Row,4}='FLUJO';
Row=Row+1;
VariablesDep{Row,1}='Q';
VariablesDep{Row,2}=VariablesDep{Row-1,2};
Row=Row+1;
VariablesDep{Row,1}='Qa';
VariablesDep{Row,2}='[L/min]';
if strcmp(Vars.Tipo.Valor,'BR')||...
         strcmp(Vars.Tipo.Valor,'SEMIBR')
     Row=Row+1;
     VariablesDep{Row,1}='[V]';
     VariablesDep{Row,2}='[L]';
     VariablesDep{Row,4}='VOLUMEN';
     Row=Row+1;
     VariablesDep{Row,1}='Vr';
     VariablesDep{Row,2}='[L]';
```
## end

```
VariablesXZ=VariablesDep(cellfun(C(x)isempty(x),...
     regexp(VariablesDep(:,1),'\W.+\W')),:);
VariablesXZ=VariablesXZ(cellfun(\theta(x)isempty(x),...
     regexp(VariablesXZ(:,1),'ESTACIONARIO')),:);
if strcmp(Vars.Tipo.Valor,'PFR')
    VariablesXZ=[{'z','cm',false,''};...
         {'t','min',false,''};VariablesXZ];
elseif strcmp(Vars.Tipo.Valor,'BR')||...
         strcmp(Vars.Tipo.Valor,'SEMIBR')
     VariablesXZ=[{'t','min',false,''};VariablesXZ];
elseif strcmp(Vars.Tipo.Valor,'CSTR')
     VariablesXZ=[{'t','min',false,''};VariablesXZ];
     Vars.MostrarEstadosEstacionarios = VariablesDep{...
        strcmp(VariablesDep(:,1), 'ESTACIONARIO'), 3};
end
VariablesIndep=[{'z','cm',false,''};{'t','min',false,''}];
Vars.VariablesDep=VariablesDep;
Vars.Variables Todas=[VariablesIndep;VariablesDep];
Vars.VariablesXZ=VariablesXZ;
%
% Calculados
Datos{strcmp(Datos,'delta Hr 0'), 2} = ...
   mat2str(Vars.delta Hr 0.Valor);
Datos{strcmp(Datos,'Vr'),2} = \ldots Vars.Vr.Valor;
if strcmp(Vars.Tipo.Valor,'BR')
     Datos{strcmp(Datos,'A'),2}=Vars.A.Valor;
elseif strcmp(Vars.Tipo.Valor,'SEMIBR')
     Datos{strcmp(Datos,'A'),2}=Vars.A.Valor;
elseif strcmp(Vars.Tipo.Valor,'CSTR')
     Datos{strcmp(Datos,'A'),2}=Vars.A.Valor;
    Datos{strcmp(Datos,'Estacionario'), 2} = ...
         logical(Vars.Estacionario.Valor);
elseif strcmp(Vars.Tipo.Valor,'PFR')
     Datos{strcmp(Datos,'a'),2}=Vars.a.Valor;
    Datos{strcmp(Datos,'Estacionario'), 2} = ...
         logical(Vars.Estacionario.Valor);
    Datos{strcmp(Datos,'Co Corriente'),2} = ...
         logical(Vars.Co_Corriente.Valor);
end
%Compresible no estacionario no se ha implementado
if strcmp(Vars.Tipo.Valor,'PFR') && ...
         ~Vars.Estacionario.Valor && ~Vars.Incompresible.Valor
     MException('InputError:Conditions',...
         ['PFR, Flujo compresible, estado no estacionario,',...
        ' no implementado en esta versiï¿12n']);
end
Vars. Datos Con Unidades = Vars;
nombresDeCampos = fieldnames(Vars);
for i=1:size(nombresDeCampos,1)
```

```
 if isfield(Vars.(nombresDeCampos{i}),'Valor')
        Vars.(nombresDeCampos{i}) = Vars.(nombresDeCampos{i}).Valor;
     end
end
Vars.DatosCalc = Datos;
```
*cargarCSV.m* 

```
function [resultado, Datos]=cargarCSV(nombreCompleto_csv)
fid=fopen(nombreCompleto_csv);
if fid < 3
    ME=MException ('FILE READ: ERROR', ['Cannot open file. ',...
         ' Is it open outside of Matlab?']);
     throw(ME);
end
i=1;primeraLinea=deblank(fgetl(fid));
sepChar=primeraLinea(end);
Datos=[{} {} {}];
while ~\sim feof(fid)
    Datos(i,:)=regexp(fgetl(fid), [\cdot \backslash \cdot], sepChar], 'split');
    i=i+1;
end
fclose(fid);
exito=false;
resultado=exito;
end
```
*Published with MATLAB® 7.13* 

*guardarCSV.m*

```
function resultado=guardarCSV(nombreCompleto_csv,Datos)
[filas,columnas]=size(Datos);
fid=fopen(nombreCompleto_csv,'wt');
fprintf(fid,'%s\n','sep=|');
for i=1:filas
     for j=1:columnas-1
         if ~isnumeric(Datos{i,j}) && ...
                \simislogical(Datos{i,j})
             fprintf(fid,'%s|',Datos{i,j});
        elseif isnumeric(Datos{i,j}) && ...
                \simisscalar(Datos{i,j}) & \ldots~\simislogical(Datos{i,j})
             fprintf(fid,'%s|',Datos{i,j});
        elseif isnumeric(Datos{i,j}) && ...
                  isscalar(Datos{i,j}) && ...
```

```
~\simislogical(Datos{i,j})
              fprintf(fid,'%12.16G|',Datos{i,j});
        elseif ~isnumeric(Datos{i,j}) && ...
                  isscalar(Datos{i,j}) && ...
                  islogical(Datos{i,j})
              fprintf(fid,'%o|',Datos{i,j});
         end
     end
     fprintf(fid,'%s\n',Datos{i,columnas});
end
output=fclose(fid);
exito=~logical(output);
resultado=exito;
end
```
## **6.2.4. FUNCIONES DE INTERFAZ GRÁFICA (GUI)**

*PROBLEMASIR.m* 

```
function varargout = PROBLEMASIR(varargin)
% Begin initialization code - DO NOT EDIT
gui Singleton = 1;gui State = struct('gui Name', mfilename, ...
     'gui_Singleton', gui_Singleton, ...
     'gui_OpeningFcn', @PROBLEMASIR_OpeningFcn, ...
    'gui OutputFcn', @PROBLEMASIR OutputFcn, ...
     'gui_LayoutFcn', [] , ...
    'gui Callback', []);
if nargin && ischar(varargin{1})
    qui State.gui Callback = str2func(varargin{1});
end
if nargout
    [varargout{1:nargout}] = gui mainfon(gui State, varargin{:});
else
    gui mainfcn(gui State, varargin{:});
end
end
% End initialization code - DO NOT EDIT
%
function codigoDeArranque(hObject, eventdata, handles, varargin)
path(path, genpath('matlab exts'));
handles.Datos=get(handles.uitable1,'Data');
set(handles.uitable1, 'Data', handles.Datos);
set(handles.uitable1, 'Rowname', []);
set(handles.uitable1, 'Columneditable', [false true false]);
set(handles.figure1,'InvertHardcopy','off');
set(handles.figure1, 'PaperPositionMode', 'auto');
```

```
actualizar(hObject, eventdata, handles, varargin)
end
function actualizar(hObject, eventdata, handles, varargin)
Datos=get(handles.uitable1,'Data');
try
    Datos struct = obtenerDatos(Datos);
    if ~isequal(Datos, Datos struct.DatosCalc)
         Datos=Datos_struct.DatosCalc;
        set(handles.uitable1, 'Data', Datos);
        fig2 = findobj('Tag','ModelPicture');
         if ~isempty(fig2) && ishandle(fig2) && isscalar(fig2)
             uipushtool12_ClickedCallback(...
                 hObject, eventdata, handles);
         end
     end
    if ~isfield(handles, 'Datos struct')...
             ||handles.Datos_struct.nComps~=Datos_struct.nComps...
             ||handles.Datos_struct.nReacs~=Datos_struct.nReacs...
             ||handles.Datos_struct.Ref_Selectividad~=...
            Datos struct.Ref Selectividad...
             ||handles.Datos_struct.Ref_Rendimiento~=...
            Datos struct.Ref Rendimiento...
             ||~strcmp(handles.Datos_struct.Tipo,...
             Datos_struct.Tipo)
        Datos struct.VariablesDep(:,3)={false};
        Datos struct.VariablesDep(cellfun(@(x)~isempty(x),...
            regexp(Datos struct.VariablesDep(:,1),'\C.+')),3)={true};
        Datos struct.VariablesDep(cellfun(@(x)~isempty(x),...
            regexp(Datos struct.VariablesDep(:,1),'\WC.*\W')),3)={true};
        Datos struct.VariablesDep(cellfun(@(x)~isempty(x),...
            regexp(Datos struct.VariablesDep(:,1), 'ESTACIONARIO')),3)=...
             {true};
        set(handles.uitable2, 'Data',Datos struct.VariablesDep);
        set(handles.popupmenu1,'String',Datos struct.VariablesXZ(:,1));
        set(handles.popupmenu2,'String',Datos_struct.VariablesXZ(:,1));
        set(handles.popupmenu2, 'Value', 2) ;
     end
    handles.Datos struct.VariablesDep = get(handles.uitable2, 'Data');
    handles.Datos struct.VariablesDepGraficadas=...
        handles.Datos struct.VariablesDep(...
        cell2mat(handles.Datos struct.VariablesDep(:,3)),:);
     if ~isfield(handles,'Datos_struct')...
             ||~isfield(handles.Datos_struct,'skipSolve')...
             ||~handles.Datos_struct.skipSolve
        Datos struct.VariablesDep=...
            handles.Datos struct.VariablesDep;
        Datos struct.VariablesDepGraficadas=...
            handles.Datos struct.VariablesDepGraficadas;
        Datos struct=resolver(Datos struct);
```

```
graficar(hObject, eventdata, handles, Datos struct);
        handles.Datos struct=Datos struct;
     else
         graficar(hObject, eventdata, handles,handles.Datos_struct);
     end
     if isfield(handles,'annotations')
         for i=1:numel(handles.annotations)
             delete(handles.annotations{i});
         end
         handles=rmfield(handles,'annotations');
     end
    handles. Datos struct.skipSolve=false;
     openFigs=get(0,'Children');
     delete(openFigs(strcmp(get(openFigs,'Name'),'Calculando Edos. Est.')));
    guidata(hObject, handles);
catch exception
     if strcmp(exception.identifier,'InputError:Conditions')
         msgbox(exception.message,'Error','error');
     else
         msgbox(['Revisar datos. Message: ',exception.message],...
             'Error','error');
     end
     getReport(exception)
     openFigs=get(0,'Children');
     delete(openFigs(strcmp(get(openFigs,'Name'),'Calculando Edos. Est.')));
     cla(handles.axes1);
end
end
function Datos struct1 = resolver(Datos struct)
switch Datos_struct.Tipo
     case 'PFR'
         if Datos_struct.Estacionario
            Datos struct1=resolverPFR(Datos struct);
         else
            Datos struct. Estacionario=true;
            Datos struct1=resolverPFR(Datos struct);
            Datos struct1.Estacionario=false;
            Datos struct1=resolverPFR(Datos struct1);
         end
     case 'BR'
        Datos struct1=resolverBR(Datos struct);
     case 'CSTR'
         if Datos_struct.Estacionario
            Datos struct1=resolverCSTR(Datos struct);
         else
            Datos struct. Estacionario=true;
            Datos struct1=resolverCSTR(Datos struct);
            Datos struct1.Estacionario=false;
            Datos struct1=resolverCSTR(Datos struct1);
         end
     case 'SEMIBR'
        Datos struct1=resolverSEMIBR(Datos struct);
```

```
 otherwise
         Datos struct1=Datos struct;
          errRecord = MException('InputError:ReactorType',...
               'Error: Tipo de reactor');
          throw(errRecord);
end
end
function graficar(hObject, eventdata, handles, Datos_struct)
VariablesDep = Datos_struct.VariablesDep;
VariablesDepGraficadas=Datos_struct.VariablesDepGraficadas;
Variables XZ = Datos struct.VariablesXZ(:,1:2);
VariableIndep1Index = get(handles.popupmenu1,'Value');
VariableIndep1List = get(handles.popupmenu1,'String');
VariableIndep1String = VariableIndep1List{VariableIndep1Index};
VariableIndep2Index = get(handles.popupmenu2,'Value');
VariableIndep2List = get(handles.popupmenu2,'String');
VariableIndep2String = VariableIndep2List{VariableIndep2Index};
Datos struct.colors=...
      [colormap('Hot');colormap('HSV')]/1.9;
Datos struct.markerFaceColors=...
      [colormap('Cool');colormap('Jet')]/1.0;
Datos struct.markerFaceCells= ...
     [...
     mat2cell(...
     [colormap('Cool');colormap('Jet')],...
     ones(size(...
     [colormap('Cool');colormap('Jet')],...
    1), 1)); ...
     repmat({'none'},...
     size([colormap('Cool');colormap('Jet')],...
    1), 1)...
     ];
Datos struct.colors=...
    Datos struct.colors(...
    randperm(size(Datos struct.colors,1)),:);
Datos struct.markerFaceCells=...
    Datos struct.markerFaceCells(...
    randperm(size(Datos struct.markerFaceCells,1)),:);
Datos struct.linestyles=...
     {\begin{matrix} 1 & -1 & 1 \\ -1 & -1 & 1 \end{matrix}}, {\begin{matrix} 1 & -1 & 0 \\ -1 & -1 & 0 \end{matrix}}, {\begin{matrix} 1 & -1 & 0 \\ -1 & 1 & 1 \end{matrix}}, {\begin{matrix} 1 & -1 & 0 \\ -1 & -1 & 1 \end{matrix}}, ...
      ':<','-s','--v',':s','--+','-p'};
Datos struct.linestyles=...
    Datos struct.linestyles(randperm(size(Datos struct.linestyles,2)));
set(handles.uitoggletool9,'State','on');
if strcmp(Datos_struct.Tipo,'CSTR')
    Datos struct.MostrarEstadosEstacionarios = VariablesDep{...
         strcmp(VariablesDep(:,1),'ESTACIONARIO'),3};
end
VarIndep1=VariableIndep1String(1);
VarIndep2=VariableIndep2String(1);
switch VarIndep1
   case 'z'
```

```
X = Datos struct. (VarIndep1);
 case 't'
     if Datos_struct.Estacionario ...
             && strcmp(Datos_struct.Tipo,'PFR')
        X = Datos struct.z;
         VariableIndep1String='z';
        set(handles.popupmenu1, 'Value', 1);
    elseif strcmp(Datos struct.Tipo, 'CSTR')
         if Datos_struct.Estacionario
            X = Datos struct. T;
             VariableIndep1String='T';
            set(handles.popupmenu1, 'Value', 1);
            X Edos Est = Datos struct. T Edos Est;
         else
            X = Datos struct. (VarIndep1);
            X Edos Est = max(X)*ones(size(Datos struct.T Edos Est));
         end
     else
        X = Datos struct. (VarIndep1);
     end
 case {'C' , 'X', 'Y', 'S'}
     if ~isempty(strfind(VariableIndep1String,'Yconsumo'))
         label=VariableIndep1String(...
             length('Yconsumo')+1:length(VariableIndep1String));
         VarIndep1='Yconsumo';
     else
         label=VariableIndep1String(2:length(VariableIndep1String));
     end
    index=cellfun(@(x)strcmp(x,label),...
        Datos struct.labels);
    X=Datos struct.(VarIndep1);
     X=squeeze(X(index,:,:));
     if strcmp(Datos_struct.Tipo,'CSTR')
        X Edos Est=Datos struct.([VarIndep1, 'Edos Est']);
        X Edos Est=squeeze(X Edos Est(index,:,:));
     end
 case 'Y_cons'
     label=VariableIndep1String(2:length(VariableIndep1String));
    index=cellfun(@(x)strcmp(x,label),...
        Datos struct.labels);
    X=Datos struct.(VarIndep1);
     X=squeeze(X(index,:,:));
     if strcmp(Datos_struct.Tipo,'CSTR')
        X Edos Est=Datos struct.([VarIndep1,' Edos Est']);
        X Edos Est=squeeze(X Edos Est(index,:,:));
     end
 case 'T'
    X = Datos struct. (VariableIndep1String);
     if strcmp(Datos_struct.Tipo,'CSTR')
        X Edos Est=Datos struct.([VariableIndep1String,' Edos Est']);
     end
 case {'r' , 'k'}
    index=eval(VariableIndep1String(2:length(VariableIndep1String)));
    X=Datos struct.(VarIndep1);
    X = squareeze(X(index,:,:));
     if strcmp(Datos_struct.Tipo,'CSTR')
        X Edos Est=Datos struct.([VarIndep1, ' Edos Est']);
```

```
X Edos Est=squeeze(X Edos Est(index,:,:));
         end
     case 'q'
        X = Datos struct. (VariableIndep1String);
         if strcmp(Datos_struct.Tipo,'CSTR')
            X Edos Est=Datos struct.([VariableIndep1String, 'Edos Est']);
         end
    case 'Q'
        X = Datos struct. (VariableIndep1String);
         if strcmp(Datos_struct.Tipo,'CSTR')
            X Edos Est=Datos struct.([VariableIndep1String,' Edos Est']);
         end
     case 'V'
        X = Datos struct. (VariableIndep1String);
end
switch VarIndep2
     case 'z'
        Z = Datos struct. (VarIndep2);
     case 't'
        if Datos struct. Estacionario...
                 && strcmp(Datos_struct.Tipo,'PFR')
             Z = Datos_struct.z;
             VariableIndep2String='z';
            set(handles.popupmenu2, 'Value', 1);
        elseif strcmp(Datos struct.Tipo, 'CSTR')
            Z = Datos struct. T;
             VariableIndep2String='T';
            set(handles.popupmenu2, 'Value', 1);
            Z_Edos_Est = Datos_struct.T_Edos_Est;
         else
             Z = Datos_struct.(VarIndep2);
         end
     case {'C' , 'X', 'Y', 'S'}
         if ~isempty(strfind(VariableIndep2String,'Yconsumo'))
             label=VariableIndep2String(...
                 length('Yconsumo')+1:length(VariableIndep2String));
             VarIndep2='Yconsumo';
         else
             label=VariableIndep2String(2:length(VariableIndep2String));
         end
        index=cellfun(@(x)strcmp(x,label),...
            Datos struct.labels);
        Z=Datos struct.(VarIndep2);
        Z=squeeze(Z(index,:,:));
         if strcmp(Datos_struct.Tipo,'CSTR')
            Z_Edos_Est=Datos_struct.([VarIndep2,'_Edos_Est']);
             if ~isempty(Z_Edos_Est)
                 Z Edos Est=squeeze(Z Edos Est(index,:,:));
             end
         end
     case 'T'
        Z = Datos struct. (VariableIndep2String);
         if strcmp(Datos_struct.Tipo,'CSTR')
            Z_Edos_Est=Datos_struct.([VariableIndep2String,'_Edos_Est']);
         end
     case {'r','k'}
```

```
 index=eval(VariableIndep2String(2:length(VariableIndep2String)));
        Z=Datos struct.(VarIndep2);
        Z=squeeze(Z(index,:,:));
         if strcmp(Datos_struct.Tipo,'CSTR')
            Z Edos Est=Datos struct.([VarIndep2, ' Edos Est']);
            Z Edos Est=squeeze(Z Edos Est(index,:,:));
         end
     case 'q'
        Z = Datos struct. (VariableIndep2String);
         if strcmp(Datos_struct.Tipo,'CSTR')
            Z_Edos_Est=Datos_struct.([VariableIndep2String,'_Edos_Est']);
         end
     case 'Q'
         Z = Datos_struct.(VariableIndep2String);
         if strcmp(Datos_struct.Tipo,'CSTR')
            Z_Edos_Est=Datos_struct.([VariableIndep2String,'_Edos_Est']);
         end
     case 'V'
        Z = Datos struct. (VariableIndep2String);
end
if strcmp(get(handles.Untitled_10, 'Checked'),'on')
     cla(handles.axes1,'reset');
end
legend(handles.axes1,'off');
box(handles.axes1,'on');
xlim(handles.axes1,'auto');
ylim(handles.axes1,'auto');
zlim(handles.axes1,'auto');
hold(handles.axes1,'on');
for i=1:size(VariablesDepGraficadas,1)
     Variable=VariablesDepGraficadas{i,1};
     if isempty(regexp(Variable,'\W.+\W','ONCE'))
         if strcmp(Variable,'ESTACIONARIO')
             Var=Variable;
         elseif ~strcmp(Variable,'ESTACIONARIO')
             Var=Variable(1);
         end
         if isfield(Datos_struct,Var)
             switch Var
                  case {'C' , 'X', 'Y', 'S','F'}
                      if ~isempty(strfind(Variable,'Yconsumo'))
                          label=Variable(...
                              length('Yconsumo')+1:length(Variable));
                          Var='Yconsumo';
                      else
                          label=Variable(2:length(Variable));
                      end
                     index=cellfun(@(x)strcmp(x,label),...
                        Datos struct.labels);
                      if strcmp(Datos_struct.Tipo,'CSTR')
                        Y=Datos struct.(Var);
                         Y_Edos_Est=Datos_struct.([Var,'_Edos_Est']);
                          if ~all(all(arrayfun(@isnan,Y))) ...
                                  && ~isempty(Y_Edos_Est)
```

```
Y_Edos_Est=Y_Edos_Est(index,:);
end and the contract of the contract of the contract of the contract of the contract of the contract of the co
                         else
                             Y=Datos struct.(Var);
end en de la construction de la construction de la construction de la construction de la construction de la co
                        if ~isvector(Y)
                            Y=squeeze(Y(index,:,:));
                         else
                            Y=Y(index, :);
                         end
                        if strcmp(Var,'Y')||strcmp(Var,'Yconsumo')
                             Variable=[Variable,'/',...
                                 Datos struct.labels{...
                                 Datos struct.Ref Rendimiento}];
                         end
                        if strcmp(Var,'S')
                             Variable=[Variable,'/',...
                                 Datos struct.labels{...
                                 Datos struct.Ref Selectividad}];
                         end
                    case 'T'
                        if strcmp(Datos struct.Tipo, 'CSTR')
                            Y=Datos struct.(Variable);
                            Y_Edos_Est=Datos_struct.([Variable,'_Edos_Est']);
                         else
                            Y=Datos struct.(Variable);
                         end
                    case {'r' , 'k'}
                         index=eval(Variable(2:length(Variable)));
                        if strcmp(Datos struct.Tipo, 'CSTR')
                             Y=Datos struct.(Var);
                            Y_Edos_Est=Datos_struct.([Var,'_Edos_Est']);
                            Y_Edos_Est=Y_Edos_Est(index,:);
                         else
                            Y=Datos struct. (Var) ;
                         end
                        if ~isvector(Y)
                            Y = \text{square}(Y(\text{index},:,:));
                         else
                            Y=Y(index, :);
                         end
                    case 'q'
                         if strcmp(Datos_struct.Tipo,'CSTR')
                             Y=Datos struct.(Variable);
                            Y_Edos_Est=Datos_struct.([Variable,'_Edos_Est']);
                         else
                             Y=Datos struct. (Variable);
                         end
                    case 'Q'
                         if strcmp(Datos_struct.Tipo,'CSTR')
                            Y=Datos struct.(Variable);
                            Y_Edos_Est=Datos_struct.([Variable,'_Edos_Est']);
                         else
                            Y=Datos struct.(Variable);
                         end
                    case 'V'
                        Y=Datos struct. (Variable);
```

```
 end
if ~Datos struct.Estacionario ...
        \overline{\&\&} ((VarIndep2=='z' \&\& VarIndep1=='z')...
         || (VarIndep2=='t' && VarIndep1=='t'))
    X = Datos struct.z;
    Z = Datos struct.t;
     VariableIndep1String='z';
     VariableIndep2String='t';
    set(handles.popupmenu1, 'Value', 1);
    set(handles.popupmenu2, 'Value', 2);
    X=X';
    Y=Y';
    Z=Z';
elseif ~Datos struct.Estacionario ...
         && (VarIndep2=='t' || VarIndep1=='z')
    X=X';
    Y=Y';
    Z=Z';
 end
 linestylesIndex=i;
 colorsIndex=i;
 if i>length(Datos_struct.linestyles)
     linestylesIndex=...
        mod((i-length(Datos struct.linestyles)),...
        length(Datos struct.linestyles))+1;
 end
 if i>length(Datos_struct.colors)
     colorsIndex=...
         mod((i-length(Datos_struct.colors)),...
        length(Datos struct.colors))+1;
 end
 if strcmp('2D',...
         get(get(handles.uipanel2,'SelectedObject'),'String'))
     if ~isvector(Y)
        h=surf(handles.axes1, X, Z, Y, ...
              'FaceColor',...
            Datos struct.colors(colorsIndex,:),...
             'MarkerFaceColor',...
            Datos struct.markerFaceCells{colorsIndex},...
             'FaceAlpha',0.6,...
             'LineStyle','-','LineWidth', le-8,...
              'EdgeColor',[0.1,0.1,0.1]);
        set(h(end), 'DisplayName', [Variable, ', ', ...
              VariablesDepGraficadas{i,2}]);
        set(h(end), 'ButtonDownFcn',@inspeccionarLinea);
        view(0,0);
     else
         h=plot(handles.axes1,X,Y,...
            Datos struct.linestyles{linestylesIndex},...
             'Color',...
            Datos struct.colors(colorsIndex,:),...
             'MarkerFaceColor',...
            Datos struct.markerFaceCells{colorsIndex},...
             'LineWidth', 2);
```

```
set(h(end),'DisplayName',[Variable,',',...
             VariablesDepGraficadas{i,2}]);
        set(h(end), 'ButtonDownFcn', @inspeccionarLinea);
        if strcmp(Datos struct.Tipo, 'CSTR')...
                && Datos struct.MostrarEstadosEstacionarios ...
                && ~isempty(Y_Edos_Est)
            h=plot(handles.axes1, X_Edos_Est,Y_Edos_Est,...
                Datos struct.linestyles{linestylesIndex},...
                 'Color',Datos struct.colors(colorsIndex,:),...
                  'LineWidth',2);
            set(h(end),'DisplayName',[Variable,',',...
                VariablesDepGraficadas{i,2},' E s t']);
            set(h(end), 'MarkerSize', ...
                  3*get(h(end),'MarkerSize'));
            set(h(end),'LineStyle','none');
            set(h(end), 'ButtonDownFcn', @inspeccionarLinea);
         end
        view(2);
     end
 else
     if ~isvector(Y)
         h=surf(handles.axes1,X,Z,Y,...
             'FaceColor',...
            Datos struct.colors(colorsIndex,:),...
            'MarkerFaceColor',...
            Datos struct.markerFaceCells{colorsIndex},...
             'FaceAlpha',.8,...
            'LineStyle','none','LineWidth',1e-8,...
            'EdgeColor', Datos struct.colors(colorsIndex,:),...
             'SpecularExponent',200);
         light('Parent',handles.axes1,'Position',...
             [...
            diff(get(handles.axes1,'XLim'))*rand,...
            diff(get(handles.axes1,'YLim'))*rand,...
            diff(get(handles.axes1,'ZLim'))*rand]/2,...
             'Style','local');
        set(h(end), 'DisplayName', [Variable, ', ', ...
             VariablesDepGraficadas{i,2}]);
        set(h(end), 'ButtonDownFcn', @inspeccionarLinea);
         view(3);
     else
         h=plot3(handles.axes1,X,Z,Y,...
            Datos struct.linestyles{linestylesIndex},...
            'Color',...
            Datos struct.colors(colorsIndex,:),...
            'MarkerFaceColor',...
            Datos struct.markerFaceCells{colorsIndex},...
            'LineWidth', 2);
        set(h(end),'DisplayName',[Variable,',',...
             VariablesDepGraficadas{i,2}]);
        set(h(end), 'ButtonDownFcn',@inspeccionarLinea);
        if strcmp(Datos struct.Tipo, 'CSTR')...
                 && Datos_struct.MostrarEstadosEstacionarios
             h=plot3(handles.axes1,...
                X Edos Est,Z Edos Est,Y Edos Est,...
                Datos struct.linestyles{linestylesIndex},...
                 'Color',...
```

```
Datos struct.colors(colorsIndex,:),...
                               'LineWidth', 2);
                          set(h(end),'DisplayName',[Variable,',',...
                               VariablesDepGraficadas{i,2},' E s t']);
                          set(h(end), 'MarkerSize', ...
                                2*get(h(end),'MarkerSize'));
                           set(h(end),'LineStyle','none');
                          set(h(end), 'ButtonDownFcn',@inspeccionarLinea);
end en de la construction de la construction de la construction de la construction de la construction de la co
                       view(3);
                  end
              end
          end
     end
end
if ~isempty(get(handles.axes1,'Children'))
    set(handles.axes1, 'Position',...
         [69.8000000000000000, \ldots] 11.230769230769232,...
          67.600000000000010,...
          19.615384615384620]);
    set(handles.axes1,'OuterPosition',...
          [50.533999999999985,...
          7.575384615384616,...
          1.009450000000000e+02,...
          25.763076923076930]);
% legend(handles.axes1,'show');
     legend(handles.axes1,...
          flipdim(get(...
         [findobj(handles.axes1, 'Type', 'line');...
          findobj(handles.axes1,'Type','surface')],...
          'DisplayName'),1));
     xlabel(handles.axes1,...
         [VariableIndep1String, ', ', ...
        Variables XZ{cellfun(@(x)strcmp(x,...
        VariableIndep1String), Variables XZ), 2}]);
     if strcmp('2D',...
              get(get(handles.uipanel2,'SelectedObject'),'String'))
          ylabel(handles.axes1,'');
     else
          ylabel(handles.axes1,...
             [VariableIndep2String,', ',...
             Variables XZ{cellfun(C(x)strcmp(x,...
              VariableIndep2String),Variables_XZ),2}]);
     end
end
limsXAhora = get(handles.axes1,'XLim');
limsYAhora = get(handles.axes1,'YLim');
limsZAhora = get(handles.axes1,'ZLim');
Datos struct.DatosCalc{strcmp(Datos struct.DatosCalc,'XMIN'),2}=...
     limsXAhora(1);
Datos struct.DatosCalc{strcmp(Datos struct.DatosCalc,'XMAX'),2}=...
     limsXAhora(2);
Datos struct.DatosCalc{strcmp(Datos struct.DatosCalc,'YMIN'),2}=...
     limsYAhora(1);
Datos struct.DatosCalc{strcmp(Datos struct.DatosCalc,'YMAX'),2}=...
     limsYAhora(2);
```

```
Datos struct.DatosCalc{strcmp(Datos struct.DatosCalc,'ZMIN'),2}=...
     limsZAhora(1);
Datos struct.DatosCalc{strcmp(Datos struct.DatosCalc,'ZMAX'), 2}=...
     limsZAhora(2);
set(handles.uitable1, 'Data', Datos struct.DatosCalc);
end
%
% --- Executes just before PROBLEMASIR is made visible.
function PROBLEMASIR_OpeningFcn(hObject, eventdata, handles, varargin)
handles.output = hObject;
guidata(hObject, handles);
codigoDeArranque(hObject, eventdata, handles, varargin)
end
% --- Outputs from this function are returned to the command line.
function varargout = PROBLEMASIR_OutputFcn(hObject, eventdata, handles)
varargout{1} = handles.output;
end
% --- Executes during object creation, after setting all properties.
function popupmenul CreateFcn(hObject, eventdata, handles)
% hObject handle to popupmenu1 (see GCBO) eventdata reserved - to be
% defined in a future version of MATLAB handles empty - handles not
% created until after all CreateFcns called
% Hint: popupmenu controls usually have a white background on Windows.
% See ISPC and COMPUTER.
if ispc && isequal(get(hObject,'BackgroundColor'), ...
         get(0,'defaultUicontrolBackgroundColor'))
    set(hObject,'BackgroundColor','white');
end
end
% --- Executes on selection change in popupmenu1.
function popupmenu1 Callback(hObject, eventdata, handles)
% hObject handle to popupmenu1 (see GCBO) eventdata reserved - to be
% defined in a future version of MATLAB handles structure with handles
% and user data (see GUIDATA)
% Hints: contents = cellstr(get(hObject,'String')) returns popupmenu1
% contents as cell array
% contents{get(hObject,'Value')} returns selected item from
        popupmenu1
handles.Datos struct.skipSolve=true;
actualizar(hObject, eventdata, handles)
end
% --- Executes on selection change in popupmenu2.
function popupmenu2 Callback(hObject, eventdata, handles)
% hObject handle to popupmenu2 (see GCBO) eventdata reserved - to be
% defined in a future version of MATLAB handles structure with handles
% and user data (see GUIDATA)
% Hints: contents = cellstr(get(hObject,'String')) returns popupmenu2
% contents as cell array
% contents{get(hObject,'Value')} returns selected item from
```

```
% popupmenu2
handles.Datos struct.skipSolve=true;
actualizar(hObject, eventdata, handles)
end
% --- Executes during object creation, after setting all properties.
function popupmenu2_CreateFcn(hObject, eventdata, handles)
% hObject handle to popupmenu2 (see GCBO) eventdata reserved - to be
% defined in a future version of MATLAB handles empty - handles not
% created until after all CreateFcns called
% Hint: popupmenu controls usually have a white background on Windows.
% See ISPC and COMPUTER.
if ispc && isequal(get(hObject,'BackgroundColor'), ...
         get(0,'defaultUicontrolBackgroundColor'))
    set(hObject,'BackgroundColor','white');
end
end
function uipushtool1_ClickedCallback(hObject, eventdata, handles)
% hObject handle to uipushtool1 (see GCBO) eventdata reserved - to be
% defined in a future version of MATLAB handles structure with handles
% and user data (see GUIDATA)
global solucionAnalisisEstacionario solucionAnalisisNoEstacionario
solucionAnalisisEstacionario={};
solucionAnalisisNoEstacionario={};
[success, ~\sim] = m kdir('DATA');if success
    [FileName, PathName, ~]=uigetfile('./DATA/*.mat;*.xlsx;*.xls;*.csv');
else
     [FileName,PathName,~]=uigetfile('./*.mat;*.xlsx;*.xls;*.csv');
end
Datos={};
try
     if FileName~=0
         extension=regexp(FileName,'.mat$|.xls$|.xlsx$|.csv$','match');
         if strcmp('.mat',extension)
             load([PathName filesep FileName],'Datos');
         elseif strcmp('.csv',extension)
             [~,Datos]=cargarCSV([PathName FileName]);
        elseif strcmp(extension, '.xls') ||... strcmp(extension,'.xlsx')
            [~,~,Datos]=xlsread([PathName FileName]);
             Datos=quitarNaN(Datos);
         end
 %
         % Poner estos valores en la tabla uitable1 (a la izq.)}
        handles=rmfield(handles, 'Datos struct');
        set(handles.uitable1, 'Data', Datos); %#ok<COLND>
 %
         % Correr el código para actualizar ( o generar en dado caso) la 
gráfica
        % solicitada.
         actualizar(hObject, eventdata, handles, {});
     end
catch exception
     msgbox([exception.identifier,'. ',...
```

```
 exception.message],'ERROR','error');
end
end
function cellArraySinNaN=quitarNaN(cellArrayConNaN)
%QUITARNAN(varargin) reemplaza valores NaN generados en array de
% celdas contenido en cellArrayConNaN al importar de Excel.
% DatosSinNaN = QUITARNAN(DatosConNaN) regresa matriz
% DatosSinNaN donde el valor NaN fue reemplazado de
% la matriz DatosConNaN por [].
    function resultado = NAN2Empty(y)y(i \text{stan}(y))=[; resultado=y;
     end
cellArraySinNaN=...
    cellfun(@(x)NaN2Empty(x),cellArrayConNaN,'UniformOutput',false);
end
function output = nombreDeVariable(variable)
%NOMBREDEVARIABLE(variable) toma una variable y regresa su nombre.
% Útil para usarse con la función save, que únicamente acepta texto
% con el nombre de la variable.
    output = inputname(1);
end
function cambiarTextoDeAnotacion(hObject, ~, handles)
%CAMBIARTEXTODEANOTACION para utilizar como ButtonDownFcn
% de reemplazar texto en TextBox anotación de gráfica por el
% deseado
% CAMBIARTEXTODEANOTACION(varargin) toma el primer elemento
% de varargin y si es handle a una anotación, cambia su
% valor de texto.
h=hObject;
if ishandle(h) && strcmp(get(h,'Tag'),'NotaDeTextoEnGrafica')
     respuesta=inputdlg('Nuevo valor','Cambiar valor',...
         1,get(h,'String'));
     % respuesta debe ser cell(n,1), n filas de texto
    if \simisempty(respuesta{1}) && size(respuesta, 1) == 1
        set(h, 'String', respuesta);
    elseif isempty(respuesta{1}) && size(respuesta,1)==1
         delete(h);
     end
     handles.annotations = ...
         num2cell(findall(...
         handles.figure1,'Tag','NotaDeTextoEnGrafica'));
    guidata(handles.figure1,handles);
end
end
function inspeccionarLinea(varargin)
%INSPECCIONARLINEA(varargin) Función para mostrar al usuario las
% propiedades de las líneas cuando hace click en ellas, permitiendo
% su edición.
if numel(varargin)>1
     h=varargin{1};
     if ishandle(h) && strcmp(get(h,'Type'),'line')
```

```
 try
             inspect(h);
             PropiedadesDeSerie(h,varargin{2});
         catch error
             % Si Java está limitado, registrar error en log ya que
             % no estará disponible la funcion INSPECT
             report=getReport(error);
             openedFile=fopen('./error_ignorethis.log','a+');
             fprintf(openedFile,'=====================================');
             fprintf(openedFile,'\n');
            fprintf(openedFile,'%s',...
                 datestr(now,'dd-mmm-yyyy-HH-MM-SS PM'));
             fprintf(openedFile,'\n');
            fprintf(openedFile,'%s', report);
            fprintf(openedFile,'\n');
             fprintf(openedFile,'=====================================');
             fprintf(openedFile,'\n');
             fclose(openedFile);
         end
     end
end
end
% --------------------------------------------------------------------
function uipushtool6_ClickedCallback(hObject, eventdata, handles)
% hObject handle to uipushtool12 (see GCBO) eventdata reserved - to be
% defined in a future version of MATLAB handles structure with handles
% and user data (see GUIDATA)
[success,MESSAGE,MESSAGEID] = mkdir('exports');
success = success && fileattrib('./exports','+w');
if success && ispc
     hgexport(handles.figure1,'-clipboard');
     informarAlUsuario('Se copió imagen al portapapeles',5);
elseif success && ~ispc
    print(handles.figure1,'-loose','-painters','-dtiff',...
        [pwd,filesep,'exports',filesep,...
        'completa','',datestr(now,'dd-mmm-yyyy-HH-MM-SS_PM'),'.tif']);
     informarAlUsuario(['Se guardó imagen en carpeta: ',...
        pwd,filesep,'exports',filesep,...
        'completa',' ',datestr(now,'dd-mmm-yyyy-HH-MM-SS_PM'),'.tif'],5);
elseif ~success
     msgbox(['Falla en permisos al generar directorio: "./export" ',...
        '. Favor de generar manualmente:',MESSAGEID,',',MESSAGE]);
end
end
% --------------------------------------------------------------------
function uipushtool7_ClickedCallback(hObject, eventdata, handles)
% hObject handle to uipushtool12 (see GCBO) eventdata reserved - to be
% defined in a future version of MATLAB handles structure with handles
% and user data (see GUIDATA)
figure2=figure('MenuBar','none','ToolBar','none','Resize','off');
axes2=copyobj(handles.axes1,figure2);
set(axes2,'Units','characters');
set(figure2,'Units','characters');
axesposition=get(axes2,'OuterPosition');
figureposition=get(figure2,'Position');
```

```
axesposition=[0,0,axesposition(3),axesposition(4)];
figureposition=[figureposition(1), figureposition(2),...
     axesposition(3),axesposition(4)];
set(axes2,'OuterPosition',axesposition);
set(figure2, 'Position', figureposition);
set(axes2,'XLim', get(handles.axes1,'XLim'));
set(axes2,'YLim',get(handles.axes1,'YLim'));
set(axes2,'ZLim',get(handles.axes1,'ZLim'));
if ~isempty(legend(handles.axes1))
    set(legend(handles.axes1),'Units',get(axes2,'Units'));
    offset=([1,0,0,0;0,1,0,0;0,0,0,0;0,0,0,0]^*... (get(legend(handles.axes1),'OuterPosition')-...
         get(handles.axes1,'OuterPosition'))')';
     legend2Position=offset+([0,0,0,0;0,0,0,0;0,0,1,0;0,0,0,1]*...
         get(legend(handles.axes1),'OuterPosition')')';
     legend(axes2,'show');
    set(legend(axes2),'OuterPosition', legend2Position);
end
dcm_obj=datacursormode(handles.figure1);
info struct = getCursorInfo(dcm obj);for i=1:length(info_struct)
     puntoMedioX=mean(get(axes2,'XLim'));
     posicionEnX=info_struct(i).Position(1);
     if posicionEnX >= puntoMedioX
        text('Parent',axes2,'Position',info struct(i).Position,...
        'String', [mat2str(info_struct(i).Position',4),...
         '\rightarrow\bullet',],'Fontweight','bold',...
         'HorizontalAlignment','right');
     else
        text('Parent',axes2,'Position',info struct(i).Position,...
         'String',['\bullet\leftarrow',...
        mat2str(info struct(i).Position',4)],'Fontweight','bold');
     end
end
if isfield(handles,'annotations')
     c=cell(size(handles.annotations));
     for i=1:numel(handles.annotations)
         posicionOriginal=get(handles.annotations{i},'Position');
         posicionCorregida=dsxy2figxy(axes2,...
             get(handles.annotations{i},'UserData'));
         posicionCorregida(3:4)=posicionOriginal(3:4);
         c{i}=annotation(figure2,'textbox',posicionCorregida);
        set(c{i},'String',get(handles.annotations{i},'String'));
         set(c{i},'FitBoxToText','on');
     end
end
set(figure2,'PaperPositionMode','auto');
set(figure2,'InvertHardcopy','off');
set(figure2,'Color','white');
[success,MESSAGE,MESSAGEID] = mkdir('exports');
success = success && fileattrib('./exports','+w');
if success && ispc
     clipStyle = hgexport('factorystyle');
     if isempty(findobj(handles.axes1,'Type','surface'))
         % if surfaces present use the best available option.
         clipStyle.Format = 'emf';
         clipStyle.Renderer = 'painters';
```

```
 end
     hgexport(figure2,'-clipboard',clipStyle);
    informarAlUsuario('Se copió imagen al portapapeles', 5);
elseif success && ~ispc
     print(figure2,'-loose','-painters','-dtiff',...
         [pwd,filesep,'exports',filesep,...
        'solo grafica',' ',datestr(now,'dd-mmm-yyyy-HH-MM-SS PM'),'.tif']);
    informarAlUsuario(['Se guardó imagen en carpeta: ',...
        pwd,filesep,'exports',filesep,...
        'solo qrafica',' ',datestr(now,'dd-mmm-yyyy-HH-MM-SS_PM'),'.tif'],5);
elseif ~success
     msgbox(['Falla en permisos al generar directorio: "./export" ',...
        '. Favor de generar manualmente:', MESSAGEID, ', ', MESSAGE]);
end
delete(axes2);
delete(figure2);
end
% --------------------------------------------------------------------
function uipushtool9 ClickedCallback(hObject, eventdata, handles)
% Write to Excel
% hObject handle to uipushtool12 (see GCBO) eventdata reserved - to be
% defined in a future version of MATLAB handles structure with handles
% and user data (see GUIDATA)
[success,MESSAGE,MESSAGEID] = mkdir('exports');
success = success && fileattrib('./exports','+w');
try
    actxserver('Excel.Application');
    ExcelInstalled = true;
catch exception %#ok<NASGU>
     ExcelInstalled = false;
end
if success
     fileName=['exported_',...
         datestr(now,'dd-mmm-yyyy-HH-MM-SS PM')];
     if ExcelInstalled
        fileName ext=[fileName,'.xls'];
         xlswrite([pwd,filesep,'exports',filesep,fileName],...
             get(handles.uitable1,'Data'));
     elseif ~ExcelInstalled
        fileName ext=[fileName,'.csv'];
         guardarCSV([pwd,filesep,'exports',filesep,fileName_ext],...
             get(handles.uitable1,'Data'));
     end
     informarAlUsuario(...
         ['Datos exportados a: ',...
        [pwd,filesep,'exports',filesep,fileName ext]],5);
else
     msgbox(['Falla en permisos al generar directorio: "./export" ',...
        '. Favor de exportar manualmente:', MESSAGEID, ', ', MESSAGE]);
end
end
% --------------------------------------------------------------------
function uipushtool5 ClickedCallback(hObject, eventdata, handles)
% hObject handle to uipushtool12 (see GCBO) eventdata reserved - to be
% defined in a future version of MATLAB handles structure with handles
```

```
% and user data (see GUIDATA)
Datos = get(handles.uitable1,'Data');
[success, ~~] = mkdir('DATA');success = success && fileattrib('./DATA', '+w');
try
     actxserver('Excel.Application');
     ExcelInstalled = true;
catch exception %#ok<NASGU>
     ExcelInstalled = false;
end
if ExcelInstalled
     defaultExtension='.xls';
elseif ~ExcelInstalled
     defaultExtension='.csv';
end
if success
     [FileName,PathName,~]=uiputfile({'*.mat';'*.xls';'*.csv'},...
        'Guardar estado de variables', ['./DATA/*', defaultExtension]);
else
     [FileName,PathName,~]=uiputfile({'*.mat';'*.xls';'*.csv'},...
         'Guardar estado de variables',['./*',defaultExtension]);
end
if FileName~=0
     extension=regexp(FileName,'.mat$|.xls$|.xlsx$|.csv$','match');
     if isempty(extension)
         extension='.xls';
         FileName=[FileName,extension];
     end
     if strcmp('.mat',extension)
        save([PathName, FileName], nombreDeVariable(Datos));
    elseif strcmp(extension, '.xls') ||... strcmp(extension,'.xlsx')
         try
         xlswrite([PathName,FileName],...
             get(handles.uitable1,'Data'));
         catch exception %#ok<NASGU>
             warning('MATLAB:xlswrite:NoCOMServer',...
             ['Could not start Excel server for export.\n' ...
             'XLSWRITE will attempt to write file in CSV format.']);
             guardarCSV([PathName,FileName],...
             get(handles.uitable1,'Data'));
         end
     elseif strcmp(extension,'.csv')
         guardarCSV([PathName,FileName],...
             get(handles.uitable1,'Data'));
     end
end
end
% --------------------------------------------------------------------
function uitoggletool10 OnCallback(hObject, eventdata, handles)
% hObject handle to uitoggletool10 (see GCBO) eventdata reserved - to
% be defined in a future version of MATLAB handles structure with
% handles and user data (see GUIDATA)
set(get(handles.axes1,'Children'),'EdgeColor','black');
end
```

```
% --------------------------------------------------------------------
function uitoggletool10_OffCallback(hObject, eventdata, handles)
% hObject handle to uitoggletool10 (see GCBO) eventdata reserved - to
% be defined in a future version of MATLAB handles structure with
% handles and user data (see GUIDATA)
if ~handles.estacionario
    set(get(handles.axes1,'Children'),'EdgeColor','none');
end
end
% --------------------------------------------------------------------
function uipushtool8_ClickedCallback(hObject, eventdata, handles)
% hObject handle to uipushtool8 (see GCBO) eventdata reserved - to be
% defined in a future version of MATLAB handles structure with handles
% and user data (see GUIDATA)
variablesDep = get(handles.uitable2, 'Data');
variablesDep(:,3)=cellfun(\theta(x){false},cell(size(variablesDep(:,3))));
set(handles.uitable2, 'Data', variablesDep);
handles. Datos struct.skipSolve=true;
actualizar(hObject, eventdata, handles);
end
% --- Executes when entered data in editable cell(s) in uitable1.
function uitable1 CellEditCallback(hObject, eventdata, handles)
% hObject handle to uitable1 (see GCBO) eventdata structure with the
% following fields (see UITABLE)
% Indices: row and column indices of the cell(s) edited PreviousData:
% previous data for the cell(s) edited EditData: string(s) entered by 
the
% user NewData: EditData or its converted form set on the Data property.
% Empty if Data was not changed Error: error string when failed to
% convert EditData to appropriate value for Data
% handles structure with handles and user data (see GUIDATA)
Datos = get(handles.uitable1,'Data');
variableModificada = Datos{eventdata.Indices(1),1};
noSeInsertoUnNumero = not(isnumeric(eventdata.NewData))&&...
    not(islogical(eventdata.NewData)) & \&...not(ischar(eventdata.NewData)) ||any(isnan(eventdata.NewData));
if noSeInsertoUnNumero
    Datos{eventdata.Indices(1),eventdata.Indices(2)}=\ldots eventdata.PreviousData;
    set(handles.uitable1, 'Data', Datos);
else
     switch variableModificada
         case 'XMAX'
             try
                 limitesAnteriores = get(handles.axes1,'XLim');
                 xlim(handles.axes1,...
                     [limitesAnteriores(1),...
                    Datos{strcmp(Datos,variableModificada),2}]);
             catch exception
                 % This is in case bad axis limits were chosen
                 xlim(handles.axes1,'auto');
             end
         case 'YMAX'
             try
                 limitesAnteriores = get(handles.axes1,'YLim');
```

```
 ylim(handles.axes1,...
              [limitesAnteriores(1),...
            Datos{strcmp(Datos,variableModificada),2}]);
     catch exception
         % This is in case bad axis limits were chosen
         ylim(handles.axes1,'auto');
     end
 case 'ZMAX'
     try
         limitesAnteriores = get(handles.axes1,'ZLim');
         zlim(handles.axes1,...
             [limitesAnteriores(1),...
            Datos{strcmp(Datos,variableModificada),2}]);
     catch exception
         % This is in case bad axis limits were chosen
         zlim(handles.axes1,'auto');
     end
 case 'XMIN'
     try
         limitesAnteriores = get(handles.axes1,'XLim');
         xlim(handles.axes1,...
              [Datos{strcmp(Datos,variableModificada),2},...
             limitesAnteriores(2)]);
     catch exception
         % This is in case bad axis limits were chosen
         xlim(handles.axes1,'auto');
     end
 case 'YMIN'
     try
         limitesAnteriores = get(handles.axes1,'YLim');
         ylim(handles.axes1,...
              [Datos{strcmp(Datos,variableModificada),2},...
            limitesAnteriores(2)]);
     catch exception
         % This is in case bad axis limits were chosen
         ylim(handles.axes1,'auto');
     end
 case 'ZMIN'
     try
         limitesAnteriores = get(handles.axes1,'ZLim');
         zlim(handles.axes1,...
             [Datos{strcmp(Datos,variableModificada),2},...
            limitesAnteriores(2)]);
     catch exception
         % This is in case bad axis limits were chosen
         zlim(handles.axes1,'auto');
     end
 otherwise
     handles.Datos=Datos;
     try
         actualizar(hObject, eventdata, handles);
     catch exception
        Datos{eventdata.Indices(1),eventdata.Indices(2)}=...
             eventdata.PreviousData;
        set(handles.uitable1, 'Data', Datos);
         msgbox(['Error in data, reverting to original value. ',...
             'Message: ', exception.message], ...
```

```
 'Error','error');
             end
     end
end
end
% --- Executes when entered data in editable cell(s) in uitable2.
function uitable2 CellEditCallback(hObject, eventdata, handles)
% hObject handle to uitable2 (see GCBO) eventdata structure with the
% following fields (see UITABLE)
% Indices: row and column indices of the cell(s) edited PreviousData:
% previous data for the cell(s) edited EditData: string(s) entered by 
the
% user NewData: EditData or its converted form set on the Data property.
% Empty if Data was not changed Error: error string when failed to
% convert EditData to appropriate value for Data
% handles structure with handles and user data (see GUIDATA)
variablesDep = get(handles.uitable2, 'Data');
variableModificada = variablesDep{eventdata.Indices(1),1};
variableModificadaHabilitada = variablesDep{eventdata.Indices(1),3};
if \simisempty(regexp(variableModificada,'\W.+\W'))
     stringOfVal=strrep(variableModificada,'[','');
     stringOfVal=strrep(stringOfVal,']','');
     if variableModificadaHabilitada
        variablesDep(cellfun(\theta(x)~isempty(x),regexp(variablesDep(:,1),...
            [ '^{\wedge}', stringOfVal, '+'])), 3)={true};
        set(handles.uitable2, 'Data', variablesDep);
     else
        variablesDep(cellfun(\theta(x)~isempty(x),regexp(variablesDep(:,1),...
            [1^{\wedge}, stringOfVal, '+'])), 3)={false};
        set(handles.uitable2, 'Data', variablesDep);
     end
end
handles.Datos struct.skipSolve=true;
actualizar(hObject, eventdata, handles);
end
% --- Executes when selected object is changed in uipanel2.
function uipanel2 SelectionChangeFcn(hObject, eventdata, handles)
% hObject handle to the selected object in uipanel2 eventdata structure
% with the following fields (see UIBUTTONGROUP)
% EventName: string 'SelectionChanged' (read only) OldValue: handle of
% the previously selected object or empty if none was selected NewValue:
% handle of the currently selected object
% handles structure with handles and user data (see GUIDATA)
switch get(eventdata.NewValue,'String') % Get String of selected object.
     case '2D'
         set(handles.text2,'Visible','off');
         set(handles.popupmenu2,'Visible','off');
         view(handles.axes1,2);
     case '3D'
         set(handles.text2,'Visible','on');
        set(handles.popupmenu2,'Visible','on');
         view(handles.axes1,3);
     otherwise
         set(handles.text2,'Visible','off');
        set(handles.popupmenu2, 'Visible', 'off');
```

```
end
handles. Datos struct.skipSolve=true;
actualizar(hObject, eventdata, handles);
end
% --------------------------------------------------------------------
function uipushtool4 ClickedCallback(hObject, eventdata, handles)
% hObject handle to uipushtool4 (see GCBO) eventdata reserved - to be
% defined in a future version of MATLAB handles structure with handles
% and user data (see GUIDATA)
actualizar(hObject, eventdata, handles)
end
\frac{9}{2} ----------------
function Untitled_10_Callback(hObject, eventdata, handles)
% hObject handle to Untitled_10 (see GCBO) eventdata reserved - to be
% defined in a future version of MATLAB handles structure with handles
% and user data (see GUIDATA)
if strcmp(get(handles.Untitled_10, 'Checked'),'on')
    set(handles.Untitled 10, 'Checked', 'off');
else
    set(handles.Untitled 10, 'Checked', 'on');
end
end
% --------------------------------------------------------------------
function Untitled_11_Callback(hObject, eventdata, handles)
% hObject handle to Untitled_11 (see GCBO)
% eventdata reserved - to be defined in a future version of MATLAB
% handles structure with handles and user data (see GUIDATA)
end
% --------------------------------------------------------------------
function Untitled 2 Callback(hObject, eventdata, handles)
% hObject handle to Untitled_6 (see GCBO) eventdata reserved - to be
% defined in a future version of MATLAB handles structure with handles
% and user data (see GUIDATA)
end
% --------------------------------------------------------------------
function Untitled 6 Callback(hObject, eventdata, handles)
% hObject handle to Untitled_6 (see GCBO) eventdata reserved - to be
% defined in a future version of MATLAB handles structure with handles
% and user data (see GUIDATA)
end
% --------------------------------------------------------------------
function Untitled 7 Callback(hObject, eventdata, handles)
% hObject handle to Untitled_7 (see GCBO) eventdata reserved - to be
% defined in a future version of MATLAB handles structure with handles
% and user data (see GUIDATA)
PROBLEMASIR;
end
% --------------------------------------------------------------------
function uitoggletool9 ClickedCallback(hObject, eventdata, handles)
% hObject handle to uitoggletool9 (see GCBO) eventdata reserved - to be
```

```
% defined in a future version of MATLAB handles structure with handles
% and user data (see GUIDATA)
if strcmp(get(handles.uitoggletool9,'State'),'on')
     h=get(handles.axes1,'Children');
     markers=...
         {'*','o','x','h','d','^','<','s','v','s','+','p'};
     markers=markers(randperm(size(markers,2)));
    markers=repmat(markers,1,ceil(length(h)/length(markers)));
    for i=1: length(h)set(h(j),'Marker', markers{j});
     end
elseif strcmp(get(handles.uitoggletool9, 'State'), 'off')
    set(get(handles.axes1,'Children'),'Marker','.');
end
end
                       % --------------------------------------------------------------------
function uipushtool10 ClickedCallback(hObject, eventdata, handles)
% hObject handle to uipushtool12 (see GCBO) eventdata reserved - to be
% defined in a future version of MATLAB handles structure with handles
% and user data (see GUIDATA)
    [X, Y] =ginput(1); XLIMS=get(handles.axes1,'XLim');
    YLIMS=qet(handles.axes1, 'YLim');
     WIDTH=1/100*abs(diff(XLIMS));
     HEIGHT=6/100*abs(diff(YLIMS));
     posicionCorregida=dsxy2figxy(handles.axes1,...
         [X Y WIDTH HEIGHT]);
    if posicionCorregida(1) >=0 && posicionCorregida(1) <=1 &\& \dots posicionCorregida(2)>=0 && posicionCorregida(2)<=1
         b=annotation('textbox',posicionCorregida,...
             'Tag','NotaDeTextoEnGrafica');
         if isfield(handles,'annotations')
             handles.annotations=[handles.annotations;b];
         else
             handles.annotations={b};
         end
         guidata(hObject,handles);
         respuesta=...
             inputdlg('Agregar texto','Escriba una anotación',...
             1,{'[Cambiar texto]'});
        set(b, 'String', respuesta);
        set(b, 'ButtonDownFcn', ...
             {@cambiarTextoDeAnotacion,handles});
         set(b,'FitBoxToText','on');
        set(b,'BackgroundColor','flat');
         posicionCorregida=get(b,'Position');
         set(b,'UserData',...
             [X Y posicionCorregida(3) posicionCorregida(4)]);
         handles.annotations = ...
             num2cell(findall(...
             handles.figure1,'Tag','NotaDeTextoEnGrafica'));
     end
end
function uipushtool11 ClickedCallback(hObject, eventdata, handles)
```

```
% NEW / Wizard
```

```
% hObject handle to uipushtool12 (see GCBO) eventdata reserved - to be
% defined in a future version of MATLAB handles structure with handles
% and user data (see GUIDATA)
asist=findobj(0,'Name','ASISTENTE');
if isempty(asist)
     asist=ASISTENTE(...
         'WindowStyle','normal',...
         'Data',get(handles.uitable1,'Data'));
     uiwait(asist);
     if ishandle(asist) && ~isempty(get(asist,'UserData'))
         % No cancelado
         set(asist,'Visible','off');
         Datos=get(asist,'UserData');
        set(handles.uitable1, 'Data', Datos);
         delete(asist);
         actualizar(hObject, eventdata, handles, {});
     end
else
     figure(asist);
end
end
function uipushtool12 ClickedCallback(hObject, eventdata, handles)
% DIAGRAMA
% hObject handle to uipushtool12 (see GCBO) eventdata reserved - to be
% defined in a future version of MATLAB handles structure with handles
% and user data (see GUIDATA)
Datos = get(handles.uitable1, 'Data');
tipo = Datos{strcmp('Tipo',Datos(:,1)),2};
DimsDePantalla = get(0,'MonitorPositions');
fig2 = findobj('Tag','ModelPicture');
if isempty(fig2) || ~ishandle(fig2) || ~isscalar(fig2)
    fig2 = figure(\ldots) 'WindowStyle','normal',...
        'Resize','off',...
         'DockControls','off',...
        'MenuBar', 'none', ...
         'Color','white',...
         'NumberTitle','off',...
        'Name', tipo, ...
         'Toolbar','none',...
         'Visible','off',...
         'Tag','ModelPicture');
else
    set(fig2, 'Name', tipo);
end
axes2 = axes('Parent', fig2);switch tipo
     case {'BR', 'CSTR' , 'SEMIBR'}
         im = image('Parent',axes2,'CData',...
             imread([pwd,filesep,'utils',filesep,'TANQUE.png']),...
             'HitTest','off');
     case 'PFR'
         im = image('Parent',axes2,'CData',...
            imread([pwd,filesep,'utils',filesep,'TUBULAR.png']),...
             'HitTest','off');
```

```
end
XData = get(im, 'XData');
YData = get(im, 'YData');set(fig2,'Position',...
     [...
    DimsDePantalla(3) - XData(2),...
    DimsDePantalla(4)/2 - YData(2)/2,...
    XData(2), \ldots YData(2)
     ]...
     );
set(axes2,...
    'DataAspectRatio', [1,1,1],...
     'PlotBoxAspectRatio',[1,1,1],...
     'YDir','reverse',...
     'XLimMode','auto',...
     'YLimMode','auto',...
     'ZLimMode','auto',...
     'YLim',YData,...
    'XLim', XData, ...
     'Box','off','Layer','bottom',...
     'XTick',[],'YTick',[],...
    'Units', 'pixels', ...
     'Position',...
     [...
    0, \ldots0, \ldotsXData(2), \ldots YData(2)
     ]);
set(handles.figure1,'Units','Pixels');
figure1Position = get(handles.figure1,'OuterPosition');
fig2OuterPosition = get(fig2,'OuterPosition');
movegui(handles.figure1,...
     [DimsDePantalla(3) ...
    - fig2OuterPosition(3) ...
    - figure1Position(3), DimsDePantalla(4)/2 - YData(2)/2]);
set(fig2,'Visible','on');
end
```
*informarAlUsuario.m* 

```
function informarAlUsuario(mensaje,tiempoSegundos)
% INFORMARALUSUARIO(mensaje,tiempoSegundos) genera diálogo con
% texto mensaje durante tiempo tiempoSegundos. Transcurrido este
% tiempo, el mensaje se cierra automáticamente. Se puede cerrar
% apretando el botón OK, o con el botón de cerrar ('X') del
% diálogo.
dialog=msgbox(mensaje);
```

```
tID=tic;
set(findobj(dialog,'Tag','OKButton'),'String',...
    ['OK (',sprintf('%02.f',toc(tID)),'s)']);
t = timer('TimerFcn',...
     @(hObject,event)set(findobj(dialog,'Tag','OKButton'),...
    'String', ['OK (', sprintf('%02.f',toc(tID))', 's)'],...
     'Period',1,'ExecutionMode','fixedRate','TasksToExecute',...
     tiempoSegundos+2);
set(findobj(dialog,'Tag','OKButton'),'Callback',...
     {@timerKeyPressFcn,dialog,t,false});
set(t,'StopFcn', {@closeTimerDialog,dialog,t});
set(dialog, 'CloseRequestFcn',...
     {@timerKeyPressFcn,dialog,t,strcmp(get(t,'Running'),'on')});
start(t);
end
function timerKeyPressFcn(~,~,dialog,timer,alreadystopped)
if ~alreadystopped
     stop(timer);
end
if ishandle(dialog)
     delete(dialog);
end
end
function closeTimerDialog(hObject, event, dialog, timer)
timerKeyPressFcn(hObject,event,dialog,timer,true);
end
```
## *PropiedadesDeSerie.m*

```
function PropiedadesDeSerie(hObject,~)
serie=hObject;
marcadores={'none','+','o','*','.','x','square',...
     'diamond','^','<','v','>','pentagram','hexagram'};
screenSize=get(0,'MonitorPositions');
figure5=figure('Menu','none','Toolbar','none',...
     'Color',[255,255,255]/255,'Name','Propiedades de serie',...
     'WindowStyle','modal','NumberTitle','off','Resize','off',...
     'Position',[screenSize(3:4)/2,200,3*24+20]);% 3X24pix rows
panel2=uipanel('Parent', figure5, 'Title', ...
     ['Propiedades de serie: ',get(serie,'DisplayName')],...
     'BackgroundColor',[255,255,255]/255);
%1a fila: Propiedades del marcador
htext2=uicontrol(panel2,'Style','text',...
     'String','MARCADOR','Position',[4+22,4+22+22,0+22,0+22],...
     'BackgroundColor',[255,255,255]/255);
extent2=get(htext2, 'Extent');
set(htext2,'Position',[4+22,4+22+22,0,0]+extent2);
colorFrame2=uicontrol(panel2,'Style','frame',...
```

```
'BackgroundColor', [1,1,1], ...
     'Position',[4+24+extent2(3),4+22+22,0+22+22,0+22]);
if ~strcmp(get(serie,'MarkerFaceColor'),'none')
     set(colorFrame2,'BackgroundColor',get(serie,'MarkerFaceColor'));
end
popup=uicontrol(panel2,'Style','popupmenu','String',...
     marcadores,...
     'Position',[4+24+extent2(3)+22,4+22+22,0+22+10,0+22],...
    'BackgroundColor', [1,1,1], ...
     'Callback',@(hObject,eventData)...
    selectorDeMarcador(hObject, eventData, serie));
set(popup,'Value',find(strcmp(qet(serie,'Marker'),marcadores)));
extent3=get(popup,'Extent');
set(popup,'Position',[4+24+extent2(3)+22,4+22+22,0+22+10+extent3(3),0+22]);
uicontrol(panel2, 'CData', ...
     imread(...
     fullfile(...
    ['.',filesep,'utils',filesep,'markers.png']...
     )),...
     'Style','pushbutton','Position',[4+0,4+22+22,22,22],...
    'Callback', ...
     @(hObject,eventData)selectorDeColorDeMarcador(hObject,eventData,...
     colorFrame2,serie));
%2a fila: Propiedades de la línea
htext=uicontrol(panel2,'Style','text',...
     'String','LÍNEA','Position',[4+22,4+22,0+22,0+22],...
     'BackgroundColor',[255,255,255]/255);
extent=get(htext,'Extent');
set(htext,'Position', [4+22, 4+22, 0, 0]+extent);
colorFrame=uicontrol(panel2,'Style','frame',...
    'BackgroundColor', [1,1,1], ...
     'Position',[4+24+extent2(3),4+22,0+22,0+22]);
set(colorFrame,'BackgroundColor',get(serie,'Color'));
uicontrol(panel2, 'CData', ...
     imread(...
     fullfile(...
    ['.',filesep,'utils',filesep,'color wheel.jpg']...
     )),...
     'Style','pushbutton','Position',[4+0,4+22,22,22],...
     'Callback',...
     @(hObject,eventData)selectorDeColorDeLinea(hObject,eventData,...
    colorFrame, serie));
%1a fila: Botón para borrar serie
uicontrol(panel2,...
     'Style','pushbutton','Position',[4+0,4+0,200-4-4,22],...
    'Callback', {@BorrarSerie, serie, figure5},...
     'String','(X) Borrar Serie');
end
function selectorDeColorDeLinea(~,~,cFrame,serie)
colorActual=uisetcolor(get(cFrame,'BackgroundColor'));
set(cFrame, 'BackgroundColor', colorActual);
set(serie, 'Color', colorActual);
```
end

```
function selectorDeColorDeMarcador(~,~,cFrame,serie)
colorActual=uisetcolor(get(cFrame,'BackgroundColor'));
set(cFrame, 'BackgroundColor', colorActual);
set(serie, 'MarkerFaceColor', colorActual);
end
function selectorDeMarcador(hObject, ~, serie)
Val=get(hObject,'Value');
str=get(hObject,'String');
set(serie,'Marker',str{Val});
end
function BorrarSerie(~,~,serie,fig PropiedadesDeSerie)
axes1=get(serie,'Parent');
delete(serie);
delete(fig_PropiedadesDeSerie);
legend(axes1,...
    flipdim(get(get(axes1,'Children'),'DisplayName'),1));
end
```
## *ASISTENTE.m*

```
function varargout = ASISTENTE(varargin)
% ASISTENTE MATLAB code for ASISTENTE.fig
% ASISTENTE, by itself, creates a new ASISTENTE or raises the existing
% singleton*.
%
% H = ASISTENTE returns the handle to a new ASISTENTE or the handle to
% the existing singleton*.
\frac{8}{6}% ASISTENTE('CALLBACK',hObject,eventData,handles,...) calls the local
% function named CALLBACK in ASISTENTE.M with the given input arguments.
\frac{6}{5}% ASISTENTE('Property','Value',...) creates a new ASISTENTE or raises 
the
% existing singleton*. Starting from the left, property value pairs are
% applied to the GUI before ASISTENTE_OpeningFcn gets called. An
% unrecognized property name or invalid value makes property application
% stop. All inputs are passed to ASISTENTE_OpeningFcn via varargin.
\frac{8}{6}% *See GUI Options on GUIDE's Tools menu. Choose "GUI allows only one
% instance to run (singleton)".
%
% See also: GUIDE, GUIDATA, GUIHANDLES
% Edit the above text to modify the response to help ASISTENTE
% Last Modified by GUIDE v2.5 15-Feb-2014 14:21:04
```
```
% Begin initialization code - DO NOT EDIT
qui Singleton = 1;gui State = struct('gui Name', mfilename, ...
     'gui_Singleton', gui_Singleton, ...
     'gui_OpeningFcn', @ASISTENTE_OpeningFcn, ...
    'gui OutputFcn', @ASISTENTE OutputFcn, ...
'gui LayoutFcn', [], ...
 'gui_Callback', []);
if nargin && ischar(varargin{1})
   qui State.qui Callback = str2func(varargin{1});
end
if nargout
   [varargout{1:nargout}] = qui mainfon(gui State, varargin{:});
else
   gui mainfcn(gui State, varargin{:});
end
% End initialization code - DO NOT EDIT
end
% --- Executes just before ASISTENTE is made visible.
function ASISTENTE OpeningFcn(hObject, eventdata, handles, varargin)
% This function has no output args, see OutputFcn.
% hObject handle to figure
% eventdata reserved - to be defined in a future version of MATLAB
% handles structure with handles and user data (see GUIDATA)
% varargin command line arguments to ASISTENTE (see VARARGIN)
% Choose default command line output for ASISTENTE
handles.output = hObject;
\text{tipo} = 'BR';
n = 3;Nr = 2;datosDeComponentes = ...
   \{\ldots\}'delta Hf 1' -20 'kJ/gmol';...
'delta Hf 2' -40 'kJ/gmol';...
'delta Hf 3' -160 'kJ/gmol';...
'Cp_Molares_1' 0.09 'kJ/(gmol K)';...
'Cp_Molares_2' 0.09 'kJ/(gmol K)';...
'Cp_Molares_3' 0.18 'kJ/(gmol K)';...
    'rhoCp a' 0.0022 'kJ/(L K)';...
    };
datosDeOperacion = ...
    \{\ldots\}'Isot' ,false;...
    'Incompresible', true;...
    };
datosDeReacciones = ...
   \{.\,.\,.\,'T0ref' 300 'K';...<br>'k0 1' 600 '(1/min
    'k0_1' 600 '(1/min)(gmol/L)^(1-Sum_j(alpha_ij))';...
    'k0^{-2}' 2.7 '(1/min)(gmol/L)^(1-Sum_j(alpha_ij))';...
```

```
'E 1' 33256 'J/gmol';...
'E 2' 74826 'J/gmol';...
' Coefs esteq 1,1' -1 '[adim]';...
' Coefs esteq 1,2' 1 '[adim]';...' Coefs esteq 1,3' 0 '[adim]';...' Coefs esteq 2,1' -2 '[adim]';...'Coefs\_esteg_2,2' 0 '[adim]';...
   'Coefs<sup>-</sup>esteq<sup>-</sup>2,3' 1 '[adim]';...'Exponentes r 1, 1' 1 '[adim]';...
'Exponentes r 1,2' 0 '[adim]';...
'Exponentes r 1,3' 0 '[adim]';...
'Exponentes r 2, 1' 2 '[adim]';...
'Exponentes r 2,2' 0 '[adim]';...
   'Exponentes r 2,3' 0 '[adim]';...
   'Ref Selectividad' 2 '[adim]';...
   'Ref<sup>[Rendimiento' 1 '[adim]';...</sup>
    };
datosDeCondiciones = ...
   {...<br>'C. INICIALES' '' '' '' ''' '''
'C. INICIALES' '' '' '';...
\text{'}\text{C0} 1' \text{0.1} 'gmol/L';...
\text{C}0 2' 0 'gmol/L';...
\text{C}0 3' 0 \text{G} 'gmol/L';...
T_0' 423 'K';...
'REACTOR' '' '' '';...
'Longitud' 14.2 'cm';...
 'Diam' 9.468 'cm';...
'U' 16675 'Btu/(h ft2 R)';...'A' 0.4547 'ft2';...
'Ta0' 373 'K';...
'Diam a' 10.98288 'cm';...
 'Qa0' 20696.668 'L/min';...
'INTEGRACIÓN' '' '' ''' '''
   'tiempo tot' 1.6668E-005 'min';...
    };
Datos = varargin(find(strcmp(varargin,'Data'))+1);
if isempty(Datos)
    % Mantener valores default
elseif ~isempty(Datos)
   Datos = Datos{:};
   tipo = Datos{strcmp(Datos(:,1),'Tipo'),2};
   load([pwd,filesep,'DATA',filesep,...
      'TEMPLATE ',tipo,'.mat']);
    if exist('TEMPLATE','var') == 1
       nombresDeDatos = ...
          intersect(...
           ...
           Datos(cellfun(@(x)...
          find(strcmp(x,Datos(:,1))) \ldots, \text{TEMPLATE}(:, 1)), 1)...
           , ...
           Datos(cellfun(@(x)...
           ~strcmp(x,'OPERACIÓN') && ...
```

```
 ~strcmp(x,'REACCIÓN') && ...
           ~strcmp(x,'REACTOR') && ...
           ~strcmp(x,'PROPIEDADES') && ...
           ~strcmp(x,'INTEGRACIÓN') && ...
          \simstrcmp(x, 'EJES') ...
          , Datos(:,1)), 1) ... ); %#ok
       \mathsf{Datos} = ...
           Datos(cellfun(@(x)...
          find(strcmp(x,Datos(:,1))) \ldots ,nombresDeDatos),:);
        for i=1:size(Datos,1)
           if ~isnumeric(Datos{i,2}) && ...
                  ~islogical(Datos{i,2}) && ...
                  ~strcmp('Tipo',Datos{i,1})
              Datos(i,2) = eval(Datos(i,2)); end
           Vars.(Datos{i,1}).Valor=Datos{i,2};
           Vars.(Datos{i,1}).Unidades=Datos{i,3};
        end
   elseif \sim (exist ('TEMPLATE', 'var') == 1)
        %Do nothig
    end
   n = size(Vars.Coefs esteq.Valor,2);
   Nr = size(Vars.Coefs esteq.Valor,1);
    % Únicamente extraer explícitamente valores que no están
    % en todos los tipos de reactores.
Co Corriente = Datos(strcmp(Datos(:,1),'Co Corriente'),:);
Estacionario = Datos(strcmp(Datos(:,1),'Estacionario'),:);
   T t0 = Datos(strcmp(Datos(:,1),'T t0'),:);
   Q0 = Datos(strcmp(Datos(:,1),'Q0'),:);
   A = Datos(strcmp(Datos(:,1),'A'),:);
   a = Datos(strcmp(Datos(:,1),'a'),:);
   timestep factor = Datos(strcmp(Datos(:,1),'timestep factor'),:);
   Tmax = Datos(strcmp(Datos(:,1),'Tmax'),:);
    % Series a ser extraidas de matrices
delta Hf serie = cell(n,3);
Cp Molares serie = cell(n,3);
E serie = cell(Nr,3);
k0 serie = cell(Nr,3);
   Coefs esteq serie = cell(n*Nr,3);
   Exponentes r serie = cell(n*Nr,3);
CO serie = cell(n,3);
C t0 serie = cell(0,3);
    switch tipo
        case {'CSTR' , 'SEMIBR'}
```

```
C t0 serie = cell(n,3);
     case 'PFR'
 end
 for i=1:n
    delta Hf serie(i,:) = \ldots{[\n    'delta Hf ',num2str(i)],...
        Vars.delta Hf.Valor(i),...
        Vars.delta Hf.Unidades};
    Cp Molares serie(i,:) = \ldots {['Cp_Molares_',num2str(i)],...
        Vars.Cp Molares.Valor(i),...
        Vars.Cp Molares.Unidades};
    CO serie(i,:) = ...{[C0], num2str(i)],...
         Vars.C0.Valor(i),...
         Vars.C0.Unidades};
     if strcmp(tipo,'CSTR') || ...
            strcmp(tipo,'SEMIBR')
        C t0 serie(i,:) = \ldots\frac{1}{2}['C t0',num2str(i)],...
            Vars.C to.Valor(i),...
            Vars.C t0.Unidades};
     end
 end
 for i=1:Nr
    k0 serie(i,:) = ...
         {['k0_',num2str(i)],...
         Vars.k0.Valor(i),...
         Vars.k0.Unidades};
    E serie(i,:) = ...\{['E',num2str(i)],... Vars.E.Valor(i),...
         Vars.E.Unidades};
    for j=1:nCoefs esteq serie((i-1)*n+j,:) = ...
            \{['Coefs\_esteq',num2str(i),',',num2str(j)],...Vars.Coefs esteq.Valor(i,j),...
            Vars. Coefs esteq. Unidades};
        Exponentes_r_serie((i-1)*n+j,:) = \ldots{[}'Exponentes_r_',num2str(i),',',num2str(j)],...
            Vars. Exponentes r. Valor(i,j),...
            Vars. Exponentes r. Unidades};
     end
 end
datosDeReacciones = ...
     [...
     ['T0ref',struct2cell(Vars.T0ref)'];...
    k0 serie;E serie;...
   Coefs esteq serie; Exponentes r serie;...
     ['Ref_Selectividad',...
    struct2cell(Vars.Ref Selectividad)'];...
     ['Ref_Rendimiento',...
    struct2cell(Vars.Ref Rendimiento)'];...
     ];
```

```
datosDeComponentes = ...
         [...
        delta Hf serie; Cp Molares serie;...
         ['rhoCp_a',struct2cell(Vars.rhoCp_a)'];...
         ];
    datosDeOperacion = ...
         [...
         Estacionario;...
         ['Isot',struct2cell(Vars.Isot)'];...
        Co Corriente; ...
         ['Incompresible',struct2cell(Vars.Incompresible)'];...
         ];
    datosDeCondiciones = ...
         [...
        {'}^{\texttt{c. in./ALIM.}} '' \cdotsC0 serie;C t0 serie;...
        [\overline{TO}',struct2cell(Vars.T0)'];...
        T t0;...
        00; ...
        {^{\prime}} 'REACTOR' {^{\prime}} '' {^{\prime}}'...
         ['Longitud',struct2cell(Vars.Longitud)'];...
         ['Diam',struct2cell(Vars.Diam)'];...
         ['U',struct2cell(Vars.U)'];...
         A;...
         a;...
        ['Ta0', struct2cell(Vars.Ta0)'];...
        ['Diam_a',struct2cell(Vars.Diam_a)'];...
         ['Qa0',struct2cell(Vars.Qa0)'];...
        {'INTEGRACIÓN' '' '' ''};...
         ['tiempo_tot',struct2cell(Vars.tiempo_tot)'];...
        timestep factor; Tmax; ...
         ];
end
switch tipo
     case {'BR', 'CSTR' , 'SEMIBR'}
         im = image('Parent',handles.axes1,'CData',...
             imread([pwd,filesep,'utils',filesep,'TANQUE.png']),...
             'HitTest','off');
     case 'PFR'
         im = image('Parent',handles.axes1,'CData',...
            imread([pwd,filesep,'utils',filesep,'TUBULAR.png']),...
             'HitTest','off');
end
set(handles.axes1,'YDir','reverse');
set(handles.axes1,...
     'XLimMode','auto',...
     'YLimMode','auto',...
     'ZLimMode','auto',...
     'YLim',get(im,'YData'),...
     'XLim',get(im,'XData'),...
     'Box','off','Layer','bottom',...
     'XTick',[],'YTick',[]);
```

```
set(handles.popupmenu1, 'Value',...
    find(strcmp(tipo, get(handles.popupmenu1, 'String'))));
set(handles.uitable1,'Data',...
    datosDeOperacion, ...
     'ColumnEditable',[ false true ]);
set(handles.uitable2, 'Data',...
     datosDeComponentes,...
     'ColumnName',{ 'VARIABLE'; 'VALOR'; 'UNIDADES' },...
     'ColumnWidth',{ 100 'auto' 'auto' },...
     'ColumnEditable',[ false true false ]);
set(handles.uitable3, 'Data', ...
     datosDeReacciones,...
     'ColumnName',{ 'VARIABLE'; 'VALOR'; 'UNIDADES' },...
    'ColumnWidth', { 100 'auto' 'auto' },...
     'ColumnEditable',[ false true false ]);
set(handles.uitable4,'Data',...
     datosDeCondiciones,...
     'ColumnName',{ 'VARIABLE'; 'VALOR'; 'UNIDADES' },...
     'ColumnWidth',{ 'auto' 50 'auto' },...
     'ColumnEditable',[ false true false ]);
set(handles.edit1,'String',sprintf('%u',n));
set(handles.edit2,'String',sprintf('%u',Nr));
set(handles.edit1,'UserData',sprintf('%u',n)); %Previo
set(handles.edit2,'UserData',sprintf('%u',Nr)); %Previo
uipushtool(uitoolbar(hObject),...
    'CData', imread('./utils/Borrar.png'),...
    'ClickedCallback', {@uipushtool1_ClickedCallback,handles},...<br>'Taq', 'uipushtool1',...
                        'uipushtool1',...
     'TooltipString', 'Borrar todo');
% Update handles structure
guidata(hObject, handles);
% UIWAIT makes ASISTENTE wait for user response (see UIRESUME)
% uiwait(handles.figure1);
end
% --- Outputs from this function are returned to the command line.
function varargout = ASISTENTE_OutputFcn(hObject, eventdata, handles)
% varargout cell array for returning output args (see VARARGOUT);
% hObject handle to figure
% eventdata reserved - to be defined in a future version of MATLAB
% handles structure with handles and user data (see GUIDATA)
% Get default command line output from handles structure
varargout{1} = handles.output;
end
% --- Executes on button press in pushbutton1.
function pushbutton1 Callback(hObject, eventdata, handles)
```

```
% OK
% hObject handle to pushbutton1 (see GCBO)
% eventdata reserved - to be defined in a future version of MATLAB
% handles structure with handles and user data (see GUIDATA)
menu = get(handles.popupmenu1, 'String');
tipo = menu{qet(handles.popupmenu1, 'Value') };
load([pwd,filesep,'DATA',filesep,'TEMPLATE_',tipo,'.mat']);
n = str2double(get(handles.edit1,'String'));
Nr = str2double(qet(handles.eduitz, 'String'));datosDeComponentes = get(handles.uitable2, 'Data');datosDeOperacion = get(handles.uitable1, 'Data');
datosDeReacciones = get(handles.uitable3, 'Data');datosDeConditiones = get(handles.uitable4, 'Data');
delta Hf = zeros(n,1);Cp Molares = zeros(n,1);
E = zeros(Nr,1);k0 = zeros(Nr,1);\begin{array}{rcl} \n\text{Coefs} & \text{esteq} & = & \text{Zeros}(Nr,n); \n\end{array}Exponentes r = zeros(Nr, n);CO = zeros(n, 1);if strcmp(tipo,'CSTR') || ...
     strcmp(tipo,'SEMIBR')
    C t0 = zeros(n,1);
end
if exist('TEMPLATE', 'var') == 1Datos = TEMPLATE;
elseif \sim (exist ('TEMPLATE', 'var') == 1)
    Datos =\{\};
end
parametrosFaltantes=...
    [...
     datosDeCondiciones(...
    cellfun(\mathcal{C}(x) \sim isempty(x),datosDeCondiciones(:,3)) ...
    \delta...
    cellfun(\theta(x)isempty(x) || any(isnan(x)),datosDeCondiciones(:,2))...
     );...
     datosDeReacciones(...
    cellfun(\mathcal{C}(x) \sim isempty(x),datosDeReacciones(:,3)) ...
     &...
    cellfun(\mathcal{C}(x)isempty(x) || any(isnan(x)),datosDeReacciones(:,2))...
    ); \ldots datosDeComponentes(...
    cellfun(\mathcal{C}(x)~isempty(x),datosDeComponentes(:,3)) ...
    \delta...
    cellfun(\theta(x)isempty(x) || any(isnan(x)),datosDeComponentes(:,2))...
     )...
     ];
if isempty(parametrosFaltantes)
     if ~isempty(n) && ~isempty(Nr) && ~isempty(Datos)
         for i=1:n
            delta Hf(i) = ... datosDeComponentes{strcmp(datosDeComponentes,...
```

```
['delta Hf ',num2str(i)]),2};
           Cp Molares(i) = ...
                datosDeComponentes{strcmp(datosDeComponentes,...
                ['Cp Molares ',num2str(i)]),2};
           CO(i) = ... datosDeCondiciones{strcmp(datosDeCondiciones,...
                [{}^{\prime} CO \prime, num2str(i)]), 2};
            if strcmp(tipo,'CSTR') || ...
                    strcmp(tipo,'SEMIBR')
               C \text{ } t0(i) = ... datosDeCondiciones{strcmp(datosDeCondiciones,...
                    [{}^{\prime} CO{}^{\prime}, num2str(i)]), 2};
            end
        end
        for i=1:Nr
k0(i) = ...
                 datosDeReacciones{strcmp(datosDeReacciones,...
                ['k0 ',num2str(i)]),2};
E(i) = ...
                datosDeReacciones{strcmp(datosDeReacciones,...
                [ 'E ', num2str(i)], 2};
           for i=1:nCoefs esteq(i, j) = ...
                    datosDeReacciones{strcmp(datosDeReacciones,...
                    ['Coefs\_esteq',num2str(i),',',num2str(j)]Exponentes r(i,j) = ...
                    datosDeReacciones{strcmp(datosDeReacciones,...
                    ['Exponents r', num2str(i), ',', num2str(j)]), 2};
            end
        end
    end
   Datos{strcmp(Datos,'Tipo'),2} = tipo;
    for i=1:size(Datos,1)
       if ~strcmp(Datos{i,1},'OPERACIÓN') & &...
                ~strcmp(Datos{i,1},'REACCIÓN') &&...
                ~strcmp(Datos{i,1},'REACTOR') &&...
                ~strcmp(Datos{i,1},'PROPIEDADES') &&...
                ~strcmp(Datos{i,1},'INTEGRACIÓN')
           if exist(Datos\{i,1\}, 'var') == 1
               Datos(i,2) = eval(Datos(i,1));elseif any(strcmp(datosDeOperacion(:,1),Datos{i,1}))
                Datos(i,2) = ... datosDeOperacion{...
                   strcmp(datosDeOperacion,Datos{i,1}),2};
           elseif any(strcmp(datosDeReacciones(:,1),Datos{i,1}))
               Datos\{i,2\} = ...
                    datosDeReacciones{...
                   strcmp(datosDeReacciones,Datos{i,1}),2};
           elseif any(strcmp(datosDeComponentes(:,1),Datos{i,1}))
               Datos\{i,2\} = ... datosDeComponentes{...
                    strcmp(datosDeComponentes,Datos{i,1}),2};
           elseif any(strcmp(datosDeCondiciones(:,1),Datos{i,1}))
               Datos\{i, 2\} = ... datosDeCondiciones{...
```

```
strcmp(datosDeCondiciones,Datos{i,1}),2};
             end
             if ~isempty(Datos{i,2}) ...
                      && ~isscalar(Datos{i,2}) ...
                     && isnumeric(Datos{i,2})
                Datos\{i,2\} = mat2str(Datos\{i,2\});
            elseif ~isempty(Datos{i,2}) ...
                     && isscalar(Datos{i,2}) ...
                    && isnumeric(Datos{i,2})
                Datos\{i,2\} = num2str(Datos\{i,2\});
            elseif isempty(Datos{i,2})
                 % CANNOT CALCULATE
             end
         end
     end
     switch tipo
         case 'BR'
         case 'SEMIBR'
         case 'CSTR'
            Datos{strcmp(Datos,'Estacionario'),2} = ...
                 datosDeOperacion{...
                 strcmp(datosDeOperacion,'Estacionario'),2};
         case 'PFR'
            Datos{strcmp(Datos,'Estacionario'),2} = ...
                 datosDeOperacion{...
                 strcmp(datosDeOperacion,'Estacionario'),2};
            Datos{strcmp(Datos,'Co Corriente'), 2} = \ldots datosDeOperacion{...
                strcmp(datosDeOperacion, 'Co Corriente'), 2};
     end
    set(get(hObject,'Parent'),'UserData',Datos);
    uiresume(qet(hObject, 'Parent'));
else
    h = msqbox(... [...
         {'Parámetros faltantes:',''},...
         parametrosFaltantes(:)'...
         ],...
         'ERROR','error');
    set(h,'WindowStyle','modal');
     set(findobj(h,'Type','text'),'Interpreter','none');
    set(get(hObject,'Parent'),'UserData', []);
end
end
% --- Executes on button press in pushbutton2.
function pushbutton2 Callback(hObject, eventdata, handles)
% CANCEL
% hObject handle to pushbutton2 (see GCBO)
% eventdata reserved - to be defined in a future version of MATLAB
% handles structure with handles and user data (see GUIDATA)
if ishandle(get(hObject,'Parent')),delete(get(hObject,'Parent')),end
end
```

```
% --- Executes on selection change in popupmenu1.
function popupmenu1 Callback(hObject, eventdata, handles)
% hObject handle to popupmenu1 (see GCBO)
% eventdata reserved - to be defined in a future version of MATLAB
% handles structure with handles and user data (see GUIDATA)
% Hints: contents = cellstr(get(hObject,'String')) returns popupmenu1 
contents as cell array
% contents{get(hObject,'Value')} returns selected item from popupmenu1
menu = get(handles.popupmenul, 'String');tipo = menu{get(handles.popupmenu1, 'Value') };
load([pwd,filesep,'DATA',filesep,'TEMPLATE_',tipo,'.mat']);
n = str2double(get(handles.edit1,'String'));
Nr = str2double(get(handles.edit2,'String'));
dotosDeConditiones = get(handles.uitable4, 'Data');
CO = cell(n, 3);C t0 = cell(n,3);
for i=1:n
   CO{i, 1} = ...
       ['CO_', num2str(i)];
CO{i, 2} = '';
CO{i, 3} = 'gmol/L';C t0{i, 1} = \ldots[{}^{\prime}C t0{}^{\prime},num2str(i)];
    C t0{i, 2} = ';
    C^{\dagger}t0{i,3} = 'gmol/L';
end
T_t 0 =...
   {\rm Tr~t0' '' '' 'K'};
\Omega = ...
    {^{10}} \frac{1}{20} \frac{1}{20} \frac{1}{20} \frac{1}{20} \frac{1}{20} \frac{1}{20} \frac{1}{20} \frac{1}{20} \frac{1}{20} \frac{1}{20} \frac{1}{20} \frac{1}{20} \frac{1}{20} \frac{1}{20} \frac{1}{20} \frac{1}{20} \frac{1}{20} \frac{1}{20} \frac{1}{20} \frac{a =... \qquad \qquad{'} 'ft2/L'};
timestep factor =...
{'timestep_factor' '' ' '[adim]'};
\texttt{Tmax} = ...
   {'} Tmax' ' '' ' '' K'};
% Datos de condiciones que siempre se necesitan
datosDeCondiciones nuevo = ...
    \{ \ldots \}T_0' T_1' 'K';...
'REACTOR' '' '' '' '' ''
 'Longitud' '' 'cm';...
\blacksquare 'Diam' \blacksquare '' \blacksquare '' \blacksquare '' \blacksquare' cm', ...<br>' cm', ...<br>' Btu/(h ft2 R) ', ...<br>' ft2', ...<br>'K', ...<br>' cm', ...<br>' L/min', ...<br>' min', ...
R' 'A' \qquad \qquad '' \qquad \qquad 'ft2';...
Ta0' '' Tb '' K';...
\blacksquare 'Diam_a' \blacksquare '' \blacksquare 'cm';...
'Qa0' '' ' 'L/min';...
'INTEGRACIÓN' '' '' ''' '''
'tiempo_tot' '' '' 'min';...
     };
```

```
cla(handles.axes1);
switch tipo
     case 'BR'
        datosDeCondiciones nuevo = ...
             [C0;datosDeCondiciones_nuevo];
        datosDeCondiciones nuevo = ...
             [...
             {...
            'C. INICIALES' '' '' '' };...
            datosDeCondiciones_nuevo...
             ];
        set(handles.uitable1, 'Data', ...
            \{ \ldots \}'Isot' ,false;...
            'Incompresible', true;...
            }, \ldots 'ColumnEditable',[ false true ]);
        set(handles.uitable4, 'Data',...
            datosDeCondiciones_nuevo,...
            'ColumnName', { 'VARIABLE'; 'VALOR'; 'UNIDADES' },...
             'ColumnWidth',{ 'auto' 50 'auto' },...
             'ColumnEditable',[ false true false ]);
        im = image('Parent', handles.axes1, 'CData', ...
             imread([pwd,filesep,'utils',filesep,'TANQUE.png']));
     case 'SEMIBR'
        datosDeCondiciones nuevo = ...
             [...
            datosDeCondiciones nuevo(1,:);...
            T t0;...
            Q0; \ldotsdatosDeCondiciones nuevo(2:end,:)...
             ];
        datosDeCondiciones nuevo = ...
            [C0;C t0;datosDeCondiciones nuevo];
        datosDeCondiciones nuevo = ...
            \left[\ldots\right] {...
            'C. IN./ALIM.' '' \vdots '';...
             };...
            datosDeCondiciones_nuevo...
            ];
        set(handles.uitable1, 'Data', ...
             {...
            'Isot' ,false;...
            'Incompresible', true;...
            }, \ldots 'ColumnEditable',[ false true ]);
        set(handles.uitable4, 'Data',...
             datosDeCondiciones_nuevo,...
             'ColumnName',{ 'VARIABLE'; 'VALOR'; 'UNIDADES' },...
            'ColumnWidth', { 'auto' 50 'auto' }, ...
             'ColumnEditable',[ false true false ]);
         im = image('Parent',handles.axes1,'CData',...
             imread([pwd,filesep,'utils',filesep,'TANQUE.png']));
     case 'CSTR'
```

```
datosDeCondiciones nuevo = ...
             [...
            datosDeCondiciones nuevo(1,:);...
            T t0;...
            Q0; \ldotsdatosDeCondiciones nuevo(2:end,:)...
             ];
        datosDeCondiciones nuevo = ...
            [C0;C t0;datosDeCondiciones nuevo];
        datosDeCondiciones nuevo = ...
            \left[\ldots\right] {...
            'C. IN./ALIM.' '' \qquad \qquad''...
             };...
            datosDeCondiciones_nuevo;...
             Tmax;...
             ];
        set(handles.uitable1, 'Data', ...
             {...
            'Isot' ,false;...
            'Incompresible', true;...
            'Estacionario' ,true;...
             },...
             'ColumnEditable',[ false true ]);
        set(handles.uitable4, 'Data',...
            datosDeCondiciones_nuevo, ...
             'ColumnName',{ 'VARIABLE'; 'VALOR'; 'UNIDADES' },...
             'ColumnWidth',{ 'auto' 50 'auto' },...
             'ColumnEditable',[ false true false ]);
         cla(handles.axes1);
         im = image('Parent',handles.axes1,'CData',...
             imread([pwd,filesep,'utils',filesep,'TANQUE.png']));
     case 'PFR'
        datosDeCondiciones nuevo = ...
             [...
            datosDeCondiciones nuevo(1,:);...
            Q0; \ldotsdatosDeCondiciones nuevo(2:5,:);...
             a;...
            datosDeCondiciones nuevo(7:end,:);...
             ];
        datosDeCondiciones nuevo = ...
              [C0;datosDeCondiciones_nuevo];
        datosDeCondiciones nuevo = ...
            \lceil \ldots \rceil {...
            'C. IN./ALIM.' '' \qquad \qquad'' \qquad \qquad''...
             };...
            datosDeCondiciones nuevo;...
             timestep_factor...
            \vert;
        set(handles.uitable1, 'Data',...
            \{\ldots\}'Isot' ,false;...
            'Incompresible' , true; ...
Extracionario' , true; ...
The Collection Contriente' , true;...
```

```
 },...
             'ColumnEditable',[ false true ]);
        set(handles.uitable4, 'Data',...
            datosDeCondiciones_nuevo, ...
             'ColumnName',{ 'VARIABLE'; 'VALOR'; 'UNIDADES' },...
             'ColumnWidth',{ 'auto' 50 'auto' },...
             'ColumnEditable',[ false true false ]);
         im = image('Parent',handles.axes1,'CData',...
             imread([pwd,filesep,'utils',filesep,'TUBULAR.png']));
end
set(handles.axes1,...
     'XLimMode','auto',...
     'YLimMode','auto',...
     'ZLimMode','auto',...
     'YLim',get(im,'YData'),...
     'XLim',get(im,'XData'),...
     'Box','off','Layer','bottom',...
     'XTick',[],'YTick',[]);
datosDeCondiciones nuevo = get(handles.uitable4,'Data');
for i=1:size(datosDeCondiciones_nuevo,1)
    if any(strcmp(datosDeCondiciones(:,1),...
            datosDeCondiciones nuevo{i,1}))
        datosDeCondiciones nuevo\{i,2\} = ...
             datosDeCondiciones{...
             strcmp(...
            datosDeCondiciones,datosDeCondiciones_nuevo{i,1}...
             )...
            , 2 } ;
     end
end
if strcmp(tipo,'SEMIBR') || ...
         strcmp(tipo,'CSTR')
    datosDeCondiciones_nuevo(...
        strncmp(datosDeCondiciones nuevo(:,1),...
        'C_t0_',length('C_t0_')),...
        2)...
         =...
        datosDeCondiciones nuevo(...
        strncmp(datosDeCondiciones nuevo(:,1),...
        'CO ', length('CO ')), ...
         2);
    datosDeCondiciones_nuevo(...
        strncmp(datosDeCondiciones nuevo(:,1),...
        'T t0', length('T t0')), \dots 2)...
         =...
        datosDeCondiciones_nuevo(...
        strncmp(datosDeCondiciones nuevo(:,1),...
        T0', length('T0')),...
         2);
end
```

```
if ~isempty(findobj('Tag','ModelPicture'))
```

```
pushbutton7 Callback(handles.pushbutton7, eventdata, handles);
end
set(handles.uitable4, 'Data',datosDeCondiciones_nuevo);
end
% --- Executes during object creation, after setting all properties.
function popupmenul CreateFcn(hObject, eventdata, handles)
% hObject handle to popupmenu1 (see GCBO)
% eventdata reserved - to be defined in a future version of MATLAB
% handles empty - handles not created until after all CreateFcns called
% Hint: popupmenu controls usually have a white background on Windows.
% See ISPC and COMPUTER.
if ispc && isequal(get(hObject,'BackgroundColor'), 
get(0,'defaultUicontrolBackgroundColor'))
    set(hObject,'BackgroundColor','white');
end
end
function edit1 Callback(hObject, eventdata, handles)
% n (componente)
% hObject handle to edit1 (see GCBO)
% eventdata reserved - to be defined in a future version of MATLAB
% handles structure with handles and user data (see GUIDATA)
% Hints: get(hObject,'String') returns contents of edit1 as text
% str2double(get(hObject,'String')) returns contents of edit1 as a 
double
n = str2double(get(hObject,'String'));
n previo = str2double(get(hObject,'UserData'));
Nr = str2double(get(handles.edit2,'String'));
menu = get(handles.popupmenu1, 'String');
tipo = menu{get(handles.popupmenu1,'Value')};
if \simisreal(n) || rem(n,1) \sim= 0
   n = round(rcal(n));set(hObject,'String',sprintf('%u',n));
end
if n > 1datosDeComponentes = get(handles.uitable2,'Data');
datosDeReacciones = get(handles.uitable3,'Data');
   dotosDeConditiones = get(handles.uitable4, 'Data');
   CO = cell(n,3);C t0 = cell(n,3);
   delta Hf = cell(n,3);
   Cp Molares = cell(n,3);
   E = \text{cell}(Nr, 3);k0 = \text{cell}(Nr, 3);Coefs esteq = cell(Nr*n,3);
Exponentes r = \text{cell}(Nr*n,3);
```

```
 for i=1:n
       delta Hf{i,1} = ['delta Hf', num2str(i)];
       Cp Molares\{i,1\} = ['Cp Molares ',num2str(i)];
CO{i, 1} = [°CO ^ ', num2str(i)];
C \text{ to } \{i,1\} = [ C \text{ to } ', num2str(i)];
       delta Hf{i, 3} = 'kJ/gmol';
       Cp_Molares(i,3) = 'kJ/(gmol K)';CO(i,3) = 'gmol/L';
       C t0{i,3} = \text{'qmol/L'};
        if i <= n_previo
           delta Hf{i,2} = ...
                datosDeComponentes{...
               strcmp(datosDeComponentes(:,1),delta Hf(i,1))...
                ,2};
           Cp Molares\{i,2\} = ...
                datosDeComponentes{...
               strcmp(datosDeComponentes(:,1),Cp Molares(i,1))...
               , 2 } ;
           CO{i, 2} = ...
                datosDeCondiciones{...
               strcmp(datosDeCondiciones(:,1),C0(i,1))...
               , 2};
            if strcmp(tipo,'CSTR') ||...
                   strcmp(tipo,'SEMIBR')
               C t0{i,2} = ...
                   datosDeCondiciones{...
                   strcmp(datosDeCondiciones(:,1),C t0(i,1))...
                   , 2};
            end
        end
    end
    for i=1:Nr
       k0\{i, 1\} = ['k0', num2str(i)];E{i, 1} = ['E', num2str(i)];
       k0{i,3} = '(1/min)(gmol/L)^(1-Sum j(alpha_ij))';
       E{i, 3} = 'J/qmol;
       k0\{i, 2\} = ...
            datosDeReacciones{...
           strcmp(datosDeReacciones(:,1),k0(i,1))...
            ,2};
       E{i, 2} = ...
            datosDeReacciones{...
           strcmp(datosDeReacciones(:,1),E(i,1))...
            ,2};
        for j=1:n
           Coefs esteq{(i-1)*n+j,1} = ...
              ['Coefs_esteq_',num2str(i),',',num2str(j)];
           Exponentes \Gamma{(i-1)*n+j,1} = ...
              ['Exponentes_r_',num2str(i),',',num2str(j)];
Coefs esteq{(i-1)*n+j, 3} = '[adim]';
Exponentes r{(i-1)*n+j,3} = '[adim]';
           if (n previo \langle n && j \langle = n previo) ||...(n previo >= n )
               Coefs esteq{(i-1)*n+j,2} = ...
                    datosDeReacciones{...
                   strcmp(datosDeReacciones(:,1), ...
```

```
Coefs esteq((i-1)*n+j,1))..., 2 ;
                Exponentes r{(i-1)*n+j,2} = ...
                     datosDeReacciones{...
                    strcmp(datosDeReacciones(:,1),...
                    Exponentes r((i-1)*n+j,1))\ldots, 2 } ;
             end
         end
     end
    rhoCp a = datosDeComponentes(...
       strcmp(datosDeComponentes(:,1),'rhoCp_a'),:);
    T0ref = datosDeReacciones(...
       strcmp(datosDeReacciones(:,1),'T0ref'),:);
    Ref Selectividad = datosDeReacciones(\ldotsstrcmp(datosDeReacciones(:,1),'Ref Selectividad'),:);
    Ref Rendimiento = datosDeReacciones(\ldotsstrcmp(datosDeReacciones(:,1),'Ref Rendimiento'),:);
    datosDeComponentes nuevo = ...
        [delta Hf;Cp Molares;rhoCp a];
    datosDeReacciones nuevo = ...
         [...
        T0ref;k0;E;Coefs esteq;Exponentes r;...
        Ref Selectividad; Ref Rendimiento...
         ];
     if ~strcmp(tipo,'CSTR') &&...
            ~strcmp(tipo,'SEMIBR')
        C t0 = {}{};
     end
    datosDeCondiciones nuevo = ...
        \left[\ldots\right]datosDeCondiciones(1,:);...
       CO;C tO;
        datosDeCondiciones(find(...
       strcmp(datosDeCondiciones(:,1),'T0'),1):end,:)...
         ];
    set(handles.uitable2, 'Data',datosDeComponentes_nuevo);
    set(handles.uitable3, 'Data',datosDeReacciones_nuevo);
    set(handles.uitable4, 'Data',datosDeCondiciones_nuevo);
    set(hObject,'UserData',sprintf('%u',n));
    guidata(hObject,handles);
else
     n = n_previo;
    set(hObject,'String',sprintf('%u',n));
end
end
% --- Executes during object creation, after setting all properties.
function edit1 CreateFcn(hObject, eventdata, handles)
% hObject handle to edit1 (see GCBO)
% eventdata reserved - to be defined in a future version of MATLAB
% handles empty - handles not created until after all CreateFcns called
% Hint: edit controls usually have a white background on Windows.
% See ISPC and COMPUTER.
if ispc && ...
         isequal(get(hObject,'BackgroundColor'), ...
```

```
 get(0,'defaultUicontrolBackgroundColor'))
     set(hObject,'BackgroundColor','white');
end
end
% --- Executes on button press in pushbutton3.
function pushbutton3 Callback(hObject, eventdata, handles)
\text{R} n \text{<<}== n + 1 (componente)
% hObject handle to pushbutton3 (see GCBO)
% eventdata reserved - to be defined in a future version of MATLAB
% handles structure with handles and user data (see GUIDATA)
n=str2double(get(handles.edit1,'String'));
set(handles.edit1, 'String', n+1);
edit1 Callback(handles.edit1, eventdata, handles);
end
% --- Executes on button press in pushbutton4.
function pushbutton4 Callback(hObject, eventdata, handles)
\frac{1}{2} n <<== n - 1 (componente)
% hObject handle to pushbutton4 (see GCBO)
% eventdata reserved - to be defined in a future version of MATLAB
% handles structure with handles and user data (see GUIDATA)
n=str2double(get(handles.edit1,'String'));
if n > 2set(handles.edit1,'String',n-1);
    edit1 Callback(handles.edit1, eventdata, handles);
end
end
function edit2 Callback(hObject, eventdata, handles)
% Nr (Reacciones)
% hObject handle to edit2 (see GCBO)
% eventdata reserved - to be defined in a future version of MATLAB
% handles structure with handles and user data (see GUIDATA)
% Hints: get(hObject,'String') returns contents of edit2 as text
% str2double(get(hObject,'String')) returns contents of edit2 as a 
double
n = str2double(get(handles.edit1,'String'));
Nr = str2double(get(hObject,'String'));
Nr_previo = str2double(get(hObject,'UserData'));
menu = get(handles.popupmenu1, 'String');
tipo = menu{get(handles.popupmenu1,'Value')};
if \simisreal(Nr) || rem(Nr,1) \sim= 0Nr = round(rcal(Nr));set(hObject,'String',sprintf('%u',Nr));
end
if Nr > 1
datosDeComponentes = get(handles.uitable2,'Data');
datosDeReacciones = get(handles.uitable3,'Data');
datosDeCondiciones = get(handles.uitable4,'Data');
   CO = \text{cell}(n,3);C t0 = cell(n,3);
```

```
delta Hf = cell(n,3);
Cp Molares = cell(n,3);
   E = \text{cell}(Nr, 3);k0 = \text{cell}(Nr, 3);Coefs esteq = cell(Nr*n,3);
   Exponentes r = \text{cell}(Nr*n, 3);
    for i=1:n
       delta_Hf{i,1} = ['delta_Hf'], num2str(i)];
       Cp Molares\{i,1\} = ['Cp Molares ',num2str(i)];
CO{i, 1} = [{}^{t}CO_{t}, num2str(i)];
C \text{ to } \{i,1\} = [ C \text{ to } ', num2str(i)];
       delta Hf{i,3} = 'kJ/gmol';
       Cp Molares\{i,3\} = 'kJ/(gmol K)';
CO{i, 3} = 'gmol/L';C \text{ to } \{i,3\} = 'gmol/L';
        if true
           delta Hf{i,2} = ...
                datosDeComponentes{...
               strcmp(datosDeComponentes(:,1),delta Hf(i,1))...
               , 2 ;
           Cp Molares\{i,2\} = ...
                datosDeComponentes{...
               strcmp(datosDeComponentes(:,1),Cp_Molares(i,1))...
               , 2 ;
           CO{i, 2} = ...
                datosDeCondiciones{...
               strcmp(datosDeCondiciones(:,1),C0(i,1))...
               , 2};
            if strcmp(tipo,'CSTR') ||...
                    strcmp(tipo,'SEMIBR')
               C t0\{i,2\} = ...
                    datosDeCondiciones{...
                   strcmp(datosDeCondiciones(:,1),C t0(i,1))...
                   , 2};
            end
        end
    end
    for i=1:Nr
       k0\{i, 1\} = ['k0', num2str(i)];E[i,1] = ['E', num2str(i)];
       k0{i,3} = '(1/min)(gmol/L)^(1-Sum_j(alpha_ij))';
       E{i, 3} = 'J/gmol'; if i<= Nr_previo
           k0{i,2} = ...
                datosDeReacciones{...
               strcmp(datosDeReacciones(:,1),k0(i,1))...
               , 2 ;
           E{i, 2} = ...
                datosDeReacciones{...
               strcmp(datosDeReacciones(:,1),E(i,1))...
               , 2 ;
        end
        for j=1:n
           Coefs esteq{(i-1)*n+j,1} = ...
               [{}^{\prime}Coefs esteq ',num2str(i),',',num2str(j)];
```

```
Exponentes r{(i-1)*n+j,1} = ...
                ['Exponentes r',num2str(i),',',num2str(j)];
Coefs esteq{(i-1)*n+j, 3} = '[adim]';
Exponentes r{(i-1)*n+j,3} = '[adim]';
            Exponentes_r{(i-1)*n+j,3} = '[adim]';<br>if (Nr previo < Nr && i <= Nr previo) ||...(Nr previo >= Nr )
                Coefs esteq{(i-1)*n+j,2} = ...
                    datosDeReacciones{...
                   strcmp(datosDeReacciones(:,1),...
                    Coefs esteq((i-1)*n+j,1))...
                     ,2};
                Exponentes r{(i-1)*n+j,2} = ...
                    datosDeReacciones{...
                   strcmp(datosDeReacciones(:,1), ...
                   Exponentes r((i-1)*n+j,1))..., 2};
            end
        end
     end
    rhoCp a = datosDeComponentes(...
       strcmp(datosDeComponentes(:,1),'rhoCp_a'),:);
    T0ref = datosDeReacciones(...
       strcmp(datosDeReacciones(:,1),'T0ref'),:);
    Ref Selectividad = datosDeReacciones(\ldotsstrcmp(datosDeReacciones(:,1),'Ref Selectividad'),:);
    Ref Rendimiento = datosDeReacciones(\ldotsstrcmp(datosDeReacciones(:,1), 'Ref Rendimiento'),:);
    datosDeComponentes nuevo = ...
        [delta Hf;Cp_Molares;rhoCp_a];
    datosDeReacciones nuevo = ...
         [...
       T0ref;k0;E;Coefs esteq;Exponentes r;...
       Ref Selectividad; Ref Rendimiento...
        ];
     if ~strcmp(tipo,'CSTR') &&...
            ~strcmp(tipo,'SEMIBR')
        C t0 = {};
     end
    datosDeCondiciones nuevo = ...
        [...
       datosDeCondiciones(1,:);...
       CO;C tO;
        datosDeCondiciones(find(...
       strcmp(datosDeCondiciones(:,1),'T0'),1):end,:)...
        ];
    set(handles.uitable2, 'Data',datosDeComponentes_nuevo);
    set(handles.uitable3, 'Data',datosDeReacciones_nuevo);
    set(handles.uitable4, 'Data',datosDeCondiciones_nuevo);
    set(hObject,'UserData',sprintf('%u',Nr));
     guidata(hObject,handles);
else
    Nr = Nr_previo;
    set(hObject,'String',sprintf('%u',Nr));
end
end
% --- Executes during object creation, after setting all properties.
```

```
function edit2 CreateFcn(hObject, eventdata, handles)
% hObject handle to edit2 (see GCBO)
% eventdata reserved - to be defined in a future version of MATLAB
% handles empty - handles not created until after all CreateFcns called
% Hint: edit controls usually have a white background on Windows.
% See ISPC and COMPUTER.
if ispc && ...
        isequal(get(hObject,'BackgroundColor'),...
         get(0,'defaultUicontrolBackgroundColor'))
     set(hObject,'BackgroundColor','white');
end
end
% --- Executes on button press in pushbutton5.
function pushbutton5 Callback(hObject, eventdata, handles)
% Nr <<== Nr + 1 (Reacciones)
% hObject handle to pushbutton5 (see GCBO)
% eventdata reserved - to be defined in a future version of MATLAB
% handles structure with handles and user data (see GUIDATA)
Nr=str2double(get(handles.edit2,'String'));
set(handles.edit2, 'String', Nr+1);
edit2 Callback(handles.edit2, eventdata, handles);
end
% --- Executes on button press in pushbutton6.
function pushbutton6 Callback(hObject, eventdata, handles)
\sqrt[8]{} Nr \lt\lt= Nr - 1 (Reacciones)
% hObject handle to pushbutton6 (see GCBO)
% eventdata reserved - to be defined in a future version of MATLAB
% handles structure with handles and user data (see GUIDATA)
Nr=str2double(get(handles.edit2,'String'));
if Nr > 2set(handles.edit2, 'String', Nr-1);
    edit2 Callback(handles.edit2, eventdata, handles);
end
end
\% ----------
function uipushtool1 ClickedCallback(hObject, eventdata, handles)
% BORRAR TODO
% hObject handle to uipushtool1 (see GCBO)
% eventdata reserved - to be defined in a future version of MATLAB
% handles structure with handles and user data (see GUIDATA)
datosDeOperacion = get(handles.uitable1,'Data');
datosDeComponentes = get(handles.uitable2, 'Data');
datosDeReacciones = get(handles.uitable3, 'Data');
datosDeCondiciones = get(handles.uitable4,'Data');
datosDeOperacion(:, 2) ={false};
datosDeComponentes(:, 2) = {''};
datosDeReacciones(:, 2) = {''};
datosDeCondiciones(:,2) = {''};
```

```
set(handles.uitable1, 'Data',datosDeOperacion);
set(handles.uitable2, 'Data',datosDeComponentes);
set(handles.uitable3, 'Data', datosDeReacciones);
set(handles.uitable4,'Data',datosDeCondiciones);
delete(findobj('Tag','ModelPicture'));
end
% --- Executes on button press in pushbutton7.
function pushbutton7 Callback(hObject, eventdata, handles)
% EXPANDER IMAGEN
% hObject handle to pushbutton7 (see GCBO)
% eventdata reserved - to be defined in a future version of MATLAB
% handles structure with handles and user data (see GUIDATA)
menu = get(handles.popupmenu1, 'String');
tipo = menu{get(handles.popupmenu1,'Value')};
DimsDePantalla=get(0,'MonitorPositions');
fig1 = findobj('Tag','ModelPicture');
if isempty(fig1) || ~ishandle(fig1) || ~isscalar(fig1)
    fig1 = figure(\ldots 'WindowStyle','normal',...
         'Resize','off',...
         'DockControls','off',...
         'MenuBar','none',...
         'Color','white',...
         'NumberTitle','off',...
        'Name', tipo, ...
         'Toolbar','none',...
         'Visible','off',...
         'Tag','ModelPicture');
else
    set(fig1, 'Name', tipo);
end
axes2 = axes('Parent', fig1);image2 = ... copyobj(findobj(handles.axes1,'Type','image'),axes2);
XData = get(image2, 'XData');
YData = get(image2, 'YData');
set(fig1,'Position',...
     [...
    DimsDePantalla(3) - XData(2),...
    DimsDePantalla(4)/2 - YData(2)/2,...
    XData(2), \ldots YData(2)
     ]...
     );
set(axes2,...
    'DataAspectRatio', [1,1,1], ...
     'PlotBoxAspectRatio',[1,1,1],...
     'YDir','reverse',...
```

```
'XLimMode', 'auto', ...
     'YLimMode','auto',...
     'ZLimMode','auto',...
     'YLim',YData,...
    'XLim', XData, ...
     'Box','off','Layer','bottom',...
     'XTick',[],'YTick',[],...
     'Units','pixels',...
     'Position',...
    \lceil \ldots \rceil0, \ldots0, \ldotsXData(2), \ldots YData(2)
     ]);
set(fig1,'Visible','on');
end
```
*Published with MATLAB® 7.13* 

*graficarPaso.m* 

```
function graficarPaso(~, t, xmesh, umesh, varargin)
% Parar cuando se cruza la condición de edo. est.
umesh=umesh(:);
xmesh=xmesh(:);
if nargin >= 8... && strcmp(varargin{1},'WaitBar')...
         && ishandle(varargin{2})...
         && strcmp(get(varargin{2},'Type'),'figure')...
         && strcmp(varargin{3},'TotalTime')...
         && isnumeric(varargin{4}) ...
         && isscalar(varargin{4})...
         && isreal(varargin{4})
     wb=varargin{2};
     totalTime=varargin{4};
     fraction=t(length(t))/totalTime;
     if ishandle(wb)
         messageText=findall(wb,'UserData','MainTextMessage');
     end
     estatus=['Se detendrá una vez alcanzado el Edo. Est. ó ',...
        't= ', sprintf('%02.6f', totalTime),...
          ' (',sprintf('%u',round(fraction*100)) '%)'];
    if ishandle(wb), waitbar(fraction, wb); end
    if ishandle(wb), set(messageText, 'String', estatus) ; end
     if ~ishandle(wb)
         % Stop prematurely
         sprintf('Cancelado')
     end
end
if nargin >= 10 ...
         && strcmp(varargin{5},'AxesToPlotOn')...
         && all(ishandle(varargin{6}))
```

```
axesArray = varargin{6};uVarNo = size(umesh, 1) / size(xmesh, 1) ;
    lineObjects = -1*ones(uVarNo, 2);
    if nargin > 10 ...
             && strcmp(varargin{7},'uEdoEst')...
             && isnumeric(varargin{8}) ...
            &\& size(varargin{8},1) == uVarNo ...
             && ishandle(wb)
        uEdoEst = varargin\{8\}; uEdoEst=uEdoEst(:);
        diferencia porcentual = norm(umesh-uEdoEst)/norm(uEdoEst)*100;
        if diferencia porcentual \le eps*100; % u-u estacionario = 0
            set(wb, 'UserData', 'Steady State Reached');
         end
        messageText=findall(wb,'UserData','MainTextMessage');
        set(messageText, 'String', ...
              [get(messageText,'String'),'. ||u-uEst||/||uEst||=',...
            num2str(diferencia porcentual),'%']);
     end
    if nargin > 12 ...
             && strcmp(varargin{9},'nombresDeVariables')...
             && iscell(varargin{10}) ...
            &\& size(varargin{10}, 1) == uVarNo
        nombresDeVariables = varargin{10}; else
         nombresDeVariables = ...
             cellstr([repmat('u',uVarNo,1),int2str((1:uVarNo)')]);
     end
     for i=1:uVarNo
         subplot(axesArray(i));
         if isempty(findobj(axesArray(i),'Type','line'))
             plot(axesArray(i),...
                  xmesh,...
                 umesh(linspace(...
                i, i+uVarNo*(size(xmesh,1)-1), size(xmesh,1))), i-i, ...
                 xmesh,...
                  uEdoEst(linspace(...
                 i, i+uVarNo*(size(xmesh,1)-1), size(xmesh,1))), i-.'LineWidth', 2);
             xlabel('z, cm');
         else
            lineObjects(i,:) = findobj(axesArray(i), 'Type', 'line');set(lineObjects(i,2), 'XData', xmesh, ...
                  'YData',umesh(linspace(...
                 i,i+uVarNo*(size(xmesh,1)-1),size(xmesh,1))));
            set(lineObjects(i,1),'XData', xmesh, ...
                  'YData',uEdoEst(linspace(...
                 i,i+uVarNo*(size(xmesh,1)-1),size(xmesh,1))));
         end
         title(axesArray(i),...
             [nombreakDeVariables[i], '(x, t=', sprintf('%0.3f',t(end)),')']);
     end
end
end
```
*Published with MATLAB® 7.13* 

## *ventanaDeEstatus.m*

```
function wb = ventanaDeEstatus ()
stop sign icon =imread(fullfile(...
    ['.',filesep,'utils',filesep,'Stop sign.png']));
stop sign icon(stop sign icon==0)=255;
DimsDePantalla=get(0,'MonitorPositions');
% Ventana de estatus
wb=waitbar(0,'Resolviendo...','CreateCancelBtn',...
     @cancelarOperacion,'Visible','off');
wbMessageText=findall(wb,'type','text');
set(wbMessageText,'Interpreter','none','UserData','MainTextMessage');
set(wb,'Name','Resolviendo...','Position',...
    [DimsDePantalla(3:4)/2-[400,300],400,300]);
wbAxesDims =...
     get(findobj(wb,'Type','axes'),'OuterPosition');
wbButtonDims = . . . get(findobj(wb,'Tag','TMWWaitbarCancelButton'),...
     'Position');
wbDimsInternas = qet(wb, 'Position');alturaMaxDeSubplot = ...
    wbDimsInternas(4)-20-wbAxesDims(4)-wbButtonDims(4);
set(findobj(wb, 'Type', 'axes'), 'OuterPosition',...
     [wbDimsInternas(3)/2-wbAxesDims(3)/2,...
    wbDimsInternas(4)-20-wbAxesDims(4),...
     wbAxesDims(3),wbAxesDims(4)]);
set(findobj(wb,'Tag','TMWWaitbarCancelButton'),...
     'Position',...
    [wbDimsInternas(3)/2-wbButtonDims(3)/2,...
    wbDimsInternas(4)-20-wbAxesDims(4)-wbButtonDims(4),...
     wbButtonDims(3),wbButtonDims(4)]);
panelDesplazable = uipanel('Parent',wb,'Tag','panelDesplazable');
panelParaGraficas = uipanel('Parent',panelDesplazable,...
     'Tag','panelParaGraficas');
set(panelDesplazable, 'Position', ...
     [0,0,1,alturaMaxDeSubplot/wbDimsInternas(4)]);
uicontrol('Style','Slider','Parent',...
     panelDesplazable,...
     'Units','normalized','Position',...
    [0 \ 0 \ 0.05 \ 1], \ldots 'Value',1,'Callback',{@slider_callback1,panelParaGraficas});
uipushtool(uitoolbar(wb),'CData',stop sign icon,'ClickedCallback',...
     @(hObject,eventdata)...
    set(get(get(hObject,'Parent'),'Parent'),'UserData','Cancelled'));
end
function slider callback1(src,~,arg1)
val = get(src,'Value');
currentPos = get(arg1, 'Position');
set(arg1, 'Position', [0 1-val*currentPos(4) 1 currentPos(4)]);
end
function cancelarOperacion(hObject, ~)
```

```
parent=get(hObject,'Parent');
if ishandle(parent) && strcmp(get(parent,'Type'),'figure')
     delete(parent);
elseif ishandle(hObject) && strcmp(get(hObject,'Type'),'figure')
     delete(hObject);
end
end
```
*Published with MATLAB® 7.13* 

## **7. REFERENCIAS CITADAS Y BIBLIOGRAFÍA**

- 1. **Carberry, James J.** *Chemical and catalytic reaction engineering.* NY, US : McGraw-Hill, 1976.
- 2. **Scott, Fogler H.** *Elementos de ingeniería de las reacciones químicas; Cuarta edición.* México : Pearson Education, 2008.
- 3. **Shampine, L.F.** Current Work. *Mathematics Department, Southern Methodist University, Dallas, TX 75275.* [En línea] 31 de Mayo de 2005. [Citado el: 10 de Feb. de 2012.] http://faculty.smu.edu/shampine/current.html.
- 4. **Aris, Rutherford.** *Elementary Chemical Reactor Analysis.* 1st ed. Boston, US : Butterworths, 1989.
- 5. **Bird, R. Byron, Stewart, Warren E y Lightfoot, Edwin N.** *Feonómenos de transporte.* Barcelona, España : Ed. Reverté, 1992.
- 6. *Notas del curso de Ingeniería de Reactores I (clave 1642).* **Dr. Herrera Nájera, Rafael.**
- 7. **Perry, Robert H. y et al.** *Perry's chemical engineers' handbook.* [ed.] Don W. Green. 7th. s.l. : McGraw-Hill, 1997. Vol. 02.
- 8. *Theoretical treatment of first-order reversible reactions occurring in a chromatographic reactor, on the basis of consecutive reactions.* **Thede, R., y otros, y otros.** 1997, CHROMATOGRAPHIA, Vols. 45, Number 1, págs. 149-154.
- 9. *A rigorous derivation of the chemical master equation.* **Gillespie, Daniel T.** 1-3, 1992, Physica A, Vol. 188, págs. p. 404-425.